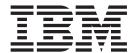

# IP CICS Sockets Guide

Version 2 Release 1

Note:

Before using this information and the product it supports, be sure to read the general information under "Notices" on page 677.

#### First edition (September 2013)

This edition applies to version 2, release 1, modification 0 of z/OS (5650-ZOS), and to subsequent releases and modifications until otherwise indicated in new editions.

IBM welcomes your comments. You may send your comments to the following address.

**International Business Machines Corporation** 

Attn: z/OS Communications Server Information Development

Department AKCA, Building 501

P.O. Box 12195, 3039 Cornwallis Road

Research Triangle Park, North Carolina 27709-2195

You can send us comments electronically by using one of the following methods:

### Fax (USA and Canada):

1+919-254-1258

Send the fax to "Attn: z/OS Communications Server Information Development"

#### Internet email:

comsvrcf@us.ibm.com

### World Wide Web:

http://www.ibm.com/systems/z/os/zos/webqs.html

If you would like a reply, be sure to include your name, address, telephone number, or FAX number. Make sure to include the following information in your comment or note:

- · Title and order number of this document
- · Page number or topic related to your comment

When you send information to IBM, you grant IBM a nonexclusive right to use or distribute the information in any way it believes appropriate without incurring any obligation to you.

#### © Copyright IBM Corporation 2000, 2013.

US Government Users Restricted Rights – Use, duplication or disclosure restricted by GSA ADP Schedule Contract with IBM Corp.

# Contents

| Figures                                                        |         | <br> | <br> | xiii         |
|----------------------------------------------------------------|---------|------|------|--------------|
| Tables                                                         |         | <br> | <br> | xvi          |
| About this document                                            |         | <br> | <br> | xix          |
| Who should read this document                                  |         | <br> | <br> | xix          |
| How this document is organized                                 |         | <br> | <br> | xix          |
| How to use this document                                       |         | <br> | <br> | XX           |
| Determining whether a publication is current                   |         | <br> | <br> | XX           |
| How to contact IBM service                                     |         | <br> | <br> | xx           |
| Conventions and terminology that are used in this document .   |         | <br> | <br> | xx           |
| How to read a syntax diagram                                   |         |      |      |              |
| Prerequisite and related information                           |         |      |      |              |
| Summary of changes                                             |         | <br> | <br> | <b>xxx</b> i |
| Chapter 1. Introduction to CICS TCP/IP                         |         | <br> | <br> | 1            |
| TCP/IP internets                                               |         |      |      |              |
| TCP/IP Services Telnet support                                 |         |      |      |              |
| CICS TCP/IP client and server processing                       |         |      |      | 2            |
| TCP/IP TCP, UDP, and IP protocols                              |         |      |      |              |
| The socket API communication functions                         |         |      |      |              |
| Programming with sockets                                       |         |      |      |              |
| A typical client-server program flow chart                     |         | <br> | <br> | 8            |
| Concurrent and iterative servers                               |         |      |      |              |
| Basic socket calls                                             |         | <br> | <br> | 10           |
| Server TCP/IP calls                                            |         |      |      |              |
| Client TCP/IP calls                                            |         |      |      |              |
| Other socket calls used for servers.                           |         |      |      |              |
| CICS TCP/IP requirements                                       |         |      |      |              |
| CICS TCP/IP components                                         |         |      |      |              |
| Summary of what CICS TCP/IP provides                           |         |      |      | 19           |
| The socket calls                                               |         |      |      |              |
| The IBM listener.                                              |         |      |      |              |
| CICS TCP/IP conversion routines                                |         |      |      |              |
| Rules for configuring the IBM-supplied listener for IPv6       |         |      |      |              |
| Observan O. Catting on and configuration CICC TOP/ID           |         |      |      | 00           |
| Chapter 2. Setting up and configuring CICS TCP/IP              |         |      |      |              |
| Modifications to the startup of CICS                           |         |      |      |              |
| Modifying CICS startup (MVS JCL)                               |         |      |      |              |
| Defining CICS TCP/IP resources                                 |         |      |      |              |
| Transaction definitions for CICS                               |         |      |      |              |
| Using storage protection when running with CICS 3.3.0 or later | · · · · | <br> | <br> | 27           |
| Required program definitions to support CICS TCP/IP            |         |      |      |              |
| Updates to file definitions for CICS TCP/IP                    |         |      |      |              |
| Defining the TCPM transient data queue for CICS TCP/IP .       |         |      |      |              |
| CICS monitoring                                                |         |      |      |              |
| CICS program list table                                        |         |      |      |              |
| System recovery table                                          |         |      |      |              |
| CICS TCP/IP security considerations                            |         |      |      |              |
| Modifying data sets for TCP/IP services                        |         |      |      |              |
| hlq.PROFILE.TCPIP data set                                     |         |      |      |              |
| hlq.TCPIP.DATA data set                                        |         |      |      |              |
| Adding a z/OS UNIX System Services segment                     |         | <br> | <br> | 52           |

| Dalli al Orana I. Al EGA GIOD                                                                                                    | . 52                                                                                                    |
|----------------------------------------------------------------------------------------------------|----------------------------------------------------------------------------------------------------|
| Building the configuration data set with EZACICD                                                                                                    |                                                                                                    |
| Customizing the configuration transaction (EZAC)                                                                                                    | . 68                                                                                                    |
| OS UNIX System Services environment effects on IP CICS sockets                                                                                                    | . 96                                                                                                    |
| hapter 3. Configuring the CICS Domain Name Server cache                                                                                                    |                                                                                                    |
| CS DNS cache function components                                                                                                    | . 98                                                                                                    |
| VSAM cache file                                                                                                    |                                                                                                    |
| EZACICR macro                                                                                                    |                                                                                                    |
| EZACIC25 module                                                                                                    | . 98                                                                                                    |
| sing the DNS cache                                                                                                    |                                                                                                    |
| Step 1: Create the initialization module                                                                                                    |                                                                                                    |
| Step 2: Define the cache file to CICS.                                                                                                    |                                                                                                    |
| Step 3: Issue EZACIC25                                                                                                    | . 103                                                                                                    |
| HOSTENT structure                                                                                                    |                                                                                                    |
| hapter 4. Managing IP CICS sockets                                                                                                    | 107                                                                                                    |
| arting and stopping CICS automatically                                                                                                    | 107                                                                                                    |
| CICS socket interface management                                                                                                    | 108                                                                                                    |
| Using the INQUIRE function                                                                                                    |                                                                                                    |
| Using the SET function                                                                                                    |                                                                                                    |
| Using the START function                                                                                                    |                                                                                                    |
| Using the STOP function                                                                                                    | . 118                                                                                                    |
| Abbreviating the EZAO transaction parameters                                                                                                    |                                                                                                    |
| arting and stopping CICS TCP/IP with program link                                                                                                    |                                                                                                    |
| andling task hangs                                                                                                    | . 123                                                                                                    |
| hapter 5. Writing your own listener .......................                                                                                                    | 125                                                                                                    |
| erequisites for writing your own listener                                                                                                    |                                                                                                    |
| sing IBM environmental support for user-written listeners.                                                                                                    |                                                                                                    |
|                                                                                                    |                                                                                                    |
|                                                                                                    |                                                                                                    |
| hapter 6. Writing applications that use the IP CICS sockets API                                                                                                    |                                                                                                    |
| riting CICS TCP/IP applications                                                                                                    | <b>129</b>                                                                                                    |
| riting CICS TCP/IP applications                                                                                                    | 129<br>. 129<br>. 130                                                                                                    |
| riting CICS TCP/IP applications                                                                                                    | 129<br>. 129<br>. 130<br>. 133                                                                                                    |
| riting CICS TCP/IP applications                                                                                                    | 129 . 129 . 130 . 133 . 134                                                                                                    |
| riting CICS TCP/IP applications                                                                                                    | 129 . 129 . 130 . 133 . 134 . 135                                                                                                 |
| riting CICS TCP/IP applications The client-listener-child-server application set Writing your own concurrent server The iterative server CICS TCP/IP application The client CICS TCP/IP application efining socket addresses                                                                                                    | 129 . 129 . 130 . 133 . 134 . 135                                                                                                 |
| riting CICS TCP/IP applications The client-listener-child-server application set Writing your own concurrent server. The iterative server CICS TCP/IP application The client CICS TCP/IP application efining socket addresses Address family (domain) support                                                                                                    | 129 . 129 . 130 . 133 . 134 . 135 . 136                                                                                           |
| riting CICS TCP/IP applications The client-listener-child-server application set Writing your own concurrent server. The iterative server CICS TCP/IP application The client CICS TCP/IP application efining socket addresses Address family (domain) support IP address allocation                                                                                                    | 129 . 129 . 130 . 133 . 134 . 135 . 136 . 137                                                                                     |
| riting CICS TCP/IP applications The client-listener-child-server application set Writing your own concurrent server The iterative server CICS TCP/IP application The client CICS TCP/IP application efining socket addresses Address family (domain) support IP address allocation Port number identification                                                                                                    | 129 . 129 . 130 . 133 . 134 . 135 . 136 . 137 . 137                                                                               |
| riting CICS TCP/IP applications The client-listener-child-server application set Writing your own concurrent server The iterative server CICS TCP/IP application The client CICS TCP/IP application efining socket addresses Address family (domain) support IP address allocation Port number identification Address structures                                                                                                    | 129 . 129 . 130 . 133 . 134 . 135 . 136 . 137 . 137                                                                               |
| riting CICS TCP/IP applications The client-listener-child-server application set Writing your own concurrent server The iterative server CICS TCP/IP application The client CICS TCP/IP application The client CICS TCP/IP application  efining socket addresses Address family (domain) support IP address allocation Port number identification Address structures VS address spaces relationship between TCP/IP and CICS                                                                                                    | 129 . 129 . 130 . 133 . 134 . 135 . 136 . 137 . 137 . 137                                                                         |
| riting CICS TCP/IP applications The client-listener-child-server application set Writing your own concurrent server The iterative server CICS TCP/IP application The client CICS TCP/IP application The client CICS TCP/IP application Efining socket addresses Address family (domain) support IP address allocation Port number identification Address structures VS address spaces relationship between TCP/IP and CICS CP/IP network byte ordering convention                                                                                                    | 129 . 129 . 130 . 133 . 134 . 135 . 136 . 137 . 137 . 138 . 138                                                                   |
| riting CICS TCP/IP applications The client-listener-child-server application set Writing your own concurrent server. The iterative server CICS TCP/IP application The client CICS TCP/IP application efining socket addresses Address family (domain) support IP address allocation Port number identification Address structures VS address spaces relationship between TCP/IP and CICS CP/IP network byte ordering convention ETCLIENTID, GIVESOCKET, and TAKESOCKET CS application transaction (IBM listener)                                                                                                    | 129 . 129 . 130 . 133 . 134 . 135 . 136 . 137 . 137 . 138 . 138 . 140 . 141                                                       |
| riting CICS TCP/IP applications The client-listener-child-server application set Writing your own concurrent server. The iterative server CICS TCP/IP application The client CICS TCP/IP application efining socket addresses Address family (domain) support IP address allocation Port number identification Address structures VS address spaces relationship between TCP/IP and CICS CP/IP network byte ordering convention ETCLIENTID, GIVESOCKET, and TAKESOCKET CS application transaction (IBM listener) IBM listener input format                                                                                                    | 129 . 129 . 130 . 133 . 134 . 135 . 136 . 137 . 137 . 138 . 139 . 140 . 141 . 142                                                 |
| riting CICS TCP/IP applications The client-listener-child-server application set Writing your own concurrent server. The iterative server CICS TCP/IP application The client CICS TCP/IP application The client CICS TCP/IP application efining socket addresses Address family (domain) support IP address allocation Port number identification Address structures VS address spaces relationship between TCP/IP and CICS CP/IP network byte ordering convention ETCLIENTID, GIVESOCKET, and TAKESOCKET CS application transaction (IBM listener) IBM listener input format Examples of client input and the listener processing                                                                                                    | 129 . 129 . 130 . 133 . 134 . 135 . 137 . 137 . 137 . 138 . 140 . 141 . 142 . 143                                                 |
| riting CICS TCP/IP applications The client-listener-child-server application set Writing your own concurrent server. The iterative server CICS TCP/IP application The client CICS TCP/IP application The client CICS TCP/IP application  Efining socket addresses Address family (domain) support IP address allocation Port number identification Address structures VS address spaces relationship between TCP/IP and CICS CP/IP network byte ordering convention ETCLIENTID, GIVESOCKET, and TAKESOCKET. CS application transaction (IBM listener) IBM listener input format Examples of client input and the listener processing IBM listener output format.                                                                                                    | 129 . 129 . 130 . 133 . 134 . 135 . 137 . 137 . 137 . 138 . 140 . 141 . 142 . 143                                                 |
| riting CICS TCP/IP applications The client-listener-child-server application set Writing your own concurrent server. The iterative server CICS TCP/IP application The client CICS TCP/IP application The client CICS TCP/IP application  If address family (domain) support IP address allocation Port number identification Address structures  VS address spaces relationship between TCP/IP and CICS CP/IP network byte ordering convention ETCLIENTID, GIVESOCKET, and TAKESOCKET. CS application transaction (IBM listener) IBM listener input format Examples of client input and the listener processing IBM listener output format. Writing your own security or transaction link modules for the listener                                                                                                    | 129 . 129 . 130 . 133 . 134 . 135 . 136 . 137 . 137 . 138 . 140 . 141 . 142 . 143 . 144                                           |
| riting CICS TCP/IP applications The client-listener-child-server application set Writing your own concurrent server. The iterative server CICS TCP/IP application The client CICS TCP/IP application The client CICS TCP/IP application  Pefining socket addresses Address family (domain) support IP address allocation Port number identification Address structures VS address spaces relationship between TCP/IP and CICS CP/IP network byte ordering convention ETCLIENTID, GIVESOCKET, and TAKESOCKET. CS application transaction (IBM listener) IBM listener input format Examples of client input and the listener processing IBM listener output format. Writing your own security or transaction link modules for the listener preedsafe considerations for IP CICS sockets applications                                                                                                    | 129 . 129 . 130 . 133 . 134 . 135 . 137 . 137 . 138 . 140 . 141 . 142 . 143 . 152 . 156                                           |
| riting CICS TCP/IP applications The client-listener-child-server application set Writing your own concurrent server. The iterative server CICS TCP/IP application The client CICS TCP/IP application. The client CICS TCP/IP application.  efining socket addresses Address family (domain) support IP address allocation. Port number identification. Address structures VS address spaces relationship between TCP/IP and CICS CP/IP network byte ordering convention. ETCLIENTID, GIVESOCKET, and TAKESOCKET. CS application transaction (IBM listener) IBM listener input format Examples of client input and the listener processing IBM listener output format. Writing your own security or transaction link modules for the listener meadsafe considerations for IP CICS sockets applications.  WCICS selects an L8 mode TCB.                                                                                                    | 129 . 129 . 130 . 133 . 134 . 135 . 137 . 137 . 138 . 140 . 141 . 142 . 143 . 156 . 160                                           |
| riting CICS TCP/IP applications The client-listener-child-server application set Writing your own concurrent server. The iterative server CICS TCP/IP application The client CICS TCP/IP application The client CICS TCP/IP application efining socket addresses Address family (domain) support IP address allocation Port number identification Address structures VS address spaces relationship between TCP/IP and CICS CP/IP network byte ordering convention ETCLIENTID, GIVESOCKET, and TAKESOCKET CS application transaction (IBM listener) IBM listener input format Examples of client input and the listener processing IBM listener output format Writing your own security or transaction link modules for the listener ureadsafe considerations for IP CICS sockets applications ow CICS selects an L8 mode TCB ata conversion routines                                                                                                    | 129 . 129 . 130 . 133 . 134 . 135 . 137 . 137 . 138 . 140 . 141 . 142 . 143 . 156 . 160 . 161                                     |
| riting CICS TCP/IP applications The client-listener-child-server application set Writing your own concurrent server. The iterative server CICS TCP/IP application The client CICS TCP/IP application The client CICS TCP/IP application efining socket addresses Address family (domain) support IP address allocation Port number identification Address structures VS address spaces relationship between TCP/IP and CICS CP/IP network byte ordering convention ETCLIENTID, GIVESOCKET, and TAKESOCKET. CS application transaction (IBM listener) IBM listener input format Examples of client input and the listener processing IBM listener output format Writing your own security or transaction link modules for the listener ureadsafe considerations for IP CICS sockets applications ow CICS selects an L8 mode TCB ata conversion routines upplication Transparent Transport Layer Security                                                                                                    | 129 . 129 . 130 . 133 . 134 . 135 . 137 . 137 . 138 . 140 . 141 . 142 . 143 . 144 . 152 . 156 . 161 . 161                         |
| riting CICS TCP/IP applications The client-listener-child-server application set Writing your own concurrent server. The iterative server CICS TCP/IP application The client CICS TCP/IP application The client CICS TCP/IP application The client CICS TCP/IP application The client CICS TCP/IP application The client CICS TCP/IP application The client CICS TCP/IP application The client CICS TCP/IP application The client CICS TCP/IP application The client CICS TCP/IP application The client CICS TCP/IP application The client CICS TCP/IP application TP address samily (domain) support TP address family (domain) support TP address family (domain) su | 129 . 129 . 130 . 133 . 134 . 135 . 136 . 137 . 137 . 138 . 139 . 140 . 141 . 142 . 143 . 144 . 152 . 156 . 160 . 161 . 161 . 162 |
| riting CICS TCP/IP applications The client-listener-child-server application set Writing your own concurrent server. The iterative server CICS TCP/IP application The client CICS TCP/IP application The client CICS TCP/IP application efining socket addresses Address family (domain) support IP address allocation Port number identification Address structures VS address spaces relationship between TCP/IP and CICS CP/IP network byte ordering convention ETCLIENTID, GIVESOCKET, and TAKESOCKET. CS application transaction (IBM listener) IBM listener input format Examples of client input and the listener processing IBM listener output format Writing your own security or transaction link modules for the listener ureadsafe considerations for IP CICS sockets applications ow CICS selects an L8 mode TCB ata conversion routines upplication Transparent Transport Layer Security                                                                                                    | 129 . 129 . 130 . 133 . 134 . 135 . 136 . 137 . 137 . 138 . 139 . 140 . 141 . 142 . 143 . 144 . 152 . 156 . 160 . 161 . 161 . 162 |
| riting CICS TCP/IP applications The client-listener-child-server application set Writing your own concurrent server. The iterative server CICS TCP/IP application The client CICS TCP/IP application The client CICS TCP/IP application The client CICS TCP/IP application The client CICS TCP/IP application The client CICS TCP/IP application The client CICS TCP/IP application The client CICS TCP/IP application The client CICS TCP/IP application The client CICS TCP/IP application The client CICS TCP/IP application The client CICS TCP/IP application TP address samily (domain) support TP address family (domain) support TP address family (domain) su | 129 . 129 . 130 . 133 . 134 . 135 . 136 . 137 . 137 . 138 . 139 . 140 . 141 . 142 . 143 . 152 . 156 . 160 . 161 . 162 . 163       |

| C socket compilation                           |     |    |    |   |  |  |  |  |   |   |  |   |   |  |   |   |   |   | . 166 |
|------------------------------------------------|-----|----|----|---|--|--|--|--|---|---|--|---|---|--|---|---|---|---|-------|
| Changes to DFHYITDL .                          |     |    |    |   |  |  |  |  |   |   |  |   |   |  |   |   |   |   |       |
| Compile your program .                         |     |    |    |   |  |  |  |  |   |   |  |   |   |  |   |   |   |   |       |
| Structures used in socket calls                | S   |    |    |   |  |  |  |  |   |   |  |   |   |  |   |   |   |   | . 167 |
| The ERRNO variable                             |     |    |    |   |  |  |  |  |   |   |  |   |   |  |   |   |   |   | . 170 |
| C socket call guidance                         |     |    |    |   |  |  |  |  |   |   |  |   |   |  |   |   |   |   | . 170 |
| accept() call                                  |     |    |    |   |  |  |  |  |   |   |  |   |   |  |   |   |   |   |       |
| bind() call                                    |     |    |    |   |  |  |  |  |   |   |  |   |   |  |   |   |   |   |       |
| bind2addrsel() call                            |     |    |    |   |  |  |  |  |   |   |  |   |   |  |   |   |   |   | . 176 |
| close() call                                   |     |    |    |   |  |  |  |  |   |   |  |   |   |  |   |   |   |   |       |
| connect() call                                 |     |    |    |   |  |  |  |  |   |   |  |   |   |  |   |   |   |   | . 179 |
| fcntl() call                                   |     |    |    |   |  |  |  |  |   |   |  |   |   |  |   |   |   |   | . 181 |
| freeaddrinfo() call                            |     |    |    |   |  |  |  |  |   |   |  |   |   |  |   |   |   |   | . 182 |
| gai_strerror() call                            |     |    |    |   |  |  |  |  |   |   |  |   |   |  |   |   |   |   | . 183 |
| getaddrinfo() call                             |     |    |    |   |  |  |  |  |   |   |  |   |   |  |   |   |   |   | . 184 |
| getclientid() call                             |     |    |    |   |  |  |  |  |   |   |  |   |   |  |   |   |   |   | . 191 |
| gethostbyaddr() call                           |     |    |    |   |  |  |  |  |   |   |  |   |   |  |   |   |   |   | . 191 |
| gethostbyname() call                           |     |    |    |   |  |  |  |  |   |   |  |   |   |  |   |   |   |   | . 192 |
| gethostid() call                               |     |    |    |   |  |  |  |  |   |   |  |   |   |  |   |   |   |   | . 193 |
| gethostname() call                             |     |    |    |   |  |  |  |  |   |   |  |   |   |  |   |   |   |   | . 194 |
| getipv4sourcefilter() call .                   |     |    |    |   |  |  |  |  |   |   |  |   |   |  |   |   |   |   | . 195 |
| getnameinfo() call                             |     |    |    |   |  |  |  |  |   |   |  |   |   |  |   |   |   |   | . 197 |
| getpeername() call                             |     |    |    |   |  |  |  |  |   |   |  |   |   |  |   |   |   |   | . 199 |
| getsockname() call                             |     |    |    |   |  |  |  |  |   |   |  |   |   |  |   |   |   |   | . 201 |
| getsockopt(), setsockopt() o                   |     |    |    |   |  |  |  |  |   |   |  |   |   |  |   |   |   |   |       |
| getsourcefilter() call                         |     |    |    |   |  |  |  |  |   |   |  |   |   |  |   |   |   |   |       |
| givesocket() call                              |     |    |    |   |  |  |  |  |   |   |  |   |   |  |   |   |   |   |       |
| $if\_freenameindex()$ call .                   |     |    |    |   |  |  |  |  |   |   |  |   |   |  |   |   |   |   | . 216 |
| if_indextoname() call                          |     |    |    |   |  |  |  |  |   |   |  |   |   |  |   |   |   |   |       |
| if_nameindex() call                            |     |    |    |   |  |  |  |  |   |   |  |   |   |  |   |   |   |   |       |
| if_nametoindex() call                          |     |    |    |   |  |  |  |  |   |   |  |   |   |  |   |   |   |   |       |
| inet_ntop() call                               |     |    |    |   |  |  |  |  |   |   |  |   |   |  |   |   |   |   |       |
| inet_pton() call                               |     |    |    |   |  |  |  |  |   |   |  |   |   |  |   |   |   |   |       |
| inet6_is_srcaddr() call .                      |     |    |    |   |  |  |  |  |   |   |  |   |   |  |   |   |   |   |       |
| initapi() call                                 |     |    |    |   |  |  |  |  |   |   |  |   |   |  |   |   |   |   |       |
| ioctl() call                                   |     |    |    |   |  |  |  |  |   |   |  |   |   |  |   |   |   |   |       |
| listen() call                                  |     |    |    |   |  |  |  |  |   |   |  |   |   |  |   |   |   |   |       |
| read() call                                    |     |    |    |   |  |  |  |  |   |   |  |   |   |  |   |   |   |   |       |
| recv() call                                    |     |    |    |   |  |  |  |  |   |   |  |   |   |  |   |   |   |   |       |
| recvfrom() call                                |     |    |    |   |  |  |  |  |   |   |  |   |   |  |   |   |   |   |       |
| select() call                                  |     |    |    |   |  |  |  |  |   |   |  |   |   |  |   |   |   |   |       |
| send() call                                    |     |    |    |   |  |  |  |  |   |   |  |   |   |  |   |   |   |   |       |
| sendto() call                                  |     |    |    |   |  |  |  |  |   |   |  |   |   |  |   |   |   |   |       |
| setipv4sourcefilter() call . setsockopt() call |     |    |    |   |  |  |  |  |   |   |  |   |   |  |   |   |   |   |       |
| setsourcefilter() call                         |     |    |    |   |  |  |  |  |   |   |  |   |   |  |   |   |   |   |       |
| shutdown() call                                |     |    |    |   |  |  |  |  |   |   |  |   |   |  |   |   |   |   |       |
| socket() call                                  |     |    |    |   |  |  |  |  |   |   |  |   |   |  |   |   |   |   |       |
| takesocket() call                              |     |    |    |   |  |  |  |  |   |   |  |   |   |  |   |   |   |   |       |
| write() call                                   |     |    |    |   |  |  |  |  |   |   |  |   |   |  |   |   |   |   |       |
| Address Testing Macros                         |     |    |    |   |  |  |  |  |   |   |  |   |   |  |   |   |   |   |       |
| 8                                              |     |    |    |   |  |  |  |  |   |   |  |   |   |  |   |   |   |   |       |
| Chapter 8. Sockets ext                         | end | ed | ΔP | 1 |  |  |  |  |   |   |  |   |   |  |   |   |   | _ | 249   |
| Environmental restrictions an                  |     |    |    |   |  |  |  |  |   |   |  |   |   |  |   |   |   |   |       |
| CALL instruction API                           |     |    |    |   |  |  |  |  |   |   |  |   |   |  |   |   |   |   |       |
| Understanding COBOL, asser                     |     |    |    |   |  |  |  |  |   |   |  |   |   |  |   |   |   |   |       |
| COBOL language call form                       |     |    |    |   |  |  |  |  |   |   |  |   |   |  |   |   |   |   |       |
| Assembler language call for                    |     |    |    |   |  |  |  |  |   |   |  |   |   |  |   |   |   |   |       |
| PL/I language call format                      |     |    |    |   |  |  |  |  |   |   |  |   |   |  |   |   |   |   |       |
| Converting parameter descrip                   |     |    |    |   |  |  |  |  |   |   |  |   |   |  |   |   |   |   |       |
| Error messages and return co                   |     |    |    |   |  |  |  |  | • | - |  | - | • |  | - | - | - | - | 254   |

| Code CALL instructions.                   |            |    |    |     |    |     |     |    |    |    |     |    |     |    |     |    |     |     |    |   |     |     |    |   |   |   |   | . 254 |
|-------------------------------------------|------------|----|----|-----|----|-----|-----|----|----|----|-----|----|-----|----|-----|----|-----|-----|----|---|-----|-----|----|---|---|---|---|-------|
| ACCEPT call                               |            |    |    |     |    |     |     |    |    |    |     |    |     |    |     |    |     |     |    |   |     |     |    |   |   |   |   | . 254 |
| BIND call                                 |            |    |    |     |    |     |     |    |    |    |     |    |     |    |     |    |     |     |    |   |     |     |    |   |   |   |   |       |
| BIND2ADDRSEL call.                        |            |    |    |     |    |     |     |    |    |    |     |    |     |    |     |    |     |     |    |   |     |     |    |   |   |   |   | 260   |
| CLOSE call                                |            |    |    |     |    |     |     |    |    |    |     |    |     |    |     |    |     |     |    |   |     |     |    |   |   |   |   |       |
| CONNECT call                              |            |    |    |     |    |     |     |    |    |    |     |    |     |    |     |    |     |     |    |   |     |     |    |   |   |   |   |       |
| FCNTL call                                |            |    |    |     |    |     |     |    |    |    |     |    |     |    |     |    |     |     |    |   |     |     |    |   |   |   |   |       |
| FREEADDRINFO call                         |            |    |    |     |    |     |     |    |    |    |     |    |     |    |     |    |     |     |    |   |     |     |    |   |   |   |   |       |
| CETA DODINEO!!                            | •          | •  |    | •   | •  | •   | ٠   | ٠  | •  | •  | •   | •  | •   | •  | •   |    | •   | •   | ٠  | ٠ | ٠   | ٠   | •  | • | • | • | • | . 270 |
| GETADDRINFO call .                        | •          | •  |    | •   | •  | •   | ٠   | •  | •  | •  | •   | •  | •   | •  | •   |    | •   | •   | •  | • | •   | •   | •  | • | • | • | • | . 2/1 |
| GETCLIENTID call .                        |            |    |    |     |    |     |     |    |    |    |     |    |     |    |     |    |     |     |    |   |     |     |    |   |   |   |   |       |
| GETHOSTBYADDR cal                         |            |    |    |     |    |     |     |    |    |    |     |    |     |    |     |    |     |     |    |   |     |     |    |   |   |   |   |       |
| GETHOSTBYNAME ca                          |            |    |    |     |    |     |     |    |    |    |     |    |     |    |     |    |     |     |    |   |     |     |    |   |   |   |   |       |
| GETHOSTID call                            |            |    |    |     |    |     |     |    |    |    |     |    |     |    |     |    |     |     |    |   |     |     |    |   |   |   |   |       |
| GETHOSTNAME call                          |            |    |    |     |    |     |     |    |    |    |     |    |     |    |     |    |     |     |    |   |     |     |    |   |   |   |   |       |
| GETNAMEINFO call.                         |            |    |    |     |    |     |     |    |    |    |     |    |     |    |     |    |     |     |    |   |     |     |    |   |   |   |   |       |
| GETPEERNAME call.                         |            |    |    |     |    |     |     |    |    |    |     |    |     |    |     |    |     |     |    |   |     |     |    |   |   |   |   | . 294 |
| GETSOCKNAME call                          |            |    |    |     |    |     |     |    |    |    |     |    |     |    |     |    |     |     |    |   |     |     |    |   |   |   |   | . 296 |
| GETSOCKOPT call .                         |            |    |    |     |    |     |     |    |    |    |     |    |     |    |     |    |     |     |    |   |     |     |    |   |   |   |   | . 298 |
| GIVESOCKET call                           |            |    |    |     |    |     |     |    |    |    |     |    |     |    |     |    |     |     |    |   |     |     |    |   |   |   |   |       |
| INET6_IS_SRCADDR of                       |            |    |    |     |    |     |     |    |    |    |     |    |     |    |     |    |     |     |    |   |     |     |    |   |   |   |   |       |
| INITAPI and INITAPIX                      | an<br>Call | Ic |    | •   | •  | •   | •   | •  | •  | •  | •   | •  | •   | •  | •   |    | •   | •   | •  | • | •   | •   | •  | • | • | • | • | 310   |
| IOCTL call                                |            |    |    |     |    |     |     |    |    |    |     |    |     |    |     |    |     |     |    |   |     |     |    |   |   |   |   |       |
| LISTEN call                               |            |    |    |     |    |     |     |    |    |    |     |    |     |    |     |    |     |     |    |   |     |     |    |   |   |   |   |       |
|                                           |            |    |    |     |    |     |     |    |    |    |     |    |     |    |     |    |     |     |    |   |     |     |    |   |   |   |   |       |
| NTOP call                                 |            |    |    |     |    |     |     |    |    |    |     |    |     |    |     |    |     |     |    |   |     |     |    |   |   |   |   |       |
| PTON call                                 |            |    |    |     |    |     |     |    |    |    |     |    |     |    |     |    |     |     |    |   |     |     |    |   |   |   |   |       |
| READ call                                 |            |    |    |     |    |     |     |    |    |    |     |    |     |    |     |    |     |     |    |   |     |     |    |   |   |   |   |       |
| READV call                                |            |    |    |     |    |     |     |    |    |    |     |    |     |    |     |    |     |     |    |   |     |     |    |   |   |   |   |       |
| RECV call                                 |            |    |    |     |    |     |     |    |    |    |     |    |     |    |     |    |     |     |    |   |     |     |    |   |   |   |   |       |
| RECVFROM call                             |            |    |    |     |    |     |     |    |    |    |     |    |     |    |     |    |     |     |    |   |     |     |    |   |   |   |   |       |
| RECVMSG call                              |            |    |    |     |    |     |     |    |    |    |     |    |     |    |     |    |     |     |    |   |     |     |    |   |   |   |   | . 349 |
| SELECT call                               |            |    |    |     |    |     |     |    |    |    |     |    |     |    |     |    |     |     |    |   |     |     |    |   |   |   |   | . 353 |
| SELECTEX call                             |            |    |    |     |    |     |     |    |    |    |     |    |     |    |     |    |     |     |    |   |     |     |    |   |   |   |   |       |
| SEND call                                 |            |    |    |     |    |     |     |    |    |    |     |    |     |    |     |    |     |     |    |   |     |     |    |   |   |   |   |       |
| SENDMSG call                              |            |    |    |     |    |     |     |    |    |    |     |    |     |    |     |    |     |     |    |   |     |     |    |   |   |   |   |       |
| SENDTO call                               |            |    |    |     |    |     |     |    |    |    |     |    |     |    |     |    |     |     |    |   |     |     |    |   |   |   |   |       |
| SETSOCKOPT call                           |            |    |    |     |    |     |     |    |    |    |     |    |     |    |     |    |     |     |    |   |     |     |    |   |   |   |   |       |
| SHUTDOWN call                             |            |    |    |     |    |     |     |    |    |    |     |    |     |    |     |    |     |     |    |   |     |     |    |   |   |   |   |       |
| SOCKET call                               |            |    |    |     |    |     |     |    |    |    |     |    |     |    |     |    |     |     |    |   |     |     |    |   |   |   |   |       |
|                                           |            |    |    |     |    |     |     |    |    |    |     |    |     |    |     |    |     |     |    |   |     |     |    |   |   |   |   |       |
| TAKESOCKET call .                         |            |    |    |     |    |     |     |    |    |    |     |    |     |    |     |    |     |     |    |   |     |     |    |   |   |   |   |       |
| TERMAPI call                              |            |    |    |     |    |     |     |    |    |    |     |    |     |    |     |    |     |     |    |   |     |     |    |   |   |   |   |       |
| WRITE call                                |            |    |    |     |    |     |     |    |    |    |     |    |     |    |     |    |     |     |    |   |     |     |    |   |   |   |   |       |
| WRITEV call                               |            |    |    |     |    |     |     |    |    |    |     |    |     |    |     |    |     |     |    |   |     |     |    |   |   |   |   |       |
| Using data translation pro                |            |    |    |     |    |     |     |    |    |    |     |    |     |    |     |    |     |     |    |   |     |     |    |   |   |   |   |       |
| Data translation from A                   |            |    |    |     |    |     |     |    |    |    |     |    |     |    |     |    |     |     |    |   |     |     |    |   |   |   |   |       |
| Bit string processing .                   |            |    |    |     |    |     |     |    |    |    |     |    |     |    |     |    |     |     |    |   |     |     |    |   |   |   |   | . 402 |
|                                           |            |    |    |     |    |     |     |    |    |    |     |    |     |    |     |    |     |     |    |   |     |     |    |   |   |   |   |       |
| Appendix A. Origina                       | I C        | OB | OL | _ a | aa | lic | ati | on | pr | od | ıra | mı | mir | าต | int | er | fac | e ( | ΕZ | A | CIC | :AI | L) |   |   |   |   | 421   |
| Using the EZACICAL or S                   |            |    |    |     |    |     |     |    |    |    |     |    |     |    |     |    |     |     |    |   |     |     |    |   |   |   |   |       |
| COBOL compilation                         |            |    |    |     |    |     |     |    |    |    |     |    |     |    |     |    |     |     |    |   |     |     |    |   |   |   |   |       |
|                                           |            |    |    |     |    |     |     |    |    |    |     |    |     |    |     |    |     |     |    |   |     |     |    |   |   |   |   | . 423 |
|                                           |            |    |    |     |    |     |     |    |    |    |     |    |     |    |     |    |     |     |    |   |     |     |    |   |   |   |   |       |
| EZACICAL call format                      |            |    |    |     |    |     |     |    |    |    |     |    |     |    |     |    |     |     |    |   |     |     |    |   |   |   |   |       |
| EZACICAL call format                      |            |    |    |     |    |     |     |    |    |    |     |    |     |    |     |    |     |     |    |   |     |     |    |   |   |   |   |       |
| EZACICAL call format                      |            |    |    |     |    |     |     |    |    |    |     |    |     |    |     |    |     |     |    |   |     |     |    |   |   |   |   |       |
| COBOL and assembler lar                   |            |    |    |     |    |     |     |    |    |    |     |    |     |    |     |    |     |     |    |   |     |     |    |   |   |   |   |       |
| COBOL call for ACCEI                      |            |    |    |     |    |     |     |    |    |    |     |    |     |    |     |    |     |     |    |   |     |     |    |   |   |   |   |       |
|                                           |            |    |    |     |    |     |     |    |    |    |     |    |     |    |     |    |     |     |    |   |     |     |    |   |   |   |   | . 426 |
| COBOL call for CLOSE                      | Ι.         |    |    |     |    |     |     |    |    |    |     |    |     |    |     |    |     |     |    |   |     |     |    |   |   |   |   | . 427 |
| COBOL call for CONN                       |            |    |    |     |    |     |     |    |    |    |     |    |     |    |     |    |     |     |    |   |     |     |    |   |   |   |   |       |
|                                           | ECT        | •  |    |     | •  | •   | •   | •  | •  | •  |     |    |     |    |     |    | •   | •   | •  | • | •   | •   | •  |   | • | • | • |       |
| COBOL call for FCNTI                      |            |    |    |     |    |     |     |    |    |    |     |    |     |    |     |    |     |     |    |   |     |     |    |   |   |   |   |       |
| COBOL call for FCNTI COBOL call for GETCI | ٠.         |    |    |     |    |     |     |    |    |    |     |    |     |    |     |    |     |     |    |   |     |     |    |   |   |   |   | . 429 |

| COBOL call for GETHOSTNAME                                                                                                    |                                                                                                    |                                                                                                    | /                                                                                                    | 12                                                                                                    |
|----------------------------------------------------------------------------------------------------|----------------------------------------------------------------------------------------------------|----------------------------------------------------------------------------------------------------|----------------------------------------------------------------------------------------------------|----------------------------------------------------------------------------------------------------|
| COBOL call for GETPEERNAME.                                                                                                    |                                                                                                    |                                                                                                    |                                                                                                    | 121                                                                                                    |
| COBOL call for GETSOCKNAME                                                                                                    |                                                                                                    |                                                                                                    |                                                                                                    | 10.                                                                                                    |
| COBOL call for GETSOCKNAME  COBOL call for GETSOCKOPT .                                                                                                    |                                                                                                    |                                                                                                    |                                                                                                    |                                                                                                    |
| COBOL call for GIVESOCKET                                                                                                    |                                                                                                    |                                                                                                    |                                                                                                    |                                                                                                    |
|                                                                                                    |                                                                                                    |                                                                                                    |                                                                                                    |                                                                                                    |
| COBOL call for INITAPI                                                                                                    |                                                                                                    |                                                                                                    |                                                                                                    |                                                                                                    |
| COBOL call for IOCTL                                                                                                    |                                                                                                    |                                                                                                    |                                                                                                    | 133                                                                                                    |
| COBOL call for LISTEN                                                                                                    |                                                                                                    |                                                                                                    |                                                                                                    | 14(                                                                                                    |
| COBOL call for READ                                                                                                    |                                                                                                    |                                                                                                    |                                                                                                    |                                                                                                    |
| COBOL call for RECVFROM                                                                                                    |                                                                                                    |                                                                                                    |                                                                                                    |                                                                                                    |
| COBOL call for SELECT                                                                                                    |                                                                                                    |                                                                                                    |                                                                                                    |                                                                                                    |
| COBOL call for SEND                                                                                                    |                                                                                                    |                                                                                                    |                                                                                                    |                                                                                                    |
| COBOL call for SENDTO                                                                                                    |                                                                                                    |                                                                                                    |                                                                                                    | 140                                                                                                    |
| COBOL call for SETSOCKOPT .                                                                                                    |                                                                                                    |                                                                                                    |                                                                                                    | 147                                                                                                    |
| COBOL call for SHUTDOWN                                                                                                    |                                                                                                    |                                                                                                    |                                                                                                    |                                                                                                    |
| COBOL call for SOCKET                                                                                                    |                                                                                                    |                                                                                                    |                                                                                                    |                                                                                                    |
| COBOL call for TAKESOCKET .                                                                                                    |                                                                                                    |                                                                                                    |                                                                                                    | 15]                                                                                                    |
| COBOL call for WRITE                                                                                                    |                                                                                                    |                                                                                                    | 4                                                                                                    | 152                                                                                                    |
|                                                                                                    |                                                                                                    |                                                                                                    |                                                                                                    |                                                                                                    |
| Appendix B. Return codes.                                                                                                    |                                                                                                    |                                                                                                    | 4:                                                                                                    | 55                                                                                                    |
| Sockets return codes (ERRNOs)                                                                                                    |                                                                                                    |                                                                                                    | 4                                                                                                    | 155                                                                                                    |
| Sockets extended ERRNOs                                                                                                    |                                                                                                    |                                                                                                    |                                                                                                    | 165                                                                                                    |
|                                                                                                    |                                                                                                    |                                                                                                    |                                                                                                    |                                                                                                    |
| Appendix C. GETSOCKOPT/\$                                                                                                    | SETSOCKOPT comm                                                                                                    | nand values                                                                                                    | 4'                                                                                                    | 71                                                                                                    |
|                                                                                                    |                                                                                                    |                                                                                                    |                                                                                                    |                                                                                                    |
| Annandiy D. CICC applicate m                                                                                                    | essages                                                                                                    |                                                                                                    | <b>4</b> '                                                                                                    | 76                                                                                                    |
| Appendix D. CICS Sockets m                                                                                                    |                                                                                                    |                                                                                                    |                                                                                                    | 73                                                                                                    |
| Appendix D. CICS Sockets in<br>EZY1218—EZY1366                                                                                                    |                                                                                                    |                                                                                                    |                                                                                                    | 7 3<br>175                                                                                                    |
| EZY1218—EZY1366                                                                                                    |                                                                                                    | .    .   .   .   .  .  .  .  .<br>ABLED TRANID= transac                                                                                                    | 4<br>ctionid PARTNER INET                                                                                                    | 475                                                                                                    |
| Appendix D. CICS sockets m<br>EZY1218—EZY1366<br>EZY1218E: mm/dd/yy hh:mm:ss PRC<br>ADDR=inetaddress PORT=portnuml                                                                                                    | OGRAM programname DIS.<br>ber                                                                                                    |                                                                                                    | tionid PARTNER INET                                                                                                    | 475                                                                                                    |
| EZY1218—EZY1366 EZY1218E: mm/dd/yy hh:mm:ss PRC<br>ADDR=inetaddress PORT=portnum                                                                                                    | OGRAM programname DIS.<br>ber                                                                                                    |                                                                                                    | tionid PARTNER INET                                                                                                    | 475                                                                                                    |
| EZY1218—EZY1366                                                                                                    | DGRAM programname DIS.<br>ber EXPECTED eventtype EVE                                                                                                    |                                                                                                    | etionid PARTNER INET  tionid FROM CLIENT IP                                                                                                    | 475<br>475                                                                                                    |
| EZY1218—EZY1366 EZY1218E: mm/dd/yy hh:mm:ss PRC ADDR=inetaddress PORT=portnum! EZY1219E: mm/dd/yy hh:mm:ss UN ADDRESS ipaddress PORT portnum!                                                                                                    | DGRAM programname DIS.<br>ber<br>EXPECTED eventtype EVE                                                                                                    |                                                                                                    | etionid PARTNER INET  tionid FROM CLIENT IP                                                                                                    | 475<br>475<br>476                                                                                                    |
| EZY1218—EZY1366 EZY1218E: mm/dd/yy hh:mm:ss PRC ADDR=inetaddress PORT=portnum! EZY1219E: mm/dd/yy hh:mm:ss UN ADDRESS ipaddress PORT portnum EZY1220E: mm/dd/yy hh:mm:ss REA                                                                                                    | DGRAM programname DIS. ber                                                                                                    | ABLED TRANID= transaction.  ABLED TRANID= transaction.  INT IN LISTENER transaction.  GURATION FILE PHASE                                                                                                    | etionid PARTNER INET  tionid FROM CLIENT IP  phase EIBRESP2=response                                                                                                    | 475<br>475<br>476                                                                                                    |
| EZY1218—EZY1366 EZY1218E: mm/dd/yy hh:mm:ss PRC ADDR=inetaddress PORT=portnuml EZY1219E: mm/dd/yy hh:mm:ss UN ADDRESS ipaddress PORT portnum EZY1220E: mm/dd/yy hh:mm:ss REA EZY1221E: mm/dd/yy hh:mm:ss CIC                                                                                                    | DGRAM programname DIS<br>ber EXPECTED eventtype EVE<br>aber                                                                                                    | ABLED TRANID= transaction.  ABLED TRANID= transaction.  INT IN LISTENER transaction.  GURATION FILE PHASE ILURE EIBRCODE BYTE2                                                                                                    | etionid PARTNER INET etionid FROM CLIENT IP =phase EIBRESP2=response                                                                                                    | 475<br>475<br>476<br>476                                                                                                    |
| EZY1218—EZY1366 EZY1218E: mm/dd/yy hh:mm:ss PRC ADDR=inetaddress PORT=portnuml EZY1219E: mm/dd/yy hh:mm:ss UN ADDRESS ipaddress PORT portnum EZY1220E: mm/dd/yy hh:mm:ss REA EZY1221E: mm/dd/yy hh:mm:ss CIC EZY1222E: mm/dd/yy hh:mm:ss CIC                                                                                                    | DGRAM programname DIS<br>ber EXPECTED eventtype EVE<br>aber                                                                                                    | ABLED TRANID= transaction  ABLED TRANID= transaction  ENT IN LISTENER transaction  GURATION FILE PHASE  ILURE EIBRCODE BYTES  ION FAILURE RETURN                                                                                                    | ctionid PARTNER INET ctionid FROM CLIENT IP phase EIBRESP2=response 2 = resp_code code= return_code                                                                                                    | 475<br>475<br>476<br>476                                                                                                    |
| EZY1218—EZY1366 EZY1218E: mm/dd/yy hh:mm:ss PRC ADDR=inetaddress PORT=portnum! EZY1219E: mm/dd/yy hh:mm:ss UN ADDRESS ipaddress PORT portnum EZY1220E: mm/dd/yy hh:mm:ss CIC EZY1221E: mm/dd/yy hh:mm:ss CIC EZY1223E: mm/dd/yy hh:mm:ss CIC EZY1223E: mm/dd/yy hh:mm:ss CIC                                                                                                    | DGRAM programname DIS<br>ber                                                                                                    | ABLED TRANID= transaction.  ABLED TRANID= transaction.  ENT IN LISTENER transaction.  GURATION FILE PHASE ILURE EIBRCODE BYTE:  ION FAILURE RETURN AILURE RETURN CODE                                                                                                    | ctionid PARTNER INET ctionid FROM CLIENT IP ctionid FROM CLIENT IP ctionid FROM CLIENT IP ctionid FROM CLIENT IP ctionid FROM CLIENT IP ctionid FROM CLIENT IP ctionid FROM CLIENT IP ctionid FROM CLIENT IP ctionid FROM CLIENT IP ctionid PARTNER INET ctionid PARTNER INET ctionid PARTNER INET ctionid PARTNER INET ctionid PARTNER INET ctionid PARTNER INET ctionid PARTNER INET ctionid PARTNER INET ctionid FROM CLIENT IP ctionid FROM CLIENT IP ctionid FROM CLIE | 478<br>478<br>476<br>476<br>478                                                                                                    |
| EZY1218—EZY1366 EZY1218E: mm/dd/yy hh:mm:ss PRC ADDR=inetaddress PORT=portnuml EZY1219E: mm/dd/yy hh:mm:ss UN ADDRESS ipaddress PORT portnum EZY1220E: mm/dd/yy hh:mm:ss CIC EZY1221E: mm/dd/yy hh:mm:ss CIC EZY1222E: mm/dd/yy hh:mm:ss CIC EZY1223E: mm/dd/yy hh:mm:ss CIC CODE = reason_code                                                                                                    | DGRAM programname DIS<br>ber                                                                                                    | ABLED TRANID= transaction.  ABLED TRANID= transaction.  COURATION FILE PHASE ILURE EIBRCODE BYTE:  ION FAILURE RETURN AILURE RETURN CODE:                                                                                                    | etionid PARTNER INET etionid FROM CLIENT IP =phase EIBRESP2=response 2 = resp_code code= return_code = return_code REASON                                                                                                    | 475<br>475<br>476<br>476<br>477<br>478                                                                                                    |
| EZY1218—EZY1366 EZY1218E: mm/dd/yy hh:mm:ss PRC ADDR=inetaddress PORT=portnuml EZY1219E: mm/dd/yy hh:mm:ss UN ADDRESS ipaddress PORT portnum EZY1220E: mm/dd/yy hh:mm:ss CIC EZY1221E: mm/dd/yy hh:mm:ss CIC EZY1222E: mm/dd/yy hh:mm:ss CIC CODE = reason_code EZY1224I: mm/dd/yy hh:mm:ss CIC CODE = reason_code                                                                                                    | DGRAM programname DIS<br>ber                                                                                                    | ABLED TRANID= transaction.  ABLED TRANID= transaction.  ENT IN LISTENER transaction.  GURATION FILE PHASE ILURE EIBRCODE BYTE ILURE RETURN CODE ILURE RETURN CODE ILURE RETURN CODE ILURE RETURN CODE ILURE RETURN CODE ILURE RETURN CODE ILURE RETURN CODE ILURE RETURN CODE ILURE RETURN CODE ILURE RETURN CODE ILURE RETURN CODE ILURE RETURN CODE ILURE RETURN CODE ILURE RETURN SUCCESSFUL USIN                                                                                                    | tionid PARTNER INET  tionid FROM CLIENT IP  phase EIBRESP2=response  code= return_code return_code REASON  frequency of the property of the property of the pr | 475<br>475<br>476<br>476<br>477<br>478                                                                                                    |
| EZY1218—EZY1366 EZY1218E: mm/dd/yy hh:mm:ss PRC ADDR=inetaddress PORT=portnuml EZY1219E: mm/dd/yy hh:mm:ss UN ADDRESS ipaddress PORT portnum EZY1220E: mm/dd/yy hh:mm:ss REA EZY1221E: mm/dd/yy hh:mm:ss CIC EZY1222E: mm/dd/yy hh:mm:ss CIC CODE = reason_code                                                                                                    | DGRAM programname DIS. ber                                                                                                    | ABLED TRANID= transactions of the control of the control of the co | tionid PARTNER INET  tionid FROM CLIENT IP  the phase EIBRESP2=response and the phase ereturn_code and the present and the phase ereturn_code and the phase ereturn_code and the phase ereturn_code and the phase ereturn_code and the phase ereturn_code return_code and the phase ereturn_code return_code ereturn_code return_code ereturn_code eret | 475<br>476<br>476<br>476<br>478<br>478                                                                                                    |
| EZY1218—EZY1366 EZY1218E: mm/dd/yy hh:mm:ss PRC ADDR=inetaddress PORT=portnuml EZY1219E: mm/dd/yy hh:mm:ss UN ADDRESS ipaddress PORT portnum EZY1220E: mm/dd/yy hh:mm:ss REA EZY1221E: mm/dd/yy hh:mm:ss CIC EZY1222E: mm/dd/yy hh:mm:ss CIC CODE = reason_code                                                                                                    | DGRAM programname DIS. ber                                                                                                    | ABLED TRANID= transactions of the control of the control of the co | tionid PARTNER INET  tionid FROM CLIENT IP  the phase EIBRESP2=response and the phase ereturn_code and the present and the phase ereturn_code and the phase ereturn_code and the phase ereturn_code and the phase ereturn_code and the phase ereturn_code return_code and the phase ereturn_code return_code ereturn_code return_code ereturn_code eret | 475<br>476<br>476<br>476<br>478<br>478                                                                                                    |
| EZY1218—EZY1366 EZY1218E: mm/dd/yy hh:mm:ss PRO ADDR=inetaddress PORT=portnuml EZY1219E: mm/dd/yy hh:mm:ss UN: ADDRESS ipaddress PORT portnum EZY1220E: mm/dd/yy hh:mm:ss REA EZY1221E: mm/dd/yy hh:mm:ss CIC EZY1222E: mm/dd/yy hh:mm:ss CIC EZY1223E: mm/dd/yy hh:mm:ss CIC CODE = reason_code EZY1225E: mm/dd/yy hh:mm:ss CIC EZY1225E: mm/dd/yy hh:mm:ss CIC EZY1225E: mm/dd/yy hh:mm:ss STA EIBRESP2=rrrrr                                                                                                    | DGRAM programname DISber  EXPECTED eventtype EVENDER  AD FAILURE ON CONFIGURE  SOCKETS ENABLE FAISSOCKETS ATTACH FAILURE ON CICKETS INITIALIZATOR  BY SOCKETS INITIALIZATOR  ADNEXT FAILURE ON CICKETS INITIALIZATOR  ADNEXT FAILURE ON CICKETS INITIALIZATOR  ADNEX FAILURE ON CICKETS INITIALIZATOR  ADNEX FAILURE ON CICKETS INITIALIZATOR  ADNE | ABLED TRANID= transaction of the control of the control of the con | ctionid PARTNER INET ctionid FROM CLIENT IP ctionid FROM CLIENT IP ctionid FROM CLIENT IP ctionid FROM CLIENT IP ctionid FROM CLIENT IP ctionid FROM CLIENT IP ctionid FROM CLIENT IP ctionid FROM CLIENT IP ctionid FROM CLIENT IP ctionid FROM CLIENT IP ctionid PARTNER ctionid PARTNER ctionid FROM CLIENT IP ctionid FROM CLIENT IP ctionid From Client IP ctionid From Client IP ctionid From Client | 475<br>476<br>476<br>476<br>478<br>478<br>478                                                                                                    |
| EZY1218—EZY1366 EZY1218E: mm/dd/yy hh:mm:ss PRC ADDR=inetaddress PORT=portnuml EZY1219E: mm/dd/yy hh:mm:ss UN: ADDRESS ipaddress PORT portnum EZY1220E: mm/dd/yy hh:mm:ss REA EZY1221E: mm/dd/yy hh:mm:ss CIC EZY1222E: mm/dd/yy hh:mm:ss CIC EZY1223E: mm/dd/yy hh:mm:ss CIC CODE = reason_code EZY1224I: mm/dd/yy hh:mm:ss STA EIBRESP2=rrrrr                                                                                                    | DGRAM programname DISber  EXPECTED eventtype EVENDER  AD FAILURE ON CONFIGURE  S SOCKETS ENABLE FAISSOCKETS ATTACH FAILURE ON CICKETS FAILURE ON CICKETS FAILURE FAILURE ON CICKETS FAILURE ON CICKETS FAILURE ON CICKETS FAILURE FAILURE  | ABLED TRANID= transaction of the control of the control of the con | ctionid PARTNER INET ctionid FROM CLIENT IP ctionid FROM CLIENT IP ctionid FROM CLIENT IP ctionid FROM CLIENT IP ctionid FROM CLIENT IP ctionid FROM CLIENT IP ctionid FROM CLIENT IP ctionid FROM CLIENT IP ctionid FROM CLIENT IP ctionid FROM CLIENT IP ctionid PARTNER IN CTIONIC IP ctionid PARTNER IN CTIONIC IP ctionid PARTNER IN CTIONIC IP ctionid PARTNER IN CTIONIC IP ctionid PARTNER IN CTIONIC IP ctionid FROM CLIENT IP ctionid FROM CLIENT IP ctionid From Client IP ctionid From Client IP ctionid From Client IP ctionid From | 475<br>475<br>476<br>476<br>476<br>477<br>478<br>478<br>478<br>480                                                                                                    |
| EZY1218—EZY1366 EZY1218E: mm/dd/yy hh:mm:ss PRO ADDR=inetaddress PORT=portnuml EZY1219E: mm/dd/yy hh:mm:ss UN: ADDRESS ipaddress PORT portnum EZY1220E: mm/dd/yy hh:mm:ss REA EZY1221E: mm/dd/yy hh:mm:ss CIC EZY1222E: mm/dd/yy hh:mm:ss CIC EZY1223E: mm/dd/yy hh:mm:ss CIC CODE = reason_code EZY1224I: mm/dd/yy hh:mm:ss STA EIBRESP2=rrrrr                                                                                                    | DGRAM programname DISber  EXPECTED eventtype EVENDER  AD FAILURE ON CONFIGURE  S SOCKETS ENABLE FAISS/SOCKETS ATTACH FAISS/SOCKETS INITIALIZA'  RTBR FAILURE ON CICKED  ADNEXT FAILURE ON CICKED  S/SOCKETS INVALID LI                                                                                                    | ABLED TRANID= transaction of the control of the control of the con | ctionid PARTNER INET ctionid FROM CLIENT IP ctionid FROM CLIENT IP ctionid FROM CLIENT IP ctionid FROM CLIENT IP ctionid FROM CLIENT IP ctionid FROM CLIENT IP ctionid FROM CLIENT IP ctionid FROM CLIENT IP ctionid FROM CLIENT IP ctionid PARTNER IP ctionid PARTNER IP ctionid FROM CLIENT IP ctionid FROM CLIENT IP ctionid From Client IP ctionid From Client IP ctionid From Client IP ctionid From Client IP ctionid From Client IP ctionid From Client IP ctionid From Client IP ctionid From Client IP ctionid From Client IP ctionid From Client IP ctionid From Client IP ctionid From Client | 475<br>475<br>476<br>476<br>476<br>478<br>478<br>478<br>480<br>480                                                                                                    |
| EZY1218—EZY1366 EZY1218E: mm/dd/yy hh:mm:ss PRO ADDR=inetaddress PORT=portnuml EZY1219E: mm/dd/yy hh:mm:ss UN: ADDRESS ipaddress PORT portnum EZY1220E: mm/dd/yy hh:mm:ss REA EZY1221E: mm/dd/yy hh:mm:ss CIC EZY1222E: mm/dd/yy hh:mm:ss CIC EZY1223E: mm/dd/yy hh:mm:ss CIC CODE = reason_code EZY1224I: mm/dd/yy hh:mm:ss STA EIBRESP2=rrrrr EZY1226E: mm/dd/yy hh:mm:ss REA PHASE=xx EIBRESP2=rrrrr                                                                                                    | DGRAM programname DISber  EXPECTED eventtype EVENDER  AD FAILURE ON CONFIGENT OF SOCKETS ENABLE FAISSOCKETS ATTACH FAISSOCKETS INITIALIZATE ON CICKETS AND CONFIGENT ON CICKETS ON CICKETS INVALID LISS/SOCKETS LISTENER                                                                                                    | ABLED TRANID= transaction of the control of the control of the con | ctionid PARTNER INET ctionid FROM CLIENT IP ctionid FROM CLIENT IP ctionid FROM CLIENT IP ctionid FROM CLIENT IP ctionid FROM CLIENT IP ctionid FROM CLIENT IP ctionid FROM CLIENT IP ctionid FROM CLIENT IP ctionid FROM CLIENT IP ctionid PARTNER IP ctionid PARTNER IP ctionid FROM CLIENT IP ctionid FROM CLIENT IP ctionid From Client IP ctionid From Client IP ctionid From Client IP ctionid From Client IP ctionid From Client IP ctionid  | 475<br>475<br>476<br>476<br>478<br>478<br>478<br>480<br>481                                                                                                    |
| EZY1218—EZY1366 EZY1218E: mm/dd/yy hh:mm:ss PRO ADDR=inetaddress PORT=portnuml EZY1219E: mm/dd/yy hh:mm:ss UN: ADDRESS ipaddress PORT portnum EZY1220E: mm/dd/yy hh:mm:ss REA EZY1221E: mm/dd/yy hh:mm:ss CIC EZY1222E: mm/dd/yy hh:mm:ss CIC EZY1223E: mm/dd/yy hh:mm:ss CIC CODE = reason_code EZY1224I: mm/dd/yy hh:mm:ss CIC EZY1225E: mm/dd/yy hh:mm:ss STA EIBRESP2=rrrrr EZY1226E: mm/dd/yy hh:mm:ss REA PHASE=xx EIBRESP2=rrrrr                                                                                                    | DGRAM programname DIS. ber                                                                                                    | ABLED TRANID= transaction in Listener transaction file phase ilure eibrode bytes ilure eibrode bytes ilure return code ilure return code ilure return code ilure return code ilure sockets configuration successful using/sockets configuration ilure return code ilure ilure ilure return configuration successful using cockets configuration successful using cockets configuration successful using color ilure ilure ilur | ctionid PARTNER INET ctionid FROM CLIENT IP ctionid FROM CLIENT IP c | 475<br>475<br>476<br>476<br>476<br>478<br>478<br>486<br>486<br>486<br>486<br>486                                                                                                    |
| EZY1218—EZY1366 EZY1218E: mm/dd/yy hh:mm:ss PRO ADDR=inetaddress PORT=portnum! EZY1219E: mm/dd/yy hh:mm:ss UN: ADDRESS ipaddress PORT portnum EZY1220E: mm/dd/yy hh:mm:ss CIC EZY1221E: mm/dd/yy hh:mm:ss CIC EZY1222E: mm/dd/yy hh:mm:ss CIC EZY1223E: mm/dd/yy hh:mm:ss CIC CODE = reason_code                                                                                                    | DGRAM programname DIS. ber                                                                                                    | ABLED TRANID= transaction in Listener transaction file phase ilure eibrode bytes ilure return code in Library code in Library code in Library code in Library code in Library configuration successful using sockets configuration in Library code in Library code in Library  | ctionid PARTNER INET ctionid FROM CLIENT IP ctionid FROM CLIENT IP c | 475<br>475<br>476<br>476<br>477<br>478<br>478<br>480<br>480<br>481<br>482<br>483                                                                                                    |
| EZY1218—EZY1366 EZY1218E: mm/dd/yy hh:mm:ss PRO ADDR=inetaddress PORT=portnuml EZY1219E: mm/dd/yy hh:mm:ss UN: ADDRESS ipaddress PORT portnum EZY1220E: mm/dd/yy hh:mm:ss CIC EZY1221E: mm/dd/yy hh:mm:ss CIC EZY1223E: mm/dd/yy hh:mm:ss CIC EZY1223E: mm/dd/yy hh:mm:ss CIC CODE = reason_code EZY1224I: mm/dd/yy hh:mm:ss CIC EZY1225E: mm/dd/yy hh:mm:ss CIC EZY1225E: mm/dd/yy hh:mm:ss CIC EZY1226E: mm/dd/yy hh:mm:ss CIC EZY1226E: mm/dd/yy hh:mm:ss CIC EZY1228E: mm/dd/yy hh:mm:ss CIC EZY1228E: mm/dd/yy hh:mm:ss CIC EZY1246E: mm/dd/yy hh:mm:ss CIC EZY1246E: mm/dd/yy hh:mm:ss CIC EZY1247E: mm/dd/yy hh:mm:ss CIC EZY1247E: mm/dd/yy hh:mm:ss CIC EZY1247E: mm/dd/yy hh:mm:ss CIC EZY1247E: mm/dd/yy hh:mm:ss CIC                                                                                                    | DGRAM programname DIS. ber                                                                                                    | ABLED TRANID= transaction in Listener transaction file phase ilure eibrode bytes ilure return code in Library code in Library  | ctionid PARTNER INET ctionid FROM CLIENT IP ctionid FROM CLIENT IP c | 475<br>475<br>476<br>476<br>476<br>478<br>478<br>478<br>481<br>482<br>483<br>483<br>483                                                                                                   |
| EZY1218—EZY1366 EZY1218E: mm/dd/yy hh:mm:ss PRO ADDR=inetaddress PORT=portnuml EZY1219E: mm/dd/yy hh:mm:ss UN ADDRESS ipaddress PORT portnum EZY1220E: mm/dd/yy hh:mm:ss REA EZY1221E: mm/dd/yy hh:mm:ss CIC EZY1222E: mm/dd/yy hh:mm:ss CIC EZY1223E: mm/dd/yy hh:mm:ss CIC CODE = reason_code                                                                                                    | DGRAM programname DIS. ber                                                                                                    | ABLED TRANID= transaction in Listener transaction file phase guration file phase guration file phase guration failure return code in the code in the c | ctionid PARTNER INET ctionid FROM CLIENT IP ctionid FROM CLIENT IP c | 475<br>475<br>476<br>476<br>476<br>478<br>478<br>481<br>482<br>483<br>483<br>483                                                                                                    |
| EZY1218—EZY1366 EZY1218E: mm/dd/yy hh:mm:ss PRO ADDR=inetaddress PORT=portnuml EZY1219E: mm/dd/yy hh:mm:ss UN ADDRESS ipaddress PORT portnum EZY1220E: mm/dd/yy hh:mm:ss REA EZY1221E: mm/dd/yy hh:mm:ss CIC EZY1222E: mm/dd/yy hh:mm:ss CIC EZY1223E: mm/dd/yy hh:mm:ss CIC CODE = reason_code                                                                                                    | DGRAM programname DIS. ber                                                                                                    | ABLED TRANID= transaction in Listener transaction file phase guration file phase guration file phase guration failure return code in the code of the code of the c | ctionid PARTNER INET ctionid FROM CLIENT IP ctionid FROM CLIENT IP c | 475<br>475<br>476<br>476<br>476<br>478<br>478<br>481<br>482<br>483<br>483<br>483                                                                                                    |
| EZY1218—EZY1366 EZY1218E: mm/dd/yy hh:mm:ss PRO ADDR=inetaddress PORT=portnuml EZY1219E: mm/dd/yy hh:mm:ss UN ADDRESS ipaddress PORT portnum EZY1220E: mm/dd/yy hh:mm:ss CIC EZY1221E: mm/dd/yy hh:mm:ss CIC EZY1222E: mm/dd/yy hh:mm:ss CIC EZY1223E: mm/dd/yy hh:mm:ss CIC EZY1223E: mm/dd/yy hh:mm:ss CIC EZY1224I: mm/dd/yy hh:mm:ss CIC EZY1225E: mm/dd/yy hh:mm:ss STA EIBRESP2=rrrrr EZY1226E: mm/dd/yy hh:mm:ss CIC EZY1228E: mm/dd/yy hh:mm:ss CIC EZY1228E: mm/dd/yy hh:mm:ss CIC EZY1228E: mm/dd/yy hh:mm:ss CIC EZY1229E: mm/dd/yy hh:mm:ss CIC EZY1246E: mm/dd/yy hh:mm:ss CIC EZY1250E: mm/dd/yy hh:mm:ss CIC EZY1251E: mm/dd/yy hh:mm:ss CIC EZY1252E: mm/dd/yy hh:mm:ss CIC EZY1252E: mm/dd/yy hh:mm:ss CIC EZY1251E: mm/dd/yy hh:mm:ss CIC EZY1252E: mm/dd/yy hh:mm:ss CIC EZY1252E: mm/dd/yy hh:mm:ss CIC EZY1252E: mm/dd/yy hh:mm:ss CIC EZY1252E: mm/dd/yy hh:mm:ss CIC EZY1252E: mm/dd/yy hh:mm:ss CIC EZY1252E: mm/dd/yy hh:mm:ss CIC EZY1252E: mm/dd/yy hh:mm:ss CIC                                                                                                    | DGRAM programname DIS. ber                                                                                                    | ABLED TRANID= transaction in Listener transaction file phase guration file phase guration failure eibrode bytez ion failure return code ion failure return code ion successful using sockets configuration successful using sockets configuration fransaction tran discrepance fransaction tran not ran not configuration not on configuration fran not on configuration fran not on configuration fran not on configuration fran not on configuration fran not on configuration fran not on configuration fran not configuration fran not confi | ctionid PARTNER INET ctionid FROM CLIENT IP ctionid FROM CLIENT IP c | 475<br>475<br>476<br>476<br>475<br>478<br>478<br>478<br>481<br>481<br>481<br>481<br>481<br>481<br>481<br>481                                                                              |
| EZY1218—EZY1366 EZY1218E: mm/dd/yy hh:mm:ss PRO ADDR=inetaddress PORT=portnuml EZY1219E: mm/dd/yy hh:mm:ss UN ADDRESS ipaddress PORT portnum EZY1220E: mm/dd/yy hh:mm:ss CIC EZY1221E: mm/dd/yy hh:mm:ss CIC EZY1222E: mm/dd/yy hh:mm:ss CIC EZY1223E: mm/dd/yy hh:mm:ss CIC EZY1223E: mm/dd/yy hh:mm:ss CIC EZY1224I: mm/dd/yy hh:mm:ss CIC EZY1225E: mm/dd/yy hh:mm:ss STA EIBRESP2=rrrrr                                                                                                    | DGRAM programname DIS. ber                                                                                                    | ABLED TRANID= transaction in Listener transaction file phase guration file phase guration failure eibrode bytez ion failure return code ion failure return code ion successful using sockets configuration successful using sockets configuration fransaction tran distribution tran distribution tran not ran not configuration of configuration in not on configuration in not on configuration error code error ion ion code error ion in transaction tran not on configuration error code error ion ion code error ion ion code error ion ion code error ion ion code error ion ion code error ion ion code error ion code error ion ion code error ion code error ion  | ctionid PARTNER INET ctionid FROM CLIENT IP ctionid FROM CLIENT IP c | 475<br>475<br>476<br>476<br>477<br>478<br>478<br>478<br>481<br>481<br>481<br>481<br>481<br>481<br>481<br>481<br>481<br>48                                                                 |
| EZY1218—EZY1366 EZY1218E: mm/dd/yy hh:mm:ss PRO ADDR=inetaddress PORT=portnuml EZY1219E: mm/dd/yy hh:mm:ss UN: ADDRESS ipaddress PORT portnum EZY1220E: mm/dd/yy hh:mm:ss CIC EZY1221E: mm/dd/yy hh:mm:ss CIC EZY1222E: mm/dd/yy hh:mm:ss CIC EZY1223E: mm/dd/yy hh:mm:ss CIC CODE = reason_code                                                                                                    | DGRAM programname DIS. ber                                                                                                    | ABLED TRANID= transaction in Listener transaction file phase illure eibrode bytez ion failure return code in Library configuration successful using sockets configuration fransaction tran discrepance in Library configuration in Library configuration in Library configurati | ctionid PARTNER INET ctionid FROM CLIENT IP ctionid FROM CLIENT IP c | 475<br>476<br>476<br>476<br>476<br>476<br>478<br>478<br>478<br>481<br>482<br>483<br>484<br>484<br>485<br>485<br>485<br>485<br>485<br>485<br>485<br>485                                    |
| EZY1218—EZY1366 EZY1218E: mm/dd/yy hh:mm:ss PRO ADDR=inetaddress PORT=portnuml EZY1219E: mm/dd/yy hh:mm:ss UN ADDRESS ipaddress PORT portnum EZY1220E: mm/dd/yy hh:mm:ss REA EZY1221E: mm/dd/yy hh:mm:ss CIC EZY1223E: mm/dd/yy hh:mm:ss CIC EZY1223E: mm/dd/yy hh:mm:ss CIC CODE = reason_code                                                                                                    | DGRAM programname DIS. ber                                                                                                    | ABLED TRANID= transaction in Listener transaction file phase illure eibrode bytez ion failure return code in the code is a constitute return code in the code is a code in the code is a code in the code in the code is a code in the code in the code in the code in the code in the code is a code in the code in the code  | ctionid PARTNER INET ctionid FROM CLIENT IP ctionid FROM CLIENT IP c | 475<br>476<br>476<br>476<br>476<br>476<br>478<br>478<br>478<br>481<br>482<br>483<br>484<br>483<br>484<br>485<br>485<br>486<br>486<br>486<br>486<br>486<br>486<br>486<br>486<br>486<br>486 |
| EZY1218—EZY1366 EZY1218E: mm/dd/yy hh:mm:ss PRO ADDR=inetaddress PORT=portnuml EZY1219E: mm/dd/yy hh:mm:ss UN: ADDRESS ipaddress PORT portnum EZY1220E: mm/dd/yy hh:mm:ss CIC EZY1221E: mm/dd/yy hh:mm:ss CIC EZY1222E: mm/dd/yy hh:mm:ss CIC EZY1223E: mm/dd/yy hh:mm:ss CIC EZY1223E: mm/dd/yy hh:mm:ss CIC EZY1224I: mm/dd/yy hh:mm:ss CIC EZY1225E: mm/dd/yy hh:mm:ss STA EIBRESP2=rrrrr EZY1226E: mm/dd/yy hh:mm:ss CIC EZY1226E: mm/dd/yy hh:mm:ss CIC EZY1226E: mm/dd/yy hh:mm:ss CIC EZY1228E: mm/dd/yy hh:mm:ss CIC EZY1229E: mm/dd/yy hh:mm:ss CIC EZY1246E: mm/dd/yy hh:mm:ss CIC EZY1246E: mm/dd/yy hh:mm:ss CIC EZY1250E: mm/dd/yy hh:mm:ss CIC EZY1251E: mm/dd/yy hh:mm:ss CIC EZY1252E: mm/dd/yy hh:mm:ss CIC EZY1253E: mm/dd/yy hh:mm:ss CIC EZY1254E: mm/dd/yy hh:mm:ss CIC EZY1255E: mm/dd/yy hh:mm:ss CIC EZY1255E: mm/dd/yy hh:mm:ss CIC EZY1255E: mm/dd/yy hh:mm:ss CIC EZY1255E: mm/dd/yy hh:mm:ss CIC EZY1255E: mm/dd/yy hh:mm:ss CIC EZY1255E: mm/dd/yy hh:mm:ss CIC EZY1255E: mm/dd/yy hh:mm:ss CIC EZY1255E: mm/dd/yy hh:mm:ss CIC EZY1255E: mm/dd/yy hh:mm:ss CIC EZY1255E: mm/dd/yy hh:mm:ss CIC EZY1255E: mm/dd/yy hh:mm:ss CIC EZY1255E: mm/dd/yy hh:mm:ss CIC                                                                                                 | DGRAM programname DIS. ber                                                                                                    | ABLED TRANID= transaction in Listener transaction file phase illure eibrode bytez ion failure return code in Library code in Library code in L | ctionid PARTNER INET ctionid FROM CLIENT IP ctionid FROM CLIENT IP c | 475<br>475<br>476<br>476<br>477<br>478<br>478<br>478<br>478<br>481<br>482<br>483<br>484<br>485<br>486<br>486<br>486<br>486<br>486<br>486<br>486<br>486<br>486<br>486                      |
| EZY1218—EZY1366 EZY1218E: mm/dd/yy hh:mm:ss PRO ADDR=inetaddress PORT=portnuml EZY1219E: mm/dd/yy hh:mm:ss UN: ADDRESS ipaddress PORT portnum EZY1220E: mm/dd/yy hh:mm:ss CIC EZY1221E: mm/dd/yy hh:mm:ss CIC EZY1222E: mm/dd/yy hh:mm:ss CIC EZY1223E: mm/dd/yy hh:mm:ss CIC EZY1223E: mm/dd/yy hh:mm:ss CIC EZY1224I: mm/dd/yy hh:mm:ss CIC EZY1225E: mm/dd/yy hh:mm:ss STA EIBRESP2=rrrrr EZY1226E: mm/dd/yy hh:mm:ss CIC EZY1226E: mm/dd/yy hh:mm:ss CIC EZY1226E: mm/dd/yy hh:mm:ss CIC EZY1228E: mm/dd/yy hh:mm:ss CIC EZY1229E: mm/dd/yy hh:mm:ss CIC EZY1246E: mm/dd/yy hh:mm:ss CIC EZY1246E: mm/dd/yy hh:mm:ss CIC EZY1250E: mm/dd/yy hh:mm:ss CIC EZY1251E: mm/dd/yy hh:mm:ss CIC EZY1252E: mm/dd/yy hh:mm:ss CIC EZY1253E: mm/dd/yy hh:mm:ss CIC EZY1255E: mm/dd/yy hh:mm:ss CIC EZY1255E: mm/dd/yy hh:mm:ss CIC EZY1256E: mm/dd/yy hh:mm:ss CIC EZY1256E: mm/dd/yy hh:mm:ss CIC EZY1256E: mm/dd/yy hh:mm:ss CIC EZY1256E: mm/dd/yy hh:mm:ss CIC EZY1256E: mm/dd/yy hh:mm:ss CIC EZY1256E: mm/dd/yy hh:mm:ss CIC EZY1256E: mm/dd/yy hh:mm:ss CIC EZY1256E: mm/dd/yy hh:mm:ss CIC EZY1256E: mm/dd/yy hh:mm:ss CIC EZY1256E: mm/dd/yy hh:mm:ss CIC EZY1256E: mm/dd/yy hh:mm:ss CIC EZY1256E: mm/dd/yy hh:mm:ss CIC EZY1256E: mm/dd/yy hh:mm:ss CIC EZY1256E: mm/dd/yy hh:mm:ss CIC | DGRAM programname DIS. ber                                                                                                    | ABLED TRANID= transaction of the property of the property of t | ctionid PARTNER INET ctionid FROM CLIENT IP ctionid FROM CLIENT IP c | 475<br>475<br>476<br>476<br>476<br>476<br>476<br>476<br>476<br>481<br>482<br>483<br>483<br>483<br>483<br>483<br>483<br>483<br>483<br>483<br>483                                           |
| EZY1218—EZY1366 EZY1218E: mm/dd/yy hh:mm:ss PRO ADDR=inetaddress PORT=portnuml EZY1219E: mm/dd/yy hh:mm:ss UN: ADDRESS ipaddress PORT portnum EZY1220E: mm/dd/yy hh:mm:ss CIC EZY1221E: mm/dd/yy hh:mm:ss CIC EZY1222E: mm/dd/yy hh:mm:ss CIC EZY1223E: mm/dd/yy hh:mm:ss CIC EZY1223E: mm/dd/yy hh:mm:ss CIC EZY1224I: mm/dd/yy hh:mm:ss CIC EZY1225E: mm/dd/yy hh:mm:ss STA EIBRESP2=rrrrr EZY1226E: mm/dd/yy hh:mm:ss CIC EZY1226E: mm/dd/yy hh:mm:ss CIC EZY1226E: mm/dd/yy hh:mm:ss CIC EZY1228E: mm/dd/yy hh:mm:ss CIC EZY1229E: mm/dd/yy hh:mm:ss CIC EZY1246E: mm/dd/yy hh:mm:ss CIC EZY1246E: mm/dd/yy hh:mm:ss CIC EZY1250E: mm/dd/yy hh:mm:ss CIC EZY1251E: mm/dd/yy hh:mm:ss CIC EZY1252E: mm/dd/yy hh:mm:ss CIC EZY1252E: mm/dd/yy hh:mm:ss CIC EZY1255E: mm/dd/yy hh:mm:ss CIC EZY1255E: mm/dd/yy hh:mm:ss CIC EZY1256E: mm/dd/yy hh:mm:ss CIC EZY1256E: mm/dd/yy hh:mm:ss CIC EZY1256E: mm/dd/yy hh:mm:ss CIC EZY1256E: mm/dd/yy hh:mm:ss CIC EZY1258I: module ENTRY POINT I                                                                                                    | DGRAM programname DIS. ber                                                                                                    | ABLED TRANID= transaction in Listener transaction file phase illure eibrode bytez ion failure return code in Library code in Library code in L | ctionid PARTNER INET ctionid FROM CLIENT IP ctionid FROM CLIENT IP c | 475<br>475<br>476<br>476<br>476<br>476<br>476<br>476<br>476<br>481<br>482<br>483<br>483<br>483<br>483<br>483<br>483<br>483<br>483<br>483<br>483                                           |
| EZY1218—EZY1366 EZY1218E: mm/dd/yy hh:mm:ss PRO ADDR=inetaddress PORT=portnuml EZY1219E: mm/dd/yy hh:mm:ss UN: ADDRESS ipaddress PORT portnum EZY1220E: mm/dd/yy hh:mm:ss CIC EZY1221E: mm/dd/yy hh:mm:ss CIC EZY1222E: mm/dd/yy hh:mm:ss CIC EZY1223E: mm/dd/yy hh:mm:ss CIC EZY1223E: mm/dd/yy hh:mm:ss CIC EZY1224I: mm/dd/yy hh:mm:ss CIC EZY1225E: mm/dd/yy hh:mm:ss STA EIBRESP2=rrrrr EZY1226E: mm/dd/yy hh:mm:ss CIC EZY1226E: mm/dd/yy hh:mm:ss CIC EZY1226E: mm/dd/yy hh:mm:ss CIC EZY1227E: mm/dd/yy hh:mm:ss CIC EZY1229E: mm/dd/yy hh:mm:ss CIC EZY1246E: mm/dd/yy hh:mm:ss CIC EZY1247E: mm/dd/yy hh:mm:ss CIC EZY1250E: mm/dd/yy hh:mm:ss CIC EZY1250E: mm/dd/yy hh:mm:ss CIC EZY1253E: mm/dd/yy hh:mm:ss CIC EZY1253E: mm/dd/yy hh:mm:ss CIC EZY1255E: mm/dd/yy hh:mm:ss CIC EZY1256E: mm/dd/yy hh:mm:ss CIC EZY1256E: mm/dd/yy hh:mm:ss CIC EZY1256E: mm/dd/yy hh:mm:ss CIC EZY1256E: mm/dd/yy hh:mm:ss CIC EZY1256E: mm/dd/yy hh:mm:ss CIC EZY1258I: module ENTRY POINT I EZY1259E: mm/dd/yy hh:mm:ss CIC EZY1258I: module ENTRY POINT I EZY1259E: mm/dd/yy hh:mm:ss IOC                                                                                                    | DGRAM programname DISber  EXPECTED eventtype EVENDER  AD FAILURE ON CONFIGURE  S SOCKETS ENABLE FAISSOCKETS REGISTRAT  S/SOCKETS INITIALIZAT  RTBR FAILURE ON CICKETS  ADNEXT FAILURE ON CICKETS  S/SOCKETS INVALID LICKETS  S/SOCKETS LISTENER TO SOCKETS LISTENER TO SOCKETS LISTENER TO SOCKETS LISTENER TO SOCKETS LISTENER TO SOCKETS LISTENER TO SOCKETS LISTENER TO SOCKETS LISTENER TO SOCKETS LISTENER TO SOCKETS LISTENER TO SOCKETS LISTENER TO SOCKETS LISTENER TO SOCKETS MODULE MABLE TO LOAD EZASOING.  S/SOCKETS LISTENER TO SOCKETS LISTENER TO S | ABLED TRANID= transaction  CNT IN LISTENER transaction  GURATION FILE PHASE ILURE EIBRCODE BYTES ION FAILURE RETURN AILURE RETURN CODE  TON SUCCESSFUL USING  SOCKETS CONFIGURATION  CONFIGURATION TRANSACTION tran DIST  RANSACTION tran NOT  ROGRAM ID mmmmmm  ROGRAM ID mmmmmm  ROGRAM ID mmmmm  ROGRAM ID mmmmmm  ROGRAM ID mmmmm  ROGRAM ID mmmmmm  ROGRAM ID mmmmmm  ROGRAM ID mmmmmm  ROGRAM ID mmmmmm  ROGRAM ID mmmmmm  ROGRAM ID mmmmmm  ROGRAM ID mmmmmm  ROGRAM ID mmmmmm  ROGRAM ID mmmmmm  ROGRAM ID mmmmmm  ROGRAM ID mmmmmm  ROGRAM ID mmmmm  ROGRAM ID mmmm  ROGRAM ID mmmm  ROGRAM ID mmmmm  ROGRAM ID mmmm  ROGRAM ID mmmm  ROGRAM ID mmmmm  ROGRAM ID mmmm  R | ctionid PARTNER INET ctionid FROM CLIENT IP ctionid FROM CLIENT IP c | 475<br>475<br>476<br>476<br>476<br>476<br>477<br>480<br>481<br>482<br>483<br>483<br>483<br>483<br>483<br>483<br>483<br>483<br>483<br>483                                                  |
| EZY1218—EZY1366 EZY1218E: mm/dd/yy hh:mm:ss PRO ADDR=inetaddress PORT=portnuml EZY1219E: mm/dd/yy hh:mm:ss UN: ADDRESS ipaddress PORT portnum EZY1220E: mm/dd/yy hh:mm:ss CIC EZY1221E: mm/dd/yy hh:mm:ss CIC EZY1222E: mm/dd/yy hh:mm:ss CIC EZY1223E: mm/dd/yy hh:mm:ss CIC EZY1223E: mm/dd/yy hh:mm:ss CIC EZY1224I: mm/dd/yy hh:mm:ss CIC EZY1225E: mm/dd/yy hh:mm:ss STA EIBRESP2=rrrrr EZY1226E: mm/dd/yy hh:mm:ss CIC EZY1226E: mm/dd/yy hh:mm:ss CIC EZY1226E: mm/dd/yy hh:mm:ss CIC EZY1228E: mm/dd/yy hh:mm:ss CIC EZY1229E: mm/dd/yy hh:mm:ss CIC EZY1246E: mm/dd/yy hh:mm:ss CIC EZY1246E: mm/dd/yy hh:mm:ss CIC EZY1250E: mm/dd/yy hh:mm:ss CIC EZY1251E: mm/dd/yy hh:mm:ss CIC EZY1252E: mm/dd/yy hh:mm:ss CIC EZY1252E: mm/dd/yy hh:mm:ss CIC EZY1255E: mm/dd/yy hh:mm:ss CIC EZY1255E: mm/dd/yy hh:mm:ss CIC EZY1256E: mm/dd/yy hh:mm:ss CIC EZY1256E: mm/dd/yy hh:mm:ss CIC EZY1256E: mm/dd/yy hh:mm:ss CIC EZY1256E: mm/dd/yy hh:mm:ss CIC EZY1258I: module ENTRY POINT I                                                                                                    | DGRAM programname DISber  EXPECTED eventtype EVENDER  AD FAILURE ON CONFIGURE  S SOCKETS ENABLE FAISSOCKETS REGISTRAT  S/SOCKETS INITIALIZAT  RTBR FAILURE ON CICKETS  ADNEXT FAILURE ON CICKETS  S/SOCKETS INVALID LICKETS  S/SOCKETS LISTENER TO SOCKETS LISTENER TO SOCKETS LISTENER TO SOCKETS LISTENER TO SOCKETS LISTENER TO SOCKETS LISTENER TO SOCKETS LISTENER TO SOCKETS LISTENER TO SOCKETS LISTENER TO SOCKETS LISTENER TO SOCKETS LISTENER TO SOCKETS LISTENER TO SOCKETS MODULE MABLE TO LOAD EZASOING.  S/SOCKETS LISTENER TO SOCKETS LISTENER TO S | ABLED TRANID= transaction  CNT IN LISTENER transaction  GURATION FILE PHASE ILURE EIBRCODE BYTES ION FAILURE RETURN AILURE RETURN CODE  TON SUCCESSFUL USING  SOCKETS CONFIGURATION  CONFIGURATION TRANSACTION tran DIST  RANSACTION tran NOT  ROGRAM ID mmmmmm  ROGRAM ID mmmmmm  ROGRAM ID mmmmm  ROGRAM ID mmmmmm  ROGRAM ID mmmmm  ROGRAM ID mmmmmm  ROGRAM ID mmmmmm  ROGRAM ID mmmmmm  ROGRAM ID mmmmmm  ROGRAM ID mmmmmm  ROGRAM ID mmmmmm  ROGRAM ID mmmmmm  ROGRAM ID mmmmmm  ROGRAM ID mmmmmm  ROGRAM ID mmmmmm  ROGRAM ID mmmmmm  ROGRAM ID mmmmm  ROGRAM ID mmmm  ROGRAM ID mmmm  ROGRAM ID mmmmm  ROGRAM ID mmmm  ROGRAM ID mmmm  ROGRAM ID mmmmm  ROGRAM ID mmmm  R | ctionid PARTNER INET ctionid FROM CLIENT IP ctionid FROM CLIENT IP c | 475<br>475<br>476<br>476<br>476<br>476<br>477<br>480<br>481<br>482<br>483<br>483<br>483<br>483<br>483<br>483<br>483<br>483<br>483<br>483                                                  |

| EZY1261I: mm/dd/yy hh:mm:ss EZACIC03 ATTACH SUCCESSFUL, TCB ADDRESS= tcbaddr TERM=term                                                                                                    |                |
|----------------------------------------------------------------------------------------------------|----------------|
|                                                                                                    | . 489          |
| JJ                                                                                                    | . 490          |
| JJ                                                                                                    | . 490          |
| EZY1264E: mm/dd/yy hh:mm:ss FLAG WORD ADDRESS INVALID UEPFLAGS= xxxxxxxx ERRNO=errno                                                                                                    |                |
| TRAN=tran TASK=cicstask                                                                                                    | . 491          |
| EZY1265E: mm/dd/yy hh:mm:ss CICS VERSION UNSUPPORTED GWACIVRM=xxxx ERRNO=errno TRAN=tran                                                                                                    |                |
|                                                                                                    | . 492          |
| EZY1267E: mm/dd/yy hh:mm:ss ROUTING TASK FUNCTION INVALID UERTIFD=xx ERRNO=errno                                                                                                    |                |
|                                                                                                    | . 492          |
| EZY1268E: mm/dd/yy hh:mm:ss SAVE AREA ADDRESS INVALID UEPHSMA= xxxxxxxx ERRNO=errno                                                                                                    |                |
|                                                                                                    | . 493          |
| EZY1269E: mm/dd/yy hh:mm:ss PARM LIST ADDRESS INVALID GPR1= xxxxxxxx ERRNO=errno TRAN=tran                                                                                                    | . 100          |
|                                                                                                    | . 493          |
| EZY1270E: mm/dd/yy hh:mm:ss PARM nn ADDRESS INVALID ADDRESS= xxxxxxxx ERRNO=errno TRAN=tran                                                                                                    |                |
|                                                                                                    |                |
|                                                                                                    | . 494          |
|                                                                                                    | . 495          |
| EZY1272E: mm/dd/yy hh:mm:ss INVALID SOCKET/FUNCTION CALL FUNCTION= xxxx ERRNO=errno                                                                                                    | 405            |
|                                                                                                    | . 495          |
| EZY1273E: mm/dd/yy hh:mm:ss IUCV SOCK/FUNC TABLE INVALID FUNCTION= xxxx ERRNO=errno                                                                                                    |                |
|                                                                                                    | . 496          |
| EZY1274E: mm/dd/yy hh:mm:ss INCORRECT EZASOKET PARM COUNT FUNCTION= xxxx ERRNO=errno                                                                                                    |                |
|                                                                                                    | . 496          |
| EZY1275E: mm/dd/yy hh:mm:ss MONITOR CALLS NOT SUPPORTED UERTFID=xx ERRNO=errno TRAN=tran                                                                                                    |                |
|                                                                                                    | . 497          |
| EZY1276E: mm/dd/yy hh:mm:ss EDF CALLS NOT SUPPORTED UERTFID=xx ERRNO=errno TRAN=tran                                                                                                    |                |
| TASK=cicstask                                                                                                    | . 497          |
| EZY1277I: mm/dd/yy hh:mm:ss EZACIC03 DETACHED TCB ADDRESS=xxxxxxxx ERRNO=errno TRAN=tran                                                                                                    |                |
|                                                                                                    | . 498          |
| EZY1278I: mm/dd/yy hh:mm:ss EZACIC03 DETACH SUCCESSFUL TCB ADDRESS= xxxxxxxx TRAN=tran                                                                                                    |                |
|                                                                                                    | . 499          |
|                                                                                                    | 499            |
|                                                                                                    | . 500          |
| EZY1280E: mm/dd/yy hh:mm:ss 10999 ABEND reasonxx                                                                                                    | . 500<br>. 500 |
| EZY1285E: mm/dd/yy hh:mm:ss CICS/SOCKETS LISTENER TRANSACTION tran NOT ON CONFIGURATION                                                                                                    | . 300          |
| FILE                                                                                                    | . 500          |
| EZY1286E: mm/dd/yy hh:mm:ss READ FAILURE ON CICS/SOCKETS CONFIGURATION FILE                                                                                                    | . 300          |
|                                                                                                    | F01            |
|                                                                                                    | . 501          |
| EZY1287E: mm/dd/yy hh:mm:ss EZYCIC02 GETMAIN FAILURE FOR VARIABLE STORAGE TRANSACTION=                                                                                                    | 500            |
|                                                                                                    | . 502          |
|                                                                                                    | . 502          |
| EZY1289I: mm/dd/yy hh:mm:ss CICS LISTENER TRANSACTION tran taskno TERMINATING                                                                                                    |                |
| JJ                                                                                                    | . 504          |
| EZY1291I: mm/dd/yy hh:mm:ss LISTENER TRANSACTION transactionid TASKID= taskno ACCEPTING                                                                                                    |                |
| REQUESTS VIA PORT port                                                                                                    | . 504          |
| EZY1292E: mm/dd/yy hh:mm:ss CANNOT START LISTENER, TRUE NOT ACTIVE TRANSACTION= tran                                                                                                    |                |
| TASKID= cicstask EIBRCODE BYTE3=rr                                                                                                    | . 506          |
| EZY1293E: mm/dd/yy hh:mm:ss INITAPI CALL FAILURE TRANSACTION=tran TASKID= cicstask ERRNO=errno                                                                                                    | 506            |
| EZY1294E: mm/dd/yy hh:mm:ss SOCKET CALL FAILURE TRANSACTION= tran TASKID= cicstask ERRNO=                                                                                                    |                |
| errno                                                                                                    | . 507          |
| EZY1295E: mm/dd/yy hh:mm:ss BIND CALL FAILURE TRANSACTION= tran TASKID= cicstask ERRNO= errno                                                                                                    | 507            |
| EZY1296E: mm/dd/yy hh:mm:ss LISTEN CALL FAILURE TRANSACTION= tran TASKID= cicstask ERRNO=                                                                                                    |                |
|                                                                                                    | . 508          |
| EZY1297E: mm/dd/yy hh:mm:ss GETCLIENTID CALL FAILURE TRANSACTION=tran TASKID= cicstask                                                                                                    |                |
|                                                                                                    | . 509          |
|                                                                                                    | . 509          |
| EZY1299E: mm/dd/yy hh:mm:ss SELECT CALL FAILURE TRANSACTION= tran TASKID= xxxxx ERRNO=                                                                                                    | . 505          |
|                                                                                                    | . 510          |
| EZY1300E: mm/dd/yy hh:mm:ss RECV FAILURE TRANSID= transactionid TASKID= tasknumber ERRNO= errno                                                                                                    | . 510          |
| INET ADDR=inetaddress PORT=portnumber                                                                                                    | E10            |
| INELADON-INCLUDIOS FOR $I \cup IMI = IMI \cup IMI \cup I$ | . 51(          |

| EZY1301E: mm/dd/yy hh:mm:ss CONNECTION CLOSED BY CLIENT TRANSACTION= transactionid PARTNER        |     |
|---------------------------------------------------------------------------------------------------|-----|
| INET ADDR= ipaddr PORT= port                                                                      | 11  |
| EZY1302I: mm/dd/yy hh:mm:ss READ TIMEOUT PARTNER INET ADDR= inetaddress PORT= portnumber          |     |
| LISTENER TRANID= tran_id TASKID= task_id                                                          | 12  |
| EZY1303I: mm/dd/yy hh:mm:ss EZACIC02 GIVESOCKET TIMEOUT TRANS transactionid PARTNER INET          |     |
| ADDR=inetaddress PORT=portnumber                                                                  | 13  |
| EZY1304I: mm/dd/yy hh:mm:ss UNEXPECTED INPUT EVENT TRANSACTION transactionid PARTNER INET         |     |
| ADDR=inetaddress PORT=portnumber                                                                  | 14  |
| EZY1305E: mm/dd/yy hh:mm:ss UNEXPECTED EXCEPTION EVENT TRANS transactionid PARTNER INET           |     |
| ADDR=inetaddress PORT=portnumber                                                                  | 15  |
| EZY1306E: mm/dd/yy hh:mm:ss SECURITY EXIT mmmmmmm IS NOT DEFINED TRANID= tran                     |     |
| TASKID= <i>xxxxxxxx</i>                                                                           | 15  |
| EZY1307E: mm/dd/yy hh:mm:ss MAXIMUM # OF SOCKETS USED TRANS= tran TASKID= cicstask ERRNO=         | 10  |
| errno                                                                                             | 16  |
| EZY1308E: mm/dd/yy hh:mm:ss ACCEPT CALL FAILURE TRANSACTION= tran TASKID= cicstask ERRNO=         | 10  |
| ermo                                                                                              | 16  |
| EZY1309E: mm/dd/yy hh:mm:ss GIVESOCKET FAILURE TRANS transactionid TASKID=tasknumber              | 10  |
| ERRNO=errno INET ADDR=inetaddress PORT=portnumber                                                 | 17  |
|                                                                                                   | 17  |
| EZY1310E: mm/dd/yy hh:mm:ss IC VALUE NOT NUMERIC TRANID=transactionid PARTNER INET                | 10  |
| ADDR=inetaddress PORT=portnumber                                                                  | 18  |
| EZY1311E: mm/dd/yy hh:mm:ss CICS TRANID transactionid NOT AUTHORIZED PARTNER INET                 | 4.0 |
| ADDR=inetaddress PORT=portnumber                                                                  | 19  |
| EZY1312E: mm/dd/yy hh:mm:ss SECURITY EXIT mmmmmmmm CANNOT BE LOADED TRANID= tran                  |     |
| TASKID=cicstask                                                                                   | 19  |
| EZY1313E: mm/dd/yy hh:mm:ss LISTENER NOT AUTHORIZED TO ACCESS SECURITY EXIT mmmmmmm               |     |
| TRANID= tran TASKID=xxxxxxxx                                                                      |     |
| EZY1314E: mm/dd/yy hh:mm:ss SECURITY EXIT mmmmmmmm IS DISABLED TRANID= tran TASKID=xxxxxxxx 52    | 20  |
| EZY1315E: mm/dd/yy hh:mm:ss INVALID TRANSID transactionid PARTNER INET ADDR=inetaddress           |     |
| PORT=portnumber                                                                                   | 21  |
| EZY1316E: mm/dd/yy hh:mm:ss TRANSID transactionid IS DISABLED PARTNER INET ADDR=inetaddress       |     |
| PORT=portnumber                                                                                   | 22  |
| EZY1317E: mm/dd/yy hh:mm:ss TRANSID transactionid IS NOT AUTHORIZED PARTNER INET                  |     |
| ADDR=inetaddress PORT=portnumber                                                                  | 23  |
| EZY1318E: mm/dd/yy hh:mm:ss TD START SUCCESSFUL QUEUEID= que                                      | 23  |
| EZY1319E: mm/dd/yy hh:mm:ss QIDERR FOR TD DESTINATION queuename PARTNER INET ADDR=inetaddress     |     |
| PORT=portnumber                                                                                   | 24  |
| EZY1320E: mm/dd/yy hh:mm:ss I/O ERROR FOR TD DESTINATION queuename PARTNER INET                   | ~ - |
|                                                                                                   | 25  |
| ADDR=inetaddress PORT=portnumber                                                                  | ~∪  |
| ADDR=inetaddress PORT=portnumber                                                                  | 25  |
| EZY1322E: mm/dd/yy hh:mm:ss TD DESTINATION queuename DISABLED PARTNER INET ADDR=inetaddress       | د ن |
|                                                                                                   | 96  |
| PORT=portnumber                                                                                   | ۷0  |
|                                                                                                   | 07  |
| ADDR=inetaddress PORT=portnumber                                                                  | 21  |
|                                                                                                   |     |
| PORT=portnumber                                                                                   | 28  |
| EZY1325I: mm/dd/yy hh:mm:ss START SUCCESSFUL TRANID=transactionid PARTNER INET ADDR=inetaddress   |     |
| PORT=portnumber                                                                                   | 28  |
| EZY1326E: mm/dd/yy hh:mm:ss START I/O ERROR TRANID=transactionid PARTNER INET ADDR=inetaddress    |     |
| PORT=portnumber                                                                                   | 29  |
| EZY1327E: mm/dd/yy hh:mm:ss START TRANSACTION ID transactionid INVALID PARTNER INET               |     |
| ADDR=inetaddress PORT=portnumber                                                                  | 30  |
| EZY1328E: mm/dd/yy hh:mm:ss START TRANSACTION ID transactionid NOT AUTHORIZED PARTNER INET        |     |
| ADDR=inetaddress PORT=portnumber                                                                  | 30  |
| EZY1329E: mm/dd/yy hh:mm:ss START FAILED (99) TRANSID=transactionid PARTNER INET ADDR=inetaddress |     |
|                                                                                                   | 31  |
| PORT=portnumber                                                                                   |     |
| ADDR=inetaddress PORT=portnumber                                                                  |     |
| EZY1331E: mm/dd/yy hh:mm:ss IC START I/O ERROR TRANID=transactionid PARTNER INET                  |     |
| ADDR=inetaddress PORT=portnumber                                                                  | 33  |

| EZY1332E: mm/dd/yy hh:mm:ss IC START INVALID REQUEST TRANID=transactionid PARTNER INET           |            |
|--------------------------------------------------------------------------------------------------|------------|
|                                                                                                  | 533        |
| EZY1333E: mm/dd/yy hh:mm:ss IC START FAILED TRANID=transactionid PARTNER INET ADDR=inetaddress   | <b>504</b> |
| PORT=portnumber                                                                                  | 534        |
| PORT = northumber USERID = userid                                                                | 535        |
| PORT = portnumber USERID = userid                                                                | 000        |
| ADDR=inetaddress PORT=portnumber                                                                 | 536        |
| EZY1336E: mm/dd/yy hh:mm:ss TAKESOCKET FAILURE TRANS transactionid TASKID=tasknumber             |            |
|                                                                                                  | 536        |
| EZY1337E: mm/dd/yy hh:mm:ss CICS IN QUIESCE, LISTENER TERMINATING TRANSID= tran TASKID=          |            |
|                                                                                                  | 537        |
| EZY1338E: mm/dd/yy hh:mm:ss PROGRAM programname NOT FOUND TRANID=transactionid PARTNER INET      | 538        |
| ADDR=inetaddress PORT=portnumber                                                                 | 330        |
|                                                                                                  | 538        |
| EZY1340E: mm/dd/yy hh:mm:ss API ALREADY QUIESCING DUE TO PREVIOUS REQ. EZAO IGNORED              | 000        |
| TFRM=term TRAN=tranyyy                                                                           | 539        |
| EZY1341E: mm/dd/yy hh:mm:ss API ALREADY IN IMMED MODE DUE TO PREV. REQ. EZAO IGNORED             |            |
| TERM=term TRAN=tranxxx                                                                           | 539        |
| EZY1342I: mm/dd/yy hh:mm:ss DISABLE DELAYED UNTIL ALL USING TASKS COMPLETE TERM=termid           |            |
|                                                                                                  | 540        |
| EZY1343I: mm/dd/yy hh:mm:ss CICS/SOCKETS INTERFACE IMMEDIATELY DISABLED TERM=term                |            |
|                                                                                                  | 541        |
| EZY1344I: mm/dd/yy hh:mm:ss CICS/SOCKETS INTERFACE QUIESCENTLY DISABLED TERM=term                |            |
|                                                                                                  | 542        |
| EZY1345E: mm/dd/yy hh:mm:ss CICS/SOCKETS WLM REGISTER FAILURE. RETURN CODE = return_code,        | - 40       |
|                                                                                                  | 543        |
| EZY1346E: mm/dd/yy hh:mm:ss CICS SOCKETS WLM DEREGISTER FAILED RETURN CODE = return_code,        | 544        |
| GROUP = groupname, LISTNER = list                                                                | 344        |
|                                                                                                  | 544        |
| EZY1348E: mm/dd/yy hh:mm:ss INVALID SOCKET FUNCTION function ERRNO errno TRAN tranid TASK taskid |            |
| EZY1349E: mm/dd/yy hh:mm:ss UNABLE TO OPEN CONFIGURATION FILE TRANSACTION=transactionid          | 010        |
|                                                                                                  | 546        |
| EZY1350E: mm/dd/yy hh:mm:ss NOT AUTHORIZED TO USE api_function, action IGNORED. TERM=termid      | 010        |
|                                                                                                  | 547        |
| EZY1351E: mm/dd/yy hh:mm:ss EXIT PROGRAM (EZACIC01) IS NOT ENABLED, action IGNORED.              |            |
|                                                                                                  | 548        |
| EZY1352E: mm/dd/yy hh:mm:ss SUBTASK ENDED UNEXPECTEDLY TRANSACTION= transactionid TASKID=        |            |
| taskid                                                                                           | 548        |
| EZY1353E: mm/dd/yy hh:mm:ss COMMA MISSING AFTER IC TRANS ID = transactionid PARTNER IP ADDR =    |            |
| inetaddress PORT = portnumber                                                                    | 549        |
| EZY1354I: mm/dd/yy hh:mm:ss CICS/SOCKETS CICS TRACING IS status                                  |            |
| EZY1355I: mm/dd/yy hh:mm:ss CICS/SOCKETS TCBLIM EXCEEDS MAXOPENTCBS                              |            |
| EZY1356E: mm/dd/yy hh:mm:ss CICS/SOCKETS TCBLIM HAS BEEN REACHED                                 | 552        |
| EZY1357I: mm/dd/yy hh:mm:ss TRANSIENT DATA QUEUE SPECIFIED ON ERRORTD IS NOT DEFINED TO          |            |
| CICS                                                                                             |            |
| EZY1358E: 10999 ABEND - IP CICS SOCKETS USING OTE                                                |            |
| EZY1359I: mm/dd/yy hh:mm:ss CICS/SOCKETS APPLICATIONS WILL USE THE QR TCB                        |            |
| EZY1360I: mm/dd/yy hh:mm:ss CICS/SOCKETS TCBLIM CONDITION HAS BEEN RELIEVED                      | 333        |
| EZY1361E: mm/dd/yy hh:mm:ss CICS/TS OPEN TRANSACTION ENVIRONMENT SUPPORT IS NOT AVAILABLE        | 556        |
| EZY1362E: mm/dd/yy hh:mm:ss CICS/SOCKETS START OF LISTENER transactionid FAILED RESP1= resp1     | 330        |
| RESP2=resp2                                                                                      | 556        |
| EZY1363I: mm/dd/yy hh:mm:ss LISTENER transactionid taskno HAD threads THREADS ACTIVE WHEN STACK  | 500        |
|                                                                                                  | 557        |
| •                                                                                                | 559        |
|                                                                                                  | 560        |
|                                                                                                  | 562        |
|                                                                                                  | 562        |

| EZY1368I: mm/dd/yy hh:mm:ss sock# ipaddr port tran                                     | . 564 |
|----------------------------------------------------------------------------------------|-------|
| EZY1369E: mm/dd/yy hh:mm:ss LISTENER transactionid taskno IS DELAYED, STACK tcpname IS | 561   |
| UNAVAILABLE                                                                            | . 303 |
| THAN MAXFILEPROC maxfileproc                                                           | 563   |
| EZY1371E: mm/dd/yy hh:mm:ss AUTOMATIC APPLDATA REGISTRATION FAILED FOR TRANSACTION=    | . 00. |
| transactionid TASKNO= taskno ERRNO= errno                                              |       |
|                                                                                        |       |
| Appendix E. Sample programs                                                            |       |
| EZACICSC                                                                               |       |
| EZACICSS                                                                               |       |
| EZACIC6C                                                                               |       |
| EZACICAS                                                                               |       |
| EZACICAC                                                                               |       |
| SELECTEX                                                                               |       |
| DELECTER                                                                               | . 04  |
| Appendix F. Related protocol specifications                                            | 649   |
| Appendix G. Accessibility                                                              | 673   |
|                                                                                        |       |
| Notices                                                                                |       |
| Policy for unsupported hardware                                                        |       |
| Trademarks                                                                             | . 685 |
| Bibliography                                                                           | 687   |
| ndex                                                                                   | 691   |
| Communicating your comments to IRM                                                     | 600   |
|                                                                                        |       |

# **Figures**

| 1.        | The use of CICS sockets                                                                                                    |   |   |   |   |   |       |   |   | . 2 |
|-----------|----------------------------------------------------------------------------------------------------|---|---|---|---|---|-------|---|---|-----|
| 2.        | TCP/IP protocols compared to the OSI model and SNA                                                                                                 |   |   |   |   |   |       |   |   | . 3 |
| 3.        | A typical client-server session                                                                                                    |   |   |   |   |   |       |   |   | . 9 |
|           | An iterative server                                                                                                    |   |   |   |   |   |       |   |   |     |
| 5.        | A concurrent server                                                                                                    |   |   |   |   |   |       |   |   | 10  |
| 6.        |                                                                                                    |   |   |   |   |   |       |   |   | 15  |
|           | How user applications access TCP/IP networks with CICS TCP/IP (run-time env                                                                        |   |   |   |   |   |       |   |   |     |
| 8.        | JCL for CICS startup with the TCP/IP socket interface (part 1 of 2)                                                                                |   |   |   |   |   |       |   |   | 24  |
| 9.        | JCL for CICS startup with the TCP/IP socket interface (part 2 of 2)                                                                                |   |   |   |   |   |       |   |   | 25  |
| 10.       | EZAC, transaction to configure the socket interface                                                                                                |   |   |   |   |   |       |   |   | 28  |
|           | EZAO, transaction to enable the socket interface                                                                                                   |   |   |   |   |   |       |   |   |     |
| 12.       | EZAP, transaction to disable the socket interface                                                                                                  |   |   |   |   |   |       |   |   | 28  |
| 13.       | CSKL, Listener task transaction                                                                                                    |   |   |   |   |   |       |   |   | 28  |
| 14.       | EZACIC00, connection manager program                                                                                                    |   |   |   |   |   |       |   |   | 30  |
| 15.       | EZACIC01, task related user exit program                                                                                                    |   |   |   |   |   |       |   |   | 30  |
| 16.       | EZACIC02, listener program                                                                                                    |   |   |   |   |   |       |   |   | 30  |
| 17.       | EZACIC20, front-end module for CICS sockets.                                                                                                    |   |   |   |   |   |       |   | · | 30  |
|           | EZACIC21, initialization module for CICS sockets                                                                                                   |   |   |   |   |   |       |   |   | 31  |
|           | EZACIC22, termination module for CICS sockets                                                                                                    |   |   |   |   |   |       |   |   | 31  |
| 20.       | EZACIC23, primary module for transaction EZAC                                                                                                    | • | • | • | • | • | <br>• | • | • | 31  |
| ۵0.<br>21 | EZACIC24, message delivery module for CICS sockets                                                                                                 | • | • | • | • | • | <br>• | • | • | 31  |
| 22.       | EZACIC25, domain name server cache module                                                                                                    | • | • | • | • | • | <br>• | • | • |     |
|           | EZACICM, maps used by the EZAO transaction                                                                                                    |   |   |   |   |   |       |   |   |     |
|           | EZACICME, U.S. English text delivery module                                                                                                    |   |   |   |   |   |       |   |   |     |
|           | EZACICSC, sample IPv4 child server transaction and program definitions                                                                             |   |   |   |   |   |       |   |   |     |
|           | EZACICSS, sample iterative IPv4 server transaction and program definitions                                                                         |   |   |   |   |   |       |   |   |     |
| ۵0.       | EZACIC6C, sample IPv6 child server transaction and program definitions                                                                             | • | • | • | • | • | <br>• | • | • | 94  |
|           | EZACICOC, sample irvo clind server transaction and program definitions                                                                             |   |   |   |   |   |       |   |   |     |
|           | EZACICAC, sample assembler child server transaction and program definitions                                                                        |   |   |   |   |   |       |   |   |     |
|           | EZACICAC, sample assembler child server transaction and program definitions  EZACICAS, sample assembler server transaction and program definitions |   |   |   |   |   |       |   |   |     |
|           |                                                                                                    |   |   |   |   |   |       |   |   |     |
| 31.       | ALTER PROGRAM instructions                                                                                                    | • | • | • | • | • | <br>• | • | • |     |
| 32.       | DFHCSDUP commands to define EZACONFG                                                                                                    | ٠ | • | • |   | • | <br>• | • | • | 37  |
|           | DFHCSDUP commands to define EZACACHE                                                                                                    |   |   |   |   |   |       |   |   |     |
|           | CICS TCP/IP Transient Data Queue definitions                                                                                                    |   |   |   |   |   |       |   |   | 39  |
| 35.       | The Monitor Control Table (MCT) for TRUE                                                                                                    | ٠ | ٠ | • | • | • | <br>٠ | • | • | 41  |
| 36.       | The Monitor Control Table (MCT) for listener                                                                                                    | ٠ | • | • |   |   |       | • | • | 44  |
| 37.       | EZASOKET threadsafe transaction                                                                                                    | • |   | • |   |   |       |   |   | 46  |
|           | Definition of the <i>hlq</i> .TCP/IP profile                                                                                                    |   |   |   |   |   |       |   |   | 51  |
|           | The TCPIPJOBNAME parameter in the hlq.TCPIP.DATA data set                                                                                          |   |   |   |   |   |       |   |   | 52  |
|           | EZACICFG configuration file                                                                                                    |   |   |   |   |   |       |   |   | 53  |
|           | Example of JCL to define a configuration file                                                                                                    |   |   |   |   |   |       |   |   | 66  |
|           | EZAC initial screen                                                                                                    |   |   |   |   |   |       |   |   |     |
|           | EZAC,ALTER screen                                                                                                    |   |   |   |   |   |       |   |   |     |
|           | EZAC,ALTER,CICS screen                                                                                                    |   |   |   |   |   |       |   |   |     |
| 45.       | EZAC,ALTER,CICS detail screen                                                                                                    |   |   |   |   |   |       |   |   | 71  |
|           | EZAC,ALTER,LISTENER screen                                                                                                    |   |   |   |   |   |       |   |   |     |
|           | EZAC,ALTER,LISTENER detail screen 1- Standard listener                                                                                             |   |   |   |   |   |       |   |   |     |
| 48.       | EZAC,ALTER,LISTENER detail screen 2: Standard listener                                                                                             |   |   |   |   |   |       |   |   | 73  |
| 49.       | EZAC,ALTER,LISTENER detail screen 1- Enhanced listener                                                                                             |   |   |   |   |   |       |   |   | 73  |
|           | EZAC,ALTER,LISTENER detail screen 2: Enhanced listener                                                                                             |   |   |   |   |   |       |   |   |     |
| 51.       | EZAC,CONVERT,LISTENER screen                                                                                                    |   |   |   |   |   |       |   |   | 75  |
| 52.       | EZAC, CONVERT, LISTENER detail screen 1- Standard listener                                                                                         |   |   |   |   |   |       |   |   | 76  |
|           | EZAC,CONVERT,LISTENER detail screen 2: Standard listener                                                                                           |   |   |   |   |   |       |   |   |     |
|           | EZAC, CONVERT, LISTENER detail screen 1- Enhanced listener                                                                                         |   |   |   |   |   |       |   |   |     |
|           | EZAC,CONVERT,LISTENER detail screen 2: Enhanced listener                                                                                           |   |   |   |   |   |       |   |   |     |
|           |                                                                                                    |   |   |   |   |   |       |   |   |     |

| 56.  | EZAC,COPY screen                                                                                          | . 78  |
|------|----------------------------------------------------------------------------------------------------|-------|
| 57.  | EZAC,COPY,CICS screen                                                                                     | . 79  |
| 58.  | EZAC,COPY,LISTENER screen                                                                                 | . 80  |
| 59.  | EZAC, DEFINE screen                                                                                       | . 81  |
|      | EZAC, DEFINE, CICS screen                                                                                 |       |
| 61.  | EZAC, DEFINE, CICS detail screen                                                                          | . 82  |
|      | EZAC, DEFINE, LISTENER screen                                                                             |       |
| 63.  | EZAC, DEFINE, LISTENER detail screen 1- Standard listener                                                 | . 83  |
|      | EZAC, DEFINE, LISTENER detail screen 2: Standard listener                                                 |       |
|      | EZAC, DEFINE, LISTENER detail screen 1- Enhanced listener                                                 |       |
|      | EZAC, DEFINE, LISTENER detail screen 2: Enhanced listener                                                 |       |
|      | EZAC,DELETE screen                                                                                        |       |
|      | EZAC,DELETE,CICS screen                                                                                   |       |
|      | EZAC,DELETE,LISTENER screen                                                                               |       |
| 70   | EZAC,DISPLAY screen                                                                                       | . 80  |
| 71   | EZAC,DISPLAY,CICS screen                                                                                  | 90    |
|      | EZAC,DISPLAY,CICS detail screen                                                                           |       |
|      | EZAC,DISPLAY,LISTENER screen                                                                              |       |
|      | EZAC,DISPLAY,LISTENER detail screen 1- Standard listener                                                  |       |
| 75   | EZAC,DISPLAY,LISTENER detail screen 2: Standard listener                                                  |       |
| 76   | EZAC,DISPLAY,LISTENER detail screen 1- Enhanced listener                                                  |       |
|      | EZAC,DISPLAY,LISTENER detail screen 2: Enhanced listener                                                  |       |
|      | EZAC, BIST LAT, LISTENER detail screen 2. Emilanced listener                                              |       |
|      |                                                                                                    |       |
|      | EZAC, RENAME, CICS screen                                                                                 |       |
|      | EZAC,RENAME,LISTENER screen                                                                               |       |
|      | Example of defining and initializing a DNS cache file                                                     |       |
|      | The DNS HOSTENT                                                                                           |       |
|      | EZAO initial screen                                                                                       |       |
|      | EZAO INQUIRE screen                                                                                       |       |
|      | EZAO INQUIRE CICS screen                                                                                  |       |
| 86.  | EZAO INQUIRE LISTENER selection screen                                                                    | . 111 |
|      | EZAO INQUIRE LISTENER screen                                                                              |       |
|      | EZAO SET screen                                                                                           |       |
|      | EZAO SET CICS screen                                                                                      |       |
|      | EZAO SET LISTENER selection screen                                                                        |       |
|      | EZAO SET LISTENER screen                                                                                  |       |
|      | EZAO START screen                                                                                         |       |
| 93.  | EZAO START CICS response screen                                                                           | . 116 |
|      | EZAO START LISTENER screen                                                                                |       |
| 95.  | EZAO START LISTENER result screen                                                                         | . 117 |
| 96.  | EZAO START TRACE screen                                                                                   | . 118 |
| 97.  | EZAO STOP screen                                                                                          | . 119 |
| 98.  | EZAO STOP CICS screen                                                                                     | . 119 |
|      | EZAO STOP LISTENER screen                                                                                 |       |
|      | EZAO STOP TRACE screen                                                                                    |       |
| 01.  | Program Definition for listener EZACIC02                                                                  | . 126 |
|      | The sequence of sockets calls                                                                             |       |
|      | Sequence of socket calls with an iterative server                                                         |       |
|      | Sequence of socket calls between a CICS client and a remote iterative server                              |       |
|      | MVS address spaces                                                                                        |       |
|      | Transfer of CLIENTID information                                                                          |       |
|      | Example of COBOL layout of the listener output format - Standard listener                                 |       |
|      | Example of PL/I layout of the listener output format - Standard listener with an IPv4 socket address      |       |
|      |                                                                                                    | . 146 |
| na   | Example of PL/I layout of the listener output format - Standard listener with an IPv6 socket address      | . 11( |
| UU.  | structure                                                                                                 | 1/13  |
| 10   | Example of Assembler layout of the listener output format - Standard listener supporting both an IPv4 and | . 14/ |
| 10.  | an IPv6 socket address structure                                                                          | 1.45  |
| 11   | Example of C structure of the listener output format - Standard listener supporting both an IPv4 and an   | , 14/ |
| 111. |                                                                                                    | 1 40  |
| 10   | IPv6 socket address structure                                                                             | 140   |
| ıı۵. | Example of CODOL layout of the insteller output forhial - enhanced listefier                              | . 100 |

| 113.        | Example of PL/1 layout of the listener output format  |     |      |       | d lis  | tenei | r wit | h an  | IPv  | 4 so | cke | t add | ires | S   |    |
|-------------|-------------------------------------------------------|-----|------|-------|--------|-------|-------|-------|------|------|-----|-------|------|-----|----|
|             | structure                                             |     |      |       |        |       |       |       |      |      |     |       |      | ٠   |    |
| 114.        | Example of PL/I layout of the listener output format  |     |      |       |        |       |       |       |      |      | cke | t add | ires | S   |    |
|             | structure                                             |     |      |       |        |       |       |       |      |      | •   |       |      | ٠.  | ٠. |
| 115.        | Example of assembler layout of the listener output fo |     |      |       |        |       |       |       |      |      |     |       |      |     |    |
|             | an IPv6 socket address structure                      |     |      |       |        |       |       |       |      |      |     |       |      |     |    |
| 116.        | Example of C structure of the listener output format  | - E | nha  | nced  | l list | ener  | sup   | porti | ng l | oth  | an  | IPv4  | an   | d a | n  |
|             | IPv6 socket address structure                         |     |      |       |        |       |       |       |      |      |     |       |      |     |    |
| 117.        | Storage definition statement examples                 |     |      |       |        |       |       |       |      |      |     |       |      |     |    |
| 118.        | ACCEPT call instructions example                      |     |      |       |        |       |       |       |      |      |     |       |      |     |    |
|             | BIND call instruction example                         |     |      |       |        |       |       |       |      |      |     |       |      |     |    |
|             | BIND2ADDRSEL call instructions example                |     |      |       |        |       |       |       |      |      |     |       |      |     |    |
|             | CLOSE call instruction example                        |     |      |       |        |       |       |       |      |      |     |       |      |     |    |
| 122         | CONNECT call instruction example                      | •   | ·    |       | •      | •     |       | •     |      | ·    | •   |       | •    | ·   |    |
| 123         | FCNTL call instruction example                        | •   | •    |       | •      | •     | •     | •     |      | •    | •   | •     | •    | •   |    |
|             | FREEADDRINFO call instruction example                 |     |      |       |        |       |       |       |      |      |     |       |      |     |    |
|             | GETADDRINFO call instruction example                  |     |      |       |        |       |       |       |      |      |     |       |      |     |    |
|             |                                                       |     |      |       |        |       |       |       |      |      |     |       |      |     |    |
| 120.        | GETCLIENTID call instruction example                  | •   |      |       | •      | •     |       | •     |      | •    | •   |       | •    | •   |    |
| 127.        | GETHOSTBYADDR call instruction example                |     |      |       | •      | •     |       | •     |      | ٠    | •   |       | •    | ٠   |    |
| 128.        | HOSTENT structure returned by the GETHOSTBYAD         | )DF | R ca | ıll . |        | •     |       | •     |      | •    | ٠   |       | •    | ٠   |    |
| 129.        | GETHOSTBYNAME call instruction example                |     |      | ٠     |        |       |       |       |      |      |     |       |      |     |    |
|             | HOSTENT structure returned by the GETHOSTYBYN         |     |      |       |        |       |       |       |      |      |     |       |      |     |    |
|             | GETHOSTID call instruction example                    |     |      |       |        |       |       |       |      |      |     |       |      |     |    |
|             | GETHOSTNAME call instruction example                  |     |      |       |        |       |       |       |      |      |     |       |      |     |    |
| 133.        | GETNAMEINFO call instruction example                  |     |      |       |        |       |       |       |      |      |     |       |      |     |    |
| 134.        | GETPEERNAME call instruction example                  |     |      |       |        |       |       |       |      |      |     |       |      |     |    |
|             | GETSOCKNAME call instruction example                  |     |      |       |        |       |       |       |      |      |     |       |      |     |    |
|             | GETSOCKOPT call instruction example                   |     |      |       |        |       |       |       |      |      |     |       |      |     |    |
|             | GIVESOCKET call instruction example                   |     |      |       |        |       |       |       |      |      |     |       |      |     |    |
| 138         | INET6_IS_SRCADDR call instruction example             | •   | •    |       | •      | •     | • •   | •     |      | •    | •   | • •   | •    | •   |    |
| 130.        | INITAPI call instruction example                      | •   | •    |       | •      | •     |       | •     |      | •    | •   |       | •    | •   |    |
| 133.<br>140 | IOCTL call instruction example                        | •   | •    |       | •      | •     |       | •     |      | •    | •   |       | •    | •   |    |
| 140.        | COBOL language example for SIOCGHOMEIF6.              | •   | •    |       | •      | •     |       | •     |      | •    | •   |       | •    | •   |    |
| 141.        | COBOL language example for SIOCGHOMEIFO               | ,   | •    |       | •      | •     |       | •     |      | •    | •   |       | •    | •   |    |
| 142.        | COBOL language example for SIOCGIFNAMEINDEA           | ١.  | •    |       | •      | •     |       | •     |      | •    | •   |       | •    | •   |    |
|             | COBOL II example for SIOCGIFCONF                      |     |      |       |        |       |       |       |      |      |     |       |      |     |    |
|             | LISTEN call instruction example                       |     |      |       |        |       |       |       |      |      |     |       |      |     |    |
|             | NTOP call instruction example                         |     |      |       |        |       |       |       |      |      |     |       |      |     |    |
|             | PTON call instruction example                         |     |      |       |        |       |       |       |      |      |     |       |      |     |    |
|             | READ call instruction example                         |     |      |       |        |       |       |       |      |      |     |       |      |     |    |
|             | READV call instruction example                        |     |      |       |        |       |       |       |      |      |     |       |      |     |    |
| 149.        | RECV call instruction example                         |     |      |       |        |       |       |       |      |      |     |       |      |     |    |
| 150.        | RECVFROM call instruction example                     |     |      |       |        |       |       |       |      |      |     |       |      |     |    |
| 151.        | RECVMSG call instruction example (Part 1 of 2).       |     |      |       |        |       |       |       |      |      |     |       |      |     |    |
|             | RECVMSG call instruction example (Part 2 of 2)        |     |      |       |        |       |       |       |      |      |     |       |      |     |    |
|             | SELECT call instruction example                       |     |      |       |        |       |       |       |      |      |     |       |      |     |    |
|             | SELECTEX call instruction example                     |     |      |       |        |       |       |       |      |      |     |       |      |     |    |
|             | SEND call instruction example                         |     |      |       |        |       |       |       |      |      |     |       |      |     |    |
|             | SENDMSG call instruction example                      |     |      |       |        |       |       |       |      |      |     |       |      |     |    |
|             | SENDTO call instruction example                       |     |      |       |        |       |       |       |      |      |     |       |      |     |    |
|             |                                                       |     |      |       |        |       |       |       |      |      |     |       |      |     |    |
|             | SETSOCKOPT call instruction example                   |     |      |       |        |       |       |       |      |      |     |       |      |     |    |
|             | SHUTDOWN call instruction example                     |     |      |       |        |       |       |       |      |      |     |       |      |     |    |
|             | SOCKET call instruction example                       |     |      |       |        |       |       |       |      |      |     |       |      |     |    |
|             | TAKESOCKET call instruction example                   |     |      |       |        |       |       |       |      |      |     |       |      |     |    |
|             | TERMAPI call instruction example                      |     |      |       |        |       |       |       |      |      |     |       |      |     |    |
|             | WRITE call instruction example                        |     |      |       |        |       |       |       |      |      |     |       |      |     |    |
|             | WRITEV call instruction example                       |     |      |       |        |       |       |       |      |      |     |       |      |     |    |
|             | EZACIC04 EBCDIC-to-ASCII table                        |     |      |       |        |       |       |       |      |      |     |       |      |     |    |
|             | EZACIC04 call instruction example                     |     |      |       |        |       |       |       |      |      |     |       |      |     |    |
|             | EZACICO5 ASCII-to-EBCDIC                              |     |      |       |        |       |       |       |      |      |     |       |      |     |    |
|             | EZACIC05 call instruction example                     |     |      |       |        |       |       |       |      |      |     |       |      |     |    |
|             | EZACIC03 call instruction example                     |     |      |       |        |       |       |       |      |      |     |       |      |     |    |
| TOA.        | ELACICUO CAII HISTIUCUOH EXAMPLE                      |     |      |       |        |       |       |       |      |      |     |       |      |     |    |

| 170. | EZAZIC08 call instruction example              |     |  |  |  |  |  |  |  |  |  | . 4  | 10 |
|------|------------------------------------------------|-----|--|--|--|--|--|--|--|--|--|------|----|
|      | EZACIC09 call instruction example (Part 1 of 2 |     |  |  |  |  |  |  |  |  |  |      |    |
| 172. | EZACIC09 call instruction example (Part 2 of 2 | ) . |  |  |  |  |  |  |  |  |  | . 4  | 15 |
| 173. | EZACIC14 EBCDIC-to-ASCII table                 |     |  |  |  |  |  |  |  |  |  | . 4  | 17 |
| 174. | EZACIC14 call instruction example              |     |  |  |  |  |  |  |  |  |  | . 4  | 18 |
|      | EZACIC15 ASCII-to-EBCDIC table                 |     |  |  |  |  |  |  |  |  |  |      |    |
| 176. | EZACIC15 call instruction example              |     |  |  |  |  |  |  |  |  |  | . 42 | 30 |
| 177. | Modified JCL for COBOL compilation             |     |  |  |  |  |  |  |  |  |  | . 42 | 22 |
| 178. | EZACICSC IPv4 child server sample              |     |  |  |  |  |  |  |  |  |  | . 57 | 71 |
|      | EZACICSS IPv4 iterative server sample          |     |  |  |  |  |  |  |  |  |  |      |    |
| 180. | EZACIC6C IPv6 child server sample              |     |  |  |  |  |  |  |  |  |  | . 59 | 95 |
| 181. | EZACIC6S IPv6 iterative server sample          |     |  |  |  |  |  |  |  |  |  | . 60 | )4 |
| 182. | EZACICAC assembler child server sample         |     |  |  |  |  |  |  |  |  |  | . 62 | 24 |
|      | EZACICAS assembler iterative server sample.    |     |  |  |  |  |  |  |  |  |  |      |    |

# **Tables**

| 1.  | First fullword passed in a bit string in select                              | 16 |
|-----|------------------------------------------------------------------------------|----|
| 2.  | Second fullword passed in a bit string in select                             | 16 |
| 3.  | Security/Transaction Exit program information fields                         |    |
| 4.  | Configuration options affected by OTE                                        |    |
| 5.  | Listener's action based on RTYTIME and stack state                           | 33 |
| 6.  | Conditions for translation of tranid and user data                           | 34 |
| 7.  | Functions supported by the EZAC transaction                                  | 38 |
| 8.  | Calls for the client application                                             | 31 |
| 9.  | Calls for the server application.                                            | 32 |
| 0.  | Calls for the concurrent server application                                  | 33 |
| 1.  | CLIENTID structures                                                          |    |
| 2.  | Listener configuration presented to security or transaction exit             | 12 |
| 3.  | Listener output format - Standard listener                                   | 14 |
| 4.  | Listener output format - Enhanced listener                                   | 18 |
| 5.  | security or transaction exit data                                            | 53 |
| 6.  | Different concurrency attributes for IP CICS sockets task-related user exits | 58 |
| 7.  | Inbound AT-TLS support                                                       | 32 |
| 8.  | Outbound AT-TLS support                                                      | 33 |
| 9.  | C structures                                                                 |    |
| 20. | OPTNAME options for GETSOCKOPT and SETSOCKOPT                                | )0 |
| 21. | IOCTL call arguments                                                         |    |
| 22. | OPTNAME options for GETSOCKOPT and SETSOCKOPT                                |    |
| 23. | Effect of SHUTDOWN socket call                                               |    |
| 24. | Sockets ERRNOs                                                               |    |
| 25. | Sockets extended ERRNOs                                                      |    |
| 26. | GETSOCKOPT/SETSOCKOPT command values for Macro, Assembler, COBOL and PL/I    |    |
| 27. | GETSOCKOPT/SETSOCKOPT optname value for C programs                           | 72 |

© Copyright IBM Corp. 2000, 2013 **xvii** 

### About this document

This document describes the TCP/IP Socket Interface for CICS® (referred to as CICS TCP/IP for short). It contains an introduction, a guide to initialization, and a guide and reference to writing application programs. Use this document to set up CICS TCP/IP, write application programs, and diagnose problems. The information in this document supports both IPv6 and IPv4. Unless explicitly noted, information describes IPv4 networking protocol. IPv6 support is qualified within the text.

The information in this document includes descriptions of support for both IPv4 and IPv6 networking protocols. Unless explicitly noted, descriptions of IP protocol support concern IPv4. IPv6 support is qualified within the text.

This document refers to Communications Server data sets by their default SMP/E distribution library name. Your installation might, however, have different names for these data sets where allowed by SMP/E, your installation personnel, or administration staff. For instance, this document refers to samples in SEZAINST library as simply in SEZAINST. Your installation might choose a data set name of SYS1.SEZAINST, CS390.SEZAINST or other high level qualifiers for the data set name.

### Who should read this document

This document is intended for both system programmers and application programmers who perform any of the following tasks with CICS TCP/IP:

- Setting up CICS TCP/IP
- Writing application programs
- Diagnosing problems

The document assumes that the reader is familiar with the  $MVS^{^{\text{TM}}}$  operating system, and the C, COBOL, PL/I, or Assembler programming languages. Because the CICS Transaction Server (CICS TS) is a prerequisite for CICS TCP/IP, the document assumes the reader is also familiar with CICS TS.

### How this document is organized

This document contains the following topics:

- Chapter 1, "Introduction to CICS TCP/IP," on page 1 provides an overview of CICS TCP/IP.
- Chapter 2, "Setting up and configuring CICS TCP/IP," on page 23 describes the steps required to configure CICS TCP/IP.
- Chapter 3, "Configuring the CICS Domain Name Server cache," on page 97 describes how to configure the CICS domain name server cache.
- Chapter 4, "Managing IP CICS sockets," on page 107 explains how to start and stop (enable and disable) CICS TCP/IP.
- Chapter 5, "Writing your own listener," on page 125 discusses writing your own listener.
- Chapter 6, "Writing applications that use the IP CICS sockets API," on page 129 describes how to write applications that use the sockets application

- programming interface (API). It describes typical sequences of calls for client, concurrent server (with associated child server processes), and iterative server programs.
- Chapter 7, "C language application programming," on page 165 describes the C language API provided by CICS TCP/IP.
- Chapter 8, "Sockets extended API," on page 249 describes the sockets extended
- Appendix A, "Original COBOL application programming interface (EZACICAL)," on page 421 describes the EZACICAL API.
- Appendix B, "Return codes," on page 455 describes system-wide message numbers and codes set by the system calls.
- Appendix C, "GETSOCKOPT/SETSOCKOPT command values," on page 471 provides the decimal or hexadecimal values associated with the GETSOCKOPT/SETSOCKOPT OPTNAMES supported by the APIs discussed in this information.
- Appendix D, "CICS sockets messages," on page 475 contains CICS socket interface messages.
- Appendix E, "Sample programs," on page 571 contains samples of the following programs:
  - EZACICSC An IPv4 child server
  - EZACICSS An IPv4 iterative server
  - EZACIC6C An IPv6 child server
  - EZACIC6S An IPv6 iterative server
  - EZACICAC An assembler child server
  - EZACICAS An assembler iterative server
- Appendix F, "Related protocol specifications," on page 649 lists the related protocol specifications for TCP/IP.
- Appendix G, "Accessibility," on page 673 contains information about features that help a user who has a physical disability, such as restricted mobility or limited vision, to use software products successfully.
- "Bibliography" on page 687 contains descriptions of the information in the z/OS<sup>®</sup> Communications Server library.

### How to use this document

To use this document, you should be familiar with z/OS TCP/IP Services and the TCP/IP suite of protocols.

# Determining whether a publication is current

As needed, IBM<sup>®</sup> updates its publications with new and changed information. For a given publication, updates to the hardcopy and associated BookManager® softcopy are usually available at the same time. Sometimes, however, the updates to hardcopy and softcopy are available at different times. The following information describes how to determine if you are looking at the most current copy of a publication:

 At the end of a publication's order number there is a dash followed by two digits, often referred to as the dash level. A publication with a higher dash level is more current than one with a lower dash level. For example, in the publication order number GC28-1747-07, the dash level 07 means that the publication is more current than previous levels, such as 05 or 04.

- If a hardcopy publication and a softcopy publication have the same dash level, it is possible that the softcopy publication is more current than the hardcopy publication. Check the dates shown in the Summary of Changes. The softcopy publication might have a more recently dated Summary of Changes than the hardcopy publication.
- To compare softcopy publications, you can check the last 2 characters of the publication's file name (also called the book name). The higher the number, the more recent the publication. Also, next to the publication titles in the CD-ROM booklet and the readme files, there is an asterisk (\*) that indicates whether a publication is new or changed.

### How to contact IBM service

For immediate assistance, visit this website: http://www.software.ibm.com/ network/commserver/support/

Most problems can be resolved at this website, where you can submit questions and problem reports electronically, and access a variety of diagnosis information.

For telephone assistance in problem diagnosis and resolution (in the United States or Puerto Rico), call the IBM Software Support Center anytime (1-800-IBM-SERV). You will receive a return call within 8 business hours (Monday - Friday, 8:00 a.m. - 5:00 p.m., local customer time).

Outside the United States or Puerto Rico, contact your local IBM representative or your authorized IBM supplier.

If you would like to provide feedback on this publication, see "Communicating your comments to IBM" on page 699.

### Conventions and terminology that are used in this document

Commands in this book that can be used in both TSO and z/OS UNIX environments use the following conventions:

- · When describing how to use the command in a TSO environment, the command is presented in uppercase (for example, NETSTAT).
- When describing how to use the command in a z/OS UNIX environment, the command is presented in **bold** lowercase (for example, **netstat**).
- When referring to the command in a general way in text, the command is presented with an initial capital letter (for example, Netstat).

All the exit routines described in this document are installation-wide exit routines. The installation-wide exit routines also called installation-wide exits, exit routines. and exits throughout this document.

The TPF logon manager, although included with VTAM<sup>®</sup>, is an application program; therefore, the logon manager is documented separately from VTAM.

Samples used in this book might not be updated for each release. Evaluate a sample carefully before applying it to your system.

Note: In this information, you might see the term RDMA network interface card (RNIC) that is used to refer to the IBM 10GbE RoCE Express feature.

For definitions of the terms and abbreviations that are used in this document, you can view the latest IBM terminology at the IBM Terminology website.

### Clarification of notes

Information traditionally qualified as Notes is further qualified as follows:

Note Supplemental detail

Tip Offers shortcuts or alternative ways of performing an action; a hint

#### Guideline

Customary way to perform a procedure

Rule Something you must do; limitations on your actions

#### Restriction

Indicates certain conditions are not supported; limitations on a product or facility

#### Requirement

Dependencies, prerequisites

**Result** Indicates the outcome

### How to read a syntax diagram

This syntax information applies to all commands and statements that do not have their own syntax described elsewhere.

The syntax diagram shows you how to specify a command so that the operating system can correctly interpret what you type. Read the syntax diagram from left to right and from top to bottom, following the horizontal line (the main path).

### Symbols and punctuation

The following symbols are used in syntax diagrams:

### **Symbol**

### **Description**

- Marks the beginning of the command syntax.
- Indicates that the command syntax is continued.
- Marks the beginning and end of a fragment or part of the command syntax.
- Marks the end of the command syntax.

You must include all punctuation such as colons, semicolons, commas, quotation marks, and minus signs that are shown in the syntax diagram.

### **Commands**

Commands that can be used in both TSO and z/OS UNIX environments use the following conventions in syntax diagrams:

- When describing how to use the command in a TSO environment, the command is presented in uppercase (for example, NETSTAT).
- When describing how to use the command in a z/OS UNIX environment, the command is presented in **bold** lowercase (for example, netstat).

#### **Parameters**

The following types of parameters are used in syntax diagrams.

### Required

Required parameters are displayed on the main path.

### **Optional**

Optional parameters are displayed below the main path.

### **Default**

Default parameters are displayed above the main path.

Parameters are classified as keywords or variables. For the TSO and MVS console commands, the keywords are not case sensitive. You can code them in uppercase or lowercase. If the keyword appears in the syntax diagram in both uppercase and lowercase, the uppercase portion is the abbreviation for the keyword (for example, OPERand).

For the z/OS UNIX commands, the keywords must be entered in the case indicated in the syntax diagram.

Variables are italicized, appear in lowercase letters, and represent names or values you supply. For example, a data set is a variable.

### Syntax examples

In the following example, the PUt subcommand is a keyword. The required variable parameter is *local file*, and the optional variable parameter is *foreign file*. Replace the variable parameters with your own values.

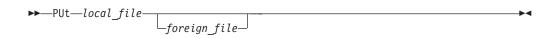

### Longer than one line

If a diagram is longer than one line, the first line ends with a single arrowhead and the second line begins with a single arrowhead.

ightharpoonup The first line of a syntax diagram that is longer than one line  $\mid$  lacktriangledown The continuation of the subcommands, parameters, or both igwedge

### Required operands

Required operands and values appear on the main path line. You must code required operands and values.

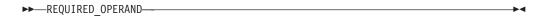

### **Optional values**

Optional operands and values appear below the main path line. You do not have to code optional operands and values.

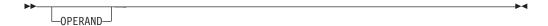

### Selecting more than one operand

An arrow returning to the left above a group of operands or values means more than one can be selected, or a single one can be repeated.

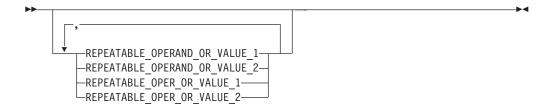

### Nonalphanumeric characters

If a diagram shows a character that is not alphanumeric (such as parentheses, periods, commas, and equal signs), you must code the character as part of the syntax. In this example, you must code OPERAND=(001,0.001).

### Blank spaces in syntax diagrams

If a diagram shows a blank space, you must code the blank space as part of the syntax. In this example, you must code OPERAND=(001 FIXED).

### **Default operands**

Default operands and values appear above the main path line. TCP/IP uses the default if you omit the operand entirely.

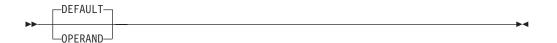

### **Variables**

A word in all lowercase italics is a variable. Where you see a variable in the syntax, you must replace it with one of its allowable names or values, as defined in the text.

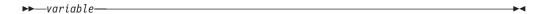

### Syntax fragments

Some diagrams contain syntax fragments, which serve to break up diagrams that are too long, too complex, or too repetitious. Syntax fragment names are in mixed case and are shown in the diagram and in the heading of the fragment. The fragment is placed below the main diagram.

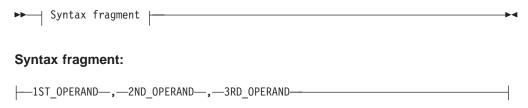

# Prerequisite and related information

z/OS Communications Server function is described in the z/OS Communications Server library. Descriptions of those documents are listed in "Bibliography" on page 687, in the back of this document.

### Required information

Before using this product, you should be familiar with TCP/IP, VTAM, MVS, and UNIX System Services.

### Softcopy information

Softcopy publications are available in the following collection.

| Titles                               | Order<br>Number | Description                                                                                                    |
|--------------------------------------|-----------------|----------------------------------------------------------------------------------------------------|
| IBM System z® Redbooks<br>Collection | SK3T-7876       | The IBM Redbooks® publications selected for this CD series are taken from the IBM Redbooks inventory of over 800 books. All the Redbooks publications that are of interest to the zSeries® platform professional are identified by their authors and are included in this collection. The zSeries subject areas range from e-business application development and enablement to hardware, networking, Linux, solutions, security, parallel sysplex, and many others. For more information about the Redbooks publications, see http://www-03.ibm.com/systems/z/os/zos/zfavorites/. |

### Other documents

This information explains how z/OS references information in other documents.

When possible, this information uses cross-document links that go directly to the topic in reference using shortened versions of the document title. For complete titles and order numbers of the documents for all products that are part of z/OS, see z/OS Information Roadmap (SA23-2299). The Roadmap describes what level of documents are supplied with each release of z/OS Communications Server, and also describes each z/OS publication.

To find the complete z/OS library, including the z/OS Information Center, see www.ibm.com/systems/z/os/zos/bkserv/.

Relevant RFCs are listed in an appendix of the IP documents. Architectural specifications for the SNA protocol are listed in an appendix of the SNA documents.

The following table lists documents that might be helpful to readers.

| Title                                                                                                    | Number                  |
|----------------------------------------------------------------------------------------------------|-------------------------|
| DNS and BIND, Fifth Edition, O'Reilly Media, 2006                                                                                                    | ISBN 13: 978-0596100575 |
| Routing in the Internet, Second Edition, Christian Huitema (Prentice Hall 1999)                                                                      | ISBN 13: 978-0130226471 |
| sendmail, Fourth Edition, Bryan Costales, Claus Assmann, George Jansen, and<br>Gregory Shapiro, O'Reilly Media, 2007                                 | ISBN 13: 978-0596510299 |
| SNA Formats                                                                                                    | GA27-3136               |
| TCP/IP Illustrated, Volume 1: The Protocols, W. Richard Stevens, Addison-Wesley<br>Professional, 1994                                                | ISBN 13: 978-0201633467 |
| TCP/IP Illustrated, Volume 2: The Implementation, Gary R. Wright and W. Richard Stevens, Addison-Wesley Professional, 1995                           | ISBN 13: 978-0201633542 |
| TCP/IP Illustrated, Volume 3: TCP for Transactions, HTTP, NNTP, and the UNIX Domain Protocols, W. Richard Stevens, Addison-Wesley Professional, 1996 | ISBN 13: 978-0201634952 |
| TCP/IP Tutorial and Technical Overview                                                                                                    | GG24-3376               |
| Understanding LDAP                                                                                                    | SG24-4986               |
| z/OS Cryptographic Services System SSL Programming                                                                                                   | SC24-5901               |
| z/OS IBM Tivoli Directory Server Administration and Use for z/OS                                                                                     | SC23-6788               |
| z/OS JES2 Initialization and Tuning Guide                                                                                                    | SA32-0991               |
| z/OS Problem Management                                                                                                    | SC23-6844               |
| z/OS MVS Diagnosis: Reference                                                                                                    | GA32-0904               |
| z/OS MVS Diagnosis: Tools and Service Aids                                                                                                    | GA32-0905               |
| z/OS MVS Using the Subsystem Interface                                                                                                    | SA38-0679               |
| z/OS Program Directory                                                                                                    | GI11-9848               |
| z/OS UNIX System Services Command Reference                                                                                                    | SA23-2280               |
| z/OS UNIX System Services Planning                                                                                                    | GA32-0884               |
| z/OS UNIX System Services Programming: Assembler Callable Services Reference                                                                         | SA23-2281               |
| z/OS UNIX System Services User's Guide                                                                                                    | SA23-2279               |
| z/OS XL C/C++ Runtime Library Reference                                                                                                    | SC14-7314               |
| zEnterprise 196, System z10, System z9 and eServer zSeries OSA-Express<br>Customer's Guide and Reference                                             | SA22-7935               |

### **Redbooks publications**

The following Redbooks publications might help you as you implement z/OS Communications Server.

| Title                                                                                                    | Number    |
|----------------------------------------------------------------------------------------------------|-----------|
| IBM z/OS V1R13 Communications Server TCP/IP Implementation, Volume 1: Base Functions, Connectivity, and Routing       | SG24-7996 |
| IBM z/OS V1R13 Communications Server TCP/IP Implementation, Volume 2: Standard Applications                           | SG24-7997 |
| IBM z/OS V1R13 Communications Server TCP/IP Implementation, Volume 3: High Availability, Scalability, and Performance | SG24-7998 |
| IBM z/OS V1R13 Communications Server TCP/IP Implementation, Volume 4: Security and Policy-Based Networking            | SG24-7999 |
| IBM Communication Controller Migration Guide                                                                          | SG24-6298 |
| IP Network Design Guide                                                                                               | SG24-2580 |
| Managing OS/390 TCP/IP with SNMP                                                                                      | SG24-5866 |
| Migrating Subarea Networks to an IP Infrastructure Using Enterprise Extender                                          | SG24-5957 |
| SecureWay Communications Server for OS/390 V2R8 TCP/IP: Guide to Enhancements                                         | SG24-5631 |
| SNA and TCP/IP Integration                                                                                            | SG24-5291 |
| TCP/IP in a Sysplex                                                                                                   | SG24-5235 |
| TCP/IP Tutorial and Technical Overview                                                                                | GG24-3376 |
| Threadsafe Considerations for CICS                                                                                    | SG24-6351 |

### Where to find related information on the Internet

#### z/OS

This site provides information about z/OS Communications Server release availability, migration information, downloads, and links to information about z/OS technology

http://www.ibm.com/systems/z/os/zos/

### z/OS Internet Library

Use this site to view and download z/OS Communications Server documentation

www.ibm.com/systems/z/os/zos/bkserv/

#### **IBM Communications Server product**

The primary home page for information about z/OS Communications

http://www.software.ibm.com/network/commserver/

#### **IBM Communications Server product support**

Use this site to submit and track problems and search the z/OS Communications Server knowledge base for Technotes, FAQs, white papers, and other z/OS Communications Server information

http://www.software.ibm.com/network/commserver/support/

#### **IBM Communications Server performance information**

This site contains links to the most recent Communications Server performance reports.

http://www.ibm.com/support/docview.wss?uid=swg27005524

### **IBM Systems Center publications**

Use this site to view and order Redbooks publications, Redpapers<sup>™</sup>, and **Technotes** 

http://www.redbooks.ibm.com/

#### **IBM Systems Center flashes**

Search the Technical Sales Library for Techdocs (including Flashes, presentations, Technotes, FAQs, white papers, Customer Support Plans, and Skills Transfer information)

http://www.ibm.com/support/techdocs/atsmastr.nsf

#### **RFCs**

Search for and view Request for Comments documents in this section of the Internet Engineering Task Force website, with links to the RFC repository and the IETF Working Groups web page

http://www.ietf.org/rfc.html

#### Internet drafts

View Internet-Drafts, which are working documents of the Internet Engineering Task Force (IETF) and other groups, in this section of the Internet Engineering Task Force website

http://www.ietf.org/ID.html

Information about web addresses can also be found in information APAR II11334.

**Note:** Any pointers in this publication to websites are provided for convenience only and do not serve as an endorsement of these websites.

#### DNS websites

For more information about DNS, see the following USENET news groups and mailing addresses:

#### **USENET** news groups

comp.protocols.dns.bind

#### **BIND** mailing lists

https://lists.isc.org/mailman/listinfo

#### **BIND Users**

- Subscribe by sending mail to bind-users-request@isc.org.
- Submit questions or answers to this forum by sending mail to bind-users@isc.org.

### BIND 9 Users (This list might not be maintained indefinitely.)

- Subscribe by sending mail to bind9-users-request@isc.org.
- Submit questions or answers to this forum by sending mail to bind9-users@isc.org.

### The z/OS Basic Skills Information Center

The z/OS Basic Skills Information Center is a web-based information resource intended to help users learn the basic concepts of z/OS, the operating system that runs most of the IBM mainframe computers in use today. The Information Center is designed to introduce a new generation of Information Technology professionals to basic concepts and help them prepare for a career as a z/OS professional, such as a z/OS systems programmer.

Specifically, the z/OS Basic Skills Information Center is intended to achieve the following objectives:

- Provide basic education and information about z/OS without charge
- · Shorten the time it takes for people to become productive on the mainframe
- Make it easier for new people to learn z/OS

To access the z/OS Basic Skills Information Center, open your web browser to the following website, which is available to all users (no login required): http://publib.boulder.ibm.com/infocenter/zos/basics/index.jsp

# **Summary of changes**

This section describes the release enhancements that were made.

### New in z/OS Version 2 Release 1

For specifics on the enhancements for z/OS Version 2, Release 1, see the following publications:

- z/OS Summary of Message and Interface Changes
- z/OS Introduction and Release Guide
- z/OS Planning for Installation
- z/OS Migration

# Chapter 1. Introduction to CICS TCP/IP

The IP CICS socket API and the IBM supplied listener is IPv4 and IPv6 enabled.

CICS Transaction Server (CICS TS) is an online transaction processing system. Application programs using CICS can handle large numbers of data transactions from large networks of computers and terminals.

Communication throughout these networks has often been based on the Systems Network Architecture (SNA) family of protocols. CICS TCP/IP offers CICS users an alternative to SNA, the TCP/IP family of protocols for those users whose native communications protocol is TCP/IP.

CICS TCP/IP allows remote users to access CICS client/server applications over TCP/IP Internets. Figure 1 on page 2 shows how these two products give remote users peer-to-peer communication with CICS applications.

It is important to understand that CICS TCP/IP is primarily intended to support *peer-to-peer* applications, as opposed to the traditional CICS mainframe interactive applications in which the CICS system contained all program logic and the remote terminal was often referred to as a "dumb" terminal. To connect a TCP/IP host to one of those traditional applications, you should first consider using Telnet. With Telnet, you should be able to access existing 3270-style basic mapping support (BMS) applications without modification and without the need for additional programming. Use CICS TCP/IP when you are developing new peer-to-peer applications in which both ends of the connection are programmable.

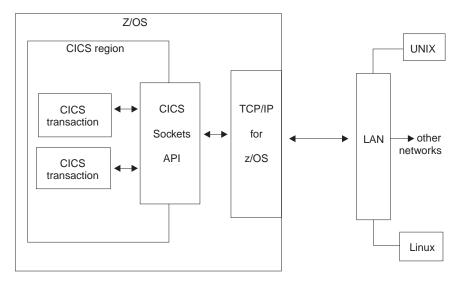

Figure 1. The use of CICS sockets

CICS TCP/IP provides a variant of the Berkeley Software Distribution 4.3 sockets interface, which is widely used in TCP/IP networks and is based on the UNIX system and other operating systems. The socket interface consists of a set of calls that your CICS application programs can use to set up connections, send and receive data, and perform general communications control functions. The programs can be written in COBOL, PL/I, assembler language, or the C language.

### TCP/IP internets

This topic describes some of the basic ideas behind the TCP/IP family of protocols. For more detailed and comprehensive treatments of this subject, see the documents about TCP/IP listed in http://www.ibm.com/servers/eserver/zseries/zos/bkserv/

Like SNA, TCP/IP is a communication protocol used between physically separated computer systems. Unlike SNA and most other protocols, TCP/IP is not designed for a particular hardware technology. TCP/IP can be implemented on a wide variety of physical networks, and is specially designed for communicating between systems on different physical networks (local and wide area). This is called Internetworking.

### **TCP/IP Services Telnet support**

TCP/IP Services supports traditional 3270 mainframe interactive (MFI) applications with an emulator function called Telnet (TN3270). For these applications, all program logic is housed in the mainframe, and the remote host uses only that amount of logic necessary to provide basic communication services. Thus, if your requirement is simply to provide access from a remote TCP/IP host to existing CICS MFI applications, you should probably consider Telnet rather than CICS TCP/IP as the communications vehicle. Telnet 3270-emulation functions allow your TCP/IP host to communicate with traditional applications without modification.

# CICS TCP/IP client and server processing

TCP/IP also supports client and server processing, where processes are either:

Servers that provide a particular service and respond to requests for that service

• **Clients** that initiate the requests to the servers

With CICS TCP/IP, remote client systems can initiate communications with CICS and cause a CICS transaction to start. It is anticipated that this is the most common mode of operation. Alternatively, the remote system can act as a server with CICS initiating the conversation.

### TCP/IP TCP, UDP, and IP protocols

TCP/IP is a large family of protocols that is named after its two most important members. Figure 2 shows the TCP/IP protocols used by CICS TCP/IP, in terms of the layered Open Systems Interconnection (OSI) model, which is widely used to describe data communication systems. For CICS users who might be more accustomed to SNA, the left side of Figure 2 shows the SNA layers, which correspond very closely to the OSI layers.

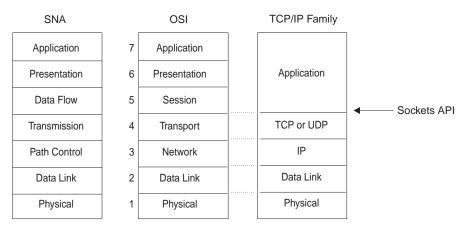

Figure 2. TCP/IP protocols compared to the OSI model and SNA

The protocols implemented by TCP/IP Services and used by CICS TCP/IP are shown in the right hand column in Figure 2:

#### Transmission Control Protocol (TCP)

In terms of the OSI model, TCP is a transport-layer protocol. It provides a reliable virtual-circuit connection between applications; that is, a connection is established before data transmission begins. Data is sent without errors or duplication and is received in the same order as it is sent. No boundaries are imposed on the data; TCP treats the data as a stream of bytes.

### User Datagram Protocol (UDP)

UDP is also a transport-layer protocol and is an alternative to TCP. It provides an unreliable datagram connection between applications. Data is transmitted link by link; there is no end-to-end connection. The service provides no guarantees. Data can be lost or duplicated, and datagrams can arrive out of order.

#### Internet Protocol (IP)

In terms of the OSI model, IP is a network-layer protocol. It provides a datagram service between applications, supporting both TCP and UDP.

### The socket API communication functions

The socket API is a collection of socket calls that enables you to perform the following primary communication functions between application programs:

· Set up and establish connections to other users on the network

- Send and receive data to and from other users
- Close down connections

In addition to these basic functions, the APIs enable you to:

- Interrogate the network system to get names and status of relevant resources
- · Perform system and control functions as required

CICS TCP/IP provides three TCP/IP socket application program interfaces (APIs), similar to those used on UNIX systems. One interfaces to C language programs, the other two to COBOL, PL/I, and assembler language programs.

- C language. Historically, TCP/IP has been linked to the C language and the UNIX operating system. Textbook descriptions of socket calls are usually given in C, and most socket programmers are familiar with the C interface to TCP/IP. For these reasons, TCP/IP Services includes a C language API. If you are writing new TCP/IP applications and are familiar with C language programming, you might prefer to use this interface. See Chapter 7, "C language application programming," on page 165 for the sockets calls provided by TCP/IP Services.
- Sockets Extended API (COBOL, PL/I, assembler language). The Sockets Extended API is for those who want to write in COBOL, PL/I, or assembler language, or who have COBOL, PL/I, or assembler language programs that need to be modified to run with TCP/IP. If you are writing new TCP/IP applications in COBOL, PL/I, or assembler language, you might prefer to use the Sockets Extended API. See Chapter 8, "Sockets extended API," on page 249 for details of this interface.
- Version 2.2.1 (COBOL, PL/I, assembler language). This is the API that was offered to users of the original release of CICS TCP/IP. It is similar in use to the Sockets Extended API. The Version 2.2.1 API is available for those who want to maintain Version 2.2.1 programs. This interface is described in Appendix A, "Original COBOL application programming interface (EZACICAL)," on page

# Programming with sockets

The original UNIX socket interface was designed to hide the physical details of the network. It included the concept of a socket, which would represent the connection to the programmer, yet shield the program (as much as possible) from the details of communication programming. A socket is an end-point for communication that can be named and addressed in a network. From an application program perspective, a socket is a resource that is allocated by the TCP/IP address space. A socket is represented to the program by an integer called a *socket descriptor*.

#### MVS socket APIs

The MVS socket APIs provide a standard interface to the transport and Internetwork layer interfaces of TCP/IP. They support three socket types: stream, datagram, and raw. Stream and datagram socket interface to the transport layer protocols, and raw socket interface to the network layer protocols. All three socket types are discussed here for background purposes. While CICS supports stream and datagram sockets, stream sockets provide the most reliable form of data transfer offered by TCP/IP.

Stream sockets transmit data between TCP/IP hosts that are already connected to one another. Data is transmitted in a continuous stream; in other words, there are no record length or new-line character boundaries between data. Communicating

processes <sup>1</sup> must agree on a scheme to ensure that both client and server have received all data. One way of doing this is for the sending process to send the length of the data, followed by the data itself. The receiving process reads the length and then loops, accepting data until all of it has been transferred.

In TCP/IP terminology, the stream socket interface defines a "reliable" connection-oriented service. In this context, the word reliable means that data is sent without error or duplication and is received in the same order as it is sent. Flow control is built in to avoid data overruns.

The datagram socket interface defines a connectionless service. Datagrams are sent as independent packets. The service provides no guarantees; data can be lost or duplicated, and datagrams can arrive out of order. The size of a datagram is limited to the size that can be sent in a single transaction (currently the default is 8192 and the maximum is 65507). No disassembly and reassembly of packets is performed by TCP/IP.

The raw socket interface allows direct access to lower layer protocols, such as IP and Internet Control Message Protocol (ICMP). This interface is often used for testing new protocol implementations.

# Addressing TCP/IP hosts

This topic describes how one TCP/IP host addresses another TCP/IP host. <sup>2</sup>

# Address families supported for TCP/IP:

An address family defines a specific addressing format. Applications that use the same addressing family have a common scheme for addressing socket endpoints. TCP/IP for CICS supports the AF\_INET and the AF\_INET6 address family. See the API topic in z/OS Communications Server: IPv6 Network and Application Design Guide for more information about IPv6 programming issues.

### Socket addresses in the AF\_INET family:

A socket address in the AF\_INET family contains four fields:

- The name of the address family itself (AF\_INET)
- A port
- · An IPv4 Internet address
- · An 8-byte reserved field

In COBOL, an IPv4 socket address looks like this:

```
01 NAME.
    03 FAMILY
                  PIC 9(4) BINARY.
                  PIC 9(4) BINARY.
   03 PORT
   03 IP-ADDRESS PIC 9(8) BINARY.
                  PIC X(8).
   03 RESERVED
```

A socket address in the AF\_INET6 family contains five fields:

- The name of the address family itself (AF\_INET6)
- A port

<sup>1.</sup> In TCP/IP terminology, a process is essentially the same as an application program.

<sup>2.</sup> In TCP/IP terminology, a host is simply a computer that is running TCP/IP. There is no connotation of mainframe or large processor within the TCP/IP definition of the word host.

- · Flow information indicating traffic class and flow label
- · An IPv6 Internet address
- · A scope ID indicating link scope

In COBOL, an IPv6 socket address looks like this:

```
01 NAME.

03 FAMILY PIC 9(4) BINARY.
03 PORT PIC 9(4) BINARY.
03 FLOWINFO PIC 9(8) BINARY.
03 IP-ADDRESS.
05 FILLER PIC 9(16) BINARY.
05 FILLER PIC 9(16) BINARY.
03 SCOPE-ID PIC 9(8) BINARY.
```

Programs, such as servers, that support both AF\_INET and AF\_INET6 sockets, should code socket address structures using the SOCKADDR layout as described in the SYS1.MACLIB(BPXYSOCK). In COBOL, a socket address structure to support both AF\_INET and AF\_INET6 looks like this:

```
01 SOCKADDR.
05 SOCK-FAMI
```

```
05 SOCK-FAMILY
                             PIC 9(4) BINARY.
  88 SOCK-FAMILY-IS-AFINET
                            VALUE 2.
  88 SOCK-FAMILY-IS-AFINET6 VALUE 19.
05 SOCK-DATA
                             PIC X(26).
05 SOCK-SIN REDEFINES SOCK-DATA.
  10 SOCK-SIN-PORT PIC 9(4) BINARY.
                           PIC 9(8) BINARY.
  10 SOCK-SIN-ADDR
  10 FILLER
                            PIC X(8).
                            PIC X(12).
  10 FILLER
05 SOCK-SIN6 REDEFINES SOCK-DATA.
                      PIC 9(4) BINARY.
  10 SOCK-SIN6-PORT
  10 SOCK-SIN6-FLOWINFO
                            PIC 9(8) BINARY.
  10 SOCK-SIN6-ADDR.
     15 FILLER
                            PIC 9(16) BINARY.
     15 FILLER
                            PIC 9(16) BINARY.
  10 SOCK-SIN6-SCOPEID
                            PIC 9(8) BINARY.
```

The IPv4 or IPv6 socket address structure is in every call that addresses another TCP/IP host.

This structure contains the following fields:

### **FAMILY**

A halfword that defines the addressing family being used. In CICS, FAMILY is set to a value of a decimal 2 (that specifies the AF\_INET Internet address family) or a value of a decimal 19 (that specifies the AF\_INET6 Internet address family). <sup>3</sup>

**PORT** Identifies the application port number and must be specified in network byte order.

### **FLOWINFO**

Belongs to the IPv6 socket address structure and is 4 bytes in binary format indicating traffic class and flow label. This field is currently not implemented.

# **IP-ADDRESS**

The Internet address of the network interface used by the application. It must be specified in network byte order.

<sup>3.</sup> Note that sockets support many address families, but TCP/IP for CICS supports only the Internet address family.

#### RESERVED

Belongs to the IPv4 socket address structure and should be set to all zeros.

### SCOPE-ID

Belongs to the IPv6 socket address structure and is used to specify link scope for an IPv6 address as an interface index. If specified, and the destination is not link local, then the socket call fails.

**Internet (IP) addresses:** An Internet address (also known as an IP address) is a 32-bit field that represents an IPv4 network interface or a 128-bit field that represents an IPv6 network interface. An IP address is commonly represented in dotted decimal notation, such as 129.5.25.1, or in colon-hexadecimal notation, such as 2001:0db8:129:5:25::1. Every Internet address within an administered AF INET or AF INET6 domain must be unique. A common misunderstanding is that a host must have only one Internet address. In fact, a single host can have several Internet addresses, one for each network interface. With IPv6, a single interface can even have multiple addresses, such as link-local, site-local, and global unicast.

**Ports:** A port is a 16-bit integer that defines a specific application, within an IP address, in which several applications use the same network interface. The port number is a qualifier that TCP/IP uses to route incoming data to a specific application within an IP address. Some port numbers are reserved for particular applications and are called well-known ports, such as Port 23, which is the well-known port for Telnet.

IPv4 Example: An MVS system with an IP address of 129.9.12.7 might have CICS  $IMS^{m}$  as port 2000, and Telnet as port 23. In this example, a client desiring connection to CICS IMS would issue a CONNECT call, requesting port 2000 at IP address 129.9.12.7.

IPv6 Example: An MVS system with an IPv6 IP address of 2001:0DB8::206:2AFF:FE66:C800 might have CICS as port 2000, and Telnet as port 23. In this example, a client that wants to connect to CICS would issue a CONNECT call, requesting port 2000 at IP address 2001:0DB8::206:2AFF:FE66:C800.

**Note:** It is important to understand the difference between a socket and a port. TCP/IP defines a port to represent a certain process on a certain machine (network interface). A port represents the location of one process in a host that can have many processes. A bound socket represents a specific port and the IP address of its host. In the case of CICS, the listener has a listening socket that has a port to receive incoming connection requests. When a connection request is received, the listener creates a new socket representing the endpoint of this connection and passes it to the applications by way of the givesocket/takesocket calls.

Multiple sockets can share the same port and, for CICS, all server applications and the listener share the same port. For client applications, the bind (or connect) socket calls assign a port to the socket that is different from the listener or server port or any other client ports. Normally, client applications do not share ports, but they can if you specify the SO REUSEADDR socket option. In the case of IMS, an IMS MPR region would normally have a single port number; that port would provide access to one of a number of sockets associated with that IMS system. If an MVS system contains multiple IMS subsystems, each IMS subsystem would have a unique port number.

Representing host interfaces as domain names: Because dotted decimal or colon-hexadecimal IP addresses are difficult to remember, TCP/IP also allows you to represent host interfaces on the network as alphabetic names, such as

Alana.E04.IBM.COM or CrFre@AOL.COM. Every Domain Name has an equivalent IP address or set of addresses. TCP/IP includes service functions (GETHOSTBYNAME, GETHOSTBYADDR, GETADDRINFO, and GETNAMEINFO) that helps you convert from one notation to another.

**Network Byte Order:** In the open environment of TCP/IP, Internet addresses must be defined in terms of the architecture of the machines. Some machine architectures, such as IBM mainframes, define the lowest memory address to be the high-order bit, which is called big endian. However, other architectures, such as IBM PCs, define the lowest memory address to be the low-order bit, which is called little endian.

Network addresses in a given network must all follow a consistent addressing convention. This convention, known as Network Byte Order, defines the bit-order of network addresses as they pass through the network. The TCP/IP standard Network Byte Order is big-endian. In order to participate in a TCP/IP network, little-endian systems usually bear the burden of conversion to Network Byte Order.

**Note:** The socket interface does not handle application data bit-order differences. Application writers must handle these bit order differences themselves.

# A typical client-server program flow chart

Stream-oriented socket programs generally follow a prescribed sequence. See Figure 3 on page 9 for a diagram of the logic flow for a typical client and server. As you study this diagram, keep in mind the fact that a concurrent server typically starts before the client does, and waits for the client to request connection at step 3. It then continues to wait for additional client requests after the client connection is closed.

A typical client-server session

- Step 1: Server and client create a stream socket s with the socket() call.
- Step 2: (Optional for client) Sever bind socket s to a local address with the bind() call.
- Step 3: Server uses the listen() call to alert the TCP/IP machine of the willingness to accept connections.
- Step 4: Client connects socket s to a foreign host with the connect() call.
- Step 5: Server accepts the connection and receives a second socket, for example ns, with the accept() call.
- Step 6 and 7: Server reads and writes data on socket ns, client reads and writes data on socket s, by using send() and recv() calls, until all data has been exchanged.
- Step 8: Sever closes socket ns with the close() call. Client closes socket s and end the TCP/IP session with the close() call. Go to step 5.

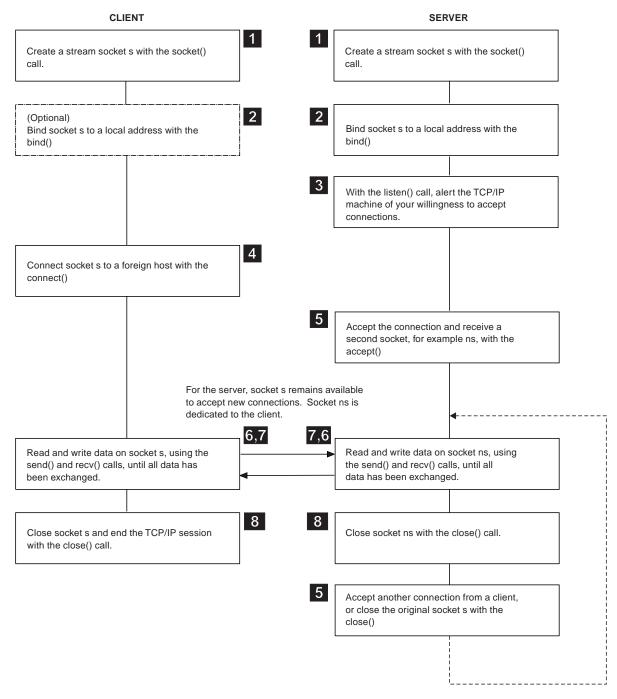

Figure 3. A typical client-server session

# Concurrent and iterative servers

An iterative server handles both the connection request and the transaction involved in the call itself. Iterative servers are fairly simple and are suitable for transactions that do not last long.

However, if the transaction takes more time, queues can build up quickly. In Figure 4 on page 10, after Client A starts a transaction with the server, Client B cannot make a call until A has finished.

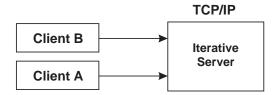

Figure 4. An iterative server

So, for lengthy transactions, a different sort of server is needed — the concurrent server, as shown in Figure Figure 5. Here, Client A has already established a connection with the server, which has then created a child server process to handle the transaction. This allows the server to process Client B's request without waiting for A's transaction to complete. More than one child server can be started in this way.

TCP/IP provides a concurrent server program called the CICS listener. It is described in "CICS application transaction (IBM listener)" on page 141.

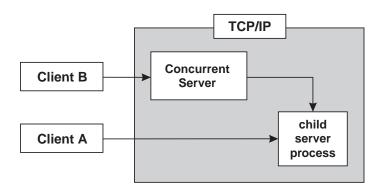

Figure 5. A concurrent server

Figure 3 on page 9 illustrates a concurrent server at work.

# **Basic socket calls**

This topic contains an overview of the basic socket calls.

The following calls are used by the server:

### **SOCKET**

Obtains a socket to read from or write to.

**BIND** Associates a socket with a port number.

### LISTEN

Tells TCP/IP that this process is listening for connections on this socket.

### **SELECT**

Waits for activity on a socket.

### **ACCEPT**

Accepts a connection from a client.

The following calls are used by a concurrent server to pass the socket from the parent server task (listener) to the child server task (user-written application).

#### GIVESOCKET

Gives a socket to a child server task.

### TAKESOCKET

Accepts a socket from a parent server task.

#### **GETCLIENTID**

Optionally used by the parent server task to determine its own address space name (if unknown) prior to issuing the GIVESOCKET.

The following calls are used by the client:

#### SOCKET

Allocates a socket to read from or write to.

### **CONNECT**

Allows a client to open a connection to a server's port.

The following calls are used by both the client and the server:

#### WRITE

Sends data to the process on the other host.

**READ** Receives data from the other host.

### **CLOSE**

Terminates a connection, deallocating the socket.

For full discussion and examples of these calls, see Chapter 8, "Sockets extended API," on page 249.

# Server TCP/IP calls

To understand Socket programming, the client program and the server program must be considered separately. In this topic, the call sequence for the server is described; "SOCKET server TCP/IP call" discusses the typical call sequence for a client. This is the logical presentation sequence because the server is usually already in running before the client is started. The step numbers (such as5) in this topic refer to the steps in Figure 3 on page 9.

# **SOCKET server TCP/IP call**

The server must first obtain a socket 1. This socket provides an end-point to which clients can connect.

A socket is actually an index into a table of connections in the TCP/IP address space, so TCP/IP usually assigns socket numbers in ascending order. In COBOL, the programmer uses the SOCKET call to obtain a new socket.

The socket function specifies the address family of AF INET or AF INET6, the type of socket (STREAM), and the particular networking protocol (PROTO) to use. (When PROTO is set to zero, the TCP/IP address space automatically uses the appropriate protocol for the specified socket type). Upon return, the newly allocated socket's descriptor is returned in RETCODE.

For an example of the SOCKET call, see "SOCKET call" on page 393.

# BIND server TCP/IP call

At this point 2, an entry in the table of communications has been reserved for the application. However, the socket has no port or IP address associated with it until the BIND call is issued. The BIND function requires three parameters:

- The socket descriptor that was just returned by the SOCKET call
- The number of the port on which the server wants to provide its service
- · The IP address of the network connection on which the server is listening If the application wants to receive connection requests from any network interface, the IP address should be set to zeros specifying INADDR\_ANY for IPv4 or the IPv6 unspecified address (in6addr\_any).

For an example of the BIND call, see "BIND call" on page 257.

## LISTEN server TCP/IP call

After the bind, the server has established a specific IP address and port upon which other TCP/IP hosts can request connection. Now it must notify the TCP/IP address space that it intends to listen for connections on this socket. The server does this with the LISTEN3 call, which puts the socket into passive open mode. Passive open mode describes a socket that can accept connection requests, but cannot be used for communication. A passive open socket is used by a listener program like the CICS IMS listener to await connection requests. Sockets that are directly used for communication between client and server are known as active open sockets. In passive open mode, the socket is open for client contacts; it also establishes a backlog queue of pending connections.

This LISTEN call tells the TCP/IP address space that the server is ready to begin accepting connections. Normally, only the number of requests specified by the BACKLOG parameter are queued.

For an example of the LISTEN call, see "LISTEN call" on page 334.

### ACCEPT server TCP/IP call

At this time 5, the server has obtained a socket, bound the socket to an IP address and port, and issued a LISTEN to open the socket. The server main task is now ready for a client to request connection 4. The ACCEPT call temporarily blocks further progress. 4

The default mode for Accept is blocking. Accept behavior changes when the socket is nonblocking. The FCNTL() or IOCTL() calls can be used to disable blocking for a given socket. When this is done, calls that would normally block continue regardless of whether the I/O call has completed. If a socket is set to nonblocking and an I/O call issued to that socket would otherwise block (because the I/O call has not completed) the call returns with ERRNO 35 (EWOULDBLOCK).

When the ACCEPT call is issued, the server passes its socket descriptor, S, to TCP/IP. When the connection is established, the ACCEPT call returns a new socket descriptor (in RETCODE) that represents the connection with the client. This is the socket upon which the server subtask communicates with the client. Meanwhile, the original socket (S) is still allocated, bound and ready for use by the main task to accept subsequent connection requests from other clients.

To accept another connection, the server calls ACCEPT again. By repeatedly calling ACCEPT, a concurrent server can establish simultaneous sessions with multiple clients.

<sup>4.</sup> Blocking is a UNIX concept in which the requesting process is suspended until the request is satisfied. It is roughly analogous to the MVS wait. A socket is blocked while an I/O call waits for an event to complete. If a socket is set to block, the calling program is suspended until the expected event completes.

For an example of the ACCEPT call, see "ACCEPT call" on page 254.

### GIVESOCKET and TAKESOCKET server TCP/IP call

The GIVESOCKET and TAKESOCKET functions are not supported with the IMS TCP/IP OTMA Connection server. A server handling more than one client simultaneously acts like a dispatcher at a messenger service. A messenger dispatcher gets telephone calls from people who want items delivered, and the dispatcher sends out messengers to do the work. In a similar manner, the server receives client requests, and then spawns tasks to handle each client.

In UNIX-based servers, the *fork()* system call is used to dispatch a new subtask after the initial connection has been established. When the fork() command is used, the new process automatically inherits the socket that is connected to the client.

Because of architectural differences, CICS sockets does not implement the fork() system call. Tasks use the GIVESOCKET and TAKESOCKET functions to pass sockets from parent to child. The task passing the socket uses GIVESOCKET, and the task receiving the socket uses TAKESOCKET. See "GIVESOCKET and TAKESOCKET calls" on page 17 for more information about these calls.

# READ and WRITE server TCP/IP call

After a client has been connected with the server, and the socket has been transferred from the main task (parent) to the subtask (child), the client and server exchange application data, using various forms of READ/WRITE calls. See "READ/WRITE client TCP/IP calls (the conversation)" on page 14 for details about these calls.

# Client TCP/IP calls

The TCP/IP call sequence for a client is simpler than the one for a concurrent server. A client has to support only one connection and one conversation. A concurrent server obtains a socket upon which it can listen for connection requests, and then creates a new socket for each new connection.

# **SOCKET client TCP/IP calls**

In the same manner as the server, the first call 1 issued by the client is the SOCKET call. This call causes allocation of the socket on which the client communicates.

CALL 'EZASOKET' USING SOCKET-FUNCTION SOCTYPE PROTO ERRNO RETCODE.

See "SOCKET call" on page 393 for a sample of the SOCKET call.

# CONNECT client TCP/IP calls

After the SOCKET call has allocated a socket to the client, the client can then request connection on that socket with the server through use of the CONNECT call 4.

The CONNECT call attempts to connect socket descriptor (S) to the server with an IP address of NAME. The CONNECT call blocks until the connection is accepted by the server. On successful return, the socket descriptor (S) can be used for communication with the server.

This is essentially the same sequence as that of the server; however, the client does not need to issue a BIND command because the port of a client has little significance. The client needs to issue only the CONNECT call, which issues an implicit BIND. When the CONNECT call is used to bind the socket to a port, the port number is assigned by the system and discarded when the connection is

closed. Such a port is known as an ephemeral port because its life is very short as compared with that of a concurrent server, whose port remains available for a prolonged period of time.

See "CONNECT call" on page 264 for an example of the CONNECT call.

# READ/WRITE client TCP/IP calls (the conversation)

A variety of I/O calls is available to the programmer. The READ and WRITE, READV and WRITEV, and SEND6 and RECV6 calls can be used only on sockets that are in the connected state. The SENDTO and RECVFROM, and SENDMSG and RECVMSG calls can be used regardless of whether a connection exists.

The WRITEV, READV, SENDMSG, and RECVMSG calls provide the additional features of scatter and gather data. Scattered data can be located in multiple data buffers. The WRITEV and SENDMSG calls gather the scattered data and send it. The READV and RECVMSG calls receive data and scatter it into multiple buffers.

The WRITE and READ calls specify the socket S on which to communicate, the address in storage of the buffer that contains the data (BUF), and the amount of data transferred (NBYTE). The server uses the socket that is returned from the ACCEPT call.

These functions return the amount of data that was either sent or received. Because stream sockets send and receive information in streams of data, it can take more than one call to WRITE or READ to transfer all of the data. It is up to the client and server to agree on some mechanism of signaling that all of the data has been transferred.

- For an example of the READ call, see "READ call" on page 340.
- For an example of the WRITE call, see "WRITE call" on page 398.

### CLOSE TCP/IP call

When the conversation is over, both the client and server call CLOSE to end the connection. The CLOSE call also deallocates the socket, freeing its space in the table of connections. For an example of the CLOSE call, see "CLOSE call" on page 262.

# Other socket calls used for servers

Several other calls that are often used, particularly in servers, are the SELECT call, the GIVESOCKET/TAKESOCKET calls, and the IOCTL and FCTL calls.

# SELECT call

Applications such as concurrent servers often handle multiple sockets at simultaneously. In such situations, the SELECT call can be used to simplify the determination of which sockets have data to be read, which are ready for data to be written, and which have pending exceptional conditions. An example of how the SELECT call is used can be found in Figure 6 on page 15.

```
WORKING-STORAGE SECTION.
   01 SOC-FUNCTION PIC X(16) VALUE IS 'SELECT'.
   01 MAXSOC
                       PIC 9(8) BINARY VALUE 50.
   01 TIMEOUT.
       03 TIMEOUT-SECONDS
                            PIC 9(8) BINARY.
       03 TIMEOUT-MILLISEC PIC 9(8) BINARY.
   01 RSNDMASK
                       PIC X(50).
                       PIC X(50).
   01 WSNDMASK
   01 ESNDMASK
                       PIC X(50).
                       PIC X(50).
   01 RRETMASK
   01 WRETMASK
                       PIC X(50).
       ERETMASK
                       PIC X(50).
       ERRNO 
                       PIC 9(8) BINARY.
   01
                       PIC S9(8) BINARY.
   01 RETCODE
PROCEDURE DIVISION.
    CALL 'EZASOKET' USING SOC-FUNCTION MAXSOC TIMEOUT
                   RSNDMASK WSNDMASK ESNDMASK
                   RRETMASK WRETMASK ERETMASK
                   ERRNO RETCODE.
```

Figure 6. The SELECT call

In this example, the application sends bit sets (the xSNDMASK sets) to indicate which sockets are to be tested for certain conditions, and receives another set of bits (the xRETMASK sets) from TCP/IP to indicate which sockets meet the specified conditions.

The example also indicates a timeout. If the timeout parameter is NULL, this is the C language API equivalent of a wait forever. (In Sockets Extended, a negative timeout value is a wait forever.) If the timeout parameter is nonzero, SELECT waits only the timeout amount of time for at least one socket to become ready under the indicated conditions. This is useful for applications servicing multiple connections that cannot afford to wait for data on a single connection. If the xSNDMASK bits are all zero, SELECT acts as a timer.

With the Socket SELECT call, you can define which sockets you want to test (the xSNDMASKs) and then wait (block) until one of the specified sockets is ready to be processed. When the SELECT call returns, the program knows only that some event has occurred, and it must test a set of bit masks (xRETMASKs) to determine which of the sockets had the event, and what the event was.

To maximize performance, a server should test only those sockets that are active. The SELECT call allows an application to select which sockets are tested and for what. When the Select call is issued, it blocks until the specified sockets are ready to be serviced (or, optionally) until a timer expires. When the select call returns, the program must check to see which sockets require service, and then process them.

To allow you to test any number of sockets with just one call to SELECT, place the sockets to test into a bit set, passing the bit set to the select call. A bit set is a string of bits where each possible member of the set is represented by a 0 or a 1. If the member's bit is 0, the member is not to be tested. If the member's bit is 1, the member is to be tested. Socket descriptors are actually small integers. If socket 3 is a member of a bit set, then bit 3 is set; otherwise, bit 3 is zero.

Therefore, the server specifies 3 bit sets of sockets in its call to the SELECT function: one bit set for sockets on which to receive data; another for sockets on which to write data; and any sockets with exception conditions. The SELECT call tests each selected socket for activity and returns only those sockets that have

completed. On return, if a socket's bit is raised, the socket is ready for reading data or for writing data, or an exceptional condition has occurred.

The format of the bit strings is a bit awkward for an assembler programmer who is accustomed to bit strings that are counted from left to right. Instead, these bit strings are counted from right to left.

The first rule is that the length of a bit string is always expressed as a number of fullwords. If the highest socket descriptor you want to test is socket descriptor 3, you have to pass a 4-byte bit string, because this is the minimum length. If the highest number is 32, you must pass 8 bytes (2 fullwords).

The number of fullwords in each select mask can be calculated as INT(highest socket descriptor / 32) + 1

Look at the first fullword you pass in a bit string in Table 1.

Table 1. First fullword passed in a bit string in select

| Socket<br>descriptor<br>numbers<br>represented by<br>byte | Bit 0 | Bit 1 | Bit 2 | Bit 3 | Bit 4 | Bit 5 | Bit 6 | Bit 7 |
|-----------------------------------------------------------|-------|-------|-------|-------|-------|-------|-------|-------|
| Byte 0                                                    | 31    | 30    | 29    | 28    | 27    | 26    | 25    | 24    |
| Byte 1                                                    | 23    | 22    | 21    | 20    | 19    | 18    | 17    | 16    |
| Byte 2                                                    | 15    | 14    | 13    | 12    | 11    | 10    | 9     | 8     |
| Byte 3                                                    | 7     | 6     | 5     | 4     | 3     | 2     | 1     | 0     |

In these examples, standard assembler numbering notation is shown; the leftmost bit or byte is relative 0.

If you want to test socket descriptor number 5 for pending read activity, you raise bit 2 in byte 3 of the first fullword (X'00000020'). If you want to test both socket descriptor 4 and 5, you raise both bit 2 and bit 3 in byte 3 of the first fullword (X'00000030').

If you want to test socket descriptor number 32, you must pass two fullwords, where the numbering scheme for the second fullword resembles that of the first. Socket descriptor number 32 is bit 7 in byte 3 of the second fullword. If you want to test socket descriptors 5 and 32, you pass two fullwords with the following content: X'0000002000000001'.

The bits in the second fullword represent the socket descriptor numbers shown in Table 2.

Table 2. Second fullword passed in a bit string in select

| Socket<br>descriptor<br>numbers<br>represented by<br>byte | Bit 0 | Bit 1 | Bit 2 | Bit 3 | Bit 4 | Bit 5 | Bit 6 | Bit 7    |
|-----------------------------------------------------------|-------|-------|-------|-------|-------|-------|-------|----------|
|                                                           | 63    | 62    | 61    | 60    | 59    | 58    | 57    | 56       |
| Byte 4                                                    | 03    | 02    | 01    | 00    | 39    | 36    | 37    | <u> </u> |
| Byte 5                                                    | 55    | 54    | 53    | 52    | 51    | 50    | 49    | 48       |
| Буге э                                                    | JJ    | J4    | JJ    | JL    | 31    | 30    | 40    | 40       |

Table 2. Second fullword passed in a bit string in select (continued)

Socket descriptor numbers represented by Bit 0 Bit 3 byte Bit 1 Bit 2 Bit 4 Bit 5 Bit 6 Bit 7 Byte 6 47 46 43 42 40 Byte 7 39 38 37 36 35 34 33 32

If you develop your program in COBOL or PL/I, the EZACIC06 routine, which is provided as part of TCP/IP Services, makes it easier to build and test these bit strings. This routine translates between a character string mask (1 byte per socket) and a bit string mask (1 bit per socket).

In addition to its function of reporting completion on Read/Write events, the SELECT call can also be used to determine completion of events associated with the LISTEN and GIVESOCKET calls.

- When a connection request is pending on the socket for which the main process issued the LISTEN call, it is reported as a pending read.
- When the parent process has issued a GIVESOCKET, and the child process has taken the socket, the parent's socket descriptor is selected with an exception condition. The parent process is expected to close the socket descriptor when this happens.

# **IOCTL** and **FCNTL** calls

In addition to SELECT, applications can use the IOCTL or FCNTL calls to help perform asynchronous (nonblocking) socket operations. An example of the use of the IOCTL call is shown in "IOCTL call" on page 322.

The IOCTL call has many functions; establishing blocking mode is only one of its functions. The value in COMMAND determines which function IOCTL performs. The REQARG of 0 specifies nonblocking. (A REQARG of 1 would request that socket S be set to blocking mode.) When this socket is passed as a parameter to a call that would block (such as RECV when data is not present), the call returns with an error code in RETCODE, and ERRNO set to EWOULDBLOCK. Setting the mode of the socket to nonblocking allows an application to continue processing without becoming blocked.

# **GIVESOCKET and TAKESOCKET calls**

The GIVESOCKET and TAKESOCKET functions are not supported with the IMS TCP/IP OTMA Connection server. Tasks use the GIVESOCKET and TAKESOCKET functions to pass sockets from parent to child.

For programs using TCP/IP Services, each task has its own unique 8-byte name. The main server task passes four arguments to the GIVESOCKET call:

- · The socket number it wants to give
- · The domain of the socket
- Its own name <sup>5</sup>
- The name of the task to which it wants to give the socket

<sup>5.</sup> If a task does not know its address space name, it can use the GETCLIENTID function call to determine its unique name.

If the server does not know the name of the subtask that receives the socket, it blanks out the name of the subtask. The first subtask calling TAKESOCKET with the server's unique name receives the socket.

The subtask that receives the socket must know the main task's unique name and the number of the socket that it is to receive. This information must be passed from main task to subtask in a work area that is common to both tasks.

In IMS, the parent task name and the number of the socket descriptor are passed from parent (listener) to child (MPP) through the message queue.

In CICS, the parent task name and the socket descriptor number are passed from the parent (listener) to the transaction program by means of the EXEC CICS START and EXEC CICS RETREIVE function.

Because each task has its own socket table, the socket descriptor obtained by the main task is not the socket descriptor that the subtask uses. When TAKESOCKET accepts the socket that has been given, the TAKESOCKET call assigns a new socket number for the subtask to use. This new socket number represents the same connection as the parent's socket. (The transferred socket might be referred to as socket number 54 by the parent task and as socket number 3 by the subtask; however, both socket descriptors represent the same connection.)

Sockets given and taken must be of the same domain type. When GIVESOCKET is giving an AF\_INET socket, then TAKESOCKET must only take an AF\_INET socket. When GIVESOCKET is giving an AF\_INET6 socket, then TAKESOCKET must only take an AF\_IENT6 socket. EBADF is set if the socket taken does not match the domain in the tasksocket() request.

After the socket has successfully been transferred, the TCP/IP address space posts an exceptional condition on the parent's socket. The parent uses the SELECT call to test for this condition. When the parent task SELECT call returns with the exception condition on that socket (indicating that the socket has been successfully passed) the parent issues CLOSE to complete the transfer and deallocate the socket from the main task.

To continue the sequence, when another client request comes in, the concurrent server (listener) gets another new socket, passes the new socket to the new subtask, dissociates itself from that connection, and so on.

To summarize, the process of passing the socket is accomplished in the following way:

- After creating a subtask, the server main task issues the GIVESOCKET call to
  pass the socket to the subtask. If the subtask's address space name and subtask
  ID are specified in the GIVESOCKET call (as with CICS), only a subtask with a
  matching address space and subtask ID can take the socket. If this field is set to
  blanks (as with IMS), any MVS address space requesting a socket can take this
  socket.
- The server main task then passes the socket descriptor and concurrent server's ID to the subtask using some form of commonly addressable technique such as the IMS Message Queue. the CICS START/RETRIEVE commands.
- The concurrent server issues the SELECT call to determine when the GIVESOCKET has successfully completed.

- The subtask calls TAKESOCKET with the concurrent server's ID and socket descriptor and uses the resulting socket descriptor for communication with the client.
- When the GIVESOCKET has successfully completed, the concurrent server issues the CLOSE call to complete the handoff.

An example of a concurrent server is the CICS listener. It is described in "CICS application transaction (IBM listener)" on page 141. Figure 5 on page 10 shows a concurrent server.

# **CICS TCP/IP requirements**

TCP/IP Services is not described in this document because it is a prerequisite for CICS TCP/IP. However, much material from the TCP/IP library has been repeated in this document in an attempt to make it independent of that library.

A TCP/IP host can communicate with any remote CICS or non-CICS system that runs TCP/IP. The remote system can, for example, run a UNIX or Windows operating system.

# CICS TCP/IP components

In terms of CICS operation, the CICS TCP/IP feature is a task-related user exit (TRUE) mechanism known as an adapter. The adapting facility that it provides is between application programs that need to access TCP/IP and the manager of the TCP/IP resource.

CICS TCP/IP has the following main components:

- The **stub program** is link-edited to each application program that wants to use it. It intercepts requests issued by the calling application program and causes CICS to pass control to the TRUE.
- The TRUE mechanism enables programs to pass calls to the subtask and to the TCP/IP address space.
- CICS TCP/IP supports two methods for accessing TCP/IP
  - The MVS subtask translates commands for accessing TCP/IP into a form acceptable to the TCP/IP resource manager and then passes control to the resource manager. The subtask also handles the MVS waits incurred during socket calls.
  - Using CICS Open Transaction Environment (OTE). The TRUE mechanism accesses TCP/IP directly, not requiring an MVS subtask for blocking commands.
- The Administration Routine contains the EXEC CICS ENABLE and DISABLE commands that are used to install and withdraw the TRUE program.
- The **Configuration System** configures the interface and its listeners.

# Summary of what CICS TCP/IP provides

Figure 7 on page 20 shows how CICS TCP/IP allows your CICS applications to access the TCP/IP network. It shows that CICS TCP/IP makes the following facilities available to your application programs:

# The socket calls

Socket calls are shown in Steps 1 and 2 in Figure 7.

The socket API is available in the C language and in COBOL, PL/I, or assembler language. It includes the following socket calls:

Call type IP CICS TCP API function

ACCEPT, BIND, CLOSE, CONNECT, LISTEN, SHUTDOWN

Basic calls:

READ, READV, RECV, RECVFROM, RECVMSG, SEND, SENDMSG, SENDTO,

Read/Write calls: WRITE, WRITEV

FCNTL, FREEADDRINFO, GETADDRINFO,

Advanced calls: GETHOSTBYADDR, GETHOSTBYNAME, GETHOSTNAME,

GETNAMEINFO, GETPEERNAME, GETSOCKNAME,

GETSOCKOPT, IOCTL, NTOP, PTON, SELECT, SELECTEX,

**SETSOCKOPT** 

IBM-specific calls: GETCLIENTID, GIVESOCKET, INITAPI,

INITAPIX, TAKESOCKET

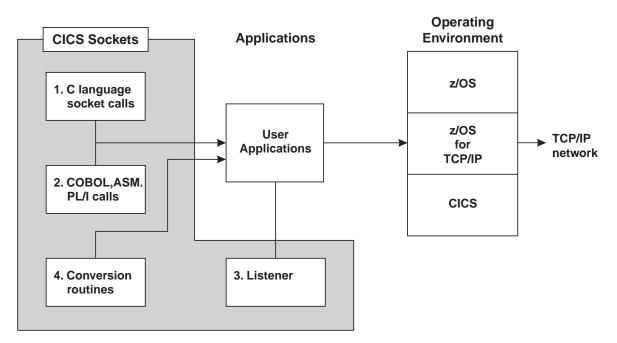

Figure 7. How user applications access TCP/IP networks with CICS TCP/IP (run-time environment)

CICS TCP/IP provides for both connection-oriented and connectionless (datagram) services. CICS does not support the IP (raw socket) protocol.

# The IBM listener

CICS TCP/IP includes a concurrent server application, called the IBM listener, which is a CICS transaction that uses the EZACIC02 program to perform its function.

# CICS TCP/IP conversion routines

CICS TCP/IP provides the following conversion routines, which are part of the base TCP/IP Services product:

- An EBCDIC-to-ASCII conversion routine that converts EBCDIC data to the ASCII format used in TCP/IP networks and workstations. The routine is run by calling module EZACIC04, which uses an EBCDIC-to-ASCII translation table as described in z/OS Communications Server: IP Configuration Reference.
- A corresponding ASCII-to-EBCDIC conversion routine, EZACIC05, which uses an ASCII-to-EBCDIC translation table as described in z/OS Communications Server: IP Configuration Reference.
- An alternative EBCDIC-to-ASCII conversion routine. It is run by calling EZACIC14, which uses the translation table listed in "EZACIC14 program" on page 416.
- A corresponding alternate ASCII-to-EBCDIC conversion routine, EZACIC15, which uses the translation table listed in "EZACIC15 program" on page 418. Tip: A sample translation routine is also supplied in the EZACICTR member of the SEZAINST library. You can modify this member to use alternate EBCDIC-to-ASCII and ASCII-to-EBCDIC translations, including custom translations. See comments in the EZACICTR member for more details.
- · A module that converts COBOL character arrays into bit-mask arrays used in TCP/IP. This module, which is run by calling EZACIC06, is used with the socket SELECT or SELECTEX call.
- A routine that decodes the indirectly addressed, variable-length list (hostent structure) returned by the GETHOSTBYADDR and GETHOSTBYNAME calls. This function is provided by calling module EZACIC08.
- · A routine that decodes the indirectly addressed, variable-length list (addrinfo structure) returned by the GETADDRINFO call. This function is provided by calling module EZACIC09.

# Rules for configuring the IBM-supplied listener for IPv6

The following rules apply when configuring the IBM-supplied listener for IPv6:

- You must enable the z/OS system that the IPv6 listener uses for IPv6. See z/OS Communications Server: IP Configuration Reference for information on IPv6 system configuration.
- Because an IPv6 enabled listener uses the GIVESOCKET API function to give an IPv6 socket to a child server transaction, you must enable that child server transaction program to use IPv6 sockets. This requires that all API functions that use a socket address structure be changed to use the larger IPv6 socket address structure. See Chapter 7, "C language application programming," on page 165 or Chapter 8, "Sockets extended API," on page 249 for more information.
  - If the listener gives the accepted socket to the child server program, the child server program must be able to take that socket. If the listener is defined as an INET6 listener, the EBADF errno is issued if the child server's TAKESOCKET is AF\_INET. If the listener is defined as an INET listener, the EBADF errno is issued if the child server's TAKESOCKET is AF\_INET6.
- The Security/Transaction Exit program allows the user to examine and change certain pieces of data that are passed to the child server program by the listener. Table 3 on page 22 illustrates the listener configuration in contrast with the connected client's address family and indicates the contents of the IPv4 and IPv6 IP address fields presented to the Security/Transaction Exit.

Table 3. Security/Transaction Exit program information fields

| Listener's AF configuration | Connected<br>Client's AF | Exit's Address<br>Family | Exit's Client's<br>IPv4 address | Exit's Client's<br>IPv6 address | Exit's<br>Listener's IPv4<br>address | Exit's<br>Listener's IPv6<br>address |
|-----------------------------|--------------------------|--------------------------|---------------------------------|---------------------------------|--------------------------------------|--------------------------------------|
| not specified               | AF_INET                  | AF_INET                  | IPv4 addr                       | zeros                           | IPv4 addr                            | zeros                                |
| AF_INET                     | AF_INET                  | AF_INET                  | IPv4 addr                       | zeros                           | IPv4 addr                            | zeros                                |
| AF_INET6                    | AF_INET                  | AF_INET6                 | zeros                           | IPv4 mapped<br>IPv6 addr        | zeros                                | IPv4 mapped<br>IPv6 addr             |
| AF_INET6                    | AF_INET6                 | AF_INET6                 | zeros                           | IPv6 addr                       | zeros                                | IPv6 addr                            |

# Chapter 2. Setting up and configuring CICS TCP/IP

This topic describes the steps required to configure CICS TCP/IP.

It is assumed that both CICS and TCP/IP Services are already installed and operating on MVS.

Before you can start CICS TCP/IP, do the following:

| Task                                                                                                    | See                                                           |  |  |  |  |
|----------------------------------------------------------------------------------------------------|---------------------------------------------------------------|--|--|--|--|
| Modify the CICS job stream to enable CICS TCP/IP startup.                                                                                                    | "Modifying CICS startup (MVS JCL)" on<br>page 25              |  |  |  |  |
| Define additional files, programs, maps, and transient data queues to CICS using resource definition online (RDO) and the CICS resource management utility DFHCSDUP commands. | "Defining CICS TCP/IP resources" on page 26                   |  |  |  |  |
| Modify TCP/IP Services data sets.                                                                                                    | "Modifying data sets for TCP/IP services" on page 50          |  |  |  |  |
| Use the configuration macro (EZACICD), to build the TCP Configuration data set.                                                                                               | "Building the configuration data set with EZACICD" on page 52 |  |  |  |  |
| Use the configuration transaction (EZAC) to customize the Configuration data set.                                                                                             | "Customizing the configuration transaction (EZAC)" on page 68 |  |  |  |  |
| <b>Note:</b> You can modify the data set while CICS is running by using EZAC. See "Customizing the configuration transaction (EZAC)" on page 68.                              |                                                               |  |  |  |  |

# Modifications to the startup of CICS

Figure 8 on page 24 illustrates the modifications required in the CICS startup job stream to enable CICS TCP/IP startup. The numbers in the right margin of the JCL correspond to the modifications that follow.

```
//DFHSTART PROC START='AUTO',
// INDEX1='cicshlq', High-level qualifier(s) for CICS/TS run time libs.
// INDEX2='cicshlq', High-level qualifier(s) for CICS/TS load libraries
// SYSHLQ='systemhlq', High-level qualifier(s) for z/OS system datasets // TCPHLQ='tcpiphlq', High-level qualifier(s) for z/OS TCP/IP datasets
// USRHLQ='userhlq', High-level qualifier(s) for user libraries
// REGNAM='1A',
                     Region name
// REG='0K',
                     Storage required
// DUMPTR='NO',
                Dump/Trace analysis required, YES CICS startup required, YES or NO
                    Dump/Trace analysis required, YES or NO
// RUNCICS='YES',
// OUTC='*', Print output class
// JVMMEMBR='DFHJVM', JVM member
// SIP=P
                     Suffix of DFH$SIP member in the SYSIN dataset
//*****************
//************ EXECUTE CICS *************
//********************
//CICS EXEC PGM=DFHSIP, REGION=&REG, TIME=1440
// PARM='START=&START,SYSIN'
//*
//SYSIN
          DD DISP=SHR,
// DSN=&INDEX1..SYSIN(DFH$SIP&SIP) <<<<<<< 45
//DFHCMACD DD DSN=&INDEX..DFHCMACD,DISP=SHR
//****************
//*
          THE CICS STEPLIB CONCATENATION
//*
          If Language Environment is required, the SCEERUN
//*
          dataset is needed in STEPLIB or LNKLST
//**********************************
//STEPLIB DD DSN=&INDEX2..SDFHAUTH,DISP=SHR
//
          DD DSN=CEE.SCEERUN, DISP=SHR
          DD DSN=&USRHLQ..LINKLIB,DISP=SHR
//***********************************
//*
          THE CICS LIBRARY (DFHRPL) CONCATENATION
//*
          If Language Environment is required, the SCEECICS
//*
          and SCEERUN datasets are needed in DFHRPL.
//*
          Refer to the Systems Definition Guide for
//*
          information on how to run with the native
//*
          runtime environments such as VS COBOL II.
//********************
//DFHRPL
          DD DSN=&INDEX2..SDFHLOAD,DISP=SHR
//
          DD DSN=CEE.SCEECICS, DISP=SHR
//
          DD DSN=CEE.SCEERUN, DISP=SHR
//
          DD DSN=&USRHLQ..CICS.LOAD, DISP=SHR
//
          DD DSN=&TCPHLQ..SEZATCP, DISP=SHR <<<<<<< 1
//
          DD DSN=&USRHLQ..CICS.TABLLIB,DISP=SHR
//*
          THE AUXILIARY TEMPORARY STORAGE DATASET
//DFHTEMP DD DISP=SHR,
// DSN=&INDEX1..CNTL.CICS &REGNAM..DFHTEMP
          THE INTRAPARTITION DATASET
//DFHINTRA DD DISP=SHR,
// DSN=&INDEX1..CNTL.CICS &REGNAM..DFHINTRA
//*
          THE AUXILIARY TRACE DATASETS
//DFHAUXT DD DISP=SHR, DCB=BUFNO=5,
// DSN=&INDEX1..CICS &REGNAM..DFHAUXT
//DFHBUXT DD DISP=SHR, DCB=BUFNO=5,
// DSN=&INDEX1..CICS &REGNAM..DFHBUXT
//*
          THE CICS LOCAL CATALOG DATASET
```

Figure 8. JCL for CICS startup with the TCP/IP socket interface (part 1 of 2)

```
//DFHLCD DD DISP=SHR,
// DSN=&INDEX1..CICS &REGNAM.DFHLCD
     THE CICS GLOBAL CATALOG DATASET
//DFHGCD DD DISP=SHR.
// DSN=&INDEX1..CICS &REGNAM..DFHGCD
//*
             AMP=('BUFND=5,BUFNI=20,BUFSP=122880')
//*
         THE CICS LOCAL REQUEST QUEUE DATASET
//DFHLRQ DD DISP=SHR,
// DSN=&INDEX1..CICS &REGNAM..DFHLRQ
         DATASETS FOR JVM SUPPORT
//DFHCJVM DD DUMMY
//DFHJVM DD DISP=SHR,
// DSN=&INDEX2..SDFHENV (&JVMMEMBR)
         EXTRAPARTITION DATASETS
//DFHCXRF DD SYSOUT=&OUTC
//LOGUSR DD SYSOUT=&OUTC, DCB=(DSORG=PS, RECFM=V, BLKSIZE=136)
//MSGUSR DD SYSOUT=&OUTC, DCB=(DSORG=PS, RECFM=V, BLKSIZE=136)
         IP CICS SOCKET INTERFACE MSGS
//TCPDATA DD SYSOUT=&OUTC,DCB=(DSORG=PS,RECFM=V,BLKSIZE=136) <---- 2
         RESOLVER TRACE
//SYSTCPT DD DSN=&USRHLQ..RES.TRACE, DISP=SHR <<<<<<<< < 6
//*SYSTCPT DD SYSOUT=&OUTC <<<<<<<< 6
//SYSPRINT DD SYSOUT=&OUTC
//SYSTCPD DD DSN=&SYSHLQ..TCPPARMS(TCPDATA),DISP=SHR <----- 3
//CEEMSG DD SYSOUT=&OUTC <<<<<<<<< < >
//CEEOUT DD SYSOUT=&OUTC <<<<<<<< <7
         THE DUMP DATASETS
//DFHDMPA DD DISP=SHR,
// DSN=&INDEX1..CICS &REGNAM..DFHDMPA
//DFHDMPB DD DISP=SHR,
// DSN=&INDEX1..CICS &REGNAM..DFHDMPB
//PRINTER DD SYSOUT=&OUTC,DCB=BLKSIZE=121
         THE CICS SYSTEM DEFINITION DATASET
//DFHCSD DD DISP=SHR,
// DSN=&INDEX1..DFHCSD
```

Figure 9. JCL for CICS startup with the TCP/IP socket interface (part 2 of 2)

The z/OS Communication Server TCP/IP data set prefix names might have been modified during installation. When you see the prefix *hlq* in this information, substitute the prefix used in your installation.

# Modifying CICS startup (MVS JCL)

These steps provides the minimum information that you need to modify CICS startup.

# **Procedure**

The following are the required modifications to the startup of CICS:

- 1. You must concatenate the data set SEZATCP to the DFHRPL DD. This data set contains all the other IP CICS TCP/IP modules.
- 2. Add a TCPDATA DD entry for the IP CICS sockets output messages (see "Defining the TCPM transient data queue for CICS TCP/IP" on page 38).
- 3. The SYSTCPD DD explicitly identifies which data set is to be used to obtain the parameters defined by TCPIP.DATA. This is used to select the stack you want to use if there are multiple TCP/IP stacks on this system. See z/OS Communications Server: IP Configuration Guide for further information.

- 4. The CICS System Initialization Table (SIT) override might contain the following information. See the CICS system initialization information at http://www-01.ibm.com/software/htp/cics/library/ for more details about setting CICS SIT parameters:
  - GMTEXT= WELCOME TO CICS/TS WITH z/OS CS TCP/IP SOCKETS INTERFACE
  - MCT=S0

If you want IP CICS sockets to provide performance data then include the IP CICS Sockets Monitor Control Table (MCT) entries in your MCT along with any appropriate monitor SIT controls.

• PLTPI=SI

If you want IP CICS sockets to start at Program Load Table (PLT) phase 2 then include EZACIC20 in an appropriate startup PLT.

PLTSD=SD

If you want IP CICS sockets to shutdown at PLT phase 1, then include EZACIC20 in an appropriate shutdown PLT.

PLTPIUSR=PLTUSER

PLT User ID. Specify the appropriate user ID to start the IP CICS socket interface and listeners.

- 5. The following CICS SIT parameters affect the IP CICS socket interface when it is configured to use the CICS Open Transaction Environment. CICS/TS V2R2 or later is required for this support.
  - MAXOPENTCBS=50

When specifying the EZACICD TYPE=CICS,OTE=YES configuration option, carefully consider this value; it is the size of the CICS managed open API, L8, TCB pool. This pool is used by the IP CICS socket interface and other open API-enabled task-related user exits such as DB2<sup>®</sup>. Use the CEMT SET DISPATCHER command to dynamically alter this value.

FORCEOR

User programs that are defined to CICS as THREADSAFE are executed on the quasi-reentrant TCB. Use the CEMT SET SYSTEM command to dynamically alter this value.

- 6. Write the Resolver trace to either a dataset or JES spool.
- 7. The information is used by IP CICS C Sockets API programs for user messages.

# **Defining CICS TCP/IP resources**

Make the following CICS definitions:

- Transactions
- Programs (see "Required program definitions to support CICS TCP/IP" on page 28)
- Basic Mapping Support (BMS) mapset (EZACICM, shown in Figure 23 on page 32)
- Files (see "Updates to file definitions for CICS TCP/IP" on page 36)
- Transient data queues (see "Defining the TCPM transient data queue for CICS TCP/IP" on page 38)

To ensure that the CICS system definition (CSD) file contains all necessary socket-related resource definitions, you should execute a CSD upgrade

(DFHCSDUP) using member EZACICCT in SEZAINST. For information about DFHCSDUP, visit this website: http://www-01.ibm.com/software/htp/cics/library/

**Note:** For the enhanced listener, more temporary storage is needed to support passing a larger amount of data to the security/transaction exit and to the child server. Depending upon the size of the data defined in the listener configuration, temporary storage should be adjusted accordingly.

# Transaction definitions for CICS

Figures Figure 10 on page 28, Figure 11 on page 28, Figure 12 on page 28, and Figure 13 on page 28 show the CICS CSD update (DFHCSDUP) commands to define the four transactions. These commands can be found in *hlq*.SEZAINST(EZACICCT).

- **EZAC** Configure the socket interface
- **EZAO** Enable the socket interface
- **EZAP** Internal transaction that is invoked during termination of the socket interface
- **CSKL** Listener task. This is a single listener. Each listener in the same CICS region needs a unique transaction ID.

In the definitions in "Using storage protection when running with CICS 3.3.0 or later," a priority of 255 is suggested. This ensures timely transaction dispatching, and (in the case of CSKL) maximizes the connection rate of clients requesting service.

# Using storage protection when running with CICS 3.3.0 or later

When running with CICS 3.3.0 or later on a storage-protection-enabled machine, the EZAP, EZAO, and CSKL transactions must be defined with TASKDATAKEY(CICS). If this is not done, EZAO fails with an ASRA abend code indicating an incorrect attempt to overwrite the CDSA by EZACIC01. The contains more information about storage protection with task-related user exits (TRUEs).

In Figure 11 on page 28, Figure 12 on page 28, and Figure 13 on page 28 note that, if the machine does not support storage protection or is not enabled for storage protection, TASKDATAKEY(CICS) is ignored and does not cause an error.

DEFINE TRANSACTION(EZAC)
DESCRIPTION(CONFIGURE SOCKETS INTERFACE)
GROUP(SOCKETS)
PROGRAM(EZACIC23)
TASKDATALOC(ANY) TASKDATAKEY(USER)

Figure 10. EZAC, transaction to configure the socket interface

DEFINE TRANSACTION(EZAO)
DESCRIPTION(ENABLE SOCKETS INTERFACE)
GROUP(SOCKETS)
PROGRAM(EZACICOO) PRIORITY(255)
TASKDATALOC(ANY) TASKDATAKEY(CICS)

Figure 11. EZAO, transaction to enable the socket interface

DEFINE TRANSACTION(EZAP)
DESCRIPTION(DISABLE SOCKETS INTERFACE)
GROUP(SOCKETS)
PROGRAM(EZACIC22) PRIORITY(255)
TASKDATALOC(ANY) TASKDATAKEY(CICS)

Figure 12. EZAP, transaction to disable the socket interface

DEFINE TRANSACTION(CSKL)
DESCRIPTION(LISTENER TASK)
GROUP(SOCKETS)
PROGRAM(EZACICO2) PRIORITY(255)
TASKDATALOC(ANY) TASKDATAKEY(CICS)

Figure 13. CSKL, Listener task transaction

### **Guidelines:**

- Use of the IBM-supplied listener is not required.
- · You can use a transaction name other than CSKL.
- The TASKDATALOC values for EZAO and EZAP and the TASKDATALOC value for CSKL must all be the same.
- The user ID invoking the EZAO transaction to activate or deactivate the IP CICS socket interface requires the UPDATE access to the EXITPROGRAM resource when CICS command security is active. The user ID invoking the EZAC transaction requires the UPDATE access to the EXITPROGRAM resource to allow the EZAC transaction to perform an IPv6 run-time check when the AF is changed to INET6. Failure to have at least the UPDATE access to the EXITPROGRAM resource causes the IP CICS socket interface and listener to not start or not stop.

# Required program definitions to support CICS TCP/IP

Three categories of program are or could be required to support CICS TCP/IP:

- · Required programs, CICS definition needed
- · Optional programs, CICS definition needed
- · Required programs, CICS definition not needed

# Required programs, CICS definition needed

You need to define the following 11 programs and 1 mapset to run CICS TCP/IP, or to provide supporting functions:

### **EZACICM**

Has all the maps used by the transactions that enable and disable CICS TCP/IP.

### **EZACICME**

The U.S. English text delivery module.

# EZACIC00

The connection manager program. It provides the enabling and disabling of CICS TCP/IP through the transactions EZAO and EZAP.

### EZACIC01

The task related user exit (TRUE).

### EZACIC02

The listener program that is used by the transaction CSKL. This transaction is started when you enable CICS TCP/IP through the EZAO transaction.

**Note:** While you do not need to use the IBM-supplied listener, you do need to provide a listener function.

### EZACIC20

The initialization and termination front-end module for CICS sockets.

### EZACIC21

The initialization module for CICS sockets.

### EZACIC22

The termination module for CICS sockets.

### **EZACIC23**

The primary module for the configuration transaction (EZAC).

# **EZACIC24**

The message delivery module for transactions EZAC and EZAO.

## **EZACIC25**

The domain name server (DNS) cache module.

# Using storage protection when running CICS 3.3.0 or later

When running with CICS 3.3.0 or higher on a storage-protection-enabled machine, all the required CICS TCP/IP programs (EZACIC00, EZACIC01, and EZACIC02) must have EXECKEY(CICS) as part of their definitions. See http://www-01.ibm.com/software/htp/cics/library/ for more information about storage protection with TRUEs.

Figure 14 on page 30, Figure 15 on page 30, and Figure 16 on page 30 show EZACIC00, EZACIC01, and EZACIC02 defined with EXECKEY(CICS). Note that, if the machine does not support storage protection or is not enabled for storage protection, EXECKEY(CICS) is ignored and does not cause an error.

DEFINE PROGRAM(EZACICOO)
DESCRIPTION(PRIMARY PROGRAM FOR TRANSACTION EZAO)
GROUP(SOCKETS)
CEDF(YES) DATALOCATION(ANY) EXECKEY(CICS)
RELOAD(NO) RESIDENT(NO) USELPACOPY(NO)
LANGUAGE(ASSEMBLER) STATUS(ENABLED) USAGE(TRANSIENT)

Figure 14. EZACIC00, connection manager program

DEFINE PROGRAM(EZACICO1)
DESCRIPTION(TASK RELATED USER EXIT <TRUE> )
GROUP(SOCKETS)
CEDF(YES) DATALOCATION(ANY) EXECKEY(CICS)
RELOAD(NO) RESIDENT(YES) USELPACOPY(NO)
LANGUAGE(ASSEMBLER) STATUS(ENABLED) USAGE(NORMAL)

Figure 15. EZACIC01, task related user exit program

DEFINE PROGRAM(EZACICO2)
DESCRIPTION(IBM LISTENER)
GROUP(SOCKETS)
CEDF(YES) DATALOCATION(ANY) EXECKEY(CICS)
CONCURRENCY(THREADSAFE)

Figure 16. EZACIC02, listener program

DEFINE PROGRAM(EZACIC20)
DESCRIPTION(INITIALIZATION/TERMINATION FOR CICS SOCKETS)
GROUP(SOCKETS)
CEDF(YES) DATALOCATION(ANY) EXECKEY(CICS)
RELOAD(NO) RESIDENT(NO) USELPACOPY(NO)
LANGUAGE(ASSEMBLER) STATUS(ENABLED) USAGE(TRANSIENT)

Figure 17. EZACIC20, front-end module for CICS sockets

DEFINE PROGRAM(EZACIC21)
DESCRIPTION(INITIALIZATION MODULE FOR CICS SOCKETS)
GROUP(SOCKETS)
CEDF(YES) DATALOCATION(ANY) EXECKEY(CICS)
RELOAD(NO) RESIDENT(YES) USELPACOPY(NO)
LANGUAGE(ASSEMBLER) STATUS(ENABLED) USAGE(TRANSIENT)

Figure 18. EZACIC21, initialization module for CICS sockets

DEFINE PROGRAM(EZACIC22)
DESCRIPTION(TERMINATION MODULE FOR CICS SOCKETS)
GROUP(SOCKETS)
CEDF(YES) DATALOCATION(ANY) EXECKEY(CICS)
RELOAD(NO) RESIDENT(NO) USELPACOPY(NO)
LANGUAGE(ASSEMBLER) STATUS(ENABLED) USAGE(TRANSIENT)

Figure 19. EZACIC22, termination module for CICS sockets

DEFINE PROGRAM(EZACIC23)
DESCRIPTION(PRIMARY MODULE FOR TRANSACTION EZAC)
GROUP(SOCKETS)
CEDF(YES) DATALOCATION(ANY) EXECKEY(USER)
RELOAD(NO) RESIDENT(NO) USELPACOPY(NO)
LANGUAGE(ASSEMBLER) STATUS(ENABLED) USAGE(TRANSIENT)

Figure 20. EZACIC23, primary module for transaction EZAC

DEFINE PROGRAM(EZACIC24)
DESCRIPTION(MESSAGE DELIVERY MODULE FOR CICS SOCKETS)
GROUP(SOCKETS)
CEDF(YES) DATALOCATION(ANY) EXECKEY(CICS)
RELOAD(NO) RESIDENT(NO) USELPACOPY(NO)
LANGUAGE(ASSEMBLER) STATUS(ENABLED) USAGE(TRANSIENT)

Figure 21. EZACIC24, message delivery module for CICS sockets

```
DEFINE PROGRAM(EZACIC25)
DESCRIPTION (CACHE MODULE FOR THE DOMAIN NAME SERVER)
GROUP (SOCKETS)
CEDF(YES) DATALOCATION(ANY) EXECKEY(USER)
RELOAD(NO) RESIDENT(YES) USELPACOPY(NO)
LANGUAGE(ASSEMBLER) STATUS(ENABLED) USAGE(NORMAL)
```

Figure 22. EZACIC25, domain name server cache module

```
DEFINE MAPSET (EZACICM)
DESCRIPTION (MAPSET FOR CICS SOCKETS INTERFACE)
GROUP (SOCKETS)
RESIDENT(NO) USAGE(TRANSIENT) USELPACOPY(NO)
STATUS (ENABLED)
```

Figure 23. EZACICM, maps used by the EZAO transaction

```
DEFINE PROGRAM(EZACICME)
DESCRIPTION(US ENGLISH TEXT DELIVERY MODULE)
GROUP (SOCKETS)
CEDF(YES) DATALOCATION(ANY) EXECKEY(CICS)
RELOAD(NO) RESIDENT(YES) USELPACOPY(NO)
LANGUAGE (ASSEMBLER) STATUS (ENABLED) USAGE (NORMAL)
CONCURRENCY (THREADSAFE)
```

Figure 24. EZACICME, U.S. English text delivery module

# Optional programs, CICS transaction and program definition needed

The six programs in this topic are optional. They are the supplied samples, and they are also in SEZAINST.

### **EZACICSC**

A sample IPv4 child server that works with the IPv4 listener (EZACIC02). See "EZACICSC" on page 571.

### **EZACICSS**

A sample IPv4 iterative server. EZACICSS establishes the connection between CICS and TCP/IP stacks, and receives client requests from workstations. See "EZACICSS" on page 577.

### EZACIC6C

A sample IPv6 child server that works with either a standard or enhanced IPv6 listener (EZACIC02). See "EZACIC6C" on page 595.

### **EZACIC6S**

A sample IPv6 iterative server. EZACIC6S establishes the connection between CICS and TCP/IP stacks, and receives client requests from workstations. See "EZACIC6S" on page 604.

### **EZACICAC**

A sample assembler child server that works with either a standard or enhanced, IPv4 or IPv6 listener (EZACIC02). See "EZACICAC" on page 623.

### **EZACICAS**

A sample assembler iterative server that establishes the connection between CICS and TCP/IP stacks, and accepts either ASCII or EBCDIC, IPv4 or IPv6 (if IPv6 is enabled on the system) client connection requests. See "EZACICAS" on page 630.

If these sample programs are used, they require DFHCSDUP definitions as shown in Figure 25, Figure 26, Figure 27 on page 34, Figure 28 on page 34, Figure 29 on page 35, and Figure 30 on page 35.

DEFINE TRANSACTION(SRV1)
DESCRIPTION(SAMPLE STARTED SERVER)
GROUP(SOCKETS)
PROGRAM(EZACICSC)
TASKDATALOC(ANY) TASKDATAKEY(USER)

DEFINE PROGRAM(EZACICSC)
DESCRIPTION(SAMPLE STARTED SERVER)
GROUP(SOCKETS)
CEDF(YES) DATALOCATION(ANY) EXECKEY(USER)
RELOAD(NO) RESIDENT(NO) USELPACOPY(NO)
LANGUAGE(COBOL) STATUS(ENABLED) USAGE(NORMAL)
CONCURRENCY(THREADSAFE)

Figure 25. EZACICSC, sample IPv4 child server transaction and program definitions

DEFINE TRANSACTION(SRV2)
DESCRIPTION(SAMPLE SERVER)
GROUP(SOCKETS)
PROGRAM(EZACICSS)
TASKDATALOC(ANY) TASKDATAKEY(USER)

DEFINE PROGRAM(EZACICSS)
DESCRIPTION(SAMPLE SERVER FOR TRANSACTION SRV2)
GROUP(SOCKETS)
CEDF(YES) DATALOCATION(ANY) EXECKEY(USER)
RELOAD(NO) RESIDENT(NO) USELPACOPY(NO)
LANGUAGE(COBOL) STATUS(ENABLED) USAGE(NORMAL)

Figure 26. EZACICSS, sample iterative IPv4 server transaction and program definitions

DEFINE TRANSACTION(SRV3) DESCRIPTION(SAMPLE IPV6 CHILD SERVER) GROUP (SOCKETS) PROGRAM(EZACIC6C) TASKDATÁLOC (ANY) TASKDATAKEY (USER)

DEFINE PROGRAM(EZACIC6C) DESCRIPTION(SAMPLE IPV6 CHILD SERVER) GROUP (SOCKETS) CEDF(YES) DATALOCATION(ANY) EXECKEY(USER) RELOAD(NO) RESIDENT(NO) USELPACOPY(NO) LANGUAGE(COBOL) STATUS(ENABLED) USAGE(NORMAL) CONCURRENCY (THREADSAFE)

Figure 27. EZACIC6C, sample IPv6 child server transaction and program definitions

DEFINE TRANSACTION(SRV4) DESCRIPTION(SAMPLE IPV6 SERVER) GROUP (SOCKETS) PROGRAM(EZACIC6S) TASKDATALOC(ANY) TASKDATAKEY(USER)

DEFINE PROGRAM(EZACIC6S) DESCRIPTION(SAMPLE IPV6 SERVER FOR TRANSACTION SRV4) GROUP (SOCKETS) CEDF(YES) DATALOCATION(ANY) EXECKEY(USER) RELOAD(NO) RESIDENT(NO) USELPACOPY(NO) LANGUAGE(COBOL) STATUS(ENABLED) USAGE(NORMAL)

Figure 28. EZACIC6S, sample iterative IPv6 server transaction and program definitions

```
DEFINE TRANSACTION(SRV5)
DESCRIPTION(SAMPLE ASSEMBLER CHILD SERVER)
GROUP(SOCKETS)
PROGRAM(EZACICAC)
TASKDATALOC(ANY) TASKDATAKEY(USER)

DEFINE PROGRAM(EZACICAC)
DESCRIPTION(SAMPLE ASSEMBLER CHILD SERVER)
GROUP(SOCKETS)
CEDF(YES) DATALOCATION(ANY) EXECKEY(USER)
RELOAD(NO) RESIDENT(NO) USELPACOPY(NO)
LANGUAGE(ASSEMBLER) STATUS(ENABLED) USAGE(NORMAL)
CONCURRENCY(THREADSAFE)
```

Figure 29. EZACICAC, sample assembler child server transaction and program definitions

```
DEFINE TRANSACTION(SRV6)
DESCRIPTION(SAMPLE ASSEMBLER SERVER)
GROUP(SOCKETS)
PROGRAM(EZACICAS)
TASKDATALOC(ANY) TASKDATAKEY(USER)

DEFINE PROGRAM(EZACICAS)
DESCRIPTION(SAMPLE ASSEMBLER SERVER FOR TRANSACTION SRV6)
GROUP(SOCKETS)
CEDF(YES) DATALOCATION(ANY) EXECKEY(USER)
RELOAD(NO) RESIDENT(NO) USELPACOPY(NO)
LANGUAGE(ASSEMBLER) STATUS(ENABLED) USAGE(NORMAL)
```

Figure 30. EZACICAS, sample assembler server transaction and program definitions

# Required programs, CICS definition not needed

The following programs do not need to be defined to CICS:

### **EZACICAL**

The application stub that invokes the TRUE and passes on the CICS application's socket call. This program is in SEZATCP.

### **EZACIC03**

The MVS subtask that passes data between the CICS socket task and the transport interface into TCP/IP for MVS. This program is in SEZALOAD.

**Note:** If the SEZALOAD load library is included in the LINKLIST, then it does not need to be in the STEPLIB concatenation.

#### EZACIC07

The application stub that handles the C API for non-reentrant programs. This program is in SEZATCP.

### EZACIC17

The application stub that handles the C API for reentrant programs. This program is in SEZATCP.

# Threadsafe enablement for to support CICS

The programs in this topic can be defined to CICS as threadsafe. This is particulary important when the IP CICS socket interface is using the CICS Open Transaction Environment. See "TYPE parameter for EZACICD" on page 54 for more information about configuring the IP CICS socket interface to use CICS Open Transaction Environment.

### **EZACIC02**

Enables the listener to initially execute on an open API TCB. Some TCB switching still occurs because CICS commands that are not threadsafe are used.

### **EZACICME**

Enables the message module to initially execute on an open API TCB. Some TCB switching still occurs because CICS commands that are not threadsafe are used.

### Sample programs: EZACICSC, EZACIC6C, EZACICAC

These sample child servers contain logic to determine when the IP CICS socket interface is threadsafe, and executes the interface accordingly.

Use the DFHCSDUP commands in SEZAINST(EZACICPT) to change the CICS CONCURRENCY setting for these program definitions on a CICS/TS V2R2 or later system. EZACICPT was originally a duplicate of EZACICCT. It is being reused to contain the ALTER PROGRAM commands.

```
ALTER PROGRAM(EZACICO2)
       DESCRIPTION(IBM LISTENER THREADSAFE)
       GROUP (SOCKETS)
       CONCURRENCY (THREADSAFE)
ALTER PROGRAM(EZACICME)
       DESCRIPTION(US ENGLISH TEXT DELIVERY MODULE THREADSAFE)
       GROUP (SOCKETS)
       CONCURRENCY (THREADSAFE)
ALTER PROGRAM(EZACICSC)
       DESCRIPTION(SAMPLE IPV4 CHILD SERVER THREADSAFE)
       GROUP (SOCKETS)
       CONCURRENCY (THREADSAFE)
ALTER PROGRAM(EZACIC6C)
       DESCRIPTION(SAMPLE IPV6 CHILD SERVER THREADSAFE)
       GROUP (SOCKETS)
       CONCURRENCY (THREADSAFE)
ALTER PROGRAM(EZACICAC)
       DESCRIPTION (SAMPLE ASSEMBLER CHILD SERVER THREADSAFE)
       GROUP (SOCKETS)
       CONCURRENCY (THREADSAFE)
```

Figure 31. ALTER PROGRAM instructions

Use the CEDA INSTALL command to install the new PROGRAM definitions in your CICS system. When you put a new version of the program in your library, you do not need to install the definition again, unless attributes specified on the definition have changed. To make the new version available, use the CEMT transaction:

CEMT SET PROGRAM(pgmid) NEWCOPY

# Updates to file definitions for CICS TCP/IP

The updates to CICS TCP/IP include two files:

- · EZACONFG, the sockets configuration file
- EZACACHE, which is required if you want to use the domain name server cache function (EZACIC25)

# **EZACONFG**

Use the following DFHCSDUP commands to define EZACONFG file. The numbers correspond to the notes that follow the sample.

```
DEFINE FILE(EZACONFG)
DESCRIPTION(CICS SOCKETS CONFIGURATION FILE)
GROUP(SOCKETS)
DSNAME(CICS.TCP.CONFIG) 1 LSRPOOLID(1) DSNSHARING(ALLREQS)
STRINGS(01)

REMOTESYSTEM(...) REMOTENAME(....)
RECORDSIZE(...) KEYLENGTH(...) 2

OPENTIME(STARTUP) 4STATUS(ENABLED)
DISPOSITION(SHARE) TABLE(NO) RECORDFORMAT(V)
READ(YES) BROWSE(YES) ADD(NO)
DELETE(NO) UPDATE(NO) 3
DATABUFFERS(2) INDEXBUFFERS(1) JNLSYNCWRITE(NO)
```

Figure 32. DFHCSDUP commands to define EZACONFG

### Note:

- 1. Choose a DSName to fit installation standards.
- 2. If you want to have EZACONFG reside in a file owning region (FOR) and be accessed indirectly from an application owning region (AOR), the systems programmer must assure that no CICS socket modules can execute directly in the FOR. That is, do not install any CICS TCP/IP resources other than EZACONFG in the FOR. Otherwise, EZACONFG can become disabled and is not accessible from the AOR
- 3. If you want to have the EZAC transaction residing in an AOR and indirectly accessing EZACONFG in the FOR, the ADD, DELETE, and UPDATE parameters in the FOR's file definition must be set to YES. The FOR therefore is the only CICS region that can open EZACONFG. Thus, no sharing of EZACONFG between different CICS regions is possible.
- 4. Specify OPENTIME(FIRSTREF) to reduce the overhead that is incurred when CICS opens non-essential datasets during CICS startup.

### **EZACACHE**

**Tip:** You can use the caching function provided by the z/OS Communications Server system resolver as an alternative to EZACACHE. For more information, see Chapter 3, "Configuring the CICS Domain Name Server cache," on page 97 for more details.

If you want to use the domain name server Cache function (EZACIC25) instead of the system resolver, this definition is required.

**Guidelines:** The following guidelines apply when you define EZACACHE:

- If you require improved performance for domain name server lookups for both IPv4 and IPv6 resources, you should use the system resolver caching function to obtain the best performance results.
- Using the system resolver caching function provides the following benefits:
  - After a host name is resolved, it is cached locally. All other applications that run in the system can retrieve this information without increasing the network communications.
  - The system resolver caching function honors the time to live (TTL) value, which indicates when the information for a resource record expires.

- The system resolver can cache IPv4 and IPv6 resources.

Use the following DFHCSDUP commands to define EZACACHE file:

DEFINE FILE (EZACACHE) DESCRIPTION (DOMAIN NAME SERVER CACHE CONFIGURATION FILE) GROUP (SOCKETS) DSNAME(EZACACHE) 1 LSRPOOLID(1) DSNSHARING(ALLREQS) STRINGS(20) 2 OPENTIME(STARTUP) STATUS(ENABLED) DISPOSITION(OLD) TABLE(USER) RECORDFORMAT(V) READ(YES) BROWSE(YES) ADD(YES) DELETE(YES) UPDATE(YES) MAXNUMRECS(4000) DATABUFFERS (060) 3 INDEXBUFFERS (2000) 4 JNLSYNCWRITE (NO) TABLE(USER) 5 MAXNUMRECS(4000) 6

Figure 33. DFHCSDUP commands to define EZACACHE

#### Note:

- 1. Choose a DSName to fit installation standards.
- 2. For strings, specify the maximum number of concurrent users.
- 3. Databuffers should equal strings multiplied by two.
- 4. Indexbuffers equals the number of records in the index set.
- 5. Although it is optional, you should specify TABLE(USER) because it makes the process run faster. For more information about data tables, visit this website: http://www-01.ibm.com/software/htp/cics/library/
- 6. Maxnumrecs equals the maximum number of destinations queried.

# Defining the TCPM transient data queue for CICS TCP/IP

Figure 34 on page 39 shows the DFHCSDUP commands required to define the TCPM transient data queue for CICS TCP/IP. For more information about DFHCSDUP commands, visit this website: http://www-01.ibm.com/software/ htp/cics/library/

The destination TCPM can be changed. If it is changed, it must match the name specified in the ERRORTD parameter of the EZAC DEFINE CICS, the EZACICD TYPE=CICS, or both (see "Building the configuration data set with EZACICD" on page 52).

```
DEFINE TDQUEUE(TCPM) GROUP(SOCKETS)
DESCRIPTION (USED FOR SOCKETS MESSAGES)
TYPE (EXTRA)
DATABUFFERS (1)
DDNAME (TCPDATA)
ERROROPTION(IGNORE)
OPENTIME(INITIAL)
TYPEFILE(OUTPUT)
RECORDSIZE(132)
RECORDFORMAT (VARIABLE)
BLOCKFORMAT (UNBLOCKED)
DISPOSITION(SHR)
DEFINE TDQUEUE(TRAA) GROUP(SOCKETS)
DESCRIPTION (USED FOR SOCKETS APPLICATION)
TYPE (INTRA)
ATIFACILITY (FILE)
TRIGGERLEVEL(1)
TRANSID(TRAA)
```

Figure 34. CICS TCP/IP Transient Data Queue definitions

The listener writes to the TCPM queue while CICS TCP/IP is enabled. In addition to this, your own sockets applications can write to this queue using EXEC CICS WRITEQ TD commands. Define an extrapartition transient data queue as shown in Figure 34.

The CICS startup JCL must include a DD statement for the extrapartition transient data queue being defined (as in Modifying CICS startup (MVS JCL), line 3).

The listener transaction can start a server using a transient data queue, as described in "IBM listener input format" on page 142. The intrapartition transient data queue definition in Figure 34 shows an entry for an application that is started using the trigger-level mechanism of destination control.

# **CICS** monitoring

The CICS Sockets Feature uses the CICS Monitoring Facility to collect data about its operation. There are two collection points: the Task Related User Exit (TRUE) and the listener. This data is collected as Performance Class Data. The TRUE uses Event Monitoring Points (EMPs) with the identifier EZA01 and the listener uses Event Monitoring Points (EMPs) with the identifier EZA02. If the Monitor Control Table entries are not defined, the following records are written to the CICS internal trace when CICS Socket calls are made:

```
*EXC* - Invalid monitoring point
```

When this occurs, the TRUE mechanism and the listener disable use of this specific EMP and no further data is written to SMF. An EMP is dependent on its associated entry in the MCT, so when an EMP is disabled it must be re-enabled as follows:

- 1. By adding entries to the Monitor Control table
- 2. Restarting CICS
- 3. Starting IP CICS socket interface and listener

You can tailor your MCT to monitor events only required by your installation. This can be done by supplying only the MCT entries you require as the TRUE and the listener disables those not coded and continue to execute EMPs matching the entries in the MCT.

See http://www-01.ibm.com/software/htp/cics/library/ for more information about the CICS monitoring facility.

# **Event monitoring points for the TRUE**

The TRUE monitors call activity plus use of reusable, attached or OTE tasks. The call activity is monitored by the following classes of calls:

- · Initialization (INITAPI or other first call)
- · Read (inbound data transfer) calls
- · Write (outbound data transfer) calls
- · Select calls
- · All other calls

There are counters and clocks for each of these classes. In addition, there are counters for use of reusable tasks, attached tasks and the use of open API tasks.

- Counter/Clock 1 Initialization Call
- · Counter/Clock 2 Read Call
- · Counter/Clock 3 Write Call
- Counter/Clock 4 Select Call
- · Counter/Clock 5 Other Call
- · Counter 6 Use of a reusable task
- · Counter 7 Use of an attached task
- · Counter 8 Use of an open API, L8, TCB
- · Counter 9 Number of times at TCBLIM

The following Monitor Control Table (MCT) entries use the event monitoring points in the performance class used by the Task Related User Exit (TRUE). These entries are in *hlq*.SEZAINST(EZACIMCT).

Figure 35. The Monitor Control Table (MCT) for TRUE

|     |         | DFHMCT TYPE=INITIAL,SUFFIX=S0                                                       |        |
|-----|---------|-------------------------------------------------------------------------------------|--------|
| *   | ENTRIES | S FOR IP CICS SOCKETS TASK-RELATED USER EXIT                                        |        |
| *   |         | DFHMCT TYPE=EMP,ID=(EZA01.01),CLASS=PERFORM, PERFORM=SCLOCK(1),                     | X      |
|     |         | CLOCK=(1,INIT,READ,WRITE,SELECT,OTHER) DFHMCT TYPE=EMP,ID=(EZA01.02),CLASS=PERFORM, | Х      |
| *   |         | PERFORM=PCLOCK(1)                                                                   |        |
| *   | SOCKET  | FUNCTIONS READING DATA                                                              |        |
|     |         | DFHMCT TYPE=EMP,ID=(EZA01.03),CLASS=PERFORM, PERFORM=SCLOCK(2)                      | Χ      |
|     |         | DFHMCT TYPE=EMP,ID=(EZA01.04),CLASS=PERFORM, PERFORM=PCLOCK(2)                      | Χ      |
| * * | SOCKET  | FUNCTIONS WRITING DATA                                                              |        |
|     |         | DFHMCT TYPE=EMP,ID=(EZA01.05),CLASS=PERFORM, PERFORM=SCLOCK(3)                      | Χ      |
|     |         | DFHMCT TYPE=EMP,ID=(EZA01.06),CLASS=PERFORM,<br>PERFORM=PCLOCK(3)                   | Χ      |
| *   | SOCKET  | FUNCTIONS SELECTING SOCKETS                                                         |        |
| *   |         | DFHMCT TYPE=EMP,ID=(EZA01.07),CLASS=PERFORM, PERFORM=SCLOCK(4)                      | Χ      |
|     |         | DFHMCT TYPE=EMP,ID=(EZA01.08),CLASS=PERFORM,<br>PERFORM=PCLOCK(4)                   | Χ      |
|     | OTHER S | SOCKET FUNCTIONS                                                                    |        |
| *   |         | DFHMCT TYPE=EMP, ID=(EZA01.09), CLASS=PERFORM,                                      | Χ      |
|     |         | PERFORM=SCLOCK(5) DFHMCT TYPE=EMP,ID=(EZA01.10),CLASS=PERFORM, PERFORM=PCLOCK(5)    | Χ      |
| *   | CICS TA | ASK TERMINATION                                                                     |        |
| *   |         | DFHMCT TYPE=EMP,ID=(EZA01.13),CLASS=PERFORM,                                        | Χ      |
| 4   |         | PERFORM=(MLTCNT(1,5)), COUNT=(1,TINIT,TREAD,TWRITE,TSELECT,TOTHER)                  | Χ      |
| *   | REUSAB  | LE SUBTASK POOL                                                                     |        |
|     |         | DFHMCT TYPE=EMP,ID=(EZA01.11),CLASS=PERFORM, PERFORM=ADDCNT(6,1),                   | X<br>X |
| *   |         | COUNT=(6,REUSABLE,ATTACHED,OPENAPI,TCBLIM)                                          |        |
| *   | DYNAMI  | CALLY DEFINED SUBTASKS                                                              |        |
|     |         | DFHMCT TYPE=EMP,ID=(EZA01.12),CLASS=PERFORM, PERFORM=ADDCNT(7,1)                    | Χ      |
| * * | OPEN A  | PI                                                                                  |        |
| ^   |         | DFHMCT TYPE=EMP,ID=(EZA01.15),CLASS=PERFORM, PERFORM=ADDCNT(8,1)                    | Χ      |
| *   | TCBLIM  |                                                                                     |        |
| *   |         | DFHMCT TYPE=EMP,ID=(EZA01.16),CLASS=PERFORM, PERFORM=ADDCNT(9,1)                    | Χ      |
| *   | CICS TA | ASK INTERFACE TERMINATION                                                           |        |
| *   | 3200 17 | DFHMCT TYPE=EMP,ID=(EZA01.14),CLASS=PERFORM,                                        | Χ      |
|     |         | PERFORM=(MLTCNT(10,4)), COUNT=(10,TREUSABL,TATTACHE,TOPENAPI,TTCBLIM)               | X      |

In the ID parameter, the following specifications are used:

(EZA01.01)

Start of Initialization Call

(EZA01.02)

**End of Initialization Call** 

(EZA01.03)

Start of Read Call

(EZA01.04)

End of Read Call

(EZA01.05)

Start of Write Call

(EZA01.06)

End of Write Call

(EZA01.07)

Start of Select Call

(EZA01.08)

**End of Select Call** 

(EZA01.09)

Start of Other Call

(EZA01.10)

End of Other Call

(EZA01.11)

First call to Interface Using Reusable Task

(EZA01.12)

First call to Interface Using Attached Task

(EZA01.13)

**CICS Task Termination** 

(EZA01.14)

CICS socket interface Termination

(EZA01.15)

First call to Interface Using an open API TCB

(EZA01.16)

Number of times at TCBLIM

## **Event monitoring points for the listener**

The listener monitors the activities associated with connection acceptance and server task startup. Because it uses the TRUE, the data collected by the TRUE can be used to evaluate listener performance.

The listener counts the following events:

- · Number of Connection Requested Accepted
- Number of Transactions Started
- · Number of Transactions Rejected Due To Invalid Transaction ID
- Number of Transactions Rejected Due To Disabled Transaction
- Number of Transactions Rejected Due To Disabled Program
- Number of Transactions Rejected Due To Givesocket Failure
- Number of Transactions Rejected Due To Negative Response from Security Exit

- · Number of Transactions Not Authorized to Run
- Number of Transactions Rejected Due to I/O Error
- Number of Transactions Rejected Due to No Space
- Number of Transactions Rejected Due to TD Length Error

The following Monitor Control Table (MCT) entries use the event-monitoring points in the performance class used by the listener. These entries can be found in hlq.SEZAINST(EZACIMCL).

| *           | ENTRIES | FOR IF      | P CICS SOCKETS LISTENER                                                            |   |
|-------------|---------|-------------|------------------------------------------------------------------------------------|---|
| *<br>*<br>* | NUMBER  | OF TIME     | ES ACCEPT COMPLETED SUCCESSFULLY                                                   |   |
| ^           |         |             | TYPE=EMP, ID=(EZA02.01), CLASS=PERFORM, PERFORM=ADDCNT(1,1), COUNT=(1,CONN)        | Χ |
| *<br>*      | NUMBER  | OF CHIL     | LD SERVER TASKS STARTED                                                            |   |
|             |         | DFHMCT<br>F | TYPE=EMP, ID=(EZA02.02), CLASS=PERFORM, PERFORM=ADDCNT(2,1), COUNT=(2,STARTED)     | Χ |
| * * *       | NUMBER  | OF REQU     | UESTS FOR UNDEFINED CHILD SERVER TRANSACTIONS                                      |   |
|             |         |             | TYPE=EMP, ID=(EZA02.03), CLASS=PERFORM, PERFORM=ADDCNT(3,1), COUNT=(3,1NVALID)     | Χ |
| * * *       | NUMBER  | OF REQU     | UESTS FOR DISABLED CHILD SERVER TRANSACTIONS                                       |   |
|             |         |             | TYPE=EMP, ID=(EZA02.04), CLASS=PERFORM, PERFORM=ADDCNT(4,1), COUNT=(4,DISTRAN)     | Χ |
| * * *       | NUMBER  | OF REQU     | UESTS FOR DISABLED CHILD SERVER PROGRAMS                                           |   |
|             |         |             | TYPE=EMP, ID=(EZA02.05), CLASS=PERFORM, PERFORM=ADDCNT(5,1), COUNT=(5,DISPROG)     | Χ |
| * * *       | NUMBER  | OF GIVE     | ESOCKET FAILURES                                                                   |   |
|             |         |             | TYPE=EMP, ID=(EZA02.06), CLASS=PERFORM, PERFORM=ADDCNT(6,1), COUNT=(6,GIVESOKT)    | Χ |
| * * *       | NUMBER  | OF TRMS     | S REJECTED BY THE SECURITY/USER EXIT                                               |   |
|             |         |             | TYPE=EMP, ID=(EZA02.07), CLASS=PERFORM, PERFORM=ADDCNT(7,1), COUNT=(7,SECEXIT)     | Χ |
| * * *       | NUMBER  | OF TIME     | E CHILD SERVER TRANSACTION NOT AUTHORIZED                                          |   |
|             |         |             | TYPE=EMP,ID=(EZA02.08),CLASS=PERFORM,<br>PERFORM=ADDCNT(8,1),COUNT=(8,NOTAUTH)     | Χ |
| * * *       | NUMBER  | OF TRMS     | S TD QUEUE I/O ERROR                                                               |   |
|             |         |             | TYPE=EMP,ID=(EZA02.09),CLASS=PERFORM,<br>PERFORM=ADDCNT(9,1),COUNT=(9,IOERR)       | Χ |
| * * *       | NUMBER  | OF TIME     | ES NO SPACE ON CHILD SERVER TD QUEUE                                               |   |
|             |         |             | T TYPE=EMP,ID=(EZA02.10),CLASS=PERFORM,<br>PERFORM=ADDCNT(10,1),COUNT=(10,NOSPACE) | Χ |
| *           |         |             |                                                                                    |   |

<sup>\*</sup> NUMBER OF TIMES LENGTH ERROR ON CHILD SERVER TD QUEUE

```
* DFHMCT TYPE=EMP, ID=(EZA02.11), CLASS=PERFORM, X
PERFORM=ADDCNT(11,1), COUNT=(11, LENERR)

* LISTENER TERMINATION

* DFHMCT TYPE=EMP, ID=(EZA02.12), CLASS=PERFORM, X
PERFORM=(MLTCNT(12,11)), X
COUNT=(12,TCONN,TSTARTED,TINVALID,TDISTRAN,TDISPROG,TGIVX
ESOK,TSECEXIT,TNOTAUTH,TIOERR,TNOSPACE,TLENERR)
DFHMCT TYPE=FINAL
END
```

Figure 36. The Monitor Control Table (MCT) for listener

In the ID parameter, the following specifications are used:

## (EZA02.01)

Completion of ACCEPT call

## (EZA02.02)

Completion of CICS transaction initiation

### (EZA02.03)

**Detection of Invalid Transaction ID** 

#### (EZA02.04)

**Detection of Disabled Transaction** 

## (EZA02.05)

**Detection of Disabled Program** 

## (EZA02.06)

**Detection of Givesocket Failure** 

### (EZA02.07)

Transaction Rejection by Security Exit

### (EZA02.08)

Transaction Not Authorized

## (EZA02.09)

I/O Error on Transaction Start

#### (EZA02.10)

No Space Available for TD Start Message

### (EZA02.11)

TD Length Error

## (EZA02.12)

**Program Termination** 

## **Open TCB measurements**

When migrating IP CICS sockets-enabled applications to exploit the CICS Transaction Server Open Transaction Environment it is important to consider that the CPU usage is spent on both the QR TCB and the L8 TCB.

The time spent on the QR TCB can be used on the following:

- · Task startup
- · Processing a non-threadsafe CICS command

- Processing application code when switched back to the QR TCB
- · Processing non-threadsafe subprograms
- · Final task processing

The time spent on the L8 TCB can be used on the following:

- OPEN TCB processing
- Processing the EZASOKET call
- · Running the application code
- · Processing threadsafe CICS commands
- · Processing threadsafe subprograms
- TCP/IP processing the socket call

If the application makes use of other non-CICS resources that are enabled to exploit OTE (such as DB2) then that CPU usage time is also accumulated against the QR and L8 TCBs.

If IP CICS sockets is not using OTE, then all the CPU time that is used to process the EZASOKET call occurs on the private MVS subtasks and shows up on the SMF 30 record.

If IP CICS sockets is using OTE, then the CPU time that is used to process the EZASOKET call shows up for the CICS transaction.

Figure 37 on page 46 shows a EZASOKET threadsafe transaction. The numbers correspond to the list that follows the figure.

## **EZASOKET Threadsafe Transaction**

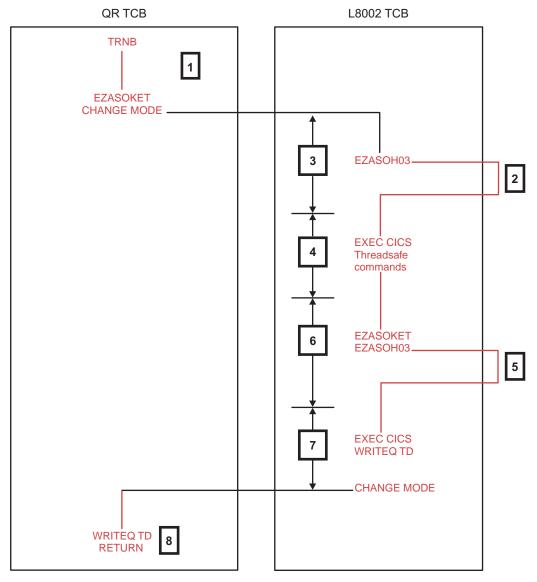

Figure 37. EZASOKET threadsafe transaction

- 1. Represents the task startup and the application until it issues the first EZASOKET call.
- 2. Actual time spent in Sockets Extended, processing the first EZASOKET call.
- 3. Time spent in the resource manager interface (RMI), processing the EZASOKET call
- 4. Threadsafe application code and EXEC CICS commands running.
- 5. Time spent in Sockets Extended, processing the second EZASOKET call.
- 6. Time spent in the RMI, processing the second request.
- 7. Final application code, which issues a non-threadsafe EXEC CICS WRITEQ TD command causing a change\_mode back to the QR TCB.
- 8. Final task processing on the QR TCB.

## **CICS** program list table

You can enable automatic startup or shutdown of the CICS socket interface through updates to the program list table (PLT). Put the EZACIC20 module in the appropriate PLT to enable automatic startup and shutdown.

To start the IP CICS socket interface automatically, make the following entry in PLTPI *after* the DFHDELIM entry:

```
*
* PLT USED TO SUPPORT IP CICS SOCKETS STARTUP

*

DFHPLT TYPE=INITIAL, SUFFIX=SI
DFHPLT TYPE=ENTRY, PROGRAM=DFHDELIM
DFHPLT TYPE=ENTRY, PROGRAM=EZACIC20

*
* Add other IP CICS Socket PLT startup programs here...

*

DFHPLT TYPE=FINAL
END
```

To shut down the IP CICS socket interface automatically (including all other IP CICS sockets enabled programs), make the following entry in the PLTSD *before* the DFHDELIM entry:

```
* PLT USED TO SUPPORT IP CICS SOCKETS SHUTDOWN

* DFHPLT TYPE=INITIAL,SUFFIX=SD

* Add other IP CICS Socket PLT shutdown programs here...

* DFHPLT TYPE=ENTRY,PROGRAM=EZACIC20
DFHPLT TYPE=ENTRY,PROGRAM=DFHDELIM
DFHPLT TYPE=FINAL
END
```

# System recovery table

The system recovery table (SRT) contains a list of codes for abends that CICS intercepts. After intercepting one, CICS attempts to remain operational by causing the offending task to abend.

You can modify the default recovery action by writing your own recovery program. You do this using the XSRAB global user exit point within the system recovery program (SRP). For programming information about the XSRAB exit, see http://www-01.ibm.com/software/htp/cics/library/.

**Note:** Recovery is attempted only if a user task (not a system task) is in control at the time the abend occurs.

## **DFHSRT** macroinstruction types

You can code the following macroinstructions in a system recovery table:

- DFHSRT TYPE=INITIAL establishes the control section.
- DFHSRT TYPE=SYSTEM or DFHSRT TYPE=USER specifies the abend codes that are to be handled.
- DFHSRT TYPE=FINAL concludes the SRT. For details about the TYPE=FINAL macroinstruction, visit this website: http://www-01.ibm.com/software/htp/ cics/library/

#### Control section:

The DFHSRT TYPE=INITIAL macroinstruction generates the system recovery table control section.

For general information about TYPE=INITIAL macroinstructions, including the use of the SUFFIX operand, visit this website: http://www-01.ibm.com/software/htp/cics/library/

#### Abend codes:

The DFHSRT TYPE=SYSTEM and DFHSRT TYPE=USER macroinstructions indicate the type of abend codes to be intercepted.

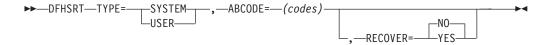

#### **SYSTEM**

The abend code is an operating system abend code corresponding to an MVS Sxxx abend code. The abend code must be three hexadecimal digits (xxx) representing the MVS system abend code Sxxx.

#### **USER**

The abend code is a user (including CICS) abend code corresponding to an MVS Unnnn abend code. The abend code must be a decimal number (nnnn) representing the user part of the MVS abend code Unnnn. This is usually the same number as the CICS message that is issued before CICS tries to terminate abnormally.

## ABCODE=(codes)

ABCODE includes the abend code (or codes) to be intercepted. If you specify a single abend code, parentheses are not required. To specify multiple abend codes, separate the codes with commas.

### **RECOVER**

Specifies whether codes are to be added or removed from the SRT. Code YES to add the specified codes to the SRT. Code NO to remove the specified codes from the SRT.

CICS intercepts the following abend codes automatically and tries to recover:

```
001,002,013,020,025,026,030,032,033,034,035,036,037,03A,03B,03D,0F3,100,113,137,213,214,237,283,285,313,314,337,400,413,437,513,514,613,614,637,713,714,737,813,837,913,A13,A14,B13,B14,B37,D23,D37,E37
```

Abend code 0F3 covers various machine check conditions. It also covers the Alternate Processor Retry condition that can occur only when running on a multiprocessor. CICS-supplied recovery code attempts to recover from instruction-failure machine checks on the assumption that they are not permanent. It also attempts to recover from Alternate Processor Retry conditions.

CICS tries to recover from these standard abend codes if you code the system recovery table simply as follows. There is no need to list the standard codes individually.

```
DFHSRT TYPE=INITIAL
DFHSRT TYPE=FINAL
END
```

If you want CICS to handle other errors, you can code the SRT as follows:

If you do not want CICS to try to recover after one or more of the standard abend codes occurs, specify the codes with RECOVER=NO (or without the RECOVER parameter).

**Note:** Recovery is attempted only if a user task (not a system task) is in control at the time the abend occurs.

## **DFHSRT** example

Following is an example of the coding required to generate a SRT:

```
DFHSRT TYPE=INITIAL,
SUFFIX=K1

DFHSRT TYPE=SYSTEM,
ABCODE=777,
RECOVER=YES

DFHSRT TYPE=USER,
ABCODE=(888,999),
RECOVER=YES

DFHSRT TYPE=USER,
ABCODE=020

DFHSRT TYPE=FINAL
END
```

# CICS TCP/IP security considerations

The following transactions should be added to your xCICSTRN RACF® class:

**EZAC** Configure sockets interface.

**EZAO** Enable sockets interface.

**EZAP** Disable socket interface started by the EZAO, STOP, and YES transactions.

**CSKL** Listener. Also, any user defined transactions that execute EZACIC02.

The EZAC and EZAO transactions are designed to be run with a terminal. If you want a user to administer the IP CICS sockets configuration then you must grant the user authorization to the EZAC transaction. If you want a user to manually start and stop the IP CICS socket interface then you must grant the user authorization to the EZAO and EZAP transactions . If you want a user to manually start and stop the listener then you must grant the user authorization to the EZAO and CSKL (and any user defined transaction defined to execute EZACIC02) transactions.

For terminal tasks where a user has not signed on, the user ID is the CICS user ID associated with the terminal and is either:

- The default CICS user ID as specified on the CICS parameter DFLTUSER coded in the CICS System Initialization Table, SIT.
- A preset security user ID specified on the terminal definition.

The IP CICS socket interface can be started and shutdown by placing EZACIC20 in the PLT; therefore, an entry must be placed in your PLT RACF class to allow this action. User ID's that are used to start the IP CICS socket interface include those defined with the PLTPIUSR SIT macro should be allowed USE access to the resource class where the IP CICS sockets transactions are defined. The CICS region user ID must also be authorized to be the surrogate of the user ID specified on the PLTPIUSR parameter.

User ID's used to manage the starting and stopping of the CICS socket interface (EZAO), the listener (CSKL or user defined transactions executing EZACIC02) and user application programs linking to the IP CICS domain name server module, EZACICxx should at least be granted UPDATE access to the EXITPROGRAM resource.

For more information about RACF security management in the CICS environment, see z/OS Security Server RACF Security Administrator's Guide.

# Modifying data sets for TCP/IP services

To run CICS TCP/IP, you need to make entries in the hlq.PROFILE.TCPIP configuration data set. 6

# hlq.PROFILE.TCPIP data set

You define the CICS region to TCP/IP on z/OS in the hlq.PROFILE.TCPIP data set (described in z/OS Communications Server: IP Configuration Reference and z/OS Communications Server: IP Configuration Guide). In it, you must provide entries for the CICS region in the PORT statement, as shown in Figure 38 on page 51.

The format for the PORT statement is:

port number TCP CICS jobname

Write an entry for each port that you want to reserve for an application. Figure 38 on page 51 shows two entries, allocating port number 3000 for SERVA, and port number 3001 for SERVB. SERVA and SERVB are the job names of our CICS regions.

These two entries reserve port 3000 for exclusive use by SERVA and port 3001 for exclusive use by SERVB. The listener transactions for SERVA and SERVB should be bound to ports 3000 and 3001 respectively. Other applications that want to access TCP/IP on z/OS are prevented from using these ports.

Ports that are not defined in the PORT statement can be used by any application, including SERVA and SERVB if they need other ports.

<sup>6.</sup> Note that in this information, the abbreviation hlq stands for high level qualifier. This qualifier is installation dependent.

```
; hlq.PROFILE.TCPIP
; -----
; This is a sample configuration file for the TCPIP address space.
; For more information about this file, see "Configuring the TCPIP
; Address Space" and "Configuring the Telnet Server" in the
; Customization and Administration Manual.
; Reserve PORTs for the following servers.
; NOTE: A port that is not reserved in this list can be used by
        any user. If you have TCP/IP hosts in your network that
        reserve ports in the range 1-1023 for privileged
         applications, you should reserve them here to prevent users
         from using them.
PORT
       . . . . . . . . . .
                         ; CICS Port for SERVA
  3000 TCP SERVA
  3001 TCP SERVB
                          ; CICS Port for SERVB
```

Figure 38. Definition of the hlq.TCP/IP profile

Two different CICS listeners running on the same host can share a port. See the discussion on port descriptions in z/OS Communications Server: IP Configuration Reference for more information about ports.

# hlq.TCPIP.DATA data set

For CICS TCP/IP, you do not have to make any extra entries in *hlq*.TCPIP.DATA. However, you need to check the TCPIPJOBNAME parameter that was entered during TCP/IP Services setup. This parameter is the name of the started procedure used to start the TCP/IP Services address space.

You need it when you initialize CICS TCP/IP (see Chapter 4, "Managing IP CICS sockets," on page 107). In Figure 39 on page 52, TCPIPJOBNAME is set to TCPV3. The default name is TCPIP.

```
***********************
  Name of Data Set:
                    hlg.TCPIP.DATA
  This data, TCPIP.DATA, is used to specify configuration
  information required by TCP/IP client programs.
*********************
; TCPIPJOBNAME specifies the name of the started procedure which was
; used to start the TCP/IP address space. TCPIP is the default.
TCPIPJOBNAME TCPV3
      . . . . . . . . . .
```

Figure 39. The TCPIPJOBNAME parameter in the hlg.TCPIP.DATA data set

# Adding a z/OS UNIX System Services segment

The user ID associated with the CICS/TS region where z/OS IP CICS Sockets is used requires a z/OS UNIX System Services segment. See the information in z/OS Security Server RACF Security Administrator's Guide and z/OS UNIX System Services Planning about defining groups and users, user profiles, and the OMVS segment in user profiles for more details about specifying a segment.

# Configuring the CICS TCP/IP environment

You need to create data for configuring the CICS TCP/IP environment.

## **Procedure**

The Configuration File contains information about the CICS sockets environment. The file is organized by two types of objects—CICS instances and listeners within those instances. The creation of this data set is done in three stages:

- 1. Create the empty data set using VSAM IDCAMS (Access Method Services).
- 2. Initialize the data set using the program generated by the EZACICD macro. The first two steps are described in "JCL for the configuration macro" on page
- 3. Add to or modify the data set using the configuration transaction EZAC. This step is described in "Customizing the configuration transaction (EZAC)" on page 68.7

# Building the configuration data set with EZACICD

The configuration macro (EZACICD) is used to build the configuration data set. This data set can then be incorporated into CICS using resource definition online (RDO) and can be modified using the configuration transactions (see "Customizing the configuration transaction (EZAC)" on page 68). The macro is keyword driven; the TYPE parameter controls the specific function request. The data set contains one record for each instance of CICS that it supports, and one record for each listener. The following is an example of the macros required to create a configuration file for two instances of the CICS socket interface listeners each:

<sup>7.</sup> The EZAC transaction is modeled after the CEDA transaction used by CICS Resource Definition Online (RDO).

Figure 40. EZACICFG configuration file

```
EZACICD TYPE=INITIAL, Start of macro assembly input
      FILNAME=EZACICDF, DD name for configuration file
                                                              Χ
     PRGNAME=EZACICDF Name of batch program to run
EZACICD TYPE=CICS,
                        CICS record definition
     APPLID=CICSPROD, APPLID of CICS region not using OTE
      TCPADDR=TCPIP,
                        Job/Step name for TCP/IP
     PLTSDI=YES,
                        PLT shutdown method is immediately
      NTASKS=20,
                        Number of subtasks
     DPRTY=0,
                        Subtask dispatch priority difference
     CACHMIN=15.
                        Minimum refresh time for cache
     CACHMAX=30,
                        Maximum refresh time for cache
      CACHRES=10,
                        Maximum number of resident resolvers
      ERRORTD=CSMT,
                        Transient data queue for error msgs
     TCBLIM=0,
                        Open API TCB Limit
     OTE=NO.
                        Use Open Transaction Environment
      TRACE=NO,
                        Trace CICS Sockets
     APPLDAT=YES,
                        Register Application Data
     SMSGSUP=NO,
                        STARTED Messages Suppressed?
                                                              Χ
     TERMLIM=100
                        Subtask Termination Limit
EZACICD TYPE=CICS,
                                                              Χ
                        CICS record definition
     APPLID=CICSPRDB,
                       APPLID of CICS region using OTE
      TCPADDR=TCPIP,
                        Job/Step name for TCP/IP
      PLTSDI=NO.
                        PLT shutdown method is deferred
     CACHMIN=15,
                        Minimum refresh time for cache
      CACHMAX=30,
                        Maximum refresh time for cache
      CACHRES=10,
                        Maximum number of resident resolvers
     ERRORTD=CSMT,
                        Transient data queue for error msgs
                        Open API TCB Limit
      TCBLIM=12,
     OTE=YES,
                        Use Open Transaction Environment
      TRACE=NO,
                        Trace CICS Sockets
     APPLDAT=NO,
                        No Application Data
                                                              Χ
     SMSGSUP=N0
                        STARTED Messages Suppressed?
EZACICD TYPE=LISTENER, Listener record definition
                                                              Χ
     FORMAT=STANDARD,
                        Standard Listener
                                                              Χ
     APPLID=CICSPROD, Applid of CICS region
      TRANID=CSKL,
                        Transaction name for Listener
                        Port number for Listener
     PORT=3010.
      AF=INET.
                        Listener Address Family
      IMMED=YES,
                        Listener starts up at initialization? X
                        Backlog value for Listener
      BACKLOG=20,
     NUMSOCK=50,
                        # of sockets supported by Listener
     MINMSGL=4,
                        Minimum input message length
      ACCTIME=30,
                        Timeout value for Accept
     GIVTIME=30,
                        Timeout value for Givesocket
     REATIME=30,
                        Timeout value for Read
     RTYTIME=10,
                        Wait 10 seconds for TCP to come back
     LAPPLD=YES,
                        Register Application Data
      TRANTRN=YES,
                        Is TRANUSR=YES conditional?
      TRANUSR=YES,
                        Translate user data?
     SECEXIT=EZACICSE Name of security exit program
EZACICD TYPE=LISTENER, Listener record definition
      FORMAT=ENHANCED,
                        Enhanced Listener
     APPLID=CICSPROD, Applid of CICS region
      TRANID=CSKM,
                        Transaction name for Listener
     PORT=3011.
                        Port number for Listener
      AF=INET,
                        Listener Address Family
      IMMED=YES,
                        Listener starts up at initialization? X
     BACKLOG=20,
                        Backlog value for Listener
     NUMSOCK=50,
                        # of sockets supported by Listener
     ACCTIME=30,
                        Timeout value for Accept
     GIVTIME=30,
                        Timeout value for Givesocket
      REATIME=30,
                        Timeout value for Read
     RTYTIME=20.
                        Wait 20 seconds for TCP to come back X
                        Inherit interface setting
     LAPPLD=INHERIT.
     CSTRAN=TRN1,
                        Name of child IPv4 server transaction
      CSSTTYP=KC.
                        Child server startup type
      CSDELAY=000000,
                        Child server delay interval
                        Length of input message
     MSGLEN=0.
                                                              Χ
     PEEKDAT=NO,
                        Peek option
     MSGFORM=ASCII,
                        Output message format
                                                              Χ
      SECEXIT=EZACICSE Name of security exit program
F7ACICD TYPE=LISTENER.
                       Listener record definition
                                                              Χ
     FORMAT=STANDARD.
                       Standard listener
                                                              Χ
     APPLID=CICSPRDB, Applid of CICS region
```

```
TRANID=CS6L.
                    Transaction name for 1.555...

Port number for listener X
Listener Address Family X
Listener starts up at initialization? X
                         Transaction name for listener
      PORT=3012,
      AF=INET6,
      IMMED=YES.
      BACKLOG=20,
                    # of sockets supported by listener
Minimum input message length
      NUMSOCK=50,
      MINMSGI = 4.
                      Timeout value for Accept
      ACCTIME=30.
      GIVTIME=30,
                         Timeout value for Givesocket
      REATIME=30,
                       Timeout value for Read
      RTYTIME=0,
                        Listener will end when TCP ends
                      No Application Data
      LAPPLD=NO.
      TRANTRN=YES.
                     Is TRANUSR=YES conditional?
      TRANUSR=YES,
                         Translate user data?
      SECEXIT=EZACICSE Name of security exit program
EZACICD TYPE=LISTENER, Listener record definition
      FORMAT=ENHANCED, Enhanced listener
      APPLID=CICSPRDB, Applid of CICS region
      TRANID=CS6M, Transaction name ...

Port number for listener
                         Transaction name for listener
                    Listener Address Family X
Listener starts up at initialization? X
      AF=INET6,
      IMMED=YES.
      BACKLOG=20, Backlog value for listener
      NUMSOCK=50,
                     # of sockets supported by listener
Timeout value for Accept
      ACCTIME=30,
                       Timeout value for Givesocket
      GIVTIME=30,
      REATIME=30,
                         Timeout value for Read
                        Listener will end when TCP ends
      RTYTIME=0.
      LAPPLD=INHERIT, Inherit interface setting
      CSTRAN=TRN6,
                         Name of IPv6 child server transaction X
      CSSTTYP=KC,
                         Child server startup type
      CSDELAY=000000, Child server delay interval
      MSGLEN=0,
                         Length of input message
      PEEKDAT=NO.
                         Peek option
      MSGFORM=ASCII.
                        Output message format
      USERID=USER0001, Listener User ID
      SECEXIT=EZACICSE Name of security exit program
EZACICD TYPE=FINAL
                         End of assembly input
```

## TYPE parameter for EZACICD

The TYPE parameter controls the function requests and can have the following values:

## Value Meaning

#### **INITIAL**

Initialize the generation environment. This value should be used only once per generation and it should be in the first invocation of the macro. For subparameters, see "TYPE=INITIAL setting for the TYPE parameter."

CICS Identify a CICS object. This value corresponds to a specific instance of CICS. Specifying this value creates a configuration record. For subparameters, see "TYPE=CICS setting for the TYPE parameter" on page 55.

#### LISTENER

Identify a listener object. This value creates a listener record. For subparameters, see "TYPE=LISTENER setting for the TYPE parameter" on page 59.

### **FINAL**

Indicates the end of the generation. There are no subparameters.

## **TYPE=INITIAL** setting for the **TYPE** parameter:

When TYPE=INITIAL is specified, the following parameters apply:

## Value Meaning

#### **PRGNAME**

The name of the generated initialization program. The default value is EZACICDF.

#### **FILNAME**

The DDNAME used for the Configuration File in the execution of the initialization program. The default value is EZACICDF.

## **TYPE=CICS** setting for the **TYPE** parameter:

When TYPE=CICS is specified, the following parameters apply:

## Value Meaning

## **APPLDAT**

Indicates whether the IP CICS socket interface automatically registers application data that is unique to IP CICS sockets TCP connections. All socket-enabled CICS programs are affected. Listener programs are affected based on the LAPPLD configuration option. See the listener's LAPPLD configuration option for information about configuring listeners to register application data. Possible values for the APPLDAT option are YES and NO; NO is the default when the APPLDAT parameter is not specified. Specify the value APPLDAT=YES to automatically apply application data to the TCP connection when the following socket commands are invoked:

- Before LISTEN or listen()
- Before GIVESOCKET for the IBM listener
- After TAKESOCKET or takesocket()
- After CONNECT or connect()

The IBM listener's optional security exit can override this setting for each accepted connection that is to be given to a child server. Overriding the setting enables application data that is specific to the child server to be registered against the accepted connections. For more information about using the security exit to register application data, see Chapter 6, "Writing applications that use the IP CICS sockets API," on page 129 and Application data in z/OS Communications Server: IP Programmer's Guide and Reference. For more information about programming applications, see Application data in z/OS Communications Server: IP Programmer's Guide and Reference. The associated application data is made available on the Netstat ALL/-A, ALLConn/-a and COnn/-c reports, in the SMF 119 TCP connection termination records, and through the network management interface (NMI) on the GetTCPListeners and GetConnectionDetail poll requests. The Netstat and NMI interfaces support new filters for selecting sockets based on wildcard comparisons of the application data. This support can assist in locating application sockets during problem determination and can aid capacity planning and accounting applications to correlate TCP/IP SMF resource records with other applications records. It is the responsibility of the using applications to record the content, format, and meaning of the associated data.

## **APPLID**

The APPLID of the CICS address space in which this instance of CICS/sockets is to run. This field is mandatory.

#### **CACHMAX**

The maximum refresh time for the domain name server cache in minutes. This value depends on the stability of your network, that is, the time you would expect a domain name to have the same Internet address. Higher

values improve performance but increase the risk of getting an incorrect (expired) address when resolving a name. The value must be greater than CACHMIN. The default value is 30.

## **CACHMIN**

The minimum refresh time for the domain name server cache in minutes. This value depends on the stability of your network, that is, the time you would expect a domain name to have the same Internet address. Higher values improve performance but increase the risk of getting an incorrect (expired) address when resolving a name. The value must be less than CACHMAX. The default value is 15.

#### **CACHRES**

The maximum number of concurrent resolvers desired. If the number of concurrent resolvers is equal to or greater than this value, refresh of cache records does not happen unless their age is greater than the CACHMAX value. The default value is 10.

#### **DPRTY**

The difference between the dispatching priority of the subtasks and the attaching CICS task. Use this parameter to balance the CPU demand between CICS and the socket interface subtasks. Specifying a nonzero value causes the subtasks to be dispatched at a lower priority than CICS. Use the default value of 0 unless tuning data indicates that CICS is CPU-constrained. This value should be specified as 0 or not specified when OTE=YES is specified because the pool of reusable MVS subtasks is not needed. If DPRTY is specified as a nonzero value and OTE=YES, DPTRY is forced to 0.

#### **ERRORTD**

The name of a Transient Data destination to which error messages are written. The default value is CSMT. A check is made when the IP CICS socket interface is initialized to determine whether the transient data destination is defined to CICS. If the destination is not defined, the interface sends its messages to CSMT.

### **NTASKS**

The number of reusable MVS subtasks that are allocated for this execution. This number should approximate the highest number of concurrent CICS transactions using the TCP/sockets interface, excluding listeners. The default value is 20. This value should be specified as 0 or not specifed when OTE=YES is specified because the pool of reusable MVS subtasks is not needed. If NTASKS is specified as a nonzero value and OTE=YES, NTASKS is forced to 0.

OTE The value for OTE is YES or NO (the default). A value of YES causes the IP CICS sockets task-related user exit to execute using the CICS Open Transaction Environment.

**Note:** OTE is supported on CICS/TS V2R2M0 and later. If OTE=YES is specified on a pre-CICS/TS V2R2M0 system, the IP CICS socket interface fails initialization.

When OTE=YES is specified, CICS/TS switches all EZASOKET calls and all IP CICS C socket functions from the QR TCB to an L8 TCB. IP CICS sockets applications must be coded using threadsafe programming practices as defined by CICS, and must be defined to CICS as threadsafe. A value of NO causes IP CICS sockets to continue executing EZASOKET

calls on an MVS subtask managed by the IP CICS sockets interface. If OTE=YES, the values of NTASKS, DPRTY and TERMLIM are forced to 0 (if specified).

Table 4 shows the relationships between the configuration options affected by OTE.

Table 4. Configuration options affected by OTE

| OTE                                       | TCBLIM                                                                                                    | NTASKS                    | DPRTY                     | TERMLIM                   |
|-------------------------------------------|----------------------------------------------------------------------------------------------------|---------------------------|---------------------------|---------------------------|
| YES                                       | <ul> <li>then</li> <li>No IP CICS sockets applications are subject to TCBLIM</li> <li>IP CICS sockets applications are subject to MAXOPENTCBS</li> </ul> | If specified, forced to 0 | If specified, forced to 0 | If specified, forced to 0 |
| YES                                       | TCBLIM= MAXOPENTCBS  As MAXOPENTCBS takes precedence over TCBLIM, IP CICS sockets applications are suspended by CICS/TS.                                 | If specified, forced to 0 | If specified, forced to 0 | If specified, forced to 0 |
| YES                                       | 1-MAXOPENTCBS                                                                                                    | If specified, forced to 0 | If specified, forced to 0 | If specified, forced to 0 |
|                                           | Not numeric, then MNOTE 12                                                                                                    |                           |                           |                           |
| NO                                        | 0                                                                                                    | Using MVS<br>subtasks     | Using MVS<br>subtasks     | Using MVS<br>subtasks     |
| NO                                        | 1-MAXOPENTCBS, forced to 0                                                                                                    | Using MVS<br>subtasks     | Using MVS<br>subtasks     | Using MVS<br>subtasks     |
| If neither YES or<br>NO, then<br>MNOTE 12 |                                                                                                    |                           |                           |                           |

## **PLTSDI**

The IP CICS sockets program load table (PLT) shutdown immediate configuration option. When IP CICS sockets is being shutdown using the EZACIC20 PLT program, then the PLTSDI parameter specifies whether the interface should shutdown immediately. The values are NO and YES. The default, if not specified, is NO. The value NO specifies a deferred shutdown. The value YES specifies an immediate shutdown. If the PLTSDI parameter is not specified then a deferred shutdown is performed. A deferred shutdown enables all IP CICS sockets tasks to end gracefully. An immediate shutdown directs all IP CICS sockets tasks to be immediately terminated.

## **SMSGSUP**

The value for SMSGSUP is either YES or NO (the default). A value of YES causes messages EZY1318E, EZY1325I, and EZY1330I to be suppressed. A value of NO allows these messages to be issued. If OTE=YES and when SMSGSUP is specified as YES then no TCB switch from the open API TCB to the QR TCB occurs for the messages.

For detailed information about CICS sockets messages, see Appendix D, "CICS sockets messages," on page 475.

#### **TCBLIM**

Specifies the maximum number of open API (L8) TCBs that can be used by the IP CICS socket interface to support socket calls, which, in turn, limits the maximum number of concurrently supported socket calls.

**Note:** TCBLIM is supported on CICS/TS V2R2M0 and later. If OTE=YES is specified on a pre-CICS/TS V2R2M0 system then the IP CICS socket interface fails initialization.

The CICS MAXOPENTCBS system initialization parameter controls the total number of open API, L8, TCBs that the CICS region can have in operation at any one time. It is relevant when CICS is connected to DB2 Version 6 or later, when open API TCBs are used to run threads into DB2, and when open API TCBs are used to support sockets extended calls into TCP/IP. In the open transaction environment, TCBLIM controls how many open API TCB's can be used by the IP CICS sockets task-related user exit to support socket calls into TCP/IP. The listener is not subjected to this limitation; however, it is subject to MAXOPENTCBS. This allows listeners to be started prohibiting a possible denial of service. If MAXOPENTCBS is reached then no more open API TCBs are available in the CICS region and the IP CICS sockets task-related user exit cannot obtain an open TCB for its use. The default value for TCBLIM is 0. If this value is set to zero and OTE=YES, then the IP CICS socket interface uses the entire open API (L8) pool. This value should be set high enough to accommodate the number of concurrently active child server tasks and the number of concurrently active outbound clients. TCBLIM can be set from 0 to the value specified by CICS's MAXOPENTCBS. If OTE=NO and TCBLIM>0, TCBLIM is forced to 0.

A check is made when the IP CICS socket interface is initialized to determine if TCBLIM>MAXOPENTCBS. If so then TCBLIM is dynamically set to the value specified by MAXOPENTCBS and message EZY1355I is issued and the interface continues to initialize. Use the EZAC configuration transaction to update the configuration to reflect this change or adjust the offending TYPE=CICS,TCBLIM entry in your configuration macro.

Use the EZAO Operator transaction to inquire on the current IP CICS socket interface levels and also to dynamically alter the value specified by TCBLIM. When TCBLIM is reached, message EZY1356E is issued. Message EZY1360I is issued after the TCBLIM condition is relieved. See Table 4 on page 57 for more information.

#### **TCPADDR**

The name of the z/OS Communication Server TCP/IP address space.

## **TERMLIM**

During a quiescent termination of the CICS sockets interface, the termination program posts unused reusable subtasks (see NTASKS) for termination. TERMLIM specifies the maximum number of these posts that can be issued in a single second. Too low of a TERMLIM value can cause termination to take a long time to complete. Too high of a TERMLIM value can cause the CICS region to ABEND due to storage shortage. The default is 100. A value of 0 causes the default value of 100 to be used. This value should be specified as zero or not specified when OTE=YES is specified as the pool of reusable MVS subtasks are not needed. If TERMLIM is specified as a nonzero value and OTE=YES, TERMLIM is forced to zero.

#### **TRACE**

The value for TRACE is either YES (the default) or NO. A value of NO will

direct the TRUE and the listener to not generate CICS AP trace records even if CICS trace is active. The value of YES will direct the TRUE and the listener to generate CICS AP trace records which also requires that CICS Trace be active. Trace records are generated only if CICS tracing is active and TRACE=YES. See the CICS Transaction Server for z/OS CICS Supplied Transactions publication for guidance on enabling and disabling the CICS trace. See the CICS Transaction Server for z/OS CICS Operations and Utilities Guide for guidance printing the CICS trace. Use the EZAO,START | STOP,TRAce to dynamically enable or disable tracing. Suppressing the generation of trace records after IP CICS sockets application programs are tested and debugged or for normal operations can improve performance.

## **TYPE=LISTENER** setting for the **TYPE** parameter:

When TYPE=LISTENER is specified, the following parameters apply:

#### ACCTIME

The time in seconds this listener waits for a connection request before checking for a CICS/sockets shutdown or CICS shutdown. The default value is 60. A value of 0 results in the listener continuously checking for a connection request without waiting. Setting this to a high value reduces the resources used to support the listener on a lightly loaded system and consequently lengthens shutdown processing. Conversely, setting this to a low value increases resources used to support the listener but facilitate shutdown processing.

AF Determines whether the listener being defined supports IPv6 partners and is able to give an IPv6 socket descriptor to an IPv6 child server program. INET6 indicates that the listener gives an IPv6 socket to the child server program. INET, the default, indicates that the listener gives an IPv4 socket to the child server program. Ensure that the child server program performing the TAKESOCKET command matches the domain of the socket being given by the listener.

### **APPLID**

The APPLID value of the CICS object for which this listener is being defined. If this is omitted, the APPLID from the previous TYPE=CICS macro is used.

### **BACKLOG**

The number of unaccepted connections that can be queued to this listener. The default value is 20.

**Note:** The BACKLOG value specified on the LISTEN call cannot be greater than the value configured by the SOMAXCONN statement in the stack's TCP/IP profile (default=10); no error is returned if a greater BACKLOG value is requested. If you want a larger backlog, update the SOMAXCONN statement. See z/OS Communications Server: IP Configuration Reference for details.

## **CSDELAY**

This parameter is specific to the enhanced version of the listener and is applicable only if CSSTTYPE is IC. It specifies the delay interval to be used on the EXEC CICS START command, in the form hhmmss (hours/minutes/seconds).

## **CSSTTYP**

This parameter is specific to the enhanced version of the listener and

specifies the default start method for the child server task. This can be overridden by the security/transaction exit. Possible values are IC, KC, and TD.

- IC Indicates that the child server task is started using EXEC CICS START with the value specified by CSDELAY (or an overriding value from the security/transaction exit) as the delay interval.
- KC Indicates that the child server task is started using EXEC CICS START with no delay interval. This is the default.
- TD Indicates that the child server task is started using the EXEC CICS WRITEQ TD command, which uses transient data to trigger the child server task. If OTE=YES, the listener incurs a TCB switch from an open API TCB to the QR TCB when starting the specified child server transaction.

#### **CSTRAN**

This parameter is specific to the enhanced version of the listener and specifies the default child server transaction that the listener starts. This can be overridden by the security/transaction exit. The child server transaction is verified to be defined to CICS and enabled when the listener is started by the EZAO Operator transaction.

#### **FORMAT**

The default value of STANDARD indicates that this is the original CICS listener that requires the client to send the standard header. The value of ENHANCED indicates that this is the enhanced CICS listener that does not expect the standard header from the client.

#### **GETTID**

The GETTID parameter is provided for the CICS listener that communicates with clients using SSL/TLS (Secure Socket Layer/Transport Layer Security) services available with the Application Transparent Transport Layer Security (AT-TLS) function provided by the TCP/IP stack. Specifically, it allows the listener to receive the user ID that is associated in the system's security product (such as RACF), with the connecting client's SSL certificate. This allows the listener to pass this user ID to the security exit where it can be accepted or overridden.

The GETTID values have the following meaning for the listener:

- NO The listener does not request the client's certificate or user ID. This is the default action for GETTID.
- YES The listener accepts the connection and asks for the client's certificate and user ID if available. If available, the address and the length of the client's certificate are sent to the security exit COMMAREA (if the security exit is specified) to signify that the client's certificate exists along with any received user ID. This allows the security exit to examine the contents. If the user ID is not extracted (either the client certificate does not exist or the client certificate does not contain a user ID), the security exit COMMAREA USERID field contains binary zeros.

GETTID values of YES should be specified only if the following is true:

 AT-TLS is currently enabled by the TCP/IP stack with the TTLS parameter specified on the TCPCONFIG TCP/IP profile statement.  AT-TLS policy is in effect for connections processed by this listener, and the TTLSEnvironmentAction or TTLSConnectionAction statement associated with the listener must specify the HandshakeRole as ServerWithClientAuth. The level of client authentication for a connection is determined by the TTLSEnvironmentAdvancedParms statement ClientAuthType parameter.

If GETTID is YES then the listener attempts to obtain that user ID. If a user ID is successfully obtained and the start type is task control (KC) or interval control (IC), the listener uses that to initialize the user ID of the child server. The security exit can override it. If there is no security exit or the security exit chooses not to override it, that is the user ID of the child server task unless the start type is transient data (TD).

**Note:** The user ID under which the listener executes must have CICS RACF surrogate authority to any user ID that it uses to initialize the child server.

See Application Transparent Transport Layer Security (AT-TLS) topic of the z/OS Communications Server: IP Configuration Guide for more information.

#### **GIVTIME**

The time in seconds this listener waits for a response to a GIVESOCKET. If this time expires, the listener assumes that either the server transaction did not start or the TAKESOCKET failed. At this time, the listener sends the client a message indicating the server failed to start and close the socket (connection). If this parameter is not specified, the ACCTIME value is used.

### **IMMED**

Specify YES or NO. YES indicates this listener is to be started when the interface starts. No indicates this listener is to be started independently using the EZAO transaction. The default is YES.

## LAPPLD

This optional configuration option indicates whether the IP CICS socket interface automatically registers IP CICS sockets-unique application data for the listener's connection being defined. Both the IBM listener and user written listeners are affected. When defined for the IBM listener then it additionally registers application data against the accepted connections to be given to a child server. Only the listener being defined is affected. The possible values for LAPPLD are YES, NO, or INHERIT (the default). If the LAPPLD option is not specified or specified as INHERIT, then the option inherits the value specified by the APPLDAT configuration option. Alternatively, when LAPPLD is specified as YES or NO, then the option overrides the value specified by the APPLDAT configuration option. When the value of LAPPLD=NO is specified or it inherits the APPLDAT=NO specification, then no application data is automatically registered for the listener being defined. When LAPPLD=YES or it inherits the APPLDAT=YES specification then application data is automatically registered against a socket when the following socket commands are successfully invoked:

- Before LISTEN or listen()
- · Before GIVESOCKET for the IBM listener
- After TAKESOCKET or takesocket()

### After CONNECT or connect()

The IBM listener's optional security exit can override this setting for each accepted connection that is to be given to a child server. Overriding the setting enables application data that is specific to the child server to be registered against the accepted connections to be given. For more information about programming applications, see Chapter 6, "Writing applications that use the IP CICS sockets API," on page 129 and Application data in z/OS Communications Server: IP Programmer's Guide and Reference. For more information about programming applications, see Application data in z/OS Communications Server: IP Programmer's Guide and Reference. The associated application data is made available on the Netstat ALL/-A, ALLConn/-a and COnn/-c reports, in the SMF 119 TCP connection termination records and through the network management interface (NMI) on the GetTCPListeners and GetConnectionDetail poll requests. The Netstat and NMI interfaces support new filters for selecting sockets based on wildcard comparisons of the application data. This support can assist in locating application sockets during problem determination and can aid capacity planning and accounting applications to correlate TCP/IP SMF resource records with other applications records. It is the responsibility of the using applications to record the content, format, and meaning of the associated data.

Result: Listener configurations defined before V1R9 is set to the value NO.

#### MINMSGL

This parameter is specific to the standard version of the listener. The minimum length of the Transaction Initial Message from the client to the listener. The default value is 4. The listener continues to read on the connection until this length of data has been received. FASTRD handles blocking.

### **MSGFORM**

This parameter is specific to the enhanced version of the listener and indicates whether an error message returned to the client should be in ASCII or EBCDIC. ASCII is the default. MSGFORM is displayed as MSGFORMat on the EZAC screens.

## **MSGLEN**

This parameter is specific to the enhanced version of the listener and specifies the length of the data to be received from the client. The valid range is 0 to 999. If the value is 0, the listener does not read in any data from the client.

## **NUMSOCK**

The number of sockets supported by this listener. One socket is the listening socket. The others are used to pass connections to the servers using the GIVESOCKET call; thus, one less than this number is the maximum number of concurrent GIVESOCKET requests that can be active. The default value is 50. The minimum value is 50.

The number of CICS transactions must be less than what is specified on the MAXFILEPROC parameter on the BPXPRMxx parmlib member. For more detail on setting the MAXFILEPROC parameter, see z/OS UNIX System Services Planning.

#### **PEEKDAT**

This parameter is specific to the enhanced version of the listener and applies only if MSGLEN is not 0. A value of NO indicates that the listener

performs a normal read of the client data. The child server application accesses this data in the *data area-2* portion of the transaction input message (TIM). A value of YES indicates that the listener reads the data using the peek option; the data remains queued in TCP/IP and the child server applications actually read it in rather than accessing it through the TIM.

**PORT** The port number this listener uses for accepting connections. This parameter is mandatory. The ports can be shared. See z/OS Communications Server: IP Configuration Reference for more information about port sharing.

#### **REATIME**

The time in seconds this listener waits for a response to a RECV request. If this time expires, the listener assumes that the client has failed and terminates the connection by closing the socket. If this parameter is not specified, checking for read timeout is not performed.

**Result:** If REATIME=0 is specified when either the MINMSGL byte value or the MSGLEN byte value is greater than 0, then the listener will wait indefinitely for that number of bytes to arrive before starting a child server task.

#### RTYTIME

This optional configuration option specifies the length of time, in seconds, that the listener waits after a TCP/IP stack outage occurs before it attempts to connect or reconnect. The value 0 specifies that the listener cleans up any resources and then the listener ends. A value greater than 0 and less than 15 results in a RTYTIME value of 15 seconds; the listener task is delayed 15 seconds before it attempts to connect or reconnect. The stack that it tries to connect to is the stack specified by the listener's IP CICS socket interface TCPADDR configuration option. If the connection fails, then the listener task is delayed for the length of time specified by the RTYTIME parameter. After this interval lapses, the listener attempts to connect to its stack. The listener continues to attempt to connect to the stack until either it succeeds or is terminated by the operator. Valid values are in the range 0 - 999. The default setting is 15 seconds. Table 5 shows a summary of the listener's action based on the combination of the RTYTIME value and the state of the listener's TCP stack.

Table 5. Listener's action based on RTYTIME and stack state

| Listener          | RTYTIME | TCP down       | TCP up               |
|-------------------|---------|----------------|----------------------|
| Initially started | 0       | Listener ends  | Listener initializes |
|                   | >0      | Listener waits |                      |
| Previously active | 0       | Listener ends  |                      |
|                   | >0      | Listener waits |                      |

## **SECEXIT**

The name of the user written security exit used by this listener. The default is no security exit. The listener uses the EXEC CICS LINK command to give control to the security exit. If OTE=YES then it should be expected that the security exit program is defined to CICS as threadsafe, implying it is coded to threadsafe standards. A flag which indicates that the IP CICS socket interface is using CICS's Open Transaction Environment is passed to the security exit. This flag enables the security exit to decide which child server transaction to use and if it should possibly limit its use of

non-threadsafe resources or commands. See "Writing your own security or transaction link modules for the listener" on page 152 for a thorough discussion on the data passed to the exit. See "Threadsafe considerations for IP CICS sockets applications" on page 156 for more information about coding threadsafe programs. A check is made to ensure the specified security exit program is defined to CICS and enabled for use when the listener is started by the EZAO Operator transaction.

## **TRANID**

The transaction name for this listener. The default is CSKL.

#### **TRANTRN**

This parameter is specific to the standard version of the listener. Specify YES or NO. YES indicates that the translation of the user data is based on the character format of the transaction code. That is, with YES specified for TRANTRN, the user data is translated if and only if TRANUSR is YES and the transaction code is not uppercase EBCDIC. If NO specified for TRANTRN, the user data is translated if and only if TRANUSR is YES. The default value for TRANTRN is YES. See Table 6 for more information.

**Note:** Regardless of how TRANTRN is specified, translation of the transaction code occurs if and only if the first character is not uppercase EBCDIC.

#### **TRANUSR**

This parameter is specific to the standard version of the listener. Specify YES or NO. NO indicates that the user data from the Transaction Initial Message should not be translated from ASCII to EBCDIC. YES indicates that the user data can be translated depending on TRANTRN and whether the transaction code is uppercase EBCDIC. The default value for TRANUSR is YES. See Table 6 for more information.

**Note:** Previous implementations functioned as if TRANTRN and TRANUSR were both set to YES. Normally, data on the Internet is ASCII and should be translated. The exceptions are data coming from an EBCDIC client or binary data in the user fields. In those cases, you should set these values accordingly. If you are operating in a mixed environment, use multiple listeners on multiple ports.

Table 6 shows how the listener handles translation with different combinations of TRANTRN, TRANSUSR, and character format of the transaction code.

Table 6. Conditions for translation of tranid and user data

| TRANTRN | TRANUSR | Tranid format | Translate<br>tranid? | Translate user data? |
|---------|---------|---------------|----------------------|----------------------|
| YES     | YES     | EBCDIC        | NO                   | NO                   |
| YES     | NO      | EBCDIC        | NO                   | NO                   |
| NO      | YES     | EBCDIC        | NO                   | YES                  |
| NO      | NO      | EBCDIC        | NO                   | NO                   |
| YES     | YES     | ASCII         | YES                  | YES                  |
| YES     | NO      | ASCII         | YES                  | NO                   |
| NO      | YES     | ASCII         | YES                  | YES                  |
| NO      | NO      | ASCII         | YES                  | NO                   |

#### USERID

The 8-character user ID under which the listener runs. If this parameter is not specified, then the listener task obtains the user ID from either the CICS PLT user ID (if the listener is started by way of the CICS PLT) or the ID of the user that invoked the EZAO transaction (if the listener is started using the EZAO transaction). If this parameter is specified, then any user that starts the listener (the PLT user if the listener is started using the PLT) must have surrogate security access to this user ID. This user ID has to be permitted to any resources the listener accesses such as child server transactions and programs. See the z/OS Security Server RACF Security Administrator's Guide for details.

The value specified for the user ID's FILEPROCMAX parameter should be configured appropriately. If the number of sockets that the listener creates exceeds FILEPROCMAX value on the listener's user ID, then the listener stops accepting new sockets until the number of active sockets is equal to or less than the FILEPROCMAX value. For more information about the FILEPROCMAX specification, see the documentation provided for the SAF product in use on your system. If you are using RACF, see z/OS Security Server RACF Security Administrator's Guide..

## JCL for the configuration macro

The configuration macro is used as part of a job stream to create and initialize the configuration file. The job stream consists of IDCAMS steps to create the file, the assembly of the initialization module generated by the configuration macro, linking of the initialization module, and execution of the initialization module that initializes the file.

The following sample illustrates a job stream used to define a configuration file.

Figure 41. Example of JCL to define a configuration file

```
//CONFIG JOB (accounting, information), programmer.name,
//
               MSGLEVEL=(1,1), MSGCLASS=A, CLASS=A
//*
//*
      z/OS Communications Server
//*
      SMP/E distribution name: EZACICFG
//*
//*
      Licensed Materials - Property of IBM
//*
      "Restricted Materials of IBM"
//*
      5694-A01
//*
      Copyright IBM Corp. 2000,2009
//*
//*
      Status = CSV1R11
//*
//*
      Function: This job defines and then loads the VSAM
//*
      file used for the CICS TCP configuration. The job stream
//*
      has the following steps:
//*
      1. Delete a configuration file if one exists
//*
//*
      2. Define the VSAM configuration file to VSAM
//*
     3. Assemble the initialization program
//*
      4. Link the initialization program
//*
      5. Execute the initialization program to load the
//*
          VSAM configuration file
//*
//* THIS STEP DELETES AN OLD COPY OF THE FILE
//* IF ONE IS THERE.
//DEL
         EXEC PGM=IDCAMS
//SYSPRINT DD SYSOUT=*
//SYSIN DD *
   DELETE -
      CICS.TCP.CONFIG -
      PURGE -
      ERASE
//* THIS STEP DEFINES THE NEW FILE
//*
//DEFINE EXEC PGM=IDCAMS
//SYSPRINT DD SYSOUT=*
  DEFINE CLUSTER (NAME(CICS.TCP.CONFIG) VOLUMES(CICSVOL) -
      CYL(1 1)
      RECORDSIZE(150 150) FREESPACE(0 15) -
      INDEXED -
      SHAREOPTIONS(2,3)) -
      DATA ( -
        NAME (CICS.TCP.CONFIG.DATA) -
        KEYS (16 0) ) -
      INDEX ( -
        NAME (CICS.TCP.CONFIG.INDEX) )
/*
//*
//* THIS STEP ASSEMBLES THE INITIALIZATION PROGRAM
//*
//ASM
          EXEC PGM=ASMA90, PARM='OBJECT, TERM', REGION=1024K
            DD DISP=SHR, DSNAME=SYS1.MACLIB
//SYSLIB
            DD DISP=SHR, DSNAME=TCPIP. SEZACMAC
//SYSUT1
            DD UNIT=SYSDA, SPACE=(CYL, (5,1))
            DD UNIT=SYSDA, SPACE=(CYL,(2,1))
DD UNIT=SYSDA, SPACE=(CYL,(2,1))
//SYSUT2
//SYSUT3
//SYSPUNCH DD DISP=SHR, DSNAME=NULLFILE
            DD DSNAME=&&OBJSET,DISP=(MOD,PASS),UNIT=SYSDA,
//SYSLIN
//
               SPACE=(400,(500,50)),
//
               DCB=(RECFM=FB,BLKSIZE=400,LRECL=80)
//SYSTERM
           DD SYSOUT=*
//SYSPRINT DD SYSOUT=*
//SYSIN
         EZACICD TYPE=INITIAL, Start of macro assembly input
               FILNAME=EZACICDF, DD name for configuration file
               PRGNAME=EZACICDF Name of batch program to run
         EZACICD TYPE=CICS,
                                  CICS record definition
               APPLID=CICSPROD,
                                  APPLID of CICS region not using OTE
               TCPADDR=TCPIP,
                                  Job/Step name for TCP/IP
                                                                         Χ
               NTASKS=20,
                                  Number of subtasks
```

```
DPRTY=0,
                        Subtask dispatch priority difference X
     CACHMIN=15,
                        Minimum refresh time for cache
     CACHMAX=30.
                        Maximum refresh time for cache
     CACHRES=10.
                        Maximum number of resident resolvers
                        Transient data queue for error msgs
     ERRORTD=CSMT,
      TCBLIM=0,
                        Open API TCB Limit
     OTF=NO.
                        Open Transaction Environment
      TRACE=NO.
                        No CICS Trace records
     SMSGSUP=N0
                        STARTED Messages Suppressed?
EZACICD TYPE=CICS,
                        CICS record definition
     APPLID=CICSPRDB,
                        APPLID of CICS region using OTE
                                                              Χ
      TCPADDR=TCPIP,
                        Job/Step name for TCP/IP
                                                              Χ
     CACHMIN=15,
                        Minimum refresh time for cache
      CACHMAX=30,
                        Maximum refresh time for cache
      CACHRES=10,
                        Maximum number of resident resolvers
     FRRORTD=CSMT.
                        Transient data queue for error msgs
      TCBLIM=12,
                        Open API TCB Limit
     OTE=YES,
                        Open Transaction Environment
      TRACE=NO,
                        No CICS Trace records
     SMSGSUP=NO
                        STARTED Messages Suppressed?
EZACICD TYPE=LISTENER.
                        Listener record definition
                                                              Χ
     FORMAT=STANDARD.
                        Standard Listener
                        Applid of CICS region
     APPLID=CICSPROD,
      TRANID=CSKL,
                        Transaction name for Listener
     PORT=3010.
                        Port number for Listener
     AF=INET.
                        Listener Address Family
      IMMED=YES,
                        Listener starts up at initialization?
                        Backlog value for Listener
      BACKLOG=20.
     NUMSOCK=50.
                        # of sockets supported by Listener
     MINMSGI =4.
                        Minimum input message length
     ACCTIME=30,
                        Timeout value for Accept
      GIVTIME=30,
                        Timeout value for Givesocket
     REATIME=30,
                        Timeout value for Read
                        Is TRANUSR=YES conditional?
      TRANTRN=YES.
     TRANUSR=YES,
                        Translate user data?
     SECEXIT=EZACICSE Name of security exit program
EZACICD TYPE=LISTENER,
                        Listener record definition
     FORMAT=ENHANCED,
                        Enhanced Listener
     APPLID=CICSPROD, Applid of CICS region
      TRANID=CSKM,
                        Transaction name for Listener
      PORT=3011,
                        Port number for Listener
      AF=INET,
                        Listener Address Family
      IMMED=YES.
                        Listener starts up at initialization? X
     BACKLOG=20,
                        Backlog value for Listener
     NUMSOCK=50,
                        # of sockets supported by Listener
     ACCTIME=30,
                        Timeout value for Accept
     GIVTIME=30.
                        Timeout value for Givesocket
                        Timeout value for Read
     RFATIMF=30.
      CSTRAN=TRN1,
                        Name of child IPv4 server transaction X
      CSSTTYP=KC.
                        Child server startup type
     CSDELAY=000000.
                        Child server delay interval
                        Length of input message
     MSGLEN=0.
     PEEKDAT=NO
                        Peek option
                                                              Χ
                        Output message format
     MSGFORM=ASCII,
      SECEXIT=EZACICSE
                        Name of security exit program
EZACICD TYPE=LISTENER, Listener record definition
      FORMAT=STANDARD,
                        Standard listener
     APPLID=CICSPRDB,
                        Applid of CICS region
      TRANID=CS6L,
                        Transaction name for listener
     PORT=3012,
                        Port number for listener
     AF=INET6.
                        Listener Address Family
      IMMED=YES.
                        Listener starts up at initialization? X
      BACKLOG=20,
                        Backlog value for listener
     NUMSOCK=50,
                        # of sockets supported by listener
                        Minimum input message length
     MINMSGL=4.
     ACCTIME=30,
                        Timeout value for Accept
     GIVTIME=30,
                        Timeout value for Givesocket
                        Timeout value for Read
      REATIME=30.
      TRANTRN=YES,
                        Is TRANUSR=YES conditional?
     TRANUSR=YES.
                        Translate user data?
     SECEXIT=EZACICSE
                        Name of security exit program
EZACICD TYPE=LISTENER,
                        Listener record definition
     FORMAT=ENHANCED,
                        Enhanced listener
                                                              Χ
     APPLID=CICSPRDB,
                        Applid of CICS region
                                                              Χ
                        Transaction name for listener
      TRANID=CS6M,
     PORT=3013,
                        Port number for listener
                                                              Χ
     AF=INET6,
                        Listener Address Family
                        Listener starts up at initialization? X
      IMMED=YES,
     BACKLOG=20.
                        Backlog value for listener
```

```
NUMSOCK=50.
                                 # of sockets supported by listener
               ACCTIME=30,
                                Timeout value for Accept
               GIVTIME=30,
                                Timeout value for Givesocket
               REATIME=30.
                                 Timeout value for Read
               CSTRAN=TRN6,
                                 Name of child IPv6 server transaction X
               CSSTTYP=KC,
                                 Child server startup type
               CSDELAY=000000, Child server delay interval
               MSGLEN=0.
                                 Length of input message
               PEEKDAT=NO,
                                 Peek option
               MSGFORM=ASCII,
                                 Output message format
               SECEXIT=EZACICSE Name of security exit program
        EZACICD TYPE=FINAL
                                 End of assembly input
//* THIS STEP LINKS THE INITIALIZATION PROGRAM
//LINK EXEC PGM=IEWL,PARM='LIST,MAP,XREF',
             REGION=512K, COND=(4, LT, ASM)
//SYSPRINT DD SYSOUT=*
//SYSUT1 DD SPACE=(CYL,(5,1)),DISP=(NEW,PASS),UNIT=SYSDA
//SYSLMOD DD DSNAME=&&LOADSET(EZACICDF), DISP=(MOD, PASS), UNIT=SYSDA,
             SPACE=(TRK, (1,1,1)),
             DCB=(DSORG=PO, RECFM=U, BLKSIZE=32760)
//SYSLIN DD DSNAME=&&OBJSET,DISP=(MOD,PASS)
 NAME EZACICDF(R)
//* THIS STEP EXECUTES THE INITIALIZATION PROGRAM
//FILELOAD EXEC PGM=EZACICDF,
             COND=((4,LT,DEFINE),(4,LT,ASM),(4,LT,LINK))
//STEPLIB
            DD DSN=&&LOADSET, DISP=(MOD, PASS)
//EZACICDF
            DD DSNAME=CICS.TCP.CONFIG,DISP=OLD
```

# **Customizing the configuration transaction (EZAC)**

There is a CICS object for each CICS that uses the TCP/IP socket interface and is controlled by the configuration file. The CICS object is identified by the APPLID of the CICS it references.

There is a listener object for each listener defined for a CICS. It is possible that a CICS does not have a listener, but this is not common practice. A CICS can have multiple listeners that are either multiple instances of the supplied listener with different specifications, multiple user-written listeners, or some combination.

The EZAC transaction is a panel-driven interface that lets you add, delete, or modify the configuration file. Table 7 lists and describes the functions supported by the EZAC transaction.

**Modifying data sets:** You can use the EZAC transaction to modify the configuration data set while CICS is running.

| Table 7. Functions | supported by the | EZAC transaction |
|--------------------|------------------|------------------|
|                    |                  |                  |

| Command | Object        | Function                                                                                                    |
|---------|---------------|----------------------------------------------------------------------------------------------------|
| ALTER   | CICS/listener | Modifies the attributes of an existing resource definition                                                                                |
| CONVERT | Listener      | Converts listener from the standard listener that requires the standard header to the enhanced listener that does not require the header. |

Table 7. Functions supported by the EZAC transaction (continued)

| Command | Object        | Function                                                                                                    |
|---------|---------------|----------------------------------------------------------------------------------------------------|
| СОРУ    | CICS/listener | CICS - Copies the CICS object and its<br>associated listeners to create another<br>CICS object. COPY fails if the new CICS<br>object already exists. |
|         |               | • Listener - Copies the listener object to create another listener object. COPY fails if the new listener object already exists.                     |
| DEFINE  | CICS/listener | Creates a new resource definition                                                                                                    |
| DELETE  | CICS/listener | CICS - Deletes the CICS object and all of<br>its associated listeners.                                                                               |
|         |               | Listener - Deletes the listener object.                                                                                                    |
| DISPLAY | CICS/listener | Shows the parameters specified for the CICS/listener object.                                                                                         |
| RENAME  | CICS/listener | Performs a COPY followed by a DELETE of the original object.                                                                                         |

If you enter EZAC, the following screen is displayed:

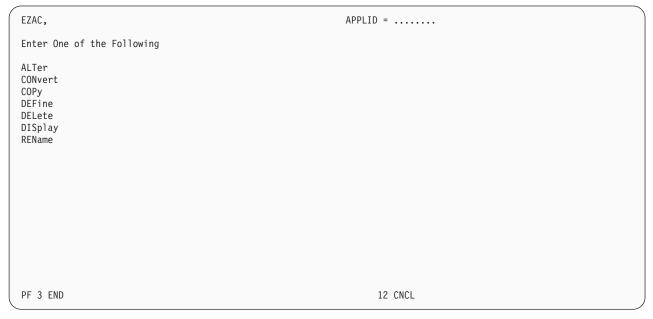

Figure 42. EZAC initial screen

## **ALTER function for EZAC**

The ALTER function is used to change CICS objects or their listener objects. If you specify ALter on the EZAC Initial Screen or enter EZAC,ALT on a blank screen, the following screen is displayed:

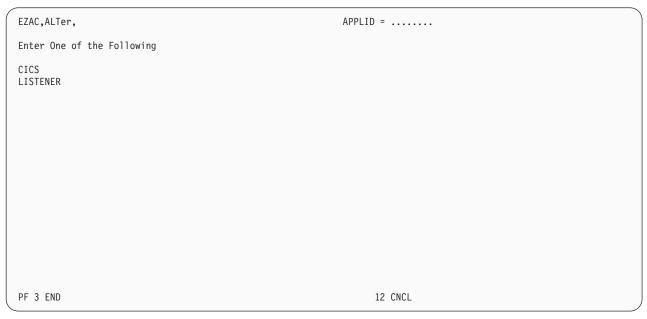

Figure 43. EZAC,ALTER screen

 $\mbox{\bf Note:}\ \mbox{You can skip this screen by entering either EZAC, ALTER, CICS or EZAC, ALTER, LISTENER.$ 

## **ALTER, CICS:**

For alteration of a CICS object, the following screen is displayed:

```
EZAC, ALTer, CICS
                                                           APPLID = .....
Enter all fields
APPLID
                                      APPLID of CICS System
            ===> ......
PF 3 END
                                                                 12 CNCL
```

Figure 44. EZAC, ALTER, CICS screen

After the APPLID is entered, the following screen is displayed:

| EZAC,ALTer                                                                   | ,CICS                                | APPLID =                                                                                                    |  |
|------------------------------------------------------------------------------|--------------------------------------|----------------------------------------------------------------------------------------------------|--|
| Overtype t                                                                   | o Enter                              |                                                                                                    |  |
| APPLID<br>TCPADDR<br>NTASKS<br>DPRTY<br>CACHMIN<br>CACHMAX<br>CACHRES        | ===><br>===><br>===><br>===><br>===> | APPLID of CICS System  Name of TCP Address Space  Number of Reusable Tasks  DPRTY Value for ATTACH  Minimum Refresh Time for Cache  Maximum Refresh Time for Cache  Maximum Number of Resolvers                    |  |
| ERRORTD<br>SMSGSUP<br>TERMLIM<br>TRACE<br>OTE<br>TCBLIM<br>PLTSDI<br>APPLDAT | ===><br>===><br>===><br>===><br>===> | TD Queue for Error Messages Suppress Task Started Messages Subtask Termination Limit Trace CICS Sockets Open Transaction Environment Number of open API TCBs CICS PLT Shutdown Immediate Register Application Data |  |
| Press ENTE                                                                   | R or PF3 to exit                     | 12 CNCL                                                                                                    |  |

Figure 45. EZAC, ALTER, CICS detail screen

The system requests a confirmation of the values displayed. After the changes are confirmed, the changed values are in effect for the next initialization of the CICS sockets interface.

## **ALTER, LISTENER:**

For alteration of a listener, the following screen is displayed:

```
EZAC,ALTer,LISTENER
Enter all fields

APPLID = .....

APPLID of CICS System

TRANID ===> ....

Transaction Name of listener

PF 3 END

12 CNCL
```

Figure 46. EZAC, ALTER, LISTENER screen

If you are altering a standard listener, the first screen shows the attributes of the standard listener:

```
EZAC, ALTer, LISTENER (standard listener. screen 1 of 2)
                                                                                                    APPLID = .....
Overtype to Enter
                    APPLID of CICS System
Transaction Name of listener
Port Number of listener
Listener Address Family
Immediate Startup Yes No
Backlog Value for listener
Number of Sockets in listener
Timeout Value for ACCEPT
Timeout Value for GIVESOCKET
Timeout Value for READ
Stack Connection Retry Time
Pegister Application Data
APPLID
TRANID
PORT
AF
IMMEDIATE
BACKLOG
NUMSOCK
ACCTIME
GIVTIME
REATIME
RTYTIME
LAPPLD
                     ===> ...
                                                                Register Application Data
Verify parameters, press PF8 to go to screen 2
                               or ENTER if finished making changes
PF 3 END
                                                         8 NEXT
                                                                                                               12 CNCL
```

Figure 47. EZAC, ALTER, LISTENER detail screen 1- Standard listener

Pressing PF8 displays the screen used to manage the unique attributes of the standard listener

```
EZAC,ALTer,LISTENER (standard listener. screen 2 of 2)

Overtype to Enter

MINMSGL ===> ... Minimum Message Length
TRANTRN ==> ... Translate TRNID Yes | No
TRANUSR ==> ... Translate User Data Yes | No
SECEXIT ==> ... Name of Security Exit
GETTID ==> ... Get TTLS ID (YES | No)
USERID ===> ... Listeners User ID

Verify parameters, press PF7 to go back to screen 1
or ENTER if finished making changes

PF 3 END 7 PREV 12 CNCL
```

Figure 48. EZAC, ALTER, LISTENER detail screen 2: Standard listener

Pressing PF7 displays the screen used to manage the common attributes of the standard listener.

If altering an enhanced listener, then the first screen shows the attributes of the enhanced listener.

```
EZAC, ALTer, LISTENER (enhanced listener. screen 1 of 2) APPLID = ......
Overtype to Enter
                   APPLID of CICS System
Transaction Name of listener
Port Number of listener
Listener Address Family
Immediate Startup Yes No
Backlog Value for listener
Number of Sockets in listener
Timeout Value for ACCEPT
Timeout Value for GIVESOCKET
Timeout Value for READ
Stack Connection Description
APPLID
TRANID
PORT
IMMEDIATE
BACKLOG
NUMSOCK
ACCTIME
GIVTIME
REATIME
RTYTIME
                   ===> ...
                                                             Stack Connection Retry Time
LAPPLD
                    ===> ...
                                                             Register Application Data
Verify parameters, press PF8 to go to screen 2
PF 3 END
                                                       8 NEXT
                                                                                                          12 CNCL
```

Figure 49. EZAC, ALTER, LISTENER detail screen 1- Enhanced listener

Pressing PF8 displays the screen used to manage the unique attributes of the enhanced listener.

Figure 50. EZAC, ALTER, LISTENER detail screen 2: Enhanced listener

Pressing PF7 displays the screen used to manage the common attributes of the enhanced listener.

The system requests a confirmation of the values displayed. After the changes are confirmed, the changed values is in effect for the next initialization of the CICS sockets interface.

## **CONVERT function for EZAC**

The CONVERT function is used to convert between standard and enhanced versions of the listener. If you specify CONvert on the EZAC Initial Screen or enter EZAC,CON on a blank screen, the following screen is displayed:

```
EZAC, CONvert, LISTENER

Enter all fields

APPLID = ......

APPLID of CICS System

TRANID ===> ....

Transaction Name of listener

Format ===> STANDARD Enter STANDARD ENHANCED
```

Figure 51. EZAC, CONVERT, LISTENER screen

After the names and format type are entered, one of the following screens is displayed. The first screen is displayed for the standard version.

If converting to a standard listener, then the first screen shows the attributes of the standard listener.

```
EZAC,CONvert,LISTENER (standard listener. screen 1 of 2) APPLID = ......

Overtype to Enter

APPLID ===> .... APPLID of CICS System
TRANID ===> .... Transaction Name of listener
PORT ===> ... Port Number of listener
AF ===> ... Listener Address Family
IMMEDIATE ==> ... Immediate Startup Yes | No
BACKLOG ===> ... Backlog Value for listener
NUMSOCK ==> ... Number of Sockets in listener
ACCTIME ===> ... Timeout Value for ACCEPT
GIVTIME ===> ... Timeout Value for GIVESOCKET
REATIME ===> ... Timeout Value for READ
RTYYIME ===> ... Stack Connection Retry Time
LAPPLD ===> ... Register Application Data

Verify parameters, press PF8 to go to screen 2

PF 3 END 8 NEXT 12 CNCL
```

Figure 52. EZAC, CONVERT, LISTENER detail screen 1- Standard listener

Pressing PF8 displays the screen used to manage the unique attributes of the standard listener.

```
EZAC, CONvert, LISTENER (standard listener. screen 2 of 2) APPLID = ......
Overtype to Enter
              ==> ... Minimum Message Length
==> ... Translate TRNID Yes
==> ... Translate User Data Yes
==> ... Name of Security Exit
==> ... Get TTLS ID (YES|N0)
MINMSGL
TRANTRN
                                                                     Yes No
TRANIISR
                                               Translate User Data Yes No
SECEXIT
GETTID
USERID
               ===> .....
                                             Listeners User ID
Verify parameters, press PF7 to go back to screen 1
                       or ENTER if finished making changes
PF 3 END
                       7 PREV
                                                                                   12 CNCL
```

Figure 53. EZAC, CONVERT, LISTENER detail screen 2: Standard listener

Pressing PF7 displays the screen used to manage the common attributes of the standard listener.

If converting to an enhanced listener, the first screen shows the attributes of the enhanced listener.

```
EZAC, CONvert, LISTENER (enhanced listener. screen 1 of 2) APPLID = ......
Overtype to Enter
                  APPLID of CICS System
Transaction Name of listener
Port Number of listener
Listener Address Family
Immediate Startup Yes|No
Backlog Value for listener
Number of Sockets in listener
Number of Sockets in listener
Timeout Value for ACCEPT
Timeout Value for GIVESOCKET
Timeout Value for READ
Stack Connection Retry Time
APPLID
TRANID
PORT
IMMEDIATE ===> ...
BACKLOG
NUMSOCK
ACCTIME
GIVTIME
REATIME
RTYTIME
                     ===> ...
LAPPLD
                                                                 Register Application Data
Verify parameters, press PF8 to go to screen 2
PF 3 END
                                                          8 NEXT
                                                                                                                12 CNCL
```

Figure 54. EZAC, CONVERT, LISTENER detail screen 1- Enhanced listener

Pressing PF8 displays the screen used to manage the unique attributes of the enhanced listener

```
EZAC, CONvert, LISTENER (enhanced listener. screen 2 of 2)
                                                  APPLID = .....
Overtype to Enter
         CSTRAN
                                Child Server Transaction Name
CSSTTYP
CSDELAY
MSGLENgth
PEEKDATa
MSGFORMat
USEREXIT
GETTID
USERID
Verify parameters, press PF7 to go back to screen 1
               or ENTER if finished making changes
PF 3 END
               7 PREV
                                                        12 CNCL
```

Figure 55. EZAC, CONVERT, LISTENER detail screen 2: Enhanced listener

Pressing PF7 displays the screen used to manage the common attributes of the enhanced listener.

The system requests a confirmation of the values displayed. After the changes are confirmed, the changed values are in effect for the next initialization of the CICS sockets interface.

# **COPY function for EZAC**

The COPY function is used to copy an object into a new object. If you specify COPy on the EZAC Initial Screen or enter EZAC, COP on a blank screen, the following screen is displayed:

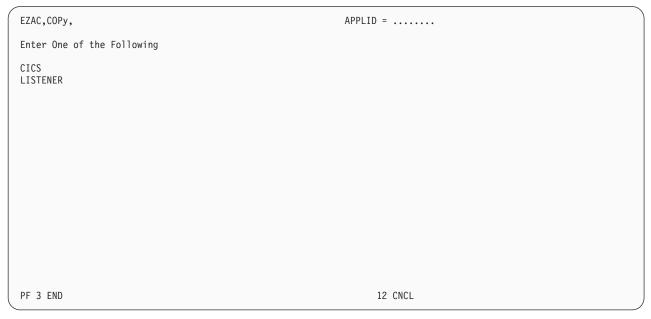

Figure 56. EZAC, COPY screen

**Note:** You can skip this screen by entering either EZAC,COPY,CICS or EZAC,COPY,LISTENER.

# **COPY,CICS**:

If you specify CICS on the previous screen, the following screen is displayed:

```
EZAC, COPY, CICS

Enter all fields

SCICS ===> ...... APPLID of Source CICS

TCICS ===> ..... APPLID of Target CICS

PF 3 END 12 CNCL
```

Figure 57. EZAC, COPY, CICS screen

After the APPLIDs of the source CICS object and the target CICS object are entered, confirmation is requested. When confirmation is entered, the copy is performed.

# **COPY,LISTENER:**

If you specify COPY,LISTENER, the following screen is displayed:

```
EZAC, COPy, LISTENER
                                                           APPLID = .....
Enter all fields
SCICS
                                     APPLID of Source CICS
            ===> ......
SLISTENER
                                     Name of Source listener
TCICS
                                     APPLID of Target CICS
            ===> .....
TLISTENER
            ===> ....
                                     Name of Target listener
PF 3 END
                                                                 12 CNCL
```

Figure 58. EZAC, COPY, LISTENER screen

After the APPLIDs of the source and target CICS objects and the names of the source and target listeners are entered, confirmation is requested. When the confirmation is entered, the copy is performed.

# **DEFINE function for EZAC**

The DEFINE function is used to create CICS objects and their listener objects. If you specify DEFine on the EZAC Initial Screen or enter EZAC,DEF on a blank screen, the following screen is displayed:

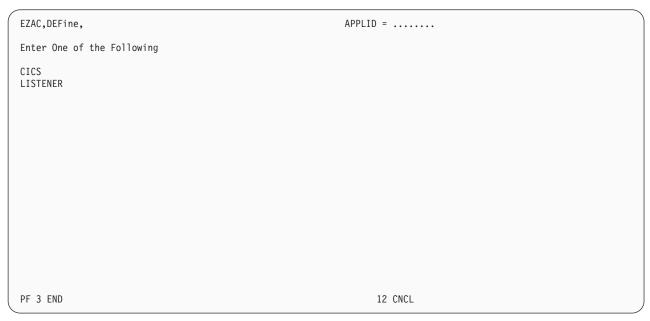

Figure 59. EZAC, DEFINE screen

Note: You can skip this screen by entering either EZAC, DEFINE, CICS or EZAC, DEFINE, LISTENER.

# **DEFINE, CICS:**

For definition of a CICS object, the following screen is displayed:

```
EZAC,DEFine,CICS

Enter all fields

APPLID = .....

APPLID of CICS System

PF 3 END

12 CNCL
```

Figure 60. EZAC, DEFINE, CICS screen

After the APPLID is entered, the following screen is displayed.

| EZAC, DEFine, CICS |                  | APPLID =                       |  |
|--------------------|------------------|--------------------------------|--|
| Overtype t         | o Enter          |                                |  |
| APPLID             | ===>             | APPLID of CICS System          |  |
| TCPADDR            | ===>             | Name of TCP Address Space      |  |
| NTASKS             | ===>             | Number of Reusable Tasks       |  |
| DPRTY              | ===>             | DPRTY Value for ATTACH         |  |
| CACHMIN            | ===>             | Minimum Refresh Time for Cache |  |
| CACHMAX            | ===>             | Maximum Refresh Time for Cache |  |
| CACHRES            | ===>             | Maximum Number of Resolvers    |  |
| ERRORTD            | ===>             | TD Queue for Error Messages    |  |
| SMSGSUP            | ===>             | Suppress Task Started Messages |  |
| TERMLIM            | ===>             | Subtask Termination Limit      |  |
| TRACE              | ===>             | Trace CICS Sockets             |  |
| OTE                | ===>             | Open Transaction Environment   |  |
| TCBLIM             | ===>             | Number of open API TCBs        |  |
| PLTSDI             | ===>             | CICS PLT Shutdown Immediate    |  |
| APPLDAT            | ===>             | Register Application Data      |  |
| Press ENTE         | R or PF3 to exit |                                |  |
| PF 3 END           |                  | 12 CNCL                        |  |

Figure 61. EZAC, DEFINE, CICS detail screen

After the definition is entered, confirmation is requested. When confirmation is entered, the object is created on the configuration file.

# **DEFINE, LISTENER:**

For definition of a listener, the following screen is displayed:

```
EZAC, DEFine, LISTENER

Enter all fields

APPLID = .....

APPLID of CICS System

TRANID ===> ....

Transaction Name of listener

Format ===> ....

Enter STANDARD | ENHANCED
```

Figure 62. EZAC, DEFINE, LISTENER screen

If defining a standard listener, the first screen shows the attributes of the standard listener.

```
EZAC, DEFine, LISTENER (standard listener. screen 1 of 2)
                                                                                                APPLID = .....
Overtype to Enter
                   APPLID of CICS System
Transaction Name of listener
Port Number of listener
Listener Address Family
Immediate Startup Yes No
Backlog Value for listener
Number of Sockets in listener
Timeout Value for ACCEPT
Timeout Value for GIVESOCKET
Timeout Value for READ
Stack Connection Retry Time
APPLID
TRANID
PORT
ΑF
IMMEDIATE
BACKLOG
NUMSOCK
ACCTIME
GIVTIME
REATIME
                    ===> ...
RTYTIME
                                                             Stack Connection Retry Time
LAPPLD
                    ===> ...
                                                             Register Application Data
Verify parameters, press PF8 to go to screen 2
PF 3 END
                                                                                                          12 CNCL
                                                       8 NEXT
```

Figure 63. EZAC, DEFINE, LISTENER detail screen 1- Standard listener

Pressing PF8 displays the screen used to manage the unique attributes of the standard listener.

```
EZAC, DEFine, LISTENER (standard listener. screen 2 of 2)
                                                                                                                                        APPLID = .....
 Overtype to Enter

        MINMSGL
        ===>
        Minimum Message Length

        TRANTRN
        ==>
        Translate TRNID
        Yes No

        TRANUSR
        ==>
        Translate User Data Yes No

        SECEXIT
        ==>
        Name of Security Exit

        GETTID
        ==>
        Get TTLS ID (YES NO)

        USERID
        ==>
        Listeners User ID

 Verify parameters, press PF7 to go back to screen 1
                                           or ENTER if finished making changes
 PF 3 END
                                           7 PREV
                                                                                                                                                         12 CNCL
```

Figure 64. EZAC, DEFINE, LISTENER detail screen 2: Standard listener

Pressing PF7 displays the screen used to manage the common attributes of the standard listener.

If defining an enhanced listener, the first screen shows the attributes of the enhanced listener.

```
EZAC, DEFine, LISTENER (enhanced listener. screen 1 of 2)
                                                                                               APPLID = .....
Overtype to Enter
                 APPLID of CICS System
Transaction Name of listener
Port Number of listener
Listener Address Family
Immediate Startup Yes|No
Backlog Value for listener
Number of Sockets in listener
Number of Sockets in listener
Timeout Value for ACCEPT
Timeout Value for GIVESOCKET
Timeout Value for READ
Stack Connection Retry Time
APPLID
TRANID
PORT
IMMEDIATE ===> ...
BACKLOG
NUMSOCK
ACCTIME
                  ==> ...
GIVTIME
REATIME
RTYTIME
                                                           Stack Connection Retry Time
                   ===> ...
LAPPLD
                                                            Register Application Data
Verify parameters, press PF8 to go to screen 2
PF 3 END
                                                      8 NEXT
                                                                                                        12 CNCL
```

Figure 65. EZAC, DEFINE, LISTENER detail screen 1- Enhanced listener

Pressing PF8 displays the screen used to manage the unique attributes of the enhanced listener

```
APPLID = .....
EZAC, DEFine, LISTENER (enhanced listener. screen 2 of 2)
Overtype to Enter
         CSTRAN
CSSTTYP
CSDELAY
MSGLENgth
PEEKDATa
MSGFORMat
USEREXIT
GETTID
          ===> .....
USERID
Verify parameters, press PF7 to go back to screen 1
               or ENTER if finished making changes
PF 3 END
               7 PREV
                                                      12 CNCL
```

Figure 66. EZAC, DEFINE, LISTENER detail screen 2: Enhanced listener

Pressing PF7 displays the screen used to manage the common attributes of the enhanced listener.

After the definition is entered, confirmation is requested. When confirmation is entered, the object is created on the configuration file.

# **DELETE function for EZAC**

The DELETE function is used to delete a CICS object or a listener object. Deleting a CICS object deletes all listener objects within that CICS object. If you specify DELete on the EZAC initial screen or enter EZAC,DEL on a blank screen, the following screen is displayed:

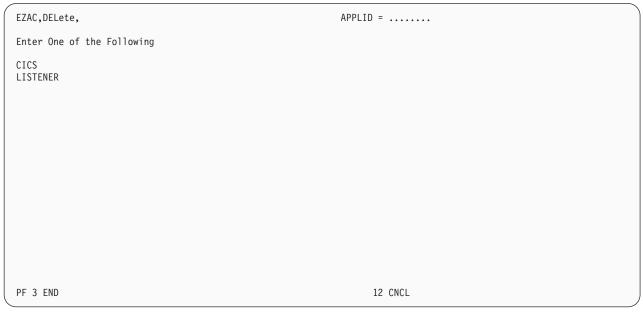

Figure 67. EZAC, DELETE screen

### **DELETE, CICS:**

If you specify DELETE, CICS, the following screen is displayed:

```
EZAC, DELete, CICS
                                                           APPLID = .....
Enter all fields
APPLID
                                     APPLID of CICS System
            ===> ......
PF 3 END
                                                                 12 CNCL
```

Figure 68. EZAC, DELETE, CICS screen

After the APPLID is entered, confirmation is requested. When the confirmation is entered, the CICS object is deleted.

# **DELETE, LISTENER:**

If you specify DELETE, LISTENER, the following screen is displayed:

```
EZAC,DELete,LISTENER

Enter all fields

APPLID = .....

APPLID of CICS System

TRANID ===> ....

Transaction Name of listener

PF 3 END

12 CNCL
```

Figure 69. EZAC, DELETE, LISTENER screen

After the APPLID and listener name are entered, confirmation is requested. When confirmation is entered, the listener object is deleted

# **DISPLAY function for EZAC**

The DISPLAY function is used to display the specification of an object. If you specify DISplay on the initial EZAC screen or enter EZAC,DIS on a blank screen, the following screen is displayed:

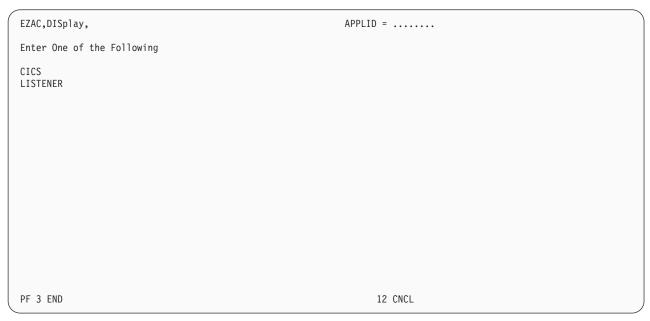

Figure 70. EZAC, DISPLAY screen

Note: You can skip this screen by entering either EZAC,DISPLAY,CICS or EZAC, DISPLAY, LISTENER.

# **DISPLAY, CICS:**

If you specify DISPLAY, CICS, the following screen is displayed:

```
EZAC,DISplay,CICS

Enter all fields

APPLID ===> ...... APPLID of CICS System

PF 3 END 12 CNCL
```

Figure 71. EZAC, DISPLAY, CICS screen

After the APPLID is entered, the following screen is displayed:

```
EZAC, DISplay, CICS
                                                                                                               APPLID = .....
                    APPLID of CICS System

---> Name of TCP Address Space
Number of Reusable Tasks
DPRTY Value for ATTACH
---> Minimum Refresh Time for Cache
Maximum Number of Resolvers
---> TD Queue for Error Messages
---> Suppress Task Started Messages
---> Subtask Termination Limit
---> Open Transaction Environment
---> Number of open API TCBs
APPLID
TCPADDR
NTASKS
DPRTY
CACHMIN
CACHMAX
CACHRES
ERRORTD
SMSGSUP
TERMLIM
TRACE
0TE
                       ===> ....
TCBLIM
                       ===> ...
                                                                      CICS PLT Shutdown Immediate
PLTSDI
APPLDAT
                       ===> ...
                                                                      Register Application Data
Press ENTER or PF3 to exit
PF 3 END
                                                                                                                          12 CNCL
```

Figure 72. EZAC, DISPLAY, CICS detail screen

## **DISPLAY, LISTENER:**

If you specify DISPLAY, LISTENER, the following screen is displayed:

```
EZAC,DISplay,LISTENER

Enter all fields

APPLID = .....

APPLID of CICS System

TRANID ===> ....

Transaction Name of listener

PF 3 END

12 CNCL
```

Figure 73. EZAC, DISPLAY, LISTENER screen

If displaying a standard listener, the first screen shows the attributes of the standard listener.

```
EZAC, DISplay, LISTENER (standard listener. screen 1 of 2) APPLID = ......
         APPLID
TRANID
IMMEDIATE
BACKLOG
NUMSOCK
ACCTIME
GIVTIME
REATIME
          ===> ...
RTYTIME
                                Stack Connection Retry Time
LAPPLD
          ===> ...
                                Register Application Data
Verify parameters, press PF8 to go to screen 2
PF 3 END
                                                       12 CNCL
                            8 NEXT
```

Figure 74. EZAC, DISPLAY, LISTENER detail screen 1- Standard listener

Pressing PF8 displays the screen used to manage the unique attributes of the standard listener.

```
EZAC, DISplay, LISTENER (standard listener. screen 2 of 2) APPLID = ......

        MINMSGL
        ===>
        Minimum Message Length

        TRANTRN
        ===>
        Translate TRNID
        Yes No

        TRANUSR
        ===>
        Translate User Data Yes No

        SECEXIT
        ===>
        Name of Security Exit

        GETTID
        ===>
        Get TTLS ID (YES NO)

        USERID
        ===>
        Listeners User ID

 Verify parameters, press PF7 to go back to screen 1 Press ENTER or PF3 to exit \,
 PF 3 END
                                                   7 PREV
                                                                                                                                                                                        12 CNCL
```

Figure 75. EZAC, DISPLAY, LISTENER detail screen 2: Standard listener

Pressing PF7 displays the screen used to manage the common attributes of the standard listener.

If displaying an enhanced listener, the first screen shows the attributes of the enhanced listener.

```
EZAC, DISplay, LISTENER (enhanced listener. screen 1 of 2) APPLID = ......
APPLID
                                                          APPLID of CICS System
                  ===> ..... APPLID of CICS System
===> .... Transaction Name of listener
==> .... Port Number of listener
==> .... Listener Address Family
==> ... Backlog Value for listener
==> ... Number of Sockets in listener
==> ... Timeout Value for ACCEPT
Timeout Value for GIVESOCKET
==> ... Timeout Value for READ
Stack Connection Petry Time
                   ===> ......
TRANID
PORT
IMMEDIATE ===> ...
BACKLOG
NUMSOCK
ACCTIME
GIVTIME
REATIME
                   ===> ...
RTYTIME
                                                            Stack Connection Retry Time
                    ===> ...
LAPPLD
                                                            Register Application Data
Verify parameters, press PF8 to go to screen 2
PF 3 END
                                                       8 NEXT
                                                                                                          12 CNCL
```

Figure 76. EZAC, DISPLAY, LISTENER detail screen 1- Enhanced listener

Pressing PF8 displays the screen used to manage the unique attributes of the enhanced listener.

```
EZAC, DISplay, LISTENER (enhanced listener. screen 2 of 2) APPLID = ......
                   ==> ... Child Server Transaction Name
==> ... Startup Method (KC|IC|TD)
==> ... Delay Interval (hhmmss)
==> ... Message Length (0-999)
==> ... Enter Y|N
==> ... Enter ASCII|EBCDIC
==> ... Name of User/Security exit
==> ... Get TTLS ID (YES|NO)
 CSTRAN
 CSSTTYP
                   ===> ..
 CSDELAY
                   ===> ...
 MSGLENath
 PEEKDATa
                  ===> .....
 MSGFORMat
                   ===> ..... Name of User/Security
===> .... Get TTLS ID (YES|N0)
===> ..... Listeners User ID
 USEREXIT
 GETTID
                   ===> ......
 USERID
Verify parameters, press PF7 to go back to screen 1
 Press ENTER or PF3 to exit
 PF 3 END
                             7 PREV
                                                                                                   12 CNCL
```

Figure 77. EZAC, DISPLAY, LISTENER detail screen 2: Enhanced listener

# **RENAME** function for EZAC

The RENAME function is used to rename a CICS or listener object. It consists of a COPY followed by a DELETE of the source object. For a CICS object, the object and all of its associated listeners are renamed. For a listener object, only that listener is renamed.

If you specify REName on the initial EZAC screen or enter EZAC,REN on a blank screen, the following screen is displayed:

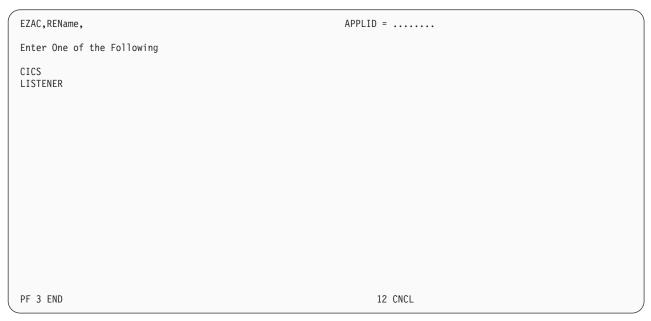

Figure 78. EZAC,RENAME screen

Note: You can skip this screen by entering either EZAC,RENAME,CICS or EZAC, RENAME, LISTENER.

# **RENAME, CICS:**

If you specify CICS on the previous screen, the following screen is displayed:

```
EZAC,REName,CICS

Enter all fields

SCICS ===> ...... APPLID of Source CICS

TCICS ===> ...... APPLID of Target CICS

PF 3 END 12 CNCL
```

Figure 79. EZAC, RENAME, CICS screen

After the APPLIDs of the source CICS object and the target CICS object are entered, confirmation is requested. When confirmation is entered, the rename is performed.

# RENAME, LISTENER:

If you specify RENAME, LISTENER, the following screen is displayed:

```
EZAC.REName.LISTENER
                                                           APPLID = .....
Enter all fields
SCICS
                                   APPLID of Source CICS
            ===> ......
SLISTENER
                                     Name of Source listener
TCICS
            ===> .....
                                     APPLID of Target CICS
TLISTENER
            ===> ....
                                     Name of Target listener
PF 3 END
                                                                 12 CNCL
```

Figure 80. EZAC, RENAME, LISTENER screen

After the APPLIDs of the source and target CICS objects and the names of the source and target listeners are entered, confirmation is requested. When the confirmation is entered, the rename is performed.

# z/OS UNIX System Services environment effects on IP CICS sockets

The UNIX System Services provides controls on the number of sockets that can be opened concurrently by a single process (in a CICS region). You can use this to limit the number of socket descriptors that a process can have, thereby limiting the amount of CICS and system resources a single process can use at one time.

Two specifications affect this limit:

- The MAXFILEPROC parameter of the BPXPRMxx parmlib member, which specifies a default limit for any process in the system
- FILEPROCMAX specification in the OMVS segment of the SAF profile for the CICS region's userid, which overrides the default; NOFILEPROCMAX can also be specified, which removes this limit

For more information about how MAXFILEPROC affects tuning applications, see z/OS UNIX System Services Planning. The z/OS configuration tool, called Managed System Infrastructure (msys), contains additional information about the impacts of the UNIX MAXFILEPROC parameter settings.

For more information about the FILEPROCMAX specification, see the documentation provided for the SAF product in use on your system. If using RACF, this can be found in the z/OS Security Server RACF Security Administrator's Guide

CICS/TS V2R3 and later does a set\_dub\_default causing each CICS Sockets task to run as its own OMVS process. Therefore, the MAXPROCSYS parameter must be large enough to accomodate the largest possible number of CICS Sockets tasks plus any other OMVS processes (CICS/TS itself always has at least 2 OMVS processes).

# Chapter 3. Configuring the CICS Domain Name Server cache

The Domain Name Server (DNS) is like a telephone book that contains a person's name, address, and telephone number. The name server maps a host name to an IP address, or an IP address to a host name. For each host, the name server can contain IP addresses, nicknames, mailing information, and available well-known services (for example, SMTP, FTP, or Telnet).

Translating host names into IP addresses is just one way of using the DNS. Other types of information related to hosts can also be stored and queried. The different possible types of information are defined through input data to the name server in the resource records.

Although the CICS DNS cache function is optional, it is useful in a highly active CICS client environment. It combines the GETHOSTBYNAME() call that is supported in CICS sockets, and a cache that saves results from GETHOSTBYNAME() for future reference. If your system receives repeated requests for the same set of domain names, using the DNS can improve performance significantly. If you have specified that IP CICS sockets should use the Open Transaction Environment, and you link to the domain name service module, EZACIC25, your threadsafe program is switched to the QR TCB.

**Guideline:** If the system resolver caching function is enabled, CICS DNS caching should not be configured. Resolver caching (when enabled) provides a significant performance improvement over the CICS DNS cache. For more information about resolver caching, visit this website: http://www-01.ibm.com/software/htp/cics/library/

See z/OS Communications Server: IP Configuration Reference for information about caching issues, and see z/OS Communications Server: IP Configuration Guide for more information about system resolver caching.

#### **Rules:**

- DNS caching does not support the caching of IPv6 addresses because the gethostbyname() function is not IPv6 enabled.
- Using the system resolver caching function provides the following benefits:
  - After a host name is resolved, it is cached locally. Locally caching a host name enables all other applications that run in the system to retrieve this information without increasing the network communications.
  - The system resolver caching function honors the time to live (TTL) value, which indicates when the information for the resource record expires.
  - The system resolver can cache IPv4 and IPv6 resources.
- DNS caching supports the caching of IPv4 addresses. You can use the system resolver for both IPv4 and IPv6 name resolution. IPv6 clients use unique host names and you must enable DNS entries to allow unique host names to exist in different DNS zones. An IPv6 client gets an AAAA address to use when connecting to an IPv6-enabled listener.

# **CICS DNS** cache function components

The function consists of three parts.

· A VSAM file which is used for the cache.

Note: The CICS DATATABLE option can be used with the cache.

- A macro, EZACICR, which is used to initialize the cache file.
- A CICS application program, EZACIC25, which is invoked by the CICS application in place of the GETHOSTBYNAME socket call.

# **VSAM** cache file

The cache file is a VSAM KSDS (Key Sequenced Data Set) with a key of the host name padded to the right with binary zeros. The cache records contain a compressed version of the hostent structure returned by the name server plus a time of last refresh field. When a record is retrieved, EZACIC25 determines if it is usable based on the difference between the current time and the time of last refresh

# **EZACICR** macro

The EZACICR macro builds an initialization module for the cache file, because the cache file must start with at least one record to permit updates by the EZACIC25 module. To optimize performance, you can preload dummy records for the host names which you expect to be used frequently. This results in a more compact file and minimizes the I/O required to use the cache. If you do not specify at least one dummy record, the macro builds a single record of binary zeros. See "Step 1: Create the initialization module" on page 100.

# **EZACIC25** module

This module is a normal CICS application program which is invoked by an EXEC CICS LINK command. The COMMAREA passes information between the invoking CICS program and the DNS Module. If domain name resolves successfully, EZACIC25 obtains storage from CICS and builds a hostent structure in that storage. When finished with the hostent structure, release this storage using the EXEC CICS FREEMAIN command.

The EZACIC25 module uses four configuration parameters plus the information passed by the invoking application to manage the cache. These configuration parameters are as follows:

# **Error destination - ERRORTD**

The Transient Data destination to which error messages are sent.

#### Minimum refresh time - CACHMIN

The minimum time in minutes between refreshes of a cache record. If a cache record is younger than this time, it is used. This value is set to 15 minutes.

## Maximum refresh time - CACHMAX

The maximum time in minutes between refreshes of a cache record. If a cache record is older than this time, it is refreshed. This value is set to 30 minutes.

### **Maximum resolver requests - CACHRES**

The maximum number of concurrent requests to the resolver. It is set at 10. See "How the DNS cache handles requests" on page 99.

If the transaction program is executing in the Open Transaction Environment, expect a TCB switch to occur for each call to EZACIC25.

# How the DNS cache handles requests

When a request is received where cache retrieval is specified, the following takes place:

- 1. Attempt to retrieve this entry from the cache. If unsuccessful, issue the GETHOSTBYNAME call unless request specifies cache only.
- 2. If cache retrieval is successful, calculate the age of the record. This is the difference between the current time and the time this record was created or refreshed.
  - If the age is not greater than minimum cache refresh, use the cache information and build the Hostent structure for the requestor. Then return to the requestor.
  - If the age is greater than the maximum cache refresh, issue the GETHOSTBYNAME call and refresh the cache record with the results.
  - If the age is between the minimum and maximum cache refresh values, do the following:
    - a. Calculate the difference between the maximum and minimum cache refresh times and divide it by the maximum number of concurrent resolver requests. The result is called the time increment.
    - b. Multiply the time increment by the number of currently active resolver requests. Add this time to the minimum refresh time giving the adjusted refresh time.
    - c. If the age of the record is less than the adjusted refresh time, use the cache record.
    - d. If the age of the record is greater than the adjusted refresh time, issue the GETHOSTBYNAME call and refresh the cache record with the results.
  - If the GETHOSTBYNAME is issued and is successful, the cache is updated and the update time for the entry is changed to the current time.

# Using the DNS cache

These steps provides the minimum information that you need to use the DNS cache.

### **Procedure**

Perform the following steps to use the DNS cache:

- 1. Create the initialization module, which in turn defines and initializes the file and the EZACIC25 module. See "Step 1: Create the initialization module" on page 100.
- 2. Define the cache files to CICS. See "Step 2: Define the cache file to CICS" on page 102.
- 3. Use EZACIC25 to replace GETHOSTBYNAME calls in CICS application modules. See "Step 3: Issue EZACIC25" on page 103.

#### Results

# Step 1: Create the initialization module

The initialization module is created using the EZACICR macro. A minimum of two invocations of the macro are coded and assembled and the assembly produces the module. An example follows:

```
EZACICR TYPE=INITIAL EZACICR TYPE=FINAL
```

This produces an initialization module which creates one record of binary zeros. If you want to preload the file with dummy records for frequently referenced domain names, it resembles the following:

```
EZACICR TYPE=INITIAL
EZACICR TYPE=RECORD, NAME=HOSTA
EZACICR TYPE=RECORD, NAME=HOSTB
EZACICR TYPE=RECORD, NAME=HOSTC
EZACICR TYPE=FINAL
```

where HOSTA, HOSTB, AND HOSTC are the host names you want in the dummy records. The names can be specified in any order.

The specifications for the EZACICR macro are as follows:

## **Operand**

## **Meaning**

**TYPE** There are three acceptable values:

# Value Meaning

#### **INITIAL**

Indicates the beginning of the generation input. This value should appear only once and should be the first entry in the input stream.

#### RECORD

Indicates a dummy record the user wants to generate. There can be from 0 to 4096 dummy records generated and each of them must have a unique name. Generating dummy records for frequently used host names improves the performance of the cache file. A TYPE=INITIAL must precede a TYPE=RECORD statement.

## **FINAL**

Indicates the end of the generation input. This value should appear only once and should be the last entry in the input stream. A TYPE=INITIAL must precede a TYPE=FINAL.

# AVGREC

The length of the average cache record. This value is specified on the TYPE=INITIAL macro and has a default value of 500. Use the default value until you have adequate statistics to determine a better value. This parameter is the same as the first subparameter in the RECORDSIZE parameter of the IDCAMS DEFINE statement. Accurate definition of this parameter along with use of dummy records minimizes control interval and control area splits in the cache file.

# NAME

Specifies the host name for a dummy record. The name must be from 1 to 255 bytes long. The NAME operand is required for TYPE=RECORD entries.

The macro can be used in conjunction with IDCAMS to define and load the file. The following example shows a sample job to define and initialize a cache file:

Figure 81. Example of defining and initializing a DNS cache file

```
//CACHEDEF JOB (accounting, information), programmer.name,
//
              MSGLEVEL=(1,1), MSGCLASS=A, CLASS=A
//*
//*
     z/OS Communications Server
//*
     SMP/E distribution name: EZACICFG
//*
//*
     Licensed Materials - Property of IBM
//*
      "Restricted Materials of IBM"
//*
     5694-A01
//*
     Copyright IBM Corp. 2000,2008
//*
//*
     Status = CSV1R10
//*
//*
     Function: This job defines and then loads the VSAM
//*
     file used for the CICS TCP cache. The job stream
//* has the following steps:
//*
//*
     1. Delete a cache file if one exists
//* 2. Define the VSAM cache file to VSAM
    3. Assemble the initialization program
//*
//*
     4. Link the initialization program
//*
     5. Execute the initialization program to load the
//*
         VSAM cache file
//*
//* THIS STEP DELETES AN OLD COPY OF THE FILE
//* IF ONE IS THERE.
//*
        EXEC PGM=IDCAMS
//DEL
//SYSPRINT DD SYSOUT=*
//SYSIN DD *
  DELETE -
     CICS.USER.CACHE -
     PURGE -
     ERASE
//* THIS STEP DEFINES THE NEW FILE
//DEFINE EXEC PGM=IDCAMS
//SYSPRINT DD SYSOUT=*
//SYSIN DD *
 DEFINE CLUSTER (NAME(CICS.USER.CACHE) VOLUMES(CICVOL) -
     CYL(1 1) -
     RECORDSIZE(500 1000) FREESPACE(0 15) -
     INDEXED ) -
     DATA ( -
       NAME (CICS.USER.CACHE.DATA) -
       KEYS (255 0) ) -
     INDEX (
       NAME (CICS.USER.CACHE.INDEX) )
//* THIS STEP DEFINES THE FILE LOAD PROGRAM
//*
//ASM
          EXEC PGM=ASMA90, PARM='OBJECT, TERM', REGION=1024K
          DD DISP=SHR, DSNAME=SYS1.MACLIB
//SYSLIB
          DD DISP=SHR.DSNAME=TCPV34.SEZACMAC
//
//SYSUT1
          DD UNIT=SYSDA, SPACE=(CYL, (5,1))
//SYSUT2
          DD UNIT=SYSDA, SPACE=(CYL, (2,1))
//SYSUT3
        DD UNIT=SYSDA, SPACE=(CYL, (2,1))
//SYSPUNCH DD DISP=SHR, DSNAME=NULLFILE
//SYSLIN DD DSNAME=&&OBJSET,DISP=(MOD,PASS),UNIT=SYSDA,
              SPACE=(400,(500,50)),
              DCB=(RECFM=FB,BLKSIZE=400,LRECL=80)
//SYSTERM DD SYSOUT=*
//SYSPRINT DD SYSOUT=*
//SYSIN
          DD *
       EZACICR TYPE=INITIAL
       EZACICR TYPE=RECORD, NAME=RALVM12
       EZACICR TYPE=FINAL
/*
```

```
//LINK EXEC PGM=IEWL, PARM='LIST, MAP, XREF',
              REGION=512K, COND=(4, LT, ASM)
//SYSPRINT DD SYSOUT=*
//SYSUT1 DD SPACE=(CYL,(5,1)),DISP=(NEW,PASS),UNIT=SYSDA
//SYSLMOD DD DSNAME=&&LOADSET(GO),DISP=(MOD,PASS),UNIT=SYSDA,
              SPACE=(TRK, (1,1,1)),
              DCB=(DSORG=PO.RECFM=U.BLKSIZE=32760)
//SYSLIN DD DSNAME=&&OBJSET,DISP=(OLD,DELETE)
//* THIS STEP EXECUTES THE FILE LOAD PROGRAM
//*
//LOAD EXEC PGM=*.LINK.SYSLMOD,
              COND=((4,LT,DEFINE),(4,LT,ASM),(4,LT,LINK))
//EZACICRF DD DSN=CICS.USER.CACHE,DISP=OLD
```

After the cache file has been created, it has the following layout:

#### Field name

### **Description**

#### Host name

A 255-byte character field specifying the host name. This field is the key to the file.

## Record type

A 1-byte binary field specifying the record type. The value is X'00000001'.

#### Last refresh time

An 8-byte packed field specifying the last refresh time. It is expressed in seconds because 0000 hours on January 1, 1990 and is derived by taking the ABSTIME value obtained from an EXEC CICS ASKTIME and subtracting the value for January 1, 1990.

## Offset to alias pointer list

A halfword binary field specifying the offset in the record to DNSALASA.

## **Number of INET addresses**

A halfword binary field specifying the number of INET addresses in DNSINETA.

#### **INET addresses**

One or more fullword binary fields specifying INET addresses returned from GETHOSTBYNAME().

#### Alias names

An array of variable length character fields specifying the alias names returned from the name server cache. These fields are delimited by a byte of binary zeros. Each of these fields have a maximum length of 255 bytes.

# Step 2: Define the cache file to CICS

All CICS definitions required to add this function to a CICS system can be done using CICS RDO without disruption to the operation of the CICS system.

Use the following parameters with RDO FILE to define the cache file:

# **RDO** keyword

Value

File **EZACACHE** 

**Group** Name of group you are placing this function in.

## **DSName**

Must agree with name defined in the IDCAMS in "Step 1: Create the initialization module" on page 100 (for example, CICS.USER.CACHE).

## **STRings**

Maximum number of concurrent users.

# **Opentime**

Startup

### **Disposition**

Old

### **DAtabuffers**

STRings value X 2

#### **Indexbuffers**

Number of records in index set.

**Table** User

#### **Maxnumrecs**

Maximum number of destinations queried.

### **RECORDFormat**

V

Use the following parameters with RDO PROGRAM to define the EZACIC25 module:

## **RDO** keyword

Value

### **PROGram**

EZACIC25

**Group** Name of group you are placing this function in

## Language

Assembler

# **Step 3: Issue EZACIC25**

EZACIC25 replaces the GETHOSTBYNAME socket call. It is invoked by a EXEC CICS LINK COMMAREA(com-area) where com-area is defined as follows:

# Field name

**Description** 

# Return code

A fullword binary variable specifying the results of the function:

### Value Meaning

- -1 ERRNO value returned from GETHOSTBYNAME() call. Check ERRNO field.
- 0 Host name could not be resolved either within the cache or by use of the GETHOSTBYNAME call.

Note: In some instances, a 10214 errno is returned from the resolve, which can mean that the host name could not be resolved by use of the GETHOSTBYNAME call.

- 1 Host name was resolved using cache.
- 2 Host name was resolved using GETHOSTBYNAME call.

#### **ERRNO**

A fullword binary field specifying the ERRNO returned from the GETHOSTBYNAME call.

### **HOSTENT address**

The address of the returned HOSTENT structure.

#### Command

A 4-byte character field specifying the requested operation.

Value Meaning

**GHBN** 

GETHOSTBYNAME. This is the only function supported.

### Namelen

A fullword binary variable specifying the actual length of the host name for the query.

# Query\_Type

A 1-byte character field specifying the type of query:

# Value Meaning

- 0 Attempt query using cache. If unsuccessful, attempt using GETHOSTBYNAME() call.
- Attempt query using GETHOSTBYNAME() call. This forces a cache 1 refresh for this entry.
- 2 Attempt query using cache only.

**Note:** If the cache contains a matching record, the contents of that record is returned regardless of its age.

Name A 256-byte character variable specifying the host name for the query.

If the transaction program is executing in the Open Transaction Environment, a TCB switch occurs for each call to EZACIC25.

# **HOSTENT** structure

The returned HOSTENT structure is shown in Figure 82 on page 105.

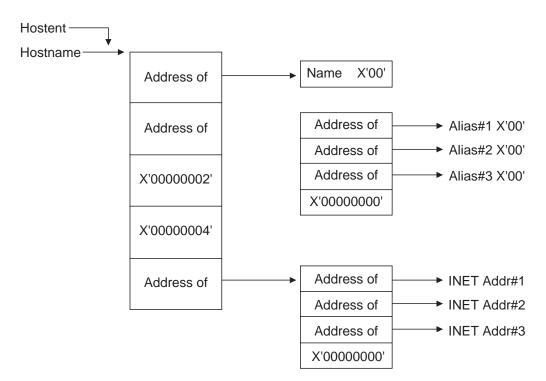

Figure 82. The DNS HOSTENT

# **Chapter 4. Managing IP CICS sockets**

Use the CICS TCP/IP interface to:

- Customize your system so that CICS TCP/IP starts and stops automatically. See "Starting and stopping CICS automatically."
- Manually start and stop CICS TCP/IP after CICS has been initialized. An
  operator can also query and change specific CICS TCP/IP interface attributes
  after CICS has been initialized. See "IP CICS socket interface management" on
  page 108.
- Start and stop CICS TCP/IP from a CICS application program. See "Starting and stopping CICS TCP/IP with program link" on page 122.
- Handle task hangs for TCP/IP CICS socket applications. See "Handling task hangs" on page 123.

**Restriction:** The IP CICS Socket Operator transaction, EZAO, is not designed to be run from the CICS terminal associated with the MVS system console.

# Starting and stopping CICS automatically

Modify the CICS Program List Table (PLT) to start and stop the CICS socket interface automatically.

• Startup (PLTPI)

To start the IP CICS socket interface automatically, make the following entry in PLTPI *after* the DFHDELIM entry:

Shutdown (PLTSD)

To shut down the IP CICS socket interface automatically (including all other IP CICS sockets enabled programs), make the following entry in the PLTSD *before* the DFHDELIM entry:

```
* PLT USED TO SUPPORT IP CICS SOCKETS SHUTDOWN

* DFHPLT TYPE=INITIAL,SUFFIX=SD

* Add other IP CICS Socket PLT shutdown programs here...

* DFHPLT TYPE=ENTRY,PROGRAM=EZACIC20
DFHPLT TYPE=ENTRY,PROGRAM=DFHDELIM
DFHPLT TYPE=FINAL
END
```

**Requirement:** If the IP CICS socket interface is started in the PLT (started by invoking EZACIC20), the PLTPIUSR user ID also requires the UPDATE access to

the EXITPROGRAM resource when CICS command security is active. Failure to have at least the UPDATE access to the EXITPROGRAM resource causes the IP CICS socket interface and listener to not start when starting or not stop when stopping. Message EZY1350E is issued, and the IP CICS socket interface does not

# IP CICS socket interface management

Use the EZAO operator transaction to start CICS TCP/IP manually. You should run the EZAO transaction on the CICS region where you want the intended action to occur.

This operational transaction has the following functions:

## **Interface Startup**

Starts the interface in a CICS address space and starts all listeners that are identified for immediate start.

**Requirement:** The EZAO transaction must be running on the CICS where you want to start the CICS sockets interface. You cannot start a CICS socket interface from a different CICS.

#### Interface Shutdown

Stops the interface in a CICS address space.

## **Listener Startup**

Starts a listener in a CICS address space.

#### **Listener Shutdown**

Stops a listener in a CICS address space.

#### **Set Interface**

Alters some attributes of the IP CICS socket interface and listener.

#### **Query Interface**

Shows the current value of some attributes of the IP CICS socket interface and listener.

# Trace startup

Starts CICS tracing for the CICS socket interface in a CICS address space.

#### Trace shutdown

Stops CICS tracing for the CICS socket interface in a CICS address space.

When you enter EZAO, the following screen is displayed:

```
EZAO

Enter one of the following

SET
INQUIRE
START
STOP

PF 3 END

APPLID = ......

APPLID = ......

APPLID = ......
```

Figure 83. EZAO initial screen

# **Using the INQUIRE function**

Use the INQUIRE function to query certain IP CICS socket interface and listener attributes. Use the EZAO,SET command to dynamically change any values. The INQUIRE function can be abbreviated as INQ. Use the EZAO,INQUIRE command to query certain values. If you enter INQ in the screen shown in Figure 83 or enter the EZAO,INQ command on a blank screen, the following screen is displayed:

```
ETAO, INQUIRE

Enter one of the following

CICS ===> ... Enter Yes | No Enter Yes | No Enter Yes | No Enter Yes | No Enter Yes | No Enter Yes | No Enter Yes | No Enter Yes | No Enter Yes | No Enter Yes | No Enter Yes | No Enter Yes | No Enter Yes | No Enter Yes | No Enter Yes | No Enter Yes | No Enter Yes | No Enter Yes | No Enter Yes | No Enter Yes | No Enter Yes | No Enter Yes | No Enter Yes | No Enter Yes | No Enter Yes | No Enter Yes | No Enter Yes | No Enter Yes | No Enter Yes | No Enter Yes | No Enter Yes | No Enter Yes | No Enter Yes | No Enter Yes | No Enter Yes | No Enter Yes | No Enter Yes | No Enter Yes | No Enter Yes | No Enter Yes | No Enter Yes | No Enter Yes | No Enter Yes | No Enter Yes | No Enter Yes | No Enter Yes | No Enter Yes | No Enter Yes | No Enter Yes | No Enter Yes | No Enter Yes | No Enter Yes | No Enter Yes | No Enter Yes | No Enter Yes | No Enter Yes | No Enter Yes | No Enter Yes | No Enter Yes | No Enter Yes | No Enter Yes | No Enter Yes | No Enter Yes | No Enter Yes | No Enter Yes | No Enter Yes | No Enter Yes | No Enter Yes | No Enter Yes | No Enter Yes | No Enter Yes | No Enter Yes | No Enter Yes | No Enter Yes | No Enter Yes | No Enter Yes | No Enter Yes | No Enter Yes | No Enter Yes | No Enter Yes | No Enter Yes | No Enter Yes | No Enter Yes | No Enter Yes | No Enter Yes | No Enter Yes | No Enter Yes | No Enter Yes | No Enter Yes | No Enter Yes | No Enter Yes | No Enter Yes | No Enter Yes | No Enter Yes | No Enter Yes | No Enter Yes | No Enter Yes | No Enter Yes | No Enter Yes | No Enter Yes | No Enter Yes | No Enter Yes | No Enter Yes | No Enter Yes | No Enter Yes | No Enter Yes | No Enter Yes | No Enter Yes | No Enter Yes | No Enter Yes | No Enter Yes | No Enter Yes | No Enter Yes | No Enter Yes | No Enter Yes | No Enter Yes | No Enter Yes | No Enter Yes | No Enter Yes | No Enter Yes | No Enter Yes | No Enter Yes | No Enter Yes | No Enter Yes | No Enter Yes | No Enter Yes | No Enter Yes | No Enter Yes | No Enter Yes | No Enter Yes | No Enter Yes | No Enter Yes | No Enter Yes
```

Figure 84. EZAO INQUIRE screen

If you enter INQUIRE CICS, the following screen is displayed:

```
EZAO, INQUIRE, CICS
                                                           APPLID = .....
            ===> ...
TRACE
                                     Trace CICS Sockets
MAXOPENTCBS ===> .....
                                     CICS open API, L8, TCB Limit
ACTOPENTCBS ===> .....
                                     Active CICS open API, L8, TCBs
TCBLIM
            ===> ....
                                     Open API TCB Limit
            ===> ....
ACTTCBS
                                     Number of Active open API TCBs
QUEUEDEPTH ===> .....
                                     Number of Suspended Tasks
           ===> .....
SUSPENDHWM
                                     Suspended Tasks HWM
APPLDAT
            ===> ...
                                     Register Application Data
PF 3 END
                                                                 12 CNCL
```

Figure 85. EZAO INQUIRE CICS screen

This screen displays the following information:

- TRACE is the current IP CICS sockets CICS tracing flag.
- MAXOPENTCBS is the CICS limit of open API TCBs.
- ACTOPENTCBS is the current number of open API TCBs in use across all CICS.
- TCBLIM is the IP CICS sockets-imposed TCB limit.
- ACTTCBS is the current number of open API TCBs in use by IP CICS sockets.
- QUEUEDEPTH is the current number of CICS tasks suspended as the result of TCB limit (TCBLIM).

- SUSPENDHWM is the high-water mark of CICS tasks suspended as the result of TCB limit (TCBLIM).
- APPLDAT indicates whether the IP CICS socket interface automatically registers socket application data.

If you enter INQUIRE LISTENER, the following screen is displayed where you can choose from a list of active listeners:

Figure 86. EZAO INQUIRE LISTENER selection screen

```
EZAO, INQUIRE, LISTENER
                             APPLID = .....
Choose a listener transaction:
Sel Tran Task# Type
             Day Date
                        Message
  .... mm/dd/yy hh:mm:ss .....
  .... mm/dd/yy hh:mm:ss ......
  .... mm/dd/yy hh:mm:ss .....
  .... mm/dd/yy hh:mm:ss .....
  .... ...... mm/dd/yy hh:mm:ss .....
  .... mm/dd/yy hh:mm:ss .....
  .... ..... mm/dd/yy hh:mm:ss .....
  .... mm/dd/yy hh:mm:ss .....
  .... mm/dd/yy hh:mm:ss .....
  .... ..... mm/dd/yy hh:mm:ss .....
  .... mm/dd/yy hh:mm:ss .....
  .... ..... mm/dd/yy hh:mm:ss .....
  ..... mm/dd/yy hh:mm:ss .....
  .... mm/dd/yy hh:mm:ss .....
PF 3 END 7 DOWN 8 UP 9 TOP 10 BOTTOM 12 CNCL ENTER SELECT
```

If you select a listener transaction, the following screen is displayed:

Figure 87. EZAO INQUIRE LISTENER screen

```
EZAO,INQUIRE,LISTENER(....)
                                                           APPLID = .....
LAPPLD
                                      Register Application Data
             ===> ...
PF 3 END
                                                                  12 CNCL
```

The LAPPLD entry indicates whether the IP CICS socket interface automatically registers socket application data for the listener.

# **Using the SET function**

Use the SET function to dynamically change certain attributes of the IP CICS socket interface and listener. Changes made in this way are not reflected in the configuration options contained in the EZACONFG dataset. Use the EZAO,INQUIRE command to query some values. If you enter SET in the screen shown in Figure 83 on page 109 or if you enter EZAO,SET on a blank screen, the following screen is displayed:

```
EZAO, SET
                                                         APPLID = .....
Enter one of the following
           ===> ...
CICS
                                    Enter Yes No
LISTENER
           ===> ...
                                    Enter Yes No
PF 3 END
                                                              12 CNCL
```

Figure 88. EZAO SET screen

If you enter SET CICS, the following screen is displayed:

```
EZAO, SET, CICS
                                                          APPLID = .....
Overtype to Enter
         ===> ...
                                    Trace CICS Sockets
TCBLIM
                                     Open API TCB Limit
            ===> .....
APPLDAT
            ===> ...
                                     Register Application Data
PF 3 END
                                                                12 CNCL
```

Figure 89. EZAO SET CICS screen

This screen displays the following information:

- TRACE is the current IP CICS sockets CICS tracing flag. Specify YES or NO to dynamically enable or disable IP CICS sockets CICS tracing.
- TCBLIM is the current IP CICS sockets-imposed TCB limit. Specify a value in the range 0 to the value specified by the MAXOPENTCBS option to dynamically change the TCB limiting factor.

• APPLDAT is the current IP CICS socket interface socket application data registration flag. Specify YES or NO to dynamically enable or disable the registration of socket application data.

If you enter SET LISTENER, the following screen is displayed where you can choose from a list of active listeners:

Figure 90. EZAO SET LISTENER selection screen

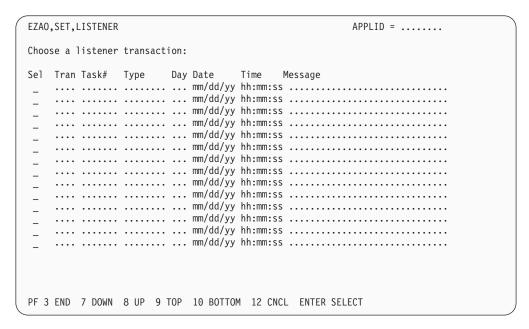

If you select a listener transaction, the following screen is displayed:

Figure 91. EZAO SET LISTENER screen

```
EZAO,SET,LISTENER(...)
                                                           APPLID = .....
Overtype to Enter
LAPPLD
                                     Register Application Data
            ===> .....
PF 3 END
                                                                 12 CNCL
```

The LAPPLD entry indicates whether the IP CICS socket interface registers socket application data for the listener.

# **Using the START function**

The START function starts the CICS socket interface or a listener within the interface. When the interface is started, all listeners marked for immediate start are also started. The START function also enables CICS tracing for the CICS socket interface and the listener.

If you type STA on the current screen or type EZAO STA on a blank screen, the following screen is displayed:

```
EZAO, START
                                   APPLID = .....
Enter one of the following
PF 3 END
                                      12 CNCL
```

Figure 92. EZAO START screen

## **EZAO START CICS**

If you type START CICS, the following screen is displayed:

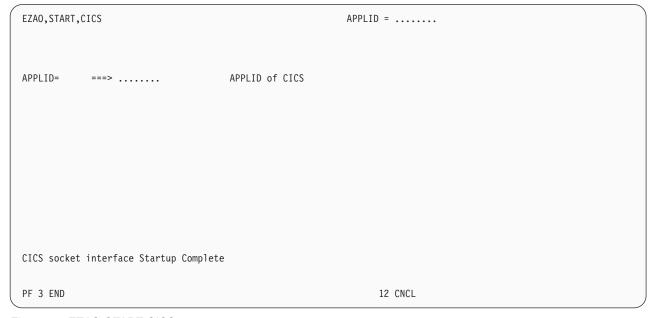

Figure 93. EZAO START CICS response screen

## **EZAO START LISTENER**

If you type START LISTENER, the following screen is displayed:

```
EZAO, START, LISTENER
                                                          APPLID = .....
APPLID= ===> ..... APPLID of CICS Enter Name of 1
                                     Enter Name of listener
PF 3 END
                                                                12 CNCL
```

Figure 94. EZAO START LISTENER screen

After you type the listener name, the listener starts. The following screen is displayed, and the results appear in the message area:

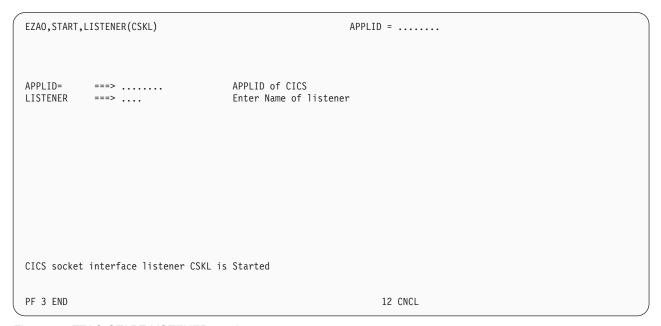

Figure 95. EZAO START LISTENER result screen

## **EZAO START TRACE**

If you type START TRACE, the following screen is displayed:

| EZAO,START,TRACE |          |                         | APPLID =       |         |
|------------------|----------|-------------------------|----------------|---------|
|                  | APPLID=  | ===>                    | APPLID of CICS |         |
|                  |          |                         |                |         |
|                  |          |                         |                |         |
|                  |          |                         |                |         |
|                  |          | CICS TRACING IS ENABLED |                | 12 CNCI |
|                  | PF 3 END |                         |                | 12 CNCL |

Figure 96. EZAO START TRACE screen

Issue the EZAO,START,TRACE command on the CICS region where APPLID matches the IP CICS socket interface and where CICS tracing is to be started.

# **Using the STOP function**

The STOP function is used to stop the CICS socket interface or a listener within the interface. If the interface is stopped, all listeners are stopped before the interface is stopped. The STOP function also disables CICS tracing for the CICS socket interface and the listener. If you type STO in the screen shown in Figure 83 on page 109 or enter EZAO STO on a blank screen, the following screen is displayed:

```
EZAO, STOP
                                                             APPLID = .....
Enter one of the following
                                      Enter Yes No
Enter Yes No
CICS
            ===> ...
LISTENER ===> ...
            ===> ...
                                       Enter Yes No
TRACE
PF 3 END
                                                                    12 CNCL
```

Figure 97. EZAO STOP screen

## **EZAO STOP CICS**

If you specify STOP CICS, the following screen is displayed:

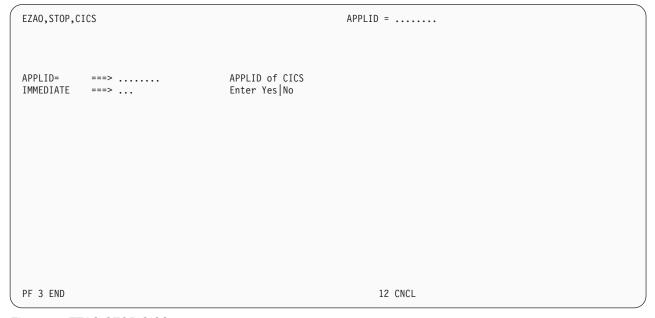

Figure 98. EZAO STOP CICS screen

The following options are available to stop CICS TCP/IP:

## IMMEDIATE=NO

Used this option in most cases because it gracefully terminates the interface. This option has the following effects on applications using this API:

• If no other socket applications are active or suspended, the listener transaction (CSKL) quiesces after a maximum wait of 3 minutes.

- If active or suspended sockets applications exist, the listener allows them
  to continue processing. When all of these tasks are complete, the listener
  terminates.
- This option denies access to this API for all new CICS tasks. Tasks that start after CICS TCP/IP has been stopped END with the CICS abend code AEY9.

#### **IMMEDIATE=YES**

This option is reserved for unusual situations and abruptly terminates the interface. It has the following effect on applications using this API:

- · Purges the master server (listener) CSKL.
- Denies access to the API for all CICS tasks. Tasks that have successfully
  called the API previously abend with the AETA abend code on the next
  socket call. New tasks that have started are denied by the AEY9 abend
  code.

After you choose an option, the stop is attempted. The screen is displayed again, and the results appear in the message area.

# **EZAO STOP LISTENER**

If you specify STOP LISTENER, the following screen is displayed:

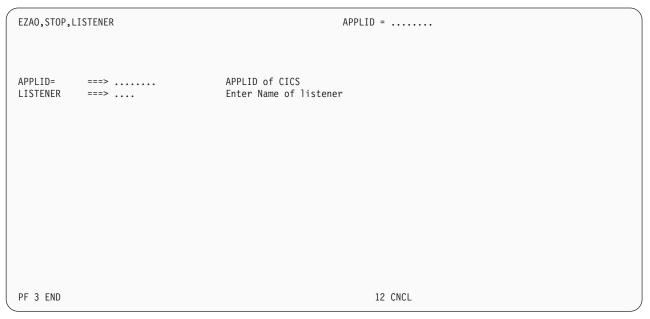

Figure 99. EZAO STOP LISTENER screen

When you input the listener named, that listener is stopped. The screen is displayed again, and the results appear in the message area.

## **EZAO STOP TRACE**

If you specify STOP TRACE, the following screen is displayed:

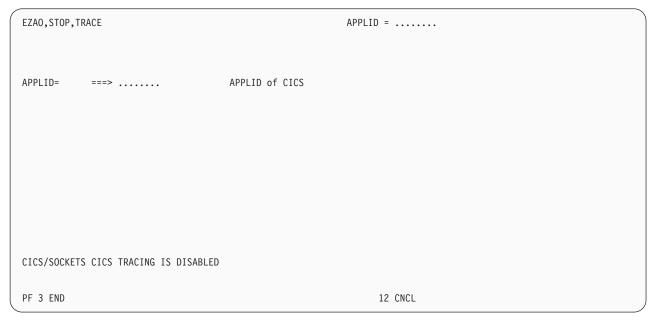

Figure 100. EZAO STOP TRACE screen

Issue the EZAO,STOP,TRACE command on the CICS region where APPLID matches the IP CICS socket interface and where CICS tracing is to be stopped.

# Abbreviating the EZAO transaction parameters

It is possible to abbreviate the parameters of the EZAO transaction, but a minimum of three characters must be specified. This capability allows the command to be issued using minimal keystrokes. The following list of commands shows the abbreviated parameters:

#### EZAO,STArt,CICs

Starts the interface

#### EZAO,STOp,CICs

Stops the interface

## EZAO,STArt,LIStener

Starts a listener

## EZAO,STOp,LIStener

Stops a listener

#### EZAO, STArt, TRAce

**Enables CICS tracing** 

## EZAO,STOp,TRAce

Disables CICS tracing

#### Note:

- The values in uppercase characters are the minimal acceptable value for
- · You can use spaces instead of commas as a parameter delimiter. This is shown in the following example:

EZAO STArt CICs

This is the same as the following:

# Starting and stopping CICS TCP/IP with program link

Issue an EXEC CICS LINK to program EZACIC20 to start or stop the CICS socket interface. You need to follow these steps in the LINKing program.

#### **Procedure**

Perform the following steps to start or stop the CICS socket interface with program

1. Define the COMMAREA for EZACIC20 by including the following instruction in your DFHEISTG definition:

EZACICA AREA=P20, TYPE=CSECT

The length of the area is equated to P20PARML, and the name of the structure is P20PARMS.

2. Initialize the COMMAREA values as follows:

#### P20TYPE

- Ι Initialization
- $\mathbf{T}$ Immediate termination
- D Deferred termination
- $\mathbf{Q}$ Quiesce the CICS socket interface by querying the PLT shutdown immediate configuration option and performing the shutdown based on the results of that query

#### P20OBJ

- $\mathbf{C}$ CICS sockets interface
- L Listener

### **P20LIST**

Name of listener (if this is listener initialization or termination)

- 3. Issue the EXEC CICS LINK to program EZACIC20. EZACIC20 does not return until the function is complete.
- 4. Check the P20RET field for the response from EZACIC20. See the P20RET field of the P20PARMS structure in the hlq.SEZACMAC(EZACICA) macro for the meanings of the return values from calling EZACIC20.

#### Results

EZACIC20 can issue the following user abend codes:

- Abend code E20L is issued if the CICS socket interface is not in startup or termination and no COMMAREA was provided.
- Abend code E20T is issued if CICS is not active or if you run the EZACIC20 program at the wrong PLT phase. See "CICS program list table" on page 47 for more information about setting CICS TCP sockets to automatically startup or shutdown by using updates to the PLT.

# Handling task hangs

TCP/IP CICS socket applications might encounter hangs when they are using sockets API blocking calls. The most common scenario occurs when the remote peer fails to send data for the read or receive functions that are issued by the CICS socket application. When this situation occurs, get the read data from the socket before using a select or selectex function call. However, even when you use these functions to get the read data, you must end the hung transactions. The external symptom of this kind of hang in CICS is that the transactions are in an external wait in the TCP/IP CICS TRUE (module EZACIC01).

Perform one of the following two tasks to terminate a transaction that is in an external wait in EZACIC01:

Set the APPLDAT value to YES in the TYPE=CICS configuration (EZAC transaction). You can use the NETSTAT CONN APPLDATA (CLIENT CICS*jobname* command to correlate the connection IDs to the associated hung transactions. The following sample shows the Netstat output when you use the appldata keyword:

The data that is returned consists of the transaction name (CSKL in the sample) and the CICS transaction number (0000037 in the sample).

By using this data with the TCP/IP Conn ID (00006BF0 in the sample), you can issue a Netstat **drop** command to take the following actions:

- Stop the connection from a TCP/IP perspective.
- Cause the outstanding blocking function call to fail.
- Return control to the application.
- Use CEMT force purge from CICS.

**Note:** CEMT purge or DTIMEOUT do not have an effect because the TCP/IP CICS TRUE is defined as non-purgeable.

# Chapter 5. Writing your own listener

The IP CICS socket interface provides a structure that supports multiple listeners. These listeners can be multiple copies of the IBM-supplied listener, user-written listeners, or a combination of the two. You can also run without a listener.

For each listener (IBM-supplied or user-written), there are certain basic requirements that enable the interface to manage the listeners correctly, particularly during initialization and termination. They are:

- Each listener instance must have a unique transaction name, even if you are running multiple copies of the same listener.
- Each listener should have an entry in the CICS sockets configuration data set.
   Even if you do not use automatic initiation for your listener, the lack of an entry would prevent correct termination processing and could prevent CICS from completing a normal shutdown.

For information on the IBM-supplied listener, see "CICS application transaction (IBM listener)" on page 141.

# Prerequisites for writing your own listener

Some installations can require a customized, user-written listener. Writing your own listener has the following prerequisites:

- 1. Determine what capability is required that is not supplied by the IBM-supplied listener. Is this capability a part of the listener or a part of the server?
- 2. Knowledge of the CICS-Assembler environment is required.
- 3. Knowledge of multi-threading applications is required. A listener must be able to perform multiple functions concurrently to achieve good performance.
- 4. Knowledge of the CICS socket interface is required.
- 5. Knowledge of how to use compare and swap logic for serially updating shared resources.

# Using IBM environmental support for user-written listeners

A user-written listener can use the environmental support supplied and used by the IBM-supplied listener. To employ this support, the user-written listener must do the following in addition to the requirements described in "Prerequisites for writing your own listener":

- The user-written listener must be written in Assembler.
- The RDO definitions for the listener transaction and program should be identical to those for the IBM-supplied listener with the exception of the transaction/program names. Reference the program definition for the IBM-supplied listener, EZACIC02, in SEZAINST(EZACICCT).

DEFINE PROGRAM(EZACICO2) DESCRIPTION(IBM LISTENER) GROUP(SOCKETS) CEDF(YES) DATALOCATION(ANY) EXECKEY(CICS) RELOAD(NO) RESIDENT(YES) USELPACOPY(NO) LANGUAGE (ASSEMBLER) STATUS (ENABLED) USAGE (NORMAL) CONCURRENCY (THREADSAFE)

Figure 101. Program Definition for listener EZACIC02

· In the program, define an input area for the configuration file records. If you are going to read the configuration file using MOVE mode, you can define the area by making the following entry in your DFHEISTG area:

EZACICA AREA=CFG, TYPE=CSECT

If you are going to read the configuration file using LOCATE mode you can define a DSECT for the area as follows:

EZACICA AREA=CFG, TYPE=DSECT

In either case, the length of the area is represented by the EQUATE label CFGLEN. The name of the area/DSECT is CFG0000.

• In the program, define a DSECT for mapping the Global Work Area (GWA). This is done by issuing the following macro:

EZACICA AREA=GWA, TYPE=DSECT

The name of the DSECT is GWA0000.

In the program, define a DSECT for mapping the Task Interface Element (TIE). This is done by issuing the following macro:

EZACICA AREA=TIE, TYPE=DSECT

The name of the DSECT is TIE0000.

• In the program define a DSECT for mapping the listener Control Area (LCA). This is done by issuing the following macro:

EZACICA AREA=LCA.TYPE=DSECT

The name of the DSECT is LCA0000.

 Obtain address of the GWA. This can be done using the following CICS command:

EXEC CICS EXTRACT EXIT PROGRAM(EZACICO1) GASET(ptr) GALEN(len)

where ptr is a register and len is a halfword binary variable. The address of the GWA is returned in ptr and the length of the GWA is returned in len. Use of the Extract Exit command requires UPDATE access to the EXITPROGRAM resource. Failure to have at least the UPDATE access to the EXITPROGRAM resource causes the IP CICS socket interface and listener to either not start when starting or not stop when stopping.

Guideline: As of CICS/TS 2.3, the EXEC CICS EXTRACT command is not threadsafe. If the interface is using the CICS Open Transaction Environment, you should issue this command with other non-threadsafe commands to prevent excessive TCB switching.

- Read the configuration file during initialization of the listener. The configuration file is identified as EZACONFG in the CICS Configuration file. The record key for the user-written listener is as follows:
  - APPLID

An 8-byte character field set to the APPLID value for this CICS. This value can be obtained from the field GWACAPPL in the GWA or by using the following CICS command:

EXEC CICS ASSIGN APPLID(applid)

where applid is an 8-byte character field.

Record Type

A 1-byte character field set to the record type. It must have the value L.

- Reserved Field

A 3-byte hex field set to binary zeros.

- Transaction

A 4-byte character field containing the transaction name for this listener. It can be obtained from the EIBTRNID field in the Execute Interface Block.

The configuration record provides the information entered by either the EZACICD configuration macro or the EZAC Configuration transaction. The user-written listener can use this information selectively, but it is preferred because it contains the values specified for PORT, BACKLOG, and NUMSOCK. See Chapter 2, "Setting up and configuring CICS TCP/IP," on page 23 for more information about the configuration data set with EZACICD TYPE parameter subsection.

For shared files: If the user-written listener reads the configuration file, it must first issue an EXEC CICS SET command to enable and open the file. When the file operation is complete, the user-written listener must issue an EXEC CICS SET command to disable and close the file. Failure to do so results in file errors in certain shared-file situations.

**Requirement:** Use of the EXEC CICS ENABLE command requires UPDATE access to EXITPROGRAM resources. Failure to have at least the UPDATE access to the EXITPROGRAM resource causes the IP CICS socket interface and listener to either not start when starting or not stop when stopping.

- · The user-written listener should locate its listener Control Area (LCA). The LCAs are located contiguously in storage with the first one pointed to by the GWALCAAD field in the GWA. The correct LCA has the transaction name of the listener in the field LCATRAN.
- · The user-written listener should set the LCASTAT field to a value specified by LCASTATP so that the IP CICS socket interface is aware that the listener is active. Otherwise, the IP CICS sockets listener termination logic bypasses the posting of the listeners termination ECB.
- The user-written listener should monitor either the LCASTAT field in the LCA or the GWATSTAT field in the GWA for shutdown status. If either field shows an immediate shutdown in progress, the user-written listener should terminate by issuing the EXEC CICS RETURN command and allow the interface to clean up any socket connections. If either field shows a deferred termination in progress, the user-written listener should do the following:
  - 1. Accept any pending connections, and close the passive (listen) socket.
  - 2. Complete the processing of any sockets involved in transaction initiation (that is, processing the GIVESOCKET command). When processing is complete, close these sockets.
  - 3. When all sockets are closed, issue the EXEC CICS RETURN command.
- The user-written listener should avoid socket calls which imply blocks dependent on external events such as ACCEPT or READ. These calls should be preceded by a single SELECTEX call that waits on the ECB LCATECB in the

LCA. This ECB is posted when an immediate termination is detected, and its posting causes the SELECTEX to complete with a RETCODE of 0 and an ERRNO of 0. The program should check the ECB when the SELECTEX completes in this way as this is identical to the way SELECTEX completes when a timeout happens. The ECB can be checked by looking for a X'40' in the first byte (post bit).

This SELECTEX should also specify a timeout value. This provides the listener with a way to periodically check for a deferred termination request. Without this, CICS sockets Deferred Termination or CICS Deferred Termination cannot complete.

- The user-written listener should use a non-reusable subtask. Issue the INITAPI command or an INITAPIX command with the letter *L* in the last byte of the subtask name. The user-written listener implements the termination and detach logic in the same way that the IBM-supplied listener does.
- The user-written listener should update LCASTAT with one of the following:

```
LCASTAT DS X Status of this listener

LCASTATO EQU B'00000000' Listener not in operation

LCASTATI EQU B'00000001' Listener in initialization

LCASTATS EQU B'00000010' Listener in SELECT

LCASTATP EQU B'0000100' Listener processing

LCASTATE EQU B'0001000' Listener had initialization error

LCASTATC EQU B'00010000' Immediate termination in progress

LCASTATD EQU B'00100000' Deferred termination in progress

LCASTATA EQU B'01000000' Listener is active

LCASTATR EQU B'10000000' Listener is CICS delayed retry
```

**Rule:** If IP CICS sockets is configured to use CICS's Open Transaction Environment, then ensure that you serially update the LCASTAT vaue. The Listener Control Area (LCA) is part of the global work area (GWA), and is considered to be a shared resource. An appropriate value to move into LCASTAT would be LCASTATP (B'00000100') when the user-written listener starts. This value enables the CICS socket logic to correctly post the LCATECB during both deferred and immediate termination.

 User-written listener programs can use the LCASTAT2A status flag to determine whether this listener should register application data. The user-written listener should update LCASTAT2 with one of the following:

```
LCASTAT2 DS X Listener status byte 2
LCASTAT2C EQU B'00000001' Listener can now connect to TCP
LCASTAT2A EQU B'00000010' Register Application Data
LCASTAT2H EQU B'00000100' LAPPLD inherits APPLDAT
LCASTAT2S EQU B'001000000' This is a STANDARD listener
LCASTAT2E EQU B'010000000' This is an ENHANCED listener
LCASTAT26 EQU B'10000000' Listeners AF is AF INET6
```

# Chapter 6. Writing applications that use the IP CICS sockets API

This topic describes how to write applications that use the IP CICS sockets API. It describes typical sequences of calls for client, concurrent server (with associated child server processes), and iterative server programs. The contents of the topic are:

- The following setups for writing CICS TCP/IP applications are available:
  - Concurrent server (the supplied listener transaction) and child server processes run under CICS TCP/IP.
  - The same as 1 but with a user-written concurrent server.
  - An iterative server running under CICS TCP/IP.
  - A client application running under CICS TCP/IP.
- · Socket addresses
- MVS address spaces
- · GETCLIENTID, GIVESOCKET, and TAKESOCKET commands
- The listener program
- CICS Open Transaction Environment considerations
- Application Transparent Transport Layer Security (AT-TLS)

Chapter 7, "C language application programming," on page 165 describes the C language calls that can be used with CICS.

Chapter 8, "Sockets extended API," on page 249 provides reference information on the Sockets Extended API for COBOL, PL/I, and Assembler language. The Sockets Extended API is the preferred interface for new application development.

**Note:** Appendix A, "Original COBOL application programming interface (EZACICAL)," on page 421 provides reference information on the EZACICAL API for COBOL and assembler language. This interface was made available in a prior release of TCP/IP Services and is being retained in the current release for compatibility. For the best results, however, use the Sockets Extended API whenever possible. It is described in Chapter 8, "Sockets extended API," on page 249.

# Writing CICS TCP/IP applications

Chapter 1, "Introduction to CICS TCP/IP," on page 1 describes the basics of TCP/IP client/server systems and the two types of server: iterative and concurrent. This topic considers in detail four TCP/IP setups in which CICS TCP/IP applications are used in various parts of the client/server system.

The setups are:

• The client-listener-child server application set. The concurrent server and child server processes run under CICS TCP/IP. The concurrent server is the supplied listener transaction. The client might be running TCP/IP under one of the various UNIX operating systems such as AIX<sup>®</sup>.

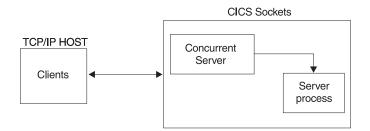

• **Writing your own concurrent server**. This is the same setup as the first except that a user-written concurrent server is being used instead of the IBM listener.

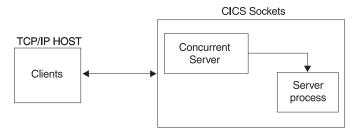

• The iterative server CICS TCP/IP application. This setup is designed to process one socket at a time.

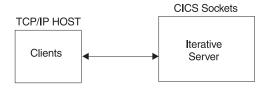

• The client CICS TCP/IP application. In this setup, the CICS application is the client and the server is the remote TCP/IP process.

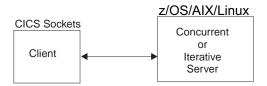

For details of how the CICS TCP/IP calls should be specified, see Chapter 7, "C language application programming," on page 165, Chapter 8, "Sockets extended API," on page 249, and Appendix A, "Original COBOL application programming interface (EZACICAL)," on page 421.

# The client-listener-child-server application set

Figure 102 on page 131 shows the sequence of CICS commands and socket calls involved in this setup. CICS commands are prefixed by EXEC CICS; all other numbered items in the figure are CICS TCP/IP calls.

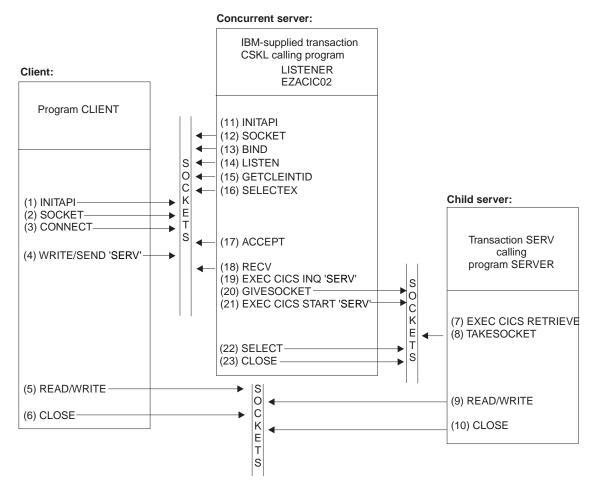

Figure 102. The sequence of sockets calls

## Client call sequence

Table 8 explains the functions of each of the calls listed in Figure 102.

Table 8. Calls for the client application

| Call        | Function                                                                                                    |
|-------------|----------------------------------------------------------------------------------------------------|
| (1) INITAPI | Connect the CICS application to the TCP/IP interface. (This call is used only by applications written in Sockets Extended or the EZACICAL interface). Use the MAXSOC parameter on the Sockets Extended INITAPI or the MAX-SOCK parameter on the EZACICAL interface to specify the maximum number of sockets to be used by the application. |

Table 8. Calls for the client application (continued)

| Call           | Function                                                                                                    |  |  |
|----------------|----------------------------------------------------------------------------------------------------|--|--|
| (2) SOCKET     | This obtains a socket. You define a socket with three parameters:                                                                                                    |  |  |
|                | <ul> <li>The domain, or addressing family</li> </ul>                                                                                                    |  |  |
|                | <ul> <li>The type of socket</li> </ul>                                                                                                    |  |  |
|                | • The protocol                                                                                                    |  |  |
|                | For CICS TCP/IP, the domain can be only one of the TCP/IP Internet domains, either AF_INET (2) for IPv4 or AF_INET6 (19) for IPv6. The type can be SOCK_STREAM (1) for stream sockets (TCP) or SOCK_DGRAM (2) for datagram sockets (UDP). The protocol can be either TCP or UDP. Passing 0 for the protocol selects the default protocol.                                                               |  |  |
|                | If successful, the SOCKET call returns a socket descriptor, S, which is always a small integer. Notice that the socket obtained is not yet attached to any local or destination address.                                                                                                    |  |  |
| (3) CONNECT    | Client applications use this to establish a connection with a remote server. You must define the local socket S to be used in this connection and the address and port number of the remote socket. The system supplies the local address, so on successful return from CONNECT, the socket is completely defined, and is associated with a TCP connection (if stream) or UDP connection (if datagram). |  |  |
| (4) WRITE      | This sends the first message to the listener. The message contains the CICS transaction code as its first 4 bytes of data. You must also specify the buffer address and length of the data to be sent.                                                                                                    |  |  |
| (5) READ/WRITE | These calls continue the conversation with the server until it is complete.                                                                                                    |  |  |
| (6) CLOSE      | This closes a specified socket and so ends the connection. The socket resources are released for other applications.                                                                                                    |  |  |

## Listener call sequence

The listener transaction CSKL is provided as part of CICS TCP/IP. These are the calls issued by the CICS listener. Your client and server call sequences must be prepared to work with this sequence. These calls are documented in "Writing your own concurrent server" on page 133, where the listener calls in Figure 102 on page 131 are explained.

## Child server call sequence

Table 9 explains the functions of each of the calls listed in Figure 102 on page 131.

Table 9. Calls for the server application

| Call                      | Function                                                                                                    |
|---------------------------|----------------------------------------------------------------------------------------------------|
| (7) EXEC CICS<br>RETRIEVE | This retrieves the data passed by the EXEC CICS START command in the concurrent server program. This data includes the socket descriptor and the concurrent server client ID as well as optional additional data from the client.                                                                                                    |
| (8) TAKESOCKET            | This acquires the newly created socket from the concurrent server. The TAKESOCKET parameters must specify the socket descriptor to be acquired and the client ID of the concurrent server. This information was obtained by the EXEC CICS RETRIEVE command. Note: If TAKESOCKET is the first call, it issues an implicit INITAPI with default values. |

Table 9. Calls for the server application (continued)

| Call           | Function                                                                   |  |  |
|----------------|----------------------------------------------------------------------------|--|--|
| (9) READ/WRITE | The conversation with the client continues until complete.                 |  |  |
| (10) CLOSE     | Terminates the connection and releases the socket resources when finished. |  |  |

# Writing your own concurrent server

The overall setup is the same as the first scenario, but your concurrent server application performs many of the functions performed by the listener. Obviously, the client and child server applications have the same functions.

# Concurrent server call sequence

Table 10 explains the functions of each of the steps listed in Figure 102 on page 131.

Table 10. Calls for the concurrent server application

| Call             | Function                                                                                                    |
|------------------|----------------------------------------------------------------------------------------------------|
| (11) INITAPI     | Connects the application to TCP/IP, as in Table Table 8 on page 131.                                                                                                    |
| (12) SOCKET      | This obtains a socket, as in Table Table 8 on page 131.                                                                                                    |
| (13) BIND        | After a socket has been obtained, a concurrent server uses this call to attach itself to a specific port at a specific address so that the clients can connect to it. The socket descriptor and a local address and port number are passed as arguments.                                                                                                    |
|                  | On successful return of the BIND call, the socket is <i>bound</i> to a port at the local address, but not (yet) to any remote address.                                                                                                    |
| (14) LISTEN      | After binding an address to a socket, a concurrent server uses the LISTEN call to indicate its readiness to accept connections from clients. LISTEN tells TCP/IP that all incoming connection requests should be held in a queue until the concurrent server can deal with them. The BACKLOG parameter in this call sets the maximum queue size.                      |
| (15) GETCLIENTID | This command returns the identifiers (MVS address space name and subtask name) by which the concurrent server is known by TCP/IP. This information is needed by the EXEC CICS START call.                                                                                                    |
| (16) SELECTEX    | The SELECTEX call monitors activity on a set of sockets. In this case, it is used to interrogate the queue (created by the LISTEN call) for connections. It returns when an incoming CONNECT call is received or when LCATECB was posted because immediate termination was detected, or else times out after an interval specified by one of the SELECTEX parameters. |
| (17) ACCEPT      | The concurrent server uses this call to accept the first incoming connection request in the queue. ACCEPT obtains a new socket descriptor with the same properties as the original. The original socket remains available to accept more connection requests. The new socket is associated with the client that initiated the connection                              |
| (18) RECV        | A RECV is not issued if the FORMAT parameter is ENHANCED and MSGLENTH is 0. If FORMAT is ENHANCED, MSGLENTH is not 0, and PEEKDATA is YES, the listener peeks the number of bytes specified by MSGLENTH. If FORMAT is STANDARD, the listener processes the client data as in earlier releases.                                                                        |

Table 10. Calls for the concurrent server application (continued)

| Call                       | Function                                                                                                    |  |
|----------------------------|----------------------------------------------------------------------------------------------------|--|
| (19) CICS INQ              | This checks that the SERV transaction is defined to CICS (else the TRANSIDERR exceptional condition is raised), and, if so, that its status is ENABLED. If either check fails, the listener does not attempt to start the SERV transaction.                                         |  |
| (20) GIVESOCKET            | This makes the socket obtained by the ACCEPT call available to a child server program.                                                                                                    |  |
| (21) CICS START            | This initiates the CICS transaction for the child server application and passes the ID of the concurrent server, obtained with GETCLIENTID, to the server. For example, in "IBM listener output format" on page 144, the parameters LSTN-NAME and LSTN-SUBNAME define the listener. |  |
| (22) SELECTEX <sup>8</sup> | Again, the SELECTEX call is used to monitor TCP/IP activity. This time, SELECTEX returns when the child server issues a TAKESOCKET call.                                                                                                    |  |
| (23) CLOSE                 | This releases the new socket to avoid conflicts with the child server.                                                                                                    |  |

# **Passing sockets**

In CICS, a socket belongs to a CICS task. Therefore, sockets can be passed between programs within the same task by passing the descriptor number. However, passing a socket between CICS tasks does require a GIVESOCKET/TAKESOCKET sequence of calls.

# The iterative server CICS TCP/IP application

Figure 103 on page 135 shows the sequence of socket calls involved in a simple client-iterative server setup.

<sup>8.</sup> This SELECTEX is the same as the SELECTEX call in Step 16. They are shown as two calls to clarify the functions being performed.

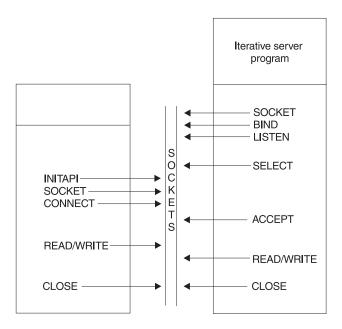

Figure 103. Sequence of socket calls with an iterative server

The setup with an iterative server is much simpler than the previous cases with concurrent servers.

### Iterative server use of sockets

The iterative server needs to obtain only two socket descriptors. The iterative server makes the following calls:

- 1. As with the concurrent servers, SOCKET, BIND, and LISTEN calls are made to inform TCP/IP that the server is ready for incoming requests, and is listening on socket 0.
- 2. The SELECT call then returns when a connection request is received. This prompts the issuing of an ACCEPT call.
- 3. The ACCEPT call obtains a new socket (1). Socket 1 is used to handle the transaction. After this completed, socket 1 closes.
- 4. Control returns to the SELECT call, which then waits for the next connection request.

The disadvantage of an iterative server is that it remains blocked for the duration of a transaction, as described in Chapter 1, "Introduction to CICS TCP/IP," on page 1.

# The client CICS TCP/IP application

Figure 104 on page 136 shows the sequence of calls in a CICS client-remote server setup. The calls are similar to the previous examples.

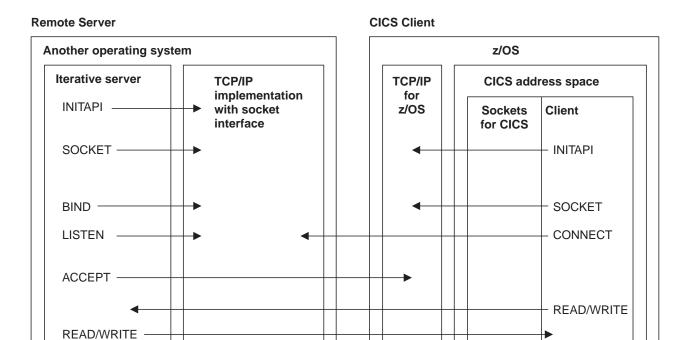

Figure 104. Sequence of socket calls between a CICS client and a remote iterative server

Figure 104 shows that the server can be on any processor and can run under any operating system, provided that the combined software-hardware configuration supports a TCP/IP server.

CLOSE

For simplicity, the figure shows an iterative server. A concurrent server would need a child server in the remote processor and an adjustment to the calls according to the model in Figure 102 on page 131.

A CICS server issues a READ call to read the client's first message, which contains the CICS transaction name of the required child server. When the server is in a non-CICS system, application design must specify how the first message from the CICS client indicates the service required (in Figure 104, the first message is sent by a WRITE call).

If the server is a concurrent server, this indication is typically the name of the child server. If the server is iterative, as in Figure 104, and all client calls require the same service, this indication might not be necessary.

# **Defining socket addresses**

CLOSE ---

Socket addresses are defined by specifying the address family and the address of the socket in the Internet. In CICS TCP/IP, the address is specified by the IP address and port number of the socket.

# Address family (domain) support

CICS TCP/IP supports the AF INET and AF INET6 TCP/IP addressing family (or domain, as it is called in the UNIX system). This is the Internet domain, denoted by AF INET or AF INET6 in C. Many of the socket calls require you to define the domain as one of their parameters.

A socket address is defined by the IP address of the socket and the port number allocated to the socket.

## IP address allocation

IP addresses are allocated to each TCP/IP services address on a TCP/IP Internet. Each address is a unique 32-bit (an IPv4 Internet Address) or a unique 128-bit (an IPv6 Internet Address) quantity defining the host's network and the particular host. A host can have more than one IP address if it is connected to more than one network (a so-called multihomed host).

## Port number identification

A host can maintain several TCP/IP connections at one time. One or more applications using TCP/IP on the same host are identified by a port number. The port number is an additional qualifier used by the system software to get data to the correct application. Port numbers are 16-bit integers; some numbers are reserved for particular applications and are called well-known ports (for example, 23 is for TELNET).

# **Address structures**

The address structure depends on the IP addressing family. An IPv4 socket address in an IP addressing family is comprised of the following four fields:

## Address family

Set to AF\_INET in C, or to a decimal 2 in other languages.

Port used by the application, in network byte order (which is explained in "TCP/IP network byte ordering convention" on page 139).

#### **IPv4** address

The IPv4 address of the network interface used by the application. It is also in network byte order.

#### Character array

Should always be set to all zeros.

An IPv6 socket address in an IP addressing family is comprised of the following five fields:

## **Address family**

Set to AF INET6 in C or to a decimal 19 in other languages.

Port used by the application, in network byte order (which is explained in Port "TCP/IP network byte ordering convention" on page 139).

#### Flow Information

Four bytes in binary format indicating traffic class and flow label. This field is currently not implemented.

#### **IPv6** address

The IPv6 address of the network interface used by the application. It is in network byte order.

## **Scope ID**

Used to specify link scope for an IPv6 address as a interface index. If specified, and the destination is not link local, the socket call fails.

# Address structure for COBOL, PL/I, and assembler language programs

The address structure of an IPv4 Internet socket address should be defined as follows:

| Parameter               | Assembler | COBOL           | PL/I          |
|-------------------------|-----------|-----------------|---------------|
| IPv4 NAME<br>STRUCTURE: |           |                 |               |
| FAMILY                  | Н         | PIC 9(4) BINARY | FIXED BIN(15) |
| PORT                    | Н         | PIC 9(4) BINARY | FIXED BIN(15) |
| ADDRESS                 | F         | PIC 9(8) BINARY | FIXED BIN(31) |
| ZEROS                   | XL8       | PIC X(8)        | CHAR(8)       |

The address structure of an IPv6 Internet socket address should be defined as follows:

| Parameter               | Assembler | COBOL                | PL/I          |  |
|-------------------------|-----------|----------------------|---------------|--|
| IPv6 NAME<br>STRUCTURE: |           |                      |               |  |
| FAMILY                  | Н         | PIC 9(4) BINARY      | FIXED BIN(15) |  |
| PORT                    | Н         | PIC 9(4) BINARY      | FIXED BIN(15) |  |
| FLOWINFO                | F         | PIC 9(8) BINARY      | FIXED BIN(31) |  |
| ADDRESS                 | XL16      | two PIC 9(16) BINARY | CHAR(16)      |  |
| SCOPE ID                | F         | PIC 9(8) BINARY      | FIXED BIN(31) |  |

# Address structure for C programs

The structure of an IPv4 Internet socket address is defined by the *sockaddr\_in* structure, which is found in the IN.H header file. The structure of an IPv6 Internet socket address structure is defined by the sockaddr\_in6 structure, which is found in the IN.H header file. The format of these structures is shown in Table 19 on page 167.

# MVS address spaces relationship between TCP/IP and CICS

Figure 105 on page 139 shows the relationship between TCP/IP and CICS in terms of MVS address spaces.

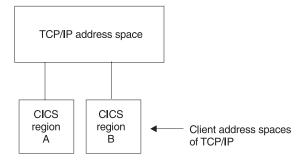

Figure 105. MVS address spaces

Within each CICS region, server and client processes are allocated subtask numbers. TCP/IP treats each CICS region together with its application programs as a client application. Because of this, the address space and subtask of each CICS TCP/IP application is called its CLIENTID. This applies to CICS TCP/IP servers as well as to clients.

A single task can support up to 65535 sockets. However, the maximum number of sockets that the TCP/IP address space can support is determined by the value of MAXSOCKETS. Therefore, using multiple tasks, a single CICS region can support a number of sockets up to the setting of MAXSOCKETS, which has a maximum possible value of 16 777 215.

MAXFILEPROC limits the number of sockets per process. Because CICS is considered a process, MAXFILEPROC can limit the number of files allocated for the CICS region. Ensure that MAXFILEPROC is set to accommodate the total number of sockets used by all tasks running in the region.

The structure of CLIENTID is shown in Table 11. With CICS TCP/IP, the domain is always AF\_INET, so the name (that is, address space) and subtask are the items of interest.

Table 11. CLIENTID structures

| C structure                                                                                                    | COBOL structure                                                                                                    |
|----------------------------------------------------------------------------------------------------|----------------------------------------------------------------------------------------------------|
| <pre>struct clientid {    int     domain;    char     name[8];    char     subtaskname[8];    char     reserved[20]; };</pre> | CLIENTID STRUCTURE:  01 CLIENTID.  02 DOMAIN PIC 9(8) BINARY.  02 NAME PIC X(8).  02 TASK PIC X(8).  02 RESERVED PIC X(20). |

# TCP/IP network byte ordering convention

Ports and addresses are specified using the TCP/IP network byte ordering convention, which is known as big endian.

In a big endian system, the most significant byte comes first. By contrast, in a little endian system, the least significant byte comes first. MVS uses the big endian convention; because this is the same as the network convention, CICS TCP/IP applications do not need to use any conversion routines, such as htonl, htons, ntohl, and ntohs.

Note: The socket interface does not handle differences in data byte ordering within application data. Sockets application writers must handle these differences themselves.

# GETCLIENTID, GIVESOCKET, and TAKESOCKET

The socket calls GETCLIENTID, GIVESOCKET, and TAKESOCKET are unique to the IBM implementation of the socket interface. In CICS TCP/IP, they are used with the EXEC CICS START and EXEC CICS RETRIEVE commands to make a socket available to a new process. This is shown in Figure 106.

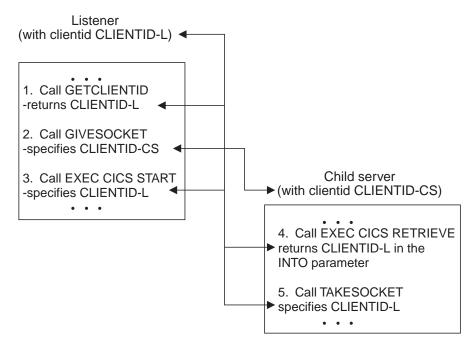

Figure 106. Transfer of CLIENTID information

Figure 106 shows the calls used to make a listener socket available to a child server process. It shows the following steps:

- 1. The listener calls GETCLIENTID. This returns the listener's own CLIENTID (CLIENTID-L), which comprises the MVS address space name and subtask identifier of the listener. The listener transaction needs access to its own CLIENTID for step 3 on page 141.
- 2. The listener calls GIVESOCKET, specifying a socket descriptor and the CLIENTID of the child server.

If the listener and child server processes are in the same CICS region (and so in the same address space), the MVS address space identifier in CLIENTID can be set to blanks. This means that the listener's address space is also the child's address space.

If the listener and child server processes are in different CICS regions, enter the new address space and subtask.

In the CLIENTID structure, the supplied listener sets the address space name and subtask identifier to blanks. This makes the socket available to a TAKESOCKET command from any task in the same MVS image, but only the child server receives the socket descriptor number, so the exposure is minimal. For total integrity, the subtask identifier of the child server should be entered.

- 3. The listener performs an EXEC CICS START. In the FROM parameter, the CLIENTID-L, obtained by the previous GETCLIENTID, is specified. The listener is telling the new child server where to retrieve its socket from in step 5.
- 4. The child server performs an EXEC CICS RETRIEVE. In the INTO parameter, CLIENTID-L is retrieved.
- 5. The child server calls TAKESOCKET, specifying CLIENTID-L as the process from which it wants to take a socket.

# **CICS** application transaction (IBM listener)

In a CICS system based on SNA terminals, the CICS terminal management modules perform the functions of a concurrent server. Because the TCP/IP interface does not use CICS terminal management, CICS TCP/IP provides these functions in the form of a CICS application transaction, the listener. The CICS transaction ID of the IBM distributed listener is CSKL. This transaction is defined at installation to execute the EZACIC02 program and is to be further referenced as the listener. This transaction ID can be configured to a transaction ID suitable for the user's requirements through the use of the EZACICD macro or the EZAC CICS transaction and the accompanying RDO transaction definition.

The listener performs the following functions:

- It issues appropriate TCP/IP calls to listen on the port specified in the configuration file and waits for incoming connection requests issued by clients. The port number must be reserved in the hlq.TCPIP.PROFILE to the CICS region using the TCP/IP CICS sockets interface.
- When an incoming connection request arrives, the listener accepts it and obtains a new socket to pass to the CICS child server application program.
- The standard listener starts the CICS child server transaction based on information in the first message on the new connection. The format of this information is given in "IBM listener input format" on page 142. For the enhanced listener, it starts the CICS child server transaction based on information in the TCP/IP CICS configuration file, EZACONFG.
- It waits for the child server transaction to take the new socket and then issues the close call. When this occurs, the receiving application assumes ownership of the socket and the listener has no more interest in it.

The listener program is written so that some of this activity goes on in parallel. For example, while the program is waiting for a new server to accept a new socket, it listens for more incoming connections. The program can be in the process of starting 49 child servers simultaneously. The starting process begins when the listener accepts the connection and ends when the listener closes the socket it has given to the child server.

Table 12 on page 142 illustrates the listener configuration in contrast with the connected clients address family and indicates the contents of the IPv4 and IPv6 IP address fields presented to the security or transaction exit.

Table 12. Listener configuration presented to security or transaction exit

| Listeners AF configuration | Connected client's AF | Exits<br>address<br>family | Exits<br>client's<br>IPv4<br>address | Exits<br>client's<br>IPv6<br>address | Exits<br>listener's<br>IPv4<br>address | Exits<br>listener's<br>IPv6<br>address |
|----------------------------|-----------------------|----------------------------|--------------------------------------|--------------------------------------|----------------------------------------|----------------------------------------|
| not specified              | AF_INET               | AF_INET                    | IPv4 addr                            | zeros                                | IPv4 addr                              | zeros                                  |
| AF_INET                    | AF_INET               | AF_INET                    | IPv4 addr                            | zeros                                | IPv4 addr                              | zeros                                  |
| AF_INET6                   | AF_INET               | AF_INET6                   | zeros                                | IPv4<br>mapped<br>IPv6 addr          | zeros                                  | IPv4<br>mapped<br>IPv6 addr            |
| AF_INET6                   | AF_INET6              | AF_INET6                   | zeros                                | IPv6 addr                            | zeros                                  | IPv6 addr                              |

# **IBM** listener input format

The standard listener requires the following input format from the client in its first transmission. The client should then wait for a response before sending any subsequent transmissions. Input can be in uppercase or lowercase. The commas are required.

Note: Because the listener cannot distinguish between a comma used as a delimiter in the listener's initial message and a comma that is part of the client-in-data format, the client-in-data format should not contain a comma. In text such as x'2C' in ASCII data or such as '6B' in EBCDIC data, the single quote can be interpreted as a comma.

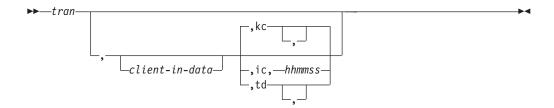

#### tran

The CICS transaction ID (in uppercase) that the listener is going to start. This field can be one to four characters.

#### client-in-data

Optional. Application data, used by the optional security exit <sup>9</sup> or the server transaction. The maximum length of this field is a 40-byte character (35 bytes, plus 1 byte filler and 4 bytes for startup type).

#### /ic/td/kc

Optional. The startup type that can be either KC for CICS task control, IC for CICS interval control or TD for CICS transient data. These can also be entered in lowercase (kc,ic, or td). If this field is left blank, startup is immediate using CICS task control (KC). KC or kc can be specified to indicate that the child server task is started using EXEC CICS START with no delay interval. This is the same as specifying IC,000000.

#### hhmmss

Optional. Hours, minutes, and seconds for interval time if the transaction is started using interval control. All six digits must be given.

Note: TD ignores the timefield.

# Examples of client input and the listener processing

The following are examples of client input and the listener processing that results from them. The data fields referenced can be found in "IBM listener output format" on page 144.

**Note:** Parameters are separated by commas.

| Example             | Listener response                                                                                                    |  |  |
|---------------------|----------------------------------------------------------------------------------------------------|--|--|
| TRN1,userdataishere | It starts the CICS transaction TRN1 using task control, and passes to it the data userdataishere in the field CLIENT-IN-DATA.                                                                  |  |  |
| TRN2,,IC,000003     | It starts the CICS transaction TRN2 using interval control, without user data. There is a 3-second delay between the initiation request from the listener and the transaction startup in CICS. |  |  |

<sup>9.</sup> See "Writing your own security or transaction link modules for the listener" on page 152

| Example                | Listener response                                                                                                    |  |
|------------------------|----------------------------------------------------------------------------------------------------|--|
| TRN3,userdataishere,TD | It writes a message to the transient data queue named TRN3 in the format described by the structure TCPSOCKET-PARM, described in "IBM listener output format." The data contained in userdataishere is passed to the field CLIENT-IN-DATA. This queue must be an intrapartition queue with trigger-level set to 1. It causes the initiation of transaction TRN3 if it is not already active. This transaction should be written to read the transient data queue and process requests until the queue is empty.  This mechanism is provided for those server transactions that are used very frequently and for which the overhead of initiating a separate CICS transaction for each server request |  |
|                        | could be a performance concern.                                                                                                    |  |
| TRN3,,TD               | It causes data to be placed on transient data queue TRN3, which in turn causes the start or continued processing of the CICS transaction TRN3, as described in the TRN3 previous example. There is no user data passed.                                                                                                    |  |
| TRN4                   | It starts the CICS transaction TRN4 using task control. There is no user data passed to the new transaction.                                                                                                    |  |

# **IBM** listener output format

There are two different formats for the listener output; one for child server tasks started through a standard listener and one for child server tasks started through the enhanced listener.

**Guidelines:** The listener output format now supports an IPv6 socket address structure for both the standard and the enhanced listener. The size of the standard listener output format has increased. Child server programs should consider the following:

- A child server transaction program, using the EXEC CICS RETRIEVE function to get the data passed to it by the listener, should expand the storage it has allocated to contain the IPv6 socket address structure. The LENGTH specified on the EXEC CICS RETRIEVE function should reflect the amount of storage allocated to contain the listener output format. The LENGERR flag is raised if the LENGTH is smaller than the amount of data sent. Coding a HANDLE condition allows you to contain this.
- A child server transaction program, using the EXEC CICS READQ TD function to get the data placed on a CICS Transient Data Queue by the listener, should expand the storage it has allocated to contain the IPv6 socket address structure. The LENGTH specified on the EXEC CICS READQ TD function should reflect the amount of storage allocated to contain the listener output format.

Table 13 shows the format of the listener output data area passed to the child server through a standard listener.

Table 13. Listener output format - Standard listener

| Description                                              | Offset | Format                                                                                                    | Value                                                                              |
|----------------------------------------------------------|--------|----------------------------------------------------------------------------------------------------|------------------------------------------------------------------------------------|
| Socket descriptor<br>being given to<br>the child subtask |        | , and the second second | Socket number to be specified on<br>the TAKESOCKET command by<br>the child subtask |

Table 13. Listener output format - Standard listener (continued)

| Description                                        | Offset | Format            | Value                                                                                                    |
|----------------------------------------------------|--------|-------------------|----------------------------------------------------------------------------------------------------|
| MVS address<br>space identifier                    | +4     | 8-byte character  | Name of the listener's address space                                                                                                    |
| TCP/IP task identifier                             | +12    | 8-byte character  | The listener's task identifier                                                                                                    |
| Data area                                          | +20    | 35-byte character | Either the CLIENT-IN-DATA from<br>the listener (if FORMAT is<br>STANDARD) or the first 35 bytes<br>data that was read by the listener<br>(if FORMAT is ENHANCED) |
| OTE                                                | +55    | 1-byte character  | Indicates that the IP CICS socket interface is using CICS Open Transaction Environment.                                                                          |
|                                                    |        |                   | 1 Using OTE                                                                                                    |
|                                                    |        |                   | 0 Using MVS subtasks                                                                                                    |
| Filler                                             | +55    | 1-byte character  | Unused byte for fullword alignment                                                                                                    |
| Socket address<br>structure                        | +56    | 28 bytes          |                                                                                                    |
| Addressing family                                  | +56    | Halfword binary   | Is 2 to indicate AF_INET or 19 to indicate AF_INET6                                                                                                    |
| IPv4 portion of<br>the socket<br>address structure | +58    | 26 bytes          | See the next three fields                                                                                                    |
| Port number                                        | +58    | Halfword binary   | The client's port number                                                                                                    |
| 32-bit IPv4<br>address                             | +60    | Fullword binary   | The IPv4 address of the client's host                                                                                                    |
| Unused portion                                     | +64    | 8 bytes           | Reserved                                                                                                    |
|                                                    | +72    | 12 bytes          | For alignment with the IPv6 socket address structure                                                                                                    |
| IPv6 portion of<br>the socket<br>address structure | +58    | 26 bytes          | See the next four fields                                                                                                    |
| Port number                                        | +58    | Halfword binary   | The client's port number                                                                                                    |
| Flow Information                                   | +60    | Fullword binary   | Indicates traffic class and flow label                                                                                                    |
| 128-bit IPv6<br>address                            | +64    | 16 bytes          | The IPv6 address of the client's host                                                                                                    |
| Scope ID                                           | +80    | Fullword binary   | Indicates link scope                                                                                                    |
| Reserved                                           | +84    | 17 fullwords      | Reserved for future use                                                                                                    |

For a standard listener, the following COBOL definition is used:

```
01 TCPSOCKET-PARM.
                           PIC 9(8) COMP.
    05 GIVE-TAKE-SOCKET
    05 LSTN-NAME
                           PIC X(8).
    05
       LSTN-SUBNAME
                           PIC X(8).
                           PIC X(35).
    05 CLIENT-IN-DATA
    05 OTE
                           PIC X(1).
    05 SOCKADDR-IN-PARM.
        10 SOCK-SIN REDEFINES SOCK-DATA.
           15 SOCK-SIN-PORT
                                       PIC 9(4) BINARY.
           15 SOCK-SIN-ADDR
                                       PIC 9(8) BINARY.
           15 FILLER
                                       PIC X(8).
           15 FILLER
                                       PIC X(12).
        10 SOCK-SIN6 REDEFINES SOCK-DATA.
                                      PIC 9(4) BINARY.
           15 SOCK-SIN6-PORT
           15 SOCK-SIN6-FLOWINFO
                                       PIC 9(8) BINARY.
           15 SOCK-SIN6-ADDR.
              20 FILLER
                                       PIC 9(16) BINARY.
              20 FILLER
                                       PIC 9(16) BINARY.
                                       PIC 9(8) BINARY.
          15 SOCK-SIN6-SCOPEID
    05 FILLER
                                       PIC X(68).
```

Figure 107. Example of COBOL layout of the listener output format - Standard listener

```
DCL 1 TCPSOCKET PARM,
      2 GIVE TAKE SOCKET
                                     FIXED BIN(31),
      2 LSTN_NAME
                                     CHAR(8),
      2 LSTN SUBNAME
                                     CHAR(8),
                                     CHAR(35),
      2 CLIENT_IN_DATA
      2 OTE
                                     CHAR(1),
      2 FILLER 1
                                     CHAR(1),
                                     FIXED BIN(15),
      2 SOCK FAMILY
      2 SOCK_SIN_PORT
                                     FIXED BIN(15),
      2 SOCK_SIN_ADDR
2 SOCK_SIN_RESERVED
                                     FIXED BIN(31),
                                     CHAR(8),
      2 SOCK SIN FILLER
                                     CHAR(12),
                                     CHAR(68);
      2 FILLER 68
```

Figure 108. Example of PL/I layout of the listener output format - Standard listener with an IPv4 socket address structure

```
DCL 1 TCPSOCKET PARM,
       2 GIVE_TAKE_SOCKET
                                    FIXED BIN(31),
                                    CHAR(8),
       2 LSTN NAME
       2 LSTN SUBNAME
                                    CHAR(8),
       2 CLIENT_IN_DATA
                                    CHAR(35),
      2 OTE
                                    CHAR(1),
       2 SOCK FAMILY
                                    FIXED BIN(15),
       2 SOCK SIN6 PORT
                                    FIXED BIN(15),
       2 SOCK SIN6 FLOWINFO
                                    FIXED BIN(31),
                                    CHAR(16),
       2 SOCK_SIN6_ADDR
                                    FIXED BIN(31),
       2 SOCK_SIN6_SCOPEID
       2 FILLER 68
                                    CHAR(68);
```

Figure 109. Example of PL/I layout of the listener output format - Standard listener with an IPv6 socket address structure

```
TCPSOCKET PARM DS 0C
GIVE TAKE SOCKET DS F
LSTN NAME DS CL8
LSTN SUBNAME DS CL8
CLIENT_IN_DATA DS CL35
        DS
0TE
              CL1
SOCKADDR DS
              0F
SOCK FAMILY DS H
SOCK DATA DS
              *-SOCKADDR
SOCK#LEN EQU
        ORG
             SOCK_DATA
SOCK_SIN DS
SOCK SIN PORT DS H
SOCK SIN ADDR DS CL4
        DS
              CL8
        DS
              20F
SOCK_SIN#LEN EQU *-SOCK_SIN
      ORG SOCK DATA
SOCK SIN6 DS OC
SOCK SIN6 PORT DS H
SOCK SIN6 FLOWINFO DS CL4
SOCK SIN6 ADDR DS CL16
SOCK_SIN6_SCOPE_ID DS CL4
SOCK SIN6#LEN EQU *-SOCK SIN6
         ORG
         DS
```

Figure 110. Example of Assembler layout of the listener output format - Standard listener supporting both an IPv4 and an IPv6 socket address structure

```
struct sock tim {
    unsigned long
                    give take socket;
            char
                    listen name[8];
             char
                    listen_taskid[8];
                    client_in_data[35];
             char
            char
                    ote[1];
            union {
              struct sockaddr in sin;
              struct sockaddr in6 sin6;
             } sockaddr_in_parm;
             char reserved2[68];
```

Figure 111. Example of C structure of the listener output format - Standard listener supporting both an IPv4 and an IPv6 socket address structure

Table 14 shows the format of the listener output data area passed to the child server through the enhanced listener.

Note: With the enhanced listener, no CLIENT-IN-DATA is extracted from the initial client data. The child server program must either read the initial client data itself (if PEEKDATA is YES) or obtain it from DATA-AREA-2 (if PEEKDATA is NO). If a listener is converted from a standard listener to an enhanced listener, its corresponding child server applications must be changed to handle the larger transaction initial message (TIM) by specifying a large enough length on the EXEC CICS RETRIEVE command or on the EXEC CICS READQ TD command. Otherwise, the command fails with a LENGERR response and the child server task could abend.

Table 14. Listener output format - Enhanced listener

| Description                                              | Offset | Format            | Value                                                                                                    |
|----------------------------------------------------------|--------|-------------------|----------------------------------------------------------------------------------------------------|
| Socket descriptor<br>being given to<br>the child subtask | 0      | Fullword binary   | Socket number to be specified on<br>the TAKESOCKET command by<br>the child subtask                                                         |
| MVS address<br>space identifier                          | +4     | 8-byte character  | Name of the listener's address space                                                                                                    |
| TCP/IP task<br>identifier                                | +12    | 8-byte character  | The listener's task identifier                                                                                                    |
| Data area                                                | +20    | 35-byte character | Either the CLIENT-IN-DATA from listener (if FORMAT is STANDARD) or the first 35 bytes of data read by the listener (if FORMAT is ENHANCED) |
| OTE                                                      | +55    | 1-byte character  | Indicates that the IP CICS socket interface is using CICS's Open Transaction Environment.  1 Using OTE  0 Using MVS subtasks               |
| Socket address<br>structure                              | +56    | 28 bytes          |                                                                                                    |
| Addressing family                                        | +56    | Halfword binary   | Is 2 to indicate AF_INET or 19 to indicate AF_INET6                                                                                        |
| IPv4 portion of<br>the socket<br>address structure       | +58    | 26 bytes          | See the next three fields                                                                                                    |

Table 14. Listener output format - Enhanced listener (continued)

| Description                                        | Offset | Format                                  | Value                                                                                                    |  |
|----------------------------------------------------|--------|-----------------------------------------|----------------------------------------------------------------------------------------------------|--|
| Port number                                        | +58    | Halfword binary                         | The client's port number                                                                                                    |  |
| 32-bit IPv4<br>address                             | +60    | Fullword binary                         | The IPv4 address of the client's host                                                                                                  |  |
| Unused portion                                     | +64    | 8 bytes                                 | Reserved                                                                                                    |  |
|                                                    | +72    | 12 bytes                                | For alignment with the IPv6 socket address structure                                                                                   |  |
| IPv6 portion of<br>the socket<br>address structure | +58    | 26 bytes                                | See the next four fields                                                                                                    |  |
| Port number                                        | +58    | Halfword binary                         | The client's port number                                                                                                    |  |
| Flow Information                                   | +60    | Fullword binary                         | Indicates traffic class and flow label                                                                                                 |  |
| 128-bit IPv6<br>address                            | +64    | 16 bytes                                | The IPv6 address of the client's host                                                                                                  |  |
| Scope ID                                           | +80    | Fullword binary                         | Indicates link scope                                                                                                    |  |
| Reserved                                           | +84    | 17 fullwords                            | Reserved for future use                                                                                                    |  |
| Data length                                        | +152   | Halfword binary                         | The length of the data received from the client. If the PEEKDATA option was configured, Data length is zero with no data in Data area- |  |
| Data area - 2                                      | +154   | Length determined by the previous field | The data received from the client starting at position 1                                                                               |  |

For the enhanced listener, the following COBOL definition is used:

```
01 TCPSOCKET-PARM.
                           PIC 9(8) COMP.
    05 GIVE-TAKE-SOCKET
       LSTN-NAME
                           PIC X(8).
    05
       LSTN-SUBNAME
                           PIC X(8).
                           PIC X(35).
    05 CLIENT-IN-DATA
    05 OTE
                           PIC X(1).
    05 SOCKADDR-IN-PARM.
        10 SOCK-FAMILY
                                       PIC 9(4) BINARY
        10 SOCK-DATA
                                       PIC x(26)
        10 SOCK-SIN REDEFINES SOCK-DATA.
                                      PIC 9(4) BINARY.
          15 SOCK-SIN-PORT
          15 SOCK-SIN-ADDR
                                       PIC 9(8) BINARY.
          15 FILLER
                                      PIC X(8).
                                      PIC X(12).
          15 FILLER
        10 SOCK-SIN6 REDEFINES SOCK-DATA.
                                      PIC 9(4) BINARY.
          15 SOCK-SIN6-PORT
          15 SOCK-SIN6-FLOWINFO
                                      PIC 9(8) BINARY.
           15 SOCK-SIN6-ADDR.
                                      PIC 9(16) BINARY.
             20 FILLER
             20 FILLER
                                      PIC 9(16) BINARY.
           15 SOCK-SIN6-SCOPEID
                                      PIC 9(8) BINARY.
    05 FILLER
                                      PIC X(68).
                                      PIC 9(4) BINARY.
   05 CLIENT-IN-DATA-LENGTH
   05 CLIENT-IN-DATA-2
                                      PIC X(xxx).
```

Figure 112. Example of COBOL layout of the listener output format - Enhanced listener

The value of xxx is at least equal to the largest MSGLENgth parameter for the listeners that can start this application.

```
DCL 1 TCPSOCKET PARM,
                                     FIXED BIN(31),
      2 GIVE TAKE SOCKET
                                     CHAR(8),
      2 LSTN NAME
      2 LSTN SUBNAME
                                     CHAR(8),
      2 CLIENT IN DATA
                                     CHAR(35),
      2 OTE
                                     CHAR(1),
      2 SOCK FAMILY
                                     FIXED BIN(15),
      2 SOCK SIN PORT
                                     FIXED BIN(15),
      2 SOCK SIN ADDR
                                     FIXED BIN(31),
      2 SOCK SIN RESERVED
                                     CHAR(8),
      2 SOCK SIN FILLER
                                     CHAR(12),
                                     CHAR(68),
      2 FILLER 68
      2 CLIENT_IN_DATA_LENGTH
2 CLIENT_IN_DATA_2
                                     FIXED BIN(15),
                                     CHAR(xxx);
```

Figure 113. Example of PL/I layout of the listener output format - Enhanced listener with an IPv4 socket address structure

The value of xxx is at least equal to the largest MSGLENgth parameter for the listeners that can start this application.

```
DCL 1 TCPSOCKET PARM,
      2 GIVE_TAKE_SOCKET
                                     FIXED BIN(31),
                                     CHAR(8),
      2 LSTN NAME
      2 LSTN SUBNAME
                                     CHAR(8),
      2 CLIENT_IN_DATA
                                     CHAR(35),
      2 OTE
                                     CHAR(1),
      2 SOCK FAMILY
                                     FIXED BIN(15),
      2 SOCK SIN6 PORT
                                     FIXED BIN(15),
      2 SOCK SIN6 FLOWINFO
                                     FIXED BIN(31),
      2 SOCK_SIN6_ADDR
                                     CHAR(16),
      2 SOCK_SIN6_SCOPEID
                                     FIXED BIN(31),
      2 FILLER 68
                                     CHAR(68),
      2 CLIENT_IN_DATA_LENGTH
2 CLIENT_IN_DATA_2
                                     FIXED BIN(15),
                                     CHAR(xxx);
```

Figure 114. Example of PL/I layout of the listener output format - Enhanced listener with an IPv6 socket address structure

The value of xxx is at least equal to the largest MSGLENgth parameter for the listeners that can start this application.

```
TCPSOCKET_PARM DS 0C
GIVE_TAKE_SOCKET DS F
LSTN NAME DS
             CL8
LSTN SUBNAME DS CL8
CLIENT IN DATA DS CL35
        DS
OTE
             CL1
SOCKADDR DS
              0F
SOCK FAMILY DS H
SOCK DATA DS OC
SOCK#LEN EQU
              *-SOCKADDR
         ORG
              SOCK_DATA
SOCK_SIN DS
              0C
SOCK_SIN_PORT DS H
SOCK_SIN_ADDR DS CL4
              CL8
         DS
         DS
              20F
SOCK_SIN#LEN EQU *-SOCK SIN
          ORG SOCK DATA
SOCK SIN6 DS OC
SOCK SIN6 PORT DS H
SOCK_SIN6_FLOWINFO DS CL4
SOCK_SIN6_ADDR DS CL16
SOCK SIN6 SCOPE ID DS CL4
SOCK_SIN6#LEN EQU *-SOCK_SIN6
         ORG
         DS
               CL68
CLIENT IN DATA LENGTH DS H
CLIENT_IN_DATA_2 DS OCL
```

Figure 115. Example of assembler layout of the listener output format - Enhanced listener supporting both an IPv4 and an IPv6 socket address structure

```
struct sock tim {
    unsigned long
                    give take socket;
            char
                    listen name[8];
             char
                    listen taskid[8];
                   client_in_data[35];
             char
                   ote[1];
            char
            union {
               struct sockaddr in sin;
               struct sockaddr in6 sin6;
             } sockaddr in parm;
             char reserved2[68];
             short client in data length;
                   client in data 2[xxx];
```

Figure 116. Example of C structure of the listener output format - Enhanced listener supporting both an IPv4 and an IPv6 socket address structure

The value of xxx is at least equal to the largest MSGLENgth parameter for the listeners that can start this application.

# Writing your own security or transaction link modules for the listener

The listener process provides an exit point for those users who want to write and include a module that performs the following:

- Check to indicate whether the expanded security or transaction input format is used
- Security check before a CICS transaction is initiated

The exit point is implemented so that if a module is not provided, all valid transactions are initiated.

If you write a security or transaction module, you can name it anything you want, as long as you define it in the configuration data set. In previous releases, you needed to name the module EZACICSE; you can still use that module name. You can write this program in COBOL, PL/I, or assembler language, and you must provide an appropriate CICS program definition.

**Note:** Specify the name of the security or transaction module in the SECEXIT field in Alter or Define. If you do not name the module, CICS assumes you do not have this module. See Figure 63 on page 83 for more information about this process.

Just before the child server task creation process, the listener invokes the security or transaction module by a conditional CICS LINK passing a COMMAREA. The listener passes a data area to the module that contains information for the module to use for security checking and a 1-byte switch. Your security or transaction module should perform a security check and set the switch accordingly. Included in this data is the OTE indicator which indicates when the IP CICS socket interface is using CICS's open transaction environment. The security exit should follow threadsafe programming practices to ensure that CICS continues to execute the listener on an open API TCB.

When the security or transaction module returns, the listener checks the state of the switch and initiates the transaction if the switch indicates security clearance. The module can perform any function that is valid in the CICS environment. Excessive processing, however, could cause performance degradation.

A field is supplied to indicate if the expanded security or transaction input format is used. If used, fields also exist for the listener's IP address and port number, a data length field, and a second data area (up to MSGLENTH in length). Table 15 shows the data area used by the security or transaction module.

Table 15. security or transaction exit data

| Description                                   | Offset | Format            | Value                                                                                                    |  |  |
|-----------------------------------------------|--------|-------------------|----------------------------------------------------------------------------------------------------|--|--|
| CICS transaction identifier                   | 0      | 4-byte character  | CICS transaction requested by the client or supplied by the CSTRANID parameter.                                                                                                    |  |  |
| Data area                                     | +4     | 35-byte character | If the FORMAT parameter value is STANDARD, then this contains the 35-byte application data that was extracted from the client's initial data. Otherwise, it contains up to the first 35 bytes of data sent by the client (The MSGLENTH value determines the limit). |  |  |
| security or<br>transaction exit data<br>level | +39    | 1-byte character  | Indicates whether or not this data area is in the expanded format:                                                                                                    |  |  |
|                                               |        |                   | Expanded format (the area in green is included)                                                                                                    |  |  |
|                                               |        |                   | Not expanded (the area in green is not included)                                                                                                    |  |  |
| OTE indicator                                 | +40    | 1-byte character  | Indicates whether the IP CICS socket interface is using CICS's open transaction environment.                                                                                                    |  |  |
|                                               |        |                   | 1 Using OTE                                                                                                    |  |  |
|                                               |        |                   | 0 Using MVS subtasks                                                                                                    |  |  |
| TTLS indicator                                | +41    | 1-byte character  | Indicates whether this connection is secured using AT-TLS.                                                                                                    |  |  |
|                                               |        |                   | 1 This connection is secured using AT-TLS                                                                                                    |  |  |
|                                               |        |                   | <b>0</b> This connection is not secured using AT-TLS                                                                                                    |  |  |
| Register Application<br>Data                  | +42    | 1-byte character  | Indicates that application data is registered against the accepted connection to be given. This flag has the value 1 when either the LAPPLD value is yes or the LAPPLD parameter inherited the APPLDAT=YES specification.                                           |  |  |
|                                               |        |                   | 1 Application data is registered                                                                                                    |  |  |
|                                               |        |                   | <b>0</b> Application data is not registered                                                                                                    |  |  |
| Reserved                                      | +43    | 1-byte character  | Reserved for IBM use.                                                                                                    |  |  |

Table 15. security or transaction exit data (continued)

| Description             | Offset | Format           | Value                                                                                                    |  |  |
|-------------------------|--------|------------------|----------------------------------------------------------------------------------------------------|--|--|
| Action                  | +44    | 2-byte character | Method of starting the task:                                                                                                    |  |  |
|                         |        |                  | IC Interval control                                                                                                    |  |  |
|                         |        |                  | KC Task control                                                                                                    |  |  |
|                         |        |                  | TD Transient data                                                                                                    |  |  |
| Interval control time   | +46    | 6-byte character | Interval requested for IC start. Has the form <i>hhmmss</i> .                                                                                         |  |  |
| Address family          | +52    | Halfword binary  | Network address family. The value contains a 2 to indicate AF_INET and a 19 to indicate AF_INET6.                                                     |  |  |
| Client's port           | +54    | Halfword binary  | The number of the requestor's port.                                                                                                    |  |  |
| Client's IPv4 address   | +56    | Fullword binary  | The IPv4 address of the requestor's host.                                                                                                    |  |  |
| Switch                  | +60    | 1-byte character | 1 Permit the transaction                                                                                                    |  |  |
|                         |        |                  | Not 1 Prohibit the transaction                                                                                                    |  |  |
| Switch-2                | +61    | 1-byte character | 1 Listener sends message to the client                                                                                                    |  |  |
|                         |        |                  | Not 1 security or transaction exit sends message to client                                                                                            |  |  |
| Terminal identification | +62    | 4-byte character | Return binary zeroes if no terminal is to be associated with the new task. Otherwise, return the CICS terminal ID to be associated with the new task. |  |  |
| Socket descriptor       | +66    | Halfword binary  | Current socket descriptor.                                                                                                    |  |  |

Table 15. security or transaction exit data (continued)

| Description                | Offset | Format           | Value                                                                                                    |
|----------------------------|--------|------------------|----------------------------------------------------------------------------------------------------|
| User ID                    | +68    | 8-byte character | A user ID can be returned so that it is associated with the new task. This is mutually exclusive from terminal ID.  • If the GETTID value is YES in the listener definition and the listener is able to obtain the user ID that is associated with the connection client's certificate, then this field is initialized using that user ID. Otherwise, it is initialized as binary zeroes. The security exit can use that user ID to identify the client.  • If the security exit permits the transaction and does not overwrite this field, then the child server task inherits this user ID (unless the start type is TD).  • If the security exit overwrites this field with nulls or blanks, then the child server inherits the listener task's user ID (unless the start type is TD).  • If the security exit overwrites this field with another user ID, then the child server task inherits that user ID (unless the start type is TD). The user ID under which the listener executes must have RACF surrogate authority to use any user ID that can be specified by this field.  See the z/OS Security Server |
| Listener's IPv4            | +76    | Fullword binary  | RACF Security Administrator's Guide for details.  The local IPv4 address                                                                                                    |
| address                    | 770    | runword billary  | associated with this new TCP/IP connection.                                                                                                    |
| Listener's port            | +80    | Halfword binary  | The listener's port number.                                                                                                    |
| Listener's IPv6<br>address | +82    | 16 bytes binary  | The local IPv6 address associated with this new TCP/IP connection.                                                                                                    |
| Listener's scope ID        | +98    | Fullword binary  | The scope ID of the listener's IPv6 address.                                                                                                    |
| Client's IPv6 address      | +102   | 16 bytes binary  | The IPv6 address of the requestor's host.                                                                                                    |
| Client's scope ID          | +118   | Fullword binary  | The scope ID of the listener's IPv6 address.                                                                                                    |

Table 15. security or transaction exit data (continued)

| Description                  | Offset | Format                                     | Value                                                                                                    |  |
|------------------------------|--------|--------------------------------------------|----------------------------------------------------------------------------------------------------|--|
| Client's certificate length  | +122   | Halfword binary                            | Indicates whether the client's certificate exists.                                                                                         |  |
| Client's certificate address | +124   | Fullword binary                            | The address of the client's certificate.                                                                                                   |  |
| Reserved                     | +128   | 34 bytes                                   | Reserved for future use.                                                                                                    |  |
| Data length                  | +162   | Halfword binary                            | The length of the data received from the client.                                                                                           |  |
| Data area - 2                | +164   | Length determined<br>by the previous field | The data received from the clien starting at position 1. If this is the enhanced listener, the first 35 bytes are the same as Data Area-1. |  |

#### Note:

- 1. The security/user exit can change the value of the following fields:
  - · CICS transaction identifier
  - Data area
  - Action
  - · Register Application Data
  - · Interval control time
  - · Address family
  - · Client's port
  - · Client's IPv4 address
  - Switch
  - Terminal identification (output only)
  - User ID
  - · Client's IPv6 address
  - · Client's Scope ID
  - · Data length
  - · Data area -2
- 2. Although the security exit can alter the contents of the Data area, Data length, and Data area -2 fields when PEEK=YES, the changed values are not reflected to the child server in the listener input data. The child server must read the data itself if the listener is configured with PEEK=YES.

Use the EZACICSX assembler macro contained in the hlq.SEZACMAC dataset to format the security/user exit COMMAREA pass by the listener.

# Threadsafe considerations for IP CICS sockets applications

This topic describes how to enable IP CICS sockets applications to exploit the Open Transaction Environment (OTE) through threadsafe programming.

The IP CICS socket interface includes the IP CICS sockets task-related user exit, EZACIC01, which is invoked when an application program makes an EZASOKET request. This includes the following programs:

- EZASOKET
- EZACICSO

- EZACICAL
- using any of the IP CICS C sockets functions that are provided through EZACIC17 (Programs using IP CICS sockets functions that are provided though EZACIC07 are not considered threadsafe due to not being re-entrant.)

The IP CICS socket interface manages the process of transferring to TCP/IP and returning control to the application program when EZASOKET processing is complete.

When the IP CICS sockets configuration option is specified as OTE=NO, then the IP CICS sockets task-related user exit operates as a quasi-reentrant task-related user exit program. It runs on the CICS main TCB (the QR TCB) and uses its own MVS subtask TCB to process the EZASOKET request. However, when the IP CICS sockets configuration option is specified as OTE=YES, then the IP CICS socket interface exploits the Open Transaction Environment (OTE) to enable the IP CICS sockets task-related user exit to invoke and return from TCP/IP without switching TCBs. In the OTE, the IP CICS sockets task-related user exit operates as a threadsafe and open API task-related user exit program; it is automatically enabled using the OPENAPI option on the ENABLE PROGRAM command during connection processing. This enables it to receive control on an open L8 mode TCB.

In the OTE, if the user application program that invoked the task-related user exit conforms to threadsafe coding conventions and is defined to CICS as threadsafe, it can also run on the L8 TCB. Before its first EZASOKET request, the application program runs on the CICS main TCB, the QR TCB. When it makes an EZASOKET request and invokes the task-related user exit, control passes to the L8 TCB, and IP CICS sockets processing is carried out. On return from TCP/IP, if the application program is threadsafe, it continues to run on the L8 TCB.

When the correct conditions are met, the use of open TCBs for IP CICS sockets applications decreases usage of the QR TCB, and avoids TCB switching. An ideal IP CICS sockets application program for the open transaction environment is a threadsafe program, containing only threadsafe EXEC CICS commands, and using only threadsafe user exit programs. An application like this moves to an L8 TCB when it makes its first EZASOKET request, and then continues to run on an L8 TCB through any amount of IP CICS sockets requests and application code. requiring no TCB switching. This situation produces a significant performance improvement where an application program issues multiple EZASOKET calls. The gains are also significant when making a DB2 request because the DB2 task-related user exit also operates as threadsafe and exploits the open transaction environment. If the application program does not issue many EZASOKET calls, the performance benefits might not be as significant.

If the execution of a user application involves any actions that are not threadsafe, CICS switches back to the QR TCB. Such actions are non-threadsafe CICS requests issued by the program, the use of non-threadsafe task-related user exits, and the involvement of non-threadsafe global user exits. Switching back and forth between the open TCB and the QR TCB is detrimental to the application's performance.

Requirements: In order to gain the performance benefits of the OTE for IP CICS sockets applications, you must meet the following conditions:

- IP CICS sockets must be configured to use the Open Transaction Environment with the OTE=YES configuration option.
- The system initialization parameter FORCEQR must be set to NO. FORCEQR forces programs defined as threadsafe to run on the QR TCB; it can be set to

YES as a temporary measure while problems connected with threadsafe-defined programs are investigated and resolved. FORCEQR applies to all programs defined as threadsafe that are not invoked as task-related user exits, global user exits, or user-replaceable modules.

- The IP CICS sockets application must have threadsafe application logic (that is, the native language code in between the EXEC CICS commands must be threadsafe), use only threadsafe EXEC CICS commands, and be defined to CICS as threadsafe. Only code that has been identified as threadsafe is permitted to execute on open TCBs. If your IP CICS sockets application is not defined as threadsafe, or if it uses EXEC CICS commands that are not threadsafe, TCB switching occurs and some or all of the performance benefits of OTE exploitation are lost. If your IP CICS sockets application is defined as threadsafe and it contains non-threadsafe code between the EXEC CICS commands, unpredictable results can occur.
- Any global user exits on the execution path used by the application must be coded to threadsafe standards and defined to CICS as threadsafe.
- Any other task-related user exits used by the application must be defined to CICS as threadsafe or enabled as OPENAPI.

See http://www-01.ibm.com/software/htp/cics/library/ for information about how to make application programs and user exit programs threadsafe. By defining a program to CICS as threadsafe, you are specifying that only the application logic is threadsafe, not that all the EXEC CICS commands included in the program are threadsafe. CICS can ensure that EXEC CICS commands are processed safely by switching to the QR TCB for those commands not yet converted that must be quasi-reentrant. To permit your program to run on an open TCB, CICS requires you to verify that your application logic is threadsafe.

See http://www-01.ibm.com/software/htp/cics/library/ for more information about the EXEC CICS commands that are threadsafe and do not involve TCB switching.

If a user application program in the open transaction environment is not threadsafe, the IP CICS sockets task-related user exit still runs on an L8 TCB, but the application program runs on the QR TCB throughout the task. Every time the program makes an EZASOKET request, CICS switches from the QR TCB to the L8 TCB and back again, so the performance benefits of the open transaction environment are negated.

Table 16 shows what happens when application programs with different concurrency attributes invoke the IP CICS sockets task-related user exit.

Table 16. Different concurrency attributes for IP CICS sockets task-related user exits

| Program's concurrency attribute | IP CICS sockets task-related user exit's operation | Effect                                                                                                    |
|---------------------------------|----------------------------------------------------|----------------------------------------------------------------------------------------------------|
| QUASIRENT or<br>THREADSAFE      | Quasi-reentrant when OTE=NO                        | Application program and task-related user exit run under the CICS QR TCB. The task-related user exit manages its own TCBs, switching to and from them for each EZASOKET request. |

Table 16. Different concurrency attributes for IP CICS sockets task-related user exits (continued)

| Program's concurrency attribute | IP CICS sockets task-related user exit's operation | Effect                                                                                                    |
|---------------------------------|----------------------------------------------------|----------------------------------------------------------------------------------------------------|
| QUASIRENT                       | Threadsafe and open API (when OTE=YES)             | Application program runs under the CICS QR TCB. Task-related user exit runs under an L8 TCB, and EZASOKET calls are executed under the L8 TCB. CICS switches to and from the CICS QR and the L8 TCB for each EZASOKET call.                                                                                                    |
| THREADSAFE                      | Threadsafe and open API (when OTE=YES)             | OTE exploitation. Task-related user exit runs under an open API, L8 TCB, and EZASOKET calls are executed under the open API, L8, TCB. The application program also runs on the open API, L8, TCB when control is returned to it. No TCB switches are needed until the task terminates, or the program issues a non-threadsafe CICS command, which forces a switch back to the QR TCB for CICS to ensure resource integrity. |

If you define a program with CONCURRENCY(THREADSAFE), then all routines that are statically or dynamically called from that program (for example, COBOL routines) must also be coded to threadsafe standards.

When an EXEC CICS LINK command is used to link from one program to another, the program link stack level is incremented. However, a routine that is statically called, or dynamically called, does not involve passing through the CICS command level interface, and does not cause the program link stack level to be incremented. With COBOL routines, for a static call, a simple branch and link is used when an address is resolved by the Linkage Editor. For a dynamic call, although there is a program definition involved, this is required only so Language Environment® can load the program. After the load, a simple branch and link is executed. When a routine is called by either of these methods, CICS does not regard this as a change of program. The program that called the routine is still considered to be executing, and the program definition for that program is still considered to be the current one.

If the program definition for the calling program states CONCURRENCY(THREADSAFE), then the called routine must also comply with this specification. Programs with the CONCURRENCY(THREADSAFE) attribute remain on an open API TCB until they return from a EZASOKET call, and this is not appropriate for a program that is not threadsafe. For example, consider the situation where the initial program of a transaction, program A, issues a dynamic call to program B, which is a COBOL routine. Because the CICS command level

interface was not involved, CICS is unaware of the call to program B, and considers the current program to be program A. Program B further issues a EZASOKET call. On return from the EZASOKET call, CICS needs to determine whether the program can remain on the open API TCB, or whether the program must switch back to the QR TCB to ensure threadsafe processing. To do this, CICS examines the CONCURRENCY attribute of what it considers to be the current program, which is program A. If program A is defined as CONCURRENCY (THREADSAFE), then CICS allows processing to continue on the open API TCB. In fact program B is executing, so if processing is to continue safely, program B must be coded to threadsafe standards.

In summary, to gain the performance benefits of the open transaction environment:

- 1. IP CICS sockets must be configured to use the open transaction environment by the use of the OTE=YES configuration option.
- 2. FORCEQR must be set to NO.
- 3. The IP CICS sockets application must have threadsafe application logic (that is, the native language code in between the EXEC CICS commands must be threadsafe), use only threadsafe EXEC CICS commands, and be defined to CICS as threadsafe. If the application program is not defined as threadsafe, and so must operate on the CICS QR TCB, TCB switching occurs for every EZASOKET request, even if the task-related user exit is running on an open TCB. If the application program is defined as threadsafe but uses non-threadsafe EXEC CICS commands, TCB switching occurs for every non-threadsafe EXEC CICS commands.
- 4. The IP CICS sockets application must use only threadsafe task-related user exits and global user exits. If any non-threadsafe exits are used, this forces a switch back to the QR TCB. If application programs are defined to CICS as CONCURRENCY(THREADSAFE) and they contain non-threadsafe code, unpredictable results can occur.

### How CICS selects an L8 mode TCB

The CICS dispatcher manages the pool of L8 mode TCBs up to the limit set by the MAXOPENTCBS system initialization parameter. At any one time, the pool can consist of some TCBs that are allocated to tasks, and others that are free. For example, if the maximum number of L8 mode TCBs is set to 10, at a particular time the pool can consist of 5 TCBs, not all of which are allocated to running tasks. The CICS dispatcher attaches a new TCB when it cannot find a free TCB that is suitable. The process of allocating an L8 mode TCB is summarized in the following steps:

- 1. If the transaction already has an L8 mode TCB allocated, it is used.
- 2. If there is a free L8 mode TCB for the current subspace, it is allocated and used.
- 3. If the number of open TCBs is less than the MAXOPENTCBS limit, a new L8 mode TCB is created, and associated with the task's subspace.
- 4. If the number of open TCBs is at the MAXOPENTCBS limit, but there is a free L8 mode TCB with the wrong subspace, then the CICS dispatcher destroys it and creates a new one for the required subspace. This technique avoids suspending the task until the number of TCBs is less than the pool limit, and is called stealing. This action is recorded in the CICS dispatcher TCB mode statistics under the count of TCB steals.
- 5. If the number of open TCBs is at the MAXOPENTCBS limit and there is no free open TCB to steal, the task is suspended (with an OPENPOOL wait) until one becomes free, or the MAXOPENTCBS limit is increased.

The various events that can occur during the TCB allocation process are recorded in the dispatcher TCB pool statistics, and these are reported by the DFH0STAT statistics program.

## **Data conversion routines**

CICS uses the EBCDIC data format, whereas TCP/IP networks use ASCII. When moving data between CICS and the TCP/IP network, your application programs must initiate the necessary data conversion. Sockets for CICS programs can use routines provided by TCP/IP Services for:

- · Converting data from EBCDIC to ASCII and back (when sending and receiving data to and from the TCP/IP network) with the SEND, SENDMSG, SENDTO, READ, READV, RECV, RECVFROM, RECVMSG, WRITE, and WRITEV calls.
- Converting between bit arrays and character strings when using the SELECT or SELECTEX call.

For details of these routines, see EZACIC04, EZACIC05, and EZACIC06, EZACIC14, and EZACIC15 in Chapter 8, "Sockets extended API," on page 249.

# **Application Transparent Transport Layer Security**

Before reading this topic, first read the Application Transparent Transport Layer Security (AT-TLS) topic of the z/OS Communications Server: IP Configuration Guide.

The z/OS Communications Server TCP/IP stack provides Application Transparent Transport Layer Security (AT-TLS). This allows socket applications that use the TCP protocol to transparently use the Secure Socket Layer protocol (TLS/SSL) to communicate with partners in the network. IP CICS sockets enabled applications can take advantage of this support. This requires the following:

- The TCP/IP stack must support AT-TLS. This can be determined by the TTLS parameter on the TCPCONFIG statement.
- An AT-TLS Policy configuration that matches identifiers of the CICS applications that use it. Examples of identifiers that can be used are whether the application is a listener or client, the IP addresses, and the ports that are used for communication. Note that for CICS applications, the AT-TLS identity associated with the AT-TLS environment is always the user ID of the CICS region. This is the case even if individual CICS transactions are running under their own identity.
- SSL key rings and certificates must be created for these applications. For CICS applications using SSL, the user ID that is associated with the keyring is that of the CICS region. See the z/OS Communications Server: IP Configuration Guide for the RACF commands necessary for creating SSL keyrings and certificates. See the z/OS Security Server RACF Security Administrator's Guide for more information about setting up and managing digital certificates.
- For policy level or application level (such as GETTID) support that requires mapping SSL Certificates to RACF user IDs see the z/OS Communications Server: IP Configuration Guide for more information.

Careful consideration must be given for IP CICS sockets-enabled applications that act as clients connecting outbound because the AT-TLS policy might not be specific enough to restrict individual CICS users from logging on to and invoking these clients. Additional CICS security controls such as transaction security and resource

security can be considered in order to limit users' access to remote hosts. See "Example of outbound AT-TLS support" on page 163 for more information.

If a CICS listener is AT-TLS enabled but the client does not use SSL, there is a mismatch; AT-TLS receives unencrypted data when it is expecting encrypted data. In this case, AT-TLS resets the connection. See the Application Transparent Transport Layer Security (AT-TLS) topic in the z/OS Communications Server: IP Configuration Guide for information regarding defining keyrings, client certificates, mapping them to user IDs, permitting users access to keyrings, and other AT-TLS details.

When taking advantage of AT-TLS support, CICS application programmers and TCP/IP administrators must work together to provide the required support. This can also require communication with RACF administrators.

# **Example of inbound AT-TLS support**

No inbound AT-TLS support is needed for listener port 3010, inbound AT-TLS support needed for listener port 3011.

Table 17. Inbound AT-TLS support

| AT-TLS Definitions         |                      | CICS liste     | ner Pa | rameters      |
|----------------------------|----------------------|----------------|--------|---------------|
|                            |                      |                |        |               |
| TTLSRule {                 | CSKLrule             | TRANID<br>PORT |        | CSKL<br>03010 |
| LocalPortRange             | 3010                 | GETTID         | ===>   | NO            |
| Direction                  | Inbound              | TRANID         | ===>   | CSKM          |
| TTLSGroupActionRef }       | NOTTLSGR             | PORT<br>GETTID | ===>   | 03011<br>YES  |
| TTLSGroupAction {          | NOTTLSGR             |                |        |               |
| TTLSEnabled }              | OFF                  |                |        |               |
| TTLSRule                   | CSKMrule             |                |        |               |
| LocalPortRange             | 3011                 |                |        |               |
| Direction                  | Inbound              |                |        |               |
| TTLSGroupActionRef         | TTLSGRP1             |                |        |               |
| TTLSEnvironmentActionRef } | TTLSENV1             |                |        |               |
| TTLSEnvironmentAction {    | TTLSENV1             |                |        |               |
| HandshakeRole              | ServerWithClientAuth |                |        |               |
| EnvironmentUserInstance    | 1                    |                |        |               |
| TTLSEnvironmentAdvancedP   | armsRef TTLSADV1     |                |        |               |
| TTLSEnvironmentAdvancedP   | arms TTLSADV1        |                |        |               |
| ClientAuthType<br>}        | SAFcheck             |                |        |               |
| TTLSGroupAction {          | TTLSGRP1             |                |        |               |
| TTLSEnabled }              | ON                   |                |        |               |

# **Example of outbound AT-TLS support**

No outbound AT-TLS support is needed for remote port 3010, outbound AT-TLS support needed for remote port 3011

Table 18. Outbound AT-TLS support

```
AT-TLS Definitions
TTLSRu1e
                            ClientRule1
{
RemotePortRange
                       3010
                       CICS1
Userid
Direction
                       Outbound
TTLSGroupActionRef
                      NOTTLSGR
TTLSGroupAction
                            NOTTLSGR
TTLSEnabled
               0FF
TTLSRu1e
                            ClientRule2
RemotePortRange
                       3011
Direction
                       Outbound
TTLSGroupActionRef
                      TTLSGRP2
TTLSEnvironmentActionRef TTLSENV2
TTLSEnvironmentAction
                            TTLSENV2
HandshakeRole
                Client
EnvironmentUserInstance 1
TTLSGroupAction
                            TTLSGRP2
TTLSEnabled
                       ON
```

# Chapter 7. C language application programming

This topic describes the C language API provided by CICS TCP/IP and contain the following topics:

- "C socket library" lists the required header files and explains how to make them available to your programs.
- "C socket compilation" on page 166 shows how to compile a C socket program that contains calls to sockets for CICS.
- "Structures used in socket calls" on page 167 lists data structures used in C language socket calls.
- "The ERRNO variable" on page 170 describes the use of a global variable used by the socket system to report errors.
- "C socket call guidance" on page 170 describes the syntax and semantics of the socket calls and explains what they do and how they work together in the context of an application.
- "Address Testing Macros" on page 245 describes the macros that is used to test special IPv6 addresses.

# C socket library

To use the socket routines described in this topic, you must include these header files:

```
bsdtime.h
bsdtypes.h
cmanifes.h (reentrant programs only)
           (reentrant programs only)
ezacichd.h (non-reentrant programs only)
ezbpinfc.h (if using the SIOCGPARTNERINFO or SIOCSPARTNERINFO IOCTL calls)
ezbztlsc.h (if using IOCTL calls related to AT-TLS)
fcntl.h
if.h
in.h
inet.h
ioctl.h
manifest.h (non-reentrant programs only)
netdb.h
rtrouteh.h
socket.h
uio.h
```

The files are in the SEZACMAC, SEZAINST, and SEZANMAC data sets, which must be concatenated to the SYSLIB DD in the compilation JCL (as described in Step 1 of "Changes to DFHYITDL" on page 166). These files contain a .h extension in this text to distinguish them as header files.

In the IBM implementation, you must include either manifest.h (if the program is non-reentrant) or cmanifes.h (if the program is reentrant) to remap function long names to 8-character names. To reference manifest.h or cmanifes.h, you need to include one of the following statements as the first #include at the beginning of each program:

```
Non-reentrant programs:
#include <manifest.h>
Reentrant programs:
#include <cmanifes.h>
```

Include the following definition to expose the required IPv6 structures, macros, and definitions in the header files in "C socket library" on page 165:

```
#define __CICS_IPV6
```

Include the following definition to expose structures, macros and definitions in the TCP C header files previously listed:

```
#define __CICS_SOCKETS
```

Include the in.h header before the socket.h header because the socket.h header needs structure types that are defined by in.h.

# C socket compilation

To compile a C socket program that contains calls to CICS TCP/IP, you must change the standard procedure for C socket compilation that is provided with CICS. The CICS sample compile procedures are in SDFHSAMP. To compile a C sockets program, modify the DFHYITDL procedure to the version of CICS and the C Compiler that you have installed on your system.

**Restriction:** The IP CICS C sockets API does not support C++ programs.

For more information about compiling and linking, see z/OS XL C/C++ User's Guide and z/OS Communications Server: IP Sockets Application Programming Interface Guide and Reference.

# Changes to DFHYITDL

- 1. In the C step (running the C socket compiler) you must concatenate the SEZACMAC, SEZAINST, and SEZANMAC data sets to the SYSLIB DD.
- 2. In the PLKED step you must concatenate the SEZARNT1 data set to the SYSLIB DD if and only if the program is to be compiled as reentrant (that is, with the RENT option). Ensure that the system administrator has performed the actions listed for Program Reentrancy in *Restrictions for Using MVS TCP/IP API with z/OS Unix* in z/OS XL C/C++ Programming Guide.
- 3. In the LKED step you must concatenate the SEZATCP and SEZACMTX data sets to the SYSLIB DD.

# Compile your program

```
//PROCJOB
...
//* FOR NON-REENTRANT PROGRAMS CODE NORENT ON THE
//* CPARMS=() STATEMENT, AND ADD THE FOLLOWING INCLUDE
//* STATMENT TO THE LKED.SYSIN DD * STATEMENT:
//* INCLUDE SYSLIB(EZACICO7)
//*
//* FOR REENTRANT PROGRAMS CODE RENT ON THE
//* CPARMS=() STATEMENT, AND ADD THE FOLLOWING INCLUDE
//* STATMENT TO THE LKED.SYSIN DD * STATEMENT:
//* INCLUDE SYSLIB(EZACIC17)
```

```
//*
//APPLPROG EXEC DFHYITDL,
// CPARM=('SOURCE, .... '),
// LNKPARM='LIST,MAP,LET,XREF'
//*
//TRN.SYSIN DD DISP=SHR,DSN=YOUR.PROGRAM.SOURCE(PROGNAME)
//*
//LKED.SYSIN DD *
   INCLUDE SYSLIB( EZACICO7 or EZACIC17 )
   NAME PROGNAME(R)
/*
```

#### **Requirements:**

- If the program is non-reentrant, you must perform the following actions:
  - Add an INCLUDE statement for module EZACIC07 and use EZACIC07 in place of CMIUCSOC.
  - Specify the compiler option of NORENT (non-reentrant) when you include the module EZACIC07 and &ltezacichd.h>.
- If the program is reentrant, you must perform the following actions:
  - Add an INCLUDE statement for module EZACIC17 and use EZACIC17 in place of CMIUCSOC.
  - Specify the compiler option of RENT (reentrant) when you include the module EZACIC17 and <errno.h>.
- You must specify the NOSEARCH C/C++ compiler option to direct the compiler preprocessor to search only those data sets that are specified in the SYSLIB statement. For more information about the NOSEARCH compiler option, see z/OS XL C/C++ User's Guide.

## Structures used in socket calls

The parameter lists for some C language socket calls include a pointer to a data structure defined by a C structure. The structures are defined in the header files in.h., socket.h, and if.h. Table 19 shows the C structure calls.

Table 19. C structures

| C structure                          | Format                                                                                                    |
|--------------------------------------|----------------------------------------------------------------------------------------------------|
| clientid                             | <pre>struct clientid {    int     domain;    char     name[8];    char     subtaskname[8];    char     reserved[20]; };</pre> |
| ifconf Used in the ioctl() call only | <pre>struct ifconf {    int ifc_len;    union {     caddr_t ifcu_buf;     struct ifreq *ifcu_req;    } ifc_ifcu; };</pre>     |

Table 19. C structures (continued)

| C structure                                                                                  | Format                                                                                                    |  |
|----------------------------------------------------------------------------------------------|----------------------------------------------------------------------------------------------------|--|
| ifreq Used in the ioctl() call only                                                          | <pre>struct ifreq { #define IFNAMSIZ 16     char ifr_name[IFNAMSIZ];     union {     struct sockaddr ifru_addr;     struct sockaddr ifru_dstaddr;     struct sockaddr ifru_broadaddr;     short ifru_flags;     int ifru_metric;     caddr_t ifru_data;     } ifr_ifru; };</pre> |  |
| NetConfHdr                                                                                   | <pre>struct HomeIf { struct in6_addr HomeIfAddress; }; struct NetConfHdr {</pre>                                                                                                    |  |
| Used in the ioctl() call only                                                                | char NchEyeCatcher[4]; uint32_t NchIOCTL; int32_t NchBufferLength; union {     struct HomeIf *ptr32 NchIfHome;     struct GRT6RtEntry *ptr32                                                                                                    |  |
| If_NameIndex                                                                                 | <pre>struct if_nameindex { unsigned int if_index; char * if_name; };</pre>                                                                                                    |  |
| Used in the if_freenameindex(), if_indextoname(), if_nameindex(), and if_nametoindex() calls |                                                                                                    |  |
| linger  Used in the getsockopt() and setsockopt() calls only                                 | <pre>struct linger {    int l_onoff;    int l_linger; };</pre>                                                                                                    |  |
| ip_mreq Used in the setsockopt() call only                                                   | <pre>struct ip_mreq {           struct in_addr imr_multiaddr;           struct in_addr imr_interface; };</pre>                                                                                                    |  |
| ipv6_mreq Used in the setsockopt() call only                                                 | <pre>struct ipv6_mreq {     struct in6_addr ipv6mr_multiaddr;     unsigned int ipv6mr_interface; };</pre>                                                                                                    |  |

Table 19. C structures (continued)

| C structure                                                        | Format                                                                                                    |
|--------------------------------------------------------------------|----------------------------------------------------------------------------------------------------|
| sockaddr_in                                                        | <pre>struct in_addr {      unsigned long s_addr; }; struct sockaddr_in {      short sin_family;      ushort sin_port;      struct in_addr sin_addr;      char sin_zero[8]; };</pre> |
| sockaddr_in6                                                       | <pre>struct in6_addr {     union {         unit8_t _S6_u8[16];         uint32_t _S6_u32[4];     } _S6_un;     };     struct sockaddr_in6 {         uint8_t</pre>                    |
| addrinfo  Use in the getaddrinfo()  and freeaddrinfo() calls       | <pre>struct addrinfo {     int</pre>                                                                                                    |
| timeval  Use in the getsockopt(), select(), and setsockopt() calls | <pre>struct timeval {     time_t tv_sec;     long tv_usec; };</pre>                                                                                                    |
| <pre>ip_mreq_source Used in the setsockopt() call only</pre>       | <pre>struct ip_mreq_source {     struct in_addr imr_multiaddr;     struct in_addr imr_sourceaddr; struct in_addr imr_interface; };</pre>                                            |
| group_req  Used in the setsockopt() call only                      | <pre>struct group_req {    uint32_t gr_interface;    uint32_tgr_01;    struct sockaddr_storage gr_group; };</pre>                                                                   |

Table 19. C structures (continued)

| C structure                                             | Format                                                                                                    |
|---------------------------------------------------------|----------------------------------------------------------------------------------------------------|
| group_source_req  Used in the setsockopt() call only    | <pre>struct group_source_req {     uint32_t gsr_interface;     uint32_tgsr_01;     struct sockaddr_storage gsr_group;     struct sockaddr_storage gsr_source; };</pre>                         |
| SetApplData                                             | #define SetAD_eye1 "SETAPPLD"<br>#define SETADVER 1                                                                                                    |
| Used in the SIOCSAPPLDATA ioctl() call                  | <pre>struct {    char SetAD_eye1[8];    short SetAD_ver;    short SetAD_len;    char SetAD_rsv[4]; #ifndef _LP64    int SetAD_ptrHW; #endif    SetADcontainer *SetAD_ptr; } SetApplData;</pre> |
| SetADcontainer  Used in the  SIOCSAPPLDATA ioctl() call | <pre>#define SETADEYE2 "APPLDATA"  typedef struct {    char SetAD_eye2[8];    char SetAD_buffer[40]; } SetADcontainer;</pre>                                                                   |

## The ERRNO variable

The global variable *errno* is used by the socket system calls to report errors. If a socket call results in an error, the call returns a negative value, and an error value is set in *errno*. To be able to access these values, you must add one of the following include statements:

```
Non-reentrant programs:
#include <ezacichd.h>
Reentrant programs:
#include <errno.h>
```

#### Note:

- Do not use tcperror().
- A copy of EZACICHD.H can be found in dataset *hlq*.SEZAINST.

# C socket call guidance

This topic contains guidance for each C socket call supported by CICS TCP/IP.

For syntax, parameters, and other reference information for each C socket call, see z/OS Communications Server: IP Programmer's Guide and Reference.

# accept() call

A server issues the accept() call to accept a connection request from a client. The call uses a socket already created with a socket() call and marked by a listen() call.

An accept() call

- 1. Accepts the first connection on its queue of pending connections.
- 2. Creates a new socket with the same properties as the socket used in the call.
- 3. Returns the new socket descriptor to the server.

The new socket cannot be used to accept new connections, but is used by the client for application purposes. The server issues a givesocket() call and a CICS START command to enable a child server to communicate with the client for application purposes. The original socket remains available to the server to accept more connection requests.

The accept() call optionally saves the connection requester's address for use by the server.

#### Note:

- If the queue has no pending connection requests, accept() blocks the socket unless the socket is in nonblocking mode. The socket can be set to nonblocking by calling ioctl().
- accept() calls are the only way to screen clients. The application cannot predetermine clients from which it accepts connections, but it can close a connection immediately after discovering the identity of the client.
- The select() call checks a socket for incoming connection requests.

### accept() call format

```
#include <manifest.h> (non-reentrant programs only)
#include <cmanifes.h> (reentrant programs only)
#include <bsdtypes.h>
#include <in.h>
#include <socket.h>
int accept(int s, struct sockaddr *name,
int *namelen)
```

## accept() call parameters

The *s* parameter is a stream socket descriptor that has already been created with the socket() call. It is usually bound to an address with the bind() call. The listen() call marks the socket as one that accepts connections and allocates a queue to hold pending connection requests. The listen() call allows the caller to place an upper boundary on the size of the queue.

The pointer to a sockaddr structure into which the address of a client name requesting a connection is placed on completion of the accept() call. If the server application does not need the client address, set the *name* parameter to the NULL pointer before making the accept() call.

The format of the name buffer is expected to be sockaddr\_in, for an IPv4 socket address, or sockaddr in6, for an IPv6 socket address, as defined in the header file in.h. The format of the structure is shown in Table 19 on page 167.

Use the following fields to define the IPv4 socket address structure for the socket that is to be accepted:

sin family

Field must be set to AF\_INET.

sin port

Field contains the client's port number.

in addr.sin addr

Field contains the 32-bit IPv4 Internet address, in network byte order, of the client's host machine.

sin zero

Field is not used and is set to all zeros.

Use the following fields to define the IPv6 socket address structure for the socket that is to be accepted:

sin6 family

Field must be set to AF\_INET6.

sin6\_port

Field contains the client's port number.

sin6 flowinfo

Field contains the traffic class and flow label. The value of this field is undefined.

in6 addr.sin6 addr

Field contains the 128-bit IPv6 Internet address, in network byte order, of the client's host machine.

sin6 scope id

Field identifies a set of interfaces as appropriate for the scope of the address carried in the *in6\_addr.sin6\_addr* field. For a link scope *in6\_addr.sin6\_addr*, *sin6\_scope\_id* contains the link index for the in6 addr.sin6 addr. For all other address scopes, sin6 scope id is undefined.

#### namelen

The size, in bytes, of the buffer pointed to by name. For an IPv4 socket address, the namelen parameter should contain a decimal 16. For an IPv6 socket address, the namelen parameter should contain a decimal 28.

## accept() call return values

A nonnegative socket descriptor indicates success; the value -1 indicates an error. To determine which error occurred, check the errno global variable, which is set to a return code. Possible codes include:

#### **EBADF**

The *s* parameter is not a valid socket descriptor.

#### **EFAULT**

Using name and namelen results in an attempt to copy the address into a portion of the caller's address space into which information cannot be written.

#### **EINVAL**

Listen() was not called for socket s.

#### **ENOBUFS**

Insufficient buffer space is available to create the new socket.

#### **EOPNOTSUPP**

The *s* parameter is not of type SOCK\_STREAM.

### **EWOULDBLOCK**

The socket s is in nonblocking mode, and no connections are in the queue.

# bind() call

The bind() call binds a unique local port to an existing socket. Note that, on successful completion of a socket() call, the new socket descriptor does not have an associated port.

The bind() call can specify the required port or let the system choose. A listener application should always bind to the same well-known port, so that clients can know which port to use.

Even if an application specifies a value of 0 for the IP address on the bind(), the system administrator can override that value by specifying the BIND parameter on the PORT reservation statement in the TCP/IP profile. This has an effect similar to the application specifying an explicit IP address on the bind() function. For more information, see z/OS Communications Server: IP Configuration Reference.

### bind() format

```
#include <manifest.h> (non-reentrant programs only)
#include <cmanifes.h> (reentrant programs only)
#include <bsdtypes.h>
#include <socket.h>
#include <in.h>
int bind(int s, struct sockaddr *name,
int namelen)
```

## bind() parameters

The socket descriptor returned by a previous socket() call.

name

The pointer to a socket address structure that contains the name that is to be bound to s. The format of the name buffer is expected to be sockaddr\_in for an IPv4 socket address or sockaddr\_in6 for an IPv6 socket address, as defined in the header file in.h. The format of the structure is shown in Table 19 on page 167.

Use the following fields to specify the IPv4 socket address structure for the socket that is to be bound:

sin family

Field must be set to AF\_INET.

sin port

Field is set to the port to which the application must bind. It must be specified in network byte order. If *sin\_port* is set to 0, the caller expects the system to assign an available port. The application can call getsockname() to discover the port number assigned.

in addr.sin addr

Field is set to an IPv4 IP address and must be specified in network byte order. On hosts with more than one network interface (called multihomed hosts), you can select the interface to which it is to bind. Subsequently, only TCP connection requests from this interface are routed to the application.

If you set this field to the constant INADDR\_ANY, as defined in in.h, the socket is bound to all network interfaces on the host. By leaving the address unspecified with INADDR\_ANY, the server can accept all TCP connection requests made for its port, regardless of the network interface on which the requests arrived. Set INADDR ANY for servers that offer a service to multiple networks.

sin zero

Field is not used and must be set to all zeros.

Use the following fields to specify the IPv6 socket address structure for the socket that is to be bound:

sin6 family

Field must be set to AF\_INET6.

sin6\_port

Field is set to the port to which the application must bind. It must be specified in network byte order. If sin6\_port is set to 0, the caller expects the system to assign an available port. The application can call getsockname() to discover the port number assigned.

#### sin6 flowinfo

Field is used to specify the traffic class and flow label. This field must be set to zero.

#### in6 addr.sin6 addr

Field is set to an IPv6 address and must be specified in network byte order. On hosts with more than one network interface (called multihomed hosts), you can select the interface to which it is to bind. Subsequently, only TCP connection requests from this interface are routed to the application.

If you set this field to the constant in6addr\_any, as defined in in.h, the socket is bound to all network interfaces on the host. By leaving the address unspecified with in6addr\_any, the server can accept all TCP connection requests made for its port, regardless of the network interface on which the requests arrived. Set in6addr any for servers that offer a service to multiple networks.

### sin6 scope id

Field is used to identify a set of interfaces as appropriate for the scope of the address carried in the in6 addr.sin6 addr field. A value of zero indicates the sin6\_scope\_id field does not identify the set of interfaces to be used, and might be specified for any address types and scopes. For a link scope in6 addr.sin6 addr field, sin6 scope id might specify a link index which identifies a set of interfaces. For all other address scopes, *sin6 scope id* must be set to zero.

#### namelen

The size, in bytes, of the buffer pointed to by *name*. For an IPv4 socket address, the namelen parameter should contain a decimal 16. For an IPv6 socket address, the *namelen* parameter should contain a decimal 28.

## bind() return values

The value 0 indicates success; the value -1 indicates an error. To determine which error occurred, check the errno global variable, which is set to a return code. Possible codes include:

### **EADDRINUSE**

The address is already in use. See the SO\_REUSEADDR option described in "getsockopt(), setsockopt() calls" on page 203 for more information.

The address is in a timed wait because a LINGER delay from a previous close or another process is using the address. This error also occurs if the port specified in the bind call has been configured as RESERVED on a port reservation statement in the TCP/IP profile.

If you want to reuse the same address, use the SO\_REUSEADDR parameter in setsockopt(). If you do not want to reuse the same address, use a different address or port in the socket address structure. If the port has been configured as RESERVED, then the port is unavailable for bind.

#### **EADDRNOTAVAIL**

The address specified is not valid on this host. For example, the IP address does not specify a valid network interface.

### **EAFNOSUPPORT**

The address family is not supported (it is not AF\_INET or AF\_INET6).

#### **EBADF**

The *s* parameter is not a valid socket descriptor.

#### **EFAULT**

Using name and namelen results in an attempt to copy the address into a nonwritable portion of the caller's address space.

#### **EINVAL**

The socket is already bound to an address. An example is trying to bind a name to a socket that is in the connected state. This value is also returned if namelen is not the expected length.

# bind2addrsel() call

The bind2addrsel() call binds a socket to the local IP address that would be selected by the stack to communicate with the input destination IP address.

In a TCP or UDP application, the bind2addrsel() call usually follows the setsockopt() call with optname IPV6\_ADDR\_PREFERENCES, and precedes any communication with a remote host. The bind2addrsel() call is used when the application must verify that a local IP address that is assigned by the stack meets its address selection criteria as provided by the IPV6\_ADDR\_PREFERENCES socket option before sending any packets to the remote host.

Result: The stack attempts to select a local IP address according to your application preferences. However, a successful bind2addrsel() result does not guarantee that all your source IP address selection preferences were met.

#### **Guidelines:**

- Use the setsockopt() call to set the IPV6\_ADDR\_PREFERENCES options to indicate your source IP address selection preferences before binding the socket, and before allowing an implicit bind of the socket to occur.
  - **Tip:** If a socket has not been explicitly bound to a local IP address with a bind() or bind2addrsel() call when a connect(), sendto(), or sendmsg() call is issued, an implicit bind occurs.
- After you successfully issue the bind2addrsel() call, use the getsockname() call to obtain the local IP address bound to the socket. After the local IP address is obtained, use the inet6\_is\_srcaddr() call to verify that the local IP address meets your address selection criteria.

### bind2addrsel() call format

This call has the following format:

```
#include <manifest.h> (non-reentrant programs only)
#include <cmanifes.h> (reentrant programs only)
#include <bsdtypes.h>
#include <socket.h>
#include <in.h>
#include <netdb.h>
int bind2addrsel (int s, const struct sockaddr *name,
                  socklen t namelen)
```

### bind2addrsel() parameters

The socket descriptor returned by a previous socket() call.

**Requirement:** The socket must be an AF\_INET6 socket. The type can be SOCK\_STREAM or SOCK\_DGRAM.

The pointer to an IPv6 socket address structure that contains the name that name is to be bound to the socket descriptor specified by the s parameter. The

format of the name buffer is expected to be sockaddr in6 as defined in the header file in.h. The format of the structure is shown in Table 19 on page 167.

Use the following fields to specify the IPv6 socket address structure for the socket that is to be bound:

sin6\_family

Field must be set to AF\_INET6.

sin6\_port

A halfword binary field. This field is ignored by bind2addrsel() processing.

**Guideline:** To determine the assigned port number, issue the getsockname() call after the bind2addrsel() call completes.

sin6 flowinfo

A fullword binary field. This field is ignored by bind2addrsel() processing.

in6 addr.sin6 addr

A 16-byte binary field that is set to the 128-bit IPv6 Internet address (network byte order) of the remote host that the socket will communicate with.

Rule: Specify an IPv4 address by using its IPv4-mapped IPv6 format.

sin6\_scope\_id

A fullword binary field thatidentifies a set of interfaces as appropriate for the scope of the address specified in the in6 addr.sin6 addr field. The value 0 indicates that the sin6 scope id field does not identify the set of interfaces to be used.

**Requirements:** The *sin6\_scope\_id* value must be nonzero if the address is link-local. For all other address scopes, the sin6\_scope\_id value must be set to 0.

namelen

The size, in bytes, of the buffer pointed to by the *name* parameter. The namelen parameter should contain the decimal value 28.

# bind2addrsel() return values

The value 0 indicates success; the value -1 indicates an error. To determine which error occurred, check the errno global variable, which is set to a return code. Possible codes include:

### **EADDRNOTAVAIL**

For the specified destination address, there is no source address that the application can bind to. Possible reasons can be one of the following situations:

- · The socket is a stream socket, but the specified destination address is a multicast address.
- No ephemeral ports are available to assign to the socket.

## **EAFNOSUPPORT**

The address family is not supported. The address family must be AF INET6.

#### **EBADF**

The *s* parameter is not a valid socket descriptor.

### **EFAULT**

Using the *name* and *namelen* parameters results in an attempt to copy the address into a nonwritable portion of the address space of the caller.

#### **EHOSTUNREACH**

There is no route to the host.

### **EINVAL**

The socket is already bound to an address. An example is trying to bind a name to a socket that is in the connected state. This value is also returned if the *namelen* value is not the expected length.

### **EPROTOTYPE**

The referenced socket is not a stream (TCP) or datagram (UDP) socket.

# close() call

A close() call shuts down a socket and frees all resources allocated to the socket. If the socket refers to an open TCP connection, the connection is closed. If a stream socket is closed when input data is queued, the TCP connection is reset rather than being cleanly closed.

## close() call format

```
#include <manifest.h> (non-reentrant programs only)
#include <cmanifes.h> (reentrant programs only)
#include <socket.h>
int close(int s)
```

## close() call parameter

The descriptor of the socket to be closed.

## close() call return values

The value 0 indicates success; the value -1 indicates an error. To determine which error occurred, check the errno global variable, which is set to a return code. Possible codes include:

#### **EBADF**

The *s* parameter is not a valid socket descriptor.

# connect() call

A connect() call attempts to establish a connection between a local socket and a remote socket. For a stream socket, the call performs two tasks. First, it completes the binding necessary for a stream socket in case it has not been previously bound by a bind() call. Second, it attempts to make a connection to another socket.

The connect() call on a stream socket is used by a client application to establish a connection to a server. To be able to accept a connection with an accept() call, the server must have a passive open pending, which means it must have successfully called bind() and listen() before the client issues connect().

If the socket is in blocking mode, the connect() call blocks the caller until the connection is set up, or until an error is received. If the socket is in nonblocking mode and no errors occurred, the return codes indicate that the connection can be initiated. The caller can test the completion of the connection setup by calling select() and testing for the ability to write to the socket.

Stream sockets can call connect() one time only.

### connect() call format

```
#include <manifest.h> (non-reentrant programs only)
#include <cmanifes.h> (reentrant programs only)
#include <bsdtypes.h>
#include <socket.h>
#include <in.h>
int connect(int s, struct sockaddr *name, int namelen)
```

## connect() call parameters

The socket descriptor of the socket that is going to be used as the local endpoint of the connection.

The pointer to a socket address structure that contains the destination socket address to which a connection is requested.

> The format of the name buffer is expected to be sockaddr\_in for an IPv4 socket address or sockaddr in6 for an IPv6 socket address, as defined in the header file in.h. The format of the structure is shown in Table 19 on page

> Use the following fields to specify the IPv4 socket address structure for the socket that is to be bound:

sin\_family

Field must be set to AF\_INET.

sin\_port

Field is set to the port to which the server is bound. It must be specified in network byte order.

in addr.sin addr

Field is set to the 32-bit IPv4 Internet address of the server's host machine in network byte order.

sin\_zero

Field is not used and must be set to all zeros.

Use the following fields to specify the IPv6 socket address structure for the socket that is to be bound:

sin6 family

Field must be set to AF\_INET6.

sin6 port

Field is set to the port to which the server is bound. It must be specified in network byte order.

sin6 flowinfo

Field is used to specify the traffic class and flow label. This field must be set to zero.

in6 addr.sin6 addr

Field is set to the 128-bit IPv6 Internet address of the server's host machine in network byte order.

sin6 scope id

Field is used to identify a set of interfaces as appropriate for the scope of the address carried in the in6 addr.sin6 addr field. A value of zero indicates the sin6\_scope\_id field does not identify the set of interfaces to be used, and might be specified for any address types and scopes. For a link scope in6\_addr.sin6\_addr, sin6\_scope\_id might specify a link index which identifies a set of interfaces. For all other address scopes, *sin6\_scope\_id* must be set to zero.

#### namelen

The size of the socket address pointed to by *name* in bytes. For an IPv4 socket address the *namelen* parameter should contain a decimal 16 and for an IPv6 socket address the *namelen* parameter should contain a decimal 28.

## connect() call return values

The value 0 indicates success; the value -1 indicates an error. To determine which error occurred, check the *errno* global variable, which is set to a return code. Possible codes include:

#### **EADDRNOTAVAIL**

The calling host cannot reach the specified destination.

#### **EAFNOSUPPORT**

The address family is not supported.

#### **EALREADY**

The socket *s* is marked nonblocking, and a previous connection attempt has not completed.

#### **EBADF**

The *s* parameter is not a valid socket descriptor.

#### **ECONNREFUSED**

The connection request was rejected by the destination host.

#### **EFAULT**

Using *name* and *namelen* results in an attempt to copy the address into a portion of the caller's address space to which data cannot be written.

#### **EINPROGRESS**

The socket *s* is marked nonblocking, and the connection cannot be completed immediately. The EINPROGRESS value does not indicate an error condition.

#### **EINVAL**

The namelen parameter is not a valid length.

## **EISCONN**

The socket *s* is already connected.

#### **ENETUNREACH**

The network cannot be reached from this host.

#### **ETIMEDOUT**

The connection establishment timed out before a connection was made.

# fcntl() call

The fcntl() call controls whether a socket is in blocking or nonblocking mode.

The blocking or nonblocking mode of a socket affects the operation of certain commands. In blocking mode, a call waits for certain events until they happen. When this happens, the operating system suspends the program until the event occurs.

In similar situations with nonblocking calls, the call returns an error return code and the program continues.

## fcntl() call format

This call has the following format:

```
#include <manifest.h> (non-reentrant programs only)
#include <cmanifes.h> (reentrant programs only)
#include <socket.h>
#include <bsdtypes.h>
#include <fcntl.h>
signed int fcntl(int s, int cmd, int arg)
```

## fcntl() call parameters

s The socket descriptor.

*cmd* The command to perform. Set *cmd* to one of the following:

#### F SETFL

This command sets the status flags of socket *s*. One flag, FNDELAY, can be set.

Setting the FNDELAY flag marks *s* as being in nonblocking mode. If data is not present on calls that can block, such as recvfrom(), the call returns -1, and errno is set to EWOULDBLOCK.

#### F GETFL

This command gets the status flags of socket *s*. One flag, FNDELAY, can be queried.

The FNDELAY flag marks *s* as being in nonblocking mode. If data is not present on calls that can block, such as recvfrom(), the call returns with -1, and errno is set to EWOULDBLOCK.

arg Set to FNDELAY if using F\_SETFL. Ignored otherwise.

## fcntl() call return values

For the F\_GETFL command, the return value is a bit mask that is comprised of the flag settings. For the F\_SETFL command, the value 0 indicates success; the value -1 indicates an error. To determine which error occurred, check the *errno* global variable, which is set to a return code. Possible codes include:

#### **EBADF**

The *s* parameter is not a valid socket descriptor.

#### **EINVAL**

The arg parameter is not a valid flag.

# freeaddrinfo() call

The freeaddrinfo() call receives an input addrinfo structure pointer and releases that storage (plus any other chained addrinfo structures and related storage) back into the general storage pool.

## freeaddrinfo() call format

```
#include <manifest.h> (non-reentrant programs only)
#include <cmanifes.h> (reentrant programs only)
#include <socket.h>
#include <in.h>
#include <netdb.h>
void freeaddrinfo(struct addrinfo *ai)
```

## freeaddrinfo() call parameters

A pointer to an addrinfo structure returned by the getaddrinfo() res function variable.

## freeaddrinfo() call return values

The value 0 indicates success; the value -1 indicates an error. To determine which error occurred, check the errno global variable, which is set to a return code. Possible codes include:

#### EAL\_AGAIN

The resolver address space has not been started. The request can be retried at a later time.

#### EAI FAIL

An unrecoverable error has occurred.

# gai\_strerror() call

The gai\_strerror() function returns a pointer to a text string describing the error value returned by a failure return from either the getaddrinfo() or getnameinfo() function. If the ecode is not one of the EAI xxx values from the <netdb.h> then gai\_strerror() returns a pointer to a string indicating an unknown error. Subsequent calls to gai\_strerror() overwrites the buffer that contains the text string.

## gai\_strerror() call format

```
#include <manifest.h> (non-reentrant programs only)
#include <cmanifes.h> (reentrant programs only)
#include <netdb.h>
const char *gai_strerror(int ecode)
```

## gai\_strerror() call parameters

The errno value returned by the getaddrinfo() or getnameinfo() functions.

## gai\_strerror() call return values

When successful, gai\_strerror() returns a pointer to a string describing the error. Upon failure, gai\_strerror() returns NULL and set errno to the following:

#### **ENOMEM**

Insufficient memory to allocate buffer for text string describing the error.

# getaddrinfo() call

The getaddrinfo() call translates the name of a service location (for example, a host name), a service name, or both and returns a set of socket addresses and associated information. This information is used to open a socket with which to address the specified service or to send a datagram to the specified service.

## getaddrinfo() call format

# getaddrinfo() call parameters

#### nodename

Maximum storage of 256 bytes that contains the null closed host name being queried. If the AI\_NUMERICHOST flag is specified in the storage pointed to by the *hints* parameter, *nodename* should contain the queried host IP address in presentation form.

You can append scope information to the host name, using the format nodename%scope information. The combined length of the value specified must still fit within 256 bytes, and must still be null terminated. For information about using scope information about getaddrinfo() processing, see z/OS Communications Server: IPv6 Network and Application Design Guide .

#### servname

Maximum storage of 33 bytes that contains the null terminated service name being queried. If the AI\_NUMERICSERV flag is specified in the storage pointed to by the *hints* parameter, *servname* should contain the queried port number in presentation form.

hints Contains the address of an addrinfo structure that contains input values that might direct the operation by providing options and by limiting the returned information to a specific socket type, address family, and protocol. If the hints parameter is 0, then the information returned is as if it referred to a structure that contains the value 0 for the ai\_flags, ai\_socktype, and ai\_protocol fields, and AF\_UNSPEC for the ai\_family field.

The addrinfo structure has the following fields:

### ai flags

A fullword binary field. The value of this field must be 0 or the bitwise OR of one or more of the following flags:

#### AI\_PASSIVE

Specifies how to fill in the *ai\_addr* pointed to by the returned *res*.

If this flag is specified, the returned address information is suitable for use in binding a socket for accepting incoming connections for the specified service (for example, the bind() call). In this case, if the *nodename* parameter is null, the IP address portion of the socket address structure pointed to by the returned *res* is set to INADDR\_ANY, for an IPv4 address, or to the IPv6 unspecified address (in6addr\_any).

If this flag is not set, the returned address information is suitable for the connect() call (for a connection-mode protocol) or for a connect(), sendto() or sendmsg() call (for

a connectionless protocol). In this case, if the *nodename* parameter is not specified, the *ai\_addr* pointed to by the returned *res* is set to the loopback address.

This flag is ignored if the *nodename* parameter is specified.

#### AI CANONNAMEOK

If this flag is specified and the *nodename* parameter is specified, the getaddrinfo() call attempts to determine the canonical name corresponding to the *nodename* parameter.

## AI\_NUMERICHOST

If this flag is specified, the *nodename* parameter must be a numeric host address in presentation form. Otherwise, an error of host not found [EAI\_NONAME] is returned.

## AI\_NUMERICSERV

If this flag is specified, the *servname* parameter must be a numeric port in presentation form. Otherwise, an error [EAI\_NONAME] is returned.

#### AI\_V4MAPPED

If this flag is specified with the *ai\_family* field using the value of AF\_INET6, or the value of AF\_UNSPEC when IPv6 is supported on the system, the caller accepts IPv4-mapped IPv6 addresses. When the AI\_ALL flag is not also specified, if no IPv6 addresses are found, a query is made for IPv4 addresses. If IPv4 addresses are found, they are returned as IPv4-mapped IPv6 addresses. If the *ai\_family* field does not have the value of AF\_INET6, or the *ai\_family* field contains AF\_UNSPEC but IPv6 is not supported on the system, then this flag is ignored.

#### AI ALL

If the *ai\_family* field has a value of AF\_INET6 and AI\_ALL is set, the AI\_V4MAPPED flag must also be set to indicate that the caller accepts all addresses: IPv6 and IPv4-mapped IPv6 addresses. If the *ai\_family* field has a value of AF\_UNSPEC when the system supports IPv6 and AI\_ALL is set, the caller accepts both IPv6 and IPv4 addresses. A query is first made for IPv6 addresses and if successful, the IPv6 addresses are returned. Another query is then made for IPv4 addresses, and any IPv4 addresses found are returned as IPv4-mapped IPv6 addresses (if AI\_V4MAPPED is also specified) or as IPv4 addresses (if AI\_V4MAPPED is not specified). If the *ai\_family* field does not have the value of AF\_INET6, or does not have the value of AF\_UNSPEC when the system supports IPv6, then this flag is ignored.

#### AI\_ADDRCONFIG

If this flag is specified, then a query on the name in *nodename* occurs if the resolver determines that one of the following is true:

 If the system is IPv6 enabled and has at least one IPv6 interface, the resolver makes a query for IPv6 (AAAA or A6 DNS records) records.  If the system is IPv4 enabled and has at least one IPv4 interface, the resolver makes a query for IPv4 (A DNS records) records.

#### **AI EXTFLAGS**

If this flag is specified, the addrinfo structure contains an  $ai\_eflags$  field (see the field description of  $ai\_eflags$ ).

## ai\_family

Used to limit the returned information to a specific address family. The value of AF\_UNSPEC means that the caller accepts any protocol family. The value of a decimal 0 indicates AF\_UNSPEC. The value of a decimal 2 indicates AF\_INET and the value of a decimal 19 indicates AF INET6.

#### ai\_socktype

Used to limit the returned information to a specific socket type. A value of 0 means that the caller accepts any socket type. If a specific socket type is not given (for example, a value of 0), information about all supported socket types are returned.

The following are the acceptable socket types:

| Type Name   | <b>Decimal Value</b> | Description                |
|-------------|----------------------|----------------------------|
| SOCK_STREAM | 1                    | for stream socket          |
| SOCK_DGRAM  | 2                    | for datagram socket        |
| SOCK RAW    | 3                    | for raw-protocol interface |

Any other socket type fails with a return code of EAI\_SOCKTYPE. Note that although SOCK\_RAW is accepted, it is valid only when servname is numeric (for example, servname=23). A lookup for a service name never occurs in the appropriate services file (for example, hlq.ETC.SERVICES) using any protocol value other than SOCK\_STREAM or SOCK\_DGRAM. If ai\_protocol is not 0 and ai\_socktype is 0, the only acceptable input values for ai\_protocol are IPPROTO\_TCP and IPPROTO\_UDP; otherwise, the getaddrinfo() function fails with a return code of EAI\_BADFLAGS. If ai\_socktype and ai\_protocol are both specified as 0, getaddrinfo() proceeds as follows:

- If servname is null, or if servname is numeric, any returned addrinfo structures default to a specification of ai\_socktype as SOCK STREAM.
- If *servname* is specified as a service name, for example *servname*=FTP, the getaddrinfo() call searches the appropriate services file (for example, *hlq*.ETC.SERVICES) twice. The first search uses SOCK\_STREAM as the protocol, and the second search uses SOCK\_DGRAM as the protocol. No default socket type provision exists in this case.

If both *ai\_socktype* and *ai\_protocol* are specified as nonzero, then they should be compatible, regardless of the value specified by the *servname* parameter. In this context, compatibility means one of the following:

- ai\_socktype=SOCK\_STREAM and ai\_protocol=IPPROTO\_TCP
- ai\_socktype=SOCK\_DGRAM and ai\_protocol=IPPROTO\_UDP

ai\_socktype is specified as SOCK\_RAW. In this case, ai\_protocol can be anything.

### ai\_protocol

Used to limit the returned information to a specific protocol. A value of 0 means that the caller accepts any protocol.

The following are the acceptable protocols:

| Protocol Name | <b>Decimal Value</b> | Description   |
|---------------|----------------------|---------------|
| IPPROTO_TCP   | 6                    | TCP           |
| IPPROTO_UDP   | 17                   | user datagram |

If *ai\_protocol* and *ai\_socktype* are both specified as 0, getaddrinfo() proceeds as follows:

- If servname is null, or if servname is numeric, then any returned addrinfos default to a specification of ai\_socktype as SOCK STREAM.
- If *servname* is specified as a service name (for example, *servname*=FTP), getaddrinfo() searches the appropriate services file (for example, *hlq*.ETC.SERVICES) twice. The first search uses SOCK\_STREAM as the protocol, and the second search uses SOCK\_DGRAM as the protocol. No default socket type provision exists in this case.

If both *ai\_socktype* and *ai\_protocol* are specified as nonzero then they should be compatible, regardless of the value specified by servname. In this context, compatibility means one of the following:

- ai\_socktype=SOCK\_STREAM and ai\_protocol=IPPROTO\_TCP
- ai\_socktype=SOCK\_DGRAM and ai\_protocol=IPPROTO\_UDP
- ai\_socktype=SOCK\_RAW. In this case, ai\_protocol can be anything.

If the lookup for the value specified in *servname* fails [that is, the service name does not appear in the appropriate services file (for example, *hlq*.ETC.SERVICES) using the input protocol], the getaddrinfo() call fails with return code of EAI\_SERVICE.

## ai\_addrlen

On input, this field must be 0.

#### ai canonname

On input, this field must be 0.

#### ai\_addr

On input, this field must be 0.

## ai\_next

On input, this field must be 0.

## ai\_eflags

A fullword binary field that specifies the source IPv6 address selection preferences. This field is required if AI\_EXTFLAGS is specified in the *ai\_flags* field. The value of this field must be 0 or the bitwise OR of one or more of the following flags:

## IPV6\_PREFER\_SRC\_HOME

Indicates that home source IPv6 addresses are preferred over care-of source IPv6 addresses.

#### IPV6\_PREFER\_SRC\_COA

Indicates that care-of source IPv6 addresses are preferred over home source IPv6 addresses.

## IPV6\_PREFER\_SRC\_TMP

Indicates that temporary source IPv6 addresses are preferred over public source IPv6 addresses.

### IPV6\_PREFER\_SRC\_PUBLIC

Indicates that public source IPv6 addresses are preferred over temporary source IPv6 addresses.

#### IPV6 PREFER SRC CGA

Indicates that cryptographically generated source IPv6 addresses are preferred over non-cryptographically generated source IPv6 addresses.

#### IPV6 PREFER SRC NONCGA

Indicates that non-cryptographically generated source IPv6 addresses are preferred over cryptographically generated source IPv6 addresses.

If contradictory or invalid EFLAGS are specified, the GETADDRINFO call fails with the return code -1 and the errno EAI BADEXTFLAGS (decimal value 11).

- An example of contradictory EFLAGS is IPV6\_PREFER\_SRC\_TMP and IPV6\_PREFER\_SRC\_PUBLIC.
- An example of invalid EFLAGS is X'00000040', or a decimal value of 64.

**Note:** The field is required only if AI\_EXTFLAGS is specified in the *ai\_flags* filed.

Initially a fullword binary field. On a successful return, this field contains a pointer to a chain of one or more addrinfo structures. The structures are allocated in the key of the calling application. The structures returned by getaddrinfo() are serially reusable storage for the z/OS UNIX process. The structures can be used or referenced between process threads, but should not be used or referenced between processes. When you finish using the structures, explicitly release their storage by specifying the returned pointer on a freaddrinfo() call.

The address information structure contains the following fields:

ai\_flags

res

Not used as output.

ai\_family

The value returned in this field can be used as the *domain* argument on the socket() call to create a socket suitable for use with the returned socket address pointed to by *ai\_addr*.

ai\_socktype

The value returned in this field can be used as the *type* argument on the socket() call to create a socket suitable for use with the returned address socket pointed to by  $ai_addr$ .

## ai\_protocol

The value returned in this field can be used as the *protocol* argument on the socket() call to create a socket suitable for use with the returned socket address pointed to by *ai\_addr*.

#### ai addrlen

The length of the socket address structure pointed to by the *ai\_addr* field. The value returned in this field can be used as the arguments for the connect() or bind() call with this socket type, according to the AI\_PASSIVE flag.

#### ai canonname

A pointer to the canonical name for the value specified by *nodename*. If the *nodename* argument is specified, and if the AI\_CANONNAMEOK flag was specified by the *hints* parameter, the *ai\_canonname* field in the first returned address information structure contains the address of storage that contains the canonical name corresponding to the input *nodename* parameter. If the canonical name is not available, the *ai\_canonname* field refers to the *nodename* parameter or a string with the same contents.

#### ai addr

The address of the returned socket address structure. The value returned in this field can be used as the arguments for the connect() or bind() call with this socket type, according to the AI\_PASSIVE flag.

#### ai next

Contains the address of the next address information structure on the list, or zeros if it is the last structure on the list.

### ai\_eflags

This field is not used as output.

# getaddrinfo() call return values

The value 0 indicates success; the value -1 indicates an error. To determine which error occurred, check the *errno* global variable, which is set to a return code. Possible codes include:

#### **EAI AGAIN**

The name specified by the *nodename* parameter could be not be resolved within the configured time interval, or the resolver address space has not been started. The request can be retried at a later time.

### **EAI BADFLAGS**

The flags parameter had a value that is incorrect.

#### EAI\_BADEXTFLAGS

The ai eflags parameter had a value that is incorrect.

#### EAI\_FAMILY

The family parameter has a value that is incorrect.

#### **EAI MEMORY**

Memory allocation failure occurred trying to acquire an addrinfo structure.

#### **EAI NONAME**

The name does not resolve for the specified parameters. At least one of the *nodename* or *servname* parameters must be specified. Or the requested nodename parameter is valid but does not have a record at the name server.

#### **EAI SERVICE**

The service passed was not recognized for the specified socket type.

#### EAI\_SOCKTYPE

The intended socket type was not recognized.

# getclientid() call

A getclientid() call returns the identifier by which the calling application is known to the TCP/IP address space. Do not be confused by the term *client* in the name of this call; the call always returns the ID of the calling process, be it client or server. For example, in CICS TCP/IP, this call is issued by the IBM listener; the identifier returned in that case is that of the listener (a server). This identifier is used in the givesocket() and takesocket() calls.

# getclientid() call format

This call has the following format:

```
#include <manifest.h> (non-reentrant programs only)
#include <cmanifes.h> (reentrant programs only)
#include <bsdtypes.h>
#include <socket.h>
int getclientid(int domain, struct clientid *clientid)
```

# getclientid() call parameters

domain The domain must be set to AF\_INET when requesting client data from an IPv4 stack and it must be set to AF\_INET6 when requesting client data from an IPv6 stack.

clientid Points to a clientid structure to be provided.

domain Domain associated with the program executing this call. Contains either AF\_INET (a decimal 2) or AF\_INET6 (a decimal 19).

name Address space name associated with the program executing this

subtaskname

Subtask name associated with the program executing this call.

reserved

Binary zeros.

# getclientid() call return values

The value 0 indicates success; the value -1 indicates an error. To determine which error occurred, check the errno global variable, which is set to a return code. Possible codes include:

#### **EFAULT**

Using the *clientid* parameter as specified results in an attempt to access storage outside the caller's address space, or storage not modifiable by the caller.

## **EPFNOSUPPORT**

Domain is not AF\_INET or AF\_INET6.

# gethostbyaddr() call

The gethostbyaddr() call tries to resolve the IP address to a host name. The resolution attempted depends on how the resolver is configured and if any local host tables exist. See z/OS Communications Server: IP Configuration Guide for information about configuring the resolver and using local host tables.

# gethostbyaddr() call format

This call has the following format:

```
#include <manifest.h> (non-reentrant programs only)
#include <cmanifes.h> (reentrant programs only)
#include <netdb.h>
struct hostent *gethostbyaddr(char *addr, int addrlen, int domain)
```

# gethostbyaddr() call parameters

addr The pointer to an unsigned long value that contains the address of the

addrlen

The size of addr in bytes.

domain The address domain supported (AF\_INET).

# gethostbyaddr() call return values

The gethostbyaddr() call returns a pointer to a hostent structure for the host address specified on the call. For more information about the hostent structure, see Figure 128 on page 284. A null pointer is returned if the gethostbyaddr() call fails.

There are no errno values for gethostbyaddr().

# gethostbyname() call

The gethostbyname() call tries to resolve the host name to an IP address. The resolution attempted depends on how the resolver is configured and if any local host tables exist. See z/OS Communications Server: IP Configuration Guide for information about configuring the resolver and using local host tables.

# gethostbyname() call format

```
#include <manifest.h> (non-reentrant programs only)
#include <cmanifes.h> (reentrant programs only)
#include <netdb.h>
struct hostent *gethostbyname(char *name)
```

# gethostbyname() call parameters

The name of the host being queried. The name has a maximum length of name 255 characters.

# gethostbyname() call return values

The gethostbyname() call returns a pointer to a hostent structure for the host name specified on the call. For more information about the hostent structure, see Figure 130 on page 287. A null pointer is returned if the gethostbyname() call fails.

There are no errno values for gethostbyname().

A new part called EZACIC17 has been created. EZACIC17 is like EZACIC07 except it uses the internal C errno function. Also, a new header file called cmanifes.h has been created to remap EZACIC17's long function names into unique 8-character names.

EZACIC07 and EZACIC17 now support the gethostbyaddr() and gethostbyname() functions.

# gethostid() call

The gethostid() call gets the unique 32-bit identifier for the current host in network byte order. This value is the default home IP address.

# gethostid() call format

```
#include <manifest.h> (non-reentrant programs only)
#include <cmanifes.h> (reentrant programs only)
#include <socket.h>
unsigned long gethostid()
```

# gethostid() call parameters

None.

# gethostid() call return values

The gethostid() call returns the 32-bit identifier of the current host, which should be unique across all hosts.

# gethostname() call

The gethostname() call returns the name of the host processor on which the program is running.

Note: The host name that is returned is the host name that the TCPIP stack learned at startup. For more information about hostname, see HOSTNAME statement in z/OS Communications Server: IP Configuration Reference.

# gethostname() call format

```
#include <manifest.h> (non-reentrant programs only)
#include <cmanifes.h> (reentrant programs only)
#include <socket.h>
int gethostname(char *name, int namelen)
```

# gethostname() call parameters

The character array to be completed with the host name. The name that is returned is NULL-terminated unless truncated to the size of the name array.

#### namelen

The length of the name value. The minimum length of the name field is 1 character. The maximum length of the name field is 24 characters.

# gethostname() call return values

The value 0 indicates success; the value -1 indicates an error. To determine what error has occurred, check the errno global variable, which is set to a return code. Possible codes are:

## **EFAULT**

The name parameter specified an address outside the caller's address space.

# getipv4sourcefilter() call

Obtains a list of the IPv4 source addresses that comprise the source filter, along with the current mode on a given interface and a multicast group for a socket. The source filter can either include or exclude the set of source addresses, depending on the filter mode (MCAST\_INCLUDE or MCAST\_EXCLUDE).

# getipv4sourcefilter() call format

## getipv4sourcefilter() call parameters

s The socket descriptor.

interface

The local IP address of the interface.

group The IP multicast address of the group.

fmode A pointer to an integer that contains the filter mode on a successful return. The value of the filter mode can be MCAST\_INCLUDE or MCAST\_EXCLUDE.

numsrc

As an input parameter, a pointer to the number of source addresses that can fit in the array specified by the *slist* parameter. As an output parameter, a pointer to the total number of source addresses in the filter.

slist A pointer to an array of IP addresses that is either included or excluded, depending on the filter mode. If the *numsrc* value was 0 on input, a NULL pointer can be supplied.

If the application does not know the size of the source list before, it can make a reasonable guess (for example, 0). When the process completes, the *numsrc* value is larger, the operation can be repeated with a larger buffer.

On return, the *numsrc* value is always updated to be the total number of sources in the filter. The *slist* value specifies as many source addresses as fit, up to the minimum array size that was specified by the *numsrc* value and the total number of sources in the filter.

## getipv4sourcefilter() call return values

When successful, the value 0 is returned. When an error has occurred, the value -1 is returned and the errno value is one of the following:

### **EBADF**

The *s* parameter value is not a valid socket descriptor.

#### **EINVAL**

The *interface* or *group* parameter value is not a valid IPv4 address, or the socket *s* has already requested multicast setsockopt options. For more information, see the z/OS Communications Server: IP Sockets Application Programming Interface Guide and Reference.

### **EPROTOTYPE**

The socket protocol type is not correct.

#### **EADDRNOTAVAIL**

The tuple consisting of socket, interface, and multicast group values does not exist, or the specified interface address is incorrect for this host, or the specified interface address is not multicast capable.

#### **ENOMEM**

Insufficient storage is available to supply the array.

# getnameinfo() call

The getnameinfo() call returns the node name and service location of a socket address that is specified in the call.

# getnameinfo() call format

This call has the following format:

```
#include <manifest.h> (non-reentrant programs only)
#include <cmanifes.h> (reentrant programs only)
#include <socket.h>
#include <in.h>
#include <netdb.h>
int getnameinfo(const struct sockaddr *sa, socklen t salen,
                char *host, socklen t hostlen,
                char *serv, socklen t servlen,
                int flags)
```

# getnameinfo() call parameters

The pointer to a socket address structure that is expected to be either sockaddr in for an IPv4 socket address or sockaddr in6 for an IPv6 socket address, as defined in the header file in.h. Table 19 on page 167 shows the format of the structure.

The following fields are used to specify the IPv4 socket address structure to be translated.

- The sin family field must be set to AF\_INET.
- The *sin\_port* field is set to a port number, in network byte order.
- The in\_addr.sin\_addr field is set to an IPv4 address and must be specified in network byte order.
- The *sin zero* field is not used and must be set to all zeros.

The following fields are used to specify the IPv6 socket address structure to be translated.

- The *sin6\_family* field must be set to AF\_INET6.
- The *sin6\_port* field is set to the a port number, in network byte order.
- The sin6 flowinfo field is used to specify the traffic class and flow label. This field is currently not implemented.
- The in6\_addr.sin6\_addr field is set to an IPv6 address and must be specified in network byte order.
- The sin6\_scope\_id field is used to specify the link scope for an IPv6 address as an interface index. The resolver ignores the sin6 scope id field, unless the input IPv6 address is a link-local address and the host parameter is also specified.

The size, in bytes, of the buffer pointed to by sa. For an IPv4 socket salen address, the salen parameter should contain a decimal 16, and for an IPv6 socket address, the *salen* parameter should contain a decimal 28.

On input, storage capable of holding the returned resolved host name. The host host name can be a maximum of 255 bytes for a null terminated string, for the input socket address. If inadequate storage is specified to contain the resolved host name, then the resolver returns the host name up to the storage amount specified and truncation might occur. If the host name cannot be located, the numeric form of the host address is returned instead of its name. However, if the NI NAMEREQD option is specified and no host name is located, an error is returned.

If the specified IPv6 address is a link-local address, and the sin6\_scope\_id interface index is a non-zero value, scope information is appended to the resolved host name using the format host%scope information. The scope information can be either the numeric form of the interface index, or the interface name associated with the interface index.

Use the NI\_NUMERICSCOPE option to select which form should be returned. The combined host name and scope information is always a null-terminated string that is no more than 256 bytes in length. For more information about scope information and getnameinfo() processing, see z/OS Communications Server: IPv6 Network and Application Design Guide.

This is an optional field, but if this field value is not 0, you must also specify the hostlen parameter. Specify both the service and servlen parameters or both the *host* and *hostlen* parameters. An error occurs if both are omitted.

hostlen A field that contains the length of the host storage used to contain the resolved host name. The *hostlen* parameter value must be equal to or greater than the length of the longest host name or of the host name and scope information combination, plus one for the null termination character, to be returned. The getnameinfo() call returns the host name, or host name and scope information, up to the length specified by the *hostlen* parameter. If the *hostlen* parameter is 0 on input, then the resolved host name is not returned.

This is an optional field, but if the field value is not 0, you must also specify the *host* parameter. Specify both the *service* and *servlen* parameters or both the *host* and *hostlen* parameters. An error occurs if both are omitted.

On input, storage capable of holding the returned resolved service name, serv which can be a maximum of 33 bytes for a null terminated string, for the input socket address. If inadequate storage is specified to contain the resolved service name, the resolver returns the service name up to the storage specified and truncation might occur. If the service name cannot be located, or if NI\_NUMERICSERV was specified in the flags parameter, then the numeric form of the service address is returned instead of its name.

This is an optional field, but if the value is not 0, then you must also specify the servlen parameter. Specify both the service and servlen parameters or both the *host* and *hostlen* parameters. An error occurs if both are omitted.

servlen A field that contains the length of the storage used to contain the returned resolved service name (specified by the *serv* parameter). The *servlen* parameter must be equal to or greater than the length of the longest service name to be returned, plus one for the null termination character. The getnameinfo() call returns the service name up to the length specified by the *servlen* parameter value. If the *servlen* value is 0 on input, the service name information is not returned.

This is an optional field, but if the value is not 0, you must also specify the serv parameter. Specify both the service and servlen parameters or both the host and hostlen parameters. An error occurs if both are omitted.

flags The parameter can be set to 0 or one of the following:

## NI NOFQDN

Return the NAME portion of the fully qualified domain name.

## NI\_NUMERICHOST

Return only the numeric form of host's address.

### NI NAMEREQD

Return an error if the host's name cannot be located.

#### **NI NUMERICSERV**

Return only the numeric form of the service address.

#### **NI DGRAM**

Indicates that the service is a datagram service. The default behavior is to assume that the service is a stream service.

#### NI\_NUMERICSCOPE

Return only the numeric form of the  $sin6\_scope\_id$  interface index, if applicable.

## getnameinfo() call return values

The value 0 indicates success: the value -1 indicates an error. To determine which error occurred, check the errno global variable, which is set to a return code. Possible codes include:

## EAI\_AGAIN

The host address specified could not be resolved within the configured time interval, or the resolver address space has not been started. The request can be retried at a later time.

#### EAI\_BADFLAGS

The flags parameter had an incorrect value.

### **EAI FAIL**

An unrecoverable error has occurred.

## **EAI FAMILY**

The address family was not recognized, or the address length was incorrect for the specified family.

#### **EAI MEMORY**

A memory allocation failure occurred.

# EAI\_NONAME

The hostname does not resolve for the supplied parameters. NI\_NAMEREQD is set and the hostname cannot be located, or both nodename and servname were null. Or the requested address is valid but does not have a record at the name server.

# getpeername() call

The getpeername() call returns the name of the peer connected to a specified socket.

## getpeername() call format

This call has the following format:

```
#include <manifest.h> (non-reentrant programs only)
#include <cmanifes.h> (reentrant programs only)
#include <socket.h>
#include <bsdtypes.h>
int getpeername(int s, struct sockaddr *name, int *namelen)
```

## getpeername() call parameters

s The socket descriptor.

name

A pointer to a structure that contains the IP address of the connected socket that is filled by getpeername() before it returns. The exact format of *name* is determined by the domain in which communication occurs.

The following fields are used to define the IPv4 socket address structure for the remote socket that is connected to the local socket specified in field socket specified in field socket specified in field socket specified in field socket specified in field socket specified in field socket specified in field socket specified in field socket specified in field socket specified in field socket specified in field specified in field

- The sin\_family field is set to AF\_INET.
- The *sin\_port* field contains the connection peer's port number.
- The in\_addr.sin\_addr field contains the 32-bit IPv4 Internet address, in network byte order, of the connection peer's host machine.
- The sin\_zero field is not used and is set to all zeros.

The following fields are used to define the IPv6 socket address structure for the remote socket that is connected to the local socket specified in field s.

- The sin6 family field is set to AF INET6.
- The *sin6* port field contains the connection peer's port number.
- The *sin6\_flowinfo* field contains the traffic class and flow label. The value of this field is undefined.
- The *in6\_addr.sin6\_addr* field contains the 128-bit IPv6 Internet address, in network byte order, of the connection peer's host machine.
- The <code>sin6\_scope\_id</code> field identifies a set of interfaces as appropriate for the scope of the address carried in the <code>in6\_addr.sin6\_addr</code> field. For a link scope <code>in6\_addr.sin6\_addr</code>, <code>sin6\_scope\_id</code> contains the link index for the <code>in6\_addr.sin6\_addr</code>. For all other address scopes, <code>sin6\_scope\_id</code> is undefined.

#### namelen

A pointer to the structure that contains the size of the address structure pointed to by *name* in bytes. For an IPv4 socket address the *namelen* parameter should contain a decimal 16 and for an IPv6 socket address the *namelen* parameter should contain a decimal 28.

# getpeername() call return values

The value 0 indicates success; the value -1 indicates an error. To determine which error occurred, check the *errno* global variable, which is set to a return code. Possible codes include:

### **EBADF**

The *s* parameter is not a valid socket descriptor.

#### **EFAULT**

Using the *name* and *namelen* parameters as specified results in an attempt to access storage outside of the caller's address space.

#### **ENOTCONN**

The socket is not in the connected state.

# getsockname() call

A getsockname() call returns the current name for socket *s* in the *sockaddr* structure pointed to by the *name* parameter. It returns the address of the socket that has been bound. If the socket is not bound to an address, the call returns with family set, and the rest of the structure set to zero. For example, an unbound IPv4 socket causes the name to point to a *sockaddr\_in* structure with the *sin\_ family* field set to AF\_INET and all other fields set to zero. An unbound IPv6 socket causes the name to point to a *sockaddr\_in*6 structure with the *sin6\_family* field set to AF\_INET6 and all other fields set to zero.

Stream sockets are not assigned a name until after a successful call to either bind(), connect(), or accept().

The getsockname() call is often used to discover the port assigned to a socket after the socket has been implicitly bound to a port. For example, an application can call connect() without previously calling bind(). In this case, the connect() call completes the binding necessary by assigning a port to the socket. This assignment can be discovered with a call to getsockname().

# getsockname() call format

```
#include <manifest.h> (non-reentrant programs only)
#include <cmanifes.h> (reentrant programs only)
#include <socket.h>
#include <bsdtypes.h>
#include <in.h>
int getsockname(int s, struct sockaddr *name, int *namelen)
```

## getsockname() call parameters

The socket descriptor.

The address of the buffer into which getsockname() copies the name of s. name

The following fields are used to define the IPv4 socket address structure returned by the call.

- The *sin\_family* field is set to AF\_INET.
- The sin port field contains the port number bound to this socket. If the socket is not bound, 0 is returned.
- The in addr.sin addr field contains the 32-bit IPv4 Internet address, in network byte order, of the local host machine. If the socket is not bound, the address is INADDR\_ANY.
- The sin zero field is not used and is set to all zeros.

The following fields are used to define the IPv6 socket address structure returned by the call.

- The sin6 family field is set to AF INET6.
- The sin6\_port field contains the port number bound to this socket. If the socket is not bound. 0 is returned.
- The sin6 flowinfo field contains the traffic class and flow label. The value of this field is undefined.
- The in6 addr.sin6 addr field contains the 128-bit IPv6 Internet address, in network byte order, of the local host machine. If the socket is not bound, the address is the IPv6 unspecified address (in6addr\_any).
- The *sin6\_scope\_id* field identifies a set of interfaces as appropriate for the scope of the address carried in the in6\_addr.sin6\_addr field. For a link scope in6\_addr.sin6\_addr, sin6\_scope\_id contains the link index for the in6\_addr.sin6\_addr. For all other address scopes, sin6\_scope\_id is undefined.

#### namelen

Must initially point to an integer that contains the size in bytes of the storage pointed to by name. Upon return, that integer contains the size of the data returned in the storage pointed to by name. For an IPv4 socket address the namelen parameter contains a decimal 16 and for an IPv6 socket address the *namelen* parameter contains a decimal 28.

## getsockname() call return values

The value 0 indicates success; the value -1 indicates an error. To determine which error occurred, check the errno global variable, which is set to a return code. Possible codes include:

### **EBADF**

The *s* parameter is not a valid socket descriptor.

#### **EFAULT**

Using the *name* and *namelen* parameters as specified results in an attempt to access storage outside of the caller's address space.

# getsockopt(), setsockopt() calls

The getsockopt() call gets options associated with a socket; setsockopt() sets the options.

The following options are recognized at the IPPROTO\_IP level:

- · Joining a multicast group
- Leaving a multicast group or leaving all sources for a given multicast group
- · Setting the multicast interface
- · Setting the IP time-to-live of outgoing multicast datagrams
- · Looping back multicast datagrams
- · Joining a source-specific multicast group
- · Leaving a source-specific multicast group
- · Blocking data from a given source to a given multicast group
- · Unblocking a previously blocked source for a given multicast group

The following options are recognized at the IPPROTO\_IPV6 level:

- · Joining a multicast group
- Leaving a multicast group
- · Setting the multicast interface
- · Setting multicast hop limit
- Looping back multicast datagrams
- · Setting unicast hop limit
- · Restricting sockets to AF\_INET6 sockets
- Setting source IP address selection preferences
- Retrieving source IP address selection preferences

The following options are recognized at the IPPROTO\_IP and IPPROTO\_IPV6 level:

- Joining an IPv4 or IPv6 multicast group
- Leaving an IPv4 or IPv6 multicast group or leaving all sources for a given IPv4 or IPv6 multicast group
- Joining an IPv4 or IPv6 source-specific multicast group
- · Leaving an IPv4 or IPv6 source-specific multicast group
- Blocking IPv4 or IPv6 data from a given source to a given multicast group
- Unblocking an IPv4 or IPv6 previously blocked source for a given multicast group

The following options are recognized at the socket level:

- Broadcasting messages (IPv4 UDP socket only)
- Toggling the TCP keep-alive mechanism for a stream socket
- · Lingering on close if data is present
- Receiving of out-of-band data
- · Local address reuse

Prevent infinite blocking for receive and send type functions

The following option is recognized at the TCP level (IPPROTO\_TCP):

Disable sending small data amounts until acknowledgment (Nagle algorithm)

As well as checking current options, getsockopt() can return pending errors and the type of socket.

## getsockopt(), setsockopt() calls format

The format for getsockopt() is as follows:

```
#include <manifest.h> (non-reentrant programs only)
#include <cmanifes.h> (reentrant programs only)
#include <socket.h>
#include <bsdtypes.h>
#include <bsdtime.h>
int getsockopt(int s, int level, int optname, char *optval, int *optlen)
                      The format for setsockopt() is as follows:
#include <manifest.h> (non-reentrant programs only)
#include <cmanifes.h> (reentrant programs only)
#include <socket.h>
#include <bsdtypes.h>
#include <bsdtime.h>
int setsockopt(int s, int level, int optname, char *optval, int optlen)
```

**Note:** This code sample is for getsockopt(). The setsockopt() call requires the same parameters and declarations, except that:

- The socket function name changes; getsockopt() becomes setsockopt().
- int \*optlen should be replaced by int optlen (without the asterisk).

# getsockopt(), setsockopt() calls parameters

The socket descriptor.

level When manipulating socket options, you must specify the level at which the option resides and the name of the option. To manipulate options at the socket level, the *level* parameter must be set to SOL\_SOCKET as defined in socket.h. For TCP\_NODELAY at the TCP level, the level parameter must be set to IPPROTO\_TCP. To manipulate other TCP level options or options at any other level, such as the IP level, supply the appropriate protocol number for the protocol controlling the option. Currently, only the IPPROTO\_IP, IPPROTO\_IPV6, IPPROTO\_TCP, and SOL\_SOCKET levels are supported.

optname

The name of a specified socket option. The options that are available with CICS TCP/IP are shown in "Possible entries for optname" on page 205.

### optval and optlen

For getsockopt(), the optval and optlen parameters are used to return data used by the particular form of the call. The optval parameter points to a buffer that is to receive the data requested by the get command. The optlen parameter points to the size of the buffer pointed to by the optval parameter. It must be initially set to the size of the buffer before calling getsockopt(). On return it is set to the actual size of the data returned.

For setsockopt(), the *optval* and *optlen* parameters are used to pass data used by the particular set command. The *optval* parameter points to a buffer that contains the data needed by the set command. The *optval* parameter is optional and can be set to the NULL pointer, if data is not needed by the command. The *optlen* parameter must be set to the size of the data pointed to by *optval*.

For both calls, all of the socket level options except SO\_LINGER expect *optval* to point to an integer and *optlen* to be set to the size of an integer. When the integer is nonzero, the option is enabled. When it is zero, the option is disabled. The SO\_LINGER option expects *optval* to point to a *linger* structure as defined in *socket.h.* 

This structure is defined in the following example:

The *l\_onoff* field is set to zero if the SO\_LINGER option is being disabled. A nonzero value enables the option. The *l\_linger* field specifies the amount of time to linger on close. The units of *l\_linger* are seconds.

## Possible entries for optname

The following options are recognized at the IPPROTO\_IP level:

## **Option Description**

#### IP ADD MEMBERSHIP

Enables an application to join a multicast group on a specific interface. An interface must be specified with this option. Only applications that want to receive multicast datagrams need to join multicast groups. This is an IPv4 only socket option.

For setsockopt(), set the *optval* value to the structure as defined in in.h. The ip\_mreq structure contains a 4-byte IPv4 multicast address followed by a 4-byte IPv4 interface address.

This option cannot be specified with the getsockopt() call.

### IP ADD SOURCE MEMBERSHIP

Enables an application to join a multicast group on a specific interface and a specific source address. An interface and a source address must be specified with this option. Only applications that want to receive multicast datagrams need to join source multicast groups. This socket option applies only to IPv4.

For the setsockopt() function, set the *optval* value to the ip\_mreq\_source structure as defined in the in.h header. The ip\_mreq\_source structure contains the following:

- · 4-byte IPv4 multicast address
- · 4-byte IPv4 source address
- · 4-byte IPv4 interface address

This option cannot be specified with the getsockopt() function.

## IP\_BLOCK\_SOURCE

Enables an application to block multicast packets that have a source address that matches the given IPv4 source address. An interface and a

source address must be specified with this option. The specified multicast group must be joined previously. This socket option applies only to IPv4.

For the setsockopt() function, set the *optval* value to the ip\_mreq\_source structure as defined in the in.h header. The ip\_mreq\_source structure contains the following:

- 4-byte IPv4 multicast address
- · 4-byte IPv4 source address
- 4-byte IPv4 interface address

This option cannot be specified with the getsockopt() function.

## IP\_DROP\_MEMBERSHIP

Enables an application to exit a multicast group or to exit a multicast group and drop all sources. This is an IPv4-only socket option.

For the setsockopt() function, set the optval value to the ip\_mreq structure as defined in the in.h header. The ip\_mreq structure contains the following:

- 4-byte IPv4 multicast address
- · 4-byte IPv4 interface address

This option cannot be specified with the getsockopt() function.

### IP\_DROP\_SOURCE\_MEMBERSHIP

Enables an application to exit a source multicast group. This socket option applies only to IPv4.

For the setsockopt() function, set the optval value to the ip mreg source structure as defined in the in.h header. The ip\_mreq\_source structure contains the following:

- 4-byte IPv4 multicast address
- 4-byte IPv4 source address
- · 4-byte IPv4 interface address

This option cannot be specified with the getsockopt() function.

#### IP\_MULTICAST\_IF

Sets or obtains the IPv4 interface address used for sending outbound multicast datagrams from the socket application. This is an IPv4-only socket option.

**Note:** Multicast datagrams can be transmitted only on one interface at a

For setsockopt(), set optval to an IPv4 interface address.

For getsockopt(), optval contains an IPv4 interface address.

## IP\_MULTICAST\_TTL

Sets or obtains the IP time-to-live of outgoing multicast datagrams. The default value is '01'x, meaning that multicast is available only to the local subnet. This is an IPv4-only socket option.

For setsockopt(), set optval to a value in the range X'00' - X'FF' specifying the time to live (TTL). optval is a 1-byte field.

For getsockopt(), optval contains a value in the range X'00' - X'FF', indicating TTL. optval is a 1-byte field.

### IP\_MULTICAST\_LOOP

Controls or determines if a copy of multicast datagrams is looped back for

multicast datagrams sent to a group to which the sending host itself belongs. The default is to loop the datagrams back. This is an IPv4-only socket option.

For setsockopt(), set optval to 1 to enable and set to 0 to disable.

For getsockopt(), *optval* contains a 1 when enabled and contains a 0 when disabled.

#### IP UNBLOCK SOURCE

Enables an application to unblock a previously blocked source for a given IPv4 source multicast group. An interface and a source address must be specified with this option. This socket option applies only to IPv4.

For the setsockopt() function, set the optval value to the ip\_mreq\_source structure as defined in the in.h header. The ip\_mreq\_source structure contains the following:

- 4-byte IPv4 multicast address
- · 4-byte IPv4 source address
- 4-byte IPv4 interface address

This option cannot be specified with the getsockopt() function.

The following options are recognized at the IPPROTO\_IPV6 level:

## **Option Description**

#### **IPV6 ADDR PREFERENCES**

Sets or retrieves the IPv6 address preferences to be used when selecting the source address for the specified AF\_INET6 socket. Possible values are:

## IPV6\_PREFER\_SRC\_HOME (x'00000001')

A home IPv6 address is preferred over a care-of IPv6 address.

#### IPV6 PREFER SRC COA (x'00000002')

A care-of IPv6 address is preferred over a home IPv6 address.

## IPV6\_PREFER\_SRC\_TMP (x'00000004')

A temporary IPv6 address is preferred over a public IPv6 address.

## IPV6\_PREFER\_SRC\_PUBLIC (x'00000008')

A public IPv6 address is preferred over a temporary IPv6 address.

## IPV6\_PREFER\_SRC\_CGA (x'00000010')

A cryptographically generated IPv6 address is preferred over a non-cryptographically generated IPv6 address.

### IPV6 PREFER SRC NONCGA (x'00000020')

A non-cryptographically generated IPv6 address is preferred over a cryptographically generated IPv6 address.

For setsockopt(), contradictory flags such as IPV6\_PREFER\_SRC\_CGA and IPV6\_PREFER\_SRC\_NONCGA result in the return code -1 and the errno EINVAL (121).

#### IPV6\_JOIN\_GROUP

Controls the reception of multicast packets and specifies that the socket join a multicast group. This is an IPv6-only socket option.

For setsockopt(), set *optval* to the ipv6\_mreq structure as defined in in.h. The ipv6\_mreq structure contains a 16-byte IPv6 multicast address followed by a 4-byte IPv6 interface index number. If the interface number is 0, the stack chooses the local interface.

This cannot be specified with getsockopt().

#### **IPV6 LEAVE GROUP**

Controls the reception of multicast packets and specify that the socket leave a multicast group. This is an IPv6-only socket option.

For setsockopt(), set *optval* to the ipv6 mreg structure as defined in in.h. The ipv6\_mreq structure contains a 16-byte IPv6 multicast address followed by a 4-byte IPv6 interface index number. If the interface number is 0, then the stack chooses the local interface.

This cannot be specified with getsockopt().

### **IPV6 MULTICAST HOPS**

Sets or obtains the hop limit used for outgoing multicast packets. This is an IPv6-only socket option.

For setsockopt(), set *optval* to a value in the range 0 - 255, specifying the multicast hops. If optval is not specified or is set to 0, the default is 1 hop. If optval is set to a -1, the stack default hop is used.

**Rule:** An application must be APF authorized to enable it to set the hop limit value above the system defined hop limit value. The CICS application cannot execute as APF authorized.

For getsockopt(), optval contains a value in the range 0 - 255, indicating the number of multicast hops.

#### IPV6\_MULTICAST\_IF

Sets or obtains the index of the IPv6 interface used for sending outbound multicast datagrams from the socket application. This is an IPv6-only socket option.

For setsockopt(), set *optval* to a value that contains an IPv6 interface index.

For getsockopt(), optval contains an IPv6 interface index.

## IPV6\_MULTICAST\_LOOP

Controls or determines whether a multicast datagram is looped back on the outgoing interface by the IP layer for local delivery when datagrams are sent to a group to which the sending host itself belongs. The default is to loop multicast datagrams back. This is an IPv6-only socket option.

For setsockopt(), set optval to 1 to enable and set to 0 to disable.

For getsockopt(), optval contains a 1 when enabled and contains a 0 when disabled.

### **IPV6 UNICAST HOPS**

Sets or obtains the hop limit used for outgoing unicast IPv6 packets. This is an IPv6-only socket option.

For setsockopt(), set *optval* to a value in the range 0 - 255, specifying the unicast hops. If optval is not specified or is set to 0, the default is 1 hop. If optval is set to a -1, the stack default hop is used.

**Rule:** An application must be APF authorized to enable it to set the hop limit value above the system defined hop limit value. The CICS application cannot execute as APF authorized.

For getsockopt(), optval contains a value in the range 0 - 255 indicating the number of unicast hops.

#### IPV6\_V6ONLY

Sets or determines whether the socket is restricted to send and receive only

IPv6 packets. The default is to not restrict the sending and receiving of only IPv6 packets. This is an IPv6-only socket option.

For setsockopt(), set optval to 1 to enable and set to 0 to disable.

For getsockopt(), *optval* contains a 1 when enabled and contains a 0 when disabled.

The following options are recognized at the IPPROTO\_IP and IPPROTO\_IPV6 level:

## **Option Description**

#### MCAST BLOCK SOURCE

Enables an application to block multicast packets that have a source address that matches the given source address. An interface index and a source address must be specified with this option. The specified multicast group must have been joined previously.

For the setsockopt() function, set the optval value to the group\_source\_req structure as defined in the in.h header. The group\_source\_req structure contains the following:

- 4-byte interface index number
- · Socket address structure of the multicast address
- · Socket address structure of the source address

This option cannot be specified with the getsockopt() function.

#### MCAST\_JOIN\_GROUP

Enables an application to join a multicast group on a specific interface. An interface index must be specified with this option. The stack chooses a default interface if the interface index 0 is specified. Only applications that want to receive multicast datagrams need to join multicast groups.

For the setsockopt() function, set the optval value to the group\_req structure as defined in the in.h header. The group\_req structure contains the following:

- 4-byte interface index number
- · Socket address structure of the multicast address

This option cannot be specified with the getsockopt() function.

Sets the IPv4 or IPv6 multicast address and the local interface index. Use the setsockopt() function and specify the address of the group\_req structure that controls the address and the interface index. The application can join multiple multicast groups on a single socket and can also join the same group on multiple interfaces on the same socket. However, there is a maximum limit of 20 groups per single UDP socket and there is a maximum limit of 256 groups per single RAW socket. The stack chooses a default multicast interface if the interface index 0 is passed. The format of the group\_req structure is in the in.h header.

## MCAST\_JOIN\_SOURCE\_GROUP

Enables an application to join a multicast group on a specific interface and a source address. An interface index and the source address must be specified with this option. The stack chooses a default interface if the interface index 0 is specified. Only applications that want to receive multicast datagrams need to join source multicast groups.

For the setsockopt() function, set the optval value to the group source req structure as defined in the in.h header. The group source req structure contains the following:

- 4-byte interface index number
- · Socket address structure of the multicast address
- · Socket address structure of the source address

This option cannot be specified with the getsockopt() function.

#### MCAST LEAVE GROUP

Enables an application to exit a multicast group or to exit a multicast group and drop all sources.

For the setsockopt() function, set the optval value to the group req structure as defined in the in.h header. The group\_req structure contains the following:

- 4-byte interface index number
- · Socket address structure of the multicast address

This option cannot be specified with the getsockopt() function.

#### MCAST\_LEAVE\_SOURCE\_GROUP

Enables an application to exit a source multicast group on a specific interface and a source address.

For the setsockopt() function, set the optval value to the group source req structure as defined in the in.h header. The group source req structure contains the following:

- 4-byte interface index number
- Socket address structure of the multicast address
- · Socket address structure of the source address

This option cannot be specified with the getsockopt() function.

#### MCAST UNBLOCK SOURCE

Enables an application to unblock a previously blocked source for a given multicast group. An interface index and a source address must be specified with this option.

For the setsockopt() function, set the optval value to the group\_source\_req structure as defined in the in.h header. The group\_source\_req structure contains the following:

- 4-byte interface index number
- · Socket address structure of the multicast address
- · Socket address structure of the source address

This option cannot be specified with the getsockopt() function.

The following options are recognized at the TCP level:

#### TCP\_KEEPALIVE

For setsockopt, the TCP\_KEEPALIVE socket option specifies a socket-specific timer value which remains in effect until specified by SETSOCKOPT or until the socket is closed. Valid values are in the range 0 - 2147460 seconds; if a value greater than the allowed range is specified, 2147460 seconds is used. For the getsockopt call, the TCP\_KEEPALIVE socket option returns the specific timer value in seconds in effect for the given socket, or 0 if TCP\_KEEPALIVE timing is not active. See z/OS

Communications Server: IP Programmer's Guide and Reference for more information about the socket option parameters.

## TCP\_NODELAY

For setsockopt, toggles the use of the Nagle algorithm (RFC 896) for all data sent over the socket. Under most circumstances, TCP sends data when it is presented. However, when outstanding data has not yet been acknowledged, TCP gathers small amounts of output to be sent in a single packet after an acknowledgment is received. For interactive applications, such as ones that send a stream of mouse events which receive no replies, this gathering of output can cause significant delays. For these types of applications, disabling the Nagle algorithm improves response time. When the Nagle algorithm is disabled, TCP can send small amounts of data before the acknowledgment for previously sent data is received.

For getsockopt, returns the setting of the Nagle algorithm for the socket. When optval is 0, the Nagle algorithm is enabled and TCP waits to send small packets of data until the acknowledgment for the previous data is received. When optval is not 0, the Nagle algorithm is disabled and TCP can send small packets of data before the acknowledgment for previously sent data is received.

The following options are recognized at the socket level:

### SO\_BROADCAST

Toggles the ability to broadcast messages. If this option is enabled, it allows the application to send broadcast messages over *s*, if the interface specified in the destination supports the broadcasting of packets. This option has no meaning for stream sockets.

## SO\_ERROR

This cannot be specified with setsockopt(). It returns any pending error on the socket and clears the error status. It can be used to check for asynchronous errors on connected datagram sockets or for other asynchronous errors (errors that are not returned explicitly by one of the socket calls).

### SO\_KEEPALIVE

Sets or determines whether the keepalive mechanism periodically sends a packet on an otherwise idle connection for a stream socket. The default is disabled. When activated, the keepalive mechanism periodically sends a packet on an otherwise idle connection. If the remote TCP does not respond to the packet or to retransmissions of the packet, the connection is closed with the error ETIMEDOUT.

## SO\_LINGER

Lingers on close if data is present. When this option is enabled and there is unsent data present when close() is called, the calling application is blocked during the close() call until the data is transmitted or the connection has timed out. If this option is disabled, the TCP/IP address space waits to try to send the data. Although the data transfer is usually successful, it cannot be guaranteed, because the TCP/IP address space waits a finite amount of time trying to send the data. The close() call returns without blocking the caller.

**Note:** If you set a 0 linger time, the connection cannot close in an orderly manner, but stops, resulting in a RESET segment being sent to the connection partner. Also, if the aborting socket is in nonblocking mode, the close call is treated as though no linger option had been set.

#### SO\_OOBINLINE

Toggles reception of out-of-band data. When this option is enabled, it causes out-of-band data to be placed in the normal data input queue as it is received, making it available to recvfrom() without having to specify the MSG\_OOB flag in the call. When this option is disabled, it causes out-of-band data to be placed in the priority data input gueue as it is received, making it available to recvfrom(), and only by specifying the MSG\_OOB flag in that call.

#### SO RCVTIMEO

Use this option to set or determine the maximum amount of time a receive-type function can wait before it completes. If a receive-type function has blocked for this much time without receiving data, it returns with an errno set to EWOULDBLOCK. The default for this option is 0, which indicates that a receive-type function does not time out.

When the MSG\_WAITALL flag (stream sockets only) is specified, the timeout takes precedence. The receive-type function might return the partial count. See the explanation of the MSG WAITALL flag parameter in "recv() call parameters" on page 231 and "recvfrom() call" on page 231.

For setsockopt(), this value accepts a timeval structure; the number of seconds and microseconds specify the limit on how long to wait for a receive-type function to complete. The timeval structure contains the number of seconds and microseconds specified as fullword binary numbers. The seconds can be a value in the range 0 - 2678400 (equal to 31 days), and the microseconds can be a value in the range 0 - 1000000 (equal to 1 second). Although the timeval structure can be specified using mircosecond granularity, the internal TCP/IP timers used to implement this function have a granularity of approximately 100 milliseconds.

The following receive-type functions are included:

- read()
- recv()
- recvfrom()

## SO\_REUSEADDR

Toggles local address reuse. When enabled, this option allows local addresses that are already in use to be bound. This alters the normal algorithm used in the bind() call. Normally, the system checks at connect time to ensure that the local address and port do not have the same foreign address and port. The error EADDRINUSE is returned if the association already exists. If you require multiple servers to bind to the same port and listen on INADDR\_ANY or the IPv6 unspecified address (in6addr\_any), see to the SHAREPORT option on the PORT statement in TCPIP.PROFILE.

## SO\_SNDBUF

Applies to getsockopt() only. Returns the size of the data portion of the TCP/IP send buffer in optval. The size of the data portion of the send buffer is protocol-specific, based on the DATABUFFERPOOLSIZE statement in the PROFILE.TCPIP data set. The value is adjusted to allow for protocol header information.

## SO\_SNDTIMEO

Use this option to set or determine the maximum amount of time a send-type function can remain blocked before it completes. If a send-type function has blocked for this time, it returns with a partial count, or it

returns with errno set to EWOULDBLOCK if no data is sent. The default for this option is 0, which indicates that a send-type function does not time out.

For setsockopt(), this value accepts a timeval structure; the number of seconds and microseconds specify the limit on how long to wait for a send-type function to complete. The timeval structure contains the number of seconds and microseconds specified as fullword binary numbers. The seconds can be a value in the range 0 - 2 678 400 (equal to 31 days), and the microseconds can be a value in the range 0 -1 000 000 (equal to 1 second). Although the timeval structure can be specified using mircosecond granularity, the internal TCP/IP timers used to implement this function have a granularity of approximately 100 milliseconds.

The following send type functions are included:

- send()
- sendto()
- write()

#### SO TYPE

This is for getsockopt() only. This option returns the type of the socket. On return, the integer pointed to by *optval* is set to SOCK\_STREAM or SOCK\_DGRAM.

## getsockopt(), setsockopt() calls return values

The value 0 indicates success; the value -1 indicates an error. To determine which error occurred, check the *errno* global variable, which is set to a return code. Possible codes include:

#### **EBADF**

The *s* parameter is not a valid socket descriptor.

#### **EFAULT**

Using *optval* and *optlen* parameters results in an attempt to access storage outside the caller's address space.

## **ENOPROTOOPT**

The *optname* parameter is unrecognized, or the *level* parameter is not SOL SOCKET.

# getsourcefilter() call

Obtains a list of the IPv4 or IPv6 source addresses that comprise the source filter, along with the current mode on a given interface and a multicast group for a socket. The source filter can either include or exclude the set of source addresses, depending on the filter mode (MCAST\_INCLUDE or MCAST\_EXCLUDE).

# getsourcefilter() call format

```
#include <manifest.h> (non-reentrant programs only)
#include <cmanfies.h> (reentrant programs only)
#include <netinet/in.h>
int getsourcefilter(int s, uint32 t interface,
struct sockaddr *group, socklen_t grouplen,
uint32 t *fmode, uint32 t *numsrc,
struct sockaddr storage *slist);
```

## getsourcefilter() call parameters

The socket descriptor.

#### interface

The interface index of the interface.

A pointer to either a sockaddr\_in structure for IPv4 addresses or a group sockaddr\_in6 structure for IPv6 addresses that holds the IP multicast address of the group.

### grouplen

The length of the sockaddr in or sockaddr in 6 structure.

A pointer to an integer that contains the filter mode on a successful return. fmode The value of the filter mode can be either MCAST\_INCLUDE or MCAST\_EXCLUDE.

#### numsrc

On input, a pointer to the number of source addresses that can fit in the array specified by the *slist* parameter. On output, a pointer to the total number of source addresses in the filter.

A pointer to an array of IP addresses that is either included or excluded, slist depending on the filter mode. If a numsrc value 0 was specified on input, you can specify a NULL pointer.

On return, the *numsrc* value is always updated to be the total number of sources in the filter; the *slist* pointer points to an array that holds as many source addresses as fit, which is the minimum of the array size specified by the input numsrc value and the total number of sources in the filter.

If the application is not aware of the size of the source list before processing, it can make a reasonable guess (for example, 0). When the process completes, if the *numsrc* is large, the operation can be repeated with a large buffer.

## getsourcefilter() call return values

When successful, the value 0 is returned. When an error has occurred, the value -1 is returned and the errno value is one of the following:

#### **EBADF**

The *s* parameter value is not a valid socket descriptor.

### **EAFNOSUPPORT**

The address family of the sockaddr value is not AF INET or AF INET6.

## **EPROTOTYPE**

The socket protocol type is not correct.

### **EADDRNOTAVAIL**

The tuple consisting of socket, interface, and multicast group values does not exist, or the specified interface address is not multicast capable.

#### **FINVAL**

The socket address family of an input parameter is not correct or the socket specified by the *s* parameter already requested multicast setsockopt options. For more information, see the z/OS Communications Server: IP Sockets Application Programming Interface Guide and Reference.

#### **ENOMEM**

Insufficient storage is available to supply the array.

#### **ENXIO**

The interface index specified by the *interface* parameter does not exist.

# givesocket() call

The givesocket() call tells TCP/IP to make a specified socket available to a takesocket() call issued by another program. Any connected stream socket can be given. Typically, givesocket() is used by a parent server that obtains sockets by means of accept() and gives them to child servers that handle one socket at a time.

To pass a socket, the parent server first calls givesocket(), passing the name of the child server's address space.

The parent server then uses the EXEC CICS START command to start the child server. The START command uses the FROM data to pass the socket descriptor and the parent's client ID that were previously returned by the socket() and getclientid() calls respectively.

The child server calls takesocket(), specifying the parent's client ID and socket descriptor.

Having issued a givesocket() and started the child server that is to take the socket, the concurrent server uses select() to test the socket for an exception condition. When select() reports that an exceptional condition is pending, the concurrent server calls close() to free the socket. If the concurrent server closes the socket before a pending exception condition is indicated, the TCP connection is immediately reset, and the child server's takesocket() call is unsuccessful.

When a program has issued a givesocket() call for a socket, it cannot issue any further calls for that socket, except close().

## givesocket() call format

```
#include <manifest.h> (non-reentrant programs only)
#include <cmanifes.h> (reentrant programs only)
#include <bsdtypes.h>
#include <socket.h>
int givesocket(int s, struct clientid *clientid)
```

## givesocket() call parameters

The descriptor of a socket to be given to another application.

clientid A pointer to a clientid structure specifying the target program to whom the socket is to be given. You should fill the structure as follows:

domain Set to either AF INET (a decimal 2) or AF INET6 (a decimal 19).

**Rule:** An AF\_INET socket can be given only to an AF\_INET takesocket(). An AF\_INET6 socket can be given only to an AF\_INET6 takesocket(). EBADF is set if the domain does not match.

name

This is the child server's address space name, left-justified and padded with blanks. The child server can run in the same address space as the parent server. In this case, the field is set to the parent server's address space.

subtaskname

Blanks.

reserved

Binary zeros.

# givesocket() call return Values

The value 0 indicates success; the value -1 indicates an error. To determine which error occurred, check the *errno* global variable, which is set to a return code. Possible codes include:

## **EBADF**

The s parameter is not a valid socket descriptor, the socket has already been given, or the socket domain is not AF\_INET or AF\_INET6.

#### **EBUSY**

listen() has been called for the socket.

#### **EFAULT**

Using the *clientid* parameter as specified results in an attempt to access storage outside the caller's address space.

### **EINVAL**

The *clientid* parameter does not specify a valid client identifier.

#### **ENOTCONN**

The socket is not connected.

## **EOPNOTSUPP**

The socket type is not SOCK\_STREAM.

# if\_freenameindex() call

The if freenameindex() function is used to release the array storage obtained by the if nameindex() function.

# if\_freenameindex() call format

This call has the following format:

```
#include <manifest.h> (non-reentrant programs only)
#include <cmanfies.h> (reentrant programs only)
#include <if.h>

void if_freenameindex(struct if_nameindex *ptr)
```

# if\_freenameindex() call parameters

A pointer that contains the address of the array of structures returned by the if\_nameindex() function.

# if\_freenameindex() call return values

No return value is defined.

# if\_indextoname() call

The if\_indextoname() function returns an interface name when given an interface index.

## if\_indextoname() call format

```
#include <manifest.h> (non-reentrant programs only)
#include <cmanfies.h> (reentrant programs only)
#include <if.h>
char * if indextoname(unsigned int ifindex, char *ifname)
```

# if\_indextoname() call parameters

#### ifindex

Storage that contains an interface index.

#### ifname

A buffer that contain the name of the index value specified in the *ifindex* parameter.

# if\_indextoname() call return values

Possible return values include:

#### **EINVAL**

The *ifindex* parameter was zero, or the *ifname* parameter was NULL, or both.

#### **ENOMEM**

Insufficient storage is available to obtain the information for the interface name.

#### **ENXIO**

The ifindex does not yield an interface name.

# if\_nameindex() call

The if\_nameindex() function is used to obtain a list of interface names and their corresponding indices. The if\_nameindex() function is not supported by IPv4-only stacks. However, if a mixture of IPv4-only and IPv4 and IPv6 stacks are active under CINET, CINET assigns a single interface index to the IPv4-only stack. This allows applications using IPv6 sockets to target an IPv4-only stack but does not allow the selection of a particular interface on an IPv4-only stack. Not all interfaces are returned in the output from if\_nameindex(). VIPA interfaces are not returned. Interfaces that have never been activated are not returned.

# if\_nameindex() call format

```
#include <manifest.h> (non-reentrant programs only)
#include <cmanfies.h> (reentrant programs only)
#include <if.h>
struct if_nameindex * if_nameindex(void)
```

# if\_nameindex() call parameters

There are no input parameters as the if\_nameindex() function returns a pointer to an array of structures that contains information about each system interface. Check the if\_nameindex structure in *if.h* for the format of the returned data.

## if\_nameindex() call return values

When successful, if\_nameindex() returns a pointer to an array of if\_nameindex structures. Upon failure, if\_nameindex() returns NULL and sets *errno* to the following:

#### **ENOMEM**

Insufficient storage is available to supply the array.

# if\_nametoindex() call

The if\_nametoindex() function returns an interface index when given an interface name.

# if\_nametoindex() call format

```
#include <manifest.h> (non-reentrant programs only)
#include <cmanfies.h> (reentrant programs only)
#include <if.h>
unsigned int if_nametoindex(const char * ifname)
```

# if\_nametoindex() call parameters

#### ifname

A pointer to null terminated storage that contains the interface name. If the interface specified by *ifname* does not exist then 0 is returned.

# if\_nametoindex() call return values

When successful, if\_nametoindex() returns the interface index corresponding to the interface name *ifname*. Upon failure, if\_nametoindex() returns zero and sets *errno* to one of the following:

#### **EINVAL**

A parameter was not specified. The ifname parameter was NULL.

#### **ENOMEM**

Insufficient storage is available to obtain the information for the interface name.

## **ENXIO**

The specified interface name provided in the *ifname* parameter does not exist.

# inet\_ntop() call

Converts numeric IP addresses to their printable form.

# inet\_ntop() call format

```
#include <manifest.h> (non-reentrant programs only)
#include <cmanfies.h> (reentrant programs only)
#include <inet.h>
const char * inet_ntop(int af, const void *src, char *dst, socklen_t size)
```

### inet\_ntop() call parameters

- af The address family of the IP address being converted specified as AF\_INET or AF INET6.
- *src* A pointer to the IP address, in network byte order, to be converted to presentable form.
- dst A pointer to storage used to contain the converted IP address.
- size The size of the IP address pointed to by the src parameter.

### inet\_ntop() call return values

If successful, inet\_ntop() returns a pointer to the buffer that contains the converted address.

If unsuccessful, inet\_ntop() returns NULL and sets *errno* to one of the following values:

#### **EAFNOSUPPORT**

The address family specified in af is unsupported.

#### **ENOSPC**

The destination buffer size is too small.

# inet\_pton() call

Converts IP addresses from presentable text form to numeric form.

### inet\_pton() call format

This call has the following format:

```
#include <manifest.h> (non-reentrant programs only)
#include <cmanfies.h> (reentrant programs only)
#include <inet.h>
int inet pton(int af, const char *src, void *dst)
```

### inet\_pton() call parameters

- The address family of the IP address being converted, specified as AF INET or AF INET6.
- src A pointer to the IP address, in presentable text form, to be converted to numeric form.
- dst A pointer to storage used to contain the converted IP address. The converted address is in numeric form and network byte order.

### inet pton() call return values

If successful, inet\_pton() returns 1 and stores the binary form of the Internet address in the buffer pointed to by dst.

If unsuccessful because the input buffer pointed to by src is not a valid string, inet\_pton() returns 0.

If unsuccessful because the af argument is unknown, inet\_pton() returns -1 and sets errno to the following value:

#### **EAFNOSUPPORT**

The address family specified in af is unsupported.

# inet6 is srcaddr() call

The inet6 is srcaddr() call tests whether the input IP address matches an IP address in the node that conforms to all IPV6\_ADDR\_PREFERENCES flags specified in the call. You can use this call with IPv6 addresses or with IPv4-mapped IPv6 addresses.

You can use this call to test local IP addresses to verify that these addresses have the characteristics required by your application.

Tip: See RFC 5014 IPv6 Socket API for Source Address Selection for more information about the inet6 is srcaddr() call. See Appendix F, "Related protocol specifications," on page 649 for information about accessing RFCs.

### inet6\_is\_srcaddr() call format

This call has the following format:

```
#include <manifest.h> (non-reentrant programs only)
#include <cmanifes.h> (reentrant programs only)
#include <socket.h>
#include <in.h>
#include <netdb.h>
short inet6 is srcaddr(struct sockaddr in6 *name, uint32 t flags)
```

### inet6\_is\_srcaddr() parameters

Specifies the AF\_INET6 socket address structure for the address that is to name be tested.

**Requirement:** You must specify an AF\_INET6 address. You can specify an IPv6 address or an IPv4-mapped IPv6 address. The format of the *name* buffer is expected to be *sockaddr\_in6* as defined in the header file in.h. The format of the structure is shown in Table 19 on page 167.

The IPv6 socket address structure specifies the following fields:

sin6\_family

This field must be set to AF\_INET6.

sin6\_port

A halfword binary field. This field is ignored by inet6\_is\_srcaddr() processing.

sin6\_flowinfo

A fullword binary field. This field is ignored by inet6\_is\_srcaddr() processing.

in6 addr.sin6 addr

A 16-byte binary field that is set to the 128-bit IPv6 Internet address (network byte order) to be tested.

**Rule:** Specify an IPv4 address by using its IPv4-mapped IPv6 format.

sin6 scope id

A fullword binary field that identifies a set of interfaces as being appropriate for the scope of the address specified in the <code>in6\_addr.sin6\_addr</code> field. The value 0 indicates that the <code>sin6\_scope\_id</code> field does not identify the set of interfaces to be used.

**Requirements:** The  $sin6\_scope\_id$  value must be nonzero if the address is a link-local address. For all other address scopes,  $sin6\_scope\_id$  must be set to 0.

flags A fullword binary field containing one or more IPV6\_ADDR\_PREFERENCES flags. The following table defines the valid IPV6\_ADDR\_PREFERENCES flags.

| Flag name              | Binary value | Decimal value | Description                                                          |
|------------------------|--------------|---------------|----------------------------------------------------------------------|
| IPV6_PREFER_SRC_HOME   | x'00000001'  | 1             | Test whether the input IP address is a home address. <sup>1</sup>    |
| IPV6_PREFER_SRC_COA    | x'00000002'  | 2             | Test whether the input IP address is a care-of address. <sup>2</sup> |
| IPV6_PREFER_SRC_TMP    | x'00000004'  | 4             | Test whether the input IP address is a temporary address.            |
| IPV6_PREFER_SRC_PUBLIC | x'00000008'  | 8             | Test whether the input IP address is a public address.               |

| Flag name              | Binary value | Decimal value | Description                                                                        |
|------------------------|--------------|---------------|------------------------------------------------------------------------------------|
| IPV6_PREFER_SRC_CGA    | x'00000010'  | 16            | Test whether the input IP address is cryptographically generated. <sup>2</sup>     |
| IPV6_PREFER_SRC_NONCGA | x'00000020'  | 32            | Test whether the input IP address is not cryptographically generated. <sup>1</sup> |

#### Note:

- 1. Any valid IP address that is known to the stack satisfies this flag.
- 2. z/OS Communications Server does not support this type of address. The call always returns FALSE when this flag is specified with a valid IP address that is known to the stack.

#### Tips:

- The samples SEZAINST(EZACOBOL) and SEZAINST(CBLOCK) contain mappings for these flags.
- Some of these flags are contradictory. For example:
  - The flag IPV6\_PREFER\_SRC\_HOME contradicts the flag IPV6\_PREFER\_SRC\_COA.
  - The flag IPV6\_PREFER\_SRC\_CGA contradicts the flag IPV6\_PREFER\_SRC\_NONCGA.
  - The flag IPV6\_PREFER\_SRC\_TMP contradicts the flags IPV6\_PREFER\_SRC\_PUBLIC.

**Result:** If you specify contradictory flags in the call, the result is FALSE.

### inet6\_is\_srcaddr() return values

Value description:

#### **FALSE**

The call was successful, and the result is FALSE. The input AF\_INET6 address corresponds to an IP address on the node, but does not conform to one or more IPV6\_ADDR\_PREFERENCES flags specified in the call.

#### 1 **TRUE**

The call was successful, and the result is TRUE. The input AF\_INET6 address corresponds to an IP address on the node, and conforms to all IPV6\_ADDR\_PREFERENCES flags specified in the call.

-1 Check ERRNO for an error code.

> See Appendix B, "Return codes," on page 455 for information about ERRNO values.

# initapi() call

The initapi() call connects your application to the TCP/IP interface.

### initapi() call format

This call has the following format:

```
#include <manifest.h> (non-reentrant programs only)
#include <cmanifes.h> (reentrant programs only)
int initapi(int max sock, char *subtaskid)
```

### initapi() call parameters

#### max sock

The maximum number of sockets requested. This value cannot exceed 2000. The minimum value is 50.

#### subtaskid

A unique 8-character ID, which should be the 4-byte packed EIBTASKN value in the EIB plus three character 0's and a unique displayable character.

Using the letter L as the last character in the subtask parameter causes the tasking mechanism to assume that the CICS transaction is a listener. The task mechanism schedules the transaction using a non-reusable subtask by way of MVS attach processing when OTE=NO. This value has no effect when OTE=YES.

### initapi() call return values

A positive value indicates success; a value of -1 indicates an error. To determine which error occurred, check the *errno* global variable, which is set to a return code.

# ioctl() call

The ioctl() call controls the operating characteristics of sockets. This call can issue a command to do any of the following:

- Set or clear nonblocking input and output for a socket.
- Get the number of immediately readable bytes for the socket.
- Query whether the current location in the data input is pointing to out-of-band data.
- · Get the IPv6 home interface addresses.
- · Get the network interface address.
- · Get the network interface broadcast address.
- · Get the network interface configuration.
- · Get the network interface names and indices.
- Control Application Transparent Transport Layer Security (AT-TLS) for a connection
- Retrieve connection routing information and partner security credentials

### ioctl() call format

This call has the following format:

```
#include <manifest.h> (non-reentrant programs only)
#include <cmanifes.h> (reentrant programs only)
#include <bsdtypes.h>
#include <ioctl.h>
#include <ezbpinfc.h>
```

```
#include <ezbztlsc.h>
#include <ezbyaplc.h>
#include <rtrouteh.h>
#include <if.h>
int ioctl(int s, unsigned long cmd,
char *arg)
```

### ioctl() call parameters

The socket descriptor.

#### cmd and arg

cmd is the command to perform; arg is a pointer to the data associated with cmd. The following are valid ioctl() commands:

Sets or clears nonblocking input and output for a socket. arg is a pointer to an integer. If the integer is 0, the socket is in nonblocking mode. Otherwise, the socket is set for nonblocking input/output.

#### **FIONREAD**

Gets the number of immediately readable bytes for the socket. arg is a pointer to an integer. Sets the value of the integer to the number of immediately readable characters for the socket.

#### **SIOCATMARK**

Queries whether the current location in the data input is pointing to out-of-band data. The arg parameter is a pointer to an integer. The parameter sets the argument to 1 if the socket points to a mark in the data stream for out-of-band data. Otherwise, it sets the argument to 0.

#### SIOCGHOMEIF6

Get the IPv6 home interfaces. The arg parameter is a pointer to a NetConfHdr structure, as defined in ioctl.h. A pointer to a HomeIf structure that contains a list of home interfaces is returned in the NetConfHdr pointed to by the argument. To request OSM interfaces the application must have READ authorization to the EZB.OSM.sysname.tcpname resource.

#### **SIOCGIFADDR**

Gets the network interface address. The arg parameter is a pointer to an ifreg structure, as defined in if.h. The interface address is returned in the argument.

### **SIOCGIFBRDADDR**

Gets the network interface broadcast address. The arg parameter is a pointer to an ifreq structure, as defined in if.h. The interface broadcast address is returned in the argument.

### **SIOCGIFCONF**

Gets the network interface configuration. The arg parameter is a pointer to an ifconf structure, as defined in if.h. The interface configuration is returned in the argument.

#### SIOCGIFDSTADDR

Gets the network interface destination address. The arg parameter is a pointer to an *ifreg* structure, as defined in if.h. The interface destination (point-to-point) address is returned in the argument.

#### SIOCGIFMTU

Gets the IPv4 network interface MTU (maximum transmission unit). The *arg* parameter is a pointer to an *ifreq* structure, as defined in the if.h file. The interface MTU is returned in the argument.

#### **SIOCGPARTNERINFO**

Provides an interface for an application to retrieve security information about its partner. The *arg* parameter is a pointer to a *PartnerInfo* structure, as defined by the EZBPINFC header file in the SEZANMAC dataset. For more information about using the SIOCGPARTNERINFO ioctl, see z/OS Communications Server: IP Programmer's Guide and Reference.

**Restriction:** The SIOCGPARTNERINFO ioctl command is not called by the IBM listener.

**Tip:** If the partner end-point is the IBM Listener or a child server and partner security credentials were requested, then only the CICS address space information is returned on the SIOCGPARTNERINFO ioctl invocation.

#### SIOCSAPPLDATA

Enables an application to associate 40 bytes of user-specified application data with a TCP connection. Identifies socket endpoints in tools such as Netstat, SMF, or network management applications.

**Requirement:** When you issue the SIOCSAPPLDATA ioctl() function, ensure that the arg parameter contains a SetApplData structure as defined by the EZBYAPLC header file in the SEZANMAC dataset. See z/OS Communications Server: IP Programmer's Guide and Reference for more information about programming the SIOCSAPPLDATA IOCTL.

#### SetAD buffer

The user-defined application data comprises 40 bytes of data that is used to identify the TCP connection with the IP CICS socket API sockets application. The application data can be displayed in the following ways:

- By requesting Netstat reports. The information is displayed conditionally using the modifier APPLDATA on the ALLC/-a and COnn /-c reports and unconditionally on the ALL/-A report. See the Netstat ALL/-A report, Netstat ALLConn/-a report, and Netstat COnn/-c report in z/OS Communications Server: IP System Administrator's Commands for more information about Netstat reports.
- In the SMF 119 TCP connection termination record. See TCP connection termination record (subtype 2) in z/OS Communications Server: IP Programmer's Guide and Reference for more information about the application data written on the SMF 119 record.
- By network management applications. See Network management interfaces in z/OS Communications Server: IP Programmer's Guide and Reference for more information about application data.

Applications using this ioctl need to consider the following guidelines:

- The application is responsible for documenting the content, format, and meaning of the ApplData strings that it associates with sockets it owns.
- The application should uniquely identify itself with printable EBCDIC characters at the beginning of the string. Strings beginning with 3-character IBM product identifiers, such as EZA or EZB, are reserved for IBM use. IBM product identifiers begin with a letter in the range A I.
- Printable EBCDIC characters should be used for the entire string to enable searching with Netstat filters.
   Tip: Separate application data elements with a blank for easier reading.

#### **SIOCSPARTNERINFO**

The SIOCSPARTNERINFO ioctl sets an indicator to retrieve the partner security credentials during connection setup and saves the information, enabling an application to issue a SIOCGPARTNERINFO ioctl without suspending the application, or at least minimizing the time to retrieve the information. The SIOCSPARTNERINFO ioctl must be issued prior to the SIOCGPARTNERINFO ioctl. The *arg* parameter is a pointer to a constant value, PI\_REQTYPE\_SET\_PARTNERDATA, as defined by the EZBPINFC header file in the SEZANMAC dataset. For more information about using the SIOCSPARTNERINFO ioctl, see z/OS Communications Server: IP Programmer's Guide and Reference.

**Restriction:** The SIOCSPARTNERINFO ioctl command is not called by the IBM listener.

#### SIOCTTLSCTL

Controls Application Transparent Transport Layer Security (AT-TLS) for the connection. The  $\it arg$  parameter is a pointer to a TTLS\_IOCTL structure, as defined in ezbztlsc.h. If a partner certificate is requested, the TTLS\_IOCTL must include a pointer to additional buffer space and the length of that buffer. Information is returned in the TTLS\_IOCTL structure. If a partner certificate is requested and one is available, it is returned in the additional buffer space. For more usage information, see z/OS Communications Server: IP Programmer's Guide and Reference .

#### ioctl() call return values

The value 0 indicates success; the value -1 indicates an error. To determine which error occurred, check the *errno* global variable, which is set to a return code. Possible codes include:

#### **EBADF**

The *s* parameter is not a valid socket descriptor.

#### **EINVAL**

The request is not correct or not supported.

# listen() call

The listen() call performs two tasks for a specified stream socket:

- 1. Completes the necessary binding if bind() has not been called for the socket.
- 2. Creates a connection request queue of a specified length to queue incoming connection requests.

The listen() call indicates a readiness to accept client connection requests. It transforms an active socket into a passive socket. A passive socket can never be used as an active socket to initiate connection requests.

Calling listen() is the third of four steps that a server performs to accept a connection. It is called after allocating a stream socket with socket(), and after binding a name to the socket with bind(). It must be called before calling accept() to accept a connection request from a client.

### listen() call format

This call has the following format:

```
#include <manifest.h> (non-reentrant programs only)
#include <cmanifes.h> (reentrant programs only)
#include <socket.h>
int listen(int s, int backlog)
```

### listen() call parameters

*s* The socket descriptor.

backlog Defines the maximum length for the queue of pending connections.

**Note:** The *backlog* value specified on the LISTEN call cannot be greater than the value configured by the SOMAXCONN statement in the stack's TCPIP PROFILE (default=10); no error is returned if a greater *backlog* value is requested. If you want a larger backlog, update the SOMAXCONN statement. See the z/OS Communications Server: IP Configuration Reference for details.

### listen() call return values

The value 0 indicates success; the value -1 indicates an error. To determine which error occurred, check the *errno* global variable, which is set to a return code. Possible codes include:

#### **EBADF**

The *s* parameter is not a valid socket descriptor.

#### **EOPNOTSUPP**

The *s* parameter is not a socket descriptor that supports the listen() call.

# read() call

The read() call reads data on a specified connected socket.

Stream sockets act like streams of information with no boundaries separating data. For example, if applications A and B are connected with a stream socket and

application A sends 1000 bytes, each call to this function can return 1 byte, or 10 bytes, or the entire 1000 bytes. Therefore, applications using stream sockets should place this call in a loop, which should repeat until all data has been received.

### read() call format

This call has the following format:

```
#include <manifest.h> (non-reentrant programs only)
#include <cmanifes.h> (reentrant programs only)
int read(int s, char *buf, int len)
```

### read() call parameters

s The socket descriptor.

buf The pointer to the buffer that receives the data.

len The length in bytes of the buffer pointed to by the buf parameter.

### read() call return values

If successful, the number of bytes copied into the buffer is returned. The value 0 indicates that the connection is closed. The value -1 indicates an error. To determine which error occurred, check the *errno* global variable, which is set to a return code. Possible codes include:

#### **EBADF**

s is not a valid socket descriptor.

#### **EFAULT**

Using the *buf* and *len* parameters results in an attempt to access storage outside the caller's address space.

#### **EWOULDBLOCK**

s is in nonblocking mode, and data is not available to read.

# recv() call

The recv() call receives data on a specified socket.

If a datagram packet is too long to fit in the supplied buffer, datagram sockets discard extra bytes. Stream sockets act like streams of information with no boundaries separating data. For example, if applications A and B are connected with a stream socket and application A sends 1000 bytes, each call to this function can return 1 byte, or 10 bytes, or up to 1000 bytes. Therefore, applications using stream sockets should place this call in a loop, calling this function until all data has been received.

### recv() call format

This call has the following format:

```
#include <manifest.h> (non-reentrant programs only)
#include <cmanifes.h> (reentrant programs only)
#include <bsdtypes.h>
#include <socket.h>
int recvfrom(int s, char *buf,
int len, int flags)
```

### recv() call parameters

*s* The socket descriptor.

buf The pointer to the buffer that receives the data.

*len* The length in bytes of the buffer pointed to by the *buf* parameter.

flags A parameter that can be set to 0, MSG\_OOB, MSG\_PEEK, or MSG\_WAITALL.

#### MSG\_OOB

Receive out-of-band (OOB) data (stream sockets only). Even if the OOB flag is not set, out-of-band data can be read if the SO\_OOBINLINE option is set for the socket.

#### MSG\_PEEK

Peek at the data, but do not destroy the data. If the peek flag is set, the next receive operation reads the same data.

#### MSG\_WAITALL

Requests that the function block until the full amount of data requested can be returned (stream sockets only). The function might return a smaller amount of data if the connection is closed, an error is pending, or if the SO\_RCVTIMEO value is set and the timer expired for the socket.

### recv() call return values

If successful, the length of the message or datagram in bytes is returned. The value 0 indicates that the connection is closed. The value -1 indicates an error. To determine which error occurred, check the *errno* global variable, which is set to a return code. Possible codes include:

#### **EBADF**

*s* is not a valid socket descriptor.

#### **EFAULT**

Using the *buf* and *len* parameters results in an attempt to access storage outside the caller's address space.

#### **EWOULDBLOCK**

s is in nonblocking mode, and data is not available to read.

# recvfrom() call

The recvfrom() call receives data on a specified socket. The recvfrom() call applies to any datagram socket, whether connected or unconnected.

The call returns the length of the incoming message or data. If a datagram packet is too long to fit in the supplied buffer, datagram sockets discard extra bytes. Stream sockets act like streams of information with no boundaries separating data. For example, if applications A and B are connected with a stream socket and application A sends 1000 bytes, each call to this function can return 1 byte, or 10

bytes, or the entire 1000 bytes. Therefore, applications using stream sockets should place this call in a loop, calling this function until all data has been received.

### recvfrom() call format

This call has the following format:

```
#include <manifest.h> (non-reentrant programs only)
#include <cmanifes.h> (reentrant programs only)
#include <bsdtypes.h>
#include <socket.h>

int recvfrom(int s, char *buf,
int len, int flags,
struct sockaddr *name, int *namelen)
```

### recvfrom() call parameters

*s* The socket descriptor.

buf The pointer to the buffer that receives the data.

*len* The length in bytes of the buffer pointed to by the *buf* parameter.

flags A parameter that can be set to 0, MSG\_OOB, MSG\_PEEK, or MSG\_WAITALL.

#### MSG OOB

Receive out-of-band data (stream sockets only). Even if the OOB flag is not set, out-of-band data can be read if the SO-OOBINLINE option is set for the socket.

#### MSG PEEK

Peek at the data, but do not destroy data. If the peek flag is set, the next receive operation reads the same data.

#### MSG\_WAITALL

Requests that the function block until the full amount of data requested can be returned (stream sockets only). The function might return a smaller amount of data if the connection is closed, an error is pending, or if the SO\_RCVTIMEO value is set and the timer expired for the socket.

name A pointer to a *socket address* structure from which data is received. If *name* is a nonzero value, the source address is returned.

The following fields are used to define the IPv4 socket address structure of the socket that sent the data.

sin\_family

This field is set to AF\_INET.

sin\_port

Contains the port number of the sending socket.

in\_addr.sin\_addr

Contains the 32-bit IPv4 Internet address, in network byte order, of the sending socket.

sin\_zero

This field is not used and is set to all zeros.

The following fields are used to define the IPv6 socket address structure of the socket that sent the data.

sin6\_family

This field is set to AF\_INET6.

sin6\_port

Contains the port number bound of the sending socket.

sin6 flowinfo

Contains the traffic class and flow label. The value of this field is undefined.

in6 addr.sin6 addr

Contains the 128-bit IPv6 Internet address, in network byte order, of the sending socket.

sin6\_scope\_id

Identifies a set of interfaces as appropriate for the scope of the address carried in the <code>in6\_addr.sin6\_addr</code> field. For a link scope <code>in6\_addr.sin6\_addr</code>, <code>sin6\_scope\_id</code> contains the link index for the <code>in6\_addr.sin6\_addr</code>. For all other address scopes, <code>sin6\_scope\_id</code> is undefined.

namelen

A pointer to an integer that contains the size of *name* in bytes. For an IPv4 socket address, the *namelen* parameter contains a decimal 16. For an IPv6 socket address, the *namelen* parameter contains a decimal 28.

### recvfrom() call return values

If successful, the length of the message or datagram in bytes is returned. The value 0 indicates that the connection is closed. The value -1 indicates an error. To determine which error occurred, check the *errno* global variable, which is set to a return code. Possible codes include:

#### **EBADF**

s is not a valid socket descriptor.

#### **EFAULT**

Using the *buf* and *len* parameters results in an attempt to access storage outside the caller's address space.

#### **EWOULDBLOCK**

s is in nonblocking mode, and data is not available to read.

# select() call

The select() call is useful in processes where multiple operations can occur, and it is necessary for the program to be able to wait on one or several of the operations to complete.

For example, consider a program that issues a read() to multiple sockets whose blocking mode is set. Because the socket blocks on a read() call, only one socket could be read at a time. Setting the sockets nonblocking solves this problem, but requires polling each socket repeatedly until data became available. The select() call allows you to test several sockets and to execute a subsequent I/O call only when one of the tested sockets is ready, thereby ensuring that the I/O call does not block.

### Defining which sockets to test

The select() call monitors for read operations, write operations, and exception operations:

- When a socket is ready to read, do one of the following:
  - A buffer for the specified sockets contains input data. If input data is available for a given socket, a read operation on that socket does not block.
  - A connection has been requested on that socket.
- When a socket is ready to write, TCP/IP can accommodate additional output data. If TCP/IP can accept additional output for a given socket, a write operation on that socket does not block.
- · When an exception condition has occurred on a specified socket, it is an indication that a takesocket() has occurred for that socket.

Each socket is represented by a bit in a bit string. The bit strings are contained in 32-bit fullwords, numbered from right-to-left. The right-most bit represents socket 0, the leftmost bit represents socket 31, and so on. Thus, if the process uses 32 (or less) sockets, the bit string is one word long; if the process uses up to 64 sockets. the bit string is two words long, etc. You define which sockets to test by turning on the corresponding bit in the bit string.

#### **Read operations calls:**

Read operations include accept(), read(), recv(), or recvfrom() calls. A socket is ready to be read when data has been received for it, or when a connection request has occurred.

To test whether any of several sockets is ready for reading, set the appropriate bits in READFDS to '1' before issuing the select() call. When the select() call returns, the corresponding bits in the READFDS indicate sockets ready for reading.

#### Write operations calls:

A socket is selected for writing (ready to be written) when:

- TCP/IP can accept additional outgoing data.
- A connection request is received in response to an accept() call.
- The socket is marked nonblocking, and a connect() cannot be completed immediately. In this case, ERRNO contains a value of 36 (EINPROGRESS). This is not an error condition.

A call to write(), send(), or sendto() blocks when the amount of data to be sent exceeds the amount of data TCP/IP can accept. To avoid this, you can precede the write operation with a select() call to ensure that the socket is ready for writing. After a socket is selected for write(), the program can determine the amount of TCP/IP buffer space available by issuing the getsockopt() call with the SO\_SNDBUF option.

To test whether any of several sockets is ready for writing, set the WRITEFDS bits representing those sockets to 1 before issuing the select() call. When the select() call returns, the corresponding bits in the WRITEFDS indicate sockets ready for writing.

### **Exception operations for the select() call:**

For each socket to be tested, the select() call can check for an existing exception condition. Two exception conditions are supported:

- The calling program (concurrent server) has issued a givesocket() command and the target child server has successfully issued the takesocket() call. When this condition is selected, the calling program (concurrent server) should issue close() to dissociate itself from the socket.
- A socket has received out-of-band data. On this condition, a READ returns the out-of-band data ahead of program data.

To test whether any of several sockets have an exception condition, set the EXCEPTFDS bits representing those sockets to 1. When the select() call returns, the corresponding bits in the EXCEPTFDS indicate sockets with exception conditions.

#### NFDS parameter for the select() call:

The select() call tests each bit in each string before returning results. For efficiency, the NFDS parameter can be used to specify the number of socket descriptors that need to be tested for any event type. The select() call tests only bits in the range 0 through the (NFDS-1) value.

#### TIMEOUT parameter for the select() call:

If the time specified in the TIMEOUT parameter elapses before any event is detected, the select() call returns, and RETCODE is set to 0.

### select() call format

This call has the following format:

```
#include <manifest.h> (non-reentrant programs only)
#include <cmanifes.h> (reentrant programs only)
#include <socket.h>
#include <bsdtypes.h>
#include <bsdtime.h>
int select(int nfds, fd set *readfds,
fd set *writefds, fd set *exceptfds,
struct timeval *timeout)
```

### select() call parameters

The number of socket descriptors to check.

readfds The pointer to a bit mask of descriptors to check for reading.

writefds

The pointer to a bit mask of descriptors to check for writing.

#### exceptfds

The pointer to a bit mask of descriptors to be checked for exceptional pending conditions.

#### timeout

The pointer to the time to wait for the select() call to complete. If *timeout* is a NULL pointer, a zero-valued timeval structure is substituted in the call. The zero-valued timeval structure causes TCP/IP stacks to poll the sockets and return immediately to the caller.

### select() call return values

A positive value represents the total number of ready sockets in all bit masks. The value 0 indicates an expired time limit. The three bit masks indicate status (with one bit for each socket). A bit 1 indicates that the respective socket is ready; a bit 0 indicates that the respective socket is not ready. You can use the macro FD\_ISSET 10 with each socket to test its status.

The value -1 indicates an error. To determine which error occurred, check the error global variable, which is set to a return code. Possible codes include:

#### **EBADF**

One of the bit masks specified an incorrect socket. FD ZERO was probably not called to clear the bit mask before the sockets were set.

#### **EFAULT**

One of the bit masks pointed to a value outside the caller's address space.

#### **EINVAL**

One of the fields in the timeval structure is not correct.

# send() call

The send() call sends data on an already-connected socket.

The select() call can be used prior to issuing the send() call to determine when it is possible to send more data.

Stream sockets act like streams of information with no boundaries separating data. For example, if an application is required to send 1000 bytes, each call to this function can send 1 byte, or 10 bytes, or the entire 1000 bytes. Therefore, applications using stream sockets should place this call in a loop, calling this function until all data has been sent.

### send() call format

This call has the following format:

```
#include <manifest.h> (non-reentrant programs only)
#include <cmanifes.h> (reentrant programs only)
#include <bsdtypes.h>
#include <socket.h>

int send(int s, char *msg,
int len, int flags)
```

### send() call parameters

s The socket descriptor.

msg The pointer to the buffer that contains the message to transmit.

*len* The length of the message pointed to by the *buf* parameter.

flags

The *flags* parameter is set by specifying one or more of the following flags. If more than one flag is specified, the logical OR operator (|) must be used to separate them.

#### MSG\_OOB

Sends out-of-band data.

### MSG\_DONTROUTE

The SO\_DONTROUTE option is turned on for the duration of the operation. This is usually used only by diagnostic or routing programs.

### send() call return values

A positive value represents the number of bytes sent. The value -1 indicates locally detected errors. When datagram sockets are specified, no indication of failure to deliver is implicit in a send() routine.

To determine which error occurred, check the *errno* global variable, which is set to a return code. Possible codes include:

#### **EBADF**

s is not a valid socket descriptor.

#### **EFAULT**

Using the *buf* and *len* parameters results in an attempt to access storage outside the caller's address space.

#### **ENOBUFS**

Buffer space is not available to send the message.

#### **EWOULDBLOCK**

s is in nonblocking mode and data is not available to read.

## sendto() call

The sendto() call sends data to the address specified in the call.

Stream sockets act like streams of information with no boundaries separating data. For example, if an application wishes to send 1000 bytes, each call to this function can send 1 byte, or 10 bytes, or the entire 1000 bytes. Therefore, applications using stream sockets should place this call in a loop, calling this function until all data has been sent.

### sendto() call format

This call has the following format:

```
#include <manifest.h> (non-reentrant programs only)
#include <cmanifes.h> (reentrant programs only)
#include <bsdtypes.h>
#include <socket.h>
int sendto(int s, char *msg,
int len, int flags,
struct sockaddr *to, int tolen)
```

### sendto() call parameters

S The socket descriptor.

msg The pointer to the buffer that contains the message to transmit.

The length of the message in the buffer pointed to by the *msg* parameter. len

A parameter that can be set to 0 or MSG\_DONTROUTE. flags

#### MSG\_DONTROUTE

The SO DONTROUTE option is turned on for the duration of the operation. This is usually used only by diagnostic or routing programs.

The address of the target socket address structure. to

> The following fields are used to define the IPv4 socket address structure the data is sent to.

```
sin family
```

Must be set to AF\_INET.

sin port

Set to the port number bound to the socket.

in addr.sin addr

Set to the 32-bit IPv4 Internet address in network byte order.

sin zero

This field is not used and must be set to all zeros.

The following fields are used to specify the IPv6 socket address structure the data is sent to.

```
sin6_family
```

Must be set to AF\_INET6.

sin6\_port

Set to the port number bound to the socket.

#### sin6\_flowinfo

Used to specify the traffic class and flow label. This field must be set to zero.

### in6\_addr.sin6\_addr

Set to the 128-bit IPv6 Internet address in network byte order.

### sin6\_scope\_id

Used to identify a set of interfaces as appropriate for the scope of the address carried in the <code>in6\_addr.sin6\_addr</code> field. A value of zero indicates the <code>sin6\_scope\_id</code> does not identify the set of interfaces to be used, and might be specified for any address types and scopes. For a link scope <code>in6\_addr.sin6\_addr</code>, <code>sin6\_scope\_id</code> might specify a link index which identifies a set of interfaces. For all other address scopes, <code>sin6\_scope\_id</code> is undefined.

tolen The size of the structure pointed to by to. For an IPv4 socket address, the tolen parameter contains a decimal 16. For an IPv6 socket address, the tolen parameter contains a decimal 28.

### sendto() call return values

If positive, indicates the number of bytes sent. The value -1 indicates an error. No indication of failure to deliver is implied in the return value of this call when used with datagram sockets.

To determine which error occurred, check the *errno* global variable, which is set to a return code. Possible codes include:

#### **EBADF**

s is not a valid socket descriptor.

#### **EFAULT**

Using the *buf* and *len* parameters results in an attempt to access storage outside the caller's address space.

#### **EINVAL**

tolen is not the size of a valid address for the specified address family.

#### **EMSGSIZE**

The message was too big to be sent as a single datagram. The default is large-envelope-size.

#### **ENOBUFS**

Buffer space is not available to send the message.

#### **EWOULDBLOCK**

s is in nonblocking mode, and data is not available to read.

# setipv4sourcefilter() call

Sets a list of the IPv4 source addresses that comprise the source filter, along with the current mode on a given interface and a multicast group for a socket. The source filter can either include or exclude the set of source addresses, depending on the filter mode (MCAST\_INCLUDE or MCAST\_EXCLUDE).

### setipv4sourcefilter() call format

This call has the following format:

```
#include <manifest.h> (non-reentrant programs only)
#include <cmanfies.h> (reentrant programs only)
#include <netinet/in.h>
int setipv4sourcefilter (int s, struct in addr interface,
                         struct in_addr group, uint32_t fmode,
                         uint32 t numsrc, struct in addr *slist);
```

### setipv4sourcefilter() call parameters

The socket descriptor.

interface

The local IP address of the interface.

group The IP multicast address of the group.

fmode An integer that contains the filter mode to be set. The value of the filter mode can be MCAST INCLUDE or MCAST EXCLUDE.

numsrc

The number of source addresses in the *slist* array.

slist A pointer to an array of IP addresses that is either included or excluded, depending on the filter mode. If the *numsrc* value 0 was specified on input, you can specify a NULL pointer. A maximum of 64 IP addresses can be specified.

### setipv4sourcefilter() call return values

When successful, the value 0 is returned. When an error occurs, the value -1 is returned and the errno value is one of the following:

#### **EBADF**

The *s* parameter value is not a valid socket descriptor

#### **EINVAL**

The *interface* or *group* parameter value is not a valid IPv4 address, the specified *fmode* value is not valid, or the socket s has already requested multicast setsockopt options. For more information, see z/OS Communications Server: IP Sockets Application Programming Interface Guide and Reference.

#### **EPROTOTYPE**

The socket protocol type is not correct.

#### **ENOBUFS**

The number of source addresses exceeds the allowed limit.

#### **ENOMEM**

Insufficient storage is available to supply the array.

### **EADDRNOTAVAIL**

The specified interface address is incorrect for this host, or the specified interface address is not multicast capable.

# setsockopt() call

See "getsockopt(), setsockopt() calls" on page 203.

### setsourcefilter() call

Sets a list of the IPv4 or IPv6 source addresses that comprise the source filter, along with the current mode on a given interface and a multicast group for a socket. The source filter can either include or exclude the set of source addresses, depending on the filter mode (MCAST\_INCLUDE or MCAST\_EXCLUDE).

### setsourcefilter() call format

This call has the following format:

```
#include <manifest.h> (non-reentrant programs only)
#include <cmanfies.h> (reentrant programs only)
#include <netinet/in.h>
int setsourcefilter(int s, uint32_t interface,
struct sockaddr *group, socklen_t grouplen,
uint32_t fmode, uint32_t numsrc,
struct sockaddr storage *slist);
```

### setsourcefilter() call parameters

The socket descriptor.

interface

The interface index of the interface.

group A pointer to either a <code>sockaddr\_in</code> structure for IPv4 addresses or a <code>sockaddr\_in6</code> structure for IPv6 addresses. The pointer holds the IP multicast address of the group.

grouplen

The length of the sockaddr in or sockaddr in6 structure.

fmode An integer that contains the filter mode to be set. The value of the filter mode can be either MCAST\_INCLUDE or MCAST\_EXCLUDE.

numsrc

An integer that specifies the number of source addresses that are provided in the array that is pointed to by the *slist* parameter.

slist A pointer to an array of IP addresses that is either included or excluded, depending on the filter mode. If the *numsrc* value 0 was specified on input, you can specify a NULL pointer.

### setsourcefilter() call return values

When successful, the value 0 is returned. When an error occurs, the value -1 is returned and the errno value is one of the following:

### **EBADF**

The *s* parameter value is not a valid socket descriptor.

#### **EAFNOSUPPORT**

The address family of the input sockaddr value is not AF\_INET or AF INET6.

#### **EINVAL**

The socket address family of an input parameter is not correct, the specified fmode value is not correct, or the socket specified by the s parameter already requested multicast setsockopt options. See z/OS

Communications Server: IP Sockets Application Programming Interface Guide and Reference for more information.

#### **ENOBUFS**

The number of source addresses exceeds the allowed limit.

#### **EPROTOTYPE**

The socket protocol type is not correct.

#### **ENOMEM**

Insufficient storage is available to supply the array.

#### **ENXIO**

The specified interface index provided in the *interface* parameter does not exist.

### shutdown() call

The shutdown() call shuts down all or part of a duplex connection.

### shutdown() call format

This call has the following format:

```
#include <manifest.h> (non-reentrant programs only)
#include <cmanifes.h> (reentrant programs only)
#include <socket.h>
int shutdown(int s, int how)
```

# shutdown() call parameters

The socket descriptor.

The *how* parameter can have a value of 0, 1, or 2, where: how

- 0 ends communication from socket s.
- 1 ends communication to socket s.
- 2 ends communication both to and from socket s.

### shutdown() call return values

The value 0 indicates success; the value -1 indicates an error. To determine which error occurred, check the errno global variable, which is set to a return code. Possible codes include:

#### **EBADF**

s is not a valid socket descriptor.

#### **EINVAL**

The how parameter was not set to one of the valid values. Valid values are 0. 1. and 2.

# socket() call

The socket() call creates an endpoint for communication and returns a socket descriptor representing the endpoint. Different types of sockets provide different communication services.

SOCK\_STREAM sockets model duplex byte streams. They provide reliable, flow-controlled connections between peer applications. Stream sockets are either active or passive. Active sockets are used by clients that initiate connection requests with connect(). By default, socket() creates active sockets. Passive sockets are used by servers to accept connection requests with the connect() call. An active socket is transformed into a passive socket by binding a name to the socket with the bind() call and by indicating a willingness to accept connections with the listen() call. After a socket is passive, it cannot be used to initiate connection requests.

SOCK\_DGRAM supports datagrams (connectionless messages) of a fixed maximum length. Transmission reliability is not guaranteed. Datagrams can be corrupted, received out of order, lost, or delivered multiple times.

Sockets are deallocated with the close() call.

### socket() call format

This call has the following format:

```
#include <manifest.h> (non-reentrant programs only)
#include <cmanifes.h> (reentrant programs only)
#include <bsdtypes.h>
#include <socket.h>
int socket(int domain, int type, int protocol)
```

### socket() call parameters

domain The domain parameter specifies a communication domain within which communication is to take place. This parameter selects the address family (format of addresses within a domain) that is used. The only families supported by CICS TCP/IP are AF\_INET and AF\_INET6, which are both the Internet domain. The AF\_INET and AF\_INET6 constant is defined in the socket.h header file.

*type* The *type* parameter specifies the type of socket created. These socket type constants are defined in the socket.h header file.

This must be set to either SOCK\_STREAM or SOCK\_DGRAM.

#### protocol

The *protocol* parameter specifies a particular protocol to be used with the socket. In most cases, a single protocol exists to support a particular type of socket in a particular addressing family. If the *protocol* parameter is set to 0, the system selects the default protocol number for the domain and socket type requested. Protocol numbers are found in the *hlq*.ETC.PROTO data set. The default *protocol* for stream sockets is TCP. The default *protocol* for datagram sockets is UDP.

### socket() call return values

A nonnegative socket descriptor indicates success. The value -1 indicates an error. To determine which error occurred, check the *errno* global variable, which is set to a return code. Possible codes include:

#### **EPROTONOSUPPORT**

The *protocol* is not supported in this *domain*, or this *protocol* is not supported for this socket *type*.

# takesocket() call

The takesocket() call acquires a socket from another program. The CICS listener passes the client ID and socket descriptor in the COMMAREA.

### takesocket() call format

This call has the following format:

```
#include <manifest.h> (non-reentrant programs only)
#include <cmanifes.h> (reentrant programs only)
#include <bsdtypes.h>
#include <socket.h>
int takesocket(struct clientid *client id,
int hisdesc)
```

### takesocket() call parameters

clientid A pointer to the clientid of the application from which you are taking a socket.

domain

Sets the domain of the program giving the socket. Set as either AF\_INET (a decimal 2) or AF\_INET6 (a decimal 19).

Rule: An AF INET socket can be taken only from an AF INET givesocket(). An AF\_INET6 socket can be taken only from an AF\_INET6 givesocket(). EBADF is set if the domain does not match.

name Set to the address space identifier of the program that gave the socket.

subtaskname

Set to the task identifier of the task that gave the socket.

reserved

Binary zeros.

hisdesc The descriptor of the socket to be taken.

### takesocket() call return values

A nonnegative socket descriptor is the descriptor of the socket to be used by this process. The value -1 indicates an error. To determine which error occurred, check the errno global variable, which is set to a return code. Possible codes include:

#### **EACCES**

The other application did not give the socket to your application.

### **EBADF**

The *hisdesc* parameter does not specify a valid socket descriptor owned by the other application. The socket has already been taken.

#### **EFAULT**

Using the *clientid* parameter as specified results in an attempt to access storage outside the caller's address space.

#### **EINVAL**

The *clientid* parameter does not specify a valid client identifier.

#### **EMFILE**

The socket descriptor table is already full.

#### **ENOBUFS**

The operation cannot be performed because of the shortage of SCB or SKCB control blocks in the TCP/IP address space.

#### **EPFNOSUPPORT**

The domain field of the *clientid* parameter is not AF\_INET or AF\_INET6.

# write() call

This call writes data on a connected socket.

Stream sockets act like streams of information with no boundaries separating data. For example, if an application wishes to send 1000 bytes, each call to this function can send 1 byte or 10 bytes or the entire 1 000 bytes. Therefore, applications using stream sockets should place this call in a loop, calling this function until all data has been sent.

### write() call format

This call has the following format:

```
#include <manifest.h> (non-reentrant programs only)
#include <cmanifes.h> (reentrant programs only)
#include <socket.h>
int write(int s, char *buf, int len)
```

### write() call parameters

*s* The socket descriptor.

buf The pointer to the buffer holding the data to be written.

*len* The length in bytes of the buffer pointed to by the *buf* parameter.

### write() call return values

If successful, the number of bytes written is returned. The value -1 indicates an error. To determine which error occurred, check the *errno* global variable, which is set to a return code. Possible codes include:

#### **EBADF**

s is not a valid socket descriptor.

#### **EFAULT**

Using the *buf* and *len* parameters results in an attempt to access storage outside the caller's address space.

#### **ENOBUFS**

Buffer space is not available to send the message.

### **EWOULDBLOCK**

s is in nonblocking mode and data is not available to write.

# **Address Testing Macros**

This topic describes the macros that can be used to test for special IPv6 addresses.

```
int IN6 IS ADDR UNSPECIFIED (const struct in6 addr *)
int IN6 IS ADDR LOOPBACK (const struct in6 addr *)
int IN6 IS ADDR MULTICAST (const struct in6 addr *)
int IN6 IS ADDR LINKLOCAL (const struct in6 addr *)
int IN6 IS ADDR SITELOCAL (const struct in6 addr *)
int IN6 IS ADDR V4MAPPED (const struct in6 addr *)
int IN6 IS ADDR V4COMPAT (const struct in6 addr *)
int IN6 IS ADDR MC NODELOCAL (const struct in6 addr *)
int IN6 IS ADDR MC LINKLOCAL (const struct in6 addr *)
int IN6 IS ADDR MC SITELOCAL (const struct in6 addr *)
int IN6 IS ADDR MC ORGLOCAL (const struct in6 addr *)
int IN6 IS ADDR MC GLOBAL (const struct in6 addr *)
```

#### IN6\_IS\_ADDR\_UNSPECIFIED

Returns true if the address is the unspecified IPv6 address (in6addr any). Otherwise, the macro returns false.

#### IN6 IS ADDR LOOPBACK

Returns true if the address is an IPv6 loopback address. Otherwise, the macro returns false.

#### IN6 IS ADDR MULTICAST

Returns true if the address is an IPv6 multicast address. Otherwise, the macro returns false.

#### IN6 IS ADDR LINKLOCAL

Returns true if the address is an IPv6 link local address. Otherwise, the macro returns false.

Returns true for local-use IPv6 unicast addresses.

Returns false for the IPv6 loopback address.

Does not return true for IPv6 multicast addresses of link-local scope.

#### IN6\_IS\_ADDR\_SITELOCAL

Returns true if the address is an IPv6 site local address. Otherwise, the macro returns false.

Returns true for local-use IPv6 unicast addresses.

Does not return true for IPv6 multicast addresses of site-local scope.

#### IN6 IS ADDR V4MAPPED

Returns true if the address is an IPv4 mapped IPv6 address. Otherwise, the macro returns false.

#### **IN6 IS ADDR V4COMPAT**

Returns true if the address is an IPv4 compatible IPv6 address. Otherwise, the macro returns false.

#### IN6\_IS\_ADDR\_MC\_NODELOCAL

Used to test the scope of a multicast address and returns true if the address is a multicast address of the specified scope or false if the address is not a multicast address or not of the specified scope.

#### IN6 IS ADDR MC LINKLOCAL

Used to test the scope of a multicast address and returns true if the address is a multicast address of the specified scope or false if the address is either not a multicast address or not of the specified scope.

#### IN6 IS ADDR MC SITELOCAL

Used to test the scope of a multicast address and returns true if the address is a multicast address of the specified scope or false if the address is either not a multicast address or not of the specified scope.

### IN6\_IS\_ADDR\_MC\_ORGLOCAL

Used to test the scope of a multicast address and returns true if the address is a multicast address of the specified scope or false if the address is either not a multicast address or not of the specified scope.

#### IN6 IS ADDR MC GLOBAL

Used to test the scope of a multicast address and returns true if the address is a multicast address of the specified scope or false if the address is either not a multicast address or not of the specified scope.

# Chapter 8. Sockets extended API

This topic contains information about the sockets extended application programming interface (API).

# Environmental restrictions and programming requirements for the Callable Socket API

The following environmental restrictions and programming requirements apply to the Callable Socket API:

· SRB mode

This API can be invoked only in TCB mode (task mode).

• Cross-memory mode

This API can be invoked only in a non-cross-memory environment (PASN=SASN=HASN).

• Functional Recovery Routine (FRR)

Do not invoke this API with an FRR set. This causes system recovery routines to be bypassed and severely damage the system.

Locks

No locks should be held when issuing this call.

INITAPI, INITAPIX, and TERMAPI calls

The INITAPI, INITAPIX, and TERMAPI calls must be issued under the same task.

Storage

Storage acquired for the purpose of containing data returned from a socket call must be obtained in the same key as the application program status word (PSW) at the time of the socket call.

· Nested socket API calls

You cannot issue "nested" API calls within the same task. That is, if a request block (RB) issues a socket API call and is interrupted by an interrupt request block (IRB) in an STIMER exit, any additional socket API calls that the IRB attempts to issue are detected and flagged as an error.

### **CALL** instruction API

This topic describes the CALL instruction API for TCP/IP application programs written in the COBOL, PL/I, or System/370 Assembler language. The format and parameters are described for each socket call.

#### Note:

- Unless your program is running in a CICS environment, reentrant code and multithread applications are not supported by this interface.
- Only one copy of an interface can exist in a single address space.
- For a PL/I program, include the following statement before your first call instruction.

DCL EZASOKET ENTRY OPTIONS (ASM, INTER) EXT;

• The entry point for the CICS Sockets Extended module (EZASOKET) is within the *hlq*.SEZATCP(EZACICAL) load module and should be resolved from there when processed by the binder. Therefore, EZACICAL should be included explicitly in your link-editing JCL. If not included, you could experience problems, such as the CICS region waiting for the socket calls to complete. You can use the linkage editor MAP parameter to produce the module map report to verify where EZASOKET is resolved.

See Figure 177 on page 422.

If you do not want to explicitly include EZACICAL in your link-edit JCL then you can use the EZACICSO CICS Sockets Extended module. The EZACICSO CICS Sockets Extended module is an ALIAS for EZASOKET that resides in the same entry point in EZACICAL as EZASOKET. You must also substitute any "CALL EZASOKET" invocations in your program with "CALL EZACICSO". This allows you to use the Binder's Automatic Library Call option (AUTOCALL) to build your load modules.

SEZATCP load library data set needs to be included in the SYSLIB DD concatenation.

# Understanding COBOL, assembler, and PL/I call formats

This API is invoked by calling the EZASOKET or EZACICSO program and performs the same functions as the C language calls. The parameters look different because of the differences in the programming languages.

# **COBOL** language call format

The following is the 'EZASOKET' call format for COBOL language programs.

The following is the 'EZACICSO' call format for the COBOL language programs.

▶►—CALL 'EZACICSO' USING SOC-FUNCTION—parm1, parm2, ...—ERRNO RETCODE.—

#### **SOC-FUNCTION**

A 16-byte character field, left-aligned and padded on the right with blanks. Set to the name of the call. SOC-FUNCTION is case-specific. It must be in uppercase.

**parm***n* A variable number of parameters depending on the type of call.

#### **ERRNO**

If RETCODE is negative, there is an error number in ERRNO. This field is used in most, but not all, of the calls. It corresponds to the value returned by the tcperror() function in C.

#### RETCODE

A fullword binary variable containing a code returned by the EZASOKET call. This value corresponds to the normal return value of a C function.

### Assembler language call format

The following is the 'EZASOKET' call format for assembler language programs. Because DATAREG is used to access the application's working storage, applications using the assembler language format should not code DATAREG but should let it default to the CICS data register.

The following is the 'EZACICSO' call format for assembler language programs.

►►—CALL EZACICSO, (SOC-FUNCTION,—parm1, parm2, ...—ERRNO RETCODE), VL, MF=(E, PARMLIST)————

#### **PARMLIST**

A remote parameter list defined in dynamic storage DFHEISTG. This list contains addresses of 30 parameters that can be referenced by all execute forms of the CALL.

**Note:** This form of CALL is necessary to meet the CICS requirement for quasi-reentrant programming.

#### **SOC-FUNCTION**

A 16-byte character field, left-aligned and padded on the right with blanks. Set to the name of the call. SOC-FUNCTION is case-specific. It must be in uppercase.

#### parm n

A variable number of parameters depending on the type call.

#### **ERRNO**

If RETCODE is negative, there is an error number in ERRNO. This field is used in most, but not all, of the calls. It corresponds to the value returned by the tcperror() function in C.

#### **RETCODE**

A fullword binary variable containing a code returned by the EZASOKET call. This value corresponds to the normal return value of a C function.

# PL/I language call format

The following is the 'EZASOKET' call format for PL/I language programs.

The following is the 'EZACICSO' call format for the PL/I language programs.

▶►—CALL EZACICSO (SOC-FUNCTION—parm1, parm2, ...—ERRNO RETCODE);—

#### **SOC-FUNCTION**

A 16-byte character field, left-aligned and padded on the right with blanks. Set to the name of the call.

**parm***n* A variable number of parameters depending on the type call.

#### **ERRNO**

If RETCODE is negative, there is an error number in ERRNO. This field is used in most, but not all, of the calls. It corresponds to the value returned by the tcperror() function in C.

#### RETCODE

A fullword binary variable containing a code returned by the EZASOKET call. This value corresponds to the normal return value of a C function.

# Converting parameter descriptions

The parameter descriptions in this topic are written using the VS COBOL II PIC language syntax and conventions, but you should use the syntax and conventions that are appropriate for the language you want to use.

Figure 117 on page 254 shows examples of storage definition statements for COBOL, PL/I, and assembler language programs.

```
VS COBOL II PIC
 PIC S9(4) BINARY
                                     HALFWORD BINARY VALUE
 PIC S9(8) BINARY
                                     FULLWORD BINARY VALUE
 PIC X(n)
                                     CHARACTER FIELD OF N BYTES
COBOL PIC
 PIC S9(4) COMP
                                     HALFWORD BINARY VALUE
                                     FULLWORD BINARY VALUE
 PIC S9(8) COMP
                                     CHARACTER FIELD OF N BYTES
 PIC X(n)
PL/1 DECLARE STATEMENT
 DCL
       HALF
                                     HALFWORD BINARY VALUE
                   FIXED BIN(15),
                   FIXED BIN(31),
 DCL
       FULL
                                     FULLWORD BINARY VALUE
 DCL
       CHARACTER CHAR(n)
                                     CHARACTER FIELD OF n BYTES
ASSEMBLER DECLARATION
 DS
                                     HALFWORD BINARY VALUE
 DS
        F
                                     FULLWORD BINARY VALUE
 DS
       CLn
                                     CHARACTER FIELD OF n BYTES
```

Figure 117. Storage definition statement examples

### Error messages and return codes

For information about error messages, see z/OS Communications Server: IP Messages Volume 1 (EZA).

For information about error codes that are returned by TCP/IP, see Appendix B, "Return codes," on page 455.

### **Code CALL instructions**

This topic contains the description, syntax, parameters, and other related information for each call instruction included in this API.

### ACCEPT call

A server issues the ACCEPT call to accept a connection request from a client. The call points to a socket that was previously created with a SOCKET call and marked by a LISTEN call.

The ACCEPT call is a blocking call. When issued, the ACCEPT call:

- 1. Accepts the first connection on a queue of pending connections.
- 2. Creates a new socket with the same properties as s, and returns its descriptor in RETCODE. The original sockets remain available to the calling program to accept more connection requests.
- 3. The address of the client is returned in NAME for use by subsequent server calls.

#### Note:

The blocking or nonblocking mode of a socket affects the operation of certain commands. The default is blocking; nonblocking mode can be established by use of the FCNTL and IOCTL calls. When a socket is in blocking mode, an I/O call

- waits for the completion of certain events. For example, a READ call blocks until the buffer contains input data. When an I/O call is issued: if the socket is blocking, program processing is suspended until the event completes; if the socket is nonblocking, program processing continues.
- If the queue has no pending connection requests, ACCEPT blocks the socket unless the socket is in nonblocking mode. The socket can be set to nonblocking by calling FCNTL or IOCTL.
- When multiple socket calls are issued, a SELECT call can be issued prior to the ACCEPT to ensure that a connection request is pending. Using this technique ensures that subsequent ACCEPT calls do not block.
- TCP/IP does not provide a function for screening clients. As a result, it is up to the application program to control which connection requests it accepts, but it can close a connection immediately after discovering the identity of the client.

The following requirements apply to this call:

| Requirement             | Description                                                                       |  |
|-------------------------|-----------------------------------------------------------------------------------|--|
| Authorization:          | Supervisor state or problem state, any PSW key                                    |  |
| Dispatchable unit mode: | Task                                                                              |  |
| Cross memory mode:      | PASN = HASN                                                                       |  |
| Amode:                  | 31-bit or 24-bit                                                                  |  |
| ASC mode:               | Primary address space control (ASC) mode                                          |  |
| Interrupt status:       | Enabled for interrupts                                                            |  |
| Locks:                  | Unlocked                                                                          |  |
| Control parameters:     | All parameters must be addressable by the caller and in the primary address space |  |

Figure 118 on page 256 shows an example of ACCEPT call instructions.

```
01 SOC-FUNCTION PIC X(16) VALUE IS 'ACCEPT'.
   01 S
                      PIC 9(4) BINARY.
* IPv4 Socket Address Structure.
   01 NAME.
       03 FAMILY
                      PIC 9(4) BINARY.
       03 PORT
                      PIC 9(4) BINARY.
       03 IP-ADDRESS PIC 9(8) BINARY.
       03 RESERVED
                      PIC X(8).
```

```
IPv6 Socket Address Structure.
  01
     NAME.
     03 FAMILY
                    PIC 9(4) BINARY.
     03 PORT
                    PIC 9(4) BINARY.
     03 FLOW-INFO PIC 9(8) BINARY.
     03 IP-ADDRESS.
         05 FILLER PIC 9(16) BINARY.
         05 FILLER PIC 9(16) BINARY.
     03 SCOPE-ID PIC 9(8) BINARY.
  01 ERRNO
                    PIC 9(8) BINARY.
  01 RETCODE
                    PIC S9(8) BINARY.
```

PROCEDURE DIVISION.

WORKING-STORAGE SECTION.

CALL 'EZASOKET' USING SOC-FUNCTION S NAME ERRNO RETCODE.

Figure 118. ACCEPT call instructions example

For equivalent PL/I and assembler language declarations, see "Converting parameter descriptions" on page 253.

# Parameter values set by the application for the ACCEPT call **SOC-FUNCTION**

A 16-byte character field containing 'ACCEPT'. Left-justify the field and pad it on the right with blanks.

S A halfword binary number specifying the descriptor of a socket that was previously created with a SOCKET call. In a concurrent server, this is the socket upon which the server listens.

# Parameter values returned to the application for the ACCEPT call **NAME**

An IPv4 socket address structure that contains the client's IPv4 socket address.

#### **FAMILY**

A halfword binary field specifying the addressing family. The call returns the decimal value of 2 for AF\_INET.

**PORT** A halfword binary field that is set to the client's port number.

#### **IP-ADDRESS**

A fullword binary field that is set to the 32-bit IPv4 Internet address, in network byte order, of the client's host machine.

#### **RESERVED**

Specifies 8 bytes of binary zeros. This field is required, but not

• An IPv6 socket address structure that contains the client's IPv6 socket address.

#### **FAMILY**

A halfword binary field specifying the addressing family. The call returns the decimal value of 19 for AF INET6.

**PORT** A halfword binary field that is set to the client's port number.

#### **FLOW-INFO**

A fullword binary field specifying the traffic class and flow label. The value of this field is undefined.

#### **IP-ADDRESS**

A 16-byte binary field that is set to the 128-bit IPv6 Internet address, in network byte order, of the client's host machine.

#### SCOPE-ID

A fullword binary field which identifies a set of interfaces as appropriate for the scope of the address carried in the IP-ADDRESS field. For a link scope IP-ADDRESS, SCOPE-ID contains the link index for the IP-ADDRESS. For all other address scopes, SCOPE-ID is undefined.

#### **ERRNO**

A fullword binary field. If RETCODE is negative, the field contains an error number. See Appendix B, "Return codes," on page 455 for information about ERRNO return codes.

#### RETCODE

If the RETCODE value is positive, the RETCODE value is the new socket

If the RETCODE value is negative, check the ERRNO field for an error number.

#### BIND call

In a typical server program, the BIND call follows a SOCKET call and completes the process of creating a new socket.

The BIND call can either specify the required port or let the system choose the port. A listener program should always bind to the same well-known port, so that clients know what socket address to use when attempting to connect.

Even if an application specifies a value of 0 for the IP address on the BIND, the system administrator can override that value by specifying the BIND parameter on the PORT reservation statement in the TCP/IP profile. This has a similar effect to the application specifying an explicit IP address on the BIND macro. For more information, see z/OS Communications Server: IP Configuration Reference.

In the AF INET or AF INET6 domain, the BIND call for a stream socket can specify the networks from which it is willing to accept connection requests. The application can fully specify the network interface by setting the IP-ADDRESS field to the Internet address of a network interface. Alternatively, the application can use a wildcard to specify that it wants to receive connection requests from any network interface. This is done by setting the IP-ADDRESS field to the value of INADDR-ANY or IN6ADDR-ANY.

| Description                                                                       |
|-----------------------------------------------------------------------------------|
| Supervisor state or problem state, any PSW key                                    |
| Task                                                                              |
| PASN = HASN                                                                       |
| 31-bit or 24-bit                                                                  |
| Primary address space control (ASC) mode                                          |
| Enabled for interrupts                                                            |
| Unlocked                                                                          |
| All parameters must be addressable by the caller and in the primary address space |
|                                                                                   |

Figure 119 shows an example of BIND call instructions.

```
WORKING-STORAGE SECTION.
   01 SOC-FUNCTION PIC X(16) VALUE IS 'BIND'.
                       PIC 9(4) BINARY.
* IPv4 Socket Address Structure.
   01 NAME.
       03 FAMILY
                     PIC 9(4) BINARY.
       03 PORT
                      PIC 9(4) BINARY.
       03 IP-ADDRESS PIC 9(8) BINARY.
       03 RESERVED
                       PIC X(8).
 IPv6 Socket Address Structure.
   01 NAME.
       03 FAMILY PIC 9(4) BINARY.
03 PORT PIC 9(4) BINARY.
       03 FLOW-INFO PIC 9(8) BINARY.
       03 IP-ADDRESS.
           05 FILLER PIC 9(16) BINARY.
           05 FILLER PIC 9(16) BINARY.
       03 SCOPE-ID
                       PIC 9(8) BINARY.
   01 ERRNO
                       PIC 9(8) BINARY.
   01 RETCODE
                      PIC S9(8) BINARY.
PROCEDURE DIVISION.
    CALL 'EZASOKET' USING SOC-FUNCTION S NAME ERRNO RETCODE.
```

Figure 119. BIND call instruction example

### Parameter values set by the application for the BIND call SOC-FUNCTION

A 16-byte character field containing BIND. The field is left-aligned and padded to the right with blanks.

S A halfword binary number specifying the socket descriptor for the socket to be bound.

NAME

 Specifies the IPv4 socket address structure for the socket that is to be bound.

#### **FAMILY**

A halfword binary field specifying the addressing family. The value is set to a decimal 2, indicating AF\_INET.

**PORT** A halfword binary field that is set to the port number to which you want the socket to be bound.

**Note:** If PORT is set to 0 when the call is issued, the system assigns the port number for the socket. The application can call the GETSOCKNAME call after the BIND call to discover the assigned port number.

#### **IP-ADDRESS**

A fullword binary field that is set to the 32-bit Internet address (network byte order) of the socket to be bound.

#### **RESERVED**

Specifies an eight-byte character field that is required but not used.

 Specifies the IPv6 socket address structure for the socket that is to be bound.

#### **FAMILY**

A halfword binary field specifying the addressing family. The value is set to a decimal 19, indicating AF\_INET6.

**PORT** A halfword binary field that is set to the port number to which you want the socket to be bound.

**Note:** If PORT is set to 0 when the call is issued, the system assigns the port number for the socket. The application can call the GETSOCKNAME call after the BIND call to discover the assigned port number.

#### **FLOW-INFO**

A fullword binary field specifying the traffic class and flow label. This field must be set to zero.

#### **IP-ADDRESS**

A 16-byte binary field that is set to the 128-bit IPv6 Internet address (network byte order) of the socket to be bound.

#### SCOPE-ID

A fullword binary field which identifies a set of interfaces as appropriate for the scope of the address carried in the IP-ADDRESS field. A value of zero indicates the SCOPE-ID field does not identify the set of interfaces to be used, and can be specified for any address types and scopes. For a link scope IP-ADDRESS, SCOPE-ID can specify a link index which identifies a set of interfaces. For all other address scopes, SCOPE-ID must be set to zero.

### Parameter values returned to the application for the BIND call

A fullword binary field. If RETCODE is negative, this field contains an error number. See Appendix B, "Return codes," on page 455, for information about ERRNO return codes.

#### RETCODE

A fullword binary field that returns one of the following:

#### Value Description

- 0 Successful call
- Check ERRNO for an error code

#### **BIND2ADDRSEL** call

The BIND2ADDRSEL call binds a socket to the local IP address that would be selected by the stack to communicate with the input destination IP address.

Use the BIND2ADDRSEL call when the application must verify that the local IP address assigned by the stack meets its address selection criteria as specified by the IPV6\_ADDR\_PREFERENCES socket option before the stack sends any packets to the remote host. In a TCP or UDP application, the BIND2ADDRSEL call usually follows the SETSOCKOPT call with option IPV6\_ADDR\_PREFERENCES and precedes any communication with a remote host.

**Result:** The stack attempts to select a local IP address according to your application preferences. However, a successful BIND2ADDRSEL call does not guarantee that all of your source IP address selection preferences were met.

#### **Guidelines:**

 Use the SETSOCKOPT call to set the IPV6\_ADDR\_PREFERENCES option to indicate your selection preferences of source IP address before binding the socket and before allowing an implicit bind of the socket to occur.

**Result:** If a socket has not been explicitly bound to a local IP address with a BIND or BIND2ADDRSEL call when a CONNECT, SENDTO, or SENDMSG call is issued, an implicit bind occurs. The stack chooses the local IP address used for outbound packets.

Requirement: When your application is using stream sockets, and must prevent the stack from sending any packets whatsoever (such as SYN) to the remote host before it can verify that the local IP address meets the values specified for the IPV6\_ADDR\_PREFERENCES option, do not allow the CONNECT call to implicitly bind the socket to a local IP address. Instead, bind the socket with the BIND2ADDRSEL call and test the local IP address assigned with the INET6\_IS\_SRCADDR call. If the assigned local IP address is satisfactory, you can then use the CONNECT call to establish communication with the remote host.

After you successfully issue the BIND2ADDRSEL call, use the GETSOCKNAME
call to obtain the local IP address that is bound to the socket. When the local IP
address is obtained, use the INET6\_IS\_SRCADDR call to verify that the local IP
address meets your address selection criteria.

| Requirement             | Description                                    |
|-------------------------|------------------------------------------------|
| Authorization:          | Supervisor state or problem state, any PSW key |
| Dispatchable unit mode: | Task                                           |
| Cross memory mode:      | PASN = HASN                                    |
| Amode:                  | 31-bit or 24-bit                               |
| ASC mode:               | Primary address space control (ASC) mode       |

| Requirement         | Description                                                                       |
|---------------------|-----------------------------------------------------------------------------------|
| Interrupt status:   | Enabled for interrupts                                                            |
| Locks:              | Unlocked                                                                          |
| Control parameters: | All parameters must be addressable by the caller and in the primary address space |

Figure 120 shows an example of BIND2ADDRSEL call instructions.

```
WORKING-STORAGE SECTION.
            01 SOC-FUNCTION
                               PIC X(16) VALUE IS 'BIND2ADDRSEL'.
            01 S
                              PIC 9(4) BINARY.
          *IPv6 socket address structure.
            01 NAME.
                03 FAMILY
                               PIC 9(4) BINARY.
                03 PORT
                               PIC 9(4) BINARY.
                03 FLOWINFO PIC 9(8) BINARY.
                03 IP-ADDRESS.
                   10 FILLER PIC 9(16) BINARY.
                    10 FILLER
                              PIC 9(16) BINARY.
                03 SCOPE-ID
                               PIC 9(8) BINARY.
            01 ERRNO
                               PIC 9(8) BINARY.
            01 RETCODE
                               PIC S9(8) BINARY.
        PROCEDURE DIVISION.
             CALL 'EZASOKET' USING SOC-FUNCTION S NAME ERRNO RETCODE.
```

Figure 120. BIND2ADDRSEL call instructions example

#### Parameter values set by the application

#### **SOC-FUNCTION**

A 16-byte character field containing BIND2ADDRSEL. The field is left-justified and padded to the right with blanks.

S A halfword binary number specifying the socket descriptor for the socket to be bound.

**Requirement:** The socket must be an AF\_INET6 socket. The type can be SOCK\_STREAM or SOCK\_DGRAM.

#### NAME

Specifies the IPv6 socket address structure of the remote host that the socket will communicate with.

The IPv6 socket structure must specify the following fields:

#### Field Description

#### **FAMILY**

A halfword binary field specifying the IPv6 addressing family. This must be set to decimal 19, indicating AF\_INET6.

**PORT** A halfword binary field. This field is ignored by BIND2ADDRSEL processing.

**Guideline:** To determine the assigned port number, issue the GETSOCKNAME call after the BIND2ADDRSEL call completes.

#### **FLOWINFO**

A fullword binary field. This field is ignored by BIND2ADDRSEL processing.

#### **IP-ADDRESS**

A 16-byte binary field that is set to the 128-bit IPv6 Internet address (network byte order) of the remote host that the socket will communicate with.

Rule: Specify an IPv4 address by using its IPv4-mapped IPv6 format.

#### SCOPE-ID

A fullword binary field that identifies a set of interfaces as being appropriate for the scope of the address specified in the IPv6-ADDRESS field. The value 0 indicates that the SCOPE-ID field does not identify the set of interfaces to be used.

Requirements: The SCOPE-ID value must be nonzero if the address is a link-local address. For all other address scopes, the SCOPE-ID value must be set to 0.

#### Parameter values returned to the application **ERRNO**

A fullword binary field. If RETCODE is negative, this field contains an error number. See Appendix B, "Return codes," on page 455 for information about ERRNO return codes.

#### RETCODE

A fullword binary field that returns one of the following values:

#### Value Description

- Successful call.
- -1 Check ERRNO for an error code.

#### **CLOSE** call

The CLOSE call performs the following functions:

- · The CLOSE call shuts down a socket and frees all resources allocated to it. If the socket refers to an open TCP connection, the connection is closed.
- The CLOSE call is also issued by a concurrent server after it gives a socket to a child server program. After issuing the GIVESOCKET and receiving notification that the client child has successfully issued a TAKESOCKET, the concurrent server issues the close command to complete the passing of ownership. In high-performance, transaction-based systems the timeout associated with the CLOSE call can cause performance problems. In such systems you should consider the use of a SHUTDOWN call before you issue the CLOSE call. See "SHUTDOWN call" on page 391 for more information.

#### Note:

1. If a stream socket is closed while input or output data is queued, the TCP connection is reset and data transmission might be incomplete. The SETSOCKET call can be used to set a linger condition, in which TCP/IP continues to attempt to complete data transmission for a specified period of time after the CLOSE call is issued. See SO-LINGER in the description of "SETSOCKOPT call" on page 375.

- 2. A concurrent server differs from an iterative server. An iterative server provides services for one client at a time; a concurrent server receives connection requests from multiple clients and creates child servers that actually serve the clients. When a child server is created, the concurrent server obtains a new socket, passes the new socket to the child server, and then dissociates itself from the connection. The CICS listener is an example of a concurrent server.
- 3. After an unsuccessful socket call, a close should be issued and a new socket should be opened. An attempt to use the same socket with another call results in a nonzero return code.

| Requirement             | Description                                                                       |
|-------------------------|-----------------------------------------------------------------------------------|
| Authorization:          | Supervisor state or problem state, any PSW key                                    |
| Dispatchable unit mode: | Task                                                                              |
| Cross memory mode:      | PASN = HASN                                                                       |
| Amode:                  | 31-bit or 24-bit                                                                  |
| ASC mode:               | Primary address space control (ASC) mode                                          |
| Interrupt status:       | Enabled for interrupts                                                            |
| Locks:                  | Unlocked                                                                          |
| Control parameters:     | All parameters must be addressable by the caller and in the primary address space |

Figure 121 on page 264 shows an example of CLOSE call instructions.

```
WORKING-STORAGE SECTION.
    01 SOC-FUNCTION PIC X(16) VALUE IS 'CLOSE'.
    01 S
                         PIC 9(4) BINARY.
    01 ERRNO PIC 9(8) BINARY.
01 RETCODE PIC S9(8) BINARY.
```

CALL 'EZASOKET' USING SOC-FUNCTION S ERRNO RETCODE. Figure 121. CLOSE call instruction example

PROCEDURE DIVISION.

For equivalent PL/I and assembler language declarations, see "Converting parameter descriptions" on page 253.

#### Parameter values returned to the application for the CLOSE call **SOC-FUNCTION**

A 16-byte field containing CLOSE. Left-justify the field and pad it on the right with blanks.

S A halfword binary field containing the descriptor of the socket to be closed.

#### Parameter values set by the application for the CLOSE call **ERRNO**

A fullword binary field. If RETCODE is negative, this field contains an error number. See Appendix B, "Return codes," on page 455 for information about ERRNO return codes.

#### RETCODE

A fullword binary field that returns one of the following:

#### Value Description 0 Successful call Check ERRNO for an error code -1

#### **CONNECT** call

The CONNECT call is issued by a client to establish a connection between a local socket and a remote socket.

The call sequence issued by the client and server for stream sockets is:

- 1. The server issues BIND and LISTEN to create a passive open socket.
- 2. The client issues CONNECT to request the connection.
- 3. The server accepts the connection on the passive open socket, creating a new connected socket.

The blocking mode of the CONNECT call conditions its operation.

- If the socket is in blocking mode, the CONNECT call blocks the calling program until the connection is established, or until an error is received.
- If the socket is in nonblocking mode, the return code indicates whether the connection request was successful.
  - A RETCODE of 0 indicates that the connection was completed.

- A nonzero RETCODE with an ERRNO of 36 (EINPROGRESS) indicates that the connection is not completed but because the socket is nonblocking, the CONNECT call returns normally.

The caller must test the completion of the connection setup by calling SELECT and testing for the ability to write to the socket.

The completion cannot be checked by issuing a second CONNECT. For more information, see "SELECT call" on page 353.

| Requirement             | Description                                                                       |
|-------------------------|-----------------------------------------------------------------------------------|
| Authorization:          | Supervisor state or problem state, any PSW key                                    |
| Dispatchable unit mode: | Task                                                                              |
| Cross memory mode:      | PASN = HASN                                                                       |
| Amode:                  | 31-bit or 24-bit                                                                  |
| ASC mode:               | Primary address space control (ASC) mode                                          |
| Interrupt status:       | Enabled for interrupts                                                            |
| Locks:                  | Unlocked                                                                          |
| Control parameters:     | All parameters must be addressable by the caller and in the primary address space |

Figure 122 on page 266 shows an example of CONNECT call instructions.

```
WORKING-STORAGE SECTION.
   01 SOC-FUNCTION PIC X(16) VALUE IS 'CONNECT'.
                      PIC 9(4) BINARY.
* IPv4 Socket Address Structure.
   01 NAME.
       03 FAMILY
                    PIC 9(4) BINARY.
                  PIC 9(4) BINARY.
       03 PORT
       03 IP-ADDRESS PIC 9(8) BINARY.
       03 RESERVED PIC X(8).
 IPv6 Socket Address Structure.
   01 NAME.
       03 FAMILY
                      PIC 9(4) BINARY.
       03 PORT
                    PIC 9(4) BINARY.
       03 FLOW-INFO PIC 9(8) BINARY.
       03 IP-ADDRESS.
           05 FILLER PIC 9(16) BINARY.
           05 FILLER PIC 9(16) BINARY.
       03 SCOPE-ID
                      PIC 9(8) BINARY.
   01 ERRNO
                      PIC 9(8) BINARY.
   01 RETCODE
                     PIC S9(8) BINARY.
PROCEDURE DIVISION.
    CALL 'EZASOKET' USING SOC-FUNCTION S NAME ERRNO RETCODE.
```

Figure 122. CONNECT call instruction example

#### Stream sockets and the CONNECT call

For stream sockets, the CONNECT call is issued by a client to establish connection with a server. The call performs two tasks:

- 1. It completes the binding process for a stream socket if a BIND call has not been previously issued.
- 2. It attempts to make a connection to a remote socket. This connection is necessary before data can be transferred.

#### **UDP sockets and the CONNECT call**

For UDP sockets, a CONNECT call does not need to precede an I/O call, but if issued, it allows you to send messages without specifying the destination.

#### Parameter values set by the application for the CONNECT call **SOC-FUNCTION**

A 16-byte field containing CONNECT. Left-justify the field and pad it on the right with blanks.

S A halfword binary number specifying the socket descriptor of the socket that is to be used to establish a connection.

#### NAME

 A structure that contains the IPv4 socket address of the target to which the local client socket is to be connected.

#### **FAMILY**

A halfword binary field specifying the addressing family. The value must be a decimal 2 for AF\_INET.

**PORT** A halfword binary field that is set to the server's port number in network byte order. For example, if the port number is 5000 in decimal, it is stored as X'1388' in hexadecimal.

#### **IP-ADDRESS**

A fullword binary field that is set to the 32-bit IPv4 Internet address of the server's host machine in network byte order. For example, if the Internet address is 129.4.5.12 in dotted decimal notation, it would be represented as '8104050C' in hexadecimal.

#### RESERVED

Specifies an 8-byte reserved field. This field is required, but is

• A structure that contains the IPv6 socket address of the target to which the local client socket is to be connected.

#### **FAMILY**

A halfword binary field specifying the addressing family. The value must be a decimal 19 for AF\_INET6.

**PORT** A halfword binary field that is set to the server's port number in network byte order. For example, if the port number is 5000 in decimal, it is stored as X'1388' in hexadecimal.

#### **FLOW-INFO**

A fullword binary field specifying the traffic class and flow label. This field must be set to zero.

#### **IP-ADDRESS**

A 16-byte binary field that is set to the 128-bit IPv6 Internet address of the server's host machine in network byte order. For example, if the IPv6 Internet address is 12ab:0:0:cd30:123:4567:89ab:cedf in colon-hexadecimal notation, it is set to X'12AB0000000CD300123456789ABCDEF'.

#### SCOPE-ID

A fullword binary field which identifies a set of interfaces as appropriate for the scope of the address carried in the IP-ADDRESS field. A value of zero indicates the SCOPE-ID field does not identify the set of interfaces to be used, and can be specified for any address types and scopes. For a link scope IP-ADDRESS, SCOPE-ID can specify a link index which identifies a set of interfaces. For all other address scopes, SCOPE-ID must be set to zero.

#### Parameter values returned to the application for the CONNECT call

#### **ERRNO**

A fullword binary field. If RETCODE is negative, this field contains an error number. See Appendix B, "Return codes," on page 455 for information about ERRNO return codes.

A fullword binary field that returns one of the following:

#### Value Description

- **0** Successful call
- -1 Check ERRNO for an error code

#### **FCNTL** call

The blocking mode of a socket can either be queried or set to nonblocking using the FNDELAY flag described in the FCNTL call. You can query or set the FNDELAY flag even though it is not defined in your program.

See "IOCTL call" on page 322 for another way to control a socket's blocking mode.

Values for Command which are supported by the z/OS UNIX System Services fcntl callable service is also be accepted. See the z/OS UNIX System Services Programming: Assembler Callable Services Reference for more information.

| Requirement             | Description                                                                       |
|-------------------------|-----------------------------------------------------------------------------------|
| Authorization:          | Supervisor state or problem state, any PSW key                                    |
| Dispatchable unit mode: | Task                                                                              |
| Cross memory mode:      | PASN = HASN                                                                       |
| Amode:                  | 31-bit or 24-bit                                                                  |
| ASC mode:               | Primary address space control (ASC) mode                                          |
| Interrupt status:       | Enabled for interrupts                                                            |
| Locks:                  | Unlocked                                                                          |
| Control parameters:     | All parameters must be addressable by the caller and in the primary address space |

Figure 123 on page 269 shows an example of FCNTL call instructions.

```
WORKING-STORAGE SECTION.

01 SOC-FUNCTION PIC X(16) VALUE IS 'FCNTL'.

01 S PIC 9(4) BINARY.

01 COMMAND PIC 9(8) BINARY.

01 REQARG PIC 9(8) BINARY.

01 ERRNO PIC 9(8) BINARY.

01 RETCODE PIC S9(8) BINARY.

PROCEDURE DIVISION.

CALL 'EZASOKET' USING SOC-FUNCTION S COMMAND REQARG ERRNO RETCODE.
```

Figure 123. FCNTL call instruction example

## Parameter values set by the application for the FCNTL call SOC-FUNCTION

A 16-byte character field containing FCNTL. The field is left-aligned and padded on the right with blanks.

**S** A halfword binary number specifying the socket descriptor for the socket that you want to unblock or query.

#### **COMMAND**

A fullword binary number with the following values.

#### Value Description

- **3** Query the blocking mode of the socket
- 4 Set the mode to blocking or nonblocking for the socket

#### **REQARG**

A fullword binary field containing a mask that TCP/IP uses to set the FNDELAY flag.

- If COMMAND is set to 3 ('query') the REQARG field should be set to 0.
- If COMMAND is set to 4 ('set')
  - Set REQARG to 4 to turn the FNDELAY flag on. This places the socket in nonblocking mode.
  - Set REQARG to 0 to turn the FNDELAY flag off. This places the socket in blocking mode.

### Parameter values returned to the application for the FCNTL call ERRNO

A fullword binary field. If RETCODE is negative, the field contains an error number. See Appendix B, "Return codes," on page 455 for information about ERRNO return codes.

#### RETCODE

A fullword binary field that returns one of the following:

- If COMMAND was set to 3 (query), a bit string is returned.
  - If RETCODE contains X'00000004', the socket is nonblocking. (The FNDELAY flag is on.)
  - If RETCODE contains X'00000000', the socket is blocking. (The FNDELAY flag is off.)

• If COMMAND was set to 4 (set), a successful call is indicated by 0 in this field. In both cases, a RETCODE of -1 indicates an error (Check the ERRNO field for the error number.)

### **FREEADDRINFO** call

FREEADDRINFO frees all the address information structures returned by GETADDRINFO in the RES parameter. Figure 124 on page 271 shows an example of FREEADDRINFO call instructions.

| Requirement             | Description                                                                       |
|-------------------------|-----------------------------------------------------------------------------------|
| Authorization:          | Supervisor state or problem state, any PSW key                                    |
| Dispatchable unit mode: | Task                                                                              |
| Cross memory mode:      | PASN = HASN                                                                       |
| Amode:                  | 31-bit or 24-bit                                                                  |
| ASC mode:               | Primary address space control (ASC) mode                                          |
| Interrupt status:       | Enabled for interrupts                                                            |
| Locks:                  | Unlocked                                                                          |
| Control parameters:     | All parameters must be addressable by the caller and in the primary address space |

Figure 124 on page 271 shows an example of FREEADDRINFO call instructions.

#### WORKING-STORAGE SECTION.

01 SOC-FUNCTION PIC X(16) VALUE IS 'FREEADDRINFO'.

01 ADDRINFO PIC 9(8) BINARY. PIC 9(8) BINARY. 01 ERRNO 01 RETCODE PIC S9(8) BINARY.

#### PROCEDURE DIVISION.

CALL 'EZASOKET' USING SOC-FUNCTION ADDRINFO ERRNO RETCODE.

Figure 124. FREEADDRINFO call instruction example

For equivalent PL/I and assembler language declarations, see "Converting parameter descriptions" on page 253.

#### Parameter values set by the application for the FREEADDRINFO call

#### **SOC-FUNCTION**

A 16-byte character field containing 'FREEADDRINFO'. The field is left-justified and padded on the right with blanks.

#### **ADDRINFO**

The address of a set of address information structures returned by the GETADDRINFO RES argument.

#### Parameter values returned to the application for the FREEADDRINFO call

#### **ERRNO**

A fullword binary field. If RETCODE is negative, ERRNO contains an error number. See Appendix B, "Return codes," on page 455 for information about ERRNO return codes.

#### RETCODE

A fullword binary field that returns one of the following:

#### Value Description

- Successful call
- Check ERRNO for an error code -1

#### GETADDRINFO call

GETADDRINFO translates the name of a service location (for example, a host name), service name, or both and returns a set of socket addresses and associated information to be used in creating a socket with which to address the specified service or sending a datagram to the specified service. Figure 125 on page 273 shows an example of GETADDRINFO call instructions.

| Requirement             | Description                                    |
|-------------------------|------------------------------------------------|
| Authorization:          | Supervisor state or problem state, any PSW key |
| Dispatchable unit mode: | Task                                           |
| Cross memory mode:      | PASN = HASN                                    |
| Amode:                  | 31-bit or 24-bit                               |
| ASC mode:               | Primary address space control (ASC) mode       |

| Requirement         | Description                                                                       |
|---------------------|-----------------------------------------------------------------------------------|
| Interrupt status:   | Enabled for interrupts                                                            |
| Locks:              | Unlocked                                                                          |
| Control parameters: | All parameters must be addressable by the caller and in the primary address space |

Figure 125 on page 273 shows an example of GETADDRINFO call instructions.

```
WORKING-STORAGE SECTION.
   01 SOC-FUNCTION
                       PIC X(16) VALUE IS 'GETADDRINFO'.
   01 NODE
                       PIC X(255).
                       PIC 9(8) BINARY.
   01 NODELEN
   01 SERVICE
                       PIC X(32).
   01 SERVLEN
                       PIC 9(8) BINARY.
   01 AI-PASSIVE
                       PIC 9(8) BINARY VALUE 1.
   01 AI-CANONNAMEOK PIC 9(8) BINARY VALUE 2.
   01 AI-NUMERICHOST PIC 9(8) BINARY VALUE 4.
       AI-NUMERICSERV PIC 9(8) BINARY VALUE 8.
   01
   01
       AI-V4MAPPED
                       PIC 9(8) BINARY VALUE 16.
                       PIC 9(8) BINARY VALUE 32.
   01 AI-ALL
   01 AI-ADDRCONFIG
                      PIC 9(8) BINARY VALUE 64.
   01 AI-EXTFLAGS
                      PIC 9(8) BINARY VALUE 128.
                       USAGE IS POINTER.
   01 HINTS
   01 RES
                       USAGE IS POINTER.
                      PIC 9(8) BINARY.
   01 CANNLEN
                      PIC 9(8) BINARY.
   01 ERRNO
                      PIC S9(8) BINARY.
   01 RETCODE
LINKAGE SECTION.
   01 HINTS-ADDRINFO.
       03 FLAGS
                           PIC 9(8) BINARY.
                           PIC 9(8) BINARY.
       03 AF
       03 SOCTYPE
                           PIC 9(8) BINARY.
       03 PROTO
                           PIC 9(8) BINARY.
       03 FILLER
                           PIC 9(8) BINARY.
       03 FILLER
                           PIC X(4).
       03 FILLER
                           PIC X(4).
       03 FILLER
                           PIC 9(8) BINARY.
       03 FILLER
                           PIC X(4).
       03 FILLER
                           PIC 9(8) BINARY.
       03 FILLER
                           PIC X(4).
       03 FILLER
                           PIC 9(8) BINARY.
                           PIC 9(8) BINARY.
       03 EFLAGS
       RES-ADDRINFO.
                           PIC 9(8) BINARY.
       03 FLAGS
       03 AF
                           PIC 9(8) BINARY.
                           PIC 9(8) BINARY.
       03 SOCTYPE
                           PIC 9(8) BINARY.
       03 PROTO
       03 NAMELEN
                           PIC 9(8) BINARY.
       03 FILLER
                           PIC X(4).
       03 FILLER
                           PIC X(4).
       03 CANONNAME
                           USAGE IS POINTER.
       03 FILLER
                           PIC X(4).
       03 NAME
                           USAGE IS POINTER.
       03 FILLER
                           PIC X(4).
                           USAGE IS POINTER.
       03 NEXT
       03 FILLER
                           PIC 9(8) BINARY.
PROCEDURE DIVISION.
       MOVE 'www.hostname.com' TO NODE.
       MOVE 16 TO HOSTLEN.
       MOVE 'TELNET' TO SERVICE.
       MOVE 6 TO SERVLEN.
       SET HINTS TO ADDRESS OF HINTS-ADDRINFO.
       CALL 'EZASOKET' USING SOC-FUNCTION
             NODE NODELEN SERVICE SERVLEN HINTS
             RES CANNLEN ERRNO RETCODE.
```

Figure 125. GETADDRINFO call instruction example

#### Parameter values set by the application for the GETADDRINFO call

#### **SOC-FUNCTION**

A 16-byte character field containing 'GETADDRINFO'. The field is left-justified and padded on the right with blanks.

#### NODE

Storage maximum of 255 bytes that contains the host name being queried. If the AI-NUMERICHOST flag is specified in the storage pointed to by the HINTS operand, then NODE should contain the queried hosts IP address in presentation form. This is an optional field but if specified you must also code NODELEN.

Scope information can be appended to the host name, using the format node%scope information. The combined length of the value specified must still fit within 255 bytes. For information about using scope information on GETADDRINFO processing, see z/OS Communications Server: IPv6 Network and Application Design Guide.

#### **NODELEN**

A fullword binary field set to the length of the host name specified in the NODE field. This field should not include extraneous blanks. This is an optional field but if specified you must also code NODE.

#### **SERVICE**

Storage maximum of 32 bytes that contains the service name being queried. If the AI-NUMERICSERV flag is specified in the storage pointed to by the HINTS operand, then SERVICE should contain the queried port number in presentation form. This is an optional field but if specified you must also code SERVLEN.

#### **SERVLEN**

A fullword binary field set to the length of the service name specified in the SERVICE field. This field should not include extraneous blanks. This is an optional field but if specified you must also code SERVICE.

#### HINTS

If the HINTS argument is specified, it contains the address of an addrinfo structure containing input values that can direct the operation by providing options and by limiting the returned information to a specific socket type, address family, and protocol. If the HINTS argument is not specified, the information returned is as if it referred to a structure containing the value 0 for the FLAGS, SOCTYPE and PROTO fields, and AF UNSPEC for the AF field. Include the EZBREHST resolver macro to enable your assembler program to contain the assembler mappings for the ADDR INFO structure.

The EZBREHST macro is stored in SYS1.MACLIB, r hostent, addrinfo mappings, and services return codes. Copy definitions from EZACOBOL sample module to your COBOL program for mapping the ADDRINFO structure. The EZACOBOL sample module is stored in hlq.SEZAINST library. Copy definitions from CBLOCK sample module to your PL/I program for mapping the ADDRINFO structure. The CBLOCK sample module is stored in hlq.SEZAINST library.

This is an optional field. The address information structure has the following fields:

#### Field Description

#### **FLAGS**

A fullword binary field. The value of this field must be 0 or the bitwise OR of one or more of the following flags:

#### AI-PASSIVE (X'00000001') or a decimal value of 1

Specifies how to fill in the name pointed to by the returned RES parameter.

If this flag is specified, the returned address information can be used to bind a socket for accepting incoming connections for the specified service (for example, using the BIND call). If you use the BIND call and if the NODE argument is not specified, the IP address portion of the socket address structure pointed to by the returned RES parameter is set to INADDR\_ANY for an IPv4 address or to the IPv6 unspecified address (in6addr\_any).

If this flag is not set, the returned address information can be used for the CONNECT call (for a connection-mode protocol) or on a CONNECT, SENDTO, or SENDMSG call (for a connectionless protocol). If you use a CONNECT call and if the NODE argument is not specified, the NAME pointed to by the returned RES is set to the loopback address.

This flag is ignored if the NODE argument is specified.

### AI-CANONNAMEOK (X'00000002') or a decimal value of 2

If this flag is specified and the NODE argument is specified, the GETADDRINFO call attempts to determine the canonical name corresponding to the NODE argument.

#### AI-NUMERICHOST (X'00000004') or a decimal value of 4

If this flag is specified, the NODE argument must be a numeric host address in presentation form. Otherwise, an error of host not found [EAI NONAME] is returned.

#### AI-NUMERICSERV (X'00000008') or a decimal value of 8

If this flag is specified, the SERVICE argument must be a numeric port in presentation form. Otherwise, an error [EAI\_NONAME] is returned.

#### AI-V4MAPPED (X'00000010') or a decimal value of 16

If this flag is specified along with the AF field with the value of AF\_INET6, or a value of AF\_UNSPEC when IPv6 is supported on the system, the caller accepts IPv4-mapped IPv6 addresses. When the AI-ALL flag is not also specified, if no IPv6 addresses are found, a query is made for IPv4 addresses. If IPv4 addresses are found, they are returned as IPv4-mapped IPv6 addresses. If the AF field does not have the value of AF\_INET6, or the AF field contains AF\_UNSPEC but IPv6 is not supported on the system, then this flag is ignored.

#### AI-ALL (X'00000020') or a decimal value of 32

When the AF field has a value of AF\_INET6 and AI-ALL is set, the AI-V4MAPPED flag must also be set to indicate that the caller accepts all addresses (IPv6 and IPv4-mapped IPv6 addresses). When the AF field has a value of AF\_UNSPEC, and when the system supports IPv6 and

AI-ALL is set, the caller accepts both IPv6 and IPv4 addresses. A query is first made for IPv6 addresses and if successful, the IPv6 addresses are returned. Another query is then made for IPv4 addresses, and any IPv4 addresses found are returned as either IPv4-mapped IPv6 addresses (if AI-V4MAPPED is also specified) or as IPv4 addresses (if AI-V4MAPPED is not specified). If the AF field does not have the value of AF INET6, or does not have the value of AF\_UNSPEC when the system supports IPv6, then this flag is ignored.

#### AI-ADDRCONFIG (X'00000040') or a decimal value of 64

If this flag is specified, a query on the name in nodename occurs if the resolver determines that one of the following is true:

- If the system is IPv6 enabled and has at least one IPv6 interface, then the resolver makes a query for IPv6 (AAAA or A6 DNS records) records.
- If the system is IPv4 enabled and has at least one IPv4 interface, then the resolver makes a query for IPv4 (A DNS records) records.

#### AI-EXTFLAGS (X'00000080') or a decimal value of 128.

If this flag is specified, the address information structure contains an EFLAGS field (see the field description of EFLAGS).

**Tip:** To perform the binary OR'ing of the flags in this topic in a COBOL program, add the necessary COBOL statements as in the following example. Note that the value of the FLAGS field after the COBOL ADD is a decimal 80 or a X'00000050' which is the sum of OR'ing AI\_V4MAPPED and AI\_ADDRCONFIG or x'00000010' and x'00000040':

```
01 AI-V4MAPPED PIC 9(8) BINARY VALUE 16.
01 AI-ADDRCONFIG PIC 9(8) BINARY VALUE 64.
ADD AI-V4MAPPED TO FLAGS.
ADD AI-ADDRCONFG TO FLAGS.
```

AF A fullword binary field. Used to limit the returned information to a specific address family. The value of AF\_UNSPEC means that the caller accepts any protocol family. The value of a decimal 0 indicates AF UNSPEC. The value of a decimal 2 indicates AF\_INET and the value of a decimal 19 indicates AF\_INET6.

#### **SOCTYPE**

A fullword binary field. Used to limit the returned information to a specific socket type. A value of 0 means that the caller accepts any socket type. If a specific socket type is not given (for example, a value of 0), information about all supported socket types is returned.

The following are the acceptable socket types:

| Type Name   | <b>Decimal Value</b> | Description                |
|-------------|----------------------|----------------------------|
| SOCK_STREAM | 1                    | for stream socket          |
| SOCK_DGRAM  | 2                    | for datagram socket        |
| SOCK RAW    | 3                    | for raw-protocol interface |

Anything else fails with return code EAI SOCKTYPE. Although SOCK RAW is accepted, it is valid only when SERVICE is numeric (for example, SERVICE=23). A lookup for a SERVICE name never occurs in the appropriate services file (for example, hlq.ETC.SERVICES) using any protocol value other than SOCK\_STREAM or SOCK\_DGRAM. If PROTO is nonzero and SOCKTYPE is zero, the only acceptable input values for PROTO are IPPROTO\_TCP and IPPROTO\_UDP. Otherwise, the GETADDRINFO call fails with a return code of EAI BADFLAGS. If SOCTYPE and PROTO are both specified as zero, GETADDRINFO proceeds as follows:

- If SERVICE is null, or if SERVICE is numeric, any returned addrinfos default to a specification of SOCTYPE as SOCK\_STREAM.
- If SERVICE is specified as a service name (for example, SERVICE=FTP), the GETADDRINFO call searches the appropriate services file (for example, hlq.ETC.SERVICES) twice. The first search uses SOCK STREAM as the protocol, and the second search uses SOCK\_DGRAM as the protocol. No default socket type provision exists in this case.

If both SOCTYPE and PROTO are specified as nonzero, they should be compatible, regardless of the value specified by SERVICE. In this context, compatible means one of the following:

- SOCTYPE=SOCK\_STREAM and PROTO=IPPROTO\_TCP
- SOCTYPE=SOCK DGRAM and PROTO=IPPROTO UDP
- SOCTYPE is specified as SOCK RAW, in which case PROTO can be anything.

#### **PROTO**

A fullword binary field. Used to limit the returned information to a specific protocol. A value of 0 means that the caller accepts any protocol.

The following are the acceptable protocols:

| Protocol Name | Decimal Value | Description   |
|---------------|---------------|---------------|
| IPPROTO_TCP   | 6             | TCP           |
| IPPROTO_UDP   | 17            | user datagram |

If PROTO and SOCTYPE are both specified as zero, GETADDRINFO proceeds as follows:

- If SERVICE is null, or if SERVICE is numeric, any returned addrinfos default to a specification of SOCTYPE as SOCK\_STREAM.
- If SERVICE is specified as a service name (for example, SERVICE=FTP), the GETADDRINFO call searches the appropriate services file (for example, hlg.ETC.SERVICES) file twice. The first search uses SOCK\_STREAM as the protocol, and the second search uses SOCK DGRAM as the protocol. No default socket type provision exists in this case.

If both PROTO and SOCTYPE are specified as nonzero, they should be compatible, regardless of the value specified by SERVICE. In this context, compatible means one of the following:

- SOCTYPE=SOCK STREAM and PROTO=IPPROTO TCP
- SOCTYPE=SOCK\_DGRAM and PROTO=IPPROTO\_UDP
- SOCTYPE=SOCK RAW, in which case PROTO can be anything.

If the lookup for the value specified in SERVICE fails [that is, the service name does not appear in the appropriate services file (for example, hlg.ETC.SERVICES) using the input protocoll, the GETADDRINFO call fails with a return code of EAI\_SERVICE.

#### **NAMELEN**

A fullword binary field followed by 8 padding bytes. On input, this field must be 0.

#### **CANONNAME**

A fullword binary field followed by 4 padding bytes. On input, this field must be 0.

#### **NAME**

A fullword binary field followed by 4 padding bytes. On input, this field must be 0.

#### **NEXT**

A fullword binary field. On input, this field must be 0.

#### **EFLAGS**

A fullword binary field that specifies the source IPv6 address selection preferences.

This field is required if AI-EXTFLAGS is specified in the FLAGS field.

This value of this field must be 0 or the bitwise OR of one or more of the following flags:

#### IPV6\_PREFER\_SRC\_HOME

(X'00000001') or the decimal value 1 indicates that home source IPv6 addresses are preferred over care-of source IPv6 addresses.

#### IPV6 PREFER SRC COA

(X'00000002') or the decimal value 2 indicates that care-of source IPv6 addresses are preferred over home source IPv6 addresses.

#### IPV6 PREFER SRC TMP

(X'00000004') or the decimal value 4 indicates that temporary source IPv6 addresses are preferred over public source IPv6 addresses.

#### **IPV6 PREFER SRC PUBLIC**

(X'00000008') or the decimal value 8 indicates that public source IPv6 addresses are preferred over temporary source IPv6 addresses.

#### IPV6 PREFER SRC CGA

(X'00000010') or the decimal value 16 indicates that cryptographically generated source IPv6 addresses are preferred over non-cryptographically generated source IPv6 addresses.

#### IPV6\_PREFER\_SRC\_NONCGA

(X'00000020') or the decimal value 32 indicates that non-cryptographically generated source IPv6 addresses are preferred over cryptographically generated source IPv6 addresses.

If contradictory or invalid EFLAGS are specified, the GETADDRINFO call fails with the RETCODE -1 and the ERRNO EAI BADEXTFLAGS (decimal value 11).

- An example of contradictory EFLAGS is IPV6\_PREFER\_SRC\_TMP and IPV6\_PREFER\_SRC\_PUBLIC
- An example of invalid EFLAGS is X'00000040' or the decimal value 64

RES Initially a fullword binary field. On a successful return, this field contains a pointer to a chain of one or more addrinfo structures. The structures are allocated in the key of the calling application. The structures returned by GETADDRINFO are serially reusable storage for the z/OS UNIX process. They can be used or referenced between process threads, but should not be used or referenced between processes. When you finish using the structures, explicitly release their storage by specifying the returned pointer on a FREEADDRINFO. Include the EZBREHST resolver macro so that your assembler program contains the assembler mappings for the ADDR\_INFO structure. The EZBREHST assembler macro is stored in the SYS1.MACLIB library. Copy definitions from the EZACOBOL sample module to your COBOL program for mapping the ADDRINFO structure. The EZACOBOL sample module is stored in the *hlq*.SEZAINST library. Copy definitions from the CBLOCK sample module to your PL/I program for mapping the ADDRINFO structure. The CBLOCK sample module is stored in the *hlq*.SEZAINST library.

**Requirement:** The structures returned by GETADDRINFO are a serially reusable storage areas associated with the transaction. Do not use or reference these structures from other transactions.

The address information structure contains the following fields:

#### Field Description

#### **FLAGS**

A fullword binary field that is not used as output.

AF A fullword binary field. The value returned in this field can be used as the AF argument on the SOCKET call to create a socket suitable for use with the returned address NAME.

#### **SOCTYPE**

A fullword binary field. The value returned in this field can be used as the SOCTYPE argument on the SOCKET call to create a socket suitable for use with the returned address NAME.

#### **PROTO**

A fullword binary field. The value returned in this field can be used as the PROTO argument on the SOCKET call to create a socket suitable for use with the returned address ADDR.

#### **NAMELEN**

A fullword binary field. The length of the NAME socket address structure.

#### **CANONNAME**

A fullword binary field. The canonical name for the value specified by NODE. If the NODE argument is specified, and if the AI-CANONNAMEOK flag was specified by the HINTS argument, the CANONNAME field in the first returned address information structure contains the address of storage containing the canonical

name corresponding to the input NODE argument. If the canonical name is not available, the CANONNAME field refers to the NODE argument or a string with the same contents. The CANNLEN field contains the length of the returned canonical name.

#### **NAME**

A fullword binary field followed by 4 padding bytes. The address of the returned socket address structure. The value returned in this field can be used as the arguments for the CONNECT, BIND, or BIND2ADDRSEL call with this socket type, according to the AI-PASSIVE flag.

#### **NEXT**

A fullword binary field. Contains the address of the next address information structure on the list, or zeros if it is the last structure on the list.

#### **EFLAGS**

A fullword binary field that is not used as output.

#### **CANNLEN**

Initially an input parameter. A fullword binary field used to contain the length of the canonical name returned by the RES CANONNAME field. This is an optional field.

### Parameter values returned to the application for the GETADDRINFO call

#### **ERRNO**

ERRNO A fullword binary field. If RETCODE is negative, ERRNO contains an error number. See Appendix B, "Return codes," on page 455 for information about ERRNO return codes.

#### **RETCODE**

A fullword binary field that returns one of the following:

#### Value Description

- 0 Successful call
- -1 Check ERRNO for an error code

The ADDRINFO structure uses indirect addressing to return a variable number of NAMES. If you are coding in PL/I or assembler language, this structure can be processed in a relatively straightforward manner. If you are coding in COBOL, this structure might be difficult to interpret. You can use the subroutine EZACIC09 to simplify interpretation of the information returned by the GETADDRINFO calls.

#### **GETCLIENTID** call

GETCLIENTID call returns the identifier by which the calling application is known to the TCP/IP address space in the calling program. The CLIENT parameter is used in the GIVESOCKET and TAKESOCKET calls. See "GIVESOCKET call" on page 314 for a discussion of the use of GIVESOCKET and TAKESOCKET calls.

Do not be confused by the terminology; when GETCLIENTID is called by a server, the identifier of the caller (not necessarily the client) is returned.

| Requirement             | Description                                                                       |
|-------------------------|-----------------------------------------------------------------------------------|
| Authorization:          | Supervisor state or problem state, any PSW key                                    |
| Dispatchable unit mode: | Task                                                                              |
| Cross memory mode:      | PASN = HASN                                                                       |
| Amode:                  | 31-bit or 24-bit                                                                  |
| ASC mode:               | Primary address space control (ASC) mode                                          |
| Interrupt status:       | Enabled for interrupts                                                            |
| Locks:                  | Unlocked                                                                          |
| Control parameters:     | All parameters must be addressable by the caller and in the primary address space |

Figure 126 shows an example of GETCLIENTID call instructions.

```
WORKING-STORAGE SECTION.
                      PIC X(16) VALUE IS 'GETCLIENTID'.
   01 SOC-FUNCTION
   01 CLIENT.
       03 DOMAIN
                      PIC 9(8) BINARY.
       03 NAME
                      PIC X(8).
                      PIC X(8).
       03 TASK
       03 RESERVED PIC X(20).
   01 ERRNO
                      PIC 9(8) BINARY.
   01 RETCODE
                      PIC S9(8) BINARY.
PROCEDURE DIVISION.
    CALL 'EZASOKET' USING SOC-FUNCTION CLIENT ERRNO RETCODE.
```

Figure 126. GETCLIENTID call instruction example

### Parameter values set by the application for the GETCLIENTID call

#### **SOC-FUNCTION**

A 16-byte character field containing 'GETCLIENTID'. The field is left-aligned and padded to the right with blanks.

### Parameter values returned to the application for the GETCLIENTID call

#### **CLIENT**

A client-ID structure that describes the application that issued the call.

#### **DOMAIN**

On input this is an optional parameter for AF\_INET, and required parameter for AF\_INET6 to specify the domain of the client. This is a fullword binary number specifying the caller's domain. For TCP/IP, the value is set to a decimal 2 for AF\_INET or a decimal 19 for AF\_INET6.

#### **NAME**

An 8-byte character field set to the caller's address space name.

**TASK** An 8-byte character field set to the task identifier of the caller.

#### **RESERVED**

Specifies 20-byte character reserved field. This field is required, but not used.

#### **ERRNO**

A fullword binary field. If RETCODE is negative, the field contains an error number. See Appendix B, "Return codes," on page 455 for information about ERRNO return codes.

#### **RETCODE**

A fullword binary field that returns one of the following:

#### Value Description

- **0** Successful call
- -1 Check ERRNO for an error code

#### **GETHOSTBYADDR** call

The GETHOSTBYADDR call returns the domain name and alias name of a host whose Internet address is specified in the call. A given TCP/IP host can have multiple alias names and multiple host Internet addresses.

The address resolution depends on how the resolver is configured and if any local host tables exist. See z/OS Communications Server: IP Configuration Guide for information about configuring the resolver and using local host tables.

The following requirements apply to this call:

| Requirement             | Description                                                                       |
|-------------------------|-----------------------------------------------------------------------------------|
| Authorization:          | Supervisor state or problem state, any PSW key                                    |
| Dispatchable unit mode: | Task                                                                              |
| Cross memory mode:      | PASN = HASN                                                                       |
| Amode:                  | 31-bit or 24-bit                                                                  |
| ASC mode:               | Primary address space control (ASC) mode                                          |
| Interrupt status:       | Enabled for interrupts                                                            |
| Locks:                  | Unlocked                                                                          |
| Control parameters:     | All parameters must be addressable by the caller and in the primary address space |

Figure 127 on page 283 shows an example of GETHOSTBYADDR call instructions.

#### WORKING-STORAGE SECTION.

01 SOC-FUNCTION PIC X(16) VALUE IS 'GETHOSTBYADDR'.

01 HOSTADDR PIC 9(8) BINARY.
01 HOSTENT PIC 9(8) BINARY.
01 RETCODE PIC S9(8) BINARY.

#### PROCEDURE DIVISION.

CALL 'EZASOKET' USING SOC-FUNCTION HOSTADDR HOSTENT RETCODE.

Figure 127. GETHOSTBYADDR call instruction example

For equivalent PL/I and assembler language declarations, see "Converting parameter descriptions" on page 253.

### Parameter values set by the application for the GETHOSTBYADDR call

#### **SOC-FUNCTION**

A 16-byte character field containing 'GETHOSTBYADDR'. The field is left-aligned and padded on the right with blanks.

#### **HOSTADDR**

A fullword binary field set to the Internet address (specified in network byte order) of the host whose name is being sought. See Appendix B, "Return codes," on page 455 for information about ERRNO return codes.

### Parameter values returned to the application for the GETHOSTBYADDR call

#### HOSTENT

A fullword containing the address of the HOSTENT structure.

#### RETCODE

A fullword binary field that returns one of the following:

#### Value Description

- 0 Successful call
- -1 An error occurred

GETHOSTBYADDR returns the HOSTENT structure shown in Figure 128 on page 284.

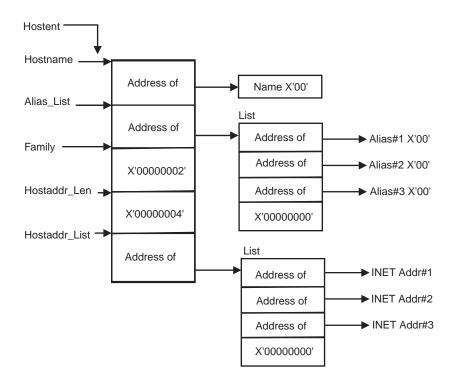

Figure 128. HOSTENT structure returned by the GETHOSTBYADDR call

#### This structure contains:

- The address of the host name that the call returns. The name length is variable and is ended by X'00'.
- The address of a list of addresses that point to the alias names returned by the call. This list is ended by the pointer X'00000000'. Each alias name is a variable length field ended by X'00'.
- The value returned in the FAMILY field is always 2 for AF\_INET.
- The length of the host Internet address returned in the HOSTADDR\_LEN field is always 4 for AF INET.
- The address of a list of addresses that point to the host Internet addresses returned by the call. The list is ended by the pointer X'00000000'. If the call cannot be resolved, the HOSTENT structure contains the ERRNO 10214.

The HOSTENT structure uses indirect addressing to return a variable number of alias names and Internet addresses. If you are coding in PL/I or assembler language, this structure can be processed in a relatively straightforward manner. If you are coding in COBOL, this structure might be difficult to interpret. You can use the subroutine EZACIC08 to simplify interpretation of the information returned by the GETHOSTBYADDR and GETHOSTBYNAME calls. For more information about EZACIC08, see "EZACIC08 program" on page 409. If you are coding in assembler, this structure is defined in the EZBREHST macro. The EZBREHST macro is stored in SYS1.MACLIB, and r HOSTENT structure, address information mappings, and services return codes.

#### **GETHOSTBYNAME** call

The GETHOSTBYNAME call returns the alias name and the Internet address of a host whose domain name is specified in the call. A given TCP/IP host can have multiple alias names and multiple host Internet addresses.

The name resolution attempted depends on how the resolver is configured and if any local host tables exist. See z/OS Communications Server: IP Configuration Guide for information about configuring the resolver and using local host tables.

The following requirements apply to this call:

| Requirement             | Description                                                                       |
|-------------------------|-----------------------------------------------------------------------------------|
| Authorization:          | Supervisor state or problem state, any PSW key                                    |
| Dispatchable unit mode: | Task                                                                              |
| Cross memory mode:      | PASN = HASN                                                                       |
| Amode:                  | 31-bit or 24-bit                                                                  |
| ASC mode:               | Primary address space control (ASC) mode                                          |
| Interrupt status:       | Enabled for interrupts                                                            |
| Locks:                  | Unlocked                                                                          |
| Control parameters:     | All parameters must be addressable by the caller and in the primary address space |

Figure 129 on page 286 shows an example of GETHOSTBYNAME call instructions.

```
WORKING-STORAGE SECTION.

01 SOC-FUNCTION PIC X(16) VALUE IS 'GETHOSTBYNAME'.

01 NAMELEN PIC 9(8) BINARY.

01 NAME PIC X(255).

01 HOSTENT PIC 9(8) BINARY.

01 RETCODE PIC S9(8) BINARY.

PROCEDURE DIVISION.

CALL 'EZASOKET' USING SOC-FUNCTION NAMELEN NAME HOSTENT RETCODE.
```

Figure 129. GETHOSTBYNAME call instruction example

### Parameter values set by the application for the GETHOSTBYNAME call

#### **SOC-FUNCTION**

A 16-byte character field containing 'GETHOSTBYNAME'. The field is left-aligned and padded on the right with blanks.

#### **NAMELEN**

A value set to the length of the host name. The maximum is 255.

#### **NAME**

A character string, up to 255 characters, set to a host name. This call returns the address of the HOSTENT structure for this name.

### Parameter values returned to the application for the GETHOSTBYNAME call

#### **HOSTENT**

A fullword binary field that contains the address of the HOSTENT structure.

#### **RETCODE**

A fullword binary field that returns one of the following:

# Value Description 0 Successful call -1 An error occurred

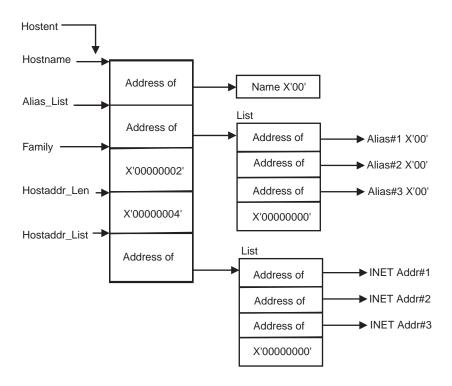

Figure 130. HOSTENT structure returned by the GETHOSTYBYNAME call

GETHOSTBYNAME returns the HOSTENT structure shown in Figure 130. This structure contains:

- The address of the host name that the call returns. The name length is variable and is ended by X'00'.
- The address of a list of addresses that point to the alias names returned by the call. This list is ended by the pointer X'00000000'. Each alias name is a variable length field ended by X'00'.
- The value returned in the FAMILY field is always 2 for AF\_INET.
- The length of the host Internet address returned in the HOSTADDR\_LEN field is always 4 for AF INET.
- The address of a list of addresses that point to the host Internet addresses returned by the call. The list is ended by the pointer X'00000000'. If the call cannot be resolved, the HOSTENT structure contains the ERRNO 10214.

The HOSTENT structure uses indirect addressing to return a variable number of alias names and Internet addresses. If you are coding in PL/I or assembler language, this structure can be processed in a relatively straightforward manner. If you are coding in COBOL, this structure might be difficult to interpret. You can use the subroutine EZACIC08 to simplify interpretation of the information returned by the GETHOSTBYADDR and GETHOSTBYNAME calls. For more information about EZACIC08, see "EZACIC08 program" on page 409. If you are coding in assembler, this structure is defined in the EZBREHST macro. The EZBREHST macro is stored in SYS1.MACLIB, and r HOSTENT structure, address information mappings, and services return codes.

#### **GETHOSTID** call

The GETHOSTID call returns the 32-bit IPv4 Internet address for the current host.

The following requirements apply to this call:

| Requirement             | Description                                                                       |
|-------------------------|-----------------------------------------------------------------------------------|
| Authorization:          | Supervisor state or problem state, any PSW key                                    |
| Dispatchable unit mode: | Task                                                                              |
| Cross memory mode:      | PASN = HASN                                                                       |
| Amode:                  | 31-bit or 24-bit                                                                  |
| ASC mode:               | Primary address space control (ASC) mode                                          |
| Interrupt status:       | Enabled for interrupts                                                            |
| Locks:                  | Unlocked                                                                          |
| Control parameters:     | All parameters must be addressable by the caller and in the primary address space |

Figure 131 shows an example of GETHOSTID call instructions.

```
WORKING-STORAGE SECTION.

01 SOC-FUNCTION PIC X(16) VALUE IS 'GETHOSTID'.

01 RETCODE PIC S9(8) BINARY.

PROCEDURE DIVISION.

CALL 'EZASOKET' USING SOC-FUNCTION RETCODE.
```

Figure 131. GETHOSTID call instruction example

For equivalent PL/I and assembler language declarations, see "Converting parameter descriptions" on page 253.

#### **SOC-FUNCTION**

A 16-byte character field containing 'GETHOSTID'. The field is left-aligned and padded on the right with blanks.

#### **RETCODE**

Returns a fullword binary field containing the 32-bit IPv4 Internet address of the host. There is no ERRNO parameter for this call.

#### **GETHOSTNAME** call

The GETHOSTNAME call returns the domain name of the local host.

**Note:** The host name that is returned is the host name that the TCPIP stack learned at startup from the TCPIP.DATA file that was found. For more information about hostname, see HOSTNAME statement in z/OS Communications Server: IP Configuration Reference.

| Requirement             | Description                                    |
|-------------------------|------------------------------------------------|
| Authorization:          | Supervisor state or problem state, any PSW key |
| Dispatchable unit mode: | Task                                           |

| Requirement         | Description                                                                       |
|---------------------|-----------------------------------------------------------------------------------|
| Cross memory mode:  | PASN = HASN                                                                       |
| Amode:              | 31-bit or 24-bit                                                                  |
| ASC mode:           | Primary address space control (ASC) mode                                          |
| Interrupt status:   | Enabled for interrupts                                                            |
| Locks:              | Unlocked                                                                          |
| Control parameters: | All parameters must be addressable by the caller and in the primary address space |

Figure 132 shows an example of GETHOSTNAME call instructions.

```
WORKING-STORAGE SECTION.

01 SOC-FUNCTION PIC X(16) VALUE IS 'GETHOSTNAME'.

01 NAMELEN PIC 9(8) BINARY.

01 NAME PIC X(24).

01 ERRNO PIC 9(8) BINARY.

01 RETCODE PIC S9(8) BINARY.

PROCEDURE DIVISION.

CALL 'EZASOKET' USING SOC-FUNCTION NAMELEN NAME ERRNO RETCODE.
```

Figure 132. GETHOSTNAME call instruction example

### Parameter values set by the application for the GETHOSTNAME call

#### **SOC-FUNCTION**

A 16-byte character field containing GETHOSTNAME. The field is left-aligned and padded on the right with blanks.

#### NAMELEN

A fullword binary field set to the length of the NAME field. The minimum length of the NAME field is 1 character. The maximum length of the NAME field is 255 characters.

### Parameter values returned to the application for the GETHOSTNAME call

#### NAME

Indicates the receiving field for the host name. If the host name is shorter than the NAMELEN value, then the NAME field is filled with binary zeros after the host name. If the host name is longer than the NAMELEN value, then the name is truncated.

#### **ERRNO**

A fullword binary field. If RETCODE is negative, the field contains an error number. See Appendix B, "Return codes," on page 455 for information about ERRNO return codes.

#### **RETCODE**

A fullword binary field that returns one of the following:

#### Value Description

- 0 Successful call
- -1 Check ERRNO for an error code

### **GETNAMEINFO** call

The GETNAMEINFO returns the node name and service location of a socket address that is specified in the call. On successful completion, GETNAMEINFO returns host name, host name length, service name, and service name length, if requested, in the buffers provided.

| Requirement             | Description                                                                       |
|-------------------------|-----------------------------------------------------------------------------------|
| Authorization:          | Supervisor state or problem state, any PSW key                                    |
| Dispatchable unit mode: | Task                                                                              |
| Cross memory mode:      | PASN = HASN                                                                       |
| Amode:                  | 31-bit or 24-bit                                                                  |
| ASC mode:               | Primary address space control (ASC) mode                                          |
| Interrupt status:       | Enabled for interrupts                                                            |
| Locks:                  | Unlocked                                                                          |
| Control parameters:     | All parameters must be addressable by the caller and in the primary address space |

Figure 133 on page 291 shows an example of GETNAMEINFO call instructions.

```
WORKING-STORAGE SECTION.
   01 SOC-FUNCTION PIC X(16) VALUE IS 'GETNAMEINFO'.
   01 NAMELEN
                        PIC 9(8) BINARY.
   01 HOST
                        PIC X(255).
   01 HOSTLEN
                        PIC 9(8) BINARY.
   01 SERVICE
                       PIC X(32).
   01 SERVLEN
                       PIC 9(8) BINARY.
                        PIC 9(8) BINARY VALUE 0.
   01 FLAGS
   01 NI-NOFQDN
                       PIC 9(8) BINARY VALUE 1.
   01 NI-NUMERICHOST PIC 9(8) BINARY VALUE 2.
                        PIC 9(8) BINARY VALUE 4.
   01 NI-NAMEREQD
   01
       NI-NUMERICSERVER PIC 9(8) BINARY VALUE 8.
   01
       NI-DGRAM
                        PIC 9(8) BINARY VALUE 16.
   01 NI-NUMERICSCOPE PIC 9(8) BINARY VALUE 32.
* IPv4 socket structure.
   01 NAME.
       03 FAMILY
                      PIC 9(4) BINARY.
       03 PORT
                      PIC 9(4) BINARY.
       03 IP-ADDRESS PIC 9(8) BINARY.
       03 RESERVED
                      PIC X(8).
* IPv6 socket structure.
   01 NAME.
       03 FAMILY
                      PIC 9(4) BINARY.
       03 PORT
                      PIC 9(4) BINARY.
       03 FLOWINFO PIC 9(8) BINARY.
       03 IP-ADDRESS.
           10 FILLER PIC 9(16) BINARY.
                      PIC 9(16) BINARY.
           10 FILLER
       03 SCOPE-ID
                      PIC 9(8) BINARY.
                      PIC 9(8) BINARY.
   01 FRRNO
   01 RETCODE
                      PIC S9(8) BINARY.
PROCEDURE DIVISION.
    MOVE 28 TO NAMELEN.
    MOVE 255 TO HOSTLEN.
    MOVE 32 TO SERVLEN.
    MOVE NI-NAMEREQD TO FLAGS.
    CALL 'EZASOKET' USING SOC-FUNCTION NAME NAMELEN HOST
          HOSTLEN SERVICE SERVLEN FLAGS ERRNO RETCODE.
```

Figure 133. GETNAMEINFO call instruction example

### Parameter values set by the application for the GETNAMEINFO call

#### **SOC-FUNCTION**

A 16-byte character field containing 'GETNAMEINFO'. The field is left-justified and padded on the right with blanks.

#### **NAME**

A socket address structure to be translated that has the following fields:

#### Field Description

#### **FAMILY**

A halfword binary number specifying the IPv4 addressing family. For TCP/IP, the value is a decimal 2, indicating AF\_INET.

#### **PORT**

A halfword binary number specifying the port number.

#### **IP-ADDRESS**

A fullword binary number specifying the 32-bit IPv4 Internet address.

#### RESERVED

An 8-byte reserved field. This field is required, but is not used.

The IPv6 socket address structure specifies the following fields:

#### Field Description

#### **FAMILY**

A halfword binary field specifying the IPv6 addressing family. For TCP/IP, the value is a decimal 19, indicating AF\_INET6.

#### **PORT**

A halfword binary number specifying the port number.

#### **FLOW-INFO**

A fullword binary field specifying the traffic class and flow label. This field is not implemented.

#### **IP-ADDRESS**

A 16-byte binary field specifying the 128-bit IPv6 Internet address, in network byte order.

#### SCOPE-ID

A fullword binary field that specifies the link scope for an IPv6 address as an interface index. The resolver ignores the SCOPE-ID field, unless the address in the IP-ADDRESS field is a link-local address and the HOST parameter is also specified.

#### **NAMELEN**

A fullword binary field. The length of the socket address structure pointed to by the NAME argument.

#### HOST

On input, a storage area that is large enough to hold the returned resolved host name. The host name can be a maximum of 255 bytes, for the input socket address. If inadequate storage is specified to contain the resolved host name, then the resolver returns the host name value up to the storage amount specified and truncation can occur. If the host's name cannot be located, the numeric form of the host's address is returned instead of its name. However, if the NI\_NAMEREQD option is specified and no host name is located, then an error is returned. This is an optional field, but if this field is specified, you must also code the HOSTLEN parameter. Specify both the HOST and HOSTLEN parameters or both the SERVICE and SERVLEN parameters. An error occurs if both are omitted.

If the IP-ADDRESS value represents a link-local address, and the SCOPE-ID interface index is a nonzero value, scope information is appended to the resolved host name using the format *host%scope information*. The scope information can be either the numeric form of the SCOPE-ID interface index, or the interface name associated with the SCOPE-ID interface index.

Use the NI\_NUMERICSCOPE option to select which form of scope information should be returned. The combined host name and scope information can be a maximum of 255 characters long. For more

information about scope information and GETNAMEINFO processing, see the z/OS Communications Server: IPv6 Network and Application Design Guide for more information.

### **HOSTLEN**

An output parameter. A fullword binary field that contains the length of the host storage (HOST parameter) used to contain the resolved host name that is returned. The HOSTLEN value must be equal to or greater than the length of the longest host name, or the host name and scope information combination, to be returned. The GETNAMEINFO call returns the host name, or hostname and scope information combination, up to the length specified by the HOSTLEN parameter. On output, the HOSTLEN value contains the length of the returned resolved host name, or the host name and scope information combination. If the HOSTLEN value 0 is specified on input, then the resolved host name is not returned. This is an optional field, but if it is specified, you must also code the HOST parameter. Specify both the HOST and HOSTLEN parameters or both the SERVICE and SERVLEN parameters. An error occurs if both are omitted.

#### **SERVICE**

On input, storage capable of holding the returned resolved service name, which can be a maximum of 32 bytes, for the input socket address. If inadequate storage is specified to contain the resolved service name, then the resolver returns the service name up to the storage specified and truncation can occur. If the service name cannot be located, or if NI\_NUMERICSERV was specified in the FLAGS operand, then the numeric form of the service address is returned instead of its name. This is an optional field, but if specified, you must also code SERVLEN. Specify both the HOST and HOSTLEN parameters or both the SERVICE and SERVLEN parameters. An error occurs if both are omitted.

#### **SERVLEN**

An output parameter. A fullword binary field. The length of the SERVICE storage used to contain the returned resolved service name. SERVLEN must be equal to or greater than the length of the longest service name to be returned. GETNAMEINFO returns the service name up to the length specified by SERVLEN. On output, SERVLEN contains the length of the returned resolved service name. If SERVLEN is 0 on input, then the service name information is not returned. This is an optional field but if specified you must also code SERVICE. Specify both the HOST and HOSTLEN parameters or both the SERVICE and SERVLEN parameters. An error occurs if both are omitted.

## FLAGS

An input parameter. A fullword binary field. This is an optional field. The FLAGS field must contain either a binary or decimal value, depending on the programming language used:

| Flag Name        | Binary Value | Decimal<br>Value | Description                                                 |
|------------------|--------------|------------------|-------------------------------------------------------------|
| 'NI_NOFQDN'      | X'00000001'  | 1                | Return the NAME portion of the fully qualified domain name. |
| 'NI_NUMERICHOST' | X'00000002'  | 2                | Return only the numeric form of host's address.             |
| 'NI_NAMEREQD'    | X'00000004'  | 4                | Return an error if the host's name cannot be located.       |

| Flag Name         | Binary Value | Decimal<br>Value | Description                                                                                                    |
|-------------------|--------------|------------------|----------------------------------------------------------------------------------------------------|
| 'NI_NUMERICSERV'  | X'00000008'  | 8                | Return only the numeric form of the service address.                                                                               |
| 'NI_DGRAM'        | X'00000010'  | 16               | Indicates that the service is a<br>datagram service. The default<br>behavior is to assume that the<br>service is a stream service. |
| 'NI_NUMERICSCOPE' | X'00000020'  | 32               | Return only the numeric form of<br>the SCOPE-ID interface index,<br>when applicable.                                               |

# Parameter values returned to the application for the **GETNAMEINFO** call

#### **ERRNO**

A fullword binary field. If RETCODE is negative, ERRNO contains an error number. See Appendix B, "Return codes," on page 455 for information about ERRNO return codes.

#### RETCODE

A fullword binary field that returns one of the following:

# Value Description

- Successful call
- -1 Check ERRNO for an error code

# **GETPEERNAME** call

The GETPEERNAME call returns the name of the remote socket to which the local socket is connected.

The following requirements apply to this call:

| Requirement             | Description                                                                       |
|-------------------------|-----------------------------------------------------------------------------------|
| Authorization:          | Supervisor state or problem state, any PSW key                                    |
| Dispatchable unit mode: | Task                                                                              |
| Cross memory mode:      | PASN = HASN                                                                       |
| Amode:                  | 31-bit or 24-bit                                                                  |
| ASC mode:               | Primary address space control (ASC) mode                                          |
| Interrupt status:       | Enabled for interrupts                                                            |
| Locks:                  | Unlocked                                                                          |
| Control parameters:     | All parameters must be addressable by the caller and in the primary address space |

Figure 134 on page 295 shows an example of GETPEERNAME call instructions.

```
WORKING-STORAGE SECTION.
   01 SOC-FUNCTION PIC X(16) VALUE IS 'GETPEERNAME'.
                        PIC 9(4) BINARY.
* IPv4 Socket Address Structure.
    01 NAME.
       03 FAMILY PIC 9(4) BINARY.
03 PORT PIC 9(4) BINARY.
        03 IP-ADDRESS PIC 9(8) BINARY.
        03 RESERVED PIC X(8).
 IPv6 Socket Address Structure.
    01 NAME.
       03 FAMILY PIC 9(4) BINARY.
03 PORT PIC 9(4) BINARY.
        03 FLOW-INFO PIC 9(8) BINARY.
        03 IP-ADDRESS.
            05 FILLER PIC 9(16) BINARY.
            05 FILLER PIC 9(16) BINARY.
        03 SCOPE-ID
                        PIC 9(8) BINARY.
    01 ERRNO
                        PIC 9(8) BINARY.
                        PIC S9(8) BINARY.
   01 RETCODE
PROCEDURE DIVISION.
     CALL 'EZASOKET' USING SOC-FUNCTION S NAME ERRNO RETCODE.
```

Figure 134. GETPEERNAME call instruction example

For equivalent PL/I and assembler language declarations, see "Converting parameter descriptions" on page 253.

# Parameter values set by the application for the GETPEERNAME call

### **SOC-FUNCTION**

A 16-byte character field containing GETPEERNAME. The field is left-aligned and padded on the right with blanks.

**S** A halfword binary number set to the socket descriptor of the local socket connected to the remote peer whose address is required.

# Parameter values returned to the application for the GETPEERNAME call

#### NAME

An IPv4 socket address structure to contain the peer name. The structure that is returned is the socket address structure for the remote socket that is connected to the local socket specified in field S.

#### **FAMILY**

A halfword binary field containing the connection peer's IPv4 addressing family. The call always returns the decimal value 2, indicating AF\_INET.

**PORT** A halfword binary field set to the connection peer's port number.

### **IP-ADDRESS**

A fullword binary field set to the 32-bit IPv4 Internet address of the connection peer's host machine.

#### RESERVED

Specifies an eight-byte reserved field. This field is required, but not used.

An IPv6 socket address structure to contain the peer name. The structure that is returned is the socket address structure for the remote socket that is connected to the local socket specified in field S.

### **FAMILY**

A halfword binary field containing the connection peer's IPv6 addressing family. The call always returns the decimal value 19, indicating AF\_INET6.

**PORT** A halfword binary field set to the connection peer's port number.

### **FLOW-INFO**

A fullword binary field specifying the traffic class and flow label. The value of this field is undefined.

#### **IP-ADDRESS**

A 16-byte binary field set to the 128-bit IPv6 Internet address of the connection peer's host machine.

### **SCOPE-ID**

A fullword binary field that identifies a set of interfaces as appropriate for the scope of the address carried in the IP-ADDRESS field. For a link scope IP-ADDRESS, SCOPE-ID contains the link index for the IP-ADDRESS. For all other address scopes, SCOPE-ID is undefined.

### **ERRNO**

A fullword binary field. If RETCODE is negative, the field contains an error number. See Appendix B, "Return codes," on page 455 for information about ERRNO return codes.

### **RETCODE**

A fullword binary field that returns one of the following:

## Value Description

- 0 Successful call
- -1 Check ERRNO for an error code

# **GETSOCKNAME** call

The GETSOCKNAME call returns the address currently bound to a specified socket. If the socket is not currently bound to an address, the call returns with the FAMILY field set, and the rest of the structure set to 0.

Because a stream socket is not assigned a name until after a successful call to either BIND, CONNECT, or ACCEPT, the GETSOCKNAME call can be used after an implicit bind to discover which port was assigned to the socket.

The following requirements apply to this call:

| Requirement             | Description                                    |
|-------------------------|------------------------------------------------|
| Authorization:          | Supervisor state or problem state, any PSW key |
| Dispatchable unit mode: | Task                                           |
| Cross memory mode:      | PASN = HASN                                    |

| Requirement         | Description                                                                       |
|---------------------|-----------------------------------------------------------------------------------|
| Amode:              | 31-bit or 24-bit                                                                  |
| ASC mode:           | Primary address space control (ASC) mode                                          |
| Interrupt status:   | Enabled for interrupts                                                            |
| Locks:              | Unlocked                                                                          |
| Control parameters: | All parameters must be addressable by the caller and in the primary address space |

Figure 135 shows an example of GETSOCKNAME call instructions.

```
WORKING-STORAGE SECTION.
   01 SOC-FUNCTION PIC X(16) VALUE IS 'GETSOCKNAME'.
                       PIC 9(4) BINARY.
* IPv4 Socket Address Structure.
   01 NAME.
       03 FAMILY PIC 9(4) BINARY.
03 PORT PIC 9(4) BINARY.
       03 IP-ADDRESS PIC 9(8) BINARY.
       03 RESERVED PIC X(8).
* IPv6 Socket Address Structure.
   01 NAME.
       03 FAMILY
                     PIC 9(4) BINARY.
       03 PORT
                       PIC 9(4) BINARY.
       03 FLOW-INFO PIC 9(8) BINARY.
       03 IP-ADDRESS.
           05 FILLER PIC 9(16) BINARY.
           05 FILLER PIC 9(16) BINARY.
                       PIC 9(8) BINARY.
       03 SCOPE-ID
   01 ERRNO
                       PIC 9(8) BINARY.
                       PIC S9(8) BINARY.
   01 RETCODE
PROCEDURE DIVISION.
    CALL 'EZASOKET' USING SOC-FUNCTION S NAME ERRNO RETCODE.
```

Figure 135. GETSOCKNAME call instruction example

For equivalent PL/I and assembler language declarations, see "Converting parameter descriptions" on page 253.

# Parameter values set by the application for the GETSOCKNAME call

## **SOC-FUNCTION**

A 16-byte character field containing GETSOCKNAME. The field is left-aligned and padded on the right with blanks.

**S** A halfword binary number set to the descriptor of a local socket whose address is required.

# Parameter values returned to the application for the GETSOCKNAME call

### NAME

Specifies the IPv4 socket address structure returned by the call.

#### **FAMILY**

A halfword binary field containing the addressing family. The call always returns the decimal value 2, indicating AF\_INET.

**PORT** A halfword binary field set to the port number bound to this socket. If the socket is not bound, zero is returned.

#### **IP-ADDRESS**

A fullword binary field set to the 32-bit IPv4 Internet address of the local host machine. If the socket is not bound, the address is the IPv6 unspecified address (in6addr\_any).

#### RESERVED

Specifies 8 bytes of binary zeros. This field is required but not used.

Specifies the IPv6 socket address structure returned by the call.

#### **FAMILY**

A halfword binary field containing the addressing family. The call always returns the decimal value of 19, indicating AF\_INET6.

#### **PORT**

A halfword binary field set to the port number bound to this socket. If the socket is not bound, zero is returned.

#### **FLOW-INFO**

A fullword binary field specifying the traffic class and flow label. The value of this field is undefined.

#### **IP-ADDRESS**

A 16-byte binary field set to the 128-bit IPv6 Internet address of the local host machine. If the socket is not bound, the address is  $IN6ADDR\ ANY$ .

### **SCOPE-ID**

A fullword binary field which identifies a set of interfaces as appropriate for the scope of the address carried in the IP-ADDRESS field. For a link scope IP-ADDRESS, SCOPE-ID contains the link index for the IP-ADDRESS. For all other address scopes, SCOPE-ID is undefined.

### **ERRNO**

A fullword binary field. If RETCODE is negative, the field contains an error number. See Appendix B, "Return codes," on page 455 for information about ERRNO return codes.

## **RETCODE**

A fullword binary field that returns one of the following:

# Value Description

- 0 Successful call
- -1 Check ERRNO for an error code

# **GETSOCKOPT** call

The GETSOCKOPT call queries the options that are set by the SETSOCKOPT call.

Several options are associated with each socket. These options are described in this topic. You must specify the option to be queried when you issue the GETSOCKOPT call.

The following requirements apply to this call:

| Requirement             | Description                                                                       |
|-------------------------|-----------------------------------------------------------------------------------|
| Authorization:          | Supervisor state or problem state, any PSW key                                    |
| Dispatchable unit mode: | Task                                                                              |
| Cross memory mode:      | PASN = HASN                                                                       |
| Amode:                  | 31-bit or 24-bit                                                                  |
| ASC mode:               | Primary address space control (ASC) mode                                          |
| Interrupt status:       | Enabled for interrupts                                                            |
| Locks:                  | Unlocked                                                                          |
| Control parameters:     | All parameters must be addressable by the caller and in the primary address space |

Figure 136 shows an example of GETSOCKOPT call instructions.

```
WORKING-STORAGE SECTION.

01 SOC-FUNCTION PIC X(16) VALUE IS 'GETSOCKOPT'.

01 S PIC 9(4) BINARY.

01 OPTNAME PIC 9(8) BINARY.

01 OPTLEN PIC 9(8) BINARY.

01 ERRNO PIC 9(8) BINARY.

01 RETCODE PIC S9(8) BINARY.

PROCEDURE DIVISION.

CALL 'EZASOKET' USING SOC-FUNCTION S OPTNAME OPTVAL OPTLEN ERRNO RETCODE.
```

Figure 136. GETSOCKOPT call instruction example

For equivalent PL/I and assembler language declarations, see "Converting parameter descriptions" on page 253.

# Parameter values set by the application for the GETSOCKOPT call

## **SOC-FUNCTION**

A 16-byte character field containing GETSOCKOPT. The field is left-aligned and padded on the right with blanks.

**S** A halfword binary number specifying the socket descriptor for the socket requiring options.

#### **OPTNAME**

Input parameter. Set OPTNAME to the required option before you issue GETSOCKOPT. See "Parameter values returned to the application for the GETSOCKOPT call" on page 300 for a list of the options and their unique requirements. See Appendix C, "GETSOCKOPT/SETSOCKOPT command values," on page 471 for the numeric values of OPTNAME.

**Note:** COBOL programs cannot contain field names with the underscore character. Fields representing the option name should contain dashes instead.

# Parameter values returned to the application for the **GETSOCKOPT** call

## **OPTVAL**

Output parameter. Contains the status of the specified option. See the table in this topic for a list of the options and their unique requirements

### **OPTLEN**

Output parameter. A fullword binary field containing the length of the data returned in OPTVAL. See the table in this topic for how to determine the value of OPTLEN.

### **ERRNO**

A fullword binary field. If RETCODE is negative, the field contains an error number. See Appendix B, "Return codes," on page 455 for information about ERRNO return codes.

### **RETCODE**

A fullword binary field that returns one of the following:

## Value Description

- Successful call.
- -1 Check ERRNO for an error code.

Table 20. OPTNAME options for GETSOCKOPT and SETSOCKOPT

| OPTNAME options (input)                                                                                                    | SETSOCKOPT, OPTVAL (input)                                                                                                    | GETSOCKOPT, OPTVAL (output) |
|----------------------------------------------------------------------------------------------------|----------------------------------------------------------------------------------------------------|-----------------------------|
| IP_ADD_MEMBERSHIP  Use this option to enable an application to join a multicast group on a specific interface. An interface has to be specified with this option. Only applications that want to receive multicast datagrams need to join multicast groups.  This is an IPv4-only socket option.                                                                 | Contains the IP_MREQ structure as defined in SYS1.MACLIB(BPXYSOCK). The IP_MREQ structure contains a 4-byte IPv4 multicast address followed by a 4-byte IPv4 interface address.  See SEZAINST(CBLOCK) for the PL/I example of IP_MREQ.  See SEZAINST(EZACOBOL) for the COBOL example of IP-MREQ.                                                              | N/A                         |
| IP_ADD_SOURCE_MEMBERSHIP  Use this option to enable an application to join a source multicast group on a specific interface and a specific source address. You must specify an interface and a source address with this option. Applications that want to receive multicast datagrams need to join source multicast groups.  This is an IPv4-only socket option. | Contains the IP_MREQ_SOURCE structure as defined in SYS1.MACLIB(BPXYSOCK). The IP_MREQ_SOURCE structure contains a 4-byte IPv4 multicast address followed by a 4-byte IPv4 source address and a 4-byte IPv4 interface address.  See SEZAINST(CBLOCK) for the PL/I example of IP_MREQ_SOURCE.  See SEZAINST(EZACOBOL) for the COBOL example of IP-MREQ-SOURCE. | N/A                         |

Table 20. OPTNAME options for GETSOCKOPT and SETSOCKOPT (continued)

| <u> </u>                                                                                                    | ,                                                                                                    |                                                             |
|----------------------------------------------------------------------------------------------------|----------------------------------------------------------------------------------------------------|-------------------------------------------------------------|
| OPTNAME options (input)                                                                                                    | SETSOCKOPT, OPTVAL (input)                                                                                                    | GETSOCKOPT, OPTVAL (output)                                 |
| IP_BLOCK_SOURCE  Use this option to enable an application to block multicast packets that have a source address that matches the given IPv4 source address. You must specify an interface and a source address with this option. The specified multicast group must have been joined previously.  This is an IPv4-only socket option. | Contains the IP_MREQ_SOURCE structure as defined in SYS1.MACLIB(BPXYSOCK). The IP_MREQ_SOURCE structure contains a 4-byte IPv4 multicast address followed by a 4-byte IPv4 source address and a 4-byte IPv4 interface address.  See SEZAINST(CBLOCK) for the PL/I example of IP_MREQ_SOURCE.  See SEZAINST(EZACOBOL) for the COBOL example of IP-MREQ-SOURCE. | N/A                                                         |
| IP_DROP_MEMBERSHIP  Use this option to enable an application to exit a multicast group or to exit all sources for a multicast group.  This is an IPv4-only socket option.                                                                                                    | Contains the IP_MREQ structure as defined in SYS1.MACLIB(BPXYSOCK). The IP_MREQ structure contains a 4-byte IPv4 multicast address followed by a 4-byte IPv4 interface address.  See SEZAINST(CBLOCK) for the PL/I example of IP_MREQ.  See SEZAINST(EZACOBOL) for the COBOL example of IP-MREQ.                                                              | N/A                                                         |
| IP_DROP_SOURCE_MEMBERSHIP  Use this option to enable an application to exit a source multicast group.  This is an IPv4-only socket option.                                                                                                    | Contains the IP_MREQ_SOURCE structure as defined in SYS1.MACLIB(BPXYSOCK). The IP_MREQ_SOURCE structure contains a 4-byte IPv4 multicast address followed by a 4-byte IPv4 source address and a 4-byte IPv4 interface address.  See SEZAINST(CBLOCK) for the PL/I example of IP_MREQ_SOURCE.  See SEZAINST(EZACOBOL) for the COBOL example of IP-MREQ-SOURCE. | N/A                                                         |
| IP_MULTICAST_IF  Use this option to set or obtain the IPv4 interface address used for sending outbound multicast datagrams from the socket application.  This is an IPv4-only socket option.  Note: Multicast datagrams can be transmitted only on one interface at a time.                                                           | A 4-byte binary field containing an IPv4 interface address.                                                                                                    | A 4-byte binary field containing an IPv4 interface address. |

Table 20. OPTNAME options for GETSOCKOPT and SETSOCKOPT (continued)

| <b>OPTNAME options (input)</b>                                                                                                    | SETSOCKOPT, OPTVAL (input)                                                                                                    | GETSOCKOPT, OPTVAL (output)                                   |
|----------------------------------------------------------------------------------------------------|----------------------------------------------------------------------------------------------------|---------------------------------------------------------------|
| IP_MULTICAST_LOOP                                                                                                    | A 1-byte binary field.                                                                                                    | A 1-byte binary field.                                        |
| Use this option to control or determine whether a copy of multicast datagrams are                                                                                                    | To enable, set to 1.                                                                                                    | If enabled, will contain a 1.                                 |
| looped back for multicast datagrams sent to<br>a group to which the sending host itself<br>belongs. The default is to loop the<br>datagrams back.                                                                                              | To disable, set to 0.                                                                                                    | If disabled, will contain a 0.                                |
| This is an IPv4-only socket option.                                                                                                    |                                                                                                    |                                                               |
| IP_MULTICAST_TTL  Use this option to set or obtain the IP time-to-live of outgoing multicast datagrams. The default value is '01'x meaning that multicast is available only to the local subnet.                                               | A 1-byte binary field containing the value of '00'x to 'FF'x.                                                                                                    | A 1-byte binary field containing the value of '00'x to 'FF'x. |
| This is an IPv4-only socket option.                                                                                                    |                                                                                                    |                                                               |
| IP_UNBLOCK_SOURCE  Use this option to enable an application to unblock a previously blocked source for a given IPv4 multicast group. You must specify an interface and a source address with this option.  This is an IPv4-only socket option. | Contains the IP_MREQ_SOURCE structure as defined in SYS1.MACLIB(BPXYSOCK). The IP_MREQ_SOURCE structure contains a 4-byte IPv4 multicast address followed by a 4-byte IPv4 source address and a 4-byte IPv4 interface address.  See SEZAINST(CBLOCK) for the PL/I example of IP_MREQ_SOURCE.  See SEZAINST(EZACOBOL) for the COBOL example of IP-MREQ-SOURCE. |                                                               |

### **OPTNAME options (input)**

### IPV6\_ADDR\_PREFERENCES

Use this option to query or set IPv6 address preferences of a socket. The default source address selection algorithm considers these preferences when it selects an IP address that is appropriate to communicate with a given destination address.

This is an AF\_INET6-only socket option.

**Result:** These flags are only preferences. The stack could assign a source IP address that does not conform to the IPV6\_ADDR\_PREFERENCES flags that you specify.

**Guideline:** Use the INET6\_IS\_SRCADDR function to test whether the source IP address matches one or more IPV6\_ADDR\_PREFERENCES flags.

### SETSOCKOPT, OPTVAL (input)

Contains the 4-byte flags field IPV6\_ADDR\_PREFERENCES\_FLAGS that is defined in SYS1.MACLIB(BPXYSOCK) with the following flags:

# IPV6\_PREFER\_SRC\_HOME (X'00000001')

Prefer home address

# IPV6\_PREFER\_SRC\_COA (X'00000002')

Prefer care-of address

# IPV6\_PREFER\_SRC\_TMP (X'00000004')

Prefer temporary address

# IPV6\_PREFER\_SRC\_PUBLIC (X'00000008')

Prefer public address

# IPV6\_PREFER\_SRC\_CGA (X'00000010')

Prefer cryptographically generated address

# IPV6\_PREFER\_SRC\_NONCGA (X'00000020')

Prefer non-cryptographically generated address

Some of these flags are contradictory. Combining contradictory flags, such as IPV6\_PREFER\_SRC\_CGA and IPV6\_PREFER\_SRC\_NONCGA, results in error code EINVAL.

See IPV6\_ADDR\_PREFERENCES and Mapping of GAI\_HINTS/GAI\_ADDRINFO EFLAGS in SEZAINST(CBLOCK) for the PL/I example of the OPTNAME and flag definitions.

See IPV6\_ADDR\_PREFERENCES and AI\_EFLAGS mappings in SEZAINST(EZACOBOL) for the COBOL example of the OPTNAME and flag definitions.

### **GETSOCKOPT, OPTVAL (output)**

Contains the 4-byte flags field IPV6\_ADDR\_PREFERENCES\_ FLAGS that is defined in SYS1.MACLIB(BPXYSOCK) with the following flags:

# IPV6\_PREFER\_SRC\_HOME (X'00000001')

Prefer home address

# IPV6\_PREFER\_SRC\_COA (X'00000002')

Prefer care-of address

# IPV6\_PREFER\_SRC\_TMP (X'00000004')

Prefer temporary address

# IPV6\_PREFER\_SRC\_PUBLIC (X'00000008')

Prefer public address

# IPV6\_PREFER\_SRC\_CGA (X'00000010')

Prefer cryptographically generated address

# IPV6\_PREFER\_SRC\_ NONCGA (X'00000020')

Prefer non-cryptographically generated address

See IPV6\_ADDR\_ PREFERENCES and Mapping of GAI\_HINTS/GAI\_ADDRINFO EFLAGS in SEZAINST(CBLOCK) for the PL/I example of the OPTNAME and flag definitions.

See IPV6\_ADDR\_PREFERENCES and AI\_EFLAGS mappings in SEZAINST(EZACOBOL) for the COBOL example of the OPTNAME and flag definitions.

Table 20. OPTNAME options for GETSOCKOPT and SETSOCKOPT (continued)

| <b>OPTNAME options (input)</b>                                                                                                    | SETSOCKOPT, OPTVAL (input)                                                                                                    | GETSOCKOPT, OPTVAL (output)                                                                  |
|----------------------------------------------------------------------------------------------------|----------------------------------------------------------------------------------------------------|----------------------------------------------------------------------------------------------|
| IPV6_JOIN_GROUP  Use this option to control the reception of multicast packets and specify that the socket join a multicast group.  This is an IPv6-only socket option.   | Contains the IPV6_MREQ structure as defined in SYS1.MACLIB(BPXYSOCK). The IPV6_MREQ structure contains a 16-byte IPv6 multicast address followed by a 4-byte IPv6 interface index number.                                                                                                    | N/A                                                                                          |
|                                                                                                    | If the interface index number is 0, then the stack chooses the local interface.                                                                                                    |                                                                                              |
|                                                                                                    | See the SEZAINST(CBLOCK) for the PL/I example of IPV6_MREQ.                                                                                                    |                                                                                              |
|                                                                                                    | See SEZAINST(EZACOBOL) for<br>the COBOL example of<br>IPV6-MREQ.                                                                                                    |                                                                                              |
| IPV6_LEAVE_GROUP  Use this option to control the reception of multicast packets and specify that the socket leave a multicast group.  This is an IPv6-only socket option. | Contains the IPV6_MREQ structure as defined in SYS1.MACLIB(BPXYSOCK). The IPV6_MREQ structure contains a 16-byte IPv6 multicast address followed by a 4-byte IPv6 interface index number.  If the interface index number is 0, then the stack chooses the local interface.  See the SEZAINST(CBLOCK) for the PL/I example of IPV6_MREQ.  See SEZAINST(EZACOBOL) for the COBOL example of IPV6-MREQ. | N/A                                                                                          |
| IPV6_MULTICAST_HOPS  Use to set or obtain the hop limit used for outgoing multicast packets.  This is an IPv6-only socket option.                                         | Contains a 4-byte binary value specifying the multicast hops. If not specified, then the default is 1 hop.  -1 indicates use stack default.  0 - 255 is the valid hop limit range.  Note: An application must be APF authorized to enable it to set the hop limit value above the system defined hop limit value. CICS applications cannot execute as APF authorized.                               | Contains a 4-byte binary value in the range 0 – 255 indicating the number of multicast hops. |

Table 20. OPTNAME options for GETSOCKOPT and SETSOCKOPT (continued)

| <b>OPTNAME</b> options (input)                                                                                                    | SETSOCKOPT, OPTVAL (input)                                                                                                    | GETSOCKOPT, OPTVAL (output)                                                                |
|----------------------------------------------------------------------------------------------------|----------------------------------------------------------------------------------------------------|--------------------------------------------------------------------------------------------|
| IPV6_MULTICAST_IF  Use this option to set or obtain the index of the IPv6 interface used for sending outbound multicast datagrams from the socket application.                                                                                                    | Contains a 4-byte binary field containing an IPv6 interface index number.                                                                                                    | Contains a 4-byte binary field containing an IPv6 interface index number.                  |
| This is an IPv6-only socket option.                                                                                                    |                                                                                                    |                                                                                            |
| IPV6_MULTICAST_LOOP  Use this option to control or determine whether a multicast datagram is looped back on the outgoing interface by the IP layer for local delivery when datagrams are sent to a group to which the sending host itself belongs. The default is to loop multicast datagrams back. | A 4-byte binary field.  To enable, set to 1.  To disable, set to 0.                                                                                                    | A 4-byte binary field.  If enabled, contains a 1.  If disabled, contains a 0.              |
| This is an IPv6-only socket option.                                                                                                    |                                                                                                    |                                                                                            |
| IPV6_UNICAST_HOPS  Use this option to set or obtain the hop limit used for outgoing unicast IPv6 packets.  This is an IPv6-only socket option.                                                                                                    | Contains a 4-byte binary value specifying the unicast hops. If not specified, then the default is 1 hop.  -1 indicates use stack default.  0 – 255 is the valid hop limit range.  Note: APF authorized applications are permitted to set a hop limit that exceeds the system configured default. CICS applications cannot execute as APF authorized. | Contains a 4-byte binary value in the range 0 – 255 indicating the number of unicast hops. |
| IPV6_V6ONLY  Use this option to set or determine whether the socket is restricted to send and receive only IPv6 packets. The default is to not restrict the sending and receiving of only IPv6 packets.  This is an IPv6-only socket option.                                                        | A 4-byte binary field.  To enable, set to 1.  To disable, set to 0.                                                                                                    | A 4-byte binary field.  If enabled, contains a 1.  If disabled, contains a 0.              |
| This is an ir vo-only socket option.                                                                                                    |                                                                                                    |                                                                                            |

Table 20. OPTNAME options for GETSOCKOPT and SETSOCKOPT (continued)

| OPTNAME options (input)                                                                                                    | SETSOCKOPT, OPTVAL (input)                                                                                                    | GETSOCKOPT, OPTVAL (output) |
|----------------------------------------------------------------------------------------------------|----------------------------------------------------------------------------------------------------|-----------------------------|
| MCAST_BLOCK_SOURCE  Use this option to enable an application to block multicast packets that have a source address that matches the given source address. You must specify an interface index and a source address with this option. The specified multicast group must have been joined previously.                                         | Contains the GROUP_SOURCE_REQ structure as defined in SYS1.MACLIB(BPXYSOCK). The GROUP_SOURCE_REQ structure contains a 4-byte interface index number followed by a socket address structure of the multicast address and a socket address structure of the source address.  See SEZAINST(CBLOCK) for the PL/I example of GROUP_SOURCE_REQ.  See SEZAINST(EZACOBOL) for the COBOL example of GROUP-SOURCE-REQ. | N/A                         |
| MCAST_JOIN_GROUP  Use this option to enable an application to join a multicast group on a specific interface. You must specify an interface index. Applications that want to receive multicast datagrams must join multicast groups.                                                                                                    | Contains the GROUP_REQ structure as defined in SYS1.MACLIB(BPXYSOCK). The GROUP_REQ structure contains a 4-byte interface index number followed by a socket address structure of the multicast address.  See SEZAINST(CBLOCK) for the PL/I example of GROUP_REQ.  See SEZAINST(EZACOBOL) for the COBOL example of GROUP-REQ.                                                                                  | N/A                         |
| MCAST_JOIN_SOURCE_GROUP  Use this option to enable an application to join a source multicast group on a specific interface and a source address. You must specify an interface index and the source address. Applications that want to receive multicast datagrams only from specific source addresses need to join source multicast groups. | Contains the GROUP_SOURCE_REQ structure as defined in SYS1.MACLIB(BPXYSOCK). The GROUP_SOURCE_REQ structure contains a 4-byte interface index number followed by a socket address structure of the multicast address and a socket address structure of the source address.  See SEZAINST(CBLOCK) for the PL/I example of GROUP_SOURCE_REQ.  See SEZAINST(EZACOBOL) for the COBOL example of GROUP-SOURCE-REQ. | N/A                         |

Table 20. OPTNAME options for GETSOCKOPT and SETSOCKOPT (continued)

| OPTNAME options (input)                                                                                                    | SETSOCKOPT, OPTVAL (input)                                                                                                    | GETSOCKOPT, OPTVAL (output) |
|----------------------------------------------------------------------------------------------------|----------------------------------------------------------------------------------------------------|-----------------------------|
| MCAST_LEAVE_GROUP  Use this option to enable an application to exit a multicast group or exit all sources for a given multicast groups.                                                                       | Contains the GROUP_REQ structure as defined in SYS1.MACLIB(BPXYSOCK). The GROUP_REQ structure contains a 4-byte interface index number followed by a socket address structure of the multicast address.  See SEZAINST(CBLOCK) for the PL/I example of GROUP_REQ.  See SEZAINST(EZACOBOL) for the COBOL example of GROUP-REQ.                                                                                  | N/A                         |
| MCAST_LEAVE_SOURCE_GROUP  Use this option to enable an application to exit a source multicast group.                                                                                                    | Contains the GROUP_SOURCE_REQ structure as defined in SYS1.MACLIB(BPXYSOCK). The GROUP_SOURCE_REQ structure contains a 4-byte interface index number followed by a socket address structure of the multicast address and a socket address structure of the source address.  See SEZAINST(CBLOCK) for the PL/I example of GROUP_SOURCE_REQ.  See SEZAINST(EZACOBOL) for the COBOL example of GROUP-SOURCE-REQ. | N/A                         |
| MCAST_UNBLOCK_SOURCE  Use this option to enable an application to unblock a previously blocked source for a given multicast group. You must specify an interface index and a source address with this option. | Contains the GROUP_SOURCE_REQ structure as defined in SYS1.MACLIB(BPXYSOCK). The GROUP_SOURCE_REQ structure contains a 4-byte interface index number followed by a socket address structure of the multicast address and a socket address structure of the source address.  See SEZAINST(CBLOCK) for the PL/I example of GROUP_SOURCE_REQ.  See SEZAINST(EZACOBOL) for the COBOL example of GROUP-SOURCE-REQ. | N/A                         |

Table 20. OPTNAME options for GETSOCKOPT and SETSOCKOPT (continued)

| OPTNAME options (input)                                                                                                    | SETSOCKOPT, OPTVAL (input)                                                                                                    | GETSOCKOPT, OPTVAL (output)                                                                                                    |
|----------------------------------------------------------------------------------------------------|----------------------------------------------------------------------------------------------------|----------------------------------------------------------------------------------------------------|
| SO_ASCII                                                                                                    | To enable set to ON                                                                                                    | If analysis on tains ON                                                                                                    |
| Use this option to set or determine the translation to ASCII data option. When SO_ASCII is set, data is translated to ASCII. When SO_ASCII is not set, data is not translated to or from ASCII.  Note: This is a REXX-only socket option.                  | To enable, set to ON.  To disable, set to OFF.  Note: The optvalue is returned and is optionally followed by the name of the translation table that is used if translation is applied to the data. | If enabled, contains ON.  If disabled, contains OFF.  Note: The optvalue is returned and is optionally followed by the name of the translation table that is used if translation is applied to the data. |
| SO_BROADCAST                                                                                                    | A 4 harta himama field                                                                                                    | A 4 byte Gold                                                                                                    |
| Use this option to set or determine whether a program can send broadcast messages over the socket to destinations that can receive datagram messages. The default is disabled.                                                                             | A 4-byte binary field.  To enable, set to 1 or a positive value.  To disable, set to 0.                                                                                                    | A 4-byte field.  If enabled, contains a 1.  If disabled, contains a 0.                                                                                                    |
| <b>Note:</b> This option has no meaning for stream sockets.                                                                                                    |                                                                                                    |                                                                                                    |
| SO_DEBUG                                                                                                    | To enable, set to ON.                                                                                                    | If enabled, contains ON.                                                                                                    |
| Use SO_DEBUG to set or determine the status of the debug option. The default is <i>disabled</i> . The debug option controls the recording of debug information.                                                                                            | To disable, set to OFF.                                                                                                    | If disabled, contains OFF.                                                                                                    |
| Note:                                                                                                    |                                                                                                    |                                                                                                    |
| 1. This is a REXX-only socket option.                                                                                                    |                                                                                                    |                                                                                                    |
| 2. This option has meaning only for stream sockets.                                                                                                    |                                                                                                    |                                                                                                    |
| SO_EBCDIC                                                                                                    | To enable, set to ON.                                                                                                    | If enabled, contains ON.                                                                                                    |
| Use this option to set or determine the translation to EBCDIC data option. When SO_EBCDIC is set, data is translated to EBCDIC. When SO_EBCDIC is not set, data is not translated to or from EBCDIC. This option is ignored by EBCDIC hosts.               | To disable, set to OFF.  Note: The <i>optvalue</i> is returned and is optionally followed by the name of the translation table that is used if translation is applied to the data.                 | If disabled, contains OFF.  Note: The <i>optvalue</i> is returned and is optionally followed by the name of the translation table that is used if translation is applied to the data.                    |
| <b>Note:</b> This is a REXX-only socket option.                                                                                                    |                                                                                                    |                                                                                                    |
| SO_ERROR  Use this option to request pending errors on the socket or to check for asynchronous errors on connected datagram sockets or for other errors that are not explicitly returned by one of the socket calls. The error status is clear afterwards. | N/A                                                                                                    | A 4-byte binary field containing the most recent ERRNO for the socket.                                                                                                    |

Table 20. OPTNAME options for GETSOCKOPT and SETSOCKOPT (continued)

| OPTNAME options (input)                                                                                                    | SETSOCKOPT, OPTVAL (input)                                                                                                    | GETSOCKOPT, OPTVAL (output)                                                                                                    |
|----------------------------------------------------------------------------------------------------|----------------------------------------------------------------------------------------------------|----------------------------------------------------------------------------------------------------|
| SO_KEEPALIVE                                                                                                    | A 4 h-4- hi C-1-1                                                                                                    | A 4 h-4- h C-1-1                                                                                                    |
| Use this option to set or determine whether the keep alive mechanism periodically sends a packet on an otherwise idle connection for a stream socket.  The default is disabled.                                                                                                    | A 4-byte binary field.  To enable, set to 1 or a positive value.  To disable, set to 0.                                                                                                    | A 4-byte binary field.  If enabled, contains a 1.  If disabled, contains a 0.                                                                                                    |
| When activated, the keep alive mechanism periodically sends a packet on an otherwise idle connection. If the remote TCP does not respond to the packet or to retransmissions of the packet, the connection is terminated with the error ETIMEDOUT.                                                                                                    |                                                                                                    |                                                                                                    |
| SO_LINGER                                                                                                    | Contains an 8-byte field containing                                                                                                    | Contains an 8-byte field containing                                                                                                    |
| Use this option to control or determine how TCP/IP processes data that has not been transmitted when a CLOSE is issued for the socket. The default is disabled.  Note:  1. This option has meaning only for stream sockets.  2. If you set a zero linger time, the connection cannot close in an orderly manner, but stops, resulting in a RESET segment being sent to the connection partner. Also, if the aborting socket is in nonblocking mode, the close call is treated as though no linger option had been set. | Contains an 8-byte field containing two 4-byte binary fields.  Assembler coding:  ONOFF DS F LINGER DS F  COBOL coding:  ONOFF PIC 9(8) BINARY. LINGER PIC 9(8) BINARY.  Set ONOFF to a nonzero value to enable and set to 0 to disable this option. Set LINGER to the number of seconds that TCP/IP lingers after the CLOSE is issued. | Contains an 8-byte field containing two 4-byte binary fields.  Assembler coding:  ONOFF DS F LINGER DS F  COBOL coding:  ONOFF PIC 9(8) BINARY. LINGER PIC 9(8) BINARY.  A nonzero value returned in ONOFF indicates enabled, a 0 indicates disabled. LINGER indicates the number of seconds that TCP/IP will try to send data after the CLOSE is issued. |
| When SO_LINGER is set and CLOSE is called, the calling program is blocked until the data is successfully transmitted or the connection has timed out.                                                                                                    |                                                                                                    |                                                                                                    |
| When SO_LINGER is not set, the CLOSE returns without blocking the caller, and TCP/IP continues to attempt to send data for a specified time. This usually allows sufficient time to complete the data transfer.                                                                                                    |                                                                                                    |                                                                                                    |
| Use of the SO_LINGER option does not guarantee successful completion because TCP/IP waits only the amount of time specified in OPTVAL for SO_LINGER.                                                                                                    |                                                                                                    |                                                                                                    |

Table 20. OPTNAME options for GETSOCKOPT and SETSOCKOPT (continued)

| OPTNAME options (input)                                                                                                    | SETSOCKOPT, OPTVAL (input)                                                                       | GETSOCKOPT, OPTVAL (output)                                                                         |
|----------------------------------------------------------------------------------------------------|--------------------------------------------------------------------------------------------------|----------------------------------------------------------------------------------------------------|
| SO_OOBINLINE  Use this option to control or determine whether out-of-band data is received.  Note: This option has meaning only for stream sockets.  When this option is set, out-of-band data is placed in the normal data input queue as it is received and is available to a RECV or a RECVFROM even if the OOB flag is not set in the RECV or the RECVFROM.  When this option is disabled, out-of-band | A 4-byte binary field.  To enable, set to 1 or a positive value.  To disable, set to 0.          | A 4-byte binary field.  If enabled, contains a 1.  If disabled, contains a 0.                       |
| data is placed in the priority data input queue as it is received and is available to a RECV or a RECVFROM only when the OOB flag is set in the RECV or the RECVFROM.                                                                                                    |                                                                                                  |                                                                                                    |
| SO_RCVBUF                                                                                                    | A 4-byte binary field.                                                                           | A 4-byte binary field.                                                                              |
| Use this option to control or determine the size of the data portion of the TCP/IP receive buffer.                                                                                                    | To enable, set to a positive value specifying the size of the data portion of the TCP/IP receive | If enabled, contains a positive value indicating the size of the data portion of the TCP/IP receive |
| The size of the data portion of the receive<br>buffer is protocol-specific, based on the                                                                                                    | buffer.                                                                                          | buffer.                                                                                             |
| following values prior to any SETSOCKOPT call:                                                                                                    | To disable, set to a 0.                                                                          | If disabled, contains a 0.                                                                          |
| • TCPRCVBufrsize keyword on the TCPCONFIG statement in the PROFILE.TCPIP data set for a TCP Socket                                                                                                    |                                                                                                  |                                                                                                    |
| <ul> <li>UDPRCVBufrsize keyword on the<br/>UDPCONFIG statement in the<br/>PROFILE.TCPIP data set for a UDP<br/>Socket</li> </ul>                                                                                                    |                                                                                                  |                                                                                                    |
| • The default of 65 535 for a raw socket                                                                                                    |                                                                                                  |                                                                                                    |

 RECVFROM RECVMSG

#### Table 20. OPTNAME options for GETSOCKOPT and SETSOCKOPT (continued) **OPTNAME options (input)** SETSOCKOPT, OPTVAL (input) **GETSOCKOPT, OPTVAL (output)** SO\_RCVTIMEO This option requires a TIMEVAL This option stores a TIMEVAL structure, which is defined in structure that is defined in the Use this option to control or determine the SYS1.MACLIB( BPXYRLIM) SYS1.MACLIB(BPXYRLIM) macro. maximum length of time that a receive-type macro. The TIMEVAL structure The TIMEVAL structure contains function can wait before it completes. contains the number of seconds the number of seconds and and microseconds specified as microseconds, which are specified If a receive-type function has blocked for fullword binary numbers. The as fullword binary numbers. The the maximum length of time that was seconds can be a value in the number of seconds value that is specified without receiving data, control is range 0 - 2678400 (equal to 31 returned is in the range 0 returned with an errno set to days), and the microseconds can 2678400 (equal to 31 days). The EWOULDBLOCK. The default value for this be a value in the range 0 - 1000000 number of microseconds value option is 0, which indicates that a (equal to 1 second). Although that is returned is in the range 0 receive-type function does not time out. TIMEVAL value can be specified 1000000. using microsecond granularity, the When the MSG\_WAITALL flag (stream internal TCP/IP timers that are sockets only) is specified, the timeout takes used to implement this function precedence. The receive-type function can have a granularity of return the partial count. See the explanation approximately 100 milliseconds. of that operation's MSG\_WAITALL flag parameter. The following receive-type functions are supported: READ READV RECV

Table 20. OPTNAME options for GETSOCKOPT and SETSOCKOPT (continued)

| <b>OPTNAME options (input)</b>                                                                                                    | SETSOCKOPT, OPTVAL (input)                                                                                                    | GETSOCKOPT, OPTVAL (output)                                                                              |
|----------------------------------------------------------------------------------------------------|----------------------------------------------------------------------------------------------------|----------------------------------------------------------------------------------------------------|
| SO_REUSEADDR                                                                                                    | A 4-byte binary field.                                                                                                    | A 4-byte binary field.                                                                                   |
| Use this option to control or determine whether local addresses are reused. The default is disabled. This alters the normal algorithm used with BIND. The normal                                                                                            | To enable, set to 1 or a positive value.  To disable, set to 0.                                                                | If enabled, contains a 1.  If disabled, contains a 0.                                                    |
| BIND algorithm allows each Internet address and port combination to be bound only once. If the address and port have been already bound, then a subsequent BIND will fail and result error will be EADDRINUSE.  When this option is enabled, the following. | To disable, set to 0.                                                                                                    |                                                                                                    |
| <ul> <li>When this option is enabled, the following situations are supported:</li> <li>A server can BIND the same port multiple times as long as every invocation uses a different local IP address and the wildcard address INADDR_ANY is used</li> </ul>  |                                                                                                    |                                                                                                    |
| <ul> <li>A server with active client connections can be restarted and can bind to its port without having to close all of the client connections.</li> </ul>                                                                                                |                                                                                                    |                                                                                                    |
| <ul> <li>For datagram sockets, multicasting is<br/>supported so multiple bind() calls can be<br/>made to the same class D address and<br/>port number.</li> </ul>                                                                                           |                                                                                                    |                                                                                                    |
| • If you require multiple servers to BIND to the same port and listen on INADDR_ANY, see the SHAREPORT option on the PORT statement in TCPIP.PROFILE.                                                                                                    |                                                                                                    |                                                                                                    |
| SO_SNDBUF                                                                                                    | A 4-byte binary field.                                                                                                    | A 4-byte binary field.                                                                                   |
| Use this option to control or determine the size of the data portion of the TCP/IP send buffer. The size is of the TCP/IP send buffer is protocol specific and is based on the following:                                                                   | To enable, set to a positive value specifying the size of the data portion of the TCP/IP send buffer.  To disable, set to a 0. | If enabled, contains a positive value indicating the size of the data portion of the TCP/IP send buffer. |
| • The TCPSENDBufrsize keyword on the TCPCONFIG statement in the PROFILE.TCPIP data set for a TCP socket                                                                                                    | To disable, set to a v.                                                                                                    | If disabled, contains a 0.                                                                               |
| • The UDPSENDBufrsize keyword on the UDPCONFIG statement in the PROFILE.TCPIP data set for a UDP socket                                                                                                    |                                                                                                    |                                                                                                    |
| • The default of 65 535 for a raw socket                                                                                                    |                                                                                                    |                                                                                                    |

Table 20. OPTNAME options for GETSOCKOPT and SETSOCKOPT (continued)

| <b>OPTNAME options (input)</b>                                                                                                    | SETSOCKOPT, OPTVAL (input)                                                                                                    | GETSOCKOPT, OPTVAL (output)                                                                                                    |
|----------------------------------------------------------------------------------------------------|----------------------------------------------------------------------------------------------------|----------------------------------------------------------------------------------------------------|
| SO_SNDTIMEO  Use this option to control or determine the maximum length of time that a send-type function can remain blocked before it completes.  If a send-type function has blocked for this length of time, it returns with a partial count or, if no data is sent, with an errno set to EWOULDBLOCK. The default value for this is 0, which indicates that a send-type function does not time out.  For a SETSOCKOPT, the following send-type functions are supported:  • SEND  • SENDMSG  • SENDTO  • WRITE  • WRITEV | This option requires a TIMEVAL structure, which is defined in the SYS1.MACLIB( BPXYRLIM) macro. The TIMEVAL structure contains the number of seconds and microseconds specified as fullword binary numbers. The seconds value is in the range 0 - 2678400 (equal to 31 days), and the microseconds value is in the range 0 - 1000000 (equal to 1 second). Although the TIMEVAL value can be specified using microsecond granularity, the internal TCP/IP timers that are used to implement this function have a granularity of approximately 100 milliseconds. | This option stores a TIMEVAL structure that is defined in SYS1.MACLIB(BPXYRLIM). The TIMEVAL structure contains the number of seconds and microseconds, which are specified as fullword binary numbers. The number of seconds value that is returned is in the range 0 - 2678400 (equal to 31 days). The microseconds value that is returned is in the range 0 - 10000000. |
| SO_TYPE  Use this option to return the socket type.  TCP_KEEPALIVE                                                                                                    | N/A A 4-byte binary field.                                                                                                    | A 4-byte binary field indicating the socket type:  X'1' indicates SOCK_STREAM.  X'2' indicates SOCK_DGRAM.  X'3' indicates SOCK_RAW.  A 4-byte binary field.                                                                                                    |
| Use this option to set or determine whether a socket-specific timeout value (in seconds) is to be used in place of a configuration-specific value whenever keep alive timing is active for that socket.  When activated, the socket-specified timer value remains in effect until respecified by SETSOCKOPT or until the socket is closed. See the z/OS Communications Server: IP Programmer's Guide and Reference for more information about the socket option parameters.                                                 | To enable, set to a value in the range of 1 - 2147460.  To disable, set to a value of 0.                                                                                                    | If enabled, contains the specific timer value (in seconds) that is in effect for the given socket.  If disabled, contains a 0 indicating keep alive timing is not active.                                                                                                    |

Table 20. OPTNAME options for GETSOCKOPT and SETSOCKOPT (continued)

| <b>OPTNAME</b> options (input)                                                                                                    | SETSOCKOPT, OPTVAL (input)                                                         | GETSOCKOPT, OPTVAL (output)                                                   |
|----------------------------------------------------------------------------------------------------|------------------------------------------------------------------------------------|-------------------------------------------------------------------------------|
| TCP_NODELAY  Use this option to set or determine whether data sent over the socket is subject to the Nagle algorithm (RFC 896).  Under most circumstances, TCP sends data when it is presented. When this option is enabled, TCP will wait to send small amounts of data until the acknowledgment | A 4-byte binary field.  To enable, set to a 0.  To disable, set to a 1 or nonzero. | A 4-byte binary field.  If enabled, contains a 0.  If disabled, contains a 1. |
| for the previous data sent is received. When this option is disabled, TCP will send small amounts of data even before the acknowledgment for the previous data sent is received.  Note: Use the following to set TCP_NODELAY OPTNAME value for COBOL programs:                                    |                                                                                    |                                                                               |
| 01 TCP-NODELAY-VAL PIC 9(10) COMP VALUE 2147483649. 01 TCP-NODELAY-REDEF REDEFINES TCP-NODELAY-VAL. 05 FILLER PIC 9(6) BINARY. 05 TCP-NODELAY PIC 9(8) BINARY.                                                                                                    |                                                                                    |                                                                               |

# **GIVESOCKET** call

The GIVESOCKET call is used to pass a socket from one process to another.

UNIX-based platforms use a command called FORK to create a new child process that has the same descriptors as the parent process. You can use this new child process in the same way that you used the parent process.

TCP/IP normally uses GETCLIENTID, GIVESOCKET, and TAKESOCKET calls in the following sequence:

- 1. A process issues a GETCLIENTID call to get the job name of its region and its MVS subtask identifier. This information is used in a GIVESOCKET call.
- 2. The process issues a GIVESOCKET call to prepare a socket for use by a child process.
- 3. The child process issues a TAKESOCKET call to get the socket. The socket now belongs to the child process, and can be used by TCP/IP to communicate with another process.

**Note:** The TAKESOCKET call returns a new socket descriptor in RETCODE. The child process must use this new socket descriptor for all calls that use this socket. The socket descriptor that was passed to the TAKESOCKET call must not be used.

- 4. After issuing the GIVESOCKET command, the parent process issues a SELECT command that waits for the child to get the socket.
- 5. When the child gets the socket, the parent receives an exception condition that releases the SELECT command.
- 6. The parent process closes the socket.

The original socket descriptor can now be reused by the parent.

Sockets which have been given, but not taken for a period of four days, are closed and are no longer be available for taking. If a select for the socket is outstanding, it is posted.

The following requirements apply to this call:

| Requirement             | Description                                                                       |
|-------------------------|-----------------------------------------------------------------------------------|
| Authorization:          | Supervisor state or problem state, any PSW key                                    |
| Dispatchable unit mode: | Task                                                                              |
| Cross memory mode:      | PASN = HASN                                                                       |
| Amode:                  | 31-bit or 24-bit                                                                  |
| ASC mode:               | Primary address space control (ASC) mode                                          |
| Interrupt status:       | Enabled for interrupts                                                            |
| Locks:                  | Unlocked                                                                          |
| Control parameters:     | All parameters must be addressable by the caller and in the primary address space |

Figure 137 shows an example of GIVESOCKET call instructions.

```
WORKING-STORAGE SECTION.
   01 SOC-FUNCTION PIC X(16) VALUE IS 'GIVESOCKET'.
                      PIC 9(4) BINARY.
   01 CLIENT.
       O3 DOMAIN
O3 NAME
                      PIC 9(8) BINARY.
                      PIC X(8).
                      PIC X(8).
       03 TASK
       03 RESERVED PIC X(20).
   01 ERRNO
                      PIC 9(8) BINARY.
   01 RETCODE
                      PIC S9(8) BINARY.
PROCEDURE DIVISION.
    CALL 'EZASOKET' USING SOC-FUNCTION S CLIENT ERRNO RETCODE.
```

Figure 137. GIVESOCKET call instruction example

For equivalent PL/I and assembler language declarations, see "Converting parameter descriptions" on page 253.

# Parameter values set by the application for the GIVESOCKET call **SOC-FUNCTION**

A 16-byte character field containing 'GIVESOCKET'. The field is left-aligned and padded on the right with blanks.

S A halfword binary number set to the socket descriptor of the socket to be given.

#### **CLIENT**

A structure containing the identifier of the application to which the socket should be given.

## **DOMAIN**

A fullword binary number that must be set to a decimal 2, indicating AF\_INET, or a decimal 19, indicating AF\_INET6. Rule: A socket given by GIVESOCKET can be taken only by a TAKESOCKET with the same DOMAIN, address family (such as, AF\_INET or AF\_INET6).

#### **NAME**

Specifies an 8-character field, left-aligned, padded to the right with blanks, that can be set to the name of the MVS address space that contains the application that is going to take the socket.

- If the socket-taking application is in the same address space as the socket-giving application (as in CICS), NAME can be specified. The socket-giving application can determine its own address space name by issuing the GETCLIENTID call.
- If the socket-taking application is in a different MVS address space (as in IMS), this field should be set to blanks. When this is done, any MVS address space that requests the socket can have

**TASK** Specifies an 8-character field that can be set to blanks, or to the identifier of the socket-taking MVS subtask. If this field is set to blanks, any subtask in the address space specified in the NAME field can take the socket.

- If used by CICS IP sockets, the field should be set to blanks.
- If TASK identifier is nonblank, the socket-receiving task should already be in execution when the GIVESOCKET is issued.

#### RESERVED

A 20-byte reserved field. This field is required, but not used.

# Parameter values returned to the application for the **GIVESOCKET** call

#### **ERRNO**

A fullword binary field. If RETCODE is negative, the field contains an error number. See Appendix B, "Return codes," on page 455 for information about ERRNO return codes.

# **RETCODE**

A fullword binary field that returns one of the following:

# Value Description

- 0 Successful call
- -1 Check ERRNO for an error code

# INET6\_IS\_SRCADDR call

The INET6 IS SRCADDR call tests whether the input IP address matches an IP address in the node that conforms to all IPV6\_ADDR\_PREFERENCES flags specified in the call. You can use this call with IPv6 addresses or with IPv4-mapped IPv6 addresses.

You can use this call to test local IP addresses to verify that these addresses have the characteristics required by your application.

Tip: See RFC 5014 IPv6 Socket API for Source Address Selection for more information about the INET6 IS SRCADDR call. See Appendix F, "Related protocol specifications," on page 649 for information about accessing RFCs.

The following requirements apply to this call:

| Requirement             | Description                                                                       |
|-------------------------|-----------------------------------------------------------------------------------|
| Authorization:          | Supervisor state or problem state, any PSW key                                    |
| Dispatchable unit mode: | Task                                                                              |
| Cross memory mode:      | PASN = HASN                                                                       |
| Amode:                  | 31-bit or 24-bit                                                                  |
| ASC mode:               | Primary address space control (ASC) mode                                          |
| Interrupt status:       | Enabled for interrupts                                                            |
| Locks:                  | Unlocked                                                                          |
| Control parameters:     | All parameters must be addressable by the caller and in the primary address space |

Figure 138 shows an example of INET6\_IS\_SRCADDR call instructions.

```
WORKING-STORAGE SECTION.
               01 SOC-FUNCTION PIC X(16) VALUE IS 'INET6 IS SRCADDR'.
               * IPv6 socket address structure.
               01 NAME.
                   O3 FAMILY PIC 9(4) BINARY.
                   03 PORT
                                      PIC 9(4) BINARY.
                   03 FLOWINFO PIC 9(8) BINARY.
                   03 IP-ADDRESS.
                        10 FILLER PIC 9(16) BINARY.
                        10 FILLER PIC 9(16) BINARY.
                   03 SCOPE-ID PIC 9(8) BINARY.
               01 FLAGS
                                     PIC 9(8) BINARY
                   88 IPV6-PREFER-SRC-HOME
                                                        PIC 9(8) BINARY VALUE 1.
                   88 IPV6-PREFER-SRC-COA PIC 9(8) BINARY VALUE 2.
88 IPV6-PREFER-SRC-TMP PIC 9(8) BINARY VALUE 4.
88 IPV6-PREFER-SRC-PUBLIC PIC 9(8) BINARY VALUE 8.
88 IPV6-PREFER-SRC-CGA PIC 9(8) BINARY VALUE 8.
                                                        PIC 9(8) BINARY VALUE 16.
                   88 IPV6-PREFER-SRC-CGA
                   88 IPV6-PREFER-SRC-NONCGA PIC 9(8) BINARY VALUE 10.

88 IPV6-PREFER-SRC-NONCGA PIC 9(8) BINARY VALUE 32.
                               PIC 9(8) BINARY.
               01 ERRNO
               01 RETCODE
                                    PIC S9(8) BINARY.
          PROCEDURE DIVISION.
                CALL 'EZASOKET' USING SOC-FUNCTION NAME FLAGS ERRNO RETCODE.
```

Figure 138. INET6\_IS\_SRCADDR call instruction example

For equivalent PL/I and assembler language declarations, see "Converting parameter descriptions" on page 253.

# Parameter values set by the application

#### **SOC-FUNCTION**

A 16-byte character field containing INET6\_IS\_SRCADDR.

## **NAME**

Specifies the AF\_INET6 socket address structure for the address that is to be tested.

**Requirement:** You must specify an AF\_INET6 address. You can specify an IPv6 address or an IPv4-mapped IPv6 address.

The IPv6 socket address structure specifies the following fields:

### Field Description

#### **FAMILY**

A halfword binary field specifying the IPv6 addressing family. For TCP/IP, the value is decimal 19, indicating AF\_INET6.

PORT A halfword binary field. This field is ignored by INET6\_IS\_SRCADDR processing.

#### **FLOWINFO**

A fullword binary field specifying the traffic class and flow label. This field is ignored by INET6\_IS\_SRCADDR processing.

#### **IP-ADDRESS**

A 16-byte binary field that is set to the 128-bit IPv6 Internet address (network byte order) of the IP address to be tested.

Rule: Specify an IPv4 address by using its IPv4-mapped IPv6 address format.

#### **SCOPE-ID**

A fullword binary field which identifies a set of interfaces as appropriate for the scope of the address carried in the IPv6-ADDRESS field. The value 0 indicates that the SCOPE-ID field does not identify the set of interfaces to be used.

#### **Requirements:**

- · If the IP address is a link-local address, this field must be set to a nonzero value.
- · If the IP address is not a link-local address, this field must be set to 0.

#### **FLAGS**

A fullword binary field containing one or more IPV6\_ADDR\_PREFERENCES flags. The following table defines the valid IPV6\_ADDR\_PREFERENCES flags.

| Flag name              | Binary value | Decimal value | Description                                                                    |
|------------------------|--------------|---------------|--------------------------------------------------------------------------------|
| IPV6-PREFER-SRC-HOME   | x'00000001'  | 1             | Test whether the input IP address is a home address. <sup>1</sup>              |
| IPV6-PREFER-SRC-COA    | x'00000002'  | 2             | Test whether the input IP address is a care-of address. <sup>2</sup>           |
| IPV6-PREFER-SRC-TMP    | x'00000004'  | 4             | Test whether the input IP address is a temporary address.                      |
| IPV6-PREFER-SRC-PUBLIC | x'00000008'  | 8             | Test whether the input IP address is a public address.                         |
| IPV6-PREFER-SRC-CGA    | x'00000010'  | 16            | Test whether the input IP address is cryptographically generated. <sup>2</sup> |

| Flag name              | Binary value | Decimal value | Description                                                                        |
|------------------------|--------------|---------------|------------------------------------------------------------------------------------|
| IPV6-PREFER-SRC-NONCGA | x'00000020'  | 32            | Test whether the input IP address is not cryptographically generated. <sup>1</sup> |

#### Note:

- 1. Any valid IP address that is known to the stack satisfies this flag.
- 2. z/OS Communications Server does not support this type of address. The call always returns FALSE when this flag is specified with a valid IP address that is known to the stack.

## Tips:

- The samples SEZAINST(EZACOBOL) and SEZAINST(CBLOCK) contain mappings for these flags.
- Some of these flags are contradictory. For example:
  - The flag IPV6 PREFER SRC HOME contradicts the flag IPV6 PREFER SRC COA.
  - The flag IPV6\_PREFER\_SRC\_CGA contradicts the flag IPV6\_PREFER\_SRC\_NONCGA.
  - The flag IPV6 PREFER SRC TMP contradicts the flags IPV6\_PREFER\_SRC\_PUBLIC.

**Result:** If you specify contradictory flags in the call, the result is FALSE.

# Parameter values returned to the application

### **ERRNO**

A fullword binary field. If RETCODE is negative, this field contains an error number. See Appendix F, "Related protocol specifications," on page 649 for information about ERRNO return codes.

## RETCODE

A fullword binary field that is set to one of the following values:

# Value Description

**FALSE** 

The call was successful and the result is FALSE. The input AF\_INET6 address corresponds to an IP address on the node, but does not conform to one or more of the IPV6 ADDR PREFERENCES flags specified in the call.

1

The call was successful, and the result is TRUE. The input AF\_INET6 address corresponds to an IP address on the node, and conforms to all the IPV6\_ADDR\_PREFERENCES flags specified in the call.

-1 Check ERRNO for an error code.

# **INITAPI** and **INITAPIX** calls

The INITAPI and INITAPIX calls connect an application to the TCP/IP interface. The sole difference between INITAPI and INITAPIX is explained in the description of the IDENT parameter. INITAPI is preferred over INITAPIX unless there is a

specific need to connect applications to alternate TCP/IP stacks. CICS sockets programs that are written in COBOL, PL/I, or assembler language should issue the INITAPI or INITAPIX macro before they issue other calls to the CICS sockets interface.

If a CICS task's first call to the CICS socket interface is not an INITAPI or INITAPIX, then the CICS socket interface generates a default INITAPI call.

The following requirements apply to this call:

| Requirement             | Description                                                                       |
|-------------------------|-----------------------------------------------------------------------------------|
| Authorization:          | Supervisor state or problem state, any PSW key                                    |
| Dispatchable unit mode: | Task                                                                              |
| Cross memory mode:      | PASN = HASN                                                                       |
| Amode:                  | 31-bit or 24-bit                                                                  |
| ASC mode:               | Primary address space control (ASC) mode                                          |
| Interrupt status:       | Enabled for interrupts                                                            |
| Locks:                  | Unlocked                                                                          |
| Control parameters:     | All parameters must be addressable by the caller and in the primary address space |

Figure 139 on page 321 shows an example of INITAPI call instructions. The same example can be used for the INITAPIX call by simply changing the SOC-FUNCTION value to 'INITAPIX'.

```
WORKING-STORAGE SECTION.
   01 SOC-FUNCTION PIC X(16) VALUE IS 'INITAPI'.
01 MAXSOC-FWD PIC 9(8) BINARY.
    01 MAXSOC-RDF REDEFINES MAXSOC-FWD.
       02 FILLER PIC X(2).
        02 MAXSOC
                        PIC 9(4) BINARY.
    01 IDENT.
        02 TCPNAME
                        PIC X(8).
        02 ADSNAME
                        PIC X(8).
   01 SUBTASK
                        PIC X(8).
    01 MAXSNO
                        PIC 9(8) BINARY.
    0.1
       ERRNO
                        PIC 9(8) BINARY.
    01
       RETCODE
                        PIC S9(8) BINARY.
PROCEDURE DIVISION.
     CALL 'EZASOKET' USING SOC-FUNCTION MAXSOC IDENT SUBTASK
     MAXSNO ERRNO RETCODE.
```

Figure 139. INITAPI call instruction example

For equivalent PL/I and assembler language declarations, see "Converting parameter descriptions" on page 253.

# Parameter values set by the application for the INITAPI and **INITAPIX** calls

#### SOC-FUNCTION

A 16-byte character field containing INITAPI or INITAPIX. The field is left justified and padded on the right with blanks.

#### MAXSOC

A halfword binary field set to the maximum number of sockets this application ever has open at one time. The maximum number is 65535 and the minimum number is 50. This value is used to determine the amount of memory that is allocated for socket control blocks and buffers. If less than 50 are requested, MAXSOC defaults to 50.

#### **IDENT**

A 16-byte structure containing the name of the TCP/IP address space (TCPNAME) and the name of calling program's address space (ADSNAME).

The way that the CICS socket interface handles the TCPNAME part of the structure differs between INITAPI and INITAPIX (as explained in the following description of TCPNAME).

### **TCPNAME**

An 8-byte character field which should be set to the MVS jobname of the TCP/IP address space with which you are connecting.

If the function is INITAPI, then the CICS socket interface always overrides this with the value in the TCPADDR configuration parameter. In OS/390<sup>®</sup> V2R8 and earlier, the INITAPIX functions the same way. In z/OS V1R1 and higher, the TCPNAME passed by the application program on an INITAPIX call overrides the TCPADDR value.

#### **ADSNAME**

An 8-byte character field set to the identity of the calling program's address space. It is the name of the CICS startup job. The CICS socket interface always overrides this value with VTAM APPLID of the CICS address space. For explicit-mode IMS server programs,

use the TIMSrvAddrSpc field passed in the TIM. If ADSNAME is not specified, the system derives a value from the MVS control block structure.

#### **SUBTASK**

Indicates an 8-byte field containing a unique subtask identifier that is used to distinguish between multiple subtasks within a single address space. For your subtask name, use the zoned decimal value of the CICS task ID (EIBTASKN), plus a unique displayable character. In CICS, if no value is specified, the zoned-decimal value of the CICS task ID appended with the letter C is used.

**Result:** Using the letter L as the last character in the subtask parameter causes the tasking mechanism to assume the CICS transaction is a listener and schedule it using a non-reusable subtask by way of MVS attach processing when OTE=NO. This has no effect when OTE=YES.

# Parameter values returned to the application for the INITAPI and INITAPIX calls

#### **MAXSNO**

A fullword binary field that contains the highest socket number assigned to this application. The lowest socket number is zero. If you have 50 sockets, they are numbered from 0 to 49. If MAXSNO is not specified, the value for MAXSNO is 49.

#### **ERRNO**

A fullword binary field. If RETCODE is negative, the field contains an error number. See Appendix B, "Return codes," on page 455 for information about ERRNO return codes.

# **RETCODE**

A fullword binary field that returns one of the following:

# Value Description

- **0** Successful call
- -1 Check ERRNO for an error code

## IOCTL call

The IOCTL call is used to control certain operating characteristics for a socket.

Before you issue an IOCTL call, you must load a value representing the characteristic that you want to control into the COMMAND field.

The variable length parameters REQARG and RETARG are arguments that are passed to and returned from IOCTL. The length of REQARG and RETARG is determined by the value that you specify in COMMAND. See Table 21 on page 331 for information about REQARG and RETARG.

The following requirements apply to this call:

| Requirement             | Requirement                                    |
|-------------------------|------------------------------------------------|
| Authorization:          | Supervisor state or problem state, any PSW key |
| Dispatchable unit mode: | Task                                           |
| Cross memory mode:      | PASN = HASN                                    |

| 04.14. 04.14.                                                                                                    |
|----------------------------------------------------------------------------------------------------|
| 31-bit or 24-bit                                                                                                    |
| <b>Note:</b> See "Addressability mode (Amode) considerations" under "Environmental restrictions and programming requirements for the Callable Socket API" on page 249. |
| Primary address space control (ASC) mode                                                                                                    |
| Enabled for interrupts                                                                                                    |
| Unlocked                                                                                                    |
| All parameters must be addressable by the caller and in the primary address space                                                                                      |
|                                                                                                    |

Figure 140 shows an example of IOCTL call instructions.

```
WORKING-STORAGE SECTION.
   01 SOKET-FUNCTION
                                       PIC X(16) VALUE 'IOCTL'.
   01 S
                       PIC 9(4) BINARY.
                                       PIC 9(4) BINARY.
   01 COMMAND
   01 IFREQ.
    05 NAME PIC X(16).
05 FAMILY PIC 9(4) BINARY.
05 PORT PIC 9(4) BINARY.
05 ADDRESS PIC 9(8) BINARY.
05 FILLER PIC X(8).
  01 IFREQOUT.
05 NAME PIC X(16).
05 FAMILY PIC 9(4) BINARY.
05 PORT PIC 9(4) BINARY.
05 ADDRESS PIC 9(8) BINARY.
05 FILLER PIC X(8).
   01 GRP-IOCTL-TABLE.
    05 IOCTL-ENTRY OCCURS 1 TO max TIMES DEPENDING ON count.
                     PIC X(16).
      10 NAME
                                      PIC 9(4) BINARY.
     PIC 9(4) BINARY.

10 PORT PIC 9(4) BINARY.

10 ADDRESS PIC 9(8) BINARY.

10 FILLER PIC Y(8)
      10 FAMILY
                                    PIC X(8).
      10 FILLER
    01 IOCTL-REQARG USAGE IS POINTER.
01 IOCTL-RETARG USAGE IS POINTER.
01 FRENCO PIC 0(8) RIMARY
                                      PIC 9(8) BINARY.
    01 ERRNO
                                     PIC 9(8) BINARY.
    01 RETCODE
PROCEDURE DIVISION.
      CALL 'EZASOKET' USING SOC-FUNCTION S COMMAND REQARG
             RETARG ERRNO RETCODE.
```

Figure 140. IOCTL call instruction example

For equivalent PL/I and assembler language declarations, see "Converting parameter descriptions" on page 253.

# Parameter values set by the application for the IOCTL call

#### **SOC-FUNCTION**

A 16-byte character field containing IOCTL. The field is left-aligned and padded to the right with blanks.

S A halfword binary number set to the descriptor of the socket to be controlled.

### **COMMAND**

To control an operating characteristic, set this field to one of the following symbolic names. A value in a bit mask is associated with each symbolic name. By specifying one of these names, you are turning on a bit in a mask that communicates the requested operating characteristic to TCP/IP.

#### **FIONBIO**

Sets or clears blocking status.

#### **FIONREAD**

Returns the number of immediately readable bytes for the socket.

#### SIOCGHOMEIF6

Requests all IPv6 home interfaces. When the SIOCGHOMEIF6 IOCTL is issued, the REQARG must contain a Network Configuration Header. The NETCONFHDR is defined in SYS1.MACLIB(BPXYIOC6) for Assembler programs.

To request OSM interfaces the application must have READ authorization to the EZB.OSM.sysname.tcpname resource.

**Requirement:** The following input fields must be filled out:

## NchEyeCatcher

Contains eye catcher '6NCH'.

#### **Nchloctl**

Contains the command code.

#### **NchBufferLength**

Buffer length large enough to contain all the IPv6 interface records. Each interface record is length of HOME-IF-ADDRESS. If buffer is not large enough, then errno is set to ERANGE and the NchNumEntryRet is set to number of interfaces. Based on NchNumEntryRet and size of HOME-IF-ADDRESS, calculate the necessary storage to contain the entire list.

## NchBufferPtr

This is a pointer to an array of HOME-IF structures returned on a successful call. The size depends on the number of qualifying interfaces returned.

# NchNumEntryRet

If return code is zero, this is set to number of HOME-IF-ADDRESS returned. If errno is ERANGE, then this is set to number of qualifying interfaces. No interfaces are returned. Recalculate the NchBufferLength based on this value times the size of HOME-IF-ADDRESS.

```
Working-Storage Section.
01 SIOCGHOMEIF6 PIC X(4) VALUE X'C014F608'.
Linkage Section.
01 L1.
   03 NetConfHdr.
                                      pic x(4).
       05 NchEyeCatcher
       05 NchIoctl
                                    pic 9(8) binary.
       05 NchBufferLength
                                     pic 9(8) binary.
       05 NchBufferPtr
                                      usage is pointer.
                                      pic 9(8) binary.
       05 NchNumEntryRet
* Allocate storage based on your need.
    03 Allocated-Storage
                                      pic x(nn).
Procedure Division using L1.
   move '6NCH' to NchEyeCatcher.
    set NchBufferPtr to address of Allocated-Storage.
   Set NchBufferLength to the length of your allocated storage.
   move nn to NchBufferLength.
   move SIOCGHOMEIF6 to NchIoctl.
    Call 'EZASOKET' using soket-ioctl socket-descriptor
       SIOCGHOMEIF6
       NETCONFHDR NETCONFHDR
        errno retcode.
```

Figure 141. COBOL language example for SIOCGHOMEIF6

## **REQARG and RETARG**

Point to the arguments that are passed between the calling program and IOCTL. The length of the argument is determined by the COMMAND request. REQARG is an input parameter and is used to pass arguments to IOCTL. RETARG is an output parameter and is used for arguments returned by IOCTL. For the lengths and meanings of REQARG and RETARG for each COMMAND type, see Table 21 on page 331.

### **SIOCATMARK**

Determines whether the current location in the data input is pointing to out-of-band data.

#### **SIOCGIFADDR**

Requests the network interface address for a given interface name. See the following source members for a description of the REQARG value of this IOCTL command:

- For assembler, see the IOCN\_IFNAME field in SYS1.MACLIB(BPXYIOCC).
- For COBOL, see the IFR-NAME field in SEZAINST(EZACOBOL).
- For PL/I, see the IFR\_NAME field in SEZAINST(CBLOCK).

# SIOCGIFBRDADDR

Requests the network interface broadcast address for a given

interface name. See the following source members for a description of the REQARG value of this IOCTL command:

- · For assembler, see the IOCN IFNAME field in SYS1.MACLIB(BPXYIOCC).
- For COBOL, see the IFR-NAME field in SEZAINST(EZACOBOL).
- For PL/I, see the IFR NAME field in SEZAINST(CBLOCK).

#### **SIOCGIFCONF**

Requests the network interface configuration. The configuration consists of a variable number of 32-byte structures. The SIOCGIFCONF structure is specified the REQARG value for this IOCTL command. For assembler, see the IOCN IFREQ field in SYS1.MACLIB(BPXYIOCC) for the structure format. For COBOL, see IFREQ in SEZAINST(EZACOBOL) for the structure format. For PL/I, see IFREQ in SEZAINST(CBLOCK) for the structure format.

When IOCTL is issued, the REQARG field must contain the length of the array to be returned. To determine the length of REQARG, multiply the structure length (array element) by the number of interfaces that is being requested. The maximum number of array elements that TCP/IP can return is 100.

When IOCTL is issued, the RETARG field must be set to the beginning portion of the storage area that you have defined in your program for the array to be returned.

#### SIOCGIFDSTADDR

Requests the network interface destination address for a given interface name. See the following source members for a description of this IOCTL commands REQARG value:

- · For assembler, see the IOCN\_IFNAME field in SYS1.MACLIB(BPXYIOCC).
- For COBOL, see the IFR-NAME field in SEZAINST(EZACOBOL).
- For PL/I, see the IFR\_NAME field in SEZAINST(CBLOCK).

## **SIOCGIFMTU**

Requests the IPv4 network interface MTU (maximum transmission unit) for a given interface name. See the following source members for a description the REQARG value of this IOCTL command:

- · For assembler, see the IOCN IFNAME field in SYS1.MACLIB(BPXYIOCC).
- For COBOL, see the IFR-NAME field in SEZAINST(EZACOBOL).
- For PL/I, see the IFR\_NAME field in SEZAINST(CBLOCK).

### **SIOCGIFNAMEINDEX**

Requests all interface names and indexes including local loopback but excluding VIPAs. Information is returned for both IPv4 and IPv6 interfaces whether they are active or inactive. For IPv6 interfaces, information is returned for an interface only if it has at least one available IP address. The configuration consists of the IF\_NAMEINDEX structure [defined in SYS1.MACLIB(BPX1IOCC) for assembler programs].

- When the SIOCGIFNAMEINDEX IOCTL is issued, the first word in REQARG must contain the length (in bytes) to contain an IF-NAME-INDEX structure to return the interfaces. The following steps describe how to compute this length is as follows:
  - 1. Determine the number of interfaces expected to be returned upon successful completion of this command.
  - 2. Multiply the number of interfaces by the array element (size of IF-NIINDEX, IF-NINAME, and IF-NIEXT) to get the size of the array element.
  - 3. To the size of the array, add the size of IF-NITOTALIF and IF-NIENTRIES to get the total number of bytes needed to accommodate the name and index information returned.
- When IOCTL is issued, RETARG must be set to the address of the beginning of the area in your program's storage that is reserved for the IF-NAMEINDEX structure that IOCTL returns.
- The 'SIOCGIFNAMEINDEX' command returns a variable number of all the qualifying network interfaces.

To request OSM interfaces the application must have READ authorization to the EZB.OSM.sysname.tcpname resource.

```
WORKING-STORAGE SECTION.
     01 SIOCGIFNAMEINDEX PIC X(4) VALUE X'4000F603'.
     01 reqarg
                                       pic 9(8) binary.
     01 regarg-header-only
                                       pic 9(8) binary.
     01 IF-NIHEADER.
                                       PIC 9(8) BINARY.
         05 IF-NITOTALIF
         05 IF-NIENTRIES
                                       PIC 9(8) BINARY.
     01 IF-NAME-INDEX-ENTRY.
         05 IF-NIINDEX
                                      PIC 9(8) BINARY.
         05 IF-NINAME
                                      PIC X(16).
         05 IF-NINAMETERM
                                      PIC X(1).
         05 IF-NIRESV1
                                       PIC X(3).
     01 OUTPUT-STORAGE
                                       PIC X(500).
     Procedure Division.
     move 8 to regarg-header-only.
     Call 'EZASOKET' using soket-ioctl socket-descriptor
         SIOCGIFNAMEINDEX
         REQARG-HEADER-ONLY IF-NIHEADER
         errno retcode.
     move 500 to regarg.
     Call 'EZASOKET' using soket-ioctl socket-descriptor
         SIOCGIFNAMEINDEX
         REQARG OUTPUT-STORAGE
         errno retcode.
```

Figure 142. COBOL language example for SIOCGIFNAMEINDEX

## SIOCGIPMSFILTER

Requests a list of the IPv4 source addresses that comprise the source filter along with the current mode on a given interface and a multicast group for a socket. The source filter can include or exclude the set of source addresses, depending on the filter mode (MCAST\_INCLUDE or MCAST\_EXCLUDE).

When the SIOCGIPMSFILTER IOCTL is issued, the REQARG parameter must contain a IP\_MSFILTER structure; this structure is defined in SYS1.MACLIB(BPXYIOCC) for assembler, in SEZAINST(CBLOCK) for PL/I, and in SEZAINST(EZACOBOL) for COBOL. The IP\_MSFILTER structure must include an interface address (input), a multicast address (input), filter mode (output), the number of source addresses in the following array (input and output), and an array of source addresses (output). On input, the number of source addresses contains the number of source addresses that fit in the input array. On output, the number of source addresses contains the total number of source filters in the output array. If the application does not know the size of the source list prior to processing, it can make a reasonable guess (for example, 0). When the process completes, if the number of source addresses contains a larger value, the IOCTL can be repeated with a larger buffer. That is, on output, the number of source addresses is always updated to be the total number of sources in the filter; the array holds as many source addresses as fit, up to the minimum of the array size passed in as the input number.

The size of the IP MSFILTER value is calculated as follows:

- 1. Determine the number of source addresses that is expected.
- 2. Multiply the number of source addresses by the array element (size of IMSF SrcEntry) to get the size of all array elements.
- 3. Add the size of all array elements with the size of the IMSF\_Header structure to get the total number of bytes needed to accommodate the source address information that is returned.

## SIOCGMSFILTER

Requests a list of the IPv4 or IPv6 source addresses that comprise the source filter, along with the current mode on a given interface index and a multicast group for a socket. The source filter can include or exclude the set of source address, depending on the filter mode (MCAST\_INCLUDE or MCAST EXCLUDE).

When the SIOCGMSFILTER IOCTL is issued, the REQARG parameter must contain a GROUP FILTER structure; this structure is defined in SYS1.MACLIB(BPXYIOCC) for assembler, in SEZAINST(CBLOCK) for PL/I, and in SEZAINST(EZACOBOL) for COBOL. The GROUP FILTER structure must include an interface index (input), a socket address structure of the multicast address (input), filter mode (output), the number of source addresses in the following array (output), and an array of the socket address structure of source addresses (input and output). On input, the number of source addresses contains the number of source addresses that fit in the input array. On output, the number of source addresses contains the total number of source filters in the output array.

If the application does not know the size of the source list before processing, it can make a reasonable guess (for example, 0). When the process completes, if the number of source addresses holds a larger value, the IOCTL can be repeated with a larger buffer. That is, on output, the number of source addresses is always updated to be the total number of sources in the filter, and the array holds as many source addresses as fit, up to the minimum of the array size that is passed in as the input number.

The application calculates the size of the GROUP\_FILTER value as follows:

- 1. Determine the number of source addresses expected.
- 2. Multiply the number of source addresses by the array element (size of GF\_SrcEntry) to get the size of all array elements.

3. Add the size of all array elements to the size of the GF\_Header structure to get the total number of bytes needed to accommodate the source addresses information returned.

### SIOCGPARTNERINFO

Provides an interface for an application to retrieve security information about its partner. When you issue the SIOCGPARTNERINFO IOCTL, the REQARG parameter must contain a PartnerInfo structure. The PartnerInfo structure is defined in members within SEZANMAC; EZBPINF1 defines the PL/I layout, EZBPINFA defines the assembler layout, and EZBPINFB defines the COBOL layout. For more information about using the SIOCGPARTNERINFO IOCTL, see z/OS Communications Server: IP Programmer's Guide and Reference.

**Restriction:** The SIOCGPARTNERINFO IOCTL is not called by the IBM listener.

**Tip:** If the partner end-point is the IBM Listener or a child server and partner security credentials were requested, then only the CICS address space information is returned on the SIOCGPARTNERINFO ioctl invocation.

### SIOCSAPPLDATA

Enables an application to associate 40 bytes of user-specified application data with a socket endpoint. This application data can be used to identify TCP connections in interfaces such as Netstat, SMF, or network management applications.

Requirement: When you issue the SIOCSAPPLDATA IOCTL, ensure that the REQARG parameter contains a SetApplData structure as defined by the EZBYAPPL macro in the SEZANMAC dataset. See the CBLOCK and the EZACOBOL samples for the equivalent SetApplData and SetADcontainer structure definitions for PL/I and COBOL programming environments. See z/OS Communications Server: IP Programmer's Guide and Reference for more information about programming the SIOCSAPPLDATA IOCTL.

### SetAD\_buffer

User-defined application data that comprises 40 bytes of data that is used to identify the TCP connection with the IP CICS socket API sockets application. The application data can be displayed in the following ways:

- By requesting Netstat reports. The information is displayed conditionally by using the modifier APPLDATA on the ALLC/-a and COnn /-c reports, and unconditionally on the ALL/-A report. See the Netstat ALL/-A report, the Netstat ALLConn/-a report, and the Netstat COnn/-c report information in z/OS Communications Server: IP System Administrator's Commands for more information about Netstat reports.
- In the SMF 119 TCP connection termination record. See TCP connection termination record (subtype 2) in z/OS
   Communications Server: IP Programmer's Guide and Reference for more information about the application data written on the SMF 119 record.
- By network management applications. See Network management interfaces in z/OS Communications Server: IP Programmer's Guide and Reference for more information about application data.

Applications using this ioctl need to consider the following guidelines:

- The application is responsible for documenting the content, format, and meaning of the ApplData strings it associates with sockets that it owns.
- The application should uniquely identify itself with printable EBCDIC characters at the beginning of the string. Strings beginning with 3-character IBM product identifiers, such as EZA or EZB, are reserved for IBM use. IBM product identifiers begin with a letter in the range A I.
- Printable EBCDIC characters should be use for the entire string to enable searching with Netstat filters.

Tip: Separate application data elements with a blank for easier reading.

### SIOCSIPMSFILTER

Sets a list of the IPv4 source addresses that comprise the source filter along with the current mode on a given interface and a multicast group for a socket. The source filter can either include or exclude the set of source address, depending on the filter mode (MCAST\_INCLUDE or MCAST\_EXCLUDE). A maximum of 64 source addresses can be specified. When the SIOCSIPMSFILTER IOCTL is issued, the REQARG parameter must contain a IP\_MSFILTER structure; this structure is defined in SYS1.MACLIB(BPXYIOCC) for assembler, in SEZAINST(CBLOCK) for PL/I and in SEZAINST(EZACOBOL) for COBOL. The IP\_MSFILTER structure must include an interface address, a multicast address, filter mode, the number of source addresses in the following array, and an array of source addresses.

The application program calculates the size of the IP\_MSFILTER value as follows:

- 1. Determine the number of source addresses expected.
- 2. Multiply the number of source addresses by the array element (size of the IMSF\_SrcEntry structure) to get the size of all array elements.
- 3. Add the size of all array elements to the size of IMSF\_Header to get the total number of bytes needed to accommodate the source addresses information returned.

### SIOCSMSFILTER

Sets a list of the IPv4 or IPv6 source addresses that comprise the source filter, along with the current mode on a given interface index and a multicast group for a socket. The source filter can include or exclude the set of source address, depending on the filter mode (INCLUDE or EXCLUDE). A maximum of 64 source addresses can be specified. When the SIOCSMSFILTER IOCTL is issued, the REQARG parameter must contain a GROUP\_FILTER structure; this structure is defined in SYS1.MACLIB(BPXYIOCC) for assembler, in SEZAINST(CBLOCK) for PL/I, and in SEZAINST(EZACOBOL) for COBOL. The GROUP\_FILTER must include an interface index, a socket address structure of the multicast address, filter mode, the number of source addresses in the following array, an array of the socket address structure of source addresses.

Calculate the size of the GROUP\_FILTER value as follows:

- 1. Determine the number of source addresses expected.
- 2. Multiply the number of source addresses by the array element (size of GF\_SrcEntry) to get the size of all array elements.

3. Add the size of all array elements to the size of GF\_Header to get the total number of bytes needed to accommodate the source addresses information returned.

### **SIOCSPARTNERINFO**

The SIOCSPARTNERINFO ioctl sets an indicator to retrieve the partner security credentials during connection setup and saves the information, enabling an application to issue a SIOCGPARTNERINFO ioctl without suspending the application, or at least minimizing the time to retrieve the information. The SIOCSPARTNERINFO IOCTL must be issued prior to the SIOCGPARTNERINFO IOCTL. When you issue the SIOCSPARTNERINFO IOCTL, the REQARG parameter must contain a constant value, PI\_REQTYPE\_SET\_PARTNERDATA. This constant is defined in members within SEZANMAC; EZBPINF1 defines the PL/I layout, EZBPINFA defines the assembler layout, and EZBPINFB defines the COBOL layout. For more information about using the SIOCSPARTNERINFO IOCTL, see z/OS Communications Server: IP Programmer's Guide and Reference.

**Restriction:** The SIOCSPARTNERINFO IOCTL is not called by the IBM listener.

### SIOCTTLSCTL

Controls Application Transparent Transport Layer Security (AT-TLS) for the connection. REQARG and RETARG must contain a TTLS-IOCTL structure. If a partner certificate is requested, the TTLS-IOCTL must include a pointer to additional buffer space and the length of that buffer. Information is returned in the TTLS-IOCTL structure. If a partner certificate is requested and one is available, it is returned in the additional buffer space. The TTLS-IOCTL structure is defined in the control block structures in SEZANMAC. EZBZTLS1 defines the PL/I layout, EZBZTLSP defines the assembler layout, and EZBZTLSB defines the COBOL layout. For more usage information and samples, see z/OS Communications Server: IP Programmer's Guide and Reference.

### **REQARG and RETARG**

REQARG is used to pass and receive arguments to and from IOCTL, and RETARG receives arguments from IOCTL. The REQARG and RETARG parameters are described in Table 21.

Table 21. IOCTL call arguments

| COMMAND/CODE             | SIZE | REQARG                                                                     | SIZE | RETARG                                     |
|--------------------------|------|----------------------------------------------------------------------------|------|--------------------------------------------|
| FIONBIO X'8004A77E'      | 4    | Set socket mode to one of the following: X'00'=blocking; X'01'=nonblocking | 0    | Not used                                   |
| FIONREAD X'4004A77F'     | 0    | Not used                                                                   | 4    | Number of characters available for read    |
| SIOCATMARK X'4004A707'   | 0    | Not used                                                                   | 4    | X'00' = at OOB dataX'01' = not at OOB data |
| SIOCGHOMEIF6 X'C014F608' | 20   | NetConfHdr                                                                 |      | See Figure 141 on page 325.                |

Table 21. IOCTL call arguments (continued)

| COMMAND/CODE                    | SIZE | REQARG                                                               | SIZE | RETARG                                                                                                    |
|---------------------------------|------|----------------------------------------------------------------------|------|----------------------------------------------------------------------------------------------------|
| SIOCGIFADDR X'C020A70D'         | 32   | First 16 bytes is the interface name.<br>Last 16 bytes—not used      | 32   | Network interface address. For assembler, see the IOCN_SADDRIF field in SYS1.MACLIB(BPXYIOCC). For COBOL, see the IFR_ADDR field in SEZAINST(EZACOBOL). For PL/I, see the IFR_ADDR field in SEZAINST(CBLOCK).                                                                                                    |
| SIOCGIFBRDADDR<br>X'C020A712'   | 32   | First 16 bytes is the interface name.<br>Last 16 bytes—not used      | 32   | Network interface address. For assembler, see the IOCN_SADDRIFBROADCAST field in SYS1.MACLIB(BPXYIOCC). For COBOL, see the IFR-BROADADDR field in SEZAINST(EZACOBOL). For PL/I, see the IFR-BROADADDR field in SEZAINST(CBLOCK).                                                                                       |
| SIOCGIFCONF X'C008A714'         | 8    | Size of RETARG                                                       |      | When you call the IOCTL with the SIOCGIFCONF command set, the REQARG parameter should contain the length in bytes of RETARG. Each interface is assigned a 32-byte array element; the REQARG parameter should be set to the number of interfaces multiplied by 32. TCP/IP for z/OS can return up to 100 array elements. |
| SIOCGIFDSTADDR<br>X'C020A70F'   | 32   | First 16 bytes is the interface name.<br>Last 16 bytes are not used. | 32   | Destination interface address. For assembler, see the IOCN_SADDRIFDEST field in SYS1.MACLIB(BPXYIOCC). For COBOL, see the IFR-DSTADDR field in SEZAINST(EZACOBOL). For PL/I, see the IFR_DSTADDR field in SEZAINST(CBLOCK).                                                                                            |
| SIOCGIFMTU X'C020A726'          | 32   | First 16 bytes is the interface name.<br>Last 16 bytes are not used. | 32   | IPv4 interface MTU (maximum transmission unit). For assembler, see the IOCN_MTUSIZE field in SYS1.MACLIB(BPXYIOCC). For COBOL, see the IFR_MTU field in SEZAINST(EZACOBOL). For PL/I, see the IFR_MTU field in SEZAINST(CBLOCK).                                                                                       |
| SIOCGIFNAMEINDEX<br>X'4000F603' | 4    | First 4 bytes of return the buffer                                   |      | See Figure 142 on page 327.                                                                                                    |

Table 21. IOCTL call arguments (continued)

| COMMAND/CODE                    | SIZE | REQARG                                                                                                    | SIZE | RETARG                                                                                                    |
|---------------------------------|------|----------------------------------------------------------------------------------------------------|------|----------------------------------------------------------------------------------------------------|
| SIOCGIPMSFILTER                 | -    | See the IP_MSFILTER structure in macro BPXYIOCC. See note 1.                                                                                           | 0    | Not used.                                                                                                    |
| X'C000A724'                     |      |                                                                                                    |      |                                                                                                    |
| SIOCGMSFILTER                   | -    | See the GROUP_FILTER structure in macro BPXYIOCC. See note 2.                                                                                          | 0    | Not used.                                                                                                    |
| X'C000F610'                     |      |                                                                                                    |      |                                                                                                    |
| SIOCGPARTNERINFO<br>X'C000F612' | -    | For the PartnerInfo structure layout, see SEZANMAC(EZBPINFA) for assembler, SEZANMAC(EZBPINF1) for PL/I, and SEZANMAC(EZBPINFB) for COBOL. See note 3. |      | Not used.                                                                                                    |
| SIOCSAPPLDATA                   | -    | See the SETAPPLDATA structure in macro EZBYAPPL                                                                                                    | 0    | Not used.                                                                                                    |
| X'8018D90C'                     |      |                                                                                                    |      |                                                                                                    |
| SIOCSIPMSFILTER                 | -    | See the IP_MSFILTER structure in macro BPXYIOCC. See note 1.                                                                                           | 0    | Not used.                                                                                                    |
| X'8000A725'                     |      |                                                                                                    |      |                                                                                                    |
| SIOCSMSFILTER                   | -    | See the GROUP_FILTER structure in macro BPXYIOCC. See note 2.                                                                                          |      |                                                                                                    |
| X'8000F611'                     |      |                                                                                                    |      |                                                                                                    |
| SIOCSPARTNERINFO                | 4    | See<br>PI_REQTYPE_SET_PARTNERDATA                                                                                                    |      | Not used.                                                                                                    |
| X'8004F613'                     |      | in SEZANMAC(EZBPINFA) for assembler, SEZANMAC(EZBPINF1) for PL/I, and SEZANMAC(EZBPINFB) for COBOL.                                                    |      |                                                                                                    |
| SIOCTTLSCTLX'C038D90B'          | 56   | For the IOCTL structure layout, see SEZANMAC(EZBZTLS1) for PL/I, SEZANMAC(EZBZTLSP) for assembler, and SEZANMAC(EZBZTLSB) for COBOL                    | 56   | For the IOCTL structure layout, see SEZANMAC(EZBZTLS1) for PL/I, SEZANMAC(EZBZTLSP) for assembler, and SEZANMAC(EZBZTLSB) for COBOL. |

### Note:

- The size of IP\_MSFILTER structure must be equal to or greater than the size of the IMSF\_Header stucture.
- The size of GROUP\_FILTER structure must be equal to or greater than the size of the GF\_Header structure.
- The size of the PartnerInfo structure must be equal to or greater than the PI\_FIXED\_SIZE value.

### Parameter values returned to the application for the IOCTL call **RETARG**

Returns an array whose size is based on the value in COMMAND. See Table 21 on page 331 for information about REQARG and RETARG.

### **ERRNO**

A fullword binary field. If RETCODE is negative, the field contains an error number. See Appendix B, "Return codes," on page 455 for information about ERRNO return codes.

#### RETCODE

A fullword binary field that returns one of the following:

### Value Description

- Successful call 0
- -1 Check ERRNO for an error code

The COMMAND SIOGIFCONF returns a variable number of network interface configurations. Figure 143 contains an example of a COBOL II routine that can be used to work with such a structure.

**Note:** This call can be programmed only in languages that support address pointers. Figure 143 shows a COBOL II example for SIOCGIFCONF.

```
WORKING-STORAGE SECTION.
  77 REQARG PIC 9(8) COMP.
                    PIC 9(8) COMP VALUE max number of interfaces.
      COUNT
LINKAGE SECTION.
  01 RFTARG.
           IOCTL-TABLE OCCURS 1 TO max TIMES DEPENDING ON COUNT.
           10
                NAME
                         PIC X(16).
                 FAMILY PIC 9(4) BINARY.
           10
                 PORT
           10
                         PIC 9(4) BINARY.
           10
                 ADDR
                          PIC 9(8) BINARY.
                 NULLS
                          PIC X(8).
           10
PROCEDURE DIVISION.
  MULTIPLY COUNT BY 32 GIVING REQARQ.
  CALL 'EZASOKET' USING SOC-FUNCTION S COMMAND
      REOARG RETARG ERRNO RETCODE.
```

Figure 143. COBOL II example for SIOCGIFCONF

### LISTEN call

The LISTEN call:

- Completes the bind, if BIND has not already been called for the socket.
- Creates a connection-request queue of a specified length for incoming connection requests.

**Note:** The LISTEN call is not supported for datagram sockets or raw sockets.

The LISTEN call is typically used by a server to receive connection requests from clients. When a connection request is received, a new socket is created by a subsequent ACCEPT call, and the original socket continues to listen for additional connection requests. The LISTEN call converts an active socket to a passive socket and conditions it to accept connection requests from clients. After a socket becomes passive, it cannot initiate connection requests.

**Note:** The BACKLOG value specified on the LISTEN command cannot be greater than the value configured by the SOMAXCONN statement in the stack's TCPIP PROFILE (default=10); no error is returned if a larger backlog is requested. If you want a larger backlog, update the SOMAXCONN statement. See the z/OS Communications Server: IP Configuration Reference for details.

The following requirements apply to this call:

| Requirement             | Description                                                                       |  |
|-------------------------|-----------------------------------------------------------------------------------|--|
| Authorization:          | Supervisor state or problem state, any PSW key                                    |  |
| Dispatchable unit mode: | Task                                                                              |  |
| Cross memory mode:      | PASN = HASN                                                                       |  |
| Amode:                  | 31-bit or 24-bit                                                                  |  |
| ASC mode:               | Primary address space control (ASC) mode                                          |  |
| Interrupt status:       | Enabled for interrupts                                                            |  |
| Locks:                  | Unlocked                                                                          |  |
| Control parameters:     | All parameters must be addressable by the caller and in the primary address space |  |
|                         |                                                                                   |  |

Figure 144 shows an example of LISTEN call instructions.

```
WORKING-STORAGE SECTION.
   01 SOC-FUNCTION PIC X(16) VALUE IS 'LISTEN'.
               PIC 9(8) BINARY.
PIC 9(8) BINARY.
   01 S
   01 BACKLOG
   01 ERRNO
   01 RETCODE
                      PIC S9(8) BINARY.
PROCEDURE DIVISION.
   CALL 'EZASOKET' USING SOC-FUNCTION S BACKLOG ERRNO RETCODE.
```

Figure 144. LISTEN call instruction example

For equivalent PL/I and assembler language declarations, see "Converting parameter descriptions" on page 253.

### Parameter values set by the application for the LISTEN call **SOC-FUNCTION**

A 16-byte character field containing LISTEN. The field is left-aligned and padded to the right with blanks.

S A halfword binary number set to the socket descriptor.

### **BACKLOG**

A fullword binary number set to the number of communication requests to be queued.

### Parameter values returned to the application for the LISTEN call **ERRNO**

A fullword binary field. If RETCODE is negative, the field contains an error number. See Appendix B, "Return codes," on page 455 for information about ERRNO return codes.

### RETCODE

A fullword binary field that returns one of the following:

## Value Description

- Successful call
- Check ERRNO for an error code -1

### NTOP call

NTOP converts an IP address from its numeric binary form into a standard text presentation form. On successful completion, NTOP returns the converted IP address in the buffer provided.

The following requirements apply to this call:

| Description                                                                       |  |
|-----------------------------------------------------------------------------------|--|
| Supervisor state or problem state, any PSW key                                    |  |
| Task                                                                              |  |
| PASN = HASN                                                                       |  |
| 31-bit or 24-bit                                                                  |  |
| Primary address space control (ASC) mode                                          |  |
| Enabled for interrupts                                                            |  |
| Unlocked                                                                          |  |
| All parameters must be addressable by the caller and in the primary address space |  |
|                                                                                   |  |

Figure 145 shows an example of NTOP call instructions.

```
WORKING-STORAGE SECTION.
                               PIC X(16) VALUE IS 'NTOP'.
   01 SOC-NTOP-FUNCTION
   01 S
                               PIC 9(4) BINARY.
* IPv4 socket structure.
   01 NAME.
       03 FAMILY
                  PIC 9(4) BINARY.
       03 PORT
                      PIC 9(4) BINARY.
       03 IP-ADDRESS PIC 9(8) BINARY.
       03 RESERVED
                     PIC X(8).
* IPv6 socket structure.
   01 NAME.
       03 FAMILY
                      PIC 9(4) BINARY.
                   PIC 9(4) BINARY.
       03 PORT
       03 FLOWINFO PIC 9(8) BINARY.
       03 IP-ADDRESS.
           10 FILLER PIC 9(16) BINARY.
           10 FILLER
                      PIC 9(16) BINARY.
       03 SCOPE-ID PIC 9(8) BINARY.
   01 NTOP-FAMILY PIC 9(8) BINARY.
              PIC 9(8) BINARY.
   01 ERRNO
   01 RETCODE
                    PIC S9(8) BINARY.
   01 PRESENTABLE-ADDRESS
                               PIC X(45).
   01 PRESENTABLE-ADDRESS-LEN PIC 9(4) BINARY.
PROCEDURE DIVISION.
  CALL 'EZASOKET' USING SOC-NTOP-FUNCTION NTOP-FAMILY
                       IP-ADDRESS
                       PRESENTABLE-ADDRESS
                       PRESENTABLE-ADDRESS-LEN
                       ERRNO RETURN-CODE.
```

Figure 145. NTOP call instruction example

For equivalent PL/I and assembler language declarations, see "Converting parameter descriptions" on page 253.

### Parameter values set by the application for the NTOP call **SOC-FUNCTION**

A 16-byte character field containing 'NTOP'. The field is left-justified and padded on the right with blanks.

#### **FAMILY**

The addressing family for the IP address being converted. The value of decimal 2 must be specified for AF\_INET and 19 for AF\_INET6.

### **IP-ADDRESS**

A field containing the numeric binary form of the IPv4 or IPv6 address being converted. For an IPv4 address this field must be a fullword and for an IPv6 address this field must be 16 bytes. The address must be in network byte order.

### Parameter values returned to the application for the NTOP call PRESENTABLE-ADDRESS

A field used to receive the standard text presentation form of the IPv4 or IPv6 address being converted. For IPv4, the address is in dotted-decimal format and for IPv6 the address is in colon-hexadecimal format. The size of the IPv4 address is a maximum of 15 bytes and the size of the converted IPv6 address is a maximum of 45 bytes. Consult the value returned in PRESENTABLE-ADDRESS-LEN for the actual length of the value in PRESENTABLE-ADDRESS.

### PRESENTABLE-ADDRESS-LEN

Initially, an input parameter. The address of a halfword binary field (that is used to specify the length of DSTADDR field on input and on a successful return) contains the length of converted IP address.

### **ERRNO**

A fullword binary field. If RETCODE is negative, ERRNO contains an error number. See Appendix B, "Return codes," on page 455 for information about ERRNO return codes.

### RETCODE

A fullword binary field that returns one of the following:

### Value Description

- 0 Successful call
- -1 Check ERRNO for an error code

### **PTON call**

PTON converts an IP address in its standard text presentation form to its numeric binary form. On successful completion, PTON returns the converted IP address in the buffer provided.

The following requirements apply to this call:

| Requirement             | Description                                    |
|-------------------------|------------------------------------------------|
| Authorization:          | Supervisor state or problem state, any PSW key |
| Dispatchable unit mode: | Task                                           |

| Requirement         | Description                                                                       |  |
|---------------------|-----------------------------------------------------------------------------------|--|
| Cross memory mode:  | PASN = HASN                                                                       |  |
| Amode:              | 31-bit or 24-bit                                                                  |  |
| ASC mode:           | Primary address space control (ASC) mode                                          |  |
| Interrupt status:   | Enabled for interrupts                                                            |  |
| Locks:              | Unlocked                                                                          |  |
| Control parameters: | All parameters must be addressable by the caller and in the primary address space |  |

Figure 146 on page 339 shows an example of PTON call instructions.

```
WORKING-STORAGE SECTION.
                              PIC X(16) VALUE IS 'PTON'.
   01 SOC-NTOP-FUNCTION
   01 S
                                PIC 9(4) BINARY.
* IPv4 socket structure.
   01 NAME.
       03 FAMILY
                       PIC 9(4) BINARY.
       03 PORT
                       PIC 9(4) BINARY.
       03 IP-ADDRESS PIC 9(8) BINARY.
       03 RESERVED
                       PIC X(8).
* IPv6 socket structure.
   01 NAME.
       03 FAMILY
                       PIC 9(4) BINARY.
       03 PORT
                      PIC 9(4) BINARY.
       03 FLOWINFO PIC 9(8) BINARY.
       03 IP-ADDRESS.
           10 FILLER PIC 9(16) BINARY.
           10 FILLER
                      PIC 9(16) BINARY.
       03 SCOPE-ID
                       PIC 9(8) BINARY.
                       PIC 9(8) BINARY VALUE 2.
   01 AF-INET
   01 AF-INET6
                       PIC 9(8) BINARY VALUE 19.
* IPv4 address.
   01 PRESENTABLE-ADDRESS
                                PIC X(45).
   01 PRESENTABLE-ADDRESS-IPV4 REDEFINES PRESENTABLE-ADDRESS.
       05 PRESENTABLE-IPV4-ADDRESS PIC X(15)
                                           VALUE '192.26.5.19'.
                       PIC X(30).
       05 FILLER
   01 PRESENTABLE-ADDRESS-LEN PIC 9(4) BINARY VALUE 11.
* IPv6 address.
   01 PRESENTABLE-ADDRESS
                                PIC X(45)
                         VALUE '12f9:0:0:c30:123:457:9cb:1112'.
   01 PRESENTABLE-ADDRESS-LEN PIC 9(4) BINARY VALUE 29.
* IPv4-mapped IPv6 address.
   01 PRESENTABLE-ADDRESS
                                PIC X(45)
                        VALUE '12f9:0:0:c30:123:457:192.26.5.19'.
   01 PRESENTABLE-ADDRESS-LEN PIC 9(4) BINARY VALUE 32.
   01 ERRNO
                       PIC 9(8) BINARY.
   01 RETCODE
                       PIC S9(8) BINARY.
   01 PRESENTABLE-ADDRESS
                                PIC X(45).
   01 PRESENTABLE-ADDRESS-LEN PIC 9(4) BINARY.
PROCEDURE DIVISION.
* IPv4 address.
 CALL 'EZASOKET' USING SOC-PTON-FUNCTION AF-INET
                       PRESENTABLE-ADDRESS
                       PRESENTABLE-ADDRESS-LEN
                       IP-ADDRESS
                       ERRNO RETURN-CODE.
* IPv6 address.
 CALL 'EZASOKET' USING SOC-PTON-FUNCTION AF-INET6
                       PRESENTABLE-ADDRESS
                       PRESENTABLE-ADDRESS-LEN
                       IP-ADDRESS
                       ERRNO RETURN-CODE.
```

Figure 146. PTON call instruction example

For equivalent PL/I and assembler language declarations, see "Converting parameter descriptions" on page 253.

### Parameter values set by the application for the PTON call

### **SOC-FUNCTION**

A 16-byte character field containing 'PTON'. The field is left-justified and padded on the right with blanks.

### **FAMILY**

The addressing family for the IP address being converted. The value of decimal 2 must be specified for AF\_INET and 19 for AF\_INET6.

### PRESENTABLE-ADDRESS

A field containing the standard text presentation form of the IPv4 or IPv6 address being converted. For IPv4, the address is in dotted-decimal format and for IPv6 the address is in colon-hexadecimal format.

### PRESENTABLE-ADDRESS-LEN

An input parameter. The address of a halfword binary field that must contain the length of IP address to be converted.

## Parameter values returned to the application for the PTON call IP-ADDRESS

A field containing the numeric binary form of the IPv4 or IPv6 address being converted. For an IPv4 address this field must be a fullword and for an IPv6 address this field must be 16 bytes. The address in network byte order.

### **ERRNO**

A fullword binary field. If RETCODE is negative, ERRNO contains an error number. See Appendix B, "Return codes," on page 455 for information about ERRNO return codes.

### RETCODE

A fullword binary field that returns one of the following:

### Value Description

- **0** Successful call
- -1 Check ERRNO for an error code

### READ call

The READ call reads the data on sockets. This is the conventional TCP/IP read data operation. If a datagram packet is too long to fit in the supplied buffer, datagram sockets discard extra bytes.

For stream sockets, data is processed as streams of information with no boundaries separating the data. For example, if programs A and B are connected with a stream socket and program A sends 1000 bytes, each call to this function can return any number of bytes up to the entire 1000 bytes. The number of bytes returned is contained in RETCODE. Therefore, programs using stream sockets should place this call in a loop that repeats until all data has been received.

**Note:** See "EZACIC05 program" on page 405 for a subroutine that translates ASCII input data to EBCDIC.

The following requirements apply to this call:

| Requirement             | Description                                                                                                    |
|-------------------------|----------------------------------------------------------------------------------------------------|
| Authorization:          | Supervisor state or problem state, any PSW key                                                                                                    |
| Dispatchable unit mode: | Task                                                                                                    |
| Cross memory mode:      | PASN = HASN                                                                                                    |
| Amode:                  | 31-bit or 24-bit                                                                                                    |
|                         | <b>Note:</b> See "Addressability mode (Amode) considerations" under "Environmental restrictions and programming requirements for the Callable Socket API" on page 249. |
| ASC mode:               | Primary address space control (ASC) mode                                                                                                    |
| Interrupt status:       | Enabled for interrupts                                                                                                    |
| Locks:                  | Unlocked                                                                                                    |
| Control parameters:     | All parameters must be addressable by the caller and in the primary address space                                                                                      |

Figure 147 shows an example of READ call instructions.

```
WORKING-STORAGE SECTION.

01 SOC-FUNCTION PIC X(16) VALUE IS 'READ'.

01 S PIC 9(4) BINARY.

01 NBYTE PIC 9(8) BINARY.

01 BUF PIC X(length of buffer).

01 ERRNO PIC 9(8) BINARY.

01 RETCODE PIC S9(8) BINARY.

PROCEDURE DIVISION.

CALL 'EZASOKET' USING SOC-FUNCTION S NBYTE BUF ERRNO RETCODE.
```

Figure 147. READ call instruction example

For equivalent PL/I and assembler language declarations, see "Converting parameter descriptions" on page 253.

## Parameter values set by the application for the READ call SOC-FUNCTION

A 16-byte character field containing READ. The field is left-aligned and padded to the right with blanks.

**S** A halfword binary number set to the socket descriptor of the socket that is going to read the data.

### **NBYTE**

A fullword binary number set to the size of BUF. READ does not return more than the number of bytes of data in NBYTE even if more data is available.

### Parameter values returned to the application for the READ call

**BUF** On input, a buffer to be filled by completion of the call. The length of BUF must be at least as long as the value of NBYTE.

### **ERRNO**

A fullword binary field. If RETCODE is negative, the field contains an error number. See Appendix B, "Return codes," on page 455 for information about ERRNO return codes.

### **RETCODE**

A fullword binary field that returns one of the following:

### Value Description

- A 0 return code indicates that the connection is closed and no data is available.
- A positive value indicates the number of bytes copied into the >0 buffer.
- Check ERRNO for an error code. -1

### **READV** call

The READV function reads data on a socket and stores it in a set of buffers. If a datagram packet is too long to fit in the supplied buffers, datagram sockets discard extra bytes.

The following requirements apply to this call:

| Requirement Description |                                                                                   |  |
|-------------------------|-----------------------------------------------------------------------------------|--|
| Authorization:          | Supervisor state or problem state, any PSW key                                    |  |
| Dispatchable unit mode: | Task                                                                              |  |
| Cross memory mode:      | PASN = HASN                                                                       |  |
| Amode:                  | 31-bit or 24-bit                                                                  |  |
| ASC mode:               | Primary address space control (ASC) mode                                          |  |
| Interrupt status:       | Enabled for interrupts                                                            |  |
| Locks:                  | Unlocked                                                                          |  |
| Control parameters:     | All parameters must be addressable by the caller and in the primary address space |  |

Figure 148 on page 343 shows an example of READV call instructions.

```
WORKING-STORAGE SECTION.
  01 SOKET-FUNCTION PIC X(16) VALUE 'READV'.
                            PIC 9(4) BINARY.
  01 IOVCNT
                            PIC 9(8) BINARY.
  O1 TOV
      03 BUFFER-ENTRY OCCURS N TIMES.
        05 BUFFER-POINTER USAGE IS POINTER.
        05 RESERVED PIC X(4).
        05 BUFFER-LENGTH PIC 9(8) BINARY.
  01 ERRNO
                            PIC 9(8) BINARY.
  01 RETCODE
                            PIC 9(8) BINARY.
  PROCEDURE DIVISION.
      SET BUFFER-POINTER(1) TO ADDRESS OF BUFFER1.
      SET BUFFER-LENGTH(1) TO LENGTH OF BUFFER1.
      SET BUFFER-POINTER(2) TO ADDRESS OF BUFFER2.
      SET BUFFER-LENGTH(2) TO LENGTH OF BUFFER2.
                           11 11
      SET BUFFER-POINTER(n) TO ADDRESS OF BUFFERn.
      SET BUFFER-LENGTH(n) TO LENGTH OF BUFFERn.
      CALL 'EZASOKET' USING SOC-FUNCTION S IOV IOVCNT ERRNO RETCODE.
```

Figure 148. READV call instruction example

### Parameter values set by the application for the READV call

- S A value or the address of a halfword binary number specifying the descriptor of the socket into which the data is to be read.
- IOV An array of tripleword structures with the number of structures equal to the value in IOVCNT and the format of the structures as follows:

### Fullword 1

Pointer to the address of a data buffer, which is filled in on completion of the call.

### Fullword 2

Reserved.

#### Fullword 3

The length of the data buffer referenced in fullword one.

### **IOVCNT**

A fullword binary field specifying the number of data buffers provided for this call.

### Parameter values returned to the application for the READV call **ERRNO**

A fullword binary field. If RETCODE is negative, this contains an error number. See Appendix B, "Return codes," on page 455 for information about ERRNO return codes.

### **RETCODE**

A fullword binary field that returns one of the following:

### Value Description

A 0 return code indicates that the connection is closed and no data is available.

- >0 A positive value indicates the number of bytes copied into the buffer.
- Check ERRNO for an error code. -1

### RECV call

The RECV call, like READ, receives data on a socket with descriptor S. RECV applies only to connected sockets. If a datagram packet is too long to fit in the supplied buffers, datagram sockets discard extra bytes.

For additional control of the incoming data, RECV can:

- · Peek at the incoming message without having it removed from the buffer.
- · Read out-of-band data.

For stream sockets, data is processed as streams of information with no boundaries separating the data. For example, if programs A and B are connected with a stream socket and program A sends 1000 bytes, each call to this function can return any number of bytes up to the entire 1000 bytes. The number of bytes returned are contained in RETCODE. Therefore, programs using stream sockets should place RECV in a loop that repeats until all data has been received.

If data is not available for the socket, and the socket is in blocking mode, RECV blocks the caller until data arrives. If data is not available and the socket is in nonblocking mode, RECV returns a -1 and sets ERRNO to 35 (EWOULDBLOCK). See "FCNTL call" on page 268 or "IOCTL call" on page 322 for a description of how to set nonblocking mode.

For raw sockets, RECV adds a 20-byte header.

Note: See "EZACIC05 program" on page 405 for a subroutine that translates ASCII input data to EBCDIC.

The following requirements apply to this call:

| Description                                                                       |
|-----------------------------------------------------------------------------------|
| Supervisor state or problem state, any PSW key                                    |
| Task                                                                              |
| PASN = HASN                                                                       |
| 31-bit or 24-bit                                                                  |
| Primary address space control (ASC) mode                                          |
| Enabled for interrupts                                                            |
| Unlocked                                                                          |
| All parameters must be addressable by the caller and in the primary address space |
|                                                                                   |

Figure 149 on page 345 shows an example of RECV call instructions.

```
WORKING-STORAGE SECTION.
   01 SOC-FUNCTION PIC X(16) VALUE IS 'RECV'.
   01 S
                      PIC 9(4) BINARY.
   01 FLAGS
                      PIC 9(8) BINARY.
   01 FLAGS
01 NO-FLAG
                     PIC 9(8) BINARY VALUE IS 0.
                     PIC 9(8) BINARY VALUE IS 1.
   01 00B
                      PIC 9(8) BINARY VALUE IS 2.
   01 PEEK
   01 NBYTE
                      PIC 9(8) BINARY.
   01 BUF
                      PIC X(length of buffer).
                      PIC 9(8) BINARY.
   01 ERRNO
   01 RETCODE
                      PIC S9(8) BINARY.
PROCEDURE DIVISION.
    CALL 'EZASOKET' USING SOC-FUNCTION S FLAGS NBYTE BUF
                   ERRNO RETCODE.
```

Figure 149. RECV call instruction example

For equivalent PL/I and assembler language declarations, see "Converting parameter descriptions" on page 253.

# Parameter values set by the application for the RECV call SOC-FUNCTION

A 16-byte character field containing RECV. The field is left-aligned and padded to the right with blanks.

**S** A halfword binary number set to the socket descriptor of the socket to receive the data.

### **FLAGS**

A fullword binary field that should be 4 bytes in length.

| Literal value | Binary value | Description                                                                                                    |
|---------------|--------------|----------------------------------------------------------------------------------------------------|
| NO-FLAG       | x'00000000'  | Read data.                                                                                                    |
| MSG-OOB       | x'00000001'  | Receive out-of-band data (stream sockets only). Even if the OOB flag is not set, out-of-band data can be read if the SO-OOBINLINE option is set for the socket.                                                                                                    |
| MSG-PEEK      | x'00000002'  | Peek at the data, but do not destroy data. If<br>the peek flag is set, the next receive<br>operation reads the same data.                                                                                                    |
| MSG-WAITALL   | x'00000040'  | Requests that the function block until the full amount of data requested can be returned (stream sockets only). The function might return a smaller amount of data if the connection is terminated, an error is pending, or if the SO_RCVTIMEO value is set and the timer expired for the socket. |

### **NBYTE**

A value or the address of a fullword binary number set to the size of BUF. RECV does not receive more than the number of bytes of data in NBYTE even if more data is available.

### Parameter values returned to the application for the RECV call

**BUF** The input buffer to receive the data.

#### **ERRNO**

A fullword binary field. If RETCODE is negative, the field contains an error number. See Appendix B, "Return codes," on page 455 for information about ERRNO return codes.

### RETCODE

A fullword binary field that returns one of the following:

### Value Description

- 0 The socket is closed
- >0 A positive return code indicates the number of bytes copied into the buffer.
- -1 Check ERRNO for an error code

### RECVFROM call

The RECVFROM call receives data on a socket with descriptor S and stores it in a buffer. The RECVFROM call applies to both connected and unconnected sockets. The IPv4 or IPv6 socket address is returned in the NAME structure. If a datagram packet is too long to fit in the supplied buffers, datagram sockets discard extra bytes.

For datagram protocols, the RECVFROM call returns the source address associated with each incoming datagram. For connection-oriented protocols like TCP, the GETPEERNAME call returns the address associated with the other end of the connection.

On return, NBYTE contains the number of data bytes received.

For stream sockets, data is processed as streams of information with no boundaries separating the data. For example, if programs A and B are connected with a stream socket and program A sends 1000 bytes, each call to this function can return any number of bytes, up to the entire 1000 bytes. The number of bytes returned are contained in RETCODE. Therefore, programs using stream sockets should place RECVFROM in a loop that repeats until all data has been received.

For raw sockets, RECVFROM adds a 20-byte header.

If data is not available for the socket, and the socket is in blocking mode, RECVFROM blocks the caller until data arrives. If data is not available and the socket is in nonblocking mode, RECVFROM returns a -1 and sets ERRNO to 35 (EWOULDBLOCK). See "FCNTL call" on page 268 or "IOCTL call" on page 322 for a description of how to set nonblocking mode.

Note: See "EZACIC05 program" on page 405 for a subroutine that translates ASCII input data to EBCDIC.

The following requirements apply to this call:

| Requirement             | Description                                    |
|-------------------------|------------------------------------------------|
| Authorization:          | Supervisor state or problem state, any PSW key |
| Dispatchable unit mode: | Task                                           |
| Cross memory mode:      | PASN = HASN                                    |
| Amode:                  | 31-bit or 24-bit                               |

| Requirement         | Description                                                                       |
|---------------------|-----------------------------------------------------------------------------------|
| ASC mode:           | Primary address space control (ASC) mode                                          |
| Interrupt status:   | Enabled for interrupts                                                            |
| Locks:              | Unlocked                                                                          |
| Control parameters: | All parameters must be addressable by the caller and in the primary address space |

Figure 150 shows an example of RECVFROM call instructions.

```
WORKING-STORAGE SECTION.
   01 SOC-FUNCTION
                      PIC X(16) VALUE IS 'RECVFROM'.
   01
       S
                      PIC 9(4) BINARY.
   01 FLAGS
                      PIC 9(8) BINARY.
   01 NO-FLAG
                      PIC 9(8) BINARY VALUE IS 0.
                      PIC 9(8) BINARY VALUE IS 1.
   01 00B
   01 PEEK
                      PIC 9(8) BINARY VALUE IS 2.
   01 NBYTE
                      PIC 9(8) BINARY.
   01 BUF
                      PIC X(length of buffer).
* IPv4 Socket Address Structure.
   01
       NAME.
       03 FAMILY
                      PIC 9(4) BINARY.
       03 PORT
                      PIC 9(4) BINARY.
       03 IP-ADDRESS PIC 9(8) BINARY.
       03 RESERVED
                      PIC X(8).
* IPv6 Socket Address Structure.
   01 NAME.
       03 FAMILY
                      PIC 9(4) BINARY.
       03 PORT
                      PIC 9(4) BINARY.
       03 FLOW-INFO PIC 9(8) BINARY.
       03 IP-ADDRESS.
           05 FILLER PIC 9(16) BINARY.
           05 FILLER PIC 9(16) BINARY.
       03 SCOPE-ID
                      PIC 9(8) BINARY.
   01 ERRNO
                       PIC 9(8) BINARY.
   01 RETCODE
                      PIC S9(8) BINARY.
PROCEDURE DIVISION.
    CALL 'EZASOKET' USING SOC-FUNCTION S FLAGS
                    NBYTE BUF NAME ERRNO RETCODE.
```

Figure 150. RECVFROM call instruction example

For equivalent PL/I and assembler language declarations, see "Converting parameter descriptions" on page 253.

## Parameter values set by the application for the RECVFROM call SOC-FUNCTION

A 16-byte character field containing RECVFROM. The field is left-aligned and padded to the right with blanks.

**S** A halfword binary number set to the socket descriptor of the socket to receive the data.

### **FLAGS**

A fullword binary field that should be 4 bytes in length.

| Literal value | Binary value | Description                                                                                                    |
|---------------|--------------|----------------------------------------------------------------------------------------------------|
| NO-FLAG       | x'00000000'  | Read data.                                                                                                    |
| MSG-OOB       | x'00000001'  | Receive out-of-band data (stream sockets only). Even if the OOB flag is not set, out-of-band data can be read if the SO-OOBINLINE option is set for the socket.                                                                                                    |
| MSG-PEEK      | x'00000002'  | Peek at the data, but do not destroy data. If<br>the peek flag is set, the next RECVFROM<br>call reads the same data.                                                                                                    |
| MSG-WAITALL   | x'00000040'  | Requests that the function block until the full amount of data requested can be returned (stream sockets only). The function might return a smaller amount of data if the connection is terminated, an error is pending, or the SO_RCVTIMEO value is set and the timer expired for the socket. |

### **NBYTE**

A fullword binary number specifying the length of the input buffer.

### Parameter values returned to the application for the RECVFROM call

BUF Defines an input buffer to receive the input data.

### NAME

An IPv4 socket structure containing the address of the socket that sent the data. The structure is:

### **FAMILY**

A halfword binary number specifying the addressing family. The value is a decimal 2, indicating AF\_INET.

**PORT** A halfword binary number specifying the port number of the sending socket.

### **IP-ADDRESS**

A fullword binary number specifying the 32-bit IPv4 Internet address of the sending socket.

### **RESERVED**

An 8-byte reserved field. This field is required, but is not used.

An IPv6 socket structure containing the address of the socket that sent the data. The structure is:

### **FAMILY**

A halfword binary number specifying the addressing family. The value is a decimal 19, indicating AF\_INET6.

**PORT** A halfword binary number specifying the port number of the sending socket.

### **FLOW-INFO**

A fullword binary field specifying the traffic class and flow label. The value of this field is undefined.

#### **IP-ADDRESS**

A 16-byte binary number specifying the 128-bit IPv6 Internet address of the sending socket.

#### SCOPE-ID

A fullword binary field that identifies a set of interfaces as appropriate for the scope of the address carried in the IP-ADDRESS field. For a link scope IP-ADDRESS, SCOPE-ID contains the link index for the IP-ADDRESS. For all other address scopes, SCOPE-ID is undefined.

### **ERRNO**

A fullword binary field. If RETCODE is negative, the field contains an error number. See Appendix B, "Return codes," on page 455 for information about ERRNO return codes.

### RETCODE

A fullword binary field that returns one of the following:

### Value Description

- The socket is closed.
- A positive return code indicates the number of bytes of data >0 transferred by the read call.
- -1 Check ERRNO for an error code.

### **RECVMSG** call

The RECVMSG call receives messages on a socket with descriptor S and stores them in an array of message headers. If a datagram packet is too long to fit in the supplied buffers, datagram sockets discard extra bytes.

For datagram protocols, the RECVMSG call returns the source address associated with each incoming datagram. For connection-oriented protocols like TCP, the GETPEERNAME call returns the address associated with the other end of the connection.

The following requirements apply to this call:

| Requirement             | Description                                                                       |
|-------------------------|-----------------------------------------------------------------------------------|
| Authorization:          | Supervisor state or problem state, any PSW key                                    |
| Dispatchable unit mode: | Task                                                                              |
| Cross memory mode:      | PASN = HASN                                                                       |
| Amode:                  | 31-bit or 24-bit                                                                  |
| ASC mode:               | Primary address space control (ASC) mode                                          |
| Interrupt status:       | Enabled for interrupts                                                            |
| Locks:                  | Unlocked                                                                          |
| Control parameters:     | All parameters must be addressable by the caller and in the primary address space |

Figure 151 on page 350 shows an example of RECVMSG call instructions.

```
WORKING-STORAGE SECTION.
                               PIC X(16) VALUE IS 'RECVMSG'.
           01 SOC-FUNCTION
           01 S
                               PIC 9(4) BINARY.
           01 MSG.
                                   USAGE IS POINTER.
               03 NAME
                                   USAGE IS POINTER.
               03 NAME-LEN
                                   USAGE IS POINTER.
               03 IOV
               03 IOVCNT
                                   USAGE IS POINTER.
               03 ACCRIGHTS
                                   USAGE IS POINTER.
               03 ACCRLEN
                                   USAGE IS POINTER.
           01 FLAGS
                               PIC 9(8)
                                          BINARY.
           01 NO-FLAG
                               PIC 9(8)
                                          BINARY VALUE IS 0.
                               PIC 9(8)
                                          BINARY VALUE IS 1.
           01 00B
                               PIC 9(8)
                                          BINARY VALUE IS 2.
           01 PEEK
           01 ERRNO
                               PIC 9(8)
                                          BINARY.
           01 RETCODE
                               PIC S9(8) BINARY.
      LINKAGE SECTION.
            01 L1.
              03 RECVMSG-IOVECTOR.
                 05 IOV1A
                                        USAGE IS POINTER.
                 05 IOV1AL
                                        PIC 9(8) COMP.
                 05 IOV1L
                                        PIC 9(8) COMP.
                 05 IOV2A
                                        USAGE IS POINTER.
                  05 IOV2AL
                                        PIC 9(8) COMP.
                 05 IOV2L
                                        PIC 9(8) COMP.
                 05 IOV3A
                                        USAGE IS POINTER.
                 05 IOV3AL
                                        PIC 9(8) COMP.
                 05 IOV3L
                                        PIC 9(8) COMP.
              03 RECVMSG-BUFFER1
                                     PIC X(16).
              03 RECVMSG-BUFFER2
                                     PIC X(16).
                                     PIC X(16).
              03 RECVMSG-BUFFER3
              03 RECVMSG-BUFNO
                                     PIC 9(8) COMP.
        * IPv4 Socket Address Structure.
              03 RECVMSG-NAME.
                                     PIC 9(4) BINARY.
                 05 FAMILY
                 05 PORT
                                     PIC 9(4) BINARY.
                  05 IP-ADDRESS
                                     PIC 9(8) BINARY.
                 05 RESERVED
                                     PIC X(8).
        * IPv6 Socket Address Structure.
              03 RECVMSG-NAME.
                                     PIC 9(4) BINARY.
                05 FAMILY
                05 PORT
                                     PIC 9(4) BINARY.
                05 FLOW-INFO
                                     PIC 9(8) BINARY.
                05 IP-ADDRESS.
                   10 FILLER
                                     PIC 9(16) BINARY.
                   10 FILLER
                                     PIC 9(16) BINARY.
                05 SCOPE-ID
                                     PIC 9(8) BINARY.
```

Figure 151. RECVMSG call instruction example (Part 1 of 2)

#### PROCEDURE DIVISION USING L1.

SET NAME TO ADDRESS OF RECVMSG-NAME. MOVE LENGTH OF RECVMSG-NAME TO NAME-LEN. SET IOV TO ADDRESS OF RECVMSG-IOVECTOR. MOVE 3 TO RECVMSG-BUFNO. SET IOVCNT TO ADDRESS OF RECVMSG-BUFNO. SET IOV1A TO ADDRESS OF RECVMSG-BUFFER1. MOVE 0 TO MSG-IOV1AL. MOVE LENGTH OF RECVMSG-BUFFER1 TO IOV1L. SET IOV2A TO ADDRESS OF RECVMSG-BUFFER2. MOVE 0 TO IOV2AL. MOVE LENGTH OF RECVMSG-BUFFER2 TO IOV2L. SET IOV3A TO ADDRESS OF RECVMSG-BUFFER3. MOVE 0 TO IOV3AL. MOVE LENGTH OF RECVMSG-BUFFER3 TO IOV3L. SET ACCRIGHTS TO NULLS. SET ACCRLEN TO NULLS. MOVE 0 TO FLAGS. MOVE SPACES TO RECVMSG-BUFFER1. MOVE SPACES TO RECVMSG-BUFFER2. MOVE SPACES TO RECVMSG-BUFFER3.

CALL 'EZASOKET' USING SOC-FUNCTION S MSG FLAGS ERRNO RETCODE.

Figure 152. RECVMSG call instruction example (Part 2 of 2)

For equivalent PL/I and assembler language declarations, see "Converting parameter descriptions" on page 253.

### Parameter values set by the application for the RECVMSG call

S A value or the address of a halfword binary number specifying the socket descriptor.

MSG On input, a pointer to a message header into which the message is received upon completion of the call.

### Field Description

### **NAME**

On input, a pointer to a buffer where the sender address is stored upon completion of the call. The storage being pointed to should be for an IPv4 socket address or an IPv6 socket address.

The IPv4 socket address structure contains the following fields:

### Field Description

### **FAMILY**

Output parameter. A halfword binary number specifying the IPv4 addressing family. The value for IPv4 socket descriptor (for example, S parameter) is a decimal 2, indicating AF\_INET.

### **PORT**

Output parameter. A halfword binary number specifying the port number of the sending socket.

### **IP-ADDRESS**

Output parameter. A fullword binary number specifying the 32-bit IPv4 Internet address of the sending socket.

### **RESERVED**

Output parameter. An 8-byte reserved field. This field is required, but is not used.

The IPv6 socket address structure contains the following fields:

### Field Description

### **FAMILY**

Output parameter. A halfword binary field specifying the IPv6 addressing family. The value for IPv6 socket descriptor (for example, S parameter) is a decimal 19, indicating AF\_INET6.

### **PORT**

Output parameter. A halfword binary number specifying the port number of the sending socket.

### **FLOW-INFO**

Output parameter. A fullword binary field specifying the traffic class and flow label. The value of this field is undefined.

#### **IP-ADDRESS**

Output parameter. A two doubleword, 16-byte binary field specifying the 128-bit IPv6 Internet address, in network byte order, of the sending socket.

### **SCOPE-ID**

A fullword binary field which identifies a set of interfaces as appropriate for the scope of the address carried in the IP-ADDRESS field. For a link scope IP-ADDRESS, SCOPE-ID contains the link index for the IP-ADDRESS. For all other address scopes, SCOPE-ID is undefined.

### NAME-LEN

On input, a pointer to the size of the NAME buffer that is filled in on completion of the call.

**IOV** On input, a pointer to an array of tripleword structures with the number of structures equal to the value in IOVCNT and the format of the structures as follows:

### Fullword 1

A pointer to the address of a data buffer. The data buffer must be in the home address space.

### Fullword 2

Reserved. This storage is cleared.

### **Fullword 3**

A pointer to the length of the data buffer referenced in fullword 1.

In COBOL, the IOV structure must be defined separately in the Linkage portion, as shown in the example.

### **IOVCNT**

On input, a pointer to a fullword binary field specifying the number of data buffers provided for this call.

### ACCRIGHTS

On input, a pointer to the access rights received. This field is ignored.

### **ACCRLEN**

On input, a pointer to the length of the access rights received. This field is ignored.

### **FLAGS**

A fullword binary field that should be 4 bytes in length.

| Literal value | Binary value | Description                                                                                                    |
|---------------|--------------|----------------------------------------------------------------------------------------------------|
| NO-FLAG       | x'00000000'  | Read data.                                                                                                    |
| MSG-OOB       | x'00000001'  | Receive out-of-band data (stream sockets only). Even if the OOB flag is not set, out-of-band data can be read if the SO-OOBINLINE option is set for the socket.                                                                                                    |
| MSG-PEEK      | x'00000004'  | Peek at the data, but do not destroy data. If<br>the peek flag is set, the next receive<br>operation reads the same data.                                                                                                    |
| MSG-WAITALL   | x'00000040'  | Requests that the function block until the full amount of data requested can be returned (stream sockets only). The function might return a smaller amount of data if the connection is terminated, an error is pending, or the SO_RCVTIMEO value is set and the timer expired for the socket. |

## Parameter values returned by the application for the RECVMSG call

### **ERRNO**

A fullword binary field. If RETCODE is negative, this contains an error number. See Appendix B, "Return codes," on page 455 for information about ERRNO return codes.

### RETCODE

A fullword binary field with the following values:

| Value | Description                               |  |
|-------|-------------------------------------------|--|
| <0    | Call returned error. See ERRNO field.     |  |
| 0     | Connection partner has closed connection. |  |
| >0    | Number of bytes read.                     |  |

### **SELECT call**

In a process where multiple I/O operations can occur, it is necessary for the program to be able to wait on one or several of the operations to complete. For example, consider a program that issues a READ to multiple sockets whose blocking mode is set. Because the socket would block on a READ call, only one socket could be read at a time. Setting the sockets nonblocking would solve this problem, but would require polling each socket repeatedly until data became available. The SELECT call allows you to test several sockets and to execute a subsequent I/O call only when one of the tested sockets is ready, thereby ensuring that the I/O call does not block.

To use the SELECT call as a timer in your program, do one of the following:

- · Set the read, write, and exception arrays to zeros.
- Specify MAXSOC <= 0.

The following requirements apply to this call:

| Requirement             | Description                                                                       |  |
|-------------------------|-----------------------------------------------------------------------------------|--|
| Authorization:          | Supervisor state or problem state, any PSW key                                    |  |
| Dispatchable unit mode: | Task                                                                              |  |
| Cross memory mode:      | PASN = HASN                                                                       |  |
| Amode:                  | 31-bit or 24-bit                                                                  |  |
| ASC mode:               | Primary address space control (ASC) mode                                          |  |
| Interrupt status:       | Enabled for interrupts                                                            |  |
| Locks:                  | Unlocked                                                                          |  |
| Control parameters:     | All parameters must be addressable by the caller and in the primary address space |  |

### Defining which sockets to test for the SELECT call

The SELECT call monitors for read operations, write operations, and exception operations:

- When a socket is ready to read, one of the following has occurred:
  - A buffer for the specified sockets contains input data. If input data is available for a given socket, a read operation on that socket does not block.
  - A connection has been requested on that socket.
- When a socket is ready to write, TCP/IP stacks can accommodate additional output data. If TCP/IP stacks can accept additional output for a given socket, a write operation on that socket does not block.
- · When an exception condition has occurred on a specified socket it is an indication that a TAKESOCKET has occurred for that socket.
- A timeout occurs on the SELECT call. The timeout period can be specified when the SELECT call is issued.

Each socket descriptor is represented by a bit in a bit string. The bit strings are contained in 32-bit fullwords, numbered from right to left. The rightmost bit of the first fullword represents socket descriptor 0 and the leftmost bit of the first fullword represents socket descriptor 31. If your process uses 32 or fewer sockets, the bit string is one fullword. If your process uses 33 sockets, the bit string is two fullwords. The rightmost bit of the second fullword represents socket descriptor 32, and the leftmost bit of the second fullword represents socket descriptor 63. This pattern repeats itself for each subsequent fullword. That is, the leftmost bit of fullword n represents socket 32n-1 and the rightmost bit represents socket 32(n-1).

You define the sockets that you want to test by turning on bits in the string. Although the bits in the fullwords are numbered from right to left, the fullwords are numbered from left to right with the leftmost fullword representing socket descriptor 0–31. For example:

First fullword Third fullword Second fullword socket descriptor 63...32 socket descriptor 31...0 socket descriptor 95...64

**Note:** To simplify string processing in COBOL, you can use the program EZACIC06 to convert each bit in the string to a character. For more information, see "EZACIC06 program" on page 407.

### Calls included for read operations

Read operations include ACCEPT, READ, READV, RECV, RECVFROM, or RECVMSG calls. A socket is ready to be read when data has been received for it, or when a connection request has occurred.

To test whether any of several sockets is ready for reading, set the appropriate bits in RSNDMSK to one before issuing the SELECT call. When the SELECT call returns, the corresponding bits in the RRETMSK indicate sockets ready for reading.

### Write operations

A socket is selected for writing (ready to be written) when:

- TCP/IP stacks can accept additional outgoing data.
- The socket is marked nonblocking and a previous CONNECT did not complete immediately. In this case, CONNECT returned an ERRNO with a value of 36 (EINPROGRESS). This socket is selected for write when the CONNECT completes.

A call to SEND, SENDTO, WRITE, or WRITEV blocks when the amount of data to be sent exceeds the amount of data TCP/IP stacks can accept. To avoid this, you can precede the write operation with a SELECT call to ensure that the socket is ready for writing. After a socket is selected for WRITE, the program can determine the amount of TCP/IP stacks buffer space available by issuing the GETSOCKOPT call with the SO-SNDBUF option.

To test whether any of several sockets is ready for writing, set the WSNDMSK bits representing those sockets to one before issuing the SELECT call. When the SELECT call returns, the corresponding bits in the WRETMSK indicate sockets ready for writing.

### **Exception operations for the SELECT call**

For each socket to be tested, the SELECT call can check for an existing exception condition. Two exception conditions are supported:

- The calling program (concurrent server) has issued a GIVESOCKET command and the target child server has successfully issued the TAKESOCKET call. When this condition is selected, the calling program (concurrent server) should issue CLOSE to dissociate itself from the socket.
- A socket has received out-of-band data. On this condition, a READ returns the out-of-band data ahead of program data.

To test whether any of several sockets have an exception condition, set the ESNDMSK bits representing those sockets to one. When the SELECT call returns, the corresponding bits in the ERETMSK indicate sockets with exception conditions.

### MAXSOC parameter for the SELECT call

The SELECT call must test each bit in each string before the call returns any results. For efficiency, the MAXSOC parameter can be used to specify the largest socket descriptor number that needs to be tested for any event type. The SELECT call tests only bits in the range 0 up to the MAXSOC value minus 1. For example, if the MAXSOC parameter is set to 50, the range is 0 - 49.

### TIMEOUT parameter for the SELECT call

If the time specified in the TIMEOUT parameter elapses before any event is detected, the SELECT call returns and RETCODE is set to 0.

Figure 153 shows an example of SELECT call instructions.

```
WORKING-STORAGE SECTION.
   01 SOC-FUNCTION PIC X(16) VALUE IS 'SELECT'.
   01 MAXSOC
                      PIC 9(8) BINARY.
   01 TIMEOUT.
       03 TIMEOUT-SECONDS PIC 9(8) BINARY.
       03 TIMEOUT-MICROSEC PIC 9(8) BINARY.
   01 RSNDMSK
                     PIC X(*).
                     PIC X(*).
   01 WSNDMSK
                     PIC X(*).
   01 ESNDMSK
   01 RRETMSK
                     PIC X(*).
                     PIC X(*).
   01 WRETMSK
   01 ERETMSK
                     PIC X(*).
   01 FRRNO
                      PIC 9(8) BINARY.
   01 RETCODE
                      PIC S9(8) BINARY.
PROCEDURE DIVISION.
    CALL 'EZASOKET' USING SOC-FUNCTION MAXSOC TIMEOUT
                   RSNDMSK WSNDMSK ESNDMSK
                   RRETMSK WRETMSK ERETMSK
                   ERRNO RETCODE.
```

\* The bit mask lengths can be determined from the expression: ((maximum socket number +32)/32 (drop the remainder))\*4

Figure 153. SELECT call instruction example

Bit masks are 32-bit fullwords with one bit for each socket. Up to 32 sockets fit into one 32-bit mask [PIC X(4)]. If you have 33 sockets, you must allocate two 32-bit masks [PIC X(8)].

For equivalent PL/I and assembler language declarations, see "Converting parameter descriptions" on page 253.

## Parameter values set by the application for the SELECT call SOC-FUNCTION

A 16-byte character field containing SELECT. The field is left-aligned and padded on the right with blanks.

### MAXSOC

A fullword binary field that specifies the largest socket descriptor number being checked. The SELECT call tests only bits in the range 0 through the MAXSOC value minus 1. For example, if the MAXSOC value is set to 50, the bits that are tested are in the range 0 - 49.

**Guideline:** For the INITAPI call, the MAXSOC field is a halfword binary field. Therefore, do not reuse this field for the SELECT and INITAPI calls.

### **TIMEOUT**

If TIMEOUT is a positive value, it specifies the maximum interval to wait for the selection to complete. If TIMEOUT-SECONDS is a negative value, the SELECT call blocks until a socket becomes ready or an ECB in a list is posted. To poll the sockets and return immediately, specify the TIMEOUT value to be 0.

TIMEOUT is specified in the two-word TIMEOUT as follows:

- TIMEOUT-SECONDS, word one of the TIMEOUT field, is the seconds component of the timeout value.
- TIMEOUT-MICROSEC, word two of the TIMEOUT field, is the microseconds component of the timeout value (0—999999).

For example, if you want SELECT to timeout after 3.5 seconds, set TIMEOUT-SECONDS to 3 and TIMEOUT-MICROSEC to 500000.

### **RSNDMSK**

A bit string sent to request read event status.

- For each socket to be checked for pending read events, the corresponding bit in the string should be set to 1.
- For sockets to be ignored, the value of the corresponding bit should be set to 0.

If this parameter is set to all zeros, the SELECT does not check for read events.

### **WSNDMSK**

A bit string sent to request write event status.

- For each socket to be checked for pending write events, the corresponding bit in the string should be set to set.
- For sockets to be ignored, the value of the corresponding bit should be set to 0.

If this parameter is set to all zeros, the SELECT does not check for write events.

### **ESNDMSK**

A bit string sent to request exception event status.

- For each socket to be checked for pending exception events, the corresponding bit in the string should be set to set.
- For each socket to be ignored, the corresponding bit should be set to 0.

If this parameter is set to all zeros, the SELECT does not check for exception events.

## Parameter values returned to the application for the SELECT call RRETMSK

A bit string returned with the status of read events. The length of the string should be equal to the maximum number of sockets to be checked. For each socket that is ready to read, the corresponding bit in the string is set to 1; bits that represent sockets that are not ready to read are set to 0.

### WRETMSK

A bit string returned with the status of write events. The length of the string should be equal to the maximum number of sockets to be checked. For each socket that is ready to write, the corresponding bit in the string is set to 1; bits that represent sockets that are not ready to be written are set to 0.

### **ERETMSK**

A bit string returned with the status of exception events. The length of the string should be equal to the maximum number of sockets to be checked. For each socket that has an exception status, the corresponding bit is set to 1; bits that represent sockets that do not have exception status are set to 0.

### **ERRNO**

A fullword binary field. If RETCODE is negative, the field contains an error number. See Appendix B, "Return codes," on page 455 for information about ERRNO return codes.

### **RETCODE**

A fullword binary field that returns one of the following:

### Value Description

- >0 Indicates the sum of all ready sockets in the three masks
- **0** Indicates that the SELECT time limit has expired
- -1 Check ERRNO for an error code

### **SELECTEX call**

The SELECTEX call monitors a set of sockets, a time value and an ECB or list of ECBs. It completes when either one of the sockets has activity, the time value expires, or one of the ECBs is posted.

To use the SELECTEX call as a timer in your program, do either of the following:

- · Set the read, write, and exception arrays to zeros
- Specify MAXSOC ≤ 0

The following requirements apply to this call:

| Requirement             | Description                                                                       |
|-------------------------|-----------------------------------------------------------------------------------|
| Authorization:          | Supervisor state or problem state, any PSW key                                    |
| Dispatchable unit mode: | Task                                                                              |
| Cross memory mode:      | PASN = HASN                                                                       |
| Amode:                  | 31-bit or 24-bit                                                                  |
| ASC mode:               | Primary address space control (ASC) mode                                          |
| Interrupt status:       | Enabled for interrupts                                                            |
| Locks:                  | Unlocked                                                                          |
| Control parameters:     | All parameters must be addressable by the caller and in the primary address space |

Figure 154 on page 360 shows an example of SELECTEX call instructions.

If an application intends to pass a single ECB on the SELECTEX call, then the corresponding working storage definitions and CALL instruction should be coded as follows:

```
WORKING-STORAGE SECTION.
   01 SOC-FUNCTION PIC X(16) VALUE IS 'SELECTEX'.
    01 MAXSOC
                       PIC 9(8)
                                  BINARY.
   01 TIMEOUT.
        03 TIMEOUT-SECONDS
                              PIC 9(8) BINARY.
        03 TIMEOUT-MINUTES
                              PIC 9(8) BINARY.
   01 RSNDMSK
                       PIC X(*).
    01 WSNDMSK
                       PIC X(*).
   01 ESNDMSK
                       PIC X(*).
                       PIC X(*).
   01 RRETMSK
                       PIC X(*).
    01 WRETMSK
    01 ERETMSK
                       PIC X(*).
    01 SELECB
                       PIC X(4).
                       PIC 9(8)
    01 ERRNO
                                  BINARY.
   01 RETCODE
                       PIC S9(8)
                                  BINARY.
Where * is the size of the select mask
 PROCEDURE DIVISION.
    CALL 'EZASOKET' USING SOC-FUNCTION MAXSOC TIMEOUT
                   RSNDMSK WSNDMSK ESNDMSK
                   RRETMSK WRETMSK ERETMSK
                   SELECB ERRNO RETCODE.
Where * is the size of the select mask.
PROCEDURE DIVISION.
    CALL 'EZASOKET' USING SOC-FUNCTION MAXSOC TIMEOUT
                   RSNDMSK WSNDMSK ESNDMSK
                   RRETMSK WRETMSK ERETMSK
                   SELECB ERRNO RETCODE.
```

However, if the application intends to pass the address of an ECB list on the SELECTEX call, then the application must set the high-order bit in the ECB list address and pass that address using the BY VALUE option as in the following example. The remaining parameters must be reset to the default value by specifying BY REFERENCE before the ERRNO value:

```
01 SOC-FUNCTION
                         PIC X(16) VALUE IS 'SELECTEX'.
     01 MAXSOC
                         PIC 9(8)
                                    BINARY.
     01 TIMEOUT.
        03 TIMEOUT-SECONDS
                               PIC 9(8) BINARY.
        03 TIMEOUT-MINUTES
                               PIC 9(8) BINARY.
     01 RSNDMSK
                        PIC X(*).
     01 WSNDMSK
                         PIC X(*).
                        PIC X(*).
     01 ESNDMSK
                         PIC X(*).
     01
        RRETMSK
     01 WRETMSK
                         PIC X(*).
     01 ERETMSK
                        PIC X(*).
     01 ECBLIST-PTR
                        USAGE IS POINTER.
     01 ERRNO
                        PIC 9(8)
                                    BINARY.
     01 RETCODE
                        PIC S9(8) BINARY.
An asterisk (*) represents the size of the select mask.
PROCEDURE DIVISION.
    CALL 'EZASOKET' USING SOC-FUNCTION MAXSOC TIMEOUT
                    RSNDMSK WSNDMSK ESNDMSK
                    RRETMSK WRETMSK ERETMSK
                    BY VALUE ECBLIST-PTR
                    BY REFERENCE ERRNO RETCODE.
```

Figure 154. SELECTEX call instruction example

WORKING-STORAGE SECTION.

### Defining which sockets to test for the SELECTEX call

The SELECTEX call monitors for read operations, write operations, and exception operations:

- When a socket is ready to read, one of the following has occurred:
  - A buffer for the specified sockets contains input data. If input data is available for a given socket, a read operation on that socket does not block.
  - A connection has been requested on that socket.
- When a socket is ready to write, TCP/IP stacks can accommodate additional output data. If TCP/IP stacks can accept additional output for a given socket, a write operation on that socket does not block.
- When an exception condition has occurred on a specified socket it is an indication that a TAKESOCKET has occurred for that socket.
- A timeout occurs on the SELECTEX call. The timeout period can be specified when the SELECTEX call is issued.
- The ECB (or one of the ECBs in the ECB list) passed on the SELECTEX call has been posted.

Each socket descriptor is represented by a bit in a bit string. The bit strings are contained in 32-bit fullwords, numbered from right to left. The rightmost bit of the first fullword represents socket descriptor 0 and the leftmost bit of the first fullword represents socket descriptor 31. If your process uses 32 or fewer sockets, the bit string is one fullword. If your process uses 33 sockets, the bit string is two fullwords. The rightmost bit of the second fullword represents socket descriptor 32, and the leftmost bit of the second fullword represents socket descriptor 63. This pattern repeats itself for each subsequent fullword. That is, the leftmost bit of fullword n represents socket 32n-1 and the rightmost bit represents socket 32(n-1).

You define the sockets that you want to test by turning on bits in the string. Although the bits in the fullwords are numbered from right to left, the fullwords are numbered from left to right with the leftmost fullword representing socket descriptor 0-31. For example:

```
First fullword Second fullword Third fullword socket descriptor 31...0 Second fullword socket descriptor 63...32 Second fullword socket descriptor 95...64
```

**Note:** To simplify string processing in COBOL, you can use the program EZACIC06 to convert each bit in the string to a character. For more information, see the EZACIC06 topic.

### Read operations for the SELECTEX call

Read operations include ACCEPT, READ, READV, RECV, RECVFROM, or RECVMSG calls. A socket is ready to be read when data has been received for it, or when a connection request has occurred.

To test whether any of several sockets is ready for reading, set the appropriate bits in RSNDMSK to one before issuing the SELECTEX call. When the SELECTEX call returns, the corresponding bits in the RRETMSK indicate sockets ready for reading.

### Write operations for the SELECTEX call

A socket is selected for writing (ready to be written) when:

• TCP/IP stacks can accept additional outgoing data.

 The socket is marked nonblocking and a previous CONNECT did not complete immediately. In this case, CONNECT returned an ERRNO with a value of 36 (EINPROGRESS). This socket is selected for write when the CONNECT completes.

A call to SEND, SENDTO, WRITE, or WRITEV blocks when the amount of data to be sent exceeds the amount of data TCP/IP stacks can accept. To avoid this, you can precede the write operation with a SELECTEX call to ensure that the socket is ready for writing. After a socket is selected for WRITE, the program can determine the amount of TCP/IP stacks buffer space available by issuing the GETSOCKOPT call with the SO-SNDBUF option.

To test whether any of several sockets is ready for writing, set the WSNDMSK bits representing those sockets to one before issuing the SELECTEX call. When the SELECTEX call returns, the corresponding bits in the WRETMSK indicate sockets ready for writing.

### **Exception operations for the SELECTEX call**

For each socket to be tested, the SELECTEX call can check for an existing exception condition. Two exception conditions are supported:

- The calling program (concurrent server) has issued a GIVESOCKET command and the target child server has successfully issued the TAKESOCKET call. When this condition is selected, the calling program (concurrent server) should issue CLOSE to dissociate itself from the socket.
- A socket has received out-of-band data. On this condition, a READ returns the out-of-band data ahead of program data.

To test whether any of several sockets have an exception condition, set the ESNDMSK bits representing those sockets to one. When the SELECTEX call returns, the corresponding bits in the ERETMSK indicate sockets with exception conditions.

### MAXSOC parameter for the SELECTEX call

The SELECTEX call must test each bit in each string before the returns any results. For efficiency, the MAXSOC parameter can be used to specify the largest socket descriptor number that needs to be tested for any event type. The SELECTEX call tests only bits in the range 0 up to the MAXSOC value minus 1. For example, if MAXSOC is set to 50, the range is 0 - 49.

### TIMEOUT parameter for the SELECTEX call

If the time specified in the TIMEOUT parameter elapses before any event is detected, the SELECTEX call returns and RETCODE is set to 0.

### Parameter values set by the application for the SELECTEX call MAXSOC

A fullword binary field that specifies the largest socket descriptor number being checked. The SELECT call tests bits in the range 0 through the MAXSOC value minus 1. For example, if the MAXSOC value is set to 50, the bits that would be tested are in the range 0 - 49.

#### TIMEOUT

If TIMEOUT is a positive value, it specifies a maximum interval to wait for the selection to complete. If TIMEOUT-SECONDS is a negative value, the

SELECT call blocks until a socket becomes ready. To poll the sockets and return immediately, set TIMEOUT to be zeros.

TIMEOUT is specified in the two-word TIMEOUT as follows:

- TIMEOUT-SECONDS, word one of the TIMEOUT field, is the seconds component of the timeout value.
- TIMEOUT-MICROSEC, word two of the TIMEOUT field, is the microseconds component of the timeout value (0—999999).

For example, if you want SELECTEX to timeout after 3.5 seconds, set TIMEOUT-SECONDS to 3 and TIMEOUT-MICROSEC to 500000.

### **RSNDMSK**

The bit-mask array to control checking for read interrupts. If this parameter is not specified or the specified bit-mask is zeros, the SELECT does not check for read interrupts. The length of this bit-mask array is dependent on the value in MAXSOC.

#### **WSNDMSK**

The bit-mask array to control checking for write interrupts. If this parameter is not specified or the specified bit-mask is zeros, the SELECT does not check for write interrupts. The length of this bit-mask array is dependent on the value in MAXSOC.

#### **ESNDMSK**

The bit-mask array to control checking for exception interrupts. If this parameter is not specified or the specified bit-mask is zeros, the SELECT does not check for exception interrupts. The length of this bit-mask array is dependent on the value in MAXSOC.

### SELECB

An ECB which, if posted, causes completion of the SELECTEX.

If an ECB list is specified, you must set the high-order bit of the last entry in the ECB list to one to signify it is the last entry, and you must add the LIST keyword. The ECBs must reside in the caller primary address space.

If the application intends to pass the address of an ECB list on the SELECTEX call, then the application must set the high-order bit in the ECB list address and pass that address using the "BY VALUE" option as documented in the following example. The remaining parameters must be set back to the default by specifying "BY REFERENCE" before ERRNO:

```
WORKING-STORAGE SECTION.
   01 SOC-FUNCTION PIC X(16) VALUE IS 'SELECTEX'.
   01 MAXSOC PIC 9(8) BINARY.
   01 TIMEOUT.
   03 TIMEOUT-SECONDS PIC 9(8) BINARY.
   03 TIMEOUT-MINUTES PIC 9(8) BINARY.
   01 RSNDMSK PIC X(*).
   01 WSNDMSK PIC X(*).
   01 ESNDMSK PIC X(*).
   01 RRETMSK PIC X(*).
   01 WRETMSK PIC X(*).
   01 ERETMSK PIC X(*).
   01 ECBLIST-PTR USAGE IS POINTER.
   01 ERRNO PIC 9(8) BINARY.
   01 RETCODE PIC S9(8) BINARY.
Where * is the size of the select mask
PROCEDURE DIVISION.
   CALL 'EZASOKET' USING SOC-FUNCTION MAXSOC TIMEOUT
```

RSNDMSK WSNDMSK ESNDMSK RRETMSK WRETMSK ERETMSK BY VALUE ECBLIST-PTR BY REFERENCE ERRNO RETCODE.

#### Note:

- The maximum number of ECBs that can be specified in a list is 63
- Perform an MVS POST (not a CICS POST) to post the ECB.

### Parameter values returned by the application for the SELECTEX call

### **ERRNO**

A fullword binary field; if RETCODE is negative, this contains an error number. See Appendix B, "Return codes," on page 455 for information about ERRNO return codes.

#### RETCODE

A fullword binary field

### Value Meaning

- >0 The number of ready sockets.
- 0 Either the SELECTEX time limit has expired (ECB value is 0) or one of the caller's ECBs has been posted (ECB value is nonzero and the caller's descriptor sets are set to 0). The caller must initialize the ECB values to 0 before issuing the SELECTEX call.
- -1 Error; check ERRNO.

#### **RRETMSK**

The bit-mask array returned by the SELECT if RSNDMSK is specified. The length of this bit-mask array is dependent on the value in MAXSOC.

#### WRETMSK

The bit-mask array returned by the SELECT if WSNDMSK is specified. The length of this bit-mask array is dependent on the value in MAXSOC.

The bit-mask array returned by the SELECT if ESNDMSK is specified. The length of this bit-mask array is dependent on the value in MAXSOC.

**Note:** See EZACIC06 for information about bits mask conversion.

Note: See Appendix E, "Sample programs," on page 571 for sample programs.

### SEND call

The SEND call sends data on a specified connected socket.

The FLAGS field allows you to:

- Send out-of-band data, for example, interrupts, aborts, and data marked urgent. Only stream sockets created in the AF\_INET or AF\_INET6 address family support out-of-band data.
- Suppress use of local routing tables. This implies that the caller takes control of routing and writing network software.

For datagram sockets, SEND transmits the entire datagram if it fits into the receiving buffer. Extra data is discarded.

For stream sockets, data is processed as streams of information with no boundaries separating the data. For example, if a program is required to send 1000 bytes, each call to this function can send any number of bytes, up to the entire 1000 bytes, with the number of bytes sent returned in RETCODE. Therefore, programs using stream sockets should place this call in a loop, reissuing the call until all data has been sent.

Note: See "EZACIC04 program" on page 404 for a subroutine that translates EBCDIC input data to ASCII.

| Requirement             | Description                                                                       |  |
|-------------------------|-----------------------------------------------------------------------------------|--|
| Authorization:          | Supervisor state or problem state, any PSW key                                    |  |
| Dispatchable unit mode: | Task                                                                              |  |
| Cross memory mode:      | PASN = HASN                                                                       |  |
| Amode:                  | 31-bit or 24-bit                                                                  |  |
| ASC mode:               | Primary address space control (ASC) mode                                          |  |
| Interrupt status:       | Enabled for interrupts                                                            |  |
| Locks:                  | Unlocked                                                                          |  |
| Control parameters:     | All parameters must be addressable by the caller and in the primary address space |  |

Figure 155 on page 366 shows an example of SEND call instructions.

```
WORKING-STORAGE SECTION.
    01 SOC-FUNCTION PIC X(16) VALUE IS 'SEND'.
    01 S
                          PIC 9(4) BINARY.
    01 FLAGS PIC 9(8) BINARY.
01 NO-FLAG PIC 9(8) BINARY VALUE IS 0.
01 00B PIC 9(9) BINARY VALUE IS 0.
                        PIC 9(8) BINARY VALUE IS 1.
    01 DONT-ROUTE PIC 9(8) BINARY VALUE IS 4.
01 NBYTE PIC 9(8) BINARY.
    01 BUF
                        PIC X(length of buffer).
                          PIC 9(8) BINARY.
    01 ERRNO
    01 RETCODE
                          PIC S9(8) BINARY.
PROCEDURE DIVISION.
     CALL 'EZASOKET' USING SOC-FUNCTION S FLAGS NBYTE
                      BUF ERRNO RETCODE.
```

Figure 155. SEND call instruction example

# Parameter values set by the application for the SEND call SOC-FUNCTION

A 16-byte character field containing SEND. The field is left-aligned and padded on the right with blanks.

**S** A halfword binary number specifying the socket descriptor of the socket that is sending data.

### **FLAGS**

The binary field should be 4 bytes hexadecimal bytes in length.

| Literal value | Binary value | Description                                                                                                    |
|---------------|--------------|----------------------------------------------------------------------------------------------------|
| NO-FLAG       | x'00000000'  | No flag is set. The command behaves like a WRITE call.                                                                                                    |
| MSG-OOB       | x'00000001'  | Send out-of-band data (stream sockets only). Even if the OOB flag is not set, out-of-band data can be read if the SO-OOBINLINE option is set for the socket. |
| MSG-DONTROUTE | x'00000004'  | Do not route. Routing is provided by the calling program.                                                                                                    |

### **NBYTE**

A fullword binary number set to the number of bytes of data to be transferred.

**BUF** The buffer containing the data to be transmitted. BUF should be the size specified in NBYTE.

# Parameter values returned to the application for the SEND call ERRNO

A fullword binary field. If RETCODE is negative, the field contains an error number. See Appendix B, "Return codes," on page 455 for information about ERRNO return codes.

### **RETCODE**

A fullword binary field that returns one of the following:

### Value Description

- ≥0 A successful call. The value is set to the number of bytes transmitted.
- -1 Check ERRNO for an error code

# **SENDMSG** call

The SENDMSG call sends messages on a socket with descriptor S passed in an array of messages.

The following requirements apply to this call:

| Requirement             | Description                                                                       |
|-------------------------|-----------------------------------------------------------------------------------|
| Authorization:          | Supervisor state or problem state, any PSW key                                    |
| Dispatchable unit mode: | Task                                                                              |
| Cross memory mode:      | PASN = HASN                                                                       |
| Amode:                  | 31-bit or 24-bit                                                                  |
| ASC mode:               | Primary address space control (ASC) mode                                          |
| Interrupt status:       | Enabled for interrupts                                                            |
| Locks:                  | Unlocked                                                                          |
| Control parameters:     | All parameters must be addressable by the caller and in the primary address space |

Figure 156 on page 368 shows an example of SENDMSG call instructions.

Figure 156. SENDMSG call instruction example

```
WORKING-STORAGE SECTION.
         01 SOC-FUNCTION PIC X(16) VALUE IS 'SENDMSG'.
                             PIC 9(4)
                                        BINARY.
         01 MSG.
             03 NAME
                                 USAGE IS POINTER.
                                 USAGE IS POINTER.
             03 NAME-LEN
             03 IOV
                                 USAGE IS POINTER.
             03
                 IOVCNT
                                 USAGE IS POINTER.
                                 USAGE IS POINTER.
             03 ACCRIGHTS
                                 USAGE IS POINTER.
             03 ACCRLEN
         01 FLAGS
                             PIC 9(8) BINARY.
            NO-FLAG
                             PIC 9(8) BINARY VALUE IS 0.
         01 00B
                             PIC 9(8) BINARY VALUE IS 1.
         01 DONTROUTE
                             PIC 9(8) BINARY VALUE IS 4.
         01 ERRNO
                             PIC 9(8) BINARY.
             RETCODE
                             PIC S9(8) BINARY.
             SENDMSG-IPV4ADDR PIC 9(8) BINARY.
            SENDMSG-IPV6ADDR.
                             PIC 9(16) BINARY.
             03 FILLER
             03 FILLER
                             PIC 9(16) BINARY.
    LINKAGE SECTION.
         01 L1
            03 SENDMSG-IOVECTOR.
                                      USAGE IS POINTER.
               05 IOV1A
               05 IOV1AL
                                      PIC 9(8) COMP.
                                      PIC 9(8) COMP.
               05 IOV1L
               05 IOV2A
                                      USAGE IS POINTER.
               05 IOV2AL
                                      PIC 9(8) COMP.
               05 IOV2L
                                      PIC 9(8) COMP.
               05 IOV3A
                                      USAGE IS POINTER.
               05 IOV3AL
                                      PIC 9(8) COMP.
               05 IOV3L
                                      PIC 9(8) COMP.
      IPv4 Socket Address Structure.
            03 SENDMSG-NAME.
                                PIC 9(4) BINARY.
               05 FAMILY
                05 PORT
                                PIC 9(4) BINARY.
                                PIC 9(8) BINARY.
               05 IP-ADDRESS
               05 RESERVED
                                PIC X(8).
      * IPv6 Socket Address Structure.
            03 SENDMSG-NAME.
               05 FAMILY
                                PIC 9(4) BINARY.
                                PIC 9(4) BINARY.
               05 PORT
                05 FLOW-INFO
                                PIC 9(8) BINARY.
               05 IP-ADDRESS.
                  10 FILLER
                                PIC 9(16) BINARY.
                  10 FILLER
                                PIC 9(16) BINARY.
               05 SCOPE-ID
                                PIC 9(8) BINARY.
            03 SENDMSG-BUFFER1
                                   PIC X(16).
            03 SENDMSG-BUFFER2
                                   PIC X(16).
            03 SENDMSG-BUFFER3
                                   PIC X(16).
            03 SENDMSG-BUFNO
                                   PIC 9(8) COMP.
PROCEDURE DIVISION USING L1.
```

```
MOVE 19 TO FAMILY.
          MOVE 1234 TO PORT.
          MOVE 0 TO FLOW-INFO.
          MOVE SENDMSG-IPV6ADDR TO IP-ADDRESS.
          MOVE 0 TO SCOPE-ID.
* For IPv4
          MOVE 2 TO FAMILY.
          MOVE 1234 TO PORT.
          MOVE SENDMSG-IPV4ADDR TO IP-ADDRESS.
           SET NAME TO ADDRESS OF SENDMSG-NAME.
           SET IOV TO ADDRESS OF SENDMSG-IOVECTOR.
          MOVE LENGTH OF SENDMSG-NAME TO NAME-LEN.
           SET IOVCNT TO ADDRESS OF SENDMSG-BUFNO.
           SET IOV1A TO ADDRESS OF SENDMSG-BUFFER1.
          MOVE 0 TO IOV1AL.
          MOVE LENGTH OF SENDMSG-BUFFER1 TO IOV1L.
           SET IOV2A TO ADDRESS OF SENDMSG-BUFFER2.
           MOVE 0 TO IOV2AL.
          MOVE LENGTH OF SENDMSG-BUFFER2 TO IOV2L.
           SET IOV3A TO ADDRESS OF SENDMSG-BUFFER3.
          MOVE 0 TO IOV3AL.
          MOVE LENGTH OF SENDMSG-BUFFER3 TO IOV3L.
           SET ACCRIGHTS TO NULLS.
           SET ACCRLEN TO NULLS.
          MOVE 0 TO FLAGS.
          MOVE "MESSAGE TEXT 1" TO SENDMSG-BUFFER1.
          MOVE "MESSAGE TEXT 2" TO SENDMSG-BUFFER2.
          MOVE "MESSAGE TEXT 3" TO SENDMSG-BUFFER3.
```

CALL 'EZASOKET' USING SOC-FUNCTION MSG FLAGS ERRNO RETCODE.

For equivalent PL/I and assembler language declarations, see "Converting parameter descriptions" on page 253.

# Parameter values set by the application for the SENDMSG call

**S** A value or the address of a halfword binary number specifying the socket descriptor.

**MSG** A pointer to an array of message headers from which messages are sent.

## Field Description

### **NAME**

On input, a pointer to a buffer where the sender's address is stored upon completion of the call. The storage being pointed to should be for an IPv4 socket address or an IPv6 socket address.

The IPv4 socket address structure contains the following fields:

### Field Description

### **FAMILY**

A halfword binary number specifying the IPv4 addressing family. The value for IPv4 socket descriptor (that is, S parameter) is a decimal 2, indicating AF\_INET.

### **PORT**

A halfword binary number specifying the port number of the sending socket.

### **IP-ADDRESS**

A fullword binary number specifying the 32-bit IPv4 Internet address of the sending socket.

#### RESERVED

An 8-byte reserved field. This field is required, but is not used.

The IPv6 socket address structure contains the following fields:

#### Description Field

### **FAMILY**

A halfword binary field specifying the IPv6 addressing family. The value for IPv6 socket descriptor (for example, S parameter) is a decimal 19, indicating AF INET6.

#### **PORT**

A halfword binary number specifying the port number of the sending socket.

### **FLOW-INFO**

A fullword binary field specifying the traffic class and flow label. This field must be set to zero.

## **IP-ADDRESS**

A two doubleword, 16-byte binary field specifying the 128-bit IPv6 Internet address, in network byte order, of the sending socket.

### SCOPE-ID

A fullword binary field which identifies a set of interfaces as appropriate for the scope of the address carried in the IP-ADDRESS field. A value of zero indicates the SCOPE-ID field does not identify the set of interfaces to be used, and can be specified for any address types and scopes. For a link scope IP-ADDRESS, SCOPE-ID can specify a link index which identifies a set of interfaces. For all other address scopes, SCOPE-ID must be set to zero.

### **NAME-LEN**

On input, a pointer to the size of the address buffer that is filled in on completion of the call.

IOV On input, a pointer to an array of three fullword structures with the number of structures equal to the value in IOVCNT and the format of the structures as follows:

#### Fullword 1

A pointer to the address of a data buffer

### Fullword 2

Reserved

### Fullword 3

A pointer to the length of the data buffer referenced in Fullword 1.

In COBOL, the IOV structure must be defined separately in the Linkage portion, as shown in the example.

### **IOVCNT**

On input, a pointer to a fullword binary field specifying the number of data buffers provided for this call.

### **ACCRIGHTS**

On input, a pointer to the access rights received. This field is ignored.

### **ACCRLEN**

On input, a pointer to the length of the access rights received. This field is ignored.

### **FLAGS**

The binary field should be 4 bytes hexadecimal bytes in length.

| Literal value | Binary value | Description                                                                                                    |
|---------------|--------------|----------------------------------------------------------------------------------------------------|
| NO-FLAG       | x'00000000'  | No flag is set. The command behaves like a WRITE call.                                                                                                    |
| MSG-OOB       | x'00000001'  | Send out-of-band data (stream sockets only). Even if the OOB flag is not set, out-of-band data can be read if the SO-OOBINLINE option is set for the socket. |
| MSG-DONTROUTE | x'00000004'  | Do not route. Routing is provided by the calling program.                                                                                                    |

## Parameter values returned by the application for the SENDMSG call

### **ERRNO**

A fullword binary field. If RETCODE is negative, this contains an error number. See Appendix B, "Return codes," on page 455 for information about ERRNO return codes.

#### RETCODE

A fullword binary field that returns one of the following:

## Value Description

- ≥0 A successful call. The value is set to the number of bytes transmitted.
- Check ERRNO for an error code. -1

# SENDTO call

SENDTO is similar to SEND, except that it includes the destination address parameter. The destination address allows you to use the SENDTO call to send datagrams on a UDP socket, regardless of whether the socket is connected.

The FLAGS parameter allows you to:

- Send out-of-band data such as interrupts, aborts, and data marked as urgent.
- · Suppress use of local routing tables. This implies that the caller takes control of routing, which requires writing network software.

For datagram sockets SENDTO transmits the entire datagram if it fits into the receiving buffer. Extra data is discarded.

For stream sockets, data is processed as streams of information with no boundaries separating the data. For example, if a program is required to send 1000 bytes, each call to this function can send any number of bytes, up to the entire 1000 bytes,

with the number of bytes sent returned in RETCODE. Therefore, programs using stream sockets should place SENDTO in a loop that repeats the call until all data has been sent.

Note: See "EZACIC04 program" on page 404 for a subroutine that translates EBCDIC input data to ASCII.

| Requirement             | Description                                                                       |  |
|-------------------------|-----------------------------------------------------------------------------------|--|
| Authorization:          | Supervisor state or problem state, any PSW key                                    |  |
| Dispatchable unit mode: | Task                                                                              |  |
| Cross memory mode:      | PASN = HASN                                                                       |  |
| Amode:                  | 31-bit or 24-bit                                                                  |  |
| ASC mode:               | Primary address space control (ASC) mode                                          |  |
| Interrupt status:       | Enabled for interrupts                                                            |  |
| Locks:                  | Unlocked                                                                          |  |
| Control parameters:     | All parameters must be addressable by the caller and in the primary address space |  |

Figure 157 on page 373 shows an example of SENDTO call instructions.

```
WORKING-STORAGE SECTION.
                      PIC X(16) VALUE IS 'SENDTO'.
   01 SOC-FUNCTION
   01 S
                      PIC 9(4) BINARY.
   01 FLAGS.
                      PIC 9(8) BINARY.
   01 NO-FLAG
                      PIC 9(8) BINARY VALUE IS 0.
   01 00B
                      PIC 9(8) BINARY VALUE IS 1.
   01 DONT-ROUTE
                      PIC 9(8) BINARY VALUE IS 4.
   01 NBYTE
                      PIC 9(8) BINARY.
   01 BUF
                      PIC X(length of buffer).
 IPv4 Socket Address Structure.
   01
       NAME.
       03 FAMILY
                      PIC 9(4) BINARY.
       03 PORT
                      PIC 9(4) BINARY.
       03 IP-ADDRESS PIC 9(8) BINARY.
       03 RESERVED
                      PIC X(8).
 IPv6 Socket Address Structure.
   01 NAME.
       03 FAMILY
                      PIC 9(4) BINARY.
                      PIC 9(4) BINARY.
       03 PORT
       03 FLOW-INFO PIC 9(8) BINARY.
       03 IP-ADDRESS.
           05 FILLER PIC 9(16) BINARY.
           05 FILLER PIC 9(16) BINARY.
       03 SCOPE-ID
                      PIC 9(8) BINARY.
   01 ERRNO
                      PIC 9(8) BINARY.
   01 RETCODE
                      PIC S9(8) BINARY.
PROCEDURE DIVISION.
    CALL 'EZASOKET' USING SOC-FUNCTION S FLAGS NBYTE
                   BUF NAME ERRNO RETCODE.
```

Figure 157. SENDTO call instruction example

# Parameter values set by the application for the SENDTO call SOC-FUNCTION

A 16-byte character field containing SENDTO. The field is left-aligned and padded on the right with blanks.

**S** A halfword binary number set to the socket descriptor of the socket sending the data.

#### **FLAGS**

A fullword binary field that should be 4 bytes in length.

| Literal value | Binary value | Description                                                                                                    |
|---------------|--------------|----------------------------------------------------------------------------------------------------|
| NO-FLAG       | x'00000000'  | No flag is set. The command behaves like a WRITE call.                                                                                                    |
| MSG-OOB       | x'00000001'  | Send out-of-band data (stream sockets only). Even if the OOB flag is not set, out-of-band data can be read if the SO-OOBINLINE option is set for the socket. |
| MSG-DONTROUTE | x'00000004'  | Do not route. Routing is provided by the calling program.                                                                                                    |

### **NBYTE**

A fullword binary number set to the number of bytes to transmit.

**BUF** Specifies the buffer containing the data to be transmitted. BUF should be the size specified in NBYTE.

### NAME

Specifies the IPv4 socket address structure as follows:

#### **FAMILY**

A halfword binary field containing the addressing family. For TCP/IP the value must be a decimal 2, indicating AF\_INET.

**PORT** A halfword binary field containing the port number bound to the socket.

### **IP-ADDRESS**

A fullword binary field containing the socket's 32-bit IPv4 Internet address.

### RESERVED

Specifies an 8-byte reserved field. This field is required, but not

Specifies the IPv6 socket address structure as follows:

### **FAMILY**

A halfword binary field containing the addressing family. For TCP/IP stacks the value must be a decimal 19, indicating AF\_INET6.

#### **PORT**

A halfword binary field containing the port number bound to the

## **FLOW-INFO**

A fullword binary field specifying the traffic class and flow label. This field must be set to zero.

### **IP-ADDRESS**

A 16-byte binary field containing the socket's 128-bit IPv6 Internet address.

### **SCOPE-ID**

A fullword binary field which identifies a set of interfaces as appropriate for the scope of the address carried in the IP-ADDRESS field. A value of zero indicates the SCOPE-ID field does not identify the set of interfaces to be used, and can be specified for any address types and scopes. For a link scope IP-ADDRESS, SCOPE-ID can specify a link index which identifies a set of interfaces. For all other address scopes, SCOPE-ID must be set to zero.

# Parameter values returned to the application for the SENDTO call **ERRNO**

A fullword binary field. If RETCODE is negative, the field contains an error number. See Appendix B, "Return codes," on page 455 for information about ERRNO return codes.

### **RETCODE**

A fullword binary field that returns one of the following:

## Value Description

- ≥0 A successful call. The value is set to the number of bytes transmitted.
- -1 Check ERRNO for an error code

# **SETSOCKOPT** call

The SETSOCKOPT call sets the options associated with a socket.

The OPTVAL and OPTLEN parameters are used to pass data used by the particular set command. The OPTVAL parameter points to a buffer containing the data needed by the set command. The OPTLEN parameter must be set to the size of the data pointed to by OPTVAL.

The following requirements apply to this call:

| Description             | Description                                                                       |  |
|-------------------------|-----------------------------------------------------------------------------------|--|
| Authorization:          | Supervisor state or problem state, any PSW key                                    |  |
| Dispatchable unit mode: | Task                                                                              |  |
| Cross memory mode:      | PASN = HASN                                                                       |  |
| Amode:                  | 31-bit or 24-bit                                                                  |  |
| ASC mode:               | Primary address space control (ASC) mode                                          |  |
| Interrupt status:       | Enabled for interrupts                                                            |  |
| Locks:                  | Unlocked                                                                          |  |
| Control parameters:     | All parameters must be addressable by the caller and in the primary address space |  |

Figure 158 on page 376 shows an example of SETSOCKOPT call instructions.

```
WORKING-STORAGE SECTION.
    01 SOC-FUNCTION PIC X(16) VALUE IS 'SETSOCKOPT'.
    OI S PIC 9(4) BINARY.

01 OPTNAME PIC 9(8) BINARY.

01 OPTLEN PIC 9(8) BINARY.

01 OPTLEN PIC 9(9) BINARY.
                           PIC 9(8) BINARY.
    01 ERRNO
    01 RETCODE
                            PIC S9(8) BINARY.
 PROCEDURE DIVISION.
     CALL 'EZASOKET' USING SOC-FUNCTION S OPTNAME
                        OPTVAL OPTLEN ERRNO RETCODE.
```

Figure 158. SETSOCKOPT call instruction example

### Parameter values set by the application for the SETSOCKOPT call

### **SOC-FUNCTION**

A 16-byte character field containing 'SETSOCKOPT'. The field is left-aligned and padded to the right with blanks.

S A halfword binary number set to the socket whose options are to be set.

### **OPTNAME**

Input parameter. See "Parameter values returned to the application for the GETSOCKOPT call" on page 300 for a list of the options and their unique requirements. See Appendix C, "GETSOCKOPT/SETSOCKOPT command values," on page 471 for the numeric values of OPTNAME.

**Note:** COBOL programs cannot contain field names with the underscore character. Fields representing the option name should contain dashes instead.

### **OPTVAL**

Input parameter. Contains data that further defines the option specified in OPTNAME. See "Parameter values returned to the application for the GETSOCKOPT call" on page 300 for a list of the options and their unique requirements.

### **OPTLEN**

Input parameter. A fullword binary field specifying the length of the data specified in OPTVAL. See "Parameter values returned to the application for the GETSOCKOPT call" on page 300 for how to determine the value of OPTLEN.

### Parameter values returned to the application for the SETSOCKOPT call

### **ERRNO**

A fullword binary field. If RETCODE is negative, the field contains an error number. See Appendix B, "Return codes," on page 455 for information about ERRNO return codes.

### **RETCODE**

A fullword binary field that returns one of the following:

### Value Description

#### Successful call. 0

Check ERRNO for an error code. -1

Table 22. OPTNAME options for GETSOCKOPT and SETSOCKOPT

| <b>OPTNAME options (input)</b>                                                                                                    | SETSOCKOPT, OPTVAL (input)                                                                                                    | GETSOCKOPT, OPTVAL (output) |
|----------------------------------------------------------------------------------------------------|----------------------------------------------------------------------------------------------------|-----------------------------|
| IP_ADD_MEMBERSHIP  Use this option to enable an application to join a multicast group on a specific interface. An interface has to be specified with this option. Only applications that want to receive multicast datagrams need to join multicast groups.  This is an IPv4-only socket option.                                                                 | Contains the IP_MREQ structure as defined in SYS1.MACLIB(BPXYSOCK). The IP_MREQ structure contains a 4-byte IPv4 multicast address followed by a 4-byte IPv4 interface address.  See SEZAINST(CBLOCK) for the PL/I example of IP_MREQ.  See SEZAINST(EZACOBOL) for the COBOL example of IP-MREQ.                                                              | N/A                         |
| IP_ADD_SOURCE_MEMBERSHIP  Use this option to enable an application to join a source multicast group on a specific interface and a specific source address. You must specify an interface and a source address with this option. Applications that want to receive multicast datagrams need to join source multicast groups.  This is an IPv4-only socket option. | Contains the IP_MREQ_SOURCE structure as defined in SYS1.MACLIB(BPXYSOCK). The IP_MREQ_SOURCE structure contains a 4-byte IPv4 multicast address followed by a 4-byte IPv4 source address and a 4-byte IPv4 interface address.  See SEZAINST(CBLOCK) for the PL/I example of IP_MREQ_SOURCE.  See SEZAINST(EZACOBOL) for the COBOL example of IP-MREQ-SOURCE. | N/A                         |
| IP_BLOCK_SOURCE  Use this option to enable an application to block multicast packets that have a source address that matches the given IPv4 source address. You must specify an interface and a source address with this option. The specified multicast group must have been joined previously.  This is an IPv4-only socket option.                            | Contains the IP_MREQ_SOURCE structure as defined in SYS1.MACLIB(BPXYSOCK). The IP_MREQ_SOURCE structure contains a 4-byte IPv4 multicast address followed by a 4-byte IPv4 source address and a 4-byte IPv4 interface address.  See SEZAINST(CBLOCK) for the PL/I example of IP_MREQ_SOURCE.  See SEZAINST(EZACOBOL) for the COBOL example of IP-MREQ-SOURCE. | N/A                         |

Table 22. OPTNAME options for GETSOCKOPT and SETSOCKOPT (continued)

| OPTNAME options (input)                                                                                                    | SETSOCKOPT, OPTVAL (input)                                                                                                    | GETSOCKOPT, OPTVAL (output)                                                           |
|----------------------------------------------------------------------------------------------------|----------------------------------------------------------------------------------------------------|---------------------------------------------------------------------------------------|
| IP_DROP_MEMBERSHIP  Use this option to enable an application to exit a multicast group or to exit all sources for a multicast group.  This is an IPv4-only socket option.                                                                                                    | Contains the IP_MREQ structure as defined in SYS1.MACLIB(BPXYSOCK). The IP_MREQ structure contains a 4-byte IPv4 multicast address followed by a 4-byte IPv4 interface address.  See SEZAINST(CBLOCK) for the PL/I example of IP_MREQ.  See SEZAINST(EZACOBOL) for the COBOL example of IP-MREQ.                                                              | N/A                                                                                   |
| IP_DROP_SOURCE_MEMBERSHIP  Use this option to enable an application to exit a source multicast group.  This is an IPv4-only socket option.                                                                                                    | Contains the IP_MREQ_SOURCE structure as defined in SYS1.MACLIB(BPXYSOCK). The IP_MREQ_SOURCE structure contains a 4-byte IPv4 multicast address followed by a 4-byte IPv4 source address and a 4-byte IPv4 interface address.  See SEZAINST(CBLOCK) for the PL/I example of IP_MREQ_SOURCE.  See SEZAINST(EZACOBOL) for the COBOL example of IP-MREQ-SOURCE. | N/A                                                                                   |
| IP_MULTICAST_IF  Use this option to set or obtain the IPv4 interface address used for sending outbound multicast datagrams from the socket application.  This is an IPv4-only socket option.  Note: Multicast datagrams can be transmitted only on one interface at a time.        | A 4-byte binary field containing an IPv4 interface address.                                                                                                    | A 4-byte binary field containing an IPv4 interface address.                           |
| IP_MULTICAST_LOOP  Use this option to control or determine whether a copy of multicast datagrams are looped back for multicast datagrams sent to a group to which the sending host itself belongs. The default is to loop the datagrams back.  This is an IPv4-only socket option. | A 1-byte binary field.  To enable, set to 1.  To disable, set to 0.                                                                                                    | A 1-byte binary field.  If enabled, will contain a 1.  If disabled, will contain a 0. |
|                                                                                                    | I                                                                                                    |                                                                                       |

Table 22. OPTNAME options for GETSOCKOPT and SETSOCKOPT (continued)

| <b>OPTNAME options (input)</b>                                                                                                    | SETSOCKOPT, OPTVAL (input)                                                                                                    | GETSOCKOPT, OPTVAL (output)                                   |
|----------------------------------------------------------------------------------------------------|----------------------------------------------------------------------------------------------------|---------------------------------------------------------------|
| IP_MULTICAST_TTL  Use this option to set or obtain the IP time-to-live of outgoing multicast datagrams. The default value is '01'x meaning that multicast is available only to the local subnet.  This is an IPv4-only socket option.          | A 1-byte binary field containing the value of '00'x to 'FF'x.                                                                                                    | A 1-byte binary field containing the value of '00'x to 'FF'x. |
| IP_UNBLOCK_SOURCE  Use this option to enable an application to unblock a previously blocked source for a given IPv4 multicast group. You must specify an interface and a source address with this option.  This is an IPv4-only socket option. | Contains the IP_MREQ_SOURCE structure as defined in SYS1.MACLIB(BPXYSOCK). The IP_MREQ_SOURCE structure contains a 4-byte IPv4 multicast address followed by a 4-byte IPv4 source address and a 4-byte IPv4 interface address.  See SEZAINST(CBLOCK) for the PL/I example of IP_MREQ_SOURCE.  See SEZAINST(EZACOBOL) for the COBOL example of IP-MREQ-SOURCE. |                                                               |

### **OPTNAME options (input)**

### IPV6\_ADDR\_PREFERENCES

Use this option to query or set IPv6 address preferences of a socket. The default source address selection algorithm considers these preferences when it selects an IP address that is appropriate to communicate with a given destination address.

This is an AF\_INET6-only socket option.

**Result:** These flags are only preferences. The stack could assign a source IP address that does not conform to the IPV6\_ADDR\_PREFERENCES flags that you specify.

**Guideline:** Use the INET6\_IS\_SRCADDR function to test whether the source IP address matches one or more IPV6\_ADDR\_PREFERENCES flags.

### SETSOCKOPT, OPTVAL (input)

Contains the 4-byte flags field IPV6\_ADDR\_PREFERENCES\_ FLAGS that is defined in SYS1.MACLIB(BPXYSOCK) with the following flags:

# IPV6\_PREFER\_SRC\_HOME (X'00000001')

Prefer home address

# IPV6\_PREFER\_SRC\_COA (X'00000002')

Prefer care-of address

# IPV6\_PREFER\_SRC\_TMP (X'00000004')

Prefer temporary address

# IPV6\_PREFER\_SRC\_PUBLIC (X'00000008')

Prefer public address

# IPV6\_PREFER\_SRC\_CGA (X'00000010')

Prefer cryptographically generated address

# IPV6\_PREFER\_SRC\_NONCGA (X'00000020')

Prefer non-cryptographically generated address

Some of these flags are contradictory. Combining contradictory flags, such as IPV6\_PREFER\_SRC\_CGA and IPV6\_PREFER\_SRC\_NONCGA, results in error code EINVAL.

See IPV6\_ADDR\_PREFERENCES and Mapping of GAI\_HINTS/GAI\_ADDRINFO EFLAGS in SEZAINST(CBLOCK) for the PL/I example of the OPTNAME and flag definitions.

See IPV6\_ADDR\_PREFERENCES and AI\_EFLAGS mappings in SEZAINST(EZACOBOL) for the COBOL example of the OPTNAME and flag definitions.

### GETSOCKOPT, OPTVAL (output)

Contains the 4-byte flags field IPV6\_ADDR\_PREFERENCES\_ FLAGS that is defined in SYS1.MACLIB(BPXYSOCK) with the following flags:

# IPV6\_PREFER\_SRC\_HOME (X'00000001')

Prefer home address

# IPV6\_PREFER\_SRC\_COA (X'00000002')

Prefer care-of address

# IPV6\_PREFER\_SRC\_TMP (X'00000004')

Prefer temporary address

# IPV6\_PREFER\_SRC\_PUBLIC (X'00000008')

Prefer public address

# IPV6\_PREFER\_SRC\_CGA (X'00000010')

Prefer cryptographically generated address

# IPV6\_PREFER\_SRC\_ NONCGA (X'00000020')

Prefer non-cryptographically generated address

See IPV6\_ADDR\_ PREFERENCES and Mapping of GAI\_HINTS/GAI\_ADDRINFO EFLAGS in SEZAINST(CBLOCK) for the PL/I example of the OPTNAME and flag definitions.

See IPV6\_ADDR\_PREFERENCES and AI\_EFLAGS mappings in SEZAINST(EZACOBOL) for the COBOL example of the OPTNAME and flag definitions.

Table 22. OPTNAME options for GETSOCKOPT and SETSOCKOPT (continued)

| OPTNAME options (input)                                                                                                    | SETSOCKOPT, OPTVAL (input)                                                                                                    | GETSOCKOPT, OPTVAL (output)                                                                  |
|----------------------------------------------------------------------------------------------------|----------------------------------------------------------------------------------------------------|----------------------------------------------------------------------------------------------|
| IPV6_JOIN_GROUP  Use this option to control the reception of multicast packets and specify that the socket join a multicast group.  This is an IPv6-only socket option.   | Contains the IPV6_MREQ structure as defined in SYS1.MACLIB(BPXYSOCK). The IPV6_MREQ structure contains a 16-byte IPv6 multicast address followed by a 4-byte IPv6 interface index number.  If the interface index number is 0, then the stack chooses the local interface.  See the SEZAINST(CBLOCK) for                                                                                            | N/A                                                                                          |
|                                                                                                    | the PL/I example of IPV6_MREQ.  See SEZAINST(EZACOBOL) for the COBOL example of IPV6-MREQ.                                                                                                    |                                                                                              |
| IPV6_LEAVE_GROUP  Use this option to control the reception of multicast packets and specify that the socket leave a multicast group.  This is an IPv6-only socket option. | Contains the IPV6_MREQ structure as defined in SYS1.MACLIB(BPXYSOCK). The IPV6_MREQ structure contains a 16-byte IPv6 multicast address followed by a 4-byte IPv6 interface index number.  If the interface index number is 0, then the stack chooses the local interface.  See the SEZAINST(CBLOCK) for the PL/I example of IPV6_MREQ.  See SEZAINST(EZACOBOL) for the COBOL example of IPV6-MREQ. | N/A                                                                                          |
| IPV6_MULTICAST_HOPS  Use to set or obtain the hop limit used for outgoing multicast packets.  This is an IPv6-only socket option.                                         | Contains a 4-byte binary value specifying the multicast hops. If not specified, then the default is 1 hop.  -1 indicates use stack default.  0 – 255 is the valid hop limit range.  Note: An application must be APF authorized to enable it to set the hop limit value above the system defined hop limit value. CICS applications cannot execute as APF authorized.                               | Contains a 4-byte binary value in the range 0 – 255 indicating the number of multicast hops. |

Table 22. OPTNAME options for GETSOCKOPT and SETSOCKOPT (continued)

| OPTNAME options (input)                                                                                                    | SETSOCKOPT, OPTVAL (input)                                                                                                    | GETSOCKOPT, OPTVAL (output)                                                                |
|----------------------------------------------------------------------------------------------------|----------------------------------------------------------------------------------------------------|--------------------------------------------------------------------------------------------|
| IPV6_MULTICAST_IF  Use this option to set or obtain the index of the IPv6 interface used for sending outbound multicast datagrams from the socket application.                                                                                                    | Contains a 4-byte binary field containing an IPv6 interface index number.                                                                                                    | Contains a 4-byte binary field containing an IPv6 interface index number.                  |
| This is an IPv6-only socket option.                                                                                                    |                                                                                                    |                                                                                            |
| IPV6_MULTICAST_LOOP  Use this option to control or determine whether a multicast datagram is looped back on the outgoing interface by the IP layer for local delivery when datagrams are sent to a group to which the sending host itself belongs. The default is to loop multicast datagrams back. | A 4-byte binary field.  To enable, set to 1.  To disable, set to 0.                                                                                                    | A 4-byte binary field.  If enabled, contains a 1.  If disabled, contains a 0.              |
|                                                                                                    |                                                                                                    |                                                                                            |
| This is an IPv6-only socket option.  IPV6_UNICAST_HOPS                                                                                                    |                                                                                                    |                                                                                            |
| Use this option to set or obtain the hop limit used for outgoing unicast IPv6 packets.                                                                                                    | Contains a 4-byte binary value specifying the unicast hops. If not specified, then the default is 1 hop.                                                                                                    | Contains a 4-byte binary value in the range 0 – 255 indicating the number of unicast hops. |
| This is an IPv6-only socket option.                                                                                                    | -1 indicates use stack default.  0 – 255 is the valid hop limit range.  Note: APF authorized applications are permitted to set a hop limit that exceeds the system configured default. CICS applications cannot execute as APF authorized. |                                                                                            |
| IPV6_V6ONLY                                                                                                    | A 4-byte binary field.                                                                                                    | A 4-byte binary field.                                                                     |
| Use this option to set or determine whether the socket is restricted to send and receive only IPv6 packets. The default is to not restrict the sending and receiving of only IPv6 packets.                                                                                                    | To enable, set to 1.  To disable, set to 0.                                                                                                    | If enabled, contains a 1.  If disabled, contains a 0.                                      |
| This is an IPv6-only socket option.                                                                                                    |                                                                                                    |                                                                                            |

Table 22. OPTNAME options for GETSOCKOPT and SETSOCKOPT (continued)

| OPTNAME options (input)                                                                                                    | SETSOCKOPT, OPTVAL (input)                                                                                                    | GETSOCKOPT, OPTVAL (output) |
|----------------------------------------------------------------------------------------------------|----------------------------------------------------------------------------------------------------|-----------------------------|
| MCAST_BLOCK_SOURCE  Use this option to enable an application to block multicast packets that have a source address that matches the given source address. You must specify an interface index and a source address with this option. The specified multicast group must have been joined previously.                                         | Contains the GROUP_SOURCE_REQ structure as defined in SYS1.MACLIB(BPXYSOCK). The GROUP_SOURCE_REQ structure contains a 4-byte interface index number followed by a socket address structure of the multicast address and a socket address structure of the source address.  See SEZAINST(CBLOCK) for the PL/I example of GROUP_SOURCE_REQ.  See SEZAINST(EZACOBOL) for the COBOL example of GROUP-SOURCE-REQ. | N/A                         |
| MCAST_JOIN_GROUP  Use this option to enable an application to join a multicast group on a specific interface. You must specify an interface index. Applications that want to receive multicast datagrams must join multicast groups.                                                                                                    | Contains the GROUP_REQ structure as defined in SYS1.MACLIB(BPXYSOCK). The GROUP_REQ structure contains a 4-byte interface index number followed by a socket address structure of the multicast address.  See SEZAINST(CBLOCK) for the PL/I example of GROUP_REQ.  See SEZAINST(EZACOBOL) for the COBOL example of GROUP-REQ.                                                                                  | N/A                         |
| MCAST_JOIN_SOURCE_GROUP  Use this option to enable an application to join a source multicast group on a specific interface and a source address. You must specify an interface index and the source address. Applications that want to receive multicast datagrams only from specific source addresses need to join source multicast groups. | Contains the GROUP_SOURCE_REQ structure as defined in SYS1.MACLIB(BPXYSOCK). The GROUP_SOURCE_REQ structure contains a 4-byte interface index number followed by a socket address structure of the multicast address and a socket address structure of the source address.  See SEZAINST(CBLOCK) for the PL/I example of GROUP_SOURCE_REQ.  See SEZAINST(EZACOBOL) for the COBOL example of GROUP-SOURCE-REQ. | N/A                         |

Table 22. OPTNAME options for GETSOCKOPT and SETSOCKOPT (continued)

| OPTNAME options (input)                                                                                                    | SETSOCKOPT, OPTVAL (input)                                                                                                    | GETSOCKOPT, OPTVAL (output) |
|----------------------------------------------------------------------------------------------------|----------------------------------------------------------------------------------------------------|-----------------------------|
| MCAST_LEAVE_GROUP  Use this option to enable an application to exit a multicast group or exit all sources for a given multicast groups.                                                                       | Contains the GROUP_REQ structure as defined in SYS1.MACLIB(BPXYSOCK). The GROUP_REQ structure contains a 4-byte interface index number followed by a socket address structure of the multicast address.  See SEZAINST(CBLOCK) for the PL/I example of GROUP_REQ.  See SEZAINST(EZACOBOL) for the COBOL example of GROUP-REQ.                                                                                  | N/A                         |
| MCAST_LEAVE_SOURCE_GROUP  Use this option to enable an application to exit a source multicast group.                                                                                                    | Contains the GROUP_SOURCE_REQ structure as defined in SYS1.MACLIB(BPXYSOCK). The GROUP_SOURCE_REQ structure contains a 4-byte interface index number followed by a socket address structure of the multicast address and a socket address structure of the source address.  See SEZAINST(CBLOCK) for the PL/I example of GROUP_SOURCE_REQ.  See SEZAINST(EZACOBOL) for the COBOL example of GROUP-SOURCE-REQ. | N/A                         |
| MCAST_UNBLOCK_SOURCE  Use this option to enable an application to unblock a previously blocked source for a given multicast group. You must specify an interface index and a source address with this option. | Contains the GROUP_SOURCE_REQ structure as defined in SYS1.MACLIB(BPXYSOCK). The GROUP_SOURCE_REQ structure contains a 4-byte interface index number followed by a socket address structure of the multicast address and a socket address structure of the source address.  See SEZAINST(CBLOCK) for the PL/I example of GROUP_SOURCE_REQ.  See SEZAINST(EZACOBOL) for the COBOL example of GROUP-SOURCE-REQ. | N/A                         |

Table 22. OPTNAME options for GETSOCKOPT and SETSOCKOPT (continued)

| <b>OPTNAME options (input)</b>                                                                                                    | SETSOCKOPT, OPTVAL (input)                                                                                                    | GETSOCKOPT, OPTVAL (output)                                                                                                    |
|----------------------------------------------------------------------------------------------------|----------------------------------------------------------------------------------------------------|----------------------------------------------------------------------------------------------------|
| SO_ASCII                                                                                                    | To anable set to ON                                                                                                    | If enabled, contains ON.                                                                                                    |
| Use this option to set or determine the translation to ASCII data option. When SO_ASCII is set, data is translated to ASCII. When SO_ASCII is not set, data is not translated to or from ASCII.  Note: This is a REXX-only socket option.                  | To enable, set to ON.  To disable, set to OFF.  Note: The optvalue is returned and is optionally followed by the name of the translation table that is used if translation is applied to the data. | If disabled, contains OFF.  Note: The <i>optvalue</i> is returned and is optionally followed by the name of the translation table that is used if translation is applied to the data. |
| SO_BROADCAST                                                                                                    | A 4 buta binary field                                                                                                    | A 4 byte field                                                                                                    |
| Use this option to set or determine whether a program can send broadcast messages over the socket to destinations that can receive datagram messages. The default is disabled.                                                                             | A 4-byte binary field.  To enable, set to 1 or a positive value.  To disable, set to 0.                                                                                                    | A 4-byte field.  If enabled, contains a 1.  If disabled, contains a 0.                                                                                                    |
| <b>Note:</b> This option has no meaning for stream sockets.                                                                                                    |                                                                                                    |                                                                                                    |
| SO_DEBUG                                                                                                    | To enable, set to ON.                                                                                                    | If enabled, contains ON.                                                                                                    |
| Use SO_DEBUG to set or determine the status of the debug option. The default is <i>disabled</i> . The debug option controls the recording of debug information.                                                                                            | To disable, set to OFF.                                                                                                    | If disabled, contains OFF.                                                                                                    |
| Note:                                                                                                    |                                                                                                    |                                                                                                    |
| <ol> <li>This is a REXX-only socket option.</li> <li>This option has meaning only for stream sockets.</li> </ol>                                                                                                    |                                                                                                    |                                                                                                    |
| SO_EBCDIC                                                                                                    | To enable, set to ON.                                                                                                    | If enabled, contains ON.                                                                                                    |
| Use this option to set or determine the translation to EBCDIC data option. When SO_EBCDIC is set, data is translated to EBCDIC. When SO_EBCDIC is not set, data is not translated to or from EBCDIC. This option is ignored by EBCDIC hosts.               | To disable, set to OFF.  Note: The <i>optvalue</i> is returned and is optionally followed by the name of the translation table that is used if translation is applied to the data.                 | If disabled, contains OFF.  Note: The <i>optvalue</i> is returned and is optionally followed by the name of the translation table that is used if translation is applied to the data. |
| <b>Note:</b> This is a REXX-only socket option.                                                                                                    |                                                                                                    |                                                                                                    |
| SO_ERROR  Use this option to request pending errors on the socket or to check for asynchronous errors on connected datagram sockets or for other errors that are not explicitly returned by one of the socket calls. The error status is clear afterwards. | N/A                                                                                                    | A 4-byte binary field containing the most recent ERRNO for the socket.                                                                                                    |

Table 22. OPTNAME options for GETSOCKOPT and SETSOCKOPT (continued)

| OPTNAME options (input)                                                                                                    | SETSOCKOPT, OPTVAL (input)                                                                                                    | GETSOCKOPT, OPTVAL (output)                                                                                                    |
|----------------------------------------------------------------------------------------------------|----------------------------------------------------------------------------------------------------|----------------------------------------------------------------------------------------------------|
| SO_KEEPALIVE  Use this option to set or determine whether the keep alive mechanism periodically sends a packet on an otherwise idle connection for a stream socket.  The default is disabled.  When activated, the keep alive mechanism                                                                                                    | A 4-byte binary field.  To enable, set to 1 or a positive value.  To disable, set to 0.                                                                                                    | A 4-byte binary field.  If enabled, contains a 1.  If disabled, contains a 0.                                                                                                    |
| periodically sends a packet on an otherwise idle connection. If the remote TCP does not respond to the packet or to retransmissions of the packet, the connection is terminated with the error ETIMEDOUT.                                                                                                    |                                                                                                    |                                                                                                    |
| SO_LINGER  Use this option to control or determine how TCP/IP processes data that has not been transmitted when a CLOSE is issued for the socket. The default is disabled.                                                                                                    | Contains an 8-byte field containing two 4-byte binary fields.  Assembler coding:  ONOFF DS F                                                                                                    | two 4-byte binary fields.  Assembler coding:  0N0FF DS F                                                                                                    |
| <ol> <li>Note:</li> <li>This option has meaning only for stream sockets.</li> <li>If you set a zero linger time, the connection cannot close in an orderly manner, but stops, resulting in a RESET segment being sent to the connection partner. Also, if the aborting socket is in nonblocking mode, the close call is treated as though no linger option had been set.</li> </ol> | LINGER DS F  COBOL coding:  ONOFF PIC 9(8) BINARY.  LINGER PIC 9(8) BINARY.  Set ONOFF to a nonzero value to enable and set to 0 to disable this option. Set LINGER to the number of seconds that TCP/IP lingers after the CLOSE is issued. | LINGER DS F  COBOL coding:  0NOFF PIC 9(8) BINARY.  LINGER PIC 9(8) BINARY.  A nonzero value returned in  ONOFF indicates enabled, a 0 indicates disabled. LINGER indicates the number of seconds that TCP/IP will try to send data after the CLOSE is issued. |
| When SO_LINGER is set and CLOSE is called, the calling program is blocked until the data is successfully transmitted or the connection has timed out.                                                                                                    |                                                                                                    |                                                                                                    |
| When SO_LINGER is not set, the CLOSE returns without blocking the caller, and TCP/IP continues to attempt to send data for a specified time. This usually allows sufficient time to complete the data transfer.                                                                                                    |                                                                                                    |                                                                                                    |
| Use of the SO_LINGER option does not guarantee successful completion because TCP/IP waits only the amount of time specified in OPTVAL for SO_LINGER.                                                                                                    |                                                                                                    |                                                                                                    |

Table 22. OPTNAME options for GETSOCKOPT and SETSOCKOPT (continued)

| OPTNAME options (input)                                                                                                    | SETSOCKOPT, OPTVAL (input)                                                                                                    | GETSOCKOPT, OPTVAL (output)                                                                                                    |
|----------------------------------------------------------------------------------------------------|----------------------------------------------------------------------------------------------------|----------------------------------------------------------------------------------------------------|
| SO_OOBINLINE  Use this option to control or determine whether out-of-band data is received.  Note: This option has meaning only for stream sockets.  When this option is set, out-of-band data is placed in the normal data input queue as it is received and is available to a RECV or a RECVFROM even if the OOB flag is not set in the RECV or the RECVFROM.  When this option is disabled, out-of-band data is placed in the priority data input queue as it is received and is available to a RECV or a RECVFROM only when the OOB | A 4-byte binary field.  To enable, set to 1 or a positive value.  To disable, set to 0.                                                                   | A 4-byte binary field.  If enabled, contains a 1.  If disabled, contains a 0.                                                                                   |
| Is set in the RECV or the RECVFROM.  SO_RCVBUF  Use this option to control or determine the size of the data portion of the TCP/IP receive buffer.  The size of the data portion of the receive buffer is protocol-specific, based on the following values prior to any SETSOCKOPT call:  TCPRCVBufrsize keyword on the TCPCONFIG statement in the PROFILE.TCPIP data set for a TCP Socket  UDPRCVBufrsize keyword on the UDPCONFIG statement in the PROFILE.TCPIP data set for a UDP Socket  The default of 65 535 for a raw socket    | A 4-byte binary field.  To enable, set to a positive value specifying the size of the data portion of the TCP/IP receive buffer.  To disable, set to a 0. | A 4-byte binary field.  If enabled, contains a positive value indicating the size of the data portion of the TCP/IP receive buffer.  If disabled, contains a 0. |

Table 22. OPTNAME options for GETSOCKOPT and SETSOCKOPT (continued)

# **OPTNAME options (input)**

### SO\_RCVTIMEO

Use this option to control or determine the maximum length of time that a receive-type function can wait before it completes.

If a receive-type function has blocked for the maximum length of time that was specified without receiving data, control is returned with an errno set to EWOULDBLOCK. The default value for this option is 0, which indicates that a receive-type function does not time out.

When the MSG\_WAITALL flag (stream sockets only) is specified, the timeout takes precedence. The receive-type function can return the partial count. See the explanation of that operation's MSG\_WAITALL flag parameter.

The following receive-type functions are supported:

- READ
- READV
- RECV
- RECVFROM
- RECVMSG

### SETSOCKOPT, OPTVAL (input)

This option requires a TIMEVAL structure, which is defined in SYS1.MACLIB( BPXYRLIM) macro. The TIMEVAL structure contains the number of seconds and microseconds specified as fullword binary numbers. The seconds can be a value in the range 0 - 2678400 (equal to 31 days), and the microseconds can be a value in the range 0 - 1000000 (equal to 1 second). Although TIMEVAL value can be specified using microsecond granularity, the internal TCP/IP timers that are used to implement this function have a granularity of approximately 100 milliseconds.

This option stores a TIMEVAL structure that is defined in the SYS1.MACLIB(BPXYRLIM) macro. The TIMEVAL structure contains the number of seconds and microseconds, which are specified as fullword binary numbers. The number of seconds value that is returned is in the range 0 -2678400 (equal to 31 days). The number of microseconds value that is returned is in the range 0 -1000000.

GETSOCKOPT, OPTVAL (output)

Table 22. OPTNAME options for GETSOCKOPT and SETSOCKOPT (continued)

| OPTNAME options (input)                                                                                                    | SETSOCKOPT, OPTVAL (input)                                                                                                    | GETSOCKOPT, OPTVAL (output)                                                                                                    |
|----------------------------------------------------------------------------------------------------|----------------------------------------------------------------------------------------------------|----------------------------------------------------------------------------------------------------|
| SO_REUSEADDR  Use this option to control or determine whether local addresses are reused. The default is disabled. This alters the normal algorithm used with BIND. The normal                                                                                                    | A 4-byte binary field.  To enable, set to 1 or a positive value.                                                                                       | A 4-byte binary field.  If enabled, contains a 1.  If disabled, contains a 0.                                                                                |
| BIND algorithm allows each Internet address and port combination to be bound only once. If the address and port have been already bound, then a subsequent BIND will fail and result error will be EADDRINUSE.                                                                                                    | To disable, set to 0.                                                                                                    |                                                                                                    |
| <ul> <li>When this option is enabled, the following situations are supported:</li> <li>A server can BIND the same port multiple times as long as every invocation uses a different local IP address and the wildcard address INADDR_ANY is used only one time per port.</li> <li>A server with active client connections can be restarted and can bind to its port without having to along all of the client.</li> </ul> |                                                                                                    |                                                                                                    |
| <ul> <li>without having to close all of the client connections.</li> <li>For datagram sockets, multicasting is supported so multiple bind() calls can be made to the same class D address and port number.</li> <li>If you require multiple servers to BIND to the same port and listen on INADDR_ANY, see the SHAREPORT option on the PORT statement in TCPIP.PROFILE.</li> </ul>                                       |                                                                                                    |                                                                                                    |
| <ul> <li>SO_SNDBUF</li> <li>Use this option to control or determine the size of the data portion of the TCP/IP send buffer. The size is of the TCP/IP send buffer is protocol specific and is based on the following:</li> <li>The TCPSENDBufrsize keyword on the TCPCONFIG statement in the</li> </ul>                                                                                                    | A 4-byte binary field.  To enable, set to a positive value specifying the size of the data portion of the TCP/IP send buffer.  To disable, set to a 0. | A 4-byte binary field.  If enabled, contains a positive value indicating the size of the data portion of the TCP/IP send buffer.  If disabled, contains a 0. |
| <ul> <li>PROFILE.TCPIP data set for a TCP socket</li> <li>The UDPSENDBufrsize keyword on the UDPCONFIG statement in the PROFILE.TCPIP data set for a UDP socket</li> <li>The default of 65 535 for a raw socket</li> </ul>                                                                                                    |                                                                                                    |                                                                                                    |

Table 22. OPTNAME options for GETSOCKOPT and SETSOCKOPT (continued)

| OPTNAME options (input)                                                                                                    | SETSOCKOPT, OPTVAL (input)                                                                                                    | GETSOCKOPT, OPTVAL (output)                                                                                                    |
|----------------------------------------------------------------------------------------------------|----------------------------------------------------------------------------------------------------|----------------------------------------------------------------------------------------------------|
| Use this option to control or determine the maximum length of time that a send-type function can remain blocked before it completes.  If a send-type function has blocked for this length of time, it returns with a partial count or, if no data is sent, with an errno set to EWOULDBLOCK. The default value for this is 0, which indicates that a send-type function does not time out.  For a SETSOCKOPT, the following send-type functions are supported:  SEND SENDMSG SENDTO WRITE WRITEV | This option requires a TIMEVAL structure, which is defined in the SYS1.MACLIB( BPXYRLIM) macro. The TIMEVAL structure contains the number of seconds and microseconds specified as fullword binary numbers. The seconds value is in the range 0 - 2678400 (equal to 31 days), and the microseconds value is in the range 0 - 1000000 (equal to 1 second). Although the TIMEVAL value can be specified using microsecond granularity, the internal TCP/IP timers that are used to implement this function have a granularity of approximately 100 milliseconds. | This option stores a TIMEVAL structure that is defined in SYS1.MACLIB(BPXYRLIM). The TIMEVAL structure contains the number of seconds and microseconds, which are specified as fullword binary numbers. The number of seconds value that is returned is in the range 0 - 2678400 (equal to 31 days). The microseconds value that is returned is in the range 0 - 10000000. |
| SO_TYPE  Use this option to return the socket type.                                                                                                    | N/A                                                                                                    | A 4-byte binary field indicating the socket type:  X'1' indicates SOCK_STREAM.  X'2' indicates SOCK_DGRAM.  X'3' indicates SOCK_RAW.                                                                                                    |
| Use this option to set or determine whether a socket-specific timeout value (in seconds) is to be used in place of a configuration-specific value whenever keep alive timing is active for that socket.  When activated, the socket-specified timer value remains in effect until respecified by SETSOCKOPT or until the socket is closed. See the z/OS Communications Server: IP Programmer's Guide and Reference for more information about the socket option parameters.                      | A 4-byte binary field.  To enable, set to a value in the range 1 - 2147460.  To disable, set to a value of 0.                                                                                                    | A 4-byte binary field.  If enabled, contains the specific timer value (in seconds) that is in effect for the given socket.  If disabled, contains a 0 indicating keep alive timing is not active.                                                                                                    |

Table 22. OPTNAME options for GETSOCKOPT and SETSOCKOPT (continued)

| OPTNAME options (input)                                                                                             | SETSOCKOPT, OPTVAL (input)         | GETSOCKOPT, OPTVAL (output) |
|----------------------------------------------------------------------------------------------------|------------------------------------|-----------------------------|
| TCP_NODELAY                                                                                                    | A 4-byte binary field.             | A 4-byte binary field.      |
| Use this option to set or determine whether data sent over the socket is subject to the                             | To enable, set to a 0.             | If enabled, contains a 0.   |
| Nagle algorithm (RFC 896).                                                                                          | To disable, set to a 1 or nonzero. | If disabled, contains a 1.  |
| When it is presented. When this option is                                                                           |                                    |                             |
| enabled, TCP will wait to send small amounts of data until the acknowledgment                                       |                                    |                             |
| for the previous data sent is received. When<br>this option is disabled, TCP will send small                        |                                    |                             |
| amounts of data even before the acknowledgment for the previous data sent                                           |                                    |                             |
| is received.  Note: Use the following to set                                                                        |                                    |                             |
| TCP_NODELAY OPTNAME value for COBOL programs:                                                                       |                                    |                             |
| 01 TCP-NODELAY-VAL PIC 9(10) COMP<br>VALUE 2147483649.                                                              |                                    |                             |
| 01 TCP-NODELAY-REDEF REDEFINES<br>TCP-NODELAY-VAL.<br>05 FILLER PIC 9(6) BINARY.<br>05 TCP-NODELAY PIC 9(8) BINARY. |                                    |                             |

## SHUTDOWN call

One way to terminate a network connection is to issue the CLOSE call which attempts to complete all outstanding data transmission requests prior to breaking the connection. The SHUTDOWN call can be used to close one-way traffic while completing data transfer in the other direction. The HOW parameter determines the direction of traffic to shutdown.

When the CLOSE call is used, the SETSOCKOPT OPTVAL LINGER parameter determines the amount of time the system waits before releasing the connection. For example, with a LINGER value of 30 seconds, system resources (including the IMS or CICS transaction) remain in the system for up to 30 seconds after the CLOSE call is issued. In high volume, transaction-based systems like CICS and IMS, this can impact performance severely.

If the SHUTDOWN call is issued, when the CLOSE call is received, the connection can be closed immediately, rather than waiting for the 30-second delay.

If you issue SHUTDOWN for a socket that currently has outstanding socket calls pending, see Table 23 to determine the effects of this operation on the outstanding socket calls.

Table 23. Effect of SHUTDOWN socket call

| Socket calls in | Local program                          |                     | Remote program                           |                  |
|-----------------|----------------------------------------|---------------------|------------------------------------------|------------------|
| local program   | SHUTDOWN<br>SEND                       | SHUTDOWN<br>RECEIVE | SHUTDOWN<br>RECEIVE                      | SHUTDOWN<br>SEND |
| Write calls     | Error number<br>EPIPE on first<br>call |                     | Error number<br>EPIPE on second<br>call* |                  |

Table 23. Effect of SHUTDOWN socket call (continued)

| Socket calls in    | Local program     |                         | Remote program      |                         |
|--------------------|-------------------|-------------------------|---------------------|-------------------------|
| local program      | SHUTDOWN<br>SEND  | SHUTDOWN<br>RECEIVE     | SHUTDOWN<br>RECEIVE | SHUTDOWN<br>SEND        |
| Read calls         |                   | Zero length return code |                     | Zero length return code |
| * If you issue two | write calls immed | liately, both might     | be successful, and  | an EPIPE error          |

number might not be returned until a third write call is issued.

The following requirements apply to this call:

| Requirement             | Description                                                                       |
|-------------------------|-----------------------------------------------------------------------------------|
| Authorization:          | Supervisor state or problem state, any PSW key                                    |
| Dispatchable unit mode: | Task                                                                              |
| Cross memory mode:      | PASN = HASN                                                                       |
| Amode:                  | 31-bit or 24-bit                                                                  |
| ASC mode:               | Primary address space control (ASC) mode                                          |
| Interrupt status:       | Enabled for interrupts                                                            |
| Locks:                  | Unlocked                                                                          |
| Control parameters:     | All parameters must be addressable by the caller and in the primary address space |

Figure 159 on page 393 shows an example of SHUTDOWN call instructions.

```
WORKING-STORAGE SECTION.
   01 SOC-FUNCTION PIC X(16) VALUE IS 'SHUTDOWN'.
   01 S
                   PIC 9(4) BINARY.
                   PIC 9(8)
   01 HOW
                             BINARY.
   01 END-FROM
                  PIC 9(8) BINARY VALUE 0.
   01 END-TO
                  PIC 9(8) BINARY VALUE 1.
                  PIC 9(8) BINARY VALUE 2.
   01 END-BOTH
   01 ERRNO
                   PIC 9(8) BINARY.
   01 RETCODE
                   PIC S9(8) BINARY.
PROCEDURE DIVISION.
    CALL 'EZASOKET' USING SOC-FUNCTION S HOW ERRNO RETCODE.
```

Figure 159. SHUTDOWN call instruction example

# Parameter values set by the application for the SHUTDOWN call SOC-FUNCTION

A 16-byte character field containing SHUTDOWN. The field is left-aligned and padded on the right with blanks.

**S** A halfword binary number set to the socket descriptor of the socket to be shutdown.

**HOW** A fullword binary field. Set to specify whether all or part of a connection is to be shut down. The following values can be set:

# Value Description

### 0 (END-FROM)

Ends further receive operations.

### 1 (END-TO)

Ends further send operations.

### 2 (END-BOTH)

Ends further send and receive operations.

# Parameter values returned to the application for the SHUTDOWN call

### **ERRNO**

A fullword binary field. If RETCODE is negative, the field contains an error number. See Appendix B, "Return codes," on page 455 for information about ERRNO return codes.

### RETCODE

A fullword binary field that returns one of the following:

### Value Description

- 0 Successful call
- -1 Check ERRNO for an error code

### SOCKET call

The SOCKET call creates an endpoint for communication and returns a socket descriptor representing the endpoint.

| Description                                                                       |
|-----------------------------------------------------------------------------------|
| Supervisor state or problem state, any PSW key                                    |
| Task                                                                              |
| PASN = HASN                                                                       |
| 31-bit or 24-bit                                                                  |
| Primary address space control (ASC) mode                                          |
| Enabled for interrupts                                                            |
| Unlocked                                                                          |
| All parameters must be addressable by the caller and in the primary address space |
|                                                                                   |

Figure 160 shows an example of SOCKET call instructions.

```
WORKING-STORAGE SECTION.
   01 SOC-FUNCTION PIC X(16) VALUE IS 'SOCKET'.
* For AF INET
                    PIC 9(8) COMP VALUE 2.
   01 AF
* For AF INET6
   01 AF
01 SOCTYPE
                    PIC 9(8) BINARY VALUE 19.
                    PIC 9(8) BINARY.
                    PIC 9(8) BINARY VALUE 1.
   01 DATAGRAM
                    PIC 9(8) BINARY VALUE 2.
   01 PROTO
                    PIC 9(8) BINARY.
   01 ERRNO
                    PIC 9(8) BINARY.
   01 RETCODE
                    PIC S9(8) BINARY.
PROCEDURE DIVISION.
    CALL 'EZASOKET' USING SOC-FUNCTION AF SOCTYPE
                   PROTO ERRNO RETCODE.
```

Figure 160. SOCKET call instruction example

# Parameter values set by the application for the SOCKET call SOC-FUNCTION

A 16-byte character field containing 'SOCKET'. The field is left-aligned and padded on the right with blanks.

AF A fullword binary field set to the addressing family. For TCP/IP the value is set to a decimal 2 for AF\_INET, or a decimal 19, indicating AF\_INET6.

### **SOCTYPE**

A fullword binary field set to the type of socket required. The types are:

### Value Description

- 1 Stream sockets provide sequenced, two-way byte streams that are reliable and connection-oriented. They support a mechanism for out-of-band data.
- Datagram sockets provide datagrams, which are connectionless messages of a fixed maximum length whose reliability is not guaranteed. Datagrams can be corrupted, received out of order, lost, or delivered multiple times.

#### **PROTO**

A fullword binary field set to the protocol to be used for the socket. If this field is set to 0, the default protocol is used. For streams, the default is TCP; for datagrams, the default is UDP.

PROTO numbers are found in the *hlq*.etc.proto data set.

# Parameter values returned to the application for the SOCKET call ERRNO

A fullword binary field. If RETCODE is negative, the field contains an error number. See Appendix B, "Return codes," on page 455 for information about ERRNO return codes.

### RETCODE

A fullword binary field that returns one of the following:

### Value Description

> or = 0

Contains the new socket descriptor

-1 Check ERRNO for an error code

## TAKESOCKET call

The TAKESOCKET call acquires a socket from another program and creates a new socket. Typically, a child server issues this call using client ID and socket descriptor data that it obtained from the concurrent server. See "GIVESOCKET call" on page 314 for a discussion of the use of GETSOCKET and TAKESOCKET calls.

**Note:** When TAKESOCKET is issued, a new socket descriptor is returned in RETCODE. You should use this new socket descriptor in subsequent calls such as GETSOCKOPT, which require the S (socket descriptor) parameter.

The following requirements apply to this call:

| Requirement             | Description                                                                       |
|-------------------------|-----------------------------------------------------------------------------------|
| Authorization:          | Supervisor state or problem state, any PSW key                                    |
| Dispatchable unit mode: | Task                                                                              |
| Cross memory mode:      | PASN = HASN                                                                       |
| Amode:                  | 31-bit or 24-bit                                                                  |
| ASC mode:               | Primary address space control (ASC) mode                                          |
| Interrupt status:       | Enabled for interrupts                                                            |
| Locks:                  | Unlocked                                                                          |
| Control parameters:     | All parameters must be addressable by the caller and in the primary address space |

Figure 161 on page 396 shows an example of TAKESOCKET call instructions.

```
WORKING-STORAGE SECTION.
   01 SOC-FUNCTION PIC X(16) VALUE IS 'TAKESOCKET'.
    01 SOCRECV PIC 9(4) BINARY.
    01 CLIENT.
       03 DOMAIN PIC 9(8) BINARY.
03 NAME PIC X(8).
03 TASK PIC X(8).
       03 RESERVED PIC X(20).
                 PIC 9(8) BINARY.
    01 ERRNO
    01 RETCODE
                     PIC S9(8) BINARY.
PROCEDURE DIVISION.
    CALL 'EZASOKET' USING SOC-FUNCTION SOCRECY CLIENT
                    ERRNO RETCODE.
```

Figure 161. TAKESOCKET call instruction example

### Parameter values set by the application for the TAKESOCKET call

### **SOC-FUNCTION**

A 16-byte character field containing TAKESOCKET. The field is left-aligned and padded to the right with blanks.

### **SOCRECV**

A halfword binary field set to the descriptor of the socket to be taken. The socket to be taken is passed by the concurrent server.

### **CLIENT**

Specifies the client ID of the program that is giving the socket. In CICS, these parameters are passed by the listener program to the program that issues the TAKESOCKET call. The information is obtained using EXEC CICS RETRIEVE.

### **DOMAIN**

A fullword binary field set to the domain of the program giving the socket. It is always a decimal 2, indicating AF\_INET, or a decimal 19, indicating AF\_INET6.

**Rule:** The TAKESOCKET can acquire only a socket of the same address family from a GIVESOCKET.

### **NAME**

Specifies an 8-byte character field set to the MVS address space identifier of the program that gave the socket.

TASK Specifies an 8-byte character field set to the task identifier of the task that gave the socket.

### RESERVED

A 20-byte reserved field. This field is required, but not used.

# Parameter values returned to the application for the TAKESOCKET call

### **ERRNO**

A fullword binary field. If RETCODE is negative, the field contains an error number. See Appendix B, "Return codes," on page 455 for information about ERRNO return codes.

### **RETCODE**

A fullword binary field that returns one of the following:

Value Description

> or = 0

Contains the new socket descriptor

-1 Check ERRNO for an error code

# TERMAPI call

This call terminates the session created by INITAPI. All TCP/IP stacks resources allocated to the task are cleaned up. This includes any outstanding open sockets or sockets that have been given away with the GIVESOCKET call but have not been taken with a TAKESOCKET call.

In the CICS environment, the use of TERMAPI is not recommended. CICS task termination processing automatically performs the functions of TERMAPI. A CICS application program should issue TERMAPI only if there is a particular need to terminate the session before task termination.

The following requirements apply to this call:

| Description                                                                       |
|-----------------------------------------------------------------------------------|
| Supervisor state or problem state, any PSW key                                    |
| Task                                                                              |
| PASN = HASN                                                                       |
| 31-bit or 24-bit                                                                  |
| Primary address space control (ASC) mode                                          |
| Enabled for interrupts                                                            |
| Unlocked                                                                          |
| All parameters must be addressable by the caller and in the primary address space |
|                                                                                   |

Figure 162 on page 398 shows an example of TERMAPI call instructions.

```
WORKING-STORAGE SECTION.
01 SOC-FUNCTION PIC X(16) VALUE IS 'TERMAPI'.

PROCEDURE DIVISION.
CALL 'EZASOKET' USING SOC-FUNCTION.
```

Figure 162. TERMAPI call instruction example

# Parameter values set by the application for the TERMAPI call SOC-FUNCTION

A 16-byte character field containing TERMAPI. The field is left-aligned and padded to the right with blanks.

# **WRITE** call

The WRITE call writes data on a connected socket. This call is similar to SEND, except that it lacks the control flags available with SEND.

For datagram sockets the WRITE call writes the entire datagram if it fits into the receiving buffer.

Stream sockets act like streams of information with no boundaries separating data. For example, if a program wishes to send 1000 bytes, each call to this function can send any number of bytes, up to the entire 1000 bytes. The number of bytes sent are returned in RETCODE. Therefore, programs using stream sockets should place this call in a loop, calling this function until all data has been sent.

See "EZACIC04 program" on page 404 for a subroutine that translates EBCDIC output data to ASCII.

| Requirement             | Description                                                                                                    |
|-------------------------|----------------------------------------------------------------------------------------------------|
| Authorization:          | Supervisor state or problem state, any PSW key                                                                                                    |
| Dispatchable unit mode: | Task                                                                                                    |
| Cross memory mode:      | PASN = HASN                                                                                                    |
| Amode:                  | 31-bit or 24-bit                                                                                                    |
|                         | <b>Note:</b> See "Addressability mode (Amode) considerations" under "Environmental restrictions and programming requirements for the Callable Socket API" on page 249. |
| ASC mode:               | Primary address space control (ASC) mode                                                                                                    |
| Interrupt status:       | Enabled for interrupts                                                                                                    |
| Locks:                  | Unlocked                                                                                                    |
| Control parameters:     | All parameters must be addressable by the caller and in the primary address space                                                                                      |

Figure 163 on page 399 shows an example of WRITE call instructions.

```
WORKING-STORAGE SECTION.

01 SOC-FUNCTION PIC X(16) VALUE IS 'WRITE'.

01 S PIC 9(4) BINARY.

01 NBYTE PIC 9(8) BINARY.

01 BUF PIC X(length of buffer).

01 ERRNO PIC 9(8) BINARY.

01 RETCODE PIC S9(8) BINARY.

PROCEDURE DIVISION.

CALL 'EZASOKET' USING SOC-FUNCTION S NBYTE BUF ERRNO RETCODE.
```

Figure 163. WRITE call instruction example

# Parameter values set by the application for the WRITE call SOC-FUNCTION

A 16-byte character field containing WRITE. The field is left-aligned and padded on the right with blanks.

**S** A halfword binary field set to the socket descriptor.

### **NBYTE**

A fullword binary field set to the number of bytes of data to be transmitted.

**BUF** Specifies the buffer containing the data to be transmitted.

# Parameter values returned to the application for the WRITE call ERRNO

A fullword binary field. If RETCODE is negative, the field contains an error number. See Appendix B, "Return codes," on page 455 for information about ERRNO return codes.

### RETCODE

A fullword binary field that returns one of the following:

## Value Description

- ≥0 A successful call. A return code greater than zero indicates the number of bytes of data written.
- -1 Check ERRNO for an error code.

## WRITEV call

The WRITEV function writes data on a socket from a set of buffers.

| Requirement             | Description                                    |
|-------------------------|------------------------------------------------|
| Authorization:          | Supervisor state or problem state, any PSW key |
| Dispatchable unit mode: | Task                                           |
| Cross memory mode:      | PASN = HASN                                    |
| Amode:                  | 31-bit or 24-bit                               |
| ASC mode:               | Primary address space control (ASC) mode       |

| Requirement         | Description                                                                       |
|---------------------|-----------------------------------------------------------------------------------|
| Interrupt status:   | Enabled for interrupts                                                            |
| Locks:              | Unlocked                                                                          |
| Control parameters: | All parameters must be addressable by the caller and in the primary address space |

Figure 164 shows an example of WRITEV call instructions.

```
WORKING-STORAGE SECTION.
      01 SOKET-FUNCTION
                                PIC X(16) VALUE 'WRITEV'.
      01 S
                                PIC 9(4) BINARY.
      01 IOVCNT
                                PIC 9(8) BINARY.
         03 BUFFER-ENTRY OCCURS N TIMES.
           05 BUFFER-POINTER USAGE IS POINTER.
           05 RESERVED PIC X(4).
           05 BUFFER-LENGTH
                             PIC 9(8) BINARY.
      01 ERRNO
                                PIC 9(8) BINARY.
                                PIC 9(8) BINARY.
      01 RETCODE
       PROCEDURE DIVISION.
      SET BUFFER-POINTER(1) TO ADDRESS OF BUFFER1.
      SET BUFFER-LENGTH(1) TO LENGTH OF BUFFER1.
      SET BUFFER-POINTER(2) TO ADDRESS OF BUFFER2.
       SET BUFFER-LENGTH(2) TO LENGTH OF BUFFER2.
       п
                             11 11
                                           п
      SET BUFFER-POINTER(n) TO ADDRESS OF BUFFERn.
      SET BUFFER-LENGTH(n) TO LENGTH OF BUFFERn.
      CALL 'EZASOKET' USING SOC-FUNCTION S IOV IOVCNT ERRNO RETCODE.
```

Figure 164. WRITEV call instruction example

# Parameter values set by the application for the WRITEV call

- A value or the address of a halfword binary number specifying the descriptor of the socket from which the data is to be written.
- IOV An array of tripleword structures with the number of structures equal to the value in IOVCNT and the format of the structures as follows:

#### Fullword 1

The address of a data buffer.

### Fullword 2

Reserved.

### Fullword 3

The length of the data buffer referenced in Fullword 1.

### **IOVCNT**

A fullword binary field specifying the number of data buffers provided for this call.

# Parameters returned by the application for the WRITEV call ERRNO

A fullword binary field. If RETCODE is negative, this contains an error number. See Appendix B, "Return codes," on page 455 for information about ERRNO return codes.

#### RETCODE

A fullword binary field.

# Value Meaning Connection partner has closed connection. Number of bytes sent.

# Using data translation programs for socket call interface

In addition to the socket calls, you can use the following utility programs to translate data.

#### Data translation from ASCII and EBCDIC data notation

TCP/IP hosts and networks use ASCII data notation; MVS TCP/IP and its subsystems use EBCDIC data notation. In situations where data must be translated from one notation to the other, you can use the following utility programs:

#### EZACIC04

Translates EBCDIC data to ASCII data using an EBCDIC-to-ASCII translation table as described in z/OS Communications Server: IP Configuration Reference.

#### EZACIC05

Translates ASCII data to EBCDIC data using an ASCII-to-EBCDIC translation table as described in z/OS Communications Server: IP Configuration Reference.

#### EZACIC14

An alternative to EZACIC04 that translates EBCDIC data to ASCII data using the translation table listed in "EZACIC14 program" on page 416.

#### EZACIC15

An alternative to EZACIC05 that translates ASCII data to EBCDIC data using the translation table listed in "EZACIC15 program" on page 418.

A sample program that performs these translations is also available; you can modify them to perform any translations not provided by these routines. See the EZACICTR member in the SEZAINST data set for more information.

It is not necessary to define these programs to CICS. If your application dynamically links these programs, then you must define them to CICS as follows:

```
DEFINE PROGRAM(EZACICO4)
DESCRIPTION(TRANSLATE EBCDIC-8 BIT TO ASCII-8 BIT)
GROUP(SOCKETS)
CEDF(YES) DATALOCATION(ANY) EXECKEY(USER)
RELOAD(NO) RESIDENT(NO) USELPACOPY(NO)
LANGUAGE(ASSEMBLER) STATUS(ENABLED) USAGE(NORMAL)
CONCURRENCY(THREADSAFE)
```

```
DEFINE PROGRAM(EZACICO5)
DESCRIPTION (TRANSLATE ASCII-8 BIT TO EBCDIC-8 BIT)
GROUP (SOCKETS)
CEDF(YES) DATALOCATION(ANY) EXECKEY(USER)
RELOAD(NO) RESIDENT(NO) USELPACOPY(NO)
LANGUAGE (ASSEMBLER) STATUS (ENABLED) USAGE (NORMAL)
CONCURRENCY (THREADSAFE)
DEFINE PROGRAM(EZACIC14)
DESCRIPTION(TRANSLATE EBCDIC-8 BIT TO ASCII-8 BIT)
GROUP (SOCKETS)
CEDF(YES) DATALOCATION(ANY) EXECKEY(USER)
RELOAD(NO) RESIDENT(NO) USELPACOPY(NO)
LANGUAGE (ASSEMBLER) STATUS (ENABLED) USAGE (NORMAL)
CONCURRENCY (THREADSAFE)
DEFINE PROGRAM(EZACIC15)
DESCRIPTION(TRANSLATE ASCII-8 BIT TO EBCDIC-8 BIT)
GROUP (SOCKETS)
CEDF(YES) DATALOCATION(ANY) EXECKEY(USER)
RELOAD(NO) RESIDENT(NO) USELPACOPY(NO)
LANGUAGE (ASSEMBLER) STATUS (ENABLED) USAGE (NORMAL)
CONCURRENCY (THREADSAFE)
```

For more information about specifying the key that CICS uses to give control to the program and details about RDO resource types and their attributes, Program Definition Attributes, and the EXECKEY attribute, see the CICS Transaction Server information on this website: http://www-01.ibm.com/software/htp/cics/library/

# Bit string processing

In C-language, bit strings are often used to convey flags, switch settings, and so on; TCP/IP stacks makes frequent uses of bit strings. However, because bit strings are difficult to decode in COBOL, TCP/IP includes:

Translates bit-masks into character arrays and character arrays into bit-masks.

#### EZACIC08

Interprets the variable length address list in the HOSTENT structure returned by GETHOSTBYNAME or GETHOSTBYADDR.

#### EZACIC09

Interprets the ADDRINFO structure returned by GETADDRINFO.

It is not necessary to define these programs to CICS. If your application dynamically links these programs, then you must define them to CICS as follows:

```
DEFINE PROGRAM(EZACICO6)
DESCRIPTION (TRANSLATE EBCDIC-8 BIT TO ASCII-8 BIT)
GROUP (SOCKETS)
CEDF(YES) DATALOCATION(ANY) EXECKEY(USER)
RELOAD(NO) RESIDENT(NO) USELPACOPY(NO)
LANGUAGE (ASSEMBLER) STATUS (ENABLED) USAGE (NORMAL)
CONCURRENCY (THREADSAFE)
DEFINE PROGRAM(EZACICO8)
DESCRIPTION (INTERPRET HOSTENT)
GROUP (SOCKETS)
CEDF(YES) DATALOCATION(ANY) EXECKEY(USER)
RELOAD(NO) RESIDENT(NO) USELPACOPY(NO)
LANGUAGE (ASSEMBLER) STATUS (ENABLED) USAGE (NORMAL)
CONCURRENCY (THREADSAFE)
```

```
DEFINE PROGRAM(EZACICO9)
DESCRIPTION(INTERPRET ADDRINFO)
GROUP(SOCKETS)
CEDF(YES) DATALOCATION(ANY) EXECKEY(USER)
RELOAD(NO) RESIDENT(NO) USELPACOPY(NO)
LANGUAGE(ASSEMBLER) STATUS(ENABLED) USAGE(NORMAL)
CONCURRENCY(THREADSAFE)
```

For more information about specifying the key that CICS uses to give control to the program, visit this website: http://www-01.ibm.com/software/htp/cics/library/

#### **CALL** instruction utility programs

This topic describes the CALL instruction API for TCP/IP application programs written in the COBOL, PL/I, or High Level Assembler language. The format and parameters are described for each utility call.

**Note:** For a PL/I program, include the following statement before your first call instruction:

```
DCL EZASOKET ENTRY OPTIONS (RETCODE, ASM, INTER) EXT;
```

#### Understanding COBOL, assembler, and PL/I call formats:

These utility programs are invoked by calling the EZACICnn program. The parameters look differently due to the differences in the programming languages.

#### **COBOL** language call format sample:

The following sample illustrates the utility program call format for COBOL language programs:

```
>>-- CALL 'EZACICnn' USING parm1, parm2, .... --><
```

#### parm n

A variable number of parameters that depends on the type call.

The utility programs in this topic contain an explanation of the call parameters.

#### Assembler language call format sample:

The following sample illustrates the utility program call format for assembler language programs. Because DATAREG is used to access the application's working storage, applications using the assembler language format should not code DATAREG but should let it default to the CICS data register.

```
>>-- CALL EZACICnn, (parm1, parm2, ...), VL, MF=(E, PARMLIST) --><
```

PARMLIST is a remote parameter list defined in dynamic storage DFHEISTG. This list contains addresses of 30 parameters that can be referenced by all execute forms of the CALL.

**Note:** This form of CALL is necessary to meet the CICS requirement for quasi-reentrant programming

#### parm n

A variable number of parameters that depends on the type call.

The utility programs in this topic contain an explanation of the call parameters.

#### PL/I language call format sample:

The following sample illustrates the utility program call format for PL/I language programs:

```
>>-- CALL EZACICnn (parm1, parm2, ...); --><
parm n
```

parm n

A variable number of parameters that depends on the type call.

See the utility programs in this topic for an explanation of the parameters.

# **EZACIC04** program

The EZACIC04 program is used to translate EBCDIC data to ASCII data.

Figure 165 shows an example of how EZACIC04 translates a byte of EBCDIC data to ASCII data.

| ASCII       |   | <br> | S  | ecor | nd h | nex | di | git | of | byt | te d | of E | BCI | OIC | dat                  | a. |    |
|-------------|---|------|----|------|------|-----|----|-----|----|-----|------|------|-----|-----|----------------------|----|----|
| ezacico     | • | 0    | 1  | 2    | 3    | 4   | 5  | 6   | 7  | 8   | 9    | A    | В   | С   | D                    | E  | F  |
|             | 0 | 00   | 01 | 02   | 03   | 1A  | 09 | 1A  | 7F | 1A  | 1A   | 1A   | 0B  | 0C  | 0D                   | 0E | 0F |
|             | 1 | 10   | 11 | 12   | 13   | 1A  | 0A | 08  | 1A | 18  | 19   | 1A   | 1A  | 1C  | 1D                   | 1E | 1F |
|             | 2 | 1A   | 1A | 1C   | 1A   | 1A  | 0A | 17  | 1B | 1A  | 1A   | 1A   | 1A  | 1A  | 05                   | 06 | 07 |
|             | 3 | 11A  | 1A | 16   | 1A   | 1A  | 1E | 1A  | 04 | 1A  | 1A   | 1A   | 1A  | 14  | 15                   | 1A | 1A |
|             | 4 | 20   | A6 | E1   | 80   | EB  | 90 | 9F  | E2 | AB  | 8B   | 9B   | 2E  | 3C  | 28                   | 2B | 7C |
|             | 5 | 26   | A9 | AA   | 9C   | DB  | A5 | 99  | E3 | A8  | 9E   | 21   | 24  | 2A  | 29                   | 3B | 5E |
| first       | 6 | 2D   | 2F | DF   | DC   | 9A  | DD | DE  | 98 | 9D  | AC   | ВА   | 2C  | 25  | 5F                   | 3E | 3F |
| digit       | 7 | D7   | 88 | 94   | В0   | B1  | B2 | FC  | D6 | FB  | 60   | 3A   | 23  | 40  | 27                   | 3D | 22 |
| byte        | 8 | F8   | 61 | 62   | 63   | 64  | 65 | 66  | 67 | 68  | 69   | 96   | A4  | F3  | AF                   | AE | C5 |
| EBCDIC data | 9 | 8C   | 6A | 6B   | 6C   | 6D  | 6E | 6F  | 70 | 71  | 72   | 97   | 87  | CE  | 93                   | F1 | FE |
| uata        | A | C8   | 7E | 73   | 74   | 75  | 76 | 77  | 78 | 79  | 7A   | EF   | C0  | DA  | 5B                   | F2 | AE |
|             | В | B5   | В6 | FD   | B7   | B8  | В9 | E6  | ВВ | ВС  | BD   | 8D   | D9  | BF  | 5D                   | D8 | C4 |
|             | С | 7B   | 41 | 42   | 43   | 44  | 45 | 46  | 47 | 48  | 49   | СВ   | CA  | BE  | E8                   | EC | ED |
|             | D | 7D   | 4A | 4B   | 4C   | 4D  | 4E | 4F  | 50 | 51  | 52   | A1   | AD  | F5  | <b>-</b> -  <br>  F4 | A3 | 8F |
|             | E | 5C   | E7 | 53   | 54   | 55  | 56 | 57  | 58 | 59  | 5A   | A0   | 85  | 8E  | E9                   | E4 | D1 |
|             | F | 30   | 31 | 32   | 33   | 34  | 35 | 36  | 37 | 38  | 39   | B3   | F7  | F0  | FA                   | A7 | FF |

Figure 165. EZACIC04 EBCDIC-to-ASCII table

Figure 166 on page 405 shows an example of EZACIC04 call instructions.

```
WORKING-STORAGE SECTION.
   01 OUT-BUFFER PIC X(length of output).
   01 LENGTH PIC 9(8) BINARY.
PROCEDURE DIVISION.
    CALL 'EZACICO4' USING OUT-BUFFER LENGTH.
                                                   IF RETURN-CODE > 0
       THEN
       DISPLAY 'TRANSLATION FAILED ' RETURN-CODE.
```

Figure 166. EZACIC04 call instruction example

For equivalent PL/I and assembler language declarations, see "Converting parameter descriptions" on page 253.

#### **OUT-BUFFER**

A buffer that contains the following:

- When called EBCDIC data
- Upon return ASCII data

#### **LENGTH**

Specifies the length of the data to be translated.

#### **EZACIC05** program

The EZACIC05 program is used to translate ASCII data to EBCDIC data. EBCDIC data is required by COBOL, PL/I, and assembler language programs.

Figure 167 on page 406 shows an example of how EZACIC05 translates a byte of ASCII data to EBCDIC data.

| EBCDIC        |   |          | S  | ecor | nd h | nex | diç      | git | of | byt | te d | of / | ASC: | ΙΙ ( | lata | 1  |    |
|---------------|---|----------|----|------|------|-----|----------|-----|----|-----|------|------|------|------|------|----|----|
| ezacico:      |   | 0        | 1  | 2    | 3    | 4   | 5        | 6   | 7  | 8   | 9    | A    | В    | С    | D    | Ε  | F  |
|               | 0 | 00       | 01 | 02   | 03   | 37  | 2D       | 2E  | 2F | 16  | 05   | 25   | 0В   | 0C   | 0D   | 0E | 0F |
|               | 1 | 10       | 11 | 12   | 13   | 3C  | 3D       | 32  | 26 | 18  | 19   | 3F   | 27   | 22   | 1D   | 35 | 1F |
|               | 2 | 40       | 5A | 7F   | 7B   | 5B  | 6C       | 50  | 7D | 4D  | 5D   | 5C   | 4E   | 6B   | 60   | 4B | 61 |
|               | 3 | F0       | F1 | F2   | F3   | F4  | F5       | F6  | F7 | F8  | F9   | 7A   | 5E   | 4C   | 7E   | 6E | 6F |
|               | 4 | 7C       | C1 | C2   | C3   | C4  | C5       | C6  | C7 | C8  | C9   | D1   | D2   | D3   | D4   | D5 | D6 |
|               | 5 | D7       | D8 | D9   | E2   | E3  | E4       | E5  | E6 | E7  | E8   | E9   | AD   | E0   | BD   | 5F | 6D |
| first         | 6 | 79       | 81 | 82   | 83   | 84  | 85       | 86  | 87 | 88  | 89   | 91   | 92   | 93   | 94   | 95 | 96 |
| digit<br>of   | 7 | 97       | 98 | 99   | A2   | A3  | A4       | A5  | A6 | A7  | A8   | A9   | C0   | 4F   | D0   | A1 | 07 |
| byte          | 8 | 00       | 01 | 02   | 03   | 37  | 2D       | 2E  | 2F | 16  | 05   | 25   | 0B   | 0C   | 0D   | 0E | 0F |
| ASCII<br>data | 9 | 10       | 11 | 12   | 13   | 3C  | 3D       | 32  | 26 | 18  | 19   | 3F   | 27   | 22   | 1D   | 35 | 1F |
| Gata          | Α | 40       | 5A | 7F   | 7B   | 5B  | 6C       | 50  | 7D | 4D  | 5D   | 5C   | 4E   | 6B   | 60   | AF | 61 |
|               | В | F0       | F1 | F2   | F3   | F   | F5       | F6  | F7 | F8  | F9   | 7A   | 5E   | 4C   | 7E   | 6E | 6F |
|               | C | 7C       | C1 | C2   | C3   | C4  | C5       | C6  | C7 | C8  | C9   | D1   | D2   | D3   | D4   | D5 | D6 |
|               | D | +<br> D7 | D8 | D9   | E2   | E3  | E4       | E5  | E6 | E7  | E8   | E9   | AD   | E0   | BD   | 5F | 6D |
|               | E | 79       | 81 | 82   | 83   | 84  | 85       | 86  | 87 | 88  | 89   | 91   | 92   | 93   | 94   | 95 | 96 |
|               | F | 97       | 98 | 99   | A2   | A3  | <br>  A4 | A5  | A6 | A7  | A8   | A9   | C0   | 4F   | D0   | A1 | 07 |

Figure 167. EZACIC05 ASCII-to-EBCDIC

Figure 168 on page 407 shows an example of EZACIC05 call instructions.

```
WORKING-STORAGE SECTION.
    01 IN-BUFFER PIC X(length of output)
01 LENGTH PIC 9(8) BINARY VALUE
PROCEDURE DIVISION.
     CALL 'EZACICO5' USING IN-BUFFER LENGTH.
                                                             IF RETURN-CODE > 0
         THEN
         DISPLAY 'TRANSLATION FAILED ' RETURN-CODE.
```

Figure 168. EZACIC05 call instruction example

For equivalent PL/I and assembler language declarations, see "Converting parameter descriptions" on page 253.

#### **IN-BUFFER**

A buffer that contains the following:

- When called ASCII data
- Upon return EBCDIC data

#### **LENGTH**

Specifies the length of the data to be translated.

#### **EZACIC06** program

The SELECT call uses bit strings to specify the sockets to test and to return the results of the test. Because bit strings are difficult to manage in COBOL, use the EZACIC06 utility program to translate bit strings to character strings to be used with the SELECT or SELECTEX call.

Figure 169 on page 408 shows an example of EZACIC06 call instructions.

```
WORKING STORAGE
01 CHAR-MASK.
   05 CHAR-STRING PIC X(nn).
01 CHAR-ARRAY REDEFINES CHAR-MASK.
   05 CHAR-ENTRY-TABLE OCCURS nn TIMES.
     10 CHAR-ENTRY PIC X(1).
01 BIT-MASK.
   05 BIT-ARRAY-FWDS OCCURS (nn+31)/32 TIMES.
     10 BIT ARRAY WORD PIC 9(8) COMP.
01 BIT-FUNCTION-CODES.
   05 CTOB PIC X(4) VALUE 'CTOB'.
  05 BTOC PIC X(4) VALUE 'BTOC'.
01 CHAR-MASK-LENGTH PIC 9(8) COMP VALUE nn.
PROCEDURE CALL (to convert from character to binary)
    CALL 'EZACICO6' USING CTOB
                          BIT-MASK
                          CHAR-MASK
                          CHAR-MASK-LENGTH
                          RETCODE.
PROCEDURE CALL (to convert from binary to character)
    CALL 'EZACICO6' USING BTOC
                          BIT-MASK
                          CHAR-MASK
                          CHAR-MASK-LENGTH
                          RETCODE.
```

Figure 169. EZACIC06 call instruction example

For equivalent PL/I and assembler language declarations, see "Converting parameter descriptions" on page 253.

#### CHAR-MASK

Specifies the character array where *nn* is the maximum number of sockets in the array. The first character in the array represents socket 0, the second represents socket 1, and so on. Keep in mind that the index is 1 greater than the socket number. That is, CHAR-ENTRY(1) represents socket 0, CHAR-ENTRY(2) represents socket 1, and so on.

#### **BIT-MASK**

Specifies the bit string to be translated for the SELECT call. Within each fullword of the bit string, the bits are ordered right to left. The rightmost bit in the first fullword represents socket 0 and the leftmost bit represents socket 31. The rightmost bit in the second fullword represents socket 32 and the leftmost bit represents socket 63. The number of fullwords in the bit string should be calculated by dividing the sum of 31 and the character array length by 32 (truncate the remainder).

#### **COMMAND**

BTOC—Specifies bit string to character array translation.

CTOB—Specifies character array to bit string translation.

#### CHAR-MASK-LENGTH

Specifies the length of the character array. This field should be no greater than 1 plus the MAXSNO value returned on the INITAPI (which is usually the same as the MAXSOC value specified on the INITAPI).

#### RETCODE

A binary field that returns one of the following:

#### Value Description

- **0** Successful call
- -1 Check ERRNO for an error code

#### **Examples**

If you want to use the SELECT call to test sockets 0, 5, and 32, and you are using a character array to represent the sockets, you must set the appropriate characters in the character array to 1. In the following example, index position 1, 6, and 33 in the character array are set to 1. Then you can call EZACIC06 with the COMMAND parameter set to CTOB.

```
MOVE ZEROS TO CHAR-STRING.

MOVE '1' TO CHAR-ENTRY(1), CHAR-ENTRY(6), CHAR-ENTRY(33).

CALL 'EZACICO6' USING TOKEN CTOB BIT-MASK CH-MASK

CHAR-MASK-LENGTH RETCODE.

MOVE BIT-MASK TO ....
```

When the select call returns and you want to check the bit-mask string for socket activity, enter the following instructions.

```
MOVE .... TO BIT-MASK.

CALL 'EZACICO6' USING TOKEN BTOC BIT-MASK CH-MASK
CHAR-MASK-LENGTH RETCODE.

PERFORM TEST-SOCKET THRU TEST-SOCKET-EXIT VARYING IDX
FROM 1 BY 1 UNTIL IDX EQUAL CHAR-MASK-LENGTH.

TEST-SOCKET.

IF CHAR-ENTRY(IDX) EQUAL '1'
THEN PERFORM SOCKET-RESPONSE THRU
SOCKET-RESPONSE-EXIT
ELSE NEXT SENTENCE.

TEST-SOCKET-EXIT.
EXIT.
```

#### **EZACIC08** program

The GETHOSTBYNAME and GETHOSTBYADDR calls were derived from C socket calls that return a structure known as HOSTENT. A given TCP/IP stacks host can have multiple alias names and host Internet addresses.

TCP/IP stacks uses indirect addressing to connect the variable number of alias names and Internet addresses in the HOSTENT structure that is returned by the GETHOSTBYADDR AND GETHOSTBYNAME calls.

If you are coding in PL/I or Assembler language, the HOSTENT structure can be processed in a relatively straightforward manner. However, if you are coding in COBOL, HOSTENT can be more difficult to process and you should use the EZACIC08 subroutine to process it for you.

It works as follows:

 GETHOSTBYADDR or GETHOSTBYNAME returns a HOSTENT structure that indirectly addresses the lists of alias names and Internet addresses.

- Upon return from GETHOSTBYADDR or GETHOSTBYNAME your program calls EZACIC08 and passes it the address of the HOSTENT structure. EZACIC08 processes the structure and returns the following:
  - 1. The length of host name, if present
  - 2. The host name
  - 3. The number of alias names for the host
  - 4. The alias name sequence number
  - 5. The length of the alias name
  - 6. The alias name
  - 7. The host Internet address type, always 2 for AF\_INET
  - 8. The host Internet address length, always 4 for AF\_INET
  - 9. The number of host Internet addresses for this host
  - 10. The host Internet address sequence number
  - 11. The host Internet address
- If the GETHOSTBYADDR or GETHOSTBYNAME call returns more than one alias name or host Internet address (steps 3 and 9 in this topic), the application program should repeat the call to EZACIC08 until all alias names and host Internet addresses have been retrieved.

Figure 170 shows an example of EZACIC08 call instructions.

```
01 HOSTENT-ADDR
                          PIC 9(8) BINARY.
   01 HOSTNAME-LENGTH
                          PIC 9(4) BINARY.
                          PIC X(255).
   01
       HOSTNAME-VALUE
   01 HOSTALIAS-COUNT
                          PIC 9(4) BINARY.
   01 HOSTALIAS-SEQ
                          PIC 9(4) BINARY.
   01 HOSTALIAS-LENGTH PIC 9(4) BINARY.
                          PIC X(255).
   01 HOSTALIAS-VALUE
   01 HOSTADDR-TYPE
                          PIC 9(4) BINARY.
   01 HOSTADDR-LENGTH
                          PIC 9(4) BINARY.
                          PIC 9(4) BINARY.
   01 HOSTADDR-COUNT
   01
       HOSTADDR-SEO
                          PIC 9(4) BINARY.
       HOSTADDR-VALUE
                          PIC 9(8) BINARY.
   01 RETURN-CODE
                          PIC 9(8) BINARY.
PROCEDURE DIVISION.
   CALL 'EZASOKET' USING 'GETHOSTBYADDR'
                  HOSTADDR HOSTENT-ADDR
                  RETCODE.
  CALL 'EZASOKET' USING 'GETHOSTBYNAME'
                  NAMELEN NAME HOSTENT-ADDR
                  RETCODE.
  CALL 'EZACICO8' USING HOSTENT-ADDR HOSTNAME-LENGTH
                  HOSTNAME-VALUE HOSTALIAS-COUNT HOSTALIAS-SEQ
                  HOSTALIAS-LENGTH HOSTALIAS-VALUE
                  HOSTADDR-TYPE HOSTADDR-LENGTH HOSTADDR-COUNT
                  HOSTADDR-SEQ HOSTADDR-VALUE RETURN-CODE
```

Figure 170. EZAZIC08 call instruction example

WORKING-STORAGE SECTION.

For equivalent PL/I and assembler language declarations, see "Converting parameter descriptions" on page 253.

#### Parameter values set by the application

#### **HOSTENT-ADDR**

This fullword binary field must contain the address of the HOSTENT structure (as returned by the GETHOSTBYxxxx call). This variable is the same as the variable HOSTENT in the GETHOSTBYADDR and GETHOSTBYNAME socket calls.

#### **HOSTALIAS-SEQ**

This halfword field is used by EZACIC08 to index the list of alias names. When EZACIC08 is called, it adds one to the current value of HOSTALIAS-SEQ and uses the resulting value to index into the table of alias names. Therefore, for a given instance of GETHOSTBYxxxx, this field should be set to 0 for the initial call to EZACIC08. For all subsequent calls to EZACIC08, this field should contain the HOSTALIAS-SEQ number returned by the previous invocation.

#### **HOSTADDR-SEQ**

This halfword field is used by EZACIC08 to index the list of IP addresses. When EZACIC08 is called, it adds one to the current value of HOSTADDR-SEQ and uses the resulting value to index into the table of IP addresses. Therefore, for a given instance of GETHOSTBYxxxx, this field should be set to 0 for the initial call to EZACIC08. For all subsequent calls to EZACIC08, this field should contain the HOSTADDR-SEQ number returned by the previous call.

#### Parameter values returned to the application

#### HOSTNAME-LENGTH

This halfword binary field contains the length of the host name (if host name was returned).

#### HOSTNAME-VALUE

This 255-byte character string contains the host name (if host name was returned).

#### **HOSTALIAS-COUNT**

This halfword binary field contains the number of alias names returned.

#### **HOSTALIAS-SEQ**

This halfword binary field is the sequence number of the alias name currently found in HOSTALIAS-VALUE.

#### **HOSTALIAS-LENGTH**

This halfword binary field contains the length of the alias name currently found in HOSTALIAS-VALUE.

#### **HOSTALIAS-VALUE**

This 255-byte character string contains the alias name returned by this instance of the call. The length of the alias name is contained in HOSTALIAS-LENGTH.

#### HOSTADDR-TYPE

This halfword binary field contains the type of host address. For FAMILY type AF\_INET, HOSTADDR-TYPE is always 2.

#### **HOSTADDR-LENGTH**

This halfword binary field contains the length of the host Internet address currently found in HOSTADDR-VALUE. For FAMILY type AF\_INET, HOSTADDR-LENGTH is always set to 4.

#### HOSTADDR-COUNT

This halfword binary field contains the number of host Internet addresses returned by this instance of the call.

#### **HOSTADDR-SEQ**

This halfword binary field contains the sequence number of the host Internet address currently found in HOSTADDR-VALUE.

#### **HOSTADDR-VALUE**

This fullword binary field contains a host Internet address.

#### **RETURN-CODE**

This fullword binary field contains the EZACIC08 return code:

| Value | Description                 |
|-------|-----------------------------|
| 0     | Successful completion       |
| -1    | Invalid HOSTENT address     |
| -2    | Invalid HOSTALIAS-SEQ value |
| -3    | Invalid HOSTADDR-SEQ value  |

#### **EZACIC09** program

The GETADDRINFO call was derived from the C socket call that returns a structure known as RES. A given TCP/IP stacks host can have multiple sets of NAMES. TCP/IP stacks uses indirect addressing to connect the variable number of NAMES in the RES structure that the GETADDRINFO call returns. If you are coding in PL/I or Assembler language, the RES structure can be processed in a relatively straightforward manner. However, if you are coding in COBOL, RES can be more difficult to process and you should use the EZACIC09 subroutine to process it for you. It works as follows:

- · GETADDRINFO returns a RES structure that indirectly addresses the lists of socket address structures.
- Upon return from GETADDRINFO, your program calls EZACIC09 and passes it the address of the next address information structure as referenced by the NEXT argument. EZACIC09 processes the structure and returns the following:
  - 1. The socket address structure
  - 2. The next address information structure
- · If the GETADDRINFO call returns more than one socket address structure, the application program should repeat the call to EZACIC09 until all socket address structures have been retrieved.

Figure 171 on page 414 shows an example of EZACIC09 call instructions.

```
WORKING-STORAGE SECTION.
    * Variables used for the GETADDRINFO call
     01 getaddrinfo-parms.
                                       pic x(255).
         02 node-name
                                  pic 9(8) binary.
pic x(32).
pic 9(8) binary.
pic 9(8) binary.
         02 node-name-len
         02 service-name
         02 service-name-len
         02 canonical-name-len
                                     pic 9(8) binary value 1.
         02 ai-passive
         02 ai-canonnameok
                                       pic 9(8) binary value 2.
         02 ai-numerichost
                                      pic 9(8) binary value 4.
                                     pic 9(8) binary value 8.
         02 ai-numericserv
                                     pic 9(8) binary value 16.
         02 ai-v4mapped
         02 ai-all
                                      pic 9(8) binary value 32.
         02 ai-addrconfig
                                       pic 9(8) binary value 64.
     * Variables used for the EZACICO9 call
     01 ezacic09-parms.
         02 res
                                       usage is pointer.
                                      pic 9(8) binary.
         02 res-name-len
                                     pic x(256).
         02 res-canonical-name
         02 res-name
                                     usage is pointer.
         02 res-next-addrinfo
                                       usage is pointer.
    * Socket address structure
         server-socket-address.
     01
         05 server-family
                                       pic 9(4) Binary Value 19.
                                      pic 9(4) Binary Value 9997.
         05 server-port
                                    pic 9(8) Binary Value 0.
         05 server-flowinfo
         05 server-ipaddr.
             10 filler
                                     pic 9(16) binary value 0.
             10 filler
                                     pic 9(16) binary value 0.
         05 server-scopeid
                                       pic 9(8) Binary Value 0.
    LINKAGE SECTION.
     01 L1.
         03 HINTS-ADDRINFO.
             05 HINTS-AI-FLAGS
                                       PIC 9(8) BINARY.
                                       PIC 9(8) BINARY.
             05 HINTS-AI-FAMILY
             05 HINTS-AI-SOCKTYPE
                                       PIC 9(8) BINARY.
                                       PIC 9(8) BINARY.
             05 HINTS-AI-PROTOCOL
             05
                 FILLER
                                       PIC 9(8) BINARY.
                                       PIC 9(8) BINARY.
             05 FILLER
                                       PIC 9(8) BINARY.
             05 FILLER
             05 FILLER
                                       PIC 9(8) BINARY.
         03 HINTS-ADDRINFO-PTR
                                       USAGE IS POINTER.
         03 RES-ADDRINFO-PTR
                                       USAGE IS POINTER.
    * RESULTS ADDRESS INFO
         RESULTS-ADDRINFO.
                                       PIC 9(8) BINARY.
         05 RESULTS-AI-FLAGS
         05 RESULTS-AI-FAMILY
                                       PIC 9(8) BINARY.
         05 RESULTS-AI-SOCKTYPE
                                       PIC 9(8) BINARY.
                                       PIC 9(8) BINARY.
         05 RESULTS-AI-PROTOCOL
         05 RESULTS-AI-ADDR-LEN
                                       PIC 9(8) BINARY.
         05 RESULTS-AI-CANONICAL-NAME USAGE IS POINTER.
         05 RESULTS-AI-ADDR-PTR
                                       USAGE IS POINTER.
         05 RESULTS-AI-NEXT-PTR
                                       USAGE IS POINTER.
```

Figure 171. EZACIC09 call instruction example (Part 1 of 2)

```
* SOCKET ADDRESS STRUCTURE FROM EZACICO9.
01 OUTPUT-NAME-PTR
                                   USAGE IS POINTER.
01 OUTPUT-IP-NAME.
    03 OUTPUT-IP-FAMILY
                                   PIC 9(4) BINARY.
                                   PIC 9(4) BINARY.
    03 OUTPUT-IP-PORT
    03 OUTPUT-IP-SOCK-DATA
                                  PIC X(24).
    03 OUTPUT-IPV4-SOCK-DATA REDEFINES OUTPUT-IP-SOCK-DATA.
        05 OUTPUT-IPV4-IPADDR PIC 9(8) BINARY.
        05 FILLER
                                   PIC X(20).
       OUTPUT-IPV6-SOCK-DATA REDEFINES OUTPUT-IP-SOCK-DATA.
        05 OUTPUT-IPV6-FLOWINFO PIC 9(8) BINARY.
        05 OUTPUT-IPV6-IPADDR.
            10 FILLER
                                    PIC 9(16) BINARY.
            10 FILLER
                                   PIC 9(16) BINARY.
        05 OUTPUT-IPV6-SCOPEID
                                   PIC 9(8) BINARY.
 PROCEDURE DIVISION USING L1.
* Get an address from the resolver.
    move 'yournodename' to node-name.
    move 12 to node-name-len.
    move spaces to service-name.
    move 0 to service-name-len.
    move af-inet6 to hints-ai-family.
    move 49 to hints-ai-flags
    move 0 to hints-ai-socktype.
    move 0 to hints-ai-protocol.
     set address of results-addrinfo to res-addrinfo-ptr.
     set hints-addrinfo-ptr to address of hints-addrinfo.
     call 'EZASOKET' using soket-getaddrinfo
                      node-name node-name-len
                       service-name service-name-len
                      hints-addrinfo-ptr
                      res-addrinfo-ptr
                      canonical-name-len
                      errno retcode.
* Use EZACICO9 to extract the IP address
     set address of results-addrinfo to res-addrinfo-ptr.
    set res to address of results-addrinfo.
    move zeros to res-name-len.
    move spaces to res-canonical-name.
     set res-name to nulls.
     set res-next-addrinfo to nulls.
     call 'EZACICO9' using res
                      res-name-len
                      res-canonical-name
                      res-name
                      res-next-addrinfo
                      retcode.
     set address of output-ip-name to res-name.
    move output-ipv6-ipaddr to server-ipaddr.
```

Figure 172. EZACIC09 call instruction example (Part 2 of 2)

For equivalent PL/I and assembler language declarations, see "Converting parameter descriptions" on page 253.

#### Parameter values set by the application

**RES** This fullword binary field must contain the address of the ADDRINFO structure (as returned by the GETADDRINFO call). This variable is the same as the RES variable in the GETADDRINFO socket call.

#### **RES-NAME-LEN**

A fullword binary field that contains the length of the socket address structure as returned by the GETADDRINFO call.

# Parameter values returned to the application

#### **RES-CANONICAL-NAME**

A field large enough to hold the canonical name. The maximum field size is 256 bytes. The canonical name length field indicates the length of the canonical name as returned by the GETADDRINFO call.

#### **RES-NAME**

The address of the subsequent socket address structure.

#### **RES-NEXT**

The address of the next address information structure.

## **RETURN-CODE**

This fullword binary field contains the EZACIC09 return code:

#### Value Description

- Successful completion
- -1 **Invalid HOSTENT address**

## **EZACIC14** program

The EZACIC14 program is an alternative to EZACIC04, which is used to translate EBCDIC data to ASCII data.

Figure 173 on page 417 shows an example of how EZACIC14 translates a byte of EBCDIC data.

| ASCII       |   |    | S  | ecor | nd h | nex | diç | git | of | byt | te d | of E | EBCI | OIC | dat | ta |    |
|-------------|---|----|----|------|------|-----|-----|-----|----|-----|------|------|------|-----|-----|----|----|
| output b    |   | 0  | 1  | 2    | 3    | 4   | 5   | 6   | 7  | 8   | 9    | A    | В    | C   | D   | E  | F  |
|             | 0 | 00 | 01 | 02   | 03   | 9C  | 09  | 86  | 7F | 97  | 8D   | 8E   | 0B   | 0C  | 0D  | 0E | 0F |
|             | 1 | 10 | 11 | 12   | 13   | 9D  | 85  | 08  | 87 | 18  | 19   | 92   | 8F   | 1C  | 1D  | 1E | 1F |
|             | 2 | 80 | 81 | 82   | 83   | 84  | 0A  | 17  | 1B | 88  | 89   | 8A   | 8B   | 80  | 05  | 06 | 07 |
|             | 3 | 90 | 91 | 16   | 93   | 94  | 95  | 96  | 04 | 98  | 99   | 9A   | 9B   | 14  | 15  | 9E | 1A |
|             | 4 | 20 | A0 | E2   | E4   | E0  | E1  | E3  | E5 | E7  | F1   | A2   | 2E   | 3C  | 28  | 2B | 7C |
|             | 5 | 26 | E9 | EA   | EB   | E8  | ED  | EE  | EF | EC  | DF   | 21   | 24   | 2A  | 29  | 3B | 5E |
| first       | 6 | 2D | 2F | C2   | C4   | C0  | C1  | C3  | C5 | C7  | D1   | A6   | 2C   | 25  | 5F  | 3E | 3F |
| digit       | 7 | F8 | C9 | CA   | СВ   | C8  | CD  | CE  | CF | СС  | 60   | 3A   | 23   | 40  | 27  | 3D | 22 |
| byte        | 8 | D8 | 61 | 62   | 63   | 64  | 65  | 66  | 67 | 68  | 69   | AB   | ВВ   | F0  | FD  | FE | В1 |
| EBCDIC data | 9 | В0 | 6A | 6B   | 6C   | 6D  | 6E  | 6F  | 70 | 71  | 72   | AA   | ВА   | E6  | B8  | C6 | A4 |
| uata        | A | B5 | 7E | 73   | 74   | 75  | 76  | 77  | 78 | 79  | 7A   | A1   | BF   | D0  | 5B  | DE | AE |
|             | В | AC | A3 | A5   | В7   | A9  | A7  | В6  | ВС | BD  | BE   | DD   | A8   | AF  | 5D  | B4 | D7 |
|             | С | 7B | 41 | 42   | 43   | 44  | 45  | 46  | 47 | 48  | 49   | AD   | F4   | F6  | F2  | F3 | F5 |
|             | D | 7D | 4A | 4B   | 4C   | 4D  | 4E  | 4F  | 50 | 51  | 52   | В9   | FB   | FC  | F9  | FA | FF |
|             | E | 5C | F7 | 53   | 54   | 55  | 56  | 57  | 58 | 59  | 5A   | B2   | D4   | D6  | D2  | D3 | D5 |
|             | F | 30 | 31 | 32   | 33   | 34  | 35  | 36  | 37 | 38  | 39   | В3   | DB   | DC  | D9  | DA | 9F |

Figure 173. EZACIC14 EBCDIC-to-ASCII table

Figure 174 on page 418 shows an example of EZACIC14 call instructions.

```
WORKING-STORAGE SECTION.
    01 OUT-BUFFER PIC X(length of output).
01 LENGTH PIC 9(8) BINARY.
PROCEDURE DIVISION.
    CALL 'EZACIC14' USING OUT-BUFFER LENGTH.
      IF RETURN-CODE > 0
          DISPLAY 'TRANSLATION FAILED ' RETURN-CODE.
```

Figure 174. EZACIC14 call instruction example

For equivalent PL/I and assembler language declarations, see "Converting parameter descriptions" on page 253.

#### **OUT-BUFFER**

A buffer that contains the following:

- When called EBCDIC data
- Upon return ASCII data

#### LENGTH

Specifies the length of the data to be translated.

#### **EZACIC15** program

The EZACIC15 program is an alternative to EZACIC05 which is used to translate ASCII data to EBCDIC data.

Figure 175 on page 419 shows an example of how EZACIC15 translates a byte of ASCII data.

| EBCDIC output b |   | ·<br> | S 6 | ecor | nd h | nex | diç | git | of | byt | te d | of / | ASCI | II ( | data | i  |    |
|-----------------|---|-------|-----|------|------|-----|-----|-----|----|-----|------|------|------|------|------|----|----|
| EZACIC15        |   | 0     | 1   | 2    | 3    | 4   | 5   | 6   | 7  | 8   | 9    | Α    | В    | С    | D    | Ε  | F  |
|                 | 0 | 00    | 01  | 02   | 03   | 37  | 2D  | 2E  | 2F | 16  | 05   | 25   | 0B   | 0C   | 0D   | 0E | 0F |
|                 | 1 | 10    | 11  | 12   | 13   | 3C  | 3D  | 32  | 26 | 18  | 19   | 3F   | 27   | 1C   | 1D   | 1E | 1F |
|                 | 2 | 40    | 5A  | 7F   | 7B   | 5B  | 6C  | 50  | 7D | 4D  | 5D   | 5C   | 4E   | 6B   | 60   | 4B | 61 |
|                 | 3 | F0    | F1  | F2   | F3   | F4  | F5  | F6  | F7 | F8  | F9   | 7A   | 5E   | 4C   | 7E   | 6E | 6F |
|                 | 4 | 7C    | C1  | C2   | C3   | C4  | C5  | C6  | C7 | C8  | C9   | D1   | D2   | D3   | D4   | D5 | D6 |
|                 | 5 | D7    | D8  | D9   | E2   | E3  | E4  | E5  | E6 | E7  | E8   | E9   | AD   | E0   | BD   | 5F | 6D |
| first<br>hex    | 6 | 79    | 81  | 82   | 83   | 84  | 85  | 86  | 87 | 88  | 89   | 91   | 92   | 93   | 94   | 95 | 96 |
| digit           | 7 | 97    | 98  | 99   | A2   | A3  | A4  | A5  | A6 | A7  | A8   | A9   | C0   | 4F   | D0   | A1 | 07 |
| byte            | 8 | 20    | 21  | 22   | 23   | 24  | 15  | 06  | 17 | 28  | 29   | 2A   | 2B   | 2C   | 09   | 0A | 1B |
| ASCII<br>data   | 9 | 30    | 31  | 1A   | 33   | 34  | 35  | 36  | 08 | 38  | 39   | 3A   | 3B   | 04   | 14   | 3E | FF |
| uata            | Α | 41    | AA  | 4A   | B1   | 9F  | B2  | 6A  | B5 | BB  | B4   | 9A   | 8A   | В0   | CA   | AF | ВС |
|                 | В | 90    | 8F  | EA   | FA   | BE  | A0  | В6  | В3 | 9D  | DA   | 9B   | 8B   | В7   | B8   | В9 | A9 |
|                 | С | 64    | 65  | 62   | 66   | 63  | 67  | 9E  | 68 | 74  | 71   | 72   | 73   | 78   | 75   | 76 | 77 |
|                 | D | AC    | 69  | ED   | EE   | EB  | EF  | EC  | BF | 80  | FD   | FE   | FB   | FC   | BA   | AE | 59 |
|                 | Ε | 44    | 45  | 42   | 46   | 43  | 47  | 90  | 48 | 54  | 51   | 52   | 53   | 58   | 55   | 56 | 57 |
|                 | F | 80    | 49  | CD   | CE   | СВ  | CF  | CC  | E1 | 70  | DD   | DE   | DB   | DC   | 8D   | 8E | DF |

Figure 175. EZACIC15 ASCII-to-EBCDIC table

Figure 176 on page 420 shows an example of EZACIC15 call instructions.

```
WORKING-STORAGE SECTION.
    01 OUT-BUFFER PIC X(length of output).
01 LENGTH PIC 9(8) BINARY.
PROCEDURE DIVISION.
    CALL 'EZACIC15' USING OUT-BUFFER LENGTH.
                                                                 IF RETURN-CODE > 0
          DISPLAY 'TRANSLATION FAILED ' RETURN-CODE.
```

Figure 176. EZACIC15 call instruction example

For equivalent PL/I and assembler language declarations, see "Converting parameter descriptions" on page 253.

#### **OUT-BUFFER**

A buffer that contains the following:

- When called ASCII data
- Upon return EBCDIC data

#### **LENGTH**

Specifies the length of the data to be translated.

# Appendix A. Original COBOL application programming interface (EZACICAL)

The EZACICAL does not formally support IPv6 and it is not a recommended API.

This topic describes the first COBOL API provided with TCP/IP Version 2.2.1 for MVS. It is referred to as the EZACICAL API to distinguish it from the Sockets Extended API. (EZACICAL is the routine that is called for this API.)

It gives the format of each socket call and describes the call parameters. It starts with guidance on compiling COBOL programs.

# Using the EZACICAL or Sockets Extended API

The EZACICAL API (described in this topic) and the Sockets Extended API (described in Chapter 8, "Sockets extended API," on page 249) both provide sockets APIs for COBOL, PL/I, and Assembler language programs.

The Sockets Extended API is recommended because it has a simpler set of parameters for each call.

You might want to use the EZACICAL API if you have existing TCP/IP Version 2.2.1. for MVS COBOL/assembler language programs that require maintenance or modification.

# **COBOL** compilation

The procedure that you use to compile a (non-CICS TCP/IP) source VS COBOL II CICS program can be used for CICS TCP/IP programs, but it needs some modification.

The modified JCL procedure is shown in Figure 177 on page 422. The procedure contains 3 steps:

- 1. TRN translates the COBOL program
- 2. **COB** compiles the translated COBOL program
- 3. LKED link-edits the final module to a LOADLIB

```
//CICSRS2C JOB (999, POK), 'CICSRS2', NOTIFY=CICSRS2,
      CLASS=A, MSGCLASS=T, TIME=1439,
//
//
      REGION=5000K, MSGLEVEL=(1,1)
//DFHEITVL PROC SUFFIX=1$,
         INDEX='CICS410'
//
//
         INDEX2='CICS410'
//
         OUTC=*.
//
         REG=2048K,
//
         LNKPARM='LIST, XREF',
         WORK=SYSDA
//
//TRN
         EXEC PGM=DFHECP&SUFFIX,
              PARM='COBOL2',
//
//
              REGION=&REG
//STEPLIB DD DSN=&INDEX2..SDFHLOAD,DISP=SHR
//SYSPRINT DD SYSOUT=&OUTC
//SYSPUNCH DD DSN=&&SYSCIN,
//
              DISP=(,PASS),UNIT=&WORK,
//
              DCB=BLKSIZE=400,
//
              SPACE=(400,(400,100))
//*
         EXEC PGM=IGYCRCTL, REGION=&REG,
//COB
         PARM='NODYNAM, LIB, OBJECT, RENT, RES, APOST, MAP, XREF'
//STEPLIB DD DSN=COBOL.V1R3M2.COB2COMP,DISP=SHR
//SYSLIB
           DD DSN=&INDEX..SDFHCOB, DISP=SHR
//
           DD DSN=&INDEX..SDFHMAC, DISP=SHR
//
           DD DSN=CICSRS2.MAPA.DATA,DISP=SHR
//SYSPRINT DD SYSOUT=&OUTC
           DD DSN=&&SYSCIN, DISP=(OLD, DELETE)
//SYSIN
//SYSLIN
           DD DSN=&&LOADSET,DISP=(MOD,PASS)
              UNIT=&WORK, SPACE=(80, (250, 100))
//SYSUT1
           DD UNIT=&WORK, SPACE=(460, (350, 100))
           DD UNIT=&WORK, SPACE=(460, (350, 100))
//SYSUT2
           DD UNIT=&WORK, SPACE=(460, (350, 100))
//SYSUT3
           DD UNIT=&WORK, SPACE=(460, (350, 100))
//SYSUT4
           DD UNIT=&WORK, SPACE=(460, (350, 100))
//SYSUT5
//SYSUT6
           DD UNIT=&WORK, SPACE=(460, (350, 100))
           DD UNIT=&WORK, SPACE=(460, (350, 100))
//SYSUT7
//*
                                                                              Χ
//*
        EXEC PGM=IEWL, REGION=&REG,
//LKED
              PARM='&LNKPARM', COND=(5, LT, COB)
//SYSLIB
           DD DSN=&INDEX2..SDFHLOAD,DISP=SHR
           DD DSN=SYS1.COBOL.V1R3M2.COB2CICS,DISP=SHR
//
//
           DD DSN=COBOL.V1R3M2.COB2LIB,DISP=SHR
           DD DSN=hlq.SEZATCP,DISP=SHR
//SYSLMOD DD DSN=CICSRS2.CICS410.PGMLIB,DISP=SHR
//SYSUT1
           DD UNIT=&WORK, DCB=BLKSIZE=1024,
              SPACE=(1024,(200,20))
//SYSPRINT DD SYSOUT=&OUTC
                                                                               Χ
//SYSLIN
           DD DSN=&&LOADSET, DISP=(OLD, DELETE)
           DD DDNAME=SYSIN
//
//
     PEND
//APPLPROG EXEC DFHEITVL
//TRN.SYSIN DD DISP=SHR,DSN=CICSRS2.JCL.DATA(SISSRR1C)
//LKED.SYSIN DD *
   INCLUDE SYSLIB(EZACICAL)
   NAME SISSRR1C(R)
/*
```

Figure 177. Modified JCL for COBOL compilation

#### The EZACICAL API

The EZACICAL API can be used by assembler language, COBOL, or PL/I programs and is invoked by calling the EZACICAL routine. Although the calls to this routine perform the same function as the C language calls described in Chapter 7, "C language application programming," on page 165, the parameters are presented differently because of the differences in the languages. The equivalent to the return code provided by all C function calls is found in a decimal value parameter included as the last parameter variable.

#### **EZACICAL** call format for COBOL

The following is the EZACICAL call format for COBOL:

►►—CALL 'EZACICAL' USING TOKEN COMMAND—parm1, parm2, ...—ERRNO RETCODE.———

#### **TOKEN**

A 16-character field with the value 'TCPIPIUCVSTREAMS'

#### **COMMAND**

A halfword binary value from 1 to 32, identifying the socket call.

**parm***n* The parameters particular to each socket call. For example, BIND, described in "COBOL call for BIND" on page 426, has two such parameters: S (socket), which is a halfword binary value, and NAME, which is a structure specifying a port name.

#### **ERRNO**

There is an error number in this field if the RETCODE is negative. This field is used in most, but not all, of the calls. It corresponds to the global errno variable in C.

#### RETCODE

A fullword binary variable containing the code returned by the EZACICAL call. This value corresponds to the normal return value of a C function.

#### EZACICAL call format for PL/I

The following is the EZACICAL call format for PL/I:

#### **TOKEN**

A 16-character field with the value 'TCPIPIUCVSTREAMS'

#### **COMMAND**

A halfword binary value from 1 to 32, identifying the socket call.

**parm***n* The parameters particular to each socket call. For example, BIND, described in "COBOL call for BIND" on page 426, has two such parameters: S (socket), which is a halfword binary value, and NAME, which is a structure specifying a port name.

#### **ERRNO**

There is an error number in this field if the RETCODE is negative. This field is used in most, but not all, of the calls. It corresponds to the global errno variable in C.

#### RETCODE

A fullword binary variable containing the code returned by the EZACICAL call. This value corresponds to the normal return value of a C function.

# **EZACICAL** call format for assembler language

The following is the EZACICAL call format for assembler language:

```
►►—CALL EZACICAL, (TOKEN, COMMAND, —parm1, parm2, ...—ERRNO RETCODE), VL———
```

The parameter descriptions in this topic are written using the COBOL language syntax and conventions. For assembler language, use the following conversions: COBOL PIC

PIC S9(4) COMP
PIC S9(8) COMP
PIC X(n)

HALFWORD BINARY VALUE
FULLWORD BINARY VALUE
CHARACTER FIELD OF N BYTES

#### ASSEMBLER DECLARATION

DS H HALFWORD BINARY VALUE
DS F FULLWORD BINARY VALUE
DS CLn CHARACTER FIELD OF n BYTES

# COBOL and assembler language socket calls

The remainder of this topic describes the EZACICAL API call formats.

The descriptions assume you are using VS COBOL II. If you are using an earlier version, the picture clauses should read COMP rather than BINARY.

The following abbreviations are used:

H Halfword

F Fullword

D Doubleword

**CL***n* Character format, length *n* bytes

#### COBOL call for ACCEPT

This call functions in the same way as the equivalent call described "ACCEPT call" on page 254. The format of the COBOL call for ACCEPT is:

CALL 'EZACICAL' USING TOKEN COMMAND S ZERO-FWRD NEW-S NAME ERRNO RETCODE.

In assembler language, issue the macro call CALL EZACICAL, using standard assembler call syntax (for the call format, see "EZACICAL call format for assembler language" on page 424).

#### Parameter lengths in assembler language and COBOL for ACCEPT

|                    | Assembler |                  |
|--------------------|-----------|------------------|
| Assembler language | language  | COBOL            |
| TOKEN              | CL16      | PIC X(16)        |
| COMMAND            | Н         | PIC 9(4) BINARY  |
| S                  | Н         | PIC 9(4) BINARY  |
| ZERO-FWRD          | F         | PIC 9(8) BINARY  |
| NEW-S              | F         | PIC S9(8) BINARY |
| NAME STRUCTURE:    |           |                  |
| Internet Family    | Н         | PIC 9(4) BINARY  |
| Port               | Н         | PIC 9(4) BINARY  |
| Internet Address   | F         | PIC 9(8) BINARY  |
| Zeros              | XL8       | PIC X(8)         |
| ERRNO              | F         | PIC 9(8) BINARY  |
| RETCODE            | F         | PIC S9(8) BINARY |

# Parameter values to be set by the application for ACCEPT TOKEN

Must be set to 'TCPIPIUCVSTREAMS'

#### **COMMAND**

Must be set to 1 for the ACCEPT command

S The descriptor of the local socket on which the connection is accepted

#### **ZERO-FWRD**

Set to zeros

#### **NEW-S**

Set to -1. The system returns the socket number in the RETCODE field.

**Note:** Be sure to use **only** the socket number returned by the system.

# Parameter values returned to the application for ACCEPT

#### NAME

Structure giving the name of the port to which the new socket is connected

**Internet Family** 

AF-INET is always returned

Port The port address of the new socket

#### Internet Address

The IP address of the new socket

Zeros Set to binary zeros or LOW VALUES

#### **ERRNO**

If RETCODE is negative, this contains an error number. Error numbers are described in Appendix B, "Return codes," on page 455.

#### **RETCODE**

The socket number for new socket is returned. A RETCODE of -1 indicates an error.

#### **COBOL** call for BIND

This call functions in the same way as the equivalent call described in "BIND call" on page 257. The format of the COBOL call for the BIND function is:

CALL 'EZACICAL' USING TOKEN COMMAND S NAME ERRNO RETCODE.

In assembler language, issue the macro call CALL EZACICAL, using standard assembler call syntax (for the call format, see "EZACICAL call format for assembler language" on page 424).

#### Parameter lengths in assembler language and COBOL for BIND

|                  | Assembler |                  |
|------------------|-----------|------------------|
| Parameter        | language  | COBOL            |
| TOKEN            | CL16      | PIC X(16)        |
| COMMAND          | Н         | PIC 9(4) BINARY  |
| S                | Н         | PIC 9(4) BINARY  |
| NAME STRUCTURE:  |           |                  |
| Internet Family  | Н         | PIC 9(4) BINARY  |
| Port             | Н         | PIC 9(4) BINARY  |
| Internet Address | F         | PIC 9(8) BINARY  |
| Zeros            | XL8       | PIC X(8)         |
| ERRNO            | F         | PIC 9(8) BINARY  |
| RETCODE          | F         | PIC S9(8) BINARY |

# Parameter values to be set by the application for BIND

#### **TOKEN**

Must be set to 'TCPIPIUCVSTREAMS'

#### **COMMAND**

Must be set to 2 for the BIND command

**S** The descriptor of the local socket to be bound

#### **NAME**

Structure giving the name of the port to which the socket is to be bound, consisting of:

#### Internet Family

Must be set to 2 (AF-INET)

Port The local port address to which the socket is to be bound

#### Internet Address

The local IP address to which the socket is to be bound

Zeros Set to binary zeros or low values

#### Parameter values returned to the application for BIND

#### NAME (Port)

If Port was set to 0, the system returns an available port.

#### **ERRNO**

If RETCODE is negative, this contains an error number. Error numbers are described in Appendix B, "Return codes," on page 455.

#### RETCODE

A return of 0 indicates a successful call. A return of -1 indicates an error.

#### COBOL call for CLOSE

This call functions in the same way as the equivalent call described in "CLOSE call" on page 262. The format of the COBOL call for the CLOSE function is:

CALL 'EZACICAL' USING TOKEN COMMAND S DZERO ERRNO RETCODE.

In assembler language, issue the macro call CALL EZACICAL, using standard assembler call syntax (for the call format, see "EZACICAL call format for assembler language" on page 424).

# Parameter lengths in assembler language and COBOL for CLOSE

|           | Assembler |                  |
|-----------|-----------|------------------|
| Parameter | language  | COBOL            |
| TOKEN     | CL16      | PIC X(16)        |
| COMMAND   | Н         | PIC 9(4) BINARY  |
| S         | Н         | PIC 9(4) BINARY  |
| DZERO     | D         | PIC X(8)         |
| ERRNO     | F         | PIC S9(8) BINARY |
| RETCODE   | F         | PIC S9(8) BINARY |

# Parameter values to be set by the application for CLOSE

#### **TOKEN**

Must be set to 'TCPIPIUCVSTREAMS'

#### **COMMAND**

Must be set to 3 for the CLOSE command

S The descriptor of the socket to be closed

#### **DZERO**

Set to binary zeros or low values

# Parameter values returned to the application for CLOSE

#### **ERRNO**

If RETCODE is negative, this contains an error number. Error numbers are described in Appendix B, "Return codes," on page 455.

#### RETCODE

A return of 0 indicates a successful call. A return of -1 indicates an error.

#### COBOL call for CONNECT

This call functions in the same way as the equivalent call described in "CONNECT call" on page 264. The format of the COBOL call for the CONNECT function is:

CALL 'EZACICAL' USING TOKEN COMMAND S NAME ERRNO RETCODE.

In assembler language, issue the macro call CALL EZACICAL, using standard assembler call syntax (for the call format, see "EZACICAL call format for assembler language" on page 424).

#### Parameter lengths in assembler language and COBOL for CONNECT

|                  | Assembler |                  |
|------------------|-----------|------------------|
| Parameter        | language  | COBOL            |
| TOKEN            | CL16      | PIC X(16)        |
| COMMAND          | Н         | PIC 9(4) BINARY  |
| S                | Н         | PIC 9(4) BINARY  |
| NAME STRUCTURE:  |           |                  |
| Internet Family  | Н         | PIC 9(4) BINARY  |
| Port             | Н         | PIC 9(4) BINARY  |
| Internet Address | F         | PIC 9(8) BINARY  |
| Zeros            | XL8       | PIC X(8)         |
| ERRNO            | F         | PIC 9(8) BINARY  |
| RETCODE          | F         | PIC S9(8) BINARY |

# Parameter values to be set by the application for CONNECT **TOKEN**

Must be set to 'TCPIPIUCVSTREAMS'

#### **COMMAND**

Must be set to 4 for the CONNECT command

S The descriptor of the local socket to be used to establish a connection

#### **NAME**

Structure giving the name of the port to which the socket is to be connected, consisting of:

#### Internet Family

Must be set to 2 (AF-INET)

Port The remote port number to which the socket is to be connected

#### Internet Address

The remote IP address to which the socket is to be connected

Zeros Set to binary zeros or low values

# Parameter values returned to the application for CONNECT **ERRNO**

If RETCODE is negative, this contains an error number. Error numbers are described in Appendix B, "Return codes," on page 455.

#### RETCODE

A return of 0 indicates a successful call. A return of -1 indicates an error.

#### COBOL call for FCNTL

This call functions in the same way as the equivalent call described in "FCNTL" call" on page 268. The format of the COBOL call for the FCNTL function is:

CALL 'EZACICAL' USING TOKEN COMMAND S CMD ARG ERRNO RETCODE.

In assembler language, issue the macro call CALL EZACICAL, using standard assembler call syntax (for the call format, see "EZACICAL call format for assembler language" on page 424).

# Parameter lengths in assembler language and COBOL for FCNTL

|           | Assembler |                  |
|-----------|-----------|------------------|
| Parameter | language  | COBOL            |
| TOKEN     | CL16      | PIC X(16)        |
| COMMAND   | Н         | PIC 9(4) BINARY  |
| S         | Н         | PIC 9(4) BINARY  |
| CMD       | F         | PIC 9(8) BINARY  |
| ARG       | F         | PIC 9(8)         |
| ERRNO     | F         | PIC 9(8) BINARY  |
| RETCODE   | F         | PIC S9(8) BINARY |

# Parameter values to be set by the application for FCNTL

#### TOKEN

Must be set to 'TCPIPIUCVSTREAMS'

#### **COMMAND**

Must be set to 5 for the FCNTL command

- S The socket descriptor whose FNDELAY flag is to be set or queried
- CMD Set a value of 3 to query the FNDELAY flag of socket s. This is equivalent to setting the *cmd* parameter to F-GETFL in the fcntl() C call.

Set a value of 4 to set the FNDELAY flag of socket s. This is equivalent to setting the *cmd* parameter to F-SETFL in the fcntl() C call.

If CMD is set to 4, setting ARG to 4 sets the FNDELAY flag; setting ARG ARG to 3 resets the FNDELAY flag.

# Parameter values returned to the application for FCNTL

#### **ERRNO**

If RETCODE is negative, this contains an error number. Error numbers are described in Appendix B, "Return codes," on page 455.

#### **RETCODE**

If CMD was set to 3, a bit mask is returned. If CMD was set to 4, a successful call is indicated by 0 in this field. In both cases, a RETCODE of -1 indicates an error.

#### COBOL call for GETCLIENTID

This call functions in the same way as the equivalent call described in "GETCLIENTID call" on page 280. The format of the COBOL call for the **GETCLIENTID** function is:

In assembler language, issue the macro call CALL EZACICAL, using standard assembler call syntax (for the call format, see "EZACICAL call format for assembler language" on page 424).

#### Parameter lengths in assembler language and COBOL for **GETCLIENTID**

|                     | Assembler |                  |
|---------------------|-----------|------------------|
| Parameter           | language  | COBOL            |
| TOKEN               | CL16      | PIC X(16)        |
| COMMAND             | Н         | PIC 9(4) BINARY  |
| HZERO               | Н         | PIC 9(4) BINARY  |
| DZERO               | D         | PIC X(8)         |
| CLIENTID STRUCTURE: |           |                  |
| Domain              | F         | PIC 9(8) BINARY  |
| Name                | CL8       | PIC X(8)         |
| Task                | CL8       | PIC X(8)         |
| Reserved            | XL20      | PIC X(20)        |
| ERRNO               | F         | PIC 9(8) BINARY  |
| RETCODE             | F         | PIC S9(8) BINARY |

# Parameter values to be set by the application for GETCLIENTID

#### **TOKEN**

Must be set to 'TCPIPIUCVSTREAMS'

#### **COMMAND**

Must be set to 30 for the GETCLIENTID command

#### **HZERO**

Set to binary zeros or LOW VALUES

#### **DZERO**

Set to binary zeros or LOW VALUES

#### **CLIENTID**

Domain

Must be set to 2 (AF-INET)

# Parameter values returned to the application for GETCLIENTID **CLIENTID**

Structure identifying the client as follows:

Name Address space identification is returned

Task Task identification is returned

Reserved

Zeros or LOW VALUES are returned

#### **ERRNO**

If RETCODE is negative, this contains an error number. Error numbers are described in Appendix B, "Return codes," on page 455.

#### RETCODE

A return of 0 indicates a successful call. A return of -1 indicates an error.

#### COBOL call for GETHOSTID

This call functions in the same way as the equivalent call described in "GETHOSTBYADDR call" on page 282. The format of the COBOL call for the **GETHOSTID** function is:

CALL 'EZACICAL' USING TOKEN COMMAND HZERO DZERO ERRNO RETCODE.

In assembler language, issue the macro call CALL EZACICAL, using standard assembler call syntax (for the call format, see "EZACICAL call format for assembler language" on page 424).

#### Parameter lengths in assembler language and COBOL for **GETHOSTID**

|           | Assembler |                  |
|-----------|-----------|------------------|
| Parameter | language  | COBOL            |
| TOKEN     | CL16      | PIC X(16)        |
| COMMAND   | Н         | PIC 9(4) BINARY  |
| HZERO     | Н         | PIC 9(4) BINARY  |
| DZERO     | D         | PIC X(8)         |
| ERRNO     | F         | PIC 9(8) BINARY  |
| RETCODE   | F         | PIC S9(8) BINARY |

# Parameter values to be set by the application for GETHOSTID **TOKEN**

Must be set to 'TCPIPIUCVSTREAMS'

#### **COMMAND**

Must be set to 7 for the GETHOSTID command

#### **HZERO**

Set to binary zeros or low values

#### **DZERO**

Set to binary zeros or low values

# Parameter values returned to the application for GETHOSTID **ERRNO**

This field is not used

#### **RETCODE**

Returns a fullword binary field containing the 32-bit Internet address of the host. A value of -1 is a call failure, probably indicating that an INITAPI call has not been issued. There is no ERRNO parameter for this call.

#### COBOL call for GETHOSTNAME

This call functions in the same way as the equivalent call described in "GETHOSTBYNAME call" on page 285.

**Note:** The host name returned is the host name the TCPIP stack learned at startup from the TCPIP.DATA file that was found. For more information about hostname, see HOSTNAME statement in z/OS Communications Server: IP Configuration Reference.

The format of the COBOL call for the GETHOSTNAME function is:

CALL 'EZACICAL' USING TOKEN COMMAND HZERO DZERO NAMELEN NAME ERRNO RETCODE.

In assembler language, issue the macro call CALL EZACICAL, using standard assembler call syntax (for the call format, see "EZACICAL call format for assembler language" on page 424).

#### Parameter lengths in assembler language and COBOL for GETHOSTNAME

|           | Assembler |                   |
|-----------|-----------|-------------------|
| Parameter | language  | COBOL             |
| TOKEN     | CL16      | PIC X(16)         |
| COMMAND   | Н         | PIC 9(4) BINARY   |
| HZERO     | Н         | PIC 9(4) BINARY   |
| DZERO     | D         | PIC X(8)          |
| NAMELEN   | F         | PIC 9(8) BINARY   |
| NAME      | NAMELEN   | NAMELEN or larger |
|           | or larger |                   |
| ERRNO     | F         | PIC 9(8) BINARY   |
| RETCODE   | F         | PIC S9(8) BINARY  |
|           |           |                   |

#### Parameter values to be set by the application for **GETHOSTNAME**

#### TOKEN

Must be set to 'TCPIPIUCVSTREAMS'

#### **COMMAND**

Must be set to 8 for the GETHOSTNAME command

#### **HZERO**

Set to 0

#### **DZERO**

Set to binary zeros or low values

#### **NAMELEN**

The length of the NAME field. The minimum length of the NAME field is 1 character. The maximum length of the NAME field is 255 characters.

# Parameter values returned to the application for GETHOSTNAME

#### NAME

The host name returned from the call. If the host name is shorter than the NAMELEN value, then the NAME field is filled with binary zeros after the host name. If the host name is longer than the NAMELEN value, then the name is truncated.

#### **ERRNO**

If RETCODE is negative, this contains an error number. Error numbers are described in Appendix B, "Return codes," on page 455.

#### RETCODE

A return of 0 indicates a successful call. A return of -1 indicates an error.

#### COBOL call for GETPEERNAME

This call functions in the same way as the equivalent call described in "GETPEERNAME call" on page 294. The format of the COBOL call for the **GETPEERNAME** function is:

CALL 'EZACICAL' USING TOKEN COMMAND S DZERO NAME ERRNO RETCODE.

In assembler language, issue the macro call CALL EZACICAL, using standard assembler call syntax (for the call format, see "EZACICAL call format for assembler language" on page 424).

#### Parameter lengths in assembler language and COBOL for GETPEERNAME

| Parameter | COBOL | COBOL            |
|-----------|-------|------------------|
| TOKEN     | CL16  | PIC X(16)        |
| COMMAND   | Н     | PIC 9(4) BINARY  |
| S         | Н     | PIC 9(4) BINARY  |
| DZERO     | D     | PIC X(8)         |
| NAME      | CL16  | PIC X(16)        |
| ERRNO     | F     | PIC 9(8) BINARY  |
| RETCODE   | F     | PIC S9(8) BINARY |

#### Parameter values to be set by the application for **GETPEERNAME**

#### **TOKEN**

Must be set to 'TCPIPIUCVSTREAMS'

#### **COMMAND**

Must be set to 9 for the GETPEERNAME command

S The descriptor of the local socket connected to the requested peer

#### **DZERO**

Set to binary zeros or low values

# Parameter values returned to the application for GETPEERNAME

#### NAME

The peer name returned from the call

#### **ERRNO**

If RETCODE is negative, this contains an error number. Error numbers are described in Appendix B, "Return codes," on page 455.

#### RETCODE

A return of 0 indicates a successful call. A return of -1 indicates an error.

#### COBOL call for GETSOCKNAME

This call functions in the same way as the equivalent call described in "GETSOCKNAME call" on page 296. The format of the COBOL call for the GETSOCKNAME function is:

In assembler language, issue the macro call CALL EZACICAL, using standard assembler call syntax (for the call format, see "EZACICAL call format for assembler language" on page 424).

#### Parameter lengths in assembler language and COBOL for **GETSOCKNAME**

|                  | Assembler |                  |
|------------------|-----------|------------------|
| Parameter        | language  | COBOL            |
| TOKEN            | CL16      | PIC X(16)        |
| COMMAND          | Н         | PIC 9(4) BINARY  |
| S                | Н         | PIC 9(4) BINARY  |
| DZERO            | D         | PIC X(8)         |
| NAME STRUCTURE:  |           |                  |
| Internet Family  | Н         | PIC 9(4) BINARY  |
| Port             | Н         | PIC 9(4) BINARY  |
| Internet Address | F         | PIC 9(8) BINARY  |
| Zeros            | XL8       | PIC X(8)         |
| ERRNO            | F         | PIC 9(8) BINARY  |
| RETCODE          | F         | PIC S9(8) BINARY |

#### Parameter values to be set by the application for **GETSOCKNAME**

#### TOKEN

Must be set to 'TCPIPIUCVSTREAMS'

#### **COMMAND**

Must be set to 10 for the GETSOCKNAME command

S The descriptor of the local socket whose address is required

#### **DZERO**

Set to binary zeros or low values

#### **NAME**

Structure giving the name of the port to which the socket is bound, consisting of:

#### Internet Family

Must be set to 2 (AF-INET).

Port The local port address to which the socket is bound

#### Internet Address

The local IP address to which the socket is bound

Zeros Set to binary zeros or low values

# Parameter values returned to the application for GETSOCKNAME **ERRNO**

If RETCODE is negative, this contains an error number. Error numbers are described in Appendix B, "Return codes," on page 455.

#### RETCODE

A return of 0 indicates a successful call. A return of -1 indicates an error.

#### COBOL call for GETSOCKOPT

This call functions in the same way as the equivalent call described in "GETSOCKOPT call" on page 298. The format of the COBOL call for the **GETSOCKOPT** function is:

CALL 'EZACICAL'

USING TOKEN COMMAND S LEVEL OPTNAME OPTLEN OPTVAL ERRNO RETCODE.

In assembler language, issue the macro call CALL EZACICAL, using standard assembler call syntax (for the call format, see "EZACICAL call format for assembler language" on page 424).

#### Parameter lengths in assembler language and COBOL for **GETSOCKOPT**

|           | Assembler |                  |
|-----------|-----------|------------------|
| Parameter | language  | COBOL            |
| TOKEN     | CL16      | PIC X(16)        |
| COMMAND   | Н         | PIC 9(4) BINARY  |
| S         | Н         | PIC 9(4) BINARY  |
| LEVEL     | F         | PIC X(4)         |
| OPTNAME   | F         | PIC X(4)         |
| OPTLEN    | F         | PIC 9(8) BINARY  |
| OPTVAL    | CL4       | PIC X(4)         |
| ERRNO     | F         | PIC 9(8) BINARY  |
| RETCODE   | F         | PIC S9(8) BINARY |

# Parameter values to be set by the application for GETSOCKOPT **TOKEN**

Must be set to 'TCPIPIUCVSTREAMS'

#### **COMMAND**

Must be set to 11 for the GETSOCKOPT command

S The descriptor of the socket whose option settings are required

#### **LEVEL**

This must be set to X'0000FFFF'.

#### **OPTNAME**

Set this field to specify the option to be gueried, as shown here. For a description of these options, see "GETSOCKOPT call" on page 298

Value Meaning

X'00000004'

**SO-REUSEADDR** 

X'00000020'

**SO-BROADCAST** 

X'00001007'

**SO-ERROR** 

X'00000080'

**SO-LINGER** 

X'00000100'

**SO-OOBINLINE** 

X'00001001'

**SO-SNDBUF** 

X'00001008'

**SO-TYPE** 

X'80000008'

TCP\_KEEPALIVE

X'80000001'

TCP\_NODELAY

# Parameter values returned to the application for GETSOCKOPT **OPTLEN**

The length of the option data

#### **OPTVAL**

The value of the option. For all options except SO-LINGER, an integer indicates that the option is enabled, while a 0 indicates it is disabled. For SO-LINGER, the following structure is returned:

ONOFF F PIC X(4) LINGER F PIC 9(4)

A nonzero value of ONOFF indicates that the option is enabled, and 0, that it is disabled. The LINGER value indicates the amount of time to linger after close.

#### **ERRNO**

If RETCODE is negative, this contains an error number. Error numbers are described in Appendix B, "Return codes," on page 455.

#### **RETCODE**

A return of 0 indicates a successful call. A return of -1 indicates an error.

#### COBOL call for GIVESOCKET

This call functions in the same way as the equivalent call described in "GIVESOCKET call" on page 314. The format of the COBOL call for the GIVESOCKET function is:

In assembler language, issue the macro call CALL EZACICAL, using standard assembler call syntax (for the call format, see "EZACICAL call format for assembler language" on page 424).

# Parameter lengths in assembler language and COBOL for **GIVESOCKET**

|                     | Assembler |                  |
|---------------------|-----------|------------------|
| Parameter           | language  | COBOL            |
| TOKEN               | CL16      | PIC X(16)        |
| COMMAND             | Н         | PIC 9(4) BINARY  |
| S                   | Н         | PIC 9(4) BINARY  |
| CLIENTID STRUCTURE: |           |                  |
| Domain              | F         | PIC 9(8) BINARY  |
| Name                | CL8       | PIC X(8)         |
| Task                | CL8       | PIC X(8)         |
| Reserved            | XL20      | PIC X(20)        |
| ERRNO               | F         | PIC 9(8) BINARY  |
| RETCODE             | F         | PIC S9(8) BINARY |

# Parameter values to be set by the application for GIVESOCKET TOKEN

Must be set to 'TCPIPIUCVSTREAMS'

# **COMMAND**

Must be set to 31 for the GIVESOCKET command

S The socket descriptor of the socket to be given

# **CLIENTID**

Structure identifying the client ID of this application, as follows:

#### Domain

Must be set to 2 (AF-INET)

Name Set to the address space identifier obtained from GETCLIENTID

Task Set to blanks

# Reserved

Set to binary zeros or low values

# Parameter values returned to the application for GIVESOCKET **ERRNO**

If RETCODE is negative, this contains an error number. Error numbers are described in Appendix B, "Return codes," on page 455.

#### RETCODE

A return of 0 indicates a successful call. A return of -1 indicates an error.

# COBOL call for INITAPI

The format of the COBOL call for the INITAPI function is:

USING TOKEN COMMAND FZERO MAX-SOCK API SUBTASK FZERO ERRNO RETCODE.

In assembler language, issue the macro call CALL EZACICAL, using standard assembler call syntax (for the call format, see "EZACICAL call format for assembler language" on page 424).

# Parameter lengths in assembler language and COBOL for INITAPI

|           | Assembler |                  |
|-----------|-----------|------------------|
| Parameter | language  | COBOL            |
| TOKEN     | CL16      | PIC X(16)        |
| COMMAND   | Н         | PIC 9(4) BINARY  |
| MAX-SOCK  | Н         | PIC 9(4) BINARY  |
| API       | Н         | PIC 9(4) BINARY  |
| SUBTASK   | XL8       | PIC X(8)         |
| FZERO     | F         | PIC 9(8) BINARY  |
| ERRNO     | F         | PIC 9(8) BINARY  |
| RETCODE   | F         | PIC S9(8) BINARY |

# Parameter values to be set by the application for INITAPI

#### **TOKEN**

Must be set to 'TCPIPIUCVSTREAMS'

# **COMMAND**

Must be set to 0 for the INITAPI command

# **MAX-SOCK**

The maximum number of sockets to be supported in this application. This value cannot exceed 65535. The minimum value is 50.

**API** Must be set to 2, indicating use of the sockets API

#### **SUBTASK**

A unique subtask identifier. It should consist of the 7-character CICS task number and any printable character.

**Note:** Using the letter L as the last character in the subtask parameter causes the tasking mechanism to assume the CICS transaction is a Listener and schedule it using a non-reusable subtask by way of MVS attach processing when OTE=NO. This has no effect when OTE=YES.

# **FZERO**

Zeros

# Parameter values returned to the application for INITAPI

ERRNO

If RETCODE=0, contains the highest socket number available to this program.

# RETCODE

A return of 0 indicates a successful call. A return of -1 indicates an error.

# COBOL call for IOCTL

This call functions in the same way as the equivalent call described in "IOCTL call" on page 322. The format of the COBOL call for the IOCTL function is:

CALL 'EZACICAL'

USING TOKEN COMMAND S IOCTLCMD REQARG RETARG ERRNO RETCODE.

In assembler language, issue the macro call CALL EZACICAL, using standard assembler call syntax (for the call format, see "EZACICAL call format for assembler language" on page 424).

# Parameter lengths in assembler language and COBOL for IOCTL

|           | Assembler |                  |
|-----------|-----------|------------------|
| Parameter | language  | COBOL            |
| TOKEN     | CL16      | PIC X(16)        |
| COMMAND   | Н         | PIC 9(4) BINARY  |
| S         | Н         | PIC 9(4) BINARY  |
| IOCTLCMD  | F         | PIC 9(8)         |
| REQARG    | var       | var              |
| RETARG    | var       | var              |
| ERRNO     | F         | PIC S9(8) BINARY |
| RETCODE   | F         | PIC S9(8) BINARY |

# Parameter values to be set by the application for IOCTL

### **TOKEN**

Must be set to 'TCPIPIUCVSTREAMS'

# **COMMAND**

Must be set to 12 for the IOCTL command

S The descriptor of the socket to be controlled

# **IOCTLCMD**

Set to the command value to be passed to IOCTL. See "IOCTL call" on page 322 for values and descriptions.

# REQARG

The request argument associated with the command. See "IOCTL call" on page 322 for a list and description of possible argument values.

# Parameter values returned to the application for IOCTL

# RETARG

The return argument. See "IOCTL call" on page 322 for a description of the return argument for each command.

# **ERRNO**

If RETCODE is negative, this contains an error number. Error numbers are described in Appendix B, "Return codes," on page 455.

# RETCODE

A return value of 0 indicates a successful call. A return value of -1 indicates an error.

# **COBOL call for LISTEN**

This call functions in the same way as the equivalent call described in "LISTEN call" on page 334. The format of the COBOL call for the LISTEN function is:

CALL 'EZACICAL' USING TOKEN COMMAND S FZERO BACKLOG ERRNO RETCODE.

In assembler language, issue the macro call CALL EZACICAL, using standard assembler call syntax (for the call format, see "EZACICAL call format for assembler language" on page 424).

# Parameter lengths in assembler language and COBOL for LISTEN

|           | Assembler |                  |
|-----------|-----------|------------------|
| Parameter | language  | COBOL            |
| TOKEN     | CL16      | PIC X(16)        |
| COMMAND   | Н         | PIC 9(4) BINARY  |
| S         | Н         | PIC 9(4) BINARY  |
| FZERO     | F         | PIC 9(8) BINARY  |
| BACKLOG   | F         | PIC 9(8) BINARY  |
| ERRNO     | F         | PIC 9(8) BINARY  |
| RETCODE   | F         | PIC S9(8) BINARY |

# Parameter values to be set by the application for LISTEN

#### TOKEN

Must be set to 'TCPIPIUCVSTREAMS'

# **COMMAND**

Must be set to 13 for the LISTEN command

S The descriptor of the socket that is going to listen for incoming connection requests

#### **FZERO**

Set to binary zeros or low values

#### **BACKLOG**

Set to the number of connection requests to be gueued.

Note: The BACKLOG value specified on the LISTEN command cannot be greater than the value configured by the SOMAXCONN statement in the stack's TCPIP PROFILE (default=10); no error is returned if a larger backlog is requested. If you want a larger backlog, update the SOMAXCONN statement. See z/OS Communications Server: IP Configuration Reference for details.

# Parameter values returned to the application for LISTEN

# **ERRNO**

If RETCODE is negative, this contains an error number. Error numbers are described in Appendix B, "Return codes," on page 455.

#### RETCODE

A return value of 0 indicates a successful call. A return value of -1 indicates an error.

# COBOL call for READ

This call functions in the same way as the equivalent call described in "READ call" on page 340. The format of the COBOL call for the READ function is:

CALL 'EZACICAL'

USING TOKEN COMMAND S DZERO NBYTE FILLER BUF ERRNO RETCODE.

In assembler language, issue the macro call CALL EZACICAL, using standard assembler call syntax (for the call format, see "EZACICAL call format for assembler language" on page 424).

# Parameter lengths in assembler language and COBOL for READ

|           | Assembler |                  |
|-----------|-----------|------------------|
| Parameter | language  | COBOL            |
| TOKEN     | CL16      | PIC X(16)        |
| COMMAND   | Н         | PIC 9(4) BINARY  |
| S         | Н         | PIC 9(4) BINARY  |
| DZERO     | D         | PIC X(8)         |
| NBYTE     | F         | PIC 9(8) BINARY  |
| FILLER    | CL16      | PIC X(16)        |
| BUF       | NBYTE or  | NBYTE or larger  |
|           | larger    |                  |
| ERRNO     | F         | PIC 9(8) BINARY  |
| RETCODE   | F         | PIC S9(8) BINARY |

# Parameter values to be set by the application for READ

### **TOKEN**

Must be set to 'TCPIPIUCVSTREAMS'

# **COMMAND**

Must be set to 14 for the READ command

S The descriptor of the socket that is going to read data

#### **DZERO**

Set to binary zeros or low values

# **NBYTE**

Set to the length of the buffer (maximum 32 767 bytes)

# Parameter values returned to the application for READ

#### **FILLER**

Your program should ignore this field.

**BUF** The input buffer.

# **ERRNO**

If RETCODE is negative, this contains an error number. Error numbers are described in Appendix B, "Return codes," on page 455.

### RETCODE

A positive value indicates the number of bytes copied into the buffer. A value of 0 indicates that the socket is closed. A value of -1 indicates an error.

See "EZACIC05 program" on page 405 for a subroutine that translates ASCII data to EBCDIC.

# COBOL call for RECVFROM

This call functions in the same way as the equivalent call described in "RECV call" on page 344. The format of the COBOL call for the RECVFROM function is:

CALL 'EZACICAL'

USING TOKEN COMMAND S FZERO FLAGS NBYTE FROM BUF ERRNO RETCODE.

In assembler language, issue the macro call CALL EZACICAL, using standard assembler call syntax (for the call format, see "EZACICAL call format for assembler language" on page 424).

# Parameter lengths in assembler language and COBOL for RECVFROM

|           | Assembler |                  |
|-----------|-----------|------------------|
| Parameter | language  | COBOL            |
| TOKEN     | CL16      | PIC X(16)        |
| COMMAND   | Н         | PIC 9(4) BINARY  |
| S         | Н         | PIC 9(4) BINARY  |
| FZERO     | F         | PIC 9(8) BINARY  |
| FLAGS     | F         | PIC 9(8) BINARY  |
| NBYTE     | F         | PIC 9(8) BINARY  |
| FROM      | CL16      | PIC X(16)        |
| BUF       | NBYTE or  | NBYTE or larger  |
|           | larger    |                  |
| ERRNO     | F         | PIC 9(8) BINARY  |
| RETCODE   | F         | PIC S9(8) BINARY |

# Parameter values to be set by the application for RECVFROM

#### TOKEN

Must be set to 'TCPIPIUCVSTREAMS'

# **COMMAND**

Must be set to 16 for the RECVFROM command

S The descriptor of the socket receiving data

# **FZERO**

Set to binary zeros or low values

#### **FLAGS**

Set to 2 to peek at (read) data, but not destroy it, so that any subsequent RECVFROM calls reads the same data. CICS TCP/IP does not support out-of-band data.

### **NBYTE**

Set to the length of the input buffer. This length cannot exceed 32768 bytes.

# Parameter values returned to the application for RECVFROM **FROM**

The socket address structure identifying the from address of the data.

**BUF** The input buffer.

#### **ERRNO**

If RETCODE is negative, this contains an error number. Error numbers are described in Appendix B, "Return codes," on page 455.

#### RETCODE

A positive value indicates the number of bytes copied into the buffer. A value of 0 indicates that the socket is closed. A value of -1 indicates an error.

See "EZACIC05 program" on page 405 for a subroutine that translates ASCII data to EBCDIC.

# COBOL call for SELECT

This call functions in the same way as the equivalent call described in "SELECT call" on page 353. The format of the COBOL call for the SELECT function is:

CALL 'EZACICAL' USING TOKEN COMMAND LOM NUM-FDS TIME-SW RD-SW WR-SW EX-SW TIMEOUT RD-MASK WR-MASK EX-MASK DZERO R-R-MASK R-W-MASK R-E-MASK ERRNO RETCODE.

In assembler language, issue the macro call CALL EZACICAL, using standard assembler call syntax (for the call format, see "EZACICAL call format for assembler language" on page 424).

# Parameter lengths in assembler language and COBOL for SELECT

| Parameter          | Assembler language | COBOL            |
|--------------------|--------------------|------------------|
| TOKEN              | CL16               | PIC X(16)        |
| COMMAND            | Н                  | PIC 9(4) BINARY  |
| LOM                | Н                  | PIC 9(4) BINARY  |
| NUM-FDS            | F                  | PIC 9(8) BINARY  |
| TIME-SW            | F                  | PIC 9(8) BINARY  |
| RD-SW              | F                  | PIC 9(8) BINARY  |
| WR-SW              | F                  | PIC 9(8) BINARY  |
| EX-SW              | F                  | PIC 9(8) BINARY  |
| TIMEOUT STRUCTURE: |                    |                  |
| Seconds            | F                  | PIC 9(8) BINARY  |
| Milliseconds       | F                  | PIC 9(8) BINARY  |
| RD-MASK            | Length Of Mask*    | Length Of Mask*  |
| WR-MASK            | Length of Mask*    | Length of Mask*  |
| EX-MASK            | Length of Mask*    | Length of Mask*  |
| DZERO              | D                  | PIC X(8)         |
| R-R-MASK           | Length of Mask*    | Length of Mask*  |
| R-W-MASK           | Length of Mask*    | Length of Mask*  |
| R-E-MASK           | Length of Mask*    | Length of Mask*  |
| ERRNO              | F                  | PIC 9(8) BINARY  |
| RETCODE            | F                  | PIC S9(8) BINARY |

# **How to calculate Length of Mask (LOM)**

- 1. LOM = ((NUM-FDS + 31)/32) \* 4, using integer arithmetic.
- 2. So, for NUM-FDS  $\leq$  32, LOM = 4 bytes.

3. For  $33 \le \text{NUM-FDS} \le 64$ , LOM = 8 bytes, and so on.

# Parameter values to be set by the application for SELECT

#### **TOKEN**

Must be set to 'TCPIPIUCVSTREAMS'

#### **COMMAND**

Must be set to 19 for the SELECT command

**LOM** Set to the length of mask. The calculation method is given in "How to calculate Length of Mask (LOM)" on page 443.

#### **NUM-FDS**

The number of socket descriptors to check. For efficiency, it should be set to the largest number of socket descriptors plus 1.

# **TIME-SW**

Set to 0 to specify a wait forever on socket descriptor activity. Set to 1 to specify a timeout value; this blocks the call until the timeout value is exceeded or until there is socket activity.

#### **RD-SW**

Set either 0 (do not check for read interrupts) or 1 (check for read interrupts).

#### WR-SW

Set either 0 (do not check for write interrupts) or 1 (check for write interrupts).

#### **EX-SW**

Set either 0 (do not check for exception interrupts) or 1 (check for exception interrupts).

### **TIMEOUT**

Use this structure to set the timeout value if no activity is detected. Setting this structure to (0,0) indicates that SELECT should act as a polling function; that is, as nonblocking.

# Seconds

Set to the seconds component of the timeout value.

# Milliseconds

Set to the milliseconds component of the timeout value (in the range 0 -999).

# **RD-MASK**

Set the bit mask array for reads. See z/OS Communications Server: IP Programmer's Guide and Reference for more information.

# **WR-MASK**

Set the bit mask array for writes. See z/OS Communications Server: IP Programmer's Guide and Reference for more information.

Set the bit mask array for exceptions. See z/OS Communications Server: IP Programmer's Guide and Reference for more information.

# **DZERO**

Set to binary zeros or low values.

# Parameter values returned to the application for SELECT

# R-R-MASK

Returned bit mask array for reads. See z/OS Communications Server: IP Programmer's Guide and Reference for more information.

#### **R-W-MASK**

Returned bit mask array for writes. See z/OS Communications Server: IP Programmer's Guide and Reference for more information.

# **R-E-MASK**

Returned bit mask array for exceptions. See z/OS Communications Server: IP Programmer's Guide and Reference for more information.

#### **ERRNO**

If RETCODE is negative, this contains an error number. Error numbers are described in Appendix B, "Return codes," on page 455.

# RETCODE

A positive value indicates the total number of ready sockets in all bit masks. A value of 0 indicates an expired time limit. A value of -1 indicates an error.

# **COBOL** call for SEND

This call functions in the same way as the equivalent call described in "SEND call" on page 364. The format of the COBOL call for the SEND function is:

CALL 'EZACICAL' USING TOKEN COMMAND S NBYTE FLAGS DZERO BUF ERRNO RETCODE.

In assembler language, issue the macro call CALL EZACICAL, using standard assembler call syntax (for the call format, see "EZACICAL call format for assembler language" on page 424).

# Parameter lengths in assembler language and COBOL for SEND

| Assembler |                                           |
|-----------|-------------------------------------------|
| language  | COBOL                                     |
| CL16      | PIC X(16)                                 |
| Н         | PIC 9(4) BINARY                           |
| Н         | PIC 9(4) BINARY                           |
| F         | PIC 9(8) BINARY                           |
| F         | PIC 9(8) BINARY                           |
| D         | PIC X(8)                                  |
| NBYTE or  | NBYTE or larger                           |
| larger    |                                           |
| F         | PIC 9(8) BINARY                           |
| F         | PIC S9(8) BINARY                          |
|           | language CL16 H H F F D NBYTE or larger F |

# Parameter values to be set by the application for SEND

# TOKEN

Must be set to 'TCPIPIUCVSTREAMS'

# **COMMAND**

Must be set to 20 for the SEND command

**S** The descriptor of the socket sending the data

# **NBYTE**

Set to the number of bytes to be transmitted (maximum 32768 bytes)

#### **FLAGS**

Set to 0 (no flags) or 4 (do not route, routing is provided). CICS TCP/IP does not support out-of-band data.

#### **DZERO**

Set to binary zeros or low values

**BUF** Buffer from which data is transmitted

# Parameter values returned to the application for SEND **ERRNO**

If RETCODE is negative, this contains an error number. Error numbers are described in Appendix B, "Return codes," on page 455.

#### RETCODE

A value of -1 indicates an error. Other values have no meaning.

See "EZACIC04 program" on page 404 for a subroutine that translates EBCDIC data to ASCII.

# COBOL call for SENDTO

This call functions in the same way as the equivalent call described in "SENDTO call" on page 371. The format of the COBOL call for the SENDTO function is: CALL 'EZACICAL' USING TOKEN COMMAND S LEN FLAGS NAME BUF ERRNO RETCODE.

In assembler language, issue the macro call CALL EZACICAL, using standard assembler call syntax (for the call format, see "EZACICAL call format for assembler language" on page 424).

# Parameter lengths in assembler language and COBOL for **SENDTO**

|                 | Assembler |                  |
|-----------------|-----------|------------------|
| Parameter       | language  | COBOL            |
| TOKEN           | CL16      | PIC X(16)        |
| COMMAND         | Н         | PIC 9(4) BINARY  |
| S               | Н         | PIC 9(4) BINARY  |
| LEN             | F         | PIC 9(8) BINARY  |
| FLAGS           | F         | PIC 9(8) BINARY  |
| NAME STRUCTURE: |           |                  |
| in-family       | Н         | PIC 9(4) BINARY  |
| in-port         | Н         | PIC 9(4) BINARY  |
| in-address      | F         | PIC 9(8) BINARY  |
| dzero           | D         | PIC X(8)         |
| BUF             | LEN or    | LEN or larger    |
|                 | larger    |                  |
| ERRNO           | F         | PIC 9(8) BINARY  |
| RETCODE         | F         | PIC S9(8) BINARY |

# Parameter values to be set by the application for SENDTO

# **TOKEN**

Must be set to 'TCPIPIUCVSTREAMS'

# **COMMAND**

Must be set to 22 for the SENDTO command

S The descriptor of the socket sending the data

LEN The number of bytes to be transmitted (maximum 32768 bytes)

**FLAGS** 

Set to 0 (no flags) or 4 (do not route, routing is provided)

**NAME** 

Structure specifying the address to which data is to be sent, as follows:

in-family

Must be set to 2 (AF-INET)

*in-port* Set to the port number for receiver

in-address

Set to the IP address for receiver

Set to binary zeros or low values

BUF Set to the buffer from which data is transmitted

# Parameter values returned to the application for SENDTO

**ERRNO** 

If RETCODE is negative, this contains an error number. Error numbers are described in Appendix B, "Return codes," on page 455.

# RETCODE

A value of -1 indicates an error. Other values have no meaning.

See "EZACIC04 program" on page 404 for a subroutine that translates EBCDIC data to ASCII.

# **COBOL call for SETSOCKOPT**

This call functions in the same way as the equivalent call described "GETSOCKOPT call" on page 298. The format of the COBOL call for the SETSOCKOPT function is:

USING TOKEN COMMAND S LEN LEVEL OPTNAME OPTVAL ERRNO RETCODE.

In assembler language, issue the macro call CALL EZACICAL, using standard assembler call syntax (for the call format, see "EZACICAL call format for assembler language" on page 424).

# Parameter lengths in assembler language and COBOL for SETSOCKOPT

|           | Assembler |                  |
|-----------|-----------|------------------|
| Parameter | language  | COBOL            |
| TOKEN     | CL16      | PIC X(16)        |
| COMMAND   | Н         | PIC 9(4) BINARY  |
| S         | Н         | PIC 9(4) BINARY  |
| LEN       | F         | PIC 9(8) BINARY  |
| LEVEL     | F         | PIC X(4)         |
| OPTNAME   | F         | PIC 9(8) BINARY  |
| OPTVAL    | CL4       | PIC X(4)         |
| ERRNO     | F         | PIC 9(8) BINARY  |
| RETCODE   | F         | PIC S9(8) BINARY |

# Parameter values to be set by the application for SETSOCKOPT

# **TOKEN**

Must be set to 'TCPIPIUCVSTREAMS'

#### **COMMAND**

Must be set to 23 for the SETSOCKOPT command

S The descriptor of the socket whose options are to be set

LEN Set to the length of OPTVAL

# LEVEL

This must be set to X'0000FFFF'.

# **OPTNAME**

Set this field to specify the option to be set, as shown here. See "SETSOCKOPT call" on page 375 for a description of these settings.

Value Meaning

X'00000020'

**SO-BROADCAST** 

X'00000080'

**SO-LINGER** 

X'00000100'

**SO-OOBINLINE** 

X'00000004'

**SO-REUSEADDR** 

X'80000008'

TCP\_KEEPALIVE

X'80000001'

TCP\_NODELAY

#### **OPTVAL**

For SO-BROADCAST, SO-OOBINLINE, and SO-REUSEADDR, set to a nonzero integer to enable the option specified in OPTNAME, and set to 0 to disable the option. For SO-LINGER, see the equivalent OPTVAL parameter in "SETSOCKOPT call" on page 375.

# Parameter values returned to the application for SETSOCKOPT ERRNO

If RETCODE is negative, this contains an error number. Error numbers are described in Appendix B, "Return codes," on page 455.

# RETCODE

A return value of 0 indicates a successful call. A return value of -1 indicates an error.

# **COBOL call for SHUTDOWN**

This call functions in the same way as the equivalent call described in "SHUTDOWN call" on page 391. The format of the COBOL call for the SHUTDOWN function is:

CALL 'EZACICAL' USING TOKEN COMMAND S FZERO HOW ERRNO RETCODE.

In assembler language, issue the macro call CALL EZACICAL, using standard assembler call syntax (for the call format, see "EZACICAL call format for assembler language" on page 424).

# Parameter lengths in assembler language and COBOL for SHUTDOWN

|           | Assembler |                  |
|-----------|-----------|------------------|
| Parameter | language  | COBOL            |
| TOKEN     | CL16      | PIC X(16)        |
| COMMAND   | Н         | PIC 9(4) BINARY  |
| S         | Н         | PIC 9(4) BINARY  |
| FZERO     | F         | PIC 9(8) BINARY  |
| HOW       | F         | PIC 9(8) BINARY  |
| ERRNO     | F         | PIC 9(8) BINARY  |
| RETCODE   | F         | PIC S9(8) BINARY |

# Parameter values to be set by the application for SHUTDOWN TOKEN

Must be set to 'TCPIPIUCVSTREAMS'

# COMMAND

Must be set to 24 for the SHUTDOWN command

**S** The descriptor of the socket to be shut down

# **FZERO**

Set to zeros

**HOW** Set this to specify whether all or part of a connection is to be shut down, as follows:

# Value Meaning

Ends communication from the socket

- 1 Ends communication to the socket
- 2 Ends communication both to and from the socket

# Parameter values returned to the application for SHUTDOWN **ERRNO**

If RETCODE is negative, this contains an error number. Error numbers are described in Appendix B, "Return codes," on page 455.

#### **RETCODE**

A return value of 0 indicates a successful call. A return value of -1 indicates an error.

# **COBOL call for SOCKET**

This call functions in the same way as the equivalent call described in "SOCKET call" on page 393. The format of the COBOL call for the SOCKET function is: CALL 'EZACICAL'

USING TOKEN COMMAND HZERO AF TYPE PROTOCOL SOCKNO ERRNO RETCODE.

In assembler language, issue the macro call CALL EZACICAL, using standard assembler call syntax (for call format, see "EZACICAL call format for assembler language" on page 424).

# Parameter lengths in assembler language and COBOL for SOCKET

| Parameter | Assembler language | COBOL            |
|-----------|--------------------|------------------|
| TOKEN     | CL16               | PIC X(16)        |
| COMMAND   | Н                  | PIC 9(4) BINARY  |
| HZERO     | Н                  | PIC 9(4) BINARY  |
| AF        | F                  | PIC 9(8) BINARY  |
| TYPE      | F                  | PIC 9(8) BINARY  |
| PROTOCOL  | F                  | PIC 9(8) BINARY  |
| SOCKNO    | F                  | PIC S9(8) BINARY |
| ERRNO     | F                  | PIC 9(8) BINARY  |
| RETCODE   | F                  | PIC S9(8) BINARY |

# Parameter values to be set by the application for SOCKET

# **TOKEN**

Must be set to 'TCPIPIUCVSTREAMS'

### **COMMAND**

Must be set to 25 for the SOCKET command

#### **HZERO**

Set to binary zeros or low values

AF Must be set to 2 (AF-INET)

**TYPE** Set to 1 for TCP sockets; 2 for UDP sockets.

#### PROTOCOL

Set to 0. (The system selects the appropriate protocol for the TYPE specified in 450.)

#### **SOCKNO**

Set to -1. The system returns the socket number in the RETCODE field.

**Note:** Use only the socket number returned by the system.

# Parameter values returned to the application for SOCKET **ERRNO**

If RETCODE is negative, this contains an error number. Error numbers are described in Appendix B, "Return codes," on page 455.

# RETCODE

The socket number for the new socket is returned. A RETCODE of -1 indicates an error.

# COBOL call for TAKESOCKET

This call functions in the same way as the equivalent call described in "TAKESOCKET call" on page 395. The format of the COBOL call for the TAKESOCKET function is:

#### CALL 'EZACICAL'

USING TOKEN COMMAND HZERO CLIENTID L-DESC SOCKNO ERRNO RETCODE.

In assembler language, issue the macro call CALL EZACICAL, using standard assembler call syntax (for the call format, see "EZACICAL call format for assembler language" on page 424).

# Parameter lengths in assembler language and COBOL for **TAKESOCKET**

| Parameter           | Assembler language | COBOL            |
|---------------------|--------------------|------------------|
| TOKEN               | CL16               | PIC X(16)        |
| COMMAND             | Н                  | PIC 9(4) BINARY  |
| HZERO               | Н                  | PIC 9(4) BINARY  |
| CLIENTID STRUCTURE: |                    |                  |
| Domain              | F                  | PIC 9(8) BINARY  |
| Name                | CL8                | PIC X(8)         |
| Task                | CL8                | PIC X(8)         |
| Reserved            | CL20               | PIC X(20)        |
| L-DESC              | F                  | PIC 9(8) BINARY  |
| SOCKNO              | F                  | PIC S9(8) BINARY |
| ERRNO               | F                  | PIC 9(8) BINARY  |
| RETCODE             | F                  | PIC 9(8) BINARY  |

# Parameter values to be set by the application for TAKESOCKET

# **TOKEN**

Must be set to 'TCPIPIUCVSTREAMS'

### **COMMAND**

Must be set to 32 for the TAKESOCKET command

#### **HZERO**

Set to zeros

# **CLIENTID**

Structure specifying the client ID of this program:

# Domain

Must be set to 2 (AF-INET)

Set to address space identifier, obtained from GETCLIENTID Name

Task Set to CICS task number with L at the right end

Reserved

Set to binary zeros or LOW VALUES

#### L-DESC

Set to the descriptor (as used by the socket-giving program) of the socket being passed.

# **SOCKNO**

Set to -1. The system returns the socket number in the RETCODE field.

**Note:** Be sure to use **only** the socket number returned by the system.

# Parameter values returned to the application for TAKESOCKET **ERRNO**

If RETCODE is negative, this contains an error number. Error numbers are described in Appendix B, "Return codes," on page 455.

#### RETCODE

The socket number for the new socket is returned. A RETCODE of -1 indicates an error.

# **COBOL call for WRITE**

This call functions in the same way as the equivalent call described in "WRITE call" on page 398. The format of the COBOL call for the WRITE function is:

In assembler language, issue the macro call CALL EZACICAL, using standard assembler call syntax (for the call format, see "EZACICAL call format for assembler language" on page 424).

# Parameter lengths in assembler language and COBOL for WRITE

| Parameter | Assembler language | COBOL            |
|-----------|--------------------|------------------|
| TOKEN     | CL16               | PIC X(16)        |
| COMMAND   | Н                  | PIC 9(4) BINARY  |
| S         | Н                  | PIC 9(4) BINARY  |
| NBYTE     | F                  | PIC 9(8) BINARY  |
| FZERO     | F                  | PIC 9(8) BINARY  |
| SZERO     | XL16               | PIC X(16)        |
| BUF       | NBYTE or larger    | NBYTE or larger  |
| ERRNO     | F                  | PIC 9(8) BINARY  |
| RETCODE   | F                  | PIC S9(8) BINARY |

# Parameter values to be set by the application for WRITE

### **TOKEN**

Must be set to 'TCPIPIUCVSTREAMS'

# **COMMAND**

Must be set to 26 for the WRITE command

S The descriptor of the socket from which data is to be transmitted

# **NBYTE**

Set to the number of bytes of data to be transmitted. This value cannot exceed 32768 bytes.

# **FZERO**

Set to binary zeros or LOW VALUES

#### **SZERO**

Set to binary zeros or LOW VALUES

**BUF** Buffer containing data to be transmitted

# Parameter values returned to the application for WRITE **ERRNO**

If RETCODE is negative, this contains an error number. Error numbers are described in Appendix B, "Return codes," on page 455.

#### RETCODE

The number of bytes written is returned. A RETCODE of -1 indicates an

See "EZACIC04 program" on page 404 for a subroutine that translates EBCDIC data to ASCII.

# Appendix B. Return codes

This topic covers the following return codes and error messages:

- Error numbers from z/OS TCP/IP.
- Error codes from the Sockets Extended interface.

# Sockets return codes (ERRNOs)

This section provides the system-wide message numbers and codes set by the system calls. These message numbers and codes are in the TCPERRNO.H include file supplied with TCP/IP Services.

Table 24. Sockets ERRNOs

|                 |              | Carlan                                                                                                    |                                                                                                    |                                                                                                    |
|-----------------|--------------|----------------------------------------------------------------------------------------------------|----------------------------------------------------------------------------------------------------|----------------------------------------------------------------------------------------------------|
| Error<br>number | Message name | Socket<br>API type                                                                                                    | Error description                                                                                                    | Programmer's response                                                                                                    |
| 1               | EAI_NONAME   | GETADDRINFO GETNAMEINFO                                                                                                    | NODE or HOST cannot be found.                                                                                                    | Ensure the NODE or HOST name can be resolved.                                                                                                    |
| 1               | EDOM         | All                                                                                                    | Argument too large.                                                                                                    | Check parameter values of the function call.                                                                                                    |
| 1               | EPERM        | All                                                                                                    | Permission is denied. No owner exists.                                                                                                    | Check that TPC/IP is still active; check protocol value of socket () call.                                                                                                    |
| 1               | EPERM        | IOCTL (SIOCGPARTNERINFO)                                                                                                    | Both endpoints do not reside in the same security domain.                                                                                                    | Check and modify the security<br>domain name for the endpoints.<br>After you correct the security domain<br>name, the application might need to<br>close the connection if the IOCTL is<br>needed. |
| 1               | EPERM        | IOCTL (SIOCGPARTNERINFO,<br>SIOCSPARTNERINFO)                                                                                          | The security domain name is not defined.                                                                                                    | Define the security domain name on both endpoints. After you define the security domain name, the application might need to close the connection if the IOCTL is needed.                           |
| 1               | EPERM        | IOCTL (SIOCTTLSCTL requesting both TTLS_INIT_ CONNECTION and TTLS_RESET_ SESSION or both TTLS_INIT_ CONNECTION and TTLS_RESET_ CIPHER) | The combination of requests specified is not permitted.                                                                                                    | Request TTLS_RESET_SESSION and TTLS_RESET_CIPHER only when TTLS_INIT_CONNECTION has been previously requested for the connection.                                                                  |
| 1               | EPERM        | IOCTL (SIOCTTLSCTL)                                                                                                    | Denotes one of the following error conditions:                                                                                                    | Request TTLS_RESET_SESSION and TTLS_RESET_CIPHER only when                                                                                                    |
|                 |              |                                                                                                    | The TTLS_INIT_ CONNECTION option was requested with either TTLS_RESET_ SESSION,     TTLS_RESET_ CIPHER or TTLS_STOP_ CONNECTION                                                                                                    | TTLS_INIT_ CONNECTION and TTLS_STOP_ CONNECTION are not requested. Always request TTLS_INIT_ CONNECTION when TTLS_ALLOW_ HSTIMEOUT is requested. Use seperate                                      |
|                 |              |                                                                                                    | The TTLS_STOP_ CONNECTION<br>option was requested along with<br>TTLS_RESET_ SESSION or<br>TTLS_RESET_ CIPHER                                                                                                    | SIOCTTLSCTL ioctls to request TTLS_INIT_ CONNECTION and TTLS_STOP_ CONNECTION.                                                                                                    |
|                 |              |                                                                                                    | • The TTLS_ALLOW_ HSTIMEOUT option was requested without TTLS_INIT_ CONNECTION                                                                                                    |                                                                                                    |
| 2               | EAI_AGAIN    | FREEADDRINFO GETADDRINFO<br>GETNAMEINFO                                                                                                | For GETADDRINFO, NODE could not be resolved within the configured time interval. For GETNAMEINFO, HOST could not be resolved within the configured time interval. The Resolver address space has not been started. The request can be retried later. | Ensure the Resolver is active, then retry the request.                                                                                                    |
| 2               | ENOENT       | All                                                                                                    | The data set or directory was not found.                                                                                                    | Check files used by the function call.                                                                                                    |
| 2               | ERANGE       | All                                                                                                    | The result is too large.                                                                                                    | Check parameter values of the function call.                                                                                                    |
| 3               | EAI_FAIL     | FREEADDRINFO GETADDRINFO<br>GETNAMEINFO                                                                                                | This is an unrecoverable error.<br>NODELEN, HOSTLEN, or SERVLEN<br>is incorrect. For FREEADDRINFO,<br>the resolver storage does not exist.                                                                                                    | Correct the NODELEN, HOSTLEN, or SERVLEN. Otherwise, call your system administrator.                                                                                                    |

Table 24. Sockets ERRNOs (continued)

| Error  |              | Socket                   |                                                                                                    |                                                                                                    |
|--------|--------------|--------------------------|----------------------------------------------------------------------------------------------------|----------------------------------------------------------------------------------------------------|
| number | Message name | API type                 | Error description                                                                                                    | Programmer's response                                                                                                    |
| 3      | ESRCH        | All                      | The process was not found. A table entry was not located.                                                                              | Check parameter values and structures pointed to by the function parameters.                                                                                                    |
| 4      | EAI_OVERFLOW | GETNAMEINFO              | The output buffer for the host name or service name was too small.                                                                     | Increase the size of the buffer to 255 characters, which is the maximum size permitted.                                                                                                    |
| 4      | EINTR        | All                      | A system call was interrupted.                                                                                                    | Check that the socket connection and TCP/IP are still active.                                                                                                    |
| 5      | EAI_FAMILY   | GETADDRINFO GETNAMEINFO  | The AF or the FAMILY is incorrect.                                                                                                    | Correct the AF or the FAMILY.                                                                                                    |
| 5      | EIO          | All                      | An I/O error occurred.                                                                                                    | Check status and contents of source database if this occurred during a file access.                                                                                                    |
| 6      | EAI_MEMORY   | GETADDRINFO GETNAMEINFO  | The resolver cannot obtain storage to process the host name.                                                                           | Contact your system administrator.                                                                                                    |
| 6      | ENXIO        | All                      | The device or driver was not found.                                                                                                    | Check status of the device attempting to access.                                                                                                    |
| 7      | E2BIG        | All                      | The argument list is too long.                                                                                                    | Check the number of function parameters.                                                                                                    |
| 7      | EAI_BADFLAGS | GETADDRINFO GETNAMEINFO  | FLAGS has an incorrect value.                                                                                                    | Correct the FLAGS.                                                                                                    |
| 8      | EAI_SERVICE  | GETADDRINFO              | The SERVICE was not recognized for the specified socket type.                                                                          | Correct the SERVICE.                                                                                                    |
| 8      | ENOEXEC      | All                      | An EXEC format error occurred.                                                                                                    | Check that the target module on an exec call is a valid executable module.                                                                                                    |
| 9      | EAI_SOCKTYPE | GETADDRINFO              | The SOCTYPE was not recognized.                                                                                                    | Correct the SOCTYPE.                                                                                                    |
| 9      | EBADF        | All                      | An incorrect socket descriptor was specified.                                                                                          | Check socket descriptor value. It might be currently not in use or incorrect.                                                                                                    |
| 9      | EBADF        | Givesocket               | The socket has already been given.<br>The socket domain is not AF_INET<br>or AF_INET6.                                                 | Check the validity of function parameters.                                                                                                    |
| 9      | EBADF        | Select                   | One of the specified descriptor sets is an incorrect socket descriptor.                                                                | Check the validity of function parameters.                                                                                                    |
| 9      | EBADF        | Takesocket               | The socket has already been taken.                                                                                                    | Check the validity of function parameters.                                                                                                    |
| 9      | EAI_SOCKTYPE | GETADDRINFO              | The SOCTYPE was not recognized.                                                                                                    | Correct the SOCTYPE.                                                                                                    |
| 10     | ECHILD       | All                      | There are no children.                                                                                                    | Check if created subtasks still exist.                                                                                                    |
| 11     | EAGAIN       | All                      | There are no more processes.                                                                                                    | Retry the operation. Data or condition might not be available at this time.                                                                                                    |
| 11     | EAGAIN       | All                      | TCP/IP is not active at the time of the request.                                                                                       | Start TCP/IP, and retry the request.                                                                                                    |
| 11     | EAGAIN       | IOCTL (SIOCGPARTNERINFO) | The IOCTL was issued in no-suspend mode and the SIOCSPARTNERINFO IOCTL has not been issued.                                            | Reissue the IOCTL with a timeout value to set the amount of time to wait while the partner security credentials are being retrieved.                                                                                                    |
|        |              |                          |                                                                                                    | Restriction: You cannot use a select mask to determine when an IOCTL is complete, because an IOCTL is not affected by whether the socket is running in blocking or nonblocking mode. If the IOCTL times out, reissue the IOCTL to retrieve the partner security credentials. |
| 12     | ENOMEM       | All                      | There is not enough storage.                                                                                                    | Check the validity of function parameters.                                                                                                    |
| 13     | EACCES       | All                      | Permission denied, caller not authorized.                                                                                              | Check access authority of file.                                                                                                    |
| 13     | EACCES       | IOCTL (SIOCGPARTNERINFO) | The application is not running in supervisor state, is not APF authorized, or is not permitted to the appropriate SERVAUTH profile.    | Allow the application to issue this IOCTL, or provide the user ID with the proper SERVAUTH permission.                                                                                                    |
| 13     | EACCES       | IOCTL (SIOCTTLSCTL)      | The IOCTL is requesting a function<br>that requires that the socket be<br>mapped to policy that specifies<br>ApplicationControlled On. | Check policy and add<br>ApplicationControlled On if the<br>application should be permitted to<br>issue the controlled SIOCTTLSCTL<br>functions.                                                                                                    |
| 13     | EACCES       | Takesocket               | The other application (listener) did<br>not give the socket to your<br>application. Permission denied, caller<br>not authorized.       | Check access authority of file.                                                                                                    |

Table 24. Sockets ERRNOs (continued)

| Error<br>number | Message name | Socket<br>API type                                                                                                    | Error description                                                                                                    | Programmer's response                                                                                                    |
|-----------------|--------------|----------------------------------------------------------------------------------------------------|----------------------------------------------------------------------------------------------------|----------------------------------------------------------------------------------------------------|
| 14              | EFAULT       | All                                                                                                    | An incorrect storage address or length was specified.                                                                     | Check the validity of function parameters.                                                                                   |
| 14              | EFAULT       | All EZASMI macros when using an asynchronous exit routine.                                                                                                    | The exit routine has abnormally ended (ABEND condition).                                                                  | Correct the error in the routine's code. Add an ESTAE routine to the exit.                                                   |
| 14              | EFAULT       | IOCTL (SIOCSAPPLDATA)                                                                                                    | An abend occurred while attempting to copy the SetADcontainer structure from the address provided in the SetAD_ptr field. | Check the validity of function parameters.                                                                                   |
| 15              | ENOTBLK      | All                                                                                                    | A block device is required.                                                                                               | Check device status and characteristics.                                                                                     |
| 16              | EBUSY        | All                                                                                                    | Listen has already been called for<br>this socket. Device or file to be<br>accessed is busy.                              | Check if the device or file is in use.                                                                                       |
| 17              | EEXIST       | All                                                                                                    | The data set exists.                                                                                                    | Remove or rename existing file.                                                                                              |
| 18              | EXDEV        | All                                                                                                    | This is a cross-device link. A link to a file on another file system was attempted.                                       | Check file permissions.                                                                                                    |
| 19              | ENODEV       | All                                                                                                    | The specified device does not exist.                                                                                      | Check file name and if it exists.                                                                                            |
| 20              | ENOTDIR      | All                                                                                                    | The specified directory is not a directory.                                                                               | Use a valid file that is a directory.                                                                                        |
| 21              | EISDIR       | All                                                                                                    | The specified directory is a directory.                                                                                   | Use a valid file that is not a directory                                                                                     |
| 22              | EINVAL       | All types                                                                                                    | An incorrect argument was specified.                                                                                      | Check the validity of function parameters.                                                                                   |
| 22              | EINVAL       | Multicast Source filter APIs                                                                                                    | Mix of any-source, source-specific or full-state APIs                                                                     | Specify the correct type of APIs.                                                                                            |
| 22              | EINVAL       | MCAST_JOIN_GROUP, MCAST_JOIN_SOURCE_ GROUP, MCAST_BLOCK_SOURCE, MCAST_LEAVE_GROUP, MCAST_LEAVE_SOURCE_ GROUP, MCAST_UNBLOCK_ SOURCE, SIOCGMSFILTER, SIOCSMSFILTER | The socket address family or the socket length of the input multicast group or the source IP address is not correct.      | Specify the correct value.                                                                                                   |
| 22              | EINVAL       | SIOCSMSFILTER, SIOCSIPMSFILTER                                                                                                    | The specified filter mode is not correct.                                                                                 | Specify the correct value.                                                                                                   |
| 23              | ENFILE       | All                                                                                                    | Data set table overflow occurred.                                                                                         | Reduce the number of open files.                                                                                             |
| 24              | EMFILE       | All                                                                                                    | The socket descriptor table is full.                                                                                      | Check the maximum sockets specified in MAXDESC().                                                                            |
| 25              | ENOTTY       | All                                                                                                    | An incorrect device call was specified.                                                                                   | Check specified IOCTL() values.                                                                                              |
| 26              | ETXTBSY      | All                                                                                                    | A text data set is busy.                                                                                                  | Check the current use of the file.                                                                                           |
| 27              | EFBIG        | All                                                                                                    | The specified data set is too large.                                                                                      | Check size of accessed dataset.                                                                                              |
| 28              | ENOSPC       | All                                                                                                    | There is no space left on the device.                                                                                     | Increase the size of accessed file.                                                                                          |
| 29              | ESPIPE       | All                                                                                                    | An incorrect seek was attempted.                                                                                          | Check the offset parameter for seek operation.                                                                               |
| 30              | EROFS        | All                                                                                                    | The data set system is Read only.                                                                                         | Access data set for read only operation.                                                                                     |
| 31              | EMLINK       | All                                                                                                    | There are too many links.                                                                                                 | Reduce the number of links to the accessed file.                                                                             |
| 32              | EPIPE        | All                                                                                                    | The connection is broken. For socket write/send, peer has shut down one or both directions.                               | Reconnect with the peer.                                                                                                    |
| 32              | EPIPE        | IOCTL (SIOCTTLSCTL requesting TTLS_INIT_<br>CONNECTION, TTLS_RESET_CIPHER, or<br>TTLS_STOP_ CONNECTION)                                                           | The TCP connection is not in the established state.                                                                       | Issue the SIOCTTLSCTL IOCTL when the socket is connected.                                                                    |
| 33              | EDOM         | All                                                                                                    | The specified argument is too large.                                                                                      | Check and correct function parameters.                                                                                       |
| 34              | ERANGE       | All                                                                                                    | The result is too large.                                                                                                  | Check function parameter values.                                                                                             |
| 35              | EWOULDBLOCK  | Accept                                                                                                    | The socket is in nonblocking mode and connections are not queued. This is not an error condition.                         | Reissue Accept().                                                                                                    |
| 35              | EWOULDBLOCK  | IOCTL (SIOCTTLSCTL)                                                                                                    | The handshake is in progress and the socket is a nonblocking socket.                                                      | For a nonblocking socket, you can<br>wait for the handshake to complete<br>by issuing Select or Poll for Socket<br>Writable. |
| 35              | EWOULDBLOCK  | Read Recvfrom                                                                                                    | The socket is in nonblocking mode and read data is not available. This is not an error condition.                         | Issue a select on the socket to determine when data is available to be read or reissue the Read()/Recvfrom().                |

Table 24. Sockets ERRNOs (continued)

| Error<br>number | Message name | Socket<br>API type                                                                                                  | Error description                                                                                                    | Programmer's response                                                                                                    |
|-----------------|--------------|----------------------------------------------------------------------------------------------------|----------------------------------------------------------------------------------------------------|----------------------------------------------------------------------------------------------------|
| 35              | EWOULDBLOCK  | All receive calls (RECV, RECVMSG, RECVFROM, READV, READ), when the socket is set with the SO_RCVTIMEO socket option | The socket is in blocking mode and the receive call has blocked for the time period that was specified in the SO_RCVTIMEO option. No data was received.      | The application should reissue the receive call.                                                                                                    |
| 35              | EWOULDBLOCK  | Send Sendto Write                                                                                                   | The socket is in nonblocking mode and buffers are not available.                                                                                             | Issue a select on the socket to<br>determine when data is available to<br>be written or reissue the Send(),<br>Sendto(), or Write().                                                                                                    |
| 35              | EWOULDBLOCK  | All send calls (SEND, SENDMSG, SENDTO, WRITEV, WRITE), when the socket is set with the SO_SNDTIMEO socket option    | The socket is in blocking mode and<br>the send call has blocked for the time<br>period that was specified in the<br>SO_SNDTIMEO option. No data was<br>sent. | The application should reissue the send call.                                                                                                    |
| 36              | EINPROGRESS  | Connect                                                                                                    | The socket is marked nonblocking<br>and the connection cannot be<br>completed immediately. This is not<br>an error condition.                                | See the Connect() description for possible responses.                                                                                                    |
| 36              | EINPROGRESS  | IOCTL (SIOCGPARTNERINFO)                                                                                            | The IOCTL was issued in no-suspend mode after the SIOCSPARTNERINFO IOCTL was issued, but the partner security credentials are not currently available.       | Retry the IOCTL, or issue the IOCTL with a timeout value to set the amount of time to wait while the partner security credentials are being retrieved.                                                                                                    |
|                 |              |                                                                                                    |                                                                                                    | Restriction: You cannot use a select mask to determine when an IOCTL is complete, because an IOCTL is not affected by whether the socket is running in blocking or nonblocking mode. If the IOCTL times out, reissue the IOCTL to retrieve the partner security credentials. |
| 36              | EINPROGRESS  | IOCTL (SIOCTTLSCTL requesting TTLS_INIT_<br>CONNECTION or TTLS_STOP_<br>CONNECTION)                                 | The handshake is already in progress and the socket is a nonblocking socket.                                                                                 | For a nonblocking socket, you can<br>wait for the handshake to complete<br>by issuing Select or Poll for Socket<br>Writable.                                                                                                    |
| 37              | EALREADY     | Connect                                                                                                    | The socket is marked nonblocking and the previous connection has not been completed.                                                                         | Reissue Connect().                                                                                                    |
| 37              | EALREADY     | IOCTL (SIOCGPARTNERINFO)                                                                                            | The request is already in progress. Only one IOCTL can be outstanding.                                                                                       | Check and modify the socket<br>descriptor, if specified; otherwise, no<br>action is needed.                                                                                                    |
| 37              | EALREADY     | IOCTL (SIOCTTLSCTL requesting TTLS_INIT_<br>CONNECTION or TTLS_STOP_<br>CONNECTION)                                 | For TTLS_INIT_ CONNECTION, the socket is already secure. For TTLS_STOP_ CONNECTION, the socket is not secure.                                                | Modify the application so that it issues the SIOCTTLSCTL IOCTL that requests TTLS_INIT_ CONNECTION only when the socket is not already secure and that requests TTLS_STOP_ CONNECTION only when the socket is secure.                                                        |
| 37              | EALREADY     | Maxdesc                                                                                                    | A socket has already been created calling Maxdesc() or multiple calls to Maxdesc().                                                                          | Issue Getablesize() to query it.                                                                                                    |
| 37              | EALREADY     | Setibmopt                                                                                                    | A connection already exists to a<br>TCP/IP image. A call to SETIBMOPT<br>(IBMTCP_IMAGE), has already been<br>made.                                           | Call Setibmopt() only once.                                                                                                    |
| 38              | ENOTSOCK     | All                                                                                                    | A socket operation was requested on<br>a nonsocket connection. The value<br>for socket descriptor was not valid.                                             | Correct the socket descriptor value and reissue the function call.                                                                                                    |
| 39              | EDESTADDRREQ | All                                                                                                    | A destination address is required.                                                                                                    | Fill in the destination field in the correct parameter and reissue the function call.                                                                                                    |
| 40              | EMSGSIZE     | Sendto Sendmsg Send Write for Datagram<br>(UDP) or RAW sockets                                                      | The message is too long. It exceeds the IP limit of 64K or the limit set by the setsockopt() call.                                                           | Either correct the length parameter, or send the message in smaller pieces.                                                                                                    |
| 41              | EPROTOTYPE   | All                                                                                                    | The specified protocol type is incorrect for this socket.                                                                                                    | Correct the protocol type parameter.                                                                                                    |
| 41              | EPROTOTYPE   | bind2addrsel                                                                                                    | The referenced socket is not a stream (TCP) or datagram (UDP) socket.                                                                                        | Issue bind2addrsel() on TCP or UDP sockets only.                                                                                                    |
| 41              | EPROTOTYPE   | IOCTL (SIOCGPARTNERINFO,<br>SIOCSAPPLDATA, SIOCSPARTNERINFO,<br>SIOCTTLSCTL)                                        | Socket is not a TCP socket.                                                                                                    | Issue the IOCTL on TCP sockets only                                                                                                    |
| 42              | ENOPROTOOPT  | Getsockopt Setsockopt                                                                                               | The socket option specified is incorrect or the level is not SOL_SOCKET. Either the level or the specified optname is not supported.                         | Correct the level or optname.                                                                                                    |

Table 24. Sockets ERRNOs (continued)

| Error<br>number | Message name    | Socket<br>API type                                                                                                    | Error description                                                                                                    | Programmer's response                                                                                                    |
|-----------------|-----------------|----------------------------------------------------------------------------------------------------|----------------------------------------------------------------------------------------------------|----------------------------------------------------------------------------------------------------|
| 42              | ENOPROTOOPT     | Getibmsockopt Setibmsockopt                                                                                                    | Either the level or the specified optname is not supported.                                                                                                    | Correct the level or optname.                                                                                                    |
| 43              | EPROTONOSUPPORT | Socket                                                                                                    | The specified protocol is not supported.                                                                                                    | Correct the protocol parameter.                                                                                                    |
| 44              | ESOCKTNOSUPPORT | All                                                                                                    | The specified socket type is not supported.                                                                                                    | Correct the socket type parameter.                                                                                                    |
| 45              | EOPNOTSUPP      | Accept Givesocket                                                                                                    | The selected socket is not a stream socket.                                                                                                    | Use a valid socket.                                                                                                    |
| 45              | EOPNOTSUPP      | bind2addrsel                                                                                                    | The referenced socket is not a type that supports the requested function                                                                                                    | Use a socket of the correct type.                                                                                                    |
| 45              | EOPNOTSUPP      | Getibmopt Setibmopt                                                                                                    | The socket does not support this function call. This command is not supported for this function.                                                                                                    | Correct the command parameter. See<br>Getibmopt() for valid commands.<br>Correct by ensuring a Listen() was<br>not issued before the Connect().                                                                                                    |
| 45              | EOPNOTSUPP      | GETSOCKOPT                                                                                                    | The specified GETSOCKOPT<br>OPTNAME option is not supported<br>by this socket API.                                                                                                    | Correct the GETSOCKOPT OPTNAME option.                                                                                                    |
| 45              | EOPNOTSUPP      | IOCTL                                                                                                    | The specified IOCTL command is not supported by this socket API.                                                                                                    | Correct the IOCTL COMMAND.                                                                                                    |
| 45              | EOPNOTSUPP      | IOCTL (SIOCSPARTNERINFO)                                                                                                    | The request must be issued before the listen call or the connect call.                                                                                                    | Check and modify the socket<br>descriptor, or close the connection<br>and reissue the call.                                                                                                    |
| 45              | EOPNOTSUPP      | IOCTL (SIOCTTLSCTL requesting TTLS_INIT_<br>CONNECTION, TTLS_RESET_ SESSION,<br>TTLS_RESET_ CIPHER or TTLS_STOP_<br>CONNECTION) | Mapped policy indicates that AT-TLS is not enabled for the connection.                                                                                                    | Modify the policy to enable AT-TLS for the connection.                                                                                                    |
| 45              | EOPNOTSUPP      | Listen                                                                                                    | The socket does not support the Listen call.                                                                                                    | Change the type on the Socket() call when the socket was created. Listen() supports only a socket type of SOCK_STREAM.                                                                                                    |
| 45              | EOPNOTSUPP      | RECV, RECVFROM, RECVMSG, SEND, SENDTO, SENDMSG                                                                                  | The specified flags are not supported on this socket type or protocol.                                                                                                    | Correct the FLAG.                                                                                                    |
| 46              | EPFNOSUPPORT    | All                                                                                                    | The specified protocol family is not supported or the specified domain for the client identifier is not AF_INET=2.                                                                                                    | Correct the protocol family.                                                                                                    |
| 47              | EAFNOSUPPORT    | bind2addrsel inet6_is_srcaddr                                                                                                   | You specified an IP address that is<br>not an AF_INET6 IP address                                                                                                    | Correct the IP address. If the IP address is an IPv4 address, you must specify it as an IPv4-mapped IPv6 address.                                                                                                    |
| 47              | EAFNOSUPPORT    | bind2addrsel inet6_is_srcaddr                                                                                                   | You attempted an IPv6-only API for<br>a stack that does not support the<br>AF_INET6 domain.                                                                                                    | Activate the AF_INET6 stack, and retry the request.                                                                                                    |
| 47              | EAFNOSUPPORT    | Bind Connect Socket                                                                                                    | The specified address family is not supported by this protocol family.                                                                                                    | For Socket(), set the domain<br>parameter to AF_INET. For Bind()<br>and Connect(), set Sin_Family in the<br>socket address structure to AF_INET.                                                                                                    |
| 47              | EAFNOSUPPORT    | Getclient Givesocket                                                                                                    | The socket specified by the socket descriptor parameter was not created in the AF_INET domain.                                                                                                    | The Socket() call used to create the socket should be changed to use AF_INET for the domain parameter.                                                                                                    |
| 47              | EAFNOSUPPORT    | IOCTL                                                                                                    | You attempted to use an IPv4-only ioctl on an AF_INET6 socket.                                                                                                    | Use the correct socket type for the ioctl or use an ioctl that supports AF_INET6 sockets.                                                                                                    |
| 48              | EADDRINUSE      | Bind                                                                                                    | The address is in a timed wait because a LINGER delay from a previous close or another process is using the address. This error can also occur if the port specified in the bind call has been configured as RESERVED on a port reservation statement in the TCP/IP profile. | If you want to reuse the same address, use Setsockopt() with SO_REUSEADDR. Refer to the section about Setsockopt() in z/OS Communications Server: IP Sockets Application Programming Interface Guide and Reference for more information. Otherwise, use a different address or port in the socket address structure. |
| 48              | EADDRINUSE      | IP_ADD_MEMBERSHIP, IP_ADD_SOURCE_<br>MEMBERSHIP, IPV6_JOIN_GROUP,<br>MCAST_JOIN_GROUP,<br>MCAST_JOIN_SOURCE_ GROUP              | The specified multicast address and interface address (or interface index) pair is already in use.                                                                                                    | Correct the specified multicast address, interface address, or interface index.                                                                                                    |
| 49              | EADDRNOTAVAIL   | Bind                                                                                                    | The specified address is incorrect for this host.                                                                                                    | Correct the function address parameter.                                                                                                    |
| 49              | EADDRNOTAVAIL   | Connect                                                                                                    | The calling host cannot reach the specified destination.                                                                                                    | Correct the function address parameter.                                                                                                    |

Table 24. Sockets ERRNOs (continued)

| Error<br>number | Message name  | Socket<br>API type                                                                                                    | Error description                                                                                                    | Programmer's response                                                                                                    |
|-----------------|---------------|----------------------------------------------------------------------------------------------------|----------------------------------------------------------------------------------------------------|----------------------------------------------------------------------------------------------------|
| 49              | EADDRNOTAVAIL | bind2addrsel                                                                                                    | For the specified destination address, there is no source address that the application can bind to. Possible reasons can be one of the following situations:  The socket is a stream socket, but the specified destination address is a multicast address. | Correct the function address parameter or issue the request when ephemeral ports are available.                                                                     |
|                 |               |                                                                                                    | <ul> <li>No ephemeral ports are available<br/>to assign to the socket.</li> </ul>                                                                                                    |                                                                                                    |
| 49              | EADDRNOTAVAIL | inet6_is_srcaddr                                                                                                    | The address specified is not correct for one of these reasons:                                                                                                    | Correct or activate the address                                                                                                    |
|                 |               |                                                                                                    | The address is not an address on<br>this node.                                                                                                    |                                                                                                    |
|                 |               |                                                                                                    | • The address was not active at the time of the request.                                                                                                    |                                                                                                    |
|                 |               |                                                                                                    | • The scope ID specified for a link-local IPV6 address is incorrect.                                                                                                    |                                                                                                    |
| 49              | EADDRNOTAVAIL | IP_BLOCK_SOURCE, IP_ADD_SOURCE_<br>MEMBERSHIP, MCAST_BLOCK_SOURCE,<br>MCAST_JOIN_SOURCE_ GROUP                                                                             | A duplicate source IP address is specified on the multicast group and interface pair.                                                                                                    | Correct the specified source IP address.                                                                                                    |
| 49              | EADDRNOTAVAIL | IP_UNBLOCK_SOURCE, IP_DROP_SOURCE_<br>MEMBERSHIP, MCAST_UNBLOCK_ SOURCE,<br>MCAST_LEAVE_SOURCE_ GROUP                                                                      | A previously blocked source multicast group cannot be found.                                                                                                    | Correct the specified address.                                                                                                    |
| 49              | EADDRNOTAVAIL | Multicast APIs                                                                                                    | The specified multicast address, interface address, or interface index is not correct.                                                                                                    | Correct the specified address.                                                                                                    |
| 50              | ENETDOWN      | All                                                                                                    | The network is down.                                                                                                    | Retry when the connection path is up.                                                                                                    |
| 51              | ENETUNREACH   | Connect                                                                                                    | The network cannot be reached.                                                                                                    | Ensure that the target application is active.                                                                                                    |
| 52              | ENETRESET     | All                                                                                                    | The network dropped a connection on a reset.                                                                                                    | Reestablish the connection between the applications.                                                                                                    |
| 53              | ECONNABORTED  | All                                                                                                    | The software caused a connection abend.                                                                                                    | Reestablish the connection between the applications.                                                                                                    |
| 54              | ECONNRESET    | All                                                                                                    | The connection to the destination host is not available.                                                                                                    | N/A                                                                                                    |
| 54              | ECONNRESET    | Send Write                                                                                                    | The connection to the destination host is not available.                                                                                                    | The socket is closing. Issue Send() or Write() before closing the socket.                                                                                           |
| 55              | ENOBUFS       | All                                                                                                    | No buffer space is available.                                                                                                    | Check the application for massive storage allocation call.                                                                                                    |
| 55              | ENOBUFS       | Accept                                                                                                    | Not enough buffer space is available to create the new socket.                                                                                                    | Call your system administrator.                                                                                                    |
| 55              | ENOBUFS       | IOCTL (SIOCGPARTNERINFO)                                                                                                    | The buffer size provided is too small.                                                                                                    | Create a larger input buffer based on<br>the value returned in the PI_Buflen<br>field.                                                                              |
| 55              | ENOBUFS       | IOCTL (SIOCSAPPLDATA)                                                                                                    | There is no storage available to store the associated data.                                                                                                    | Call your system administrator.                                                                                                    |
| 55              | ENOBUFS       | IOCTL (SIOCTTLSCTL TTLS_Version1 requesting TTLS_RETURN_ CERTIFICATE or TTLS_Version2 query)                                                                               | The buffer size provided is too small.                                                                                                    | For TTLS_Version1 use the returned certificate length to allocate a larger buffer and reissue IOCTL with the larger buffer.                                         |
| 55              | ENOBUFS       | IP_BLOCK_SOURCE, IP_ADD_SOURCE_<br>MEMBERSHIP, MCAST_BLOCK_SOURCE,<br>MCAST_JOIN_SOURCE_ GROUP,<br>SIOCSIPMSFILTER, SIOCSMSFILTER,<br>setipv4sourcefilter, setsourcefilter | A maximum of 64 source filters can<br>be specified per multicast address,<br>interface address pair.                                                                                                    | Remove unneeded source IP addresses and reissue the command.                                                                                                    |
| 55              | ENOBUFS       | Send Sendto Write                                                                                                    | Not enough buffer space is available to send the new message.                                                                                                    | Call your system administrator.                                                                                                    |
| 55              | ENOBUFS       | Takesocket                                                                                                    | Not enough buffer space is available to create the new socket.                                                                                                    | Call your system administrator.                                                                                                    |
| 56              | EISCONN       | Connect                                                                                                    | The socket is already connected.                                                                                                    | Correct the socket descriptor on Connect() or do not issue a Connect() twice for the socket.                                                                        |
| 57              | ENOTCONN      | All                                                                                                    | The socket is not connected.                                                                                                    | Connect the socket before communicating.                                                                                                    |
| 57              | ENOTCONN      | IOCTL (SIOCGPARTNERINFO)                                                                                                    | The requested socket is not connected.                                                                                                    | Check and modify the socket<br>descriptor, or reissue the IOCTL after<br>the connect call from the client side<br>or after the accept call from the<br>server side. |

Table 24. Sockets ERRNOs (continued)

| Error<br>number | Message name | Socket<br>API type                                                                                                 | Error description                                                                                                    | Programmer's response                                                                                                    |
|-----------------|--------------|----------------------------------------------------------------------------------------------------|----------------------------------------------------------------------------------------------------|----------------------------------------------------------------------------------------------------|
| 57              | ENOTCONN     | IOCTL (SIOCTTLSCTL)                                                                                                | The socket is not connected.                                                                                                    | Issue the SIOCTTLSCTL IOCTL only                                                                                                    |
| 58              | ESHUTDOWN    | All                                                                                                    | A Send cannot be processed after                                                                                                    | after the socket is connected.  Issue read/receive before shutting                                                                                                    |
|                 | ETOOMANYREFS | All                                                                                                    | socket shutdown.  There are too many references. A                                                                                                    | down the read side of the socket.                                                                                                    |
| 59              | ETOOMANTREFS | All                                                                                                    | splice cannot be completed.                                                                                                    | Call your system administrator.                                                                                                    |
| 59              | ETOOMANYREFS | IP_ADD_MEMBERSHIP, IP_ADD_SOURCE_<br>MEMBERSHIP, MCAST_JOIN_GROUP,<br>MCAST_JOIN_SOURCE_ GROUP,<br>IPV6_JOIN_GROUP | A maximum of 20 multicast groups<br>per single UDP socket or a maximum<br>of 256 multicast groups per single<br>RAW socket can be specified.                                                        | Remove unneeded multicast groups and reissue the command.                                                                                                    |
| 60              | ETIMEDOUT    | Connect                                                                                                    | The connection timed out before it was completed.                                                                                                    | Ensure the server application is available.                                                                                                    |
| 61              | ECONNREFUSED | Connect                                                                                                    | The requested connection was refused.                                                                                                    | Ensure server application is available and at specified port.                                                                                                    |
| 62              | ELOOP        | All                                                                                                    | There are too many symbolic loop levels.                                                                                                    | Reduce symbolic links to specified file.                                                                                                    |
| 63              | ENAMETOOLONG | All                                                                                                    | The file name is too long.                                                                                                    | Reduce size of specified file name.                                                                                                    |
| 64              | EHOSTDOWN    | All                                                                                                    | The host is down.                                                                                                    | Restart specified host.                                                                                                    |
| 65              | EHOSTUNREACH | All                                                                                                    | There is no route to the host.                                                                                                    | Set up network path to specified host and verify that host name is valid.                                                                                                    |
| 66              | ENOTEMPTY    | All                                                                                                    | The directory is not empty.                                                                                                    | Clear out specified directory and reissue call.                                                                                                    |
| 67              | EPROCLIM     | All                                                                                                    | There are too many processes in the system.                                                                                                    | Decrease the number of processes or increase the process limit.                                                                                                    |
| 68              | EUSERS       | All                                                                                                    | There are too many users on the system.                                                                                                    | Decrease the number of users or increase the user limit.                                                                                                    |
| 69              | EDQUOT       | All                                                                                                    | The disk quota has been exceeded.                                                                                                    | Call your system administrator.                                                                                                    |
| 70              | ESTALE       | All                                                                                                    | An old NFS** data set handle was found.                                                                                                    | Call your system administrator.                                                                                                    |
| 71              | EREMOTE      | All                                                                                                    | There are too many levels of remote in the path.                                                                                                    | Call your system administrator.                                                                                                    |
| 72              | ENOSTR       | All                                                                                                    | The device is not a stream device.                                                                                                    | Call your system administrator.                                                                                                    |
| 73              | ETIME        | All                                                                                                    | The timer has expired.                                                                                                    | Increase timer values or reissue function.                                                                                                    |
| 73              | ЕТІМЕ        | IOCTL (SIOCGPARTNERINFO)                                                                                           | The wait time for the request has expired, possibly as the result of network problems.                                                                                                    | Retry the request.  Restriction: You cannot use a select mask to determine when an IOCTL is complete, because an IOCTL is not affected by whether the socket is running in blocking or nonblocking mode. If the IOCTL times out, reissue the IOCTL to retrieve the partner security credentials. |
| 74              | ENOSR        | All                                                                                                    | There are no more stream resources.                                                                                                    | Call your system administrator.                                                                                                    |
| 75              | ENOMSG       | All                                                                                                    | There is no message of the desired type.                                                                                                    | Call your system administrator.                                                                                                    |
| 76              | EBADMSG      | All                                                                                                    | The system cannot read the message.                                                                                                    | Verify that z/OS Communications<br>Server installation was successful and<br>that message files were properly<br>loaded.                                                                                                    |
| 77              | EIDRM        | All                                                                                                    | The identifier has been removed.                                                                                                    | Call your system administrator.                                                                                                    |
| 78              | EDEADLK      | All                                                                                                    | A deadlock condition has occurred.                                                                                                    | Call your system administrator.                                                                                                    |
| 78              | EDEADLK      | Select Selectex                                                                                                    | None of the sockets in the socket<br>descriptor sets are either AF_INET or<br>AF_IUCV sockets and there is no<br>timeout value or no ECB specified.<br>The select/selectex would never<br>complete. | Correct the socket descriptor sets so that an AF_INET or AF_IUCV socket is specified. A timeout or ECB value can also be added to avoid the select/selectex from waiting indefinitely.                                                                                                    |
| 79              | ENOLCK       | All                                                                                                    | No record locks are available.                                                                                                    | Call your system administrator.                                                                                                    |
| 80              | ENONET       | All                                                                                                    | The requested machine is not on the network.                                                                                                    | Call your system administrator.                                                                                                    |
| 81              | ERREMOTE     | All                                                                                                    | The object is remote.                                                                                                    | Call your system administrator.                                                                                                    |
| 82              | ENOLINK      | All                                                                                                    | The link has been severed.                                                                                                    | Release the sockets and reinitialize the client-server connection.                                                                                                    |
| 83              | EADV         | All                                                                                                    | An ADVERTISE error has occurred.                                                                                                    | Call your system administrator.                                                                                                    |
| 84              | ESRMNT       | All                                                                                                    | An SRMOUNT error has occurred.                                                                                                    | Call your system administrator.                                                                                                    |
| 85              | ECOMM        | All                                                                                                    | A communication error has occurred on a Send call.                                                                                                    | Call your system administrator.                                                                                                    |

Table 24. Sockets ERRNOs (continued)

| Error  | .,           | Socket                                                                                                    |                                                                                                    |                                                                                                    |
|--------|--------------|----------------------------------------------------------------------------------------------------|----------------------------------------------------------------------------------------------------|----------------------------------------------------------------------------------------------------|
| number | Message name | API type                                                                                                    | Error description                                                                                                    | Programmer's response                                                                                                    |
| 86     | EPROTO       | All                                                                                                    | A protocol error has occurred.                                                                                                    | Call your system administrator.                                                                                                    |
| 86     | EPROTO       | IOCTL (SIOCTTLSCTL request in TTLS_RESET_SESSION, TTLS_RESET_CIPHER, TTLS_STOP_CONNECTION, or TTLS_ALLOW_HSTIMEOUT) | One of the following errors occurred:  • A TTLS_INIT_CONNECTION request was not received for the connection.                                                                                                    | <ul> <li>Request<br/>TTLS_INIT_CONNECTION before<br/>requesting TTLS_RESET_SESSION<br/>or TTLS_RESET_CIPHER.</li> </ul>                                                                                                    |
|        |              |                                                                                                    | TTLS_STOP_CONNECTION was requested on a connection that has outstanding application data. For unread application data, the errno junior is JrTTLSStopReadDataPending. For unwritten application data, the errno junior is JrTTLSStopWriteDataPending.                                                                                                    | <ul> <li>Request<br/>TTLS_STOP_CONNECTION after<br/>all application data is cleared from<br/>the connection. For<br/>JrTTLSStopReadDataPending, read<br/>all available application data. For<br/>JrTTLSStopWriteDataPending, wait<br/>for all the outstanding application<br/>data to be written.</li> </ul> |
|        |              |                                                                                                    | TTLS_RESET_CIPHER or<br>TTLS_STOP_ CIPHER was<br>requested on a connection that is<br>secured using SSL version 2.  THE AMAGEMENT FOR THE PROPERTY.  THE AMAGEMENT FOR THE PROPERTY FOR THE PROPERTY | <ul> <li>Request TTLS_RESET_CIPHER or<br/>TTLS_STOP_CONNECTION only<br/>on connections secured using SSL<br/>version 3 or TLS version 1.0 or<br/>higher.</li> </ul>                                                                                                    |
|        |              |                                                                                                    | <ul> <li>TTLS_ALLOW_HSTIMEOUT was<br/>requested but the policy has the<br/>HandshakeRole value client or the<br/>HandshakeTimeout value is 0.</li> </ul>                                                                                                    | Request     TTLS_ALLOW_HSTIMEOUT only when the security type is     TTLS_SEC_SERVER or higher and the HandshakeTimeout value is not 0.                                                                                                    |
| 87     | EMULTIHOP    | All                                                                                                    | A multi-hop address link was attempted.                                                                                                    | Call your system administrator.                                                                                                    |
| 88     | EDOTDOT      | All                                                                                                    | A cross-mount point was detected. This is not an error.                                                                                                    | Call your system administrator.                                                                                                    |
| 89     | EREMCHG      | All                                                                                                    | The remote address has changed.                                                                                                    | Call your system administrator.                                                                                                    |
| 90     | ECONNCLOSED  | All                                                                                                    | The connection was closed by a peer.                                                                                                    | Check that the peer is running.                                                                                                    |
| 113    | EBADF        | All                                                                                                    | Socket descriptor is not in correct<br>range. The maximum number of<br>socket descriptors is set by<br>MAXDESC(). The default range is<br>0-49.                                                                                                    | Reissue function with corrected socket descriptor.                                                                                                    |
| 113    | EBADF        | Bind socket                                                                                                    | The socket descriptor is already being used.                                                                                                    | Correct the socket descriptor.                                                                                                    |
| 113    | EBADF        | Givesocket                                                                                                    | The socket has already been given.<br>The socket domain is not AF_INET.                                                                                                    | Correct the socket descriptor.                                                                                                    |
| 113    | EBADF        | Select                                                                                                    | One of the specified descriptor sets is an incorrect socket descriptor.                                                                                                    | Correct the socket descriptor. Set on Select() or Selectex().                                                                                                    |
| 113    | EBADF        | Takesocket                                                                                                    | The socket has already been taken.                                                                                                    | Correct the socket descriptor.                                                                                                    |
| 113    | EBADF        | Accept                                                                                                    | A Listen() has not been issued before the Accept().                                                                                                    | Issue Listen() before Accept().                                                                                                    |
| 121    | EINVAL       | All                                                                                                    | An incorrect argument was specified.                                                                                                    | Check and correct all function parameters.                                                                                                    |
| 121    | EINVAL       | IOCTL (SIOCSAPPLDATA)                                                                                               | The input parameter is not a correctly formatted SetApplData structure.                                                                                                    | Check and correct all function parameters.                                                                                                    |
|        |              |                                                                                                    | • The SetAD_eye1 value is not valid.                                                                                                    |                                                                                                    |
|        |              |                                                                                                    | • The SetAD_ver value is not valid.                                                                                                    |                                                                                                    |
|        |              |                                                                                                    | The storage pointed to by<br>SetAD_ptr does not contain a<br>correctly formatted SetADcontainer<br>structure.                                                                                                    |                                                                                                    |
|        |              |                                                                                                    | - The SetAD_eye2 value is not valid.                                                                                                    |                                                                                                    |
|        |              |                                                                                                    | The SetAD_len value contains an<br>incorrect length for the SetAD_ver<br>version of the SetADcontainer<br>structure.                                                                                                    |                                                                                                    |

Table 24. Sockets ERRNOs (continued)

| Error<br>number | Message name           | Socket<br>API type         | Error description                                                                                                    | Programmer's response                                                                                                    |
|-----------------|------------------------|----------------------------|----------------------------------------------------------------------------------------------------|----------------------------------------------------------------------------------------------------|
| 121             | EINVAL                 | inet6_is_srcaddr           | One or more invalid IPV6_ADDR_<br>PREFERENCES flags were<br>specified                                                                                                    | Correct the function parameters                                                                                                    |
|                 |                        |                            | A scope ID was omitted for a link<br>local IP address                                                                                                    |                                                                                                    |
|                 |                        |                            | <ul> <li>A scope ID was specified for an IP<br/>address that is not link-local</li> </ul>                                                                                                    |                                                                                                    |
|                 |                        |                            | The socket address length was not valid                                                                                                    |                                                                                                    |
| 122             | ECLOSED                |                            |                                                                                                    |                                                                                                    |
| 126             | ENMELONG               |                            |                                                                                                    |                                                                                                    |
| 134             | ENOSYS                 | IOCTL                      | The function is not implemented                                                                                                    | Either configure the system to<br>support the <b>ioctl</b> command or<br>remove the <b>ioctl</b> command from<br>your program.                                                                                          |
| 134             | ENOSYS                 | IOCTL - siocgifnameindex   | The TCP/IP stack processing the sioegifnameindex IOCTL is configured as a pure IPv4 TCP/IP stack. Additionally, UNIX System Services is configured to process as INET.                                                                                                    | Either configure the system to<br>support the <b>ioctl</b> command or<br>remove the <b>ioctl</b> command from<br>your program.                                                                                          |
| 136             | ENOTEMPT               |                            |                                                                                                    |                                                                                                    |
| 145             | E2BIG                  | All                        | The argument list is too long.                                                                                                    | Eliminate excessive number of arguments.                                                                                                    |
| 156             | EMVSINITIAL            | All                        | Process initialization error.                                                                                                    | Attempt to initialize again. After ensuring that an OMVS Segment is                                                                                                    |
|                 |                        |                            | This indicates an z/OS UNIX process initialization failure. This is usually an indication that a proper OMVS RACF segment is not defined for the user ID associated with application. The RACF OMVS segment might not be defined or might contain errors such as an improper HOME() directory specification. | defined, if the errno is still returned, call your MVS system programmer to have IBM service contacted.                                                                                                    |
| 157             | EMISSED                |                            |                                                                                                    |                                                                                                    |
| 157             | EMVSERR                |                            | An MVS environmental or internal error occurred.                                                                                                    |                                                                                                    |
| 1002            | EIBMSOCKOUTOFRANGE     | Socket, Accept, Takesocket | A new socket cannot be created because the MAXSOC value, which                                                                                                    | Take either one of the following actions:                                                                                                    |
|                 |                        |                            | is specified on the INITAPI call, has been reached.                                                                                                    | <ul> <li>Verify whether all open sockets are<br/>intended to be in use.</li> </ul>                                                                                                    |
|                 |                        |                            |                                                                                                    | <ul> <li>Increase the MAXSOC value to a<br/>value that is appropriate for the<br/>current workload. If the default<br/>value is currently being used, you<br/>might be required to add the<br/>INITAPI call.</li> </ul> |
| 1003            | EIBMSOCKINUSE          | Socket                     | A socket number assigned by the client interface code is already in use.                                                                                                    | Use a different socket descriptor.                                                                                                    |
| 1004            | EIBMIUCVERR            | All                        | The request failed because of an IUCV error. This error is generated by the client stub code.                                                                                                    | Ensure IUCV/VMCF is functional.                                                                                                    |
| 1008            | EIBMCONFLICT           | All                        | This request conflicts with a request already queued on the same socket.                                                                                                    | Cancel the existing call or wait for its completion before reissuing this call.                                                                                                    |
| 1009            | EIBMCANCELLED          | All                        | The request was canceled by the CANCEL call.                                                                                                    | Informational, no action needed.                                                                                                    |
| 1011            | EIBMBADTCPNAME         | All                        | A TCP/IP name that is not valid was detected.                                                                                                    | Correct the name specified in the IBM_TCPIMAGE structure.                                                                                                    |
| 1011            | EIBMBADTCPNAME         | Setibmopt                  | A TCP/IP name that is not valid was detected.                                                                                                    | Correct the name specified in the IBM_TCPIMAGE structure.                                                                                                    |
| 1011            | EIBMBADTCPNAME         | INITAPI                    | A TCP/IP name that is not valid was detected.                                                                                                    | Correct the name specified on the IDENT option TCPNAME field.                                                                                                    |
| 1012            | EIBMBADREQUESTCODE     | All                        | A request code that is not valid was detected.                                                                                                    | Contact your system administrator.                                                                                                    |
| 1013            | EIBMBADCONNECTIONSTATE | All                        | A connection token that is not valid was detected; bad state.                                                                                                    | Verify TCP/IP is active.                                                                                                    |
| 1014            | EIBMUNAUTHORIZEDCALLER | All                        | An unauthorized caller specified an authorized keyword.                                                                                                    | Ensure user ID has authority for the specified operation.                                                                                                    |

Table 24. Sockets ERRNOs (continued)

| Error<br>number | Message name           | Socket<br>API type       | Error description                                                                                                    | Programmer's response                                                                                                    |
|-----------------|------------------------|--------------------------|----------------------------------------------------------------------------------------------------|----------------------------------------------------------------------------------------------------|
| 1015            | EIBMBADCONNECTIONMATCH | All                      | A connection token that is not valid was detected. There is no such connection.                                                | Verify TCP/IP is active.                                                                                                    |
| 1016            | EIBMTCPABEND           | All                      | An abend occurred when TCP/IP was processing this request.                                                                     | Verify that TCP/IP has restarted.                                                                                                    |
| 1023            | EIBMTERMERROR          | All                      | Encountered a terminating error while processing.                                                                              | Call your system administrator.                                                                                                    |
| 1026            | EIBMINVDELETE          | All                      | Delete requestor did not create the connection.                                                                                | Delete the request from the process that created it.                                                                                                    |
| 1027            | EIBMINVSOCKET          | All                      | A connection token that is not valid was detected. No such socket exists.                                                      | Call your system programmer.                                                                                                    |
| 1028            | EIBMINVTCPCONNECTION   | All                      | Connection terminated by TCP/IP.<br>The token was invalidated by<br>TCP/IP.                                                    | Reestablish the connection to TCP/IP.                                                                                                    |
| 1032            | EIBMCALLINPROGRESS     | All                      | Another call was already in progress.                                                                                          | Reissue after previous call has completed.                                                                                                    |
| 1036            | EIBMNOACTIVETCP        | All                      | TCP/IP is not installed or not active.                                                                                         | Correct TCP/IP name used.                                                                                                    |
| 1036            | EIBMNOACTIVETCP        | Select                   | EIBMNOACTIVETCP                                                                                                    | Ensure TCP/IP is active.                                                                                                    |
| 1036            | EIBMNOACTIVETCP        | Getibmopt                | No TCP/IP image was found.                                                                                                    | Ensure TCP/IP is active.                                                                                                    |
| 1037            | EIBMINVTSRBUSERDATA    | All                      | The request control block contained data that is not valid.                                                                    | Call your system programmer.                                                                                                    |
| 1038            | EIBMINVUSERDATA        | All                      | The request control block contained user data that is not valid.                                                               | Check your function parameters and call your system programmer.                                                                                                    |
| 1040            | EIBMSELECTEXPOST       | SELECTEX                 | SELECTEX passed an ECB that was already posted.                                                                                | Check whether the user's ECB was already posted.                                                                                                    |
| 1112            | ECANCEL                |                          |                                                                                                    |                                                                                                    |
| 1162            | ENOPARTNERINFO         | IOCTL (SIOCGPARTNERINFO) | The partner resides in a TCP/IP stack running a release that is earlier than V1R12, or the partner is not in the same sysplex. | Ensure that both endpoints reside in TCP/IP stacks that are running V1R12 or any later release, or check and modify the socket descriptor. If the partner is not in the same sysplex, security credentials will not be returned. |
| 2001            | EINVALIDRXSOCKETCALL   | REXX                     | A syntax error occurred in the RXSOCKET parameter list.                                                                        | Correct the parameter list passed to the REXX socket call.                                                                                                    |
| 2002            | ECONSOLEINTERRUPT      | REXX                     | A console interrupt occurred.                                                                                                  | Retry the task.                                                                                                    |
| 2003            | ESUBTASKINVALID        | REXX                     | The subtask ID is incorrect.                                                                                                   | Correct the subtask ID on the INITIALIZE call.                                                                                                    |
| 2004            | ESUBTASKALREADYACTIVE  | REXX                     | The subtask is already active.                                                                                                 | Issue the INITIALIZE call only once in your program.                                                                                                    |
| 2005            | ESUBTASKNOTACTIVE      | REXX                     | The subtask is not active.                                                                                                    | Issue the INITIALIZE call before any other socket call.                                                                                                    |
| 2006            | ESOCKETNOTALLOCATED    | REXX                     | The specified socket or needed control block could not be allocated.                                                           | Increase the user storage allocation for this job.                                                                                                    |
| 2007            | EMAXSOCKETSREACHED     | REXX                     | The maximum number of sockets has been reached.                                                                                | Increase the number of allocate sockets, or decrease the number of sockets used by your program.                                                                                                    |
| 2009            | ESOCKETNOTDEFINED      | REXX                     | The socket is not defined.                                                                                                    | Issue the SOCKET call before the call that fails.                                                                                                    |
| 2011            | EDOMAINSERVERFAILURE   | REXX                     | A Domain Name Server failure occurred.                                                                                         | Call your MVS system programmer.                                                                                                    |
| 2012            | EINVALIDNAME           | REXX                     | An incorrect <i>name</i> was received from the TCP/IP server.                                                                  | Call your MVS system programmer.                                                                                                    |
| 2013            | EINVALIDCLIENTID       | REXX                     | An incorrect <i>clientid</i> was received from the TCP/IP server.                                                              | Call your MVS system programmer.                                                                                                    |
| 2014            | ENIVALIDFILENAME       | REXX                     | An error occurred during NUCEXT processing.                                                                                    | Specify the correct translation table file name, or verify that the translation table is valid.                                                                                                    |
| 2016            | EHOSTNOTFOUND          | REXX                     | The host is not found.                                                                                                    | Call your MVS system programmer.                                                                                                    |
| 2017            | EIPADDRNOTFOUND        | REXX                     | Address not found.                                                                                                    | Call your MVS system programmer.                                                                                                    |
| 2019            | ENORECOVERY            | REXX                     | A non-recoverable failure occurred<br>during the Resolver's processing of<br>the GETHOSTBYADDR or<br>GETHOSTBYNAME call.       | Contact the IBM support center.                                                                                                    |
| 2020            | EINVALIDCOMBINATION    | REXX                     | An invalid combination of IPV6_ADDR_ PREFERENCES flags was received from the caller.                                           | Correct the specified flags                                                                                                    |

Table 24. Sockets ERRNOs (continued)

| Error<br>number | Message name     | Socket<br>API type | Error description                                                                                                    | Programmer's response                                                                                                    |
|-----------------|------------------|--------------------|----------------------------------------------------------------------------------------------------|----------------------------------------------------------------------------------------------------|
| 2021            | EOPTNAMEMISMATCH | REXX               | The caller specified an OPTNAME that is invalid for the LEVEL that it specified.                                                                                                    | Correct either the OPTNAME or the LEVEL.                                                                                                    |
| 2022            | EFLAGSMISMATCH   | REXX               | The caller issued a GETADDRINFO<br>with conflicting FLAGS and EFLAGS<br>parameters: either ALEXT_FLAGS<br>was specified with a null EFLAGS, or<br>ALEXT_FLAGS was not specified<br>but EFLAGS was not null. | Correct either the FLAGS parameter<br>or the EFLAGS parameter. A non-null<br>EFLAGS should be specified if and<br>only if AI_EXT_FLAGS is specified in<br>the FLAGS. |
| 2051            | EFORMATERROR     | REXX               | The name server was unable to interpret the query                                                                                                    | Contact the IBM support center.                                                                                                    |
| 3412            | ENODATA          |                    | Message does not exist.                                                                                                    |                                                                                                    |
| 3416            | ELINKED          |                    | Stream is linked.                                                                                                    |                                                                                                    |
| 3419            | ERECURSE         |                    | Recursive attempt rejected.                                                                                                    |                                                                                                    |
| 3420            | EASYNC           |                    | Asynchronous I/O scheduled. This is<br>a normal, internal event that is NOT<br>returned to the user.                                                                                                    |                                                                                                    |
| 3448            | EUNATCH          |                    | The protocol required to support the specified address family is not available.                                                                                                    |                                                                                                    |
| 3464            | ETERM            |                    | Operation terminated.                                                                                                    |                                                                                                    |
| 3474            | EUNKNOWN         |                    | Unknown system state.                                                                                                    |                                                                                                    |
| 3495            | EBADOBJ          |                    | You attempted to reference an object that does not exist.                                                                                                    |                                                                                                    |
| 3513            | EOUTOFSTATE      |                    | Protocol engine has received a command that is not acceptable in its current state.                                                                                                    |                                                                                                    |

# **Sockets extended ERRNOs**

Table 25. Sockets extended ERRNOs

| Error<br>code | Problem description                                                | System action                                                                    | Programmer's response                                                                                                    |
|---------------|--------------------------------------------------------------------|----------------------------------------------------------------------------------|----------------------------------------------------------------------------------------------------|
| 10100         | An ESTAE macro did not complete normally.                          | End the call.                                                                    | Call your MVS system programmer.                                                                                                    |
| 10101         | A STORAGE OBTAIN failed.                                           | End the call.                                                                    | Increase MVS storage in the application's address space.                                                                                              |
| 10108         | The first call issued was not a valid first call.                  | End the call.                                                                    | Almost all sockets programs that are written in COBOL, PL/I, or assembler language must issue the INITAPI call before they issue other sockets calls. |
| 10110         | LOAD of EZBSOH03 (alias EZASOH03) failed.                          | End the call.                                                                    | Call the IBM Software Support Center.                                                                                                    |
| 10154         | Errors were found in the parameter list for an IOCTL call.         | Disable the subtask for interrupts. Return an error code to the caller.          | Correct the IOCTL call. You might have incorrect sequencing of socket calls.                                                                          |
| 10155         | The length parameter for an IOCTL call is less than or equal to 0. | Disable the subtask<br>for interrupts. Return<br>an error code to the<br>caller. | Correct the IOCTL call. You might have incorrect sequencing of socket calls.                                                                          |
| 10156         | The length parameter for an IOCTL call is 3200 (32 x 100).         | Disable the subtask<br>for interrupts. Return<br>an error code to the<br>caller. | Correct the IOCTL call. You might have incorrect sequencing of socket calls.                                                                          |

Table 25. Sockets extended ERRNOs (continued)

| Error<br>code | Problem description                                                                                                    | System action                                                                                           | Programmer's response                                                                     |
|---------------|----------------------------------------------------------------------------------------------------|----------------------------------------------------------------------------------------------------|-------------------------------------------------------------------------------------------|
| 10159         | A 0 or negative data length was specified for a READ or READV call.                                                                                                    | Disable the subtask<br>for interrupts. Return<br>an error code to the<br>caller.                        | Correct the length in the READ call.                                                      |
| 10161         | The REQARG parameter in the IOCTL parameter list is 0.                                                                                                    | End the call.                                                                                           | Correct the program.                                                                      |
| 10163         | A 0 or negative data length was found for a RECV, RECVFROM, or RECVMSG call.                                                                                                    | Disable the subtask<br>for interrupts. Sever<br>the DLC path. Return<br>an error code to the<br>caller. | Correct the data length.                                                                  |
| 10167         | The descriptor set size for a SELECT or SELECTEX call is less than or equal to 0.                                                                                                    | Disable the subtask<br>for interrupts. Return<br>an error code to the<br>caller.                        | Correct the SELECT or SELECTEX call. You might have incorrect sequencing of socket calls. |
| 10168         | The descriptor set size <i>in bytes</i> for a SELECT or SELECTEX call is greater than 8192. A number greater than the maximum number of allowed sockets (65534 is the maximum) has been specified. | Disable the subtask<br>for interrupts. Return<br>an error code to the<br>caller.                        | Correct the descriptor set size.                                                          |
| 10170         | A 0 or negative data length was found for a SEND or SENDMSG call.                                                                                                    | Disable the subtask<br>for interrupts. Return<br>an error code to the<br>caller.                        | Correct the data length in the SEND call.                                                 |
| 10174         | A 0 or negative data length was found for a SENDTO call.                                                                                                    | Disable the subtask<br>for interrupts. Return<br>an error code to the<br>caller.                        | Correct the data length in the SENDTO call.                                               |
| 10178         | The SETSOCKOPT option length is less than the minimum length.                                                                                                    | Disable the subtask<br>for interrupts. Return<br>an error code to the<br>caller.                        | Correct the OPTLEN parameter.                                                             |
| 10179         | The SETSOCKOPT option length is greater than the maximum length.                                                                                                    | Disable the subtask<br>for interrupts. Return<br>an error code to the<br>caller.                        | Correct the OPTLEN parameter.                                                             |
| 10184         | A data length of 0 was specified for a WRITE call.                                                                                                    | Disable the subtask<br>for interrupts. Return<br>an error code to the<br>caller.                        | Correct the data length in the WRITE call.                                                |
| 10186         | A negative data length was specified for a WRITE or WRITEV call.                                                                                                    | Disable the subtask<br>for interrupts. Return<br>an error code to the<br>caller.                        | Correct the data length in the WRITE call.                                                |
| 10190         | The GETHOSTNAME option length is not in the range 1 - 255.                                                                                                    | Disable the subtask<br>for interrupts. Return<br>an error code to the<br>caller.                        | Correct the length parameter.                                                             |

Table 25. Sockets extended ERRNOs (continued)

| Error<br>code | Problem description                                                                                              | System action       | Programmer's response                                                                                                    |
|---------------|----------------------------------------------------------------------------------------------------|---------------------|----------------------------------------------------------------------------------------------------|
| 10193         | The SETSOCKOPT or GETSOCKOPT option length is shorter than the minimum length or longer than the maximum length. | End the call.       | Correct the length parameter.                                                                                                    |
| 10197         | The application issued an INITAPI call after the connection was already established.                             | Bypass the call.    | Correct the logic that produces the INITAPI call that is not valid.                                                                                                    |
| 10198         | The maximum number of sockets specified for an INITAPI exceeds 65535.                                            | Return to the user. | Correct the INITAPI call.                                                                                                    |
| 10200         | The first call issued was not a valid first call.                                                                | End the call.       | Almost all sockets programs that are written in COBOL, PL/I, or assembler language must issue the INITAPI call before they issue other sockets calls.                                          |
| 10202         | The RETARG parameter in the IOCTL call is 0.                                                                     | End the call.       | Correct the parameter list. You might have incorrect sequencing of socket calls.                                                                                                    |
| 10203         | The requested socket number is a negative value.                                                                 | End the call.       | Correct the requested socket number.                                                                                                    |
| 10205         | The requested socket number is a duplicate.                                                                      | End the call.       | Correct the requested socket number.                                                                                                    |
| 10208         | The NAMELEN parameter for a GETHOSTBYNAME call was not specified.                                                | End the call.       | Correct the NAMELEN parameter. You might have incorrect sequencing of socket calls.                                                                                                    |
| 10209         | The NAME parameter on a GETHOSTBYNAME call was not specified.                                                    | End the call.       | Correct the NAME parameter. You might have incorrect sequencing of socket calls.                                                                                                    |
| 10210         | The HOSTENT parameter on a GETHOSTBYNAME or GETHOSTBYADDR call was not specified.                                | End the call.       | Correct the HOSTENT parameter. You might have incorrect sequencing of socket calls.                                                                                                    |
| 10211         | The HOSTADDR parameter on a GETHOSTBYNAME or GETHOSTBYADDR call is incorrect.                                    | End the call.       | Correct the HOSTADDR parameter. You might have incorrect sequencing of socket calls.                                                                                                    |
| 10212         | The resolver program failed to load correctly for a GETHOSTBYNAME or GETHOSTBYADDR call.                         | End the call.       | Check the JOBLIB, STEPLIB, and linklib datasets and rerun the program.                                                                                                    |
| 10213         | Not enough storage is available to allocate the HOSTENT structure.                                               | End the call.       | Increase the user storage allocation for this job.                                                                                                    |
| 10214         | The HOSTENT structure was not returned by the resolver program.                                                  | End the call.       | Ensure that the domain name server is available. This can be a nonerror condition indicating that the name or address specified in a GETHOSTBYADDR or GETHOSTBYNAME call could not be matched. |

Table 25. Sockets extended ERRNOs (continued)

| Error<br>code | Problem description                                                                                                    | System action | Programmer's response                                                                                                    |
|---------------|----------------------------------------------------------------------------------------------------|---------------|----------------------------------------------------------------------------------------------------|
| 10215         | The APITYPE parameter on an INITAPI call instruction was not 2 or 3.                                                      | End the call. | Correct the APITYPE parameter.                                                                                                    |
| 10218         | The application programming interface (API) cannot locate the specified TCP/IP.                                           | End the call. | Ensure that an API that supports the performance improvements related to CPU conservation is installed on the system and verify that a valid TCP/IP name was specified on the INITAPI call. This error call might also mean that EZASOKIN could not be loaded. |
| 10219         | The NS parameter is greater than the maximum socket for this connection.                                                  | End the call. | Correct the NS parameter on the ACCEPT, SOCKET or TAKESOCKET call.                                                                                                    |
| 10221         | The AF parameter of a SOCKET call is not AF_INET.                                                                         | End the call. | Set the AF parameter equal to AF_INET.                                                                                                    |
| 10222         | The SOCTYPE parameter of a SOCKET call must be stream, datagram, or raw (1, 2, or 3).                                     | End the call. | Correct the SOCTYPE parameter.                                                                                                    |
| 10223         | No ASYNC parameter specified for INITAPI with APITYPE=3 call.                                                             | End the call. | Add the ASYNC parameter to the INITAPI call.                                                                                                    |
| 10224         | The IOVCNT parameter is less than or equal to 0, for a READV, RECVMSG, SENDMSG, or WRITEV call.                           | End the call. | Correct the IOVCNT parameter.                                                                                                    |
| 10225         | The IOVCNT parameter is greater than 120, for a READV, RECVMSG, SENDMSG, or WRITEV call.                                  | End the call. | Correct the IOVCNT parameter.                                                                                                    |
| 10226         | Not valid COMMAND parameter specified for a GETIBMOPT call.                                                               | End the call. | Correct the COMMAND parameter of the GETIBMOPT call.                                                                                                    |
| 10229         | A call was issued on an APITYPE=3 connection without an ECB or REQAREA parameter.                                         | End the call. | Add an ECB or REQAREA parameter to the call.                                                                                                    |
| 10300         | Termination is in progress for either the CICS transaction or the socket interface.                                       | End the call. | None.                                                                                                    |
| 10330         | A SELECT call was issued without a MAXSOC value and a TIMEOUT parameter.                                                  | End the call. | Correct the call by adding a TIMEOUT parameter.                                                                                                    |
| 10331         | A call that is not valid was issued while in SRB mode.                                                                    | End the call. | Get out of SRB mode and reissue the call.                                                                                                    |
| 10332         | A SELECT call is invoked with a MAXSOC value greater than that which was returned in the INITAPI function (MAXSNO field). | End the call. | Correct the MAXSOC parameter and reissue the call.                                                                                                    |

Table 25. Sockets extended ERRNOs (continued)

| Error<br>code | Problem description                                                                                                    | System action                                                                                    | Programmer's response                                                                                                    |
|---------------|----------------------------------------------------------------------------------------------------|--------------------------------------------------------------------------------------------------|----------------------------------------------------------------------------------------------------|
| 10334         | An error was detected in creating the data areas required to process the socket call.                                       | End the call.                                                                                    | Call the IBM Software Support Center.                                                                                                    |
| 10999         | An abend has occurred in the subtask.                                                                                       | Write message<br>EZY1282E to the<br>system console. End<br>the subtask and post<br>the TRUE ECB. | If the call is correct, call your system programmer.                                                                                                    |
| 20000         | An unknown function code was found in the call.                                                                             | End the call.                                                                                    | Correct the SOC-FUNCTION parameter.                                                                                                    |
| 20001         | The call passed an incorrect number of parameters.                                                                          | End the call.                                                                                    | Correct the parameter list.                                                                                                    |
| 20002         | The user ID associated with the program linking EZACIC25 does not have the proper authority to execute a CICS EXTRACT EXIT. | End the call.                                                                                    | Start the CICS socket interface before executing this call.                                                                                              |
| 20003         | The CICS socket interface is not in operation.                                                                              | End the call.                                                                                    | Contact the CICS system programmer.<br>Ensure that the user ID being used is<br>permitted to have at least UPDATE access to<br>the EXITPROGRAM resource. |
| 20004         | The CICS socket TRUE failed to suspend the task.                                                                            | End the call.                                                                                    | Call the IBM Software Support Center.                                                                                                    |
| 20005         | The socket task was purged by CICS while the task was being suspended by the CICS socket TRUE.                              | End the call.                                                                                    | None.                                                                                                    |

# Appendix C. GETSOCKOPT/SETSOCKOPT command values

You can use the following table to determine the decimal or hexadecimal value associated with the GETSOCKOPT/SETSOCKOPT OPTNAMES supported by the APIs discussed in this document.

The command names are shown with underscores for the assembler language. The underscores should be changed to dashes if using the COBOL programming language.

Languages that cannot easily handle binary values, such as COBOL, should use the decimal value associated with the command where necessary.

The hexadecimal value can be used in Macro, Assembler and PL/I programs.

Table 26. GETSOCKOPT/SETSOCKOPT command values for Macro, Assembler, COBOL and PL/I

| Command name              | Decimal value | Hex value   |
|---------------------------|---------------|-------------|
| IP_ADD_MEMBERSHIP         | 1048581       | X'00100005' |
| IP_ADD_SOURCE_MEMBERSHIP  | 1048588       | X'0010000C' |
| IP_BLOCK_SOURCE           | 1048586       | X'0010000A' |
| IP_DROP_MEMBERSHIP        | 1048582       | X'00100006' |
| IP_DROP_SOURCE_MEMBERSHIP | 1048589       | X'0010000D' |
| IP_MULTICAST_IF           | 1048583       | X'00100007' |
| IP_MULTICAST_LOOP         | 1048580       | X'00100004' |
| IP_MULTICAST_TTL          | 1048579       | X'00100003' |
| IP_UNBLOCK_SOURCE         | 1048587       | X'0010000B' |
| IPV6_ADDR_PREFERENCES     | 65568         | X'00010020' |
| IPV6_JOIN_GROUP           | 65541         | X'00010005' |
| IPV6_LEAVE_GROUP          | 65542         | X'00010006' |
| IPV6_MULTICAST_HOPS       | 65545         | X'00010009' |
| IPV6_MULTICAST_IF         | 65543         | X'00010007' |
| IPV6_MULTICAST_LOOP       | 65540         | X'00010004' |
| IPV6_UNICAST_HOPS         | 65539         | X'00010003' |
| IPV6_V6ONLY               | 65546         | X'0001000A' |
| MCAST_BLOCK_SOURCE        | 1048620       | X'0010002C' |
| MCAST_JOIN_GROUP          | 1048616       | X'00100028' |
| MCAST_JOIN_SOURCE_GROUP   | 1048618       | X'0010002A' |
| MCAST_LEAVE_GROUP         | 1048617       | X'00100029' |
| MCAST_LEAVE_SOURCE_GROUP  | 1048619       | X'0010002B' |
| MCAST_UNBLOCK_SOURCE      | 1048621       | X'0010002D' |
| SO_BROADCAST              | 32            | X'00000020' |
| SO_ERROR                  | 4103          | X'00001007' |
| SO_LINGER                 | 128           | X'00000080' |
|                           |               |             |

Table 26. GETSOCKOPT/SETSOCKOPT command values for Macro, Assembler, COBOL and PL/I (continued)

| Command name  | Decimal value | Hex value    |
|---------------|---------------|--------------|
| SO_KEEPALIVE  | 8             | X'00000008'  |
| SO_OOBINLINE  | 256           | X'00000100'  |
| SO_RCVBUF     | 4098          | X'00001002'  |
| SO_RCVTIMEO   | 4102          | X'00001006'  |
| SO_REUSEADDR  | 4             | X'00000004'  |
| SO_SNDBUF     | 4097          | X'00001001'  |
| SO_SNDTIMEO   | 4101          | X'00001005'  |
| SO_TYPE       | 4104          | X'00001008 ' |
| TCP_KEEPALIVE | 2147483654    | X'80000008 ' |
| TCP_NODELAY   | 2147483649    | X'80000001'  |

Table 27. GETSOCKOPT/SETSOCKOPT optname value for C programs

| Option name               | Decimal value |
|---------------------------|---------------|
| IP_ADD_MEMBERSHIP         | 5             |
| IP_ADD_SOURCE_MEMBERSHIP  | 12            |
| IP_BLOCK_SOURCE           | 10            |
| IP_DROP_MEMBERSHIP        | 6             |
| IP_DROP_SOURCE_MEMBERSHIP | 13            |
| IP_MULTICAST_IF           | 7             |
| IP_MULTICAST_LOOP         | 4             |
| IP_MULTICAST_TTL          | 3             |
| IP_UNBLOCK_SOURCE         | 11            |
| MCAST_BLOCK_SOURCE        | 44            |
| MCAST_JOIN_GROUP          | 40            |
| MCAST_JOIN_SOURCE_GROUP   | 42            |
| MCAST_LEAVE_GROUP         | 41            |
| MCAST_LEAVE_SOURCE_GROUP  | 43            |
| MCAST_UNBLOCK_SOURCE      | 45            |
| SO_ACCEPTCONN             | 2             |
| SO_BROADCAST              | 32            |
| SO_CLUSTERCONNTYPE        | 16385         |
| SO_DEBUG                  | 1             |
| SO_ERROR                  | 4103          |
| SO_KEEPALIVE              | 8             |
| SO_LINGER                 | 128           |
| SO_OOBINLINE              | 256           |
| SO_RCVBUF                 | 4098          |
| SO_REUSEADDR              | 4             |
| SO_SNDBUF                 | 4097          |

Table 27. GETSOCKOPT/SETSOCKOPT optname value for C programs (continued)

| Option name   | Decimal value |
|---------------|---------------|
| SO_TYPE       | 4104          |
| TCP_KEEPALIVE | 8             |
| TCP_NODELAY   | 1             |

# Appendix D. CICS sockets messages

This topic contains CICS socket interface messages.

#### EZY1218—EZY1366

# EZY1218E: mm/dd/yy hh:mm:ss PROGRAM programname DISABLED TRANID= transactionid PARTNER INET ADDR=inetaddress PORT=portnumber

#### **Explanation**

The Listener checked the status of the program associated with the transaction. It was not enabled.

mm/dd/yy is the date (month/day/year) of the message.

*hh:mm:ss* is the time (hours:minutes:seconds) of the message.

*programname* is the name of the program that is associated with the transaction requested by the connecting client.

*transactionid* is the name of the transaction that was requested by the connecting client.

inetaddress is the internet address of the connecting client.

portnumber is the connecting client's port number.

#### System action

Listener continues.

#### Operator response

Use CEMT to determine and correct the status of the program.

#### System programmer response

None.

#### Module

EZACIC02

#### **Destination**

LISTENER

## EZY1219E: mm/dd/yy hh:mm:ss UNEXPECTED eventtype EVENT IN LISTENER transactionid FROM CLIENT IP ADDRESS ipaddress **PORT** portnumber

#### **Explanation**

The CICS Listener was notified about an unexpected event.

mm/dd/yy is the date (month/day/year) of the message.

*hh:mm:ss* is the time (hours:minutes:seconds) of the message.

eventtype is the type of event: READ, WRITE, or EXCEPTION.

transactionid is the name of the Listener's CICS transaction.

ipaddress is the remote IP address of the client.

*portnumber* is the remote port number of the client.

#### System action

The Listener closes the connection and continues processing.

#### Operator response

Contact the system programmer.

#### System programmer response

If the event type is EXCEPTION, investigate whether or not the client is attempting to send out-of-band data. If necessary, have the client avoid sending out-of-band data. If the event type is not EXCEPTION or the client is not attempting to send out-of-band data, then contact the IBM Software Support Center.

#### Module

EZACIC02

#### **Destination**

LISTENER

# EZY1220E: mm/dd/yy hh:mm:ss READ FAILURE ON **CONFIGURATION FILE PHASE**=phase **EIBRESP2**=response **Explanation**

EZACIC21 was unable to read the IP CICS Sockets configuration file, EZACONFG.

*mm/dd/yy* is the date (month/day/year) of the message.

hh:mm:ss is the time (hours:minutes:seconds) of the message.

phase is the IP CICS Sockets initialization phase.

*response* is the response from CICS when reading the IP CICS Sockets configuration file.

#### System action

If the ABEND code is AEXY, then the listener ends normally. Otherwise, the listener ends with an ABEND code of EZAL.

#### **Operator response**

Notify the CICS system programmer.

#### System programmer response

Use the EIBRESP2 value to determine the problem and correct the file. See http://www-01.ibm.com/software/htp/cics/library/ for information about EIBRESP2 values. If the EIBRESP2 value is zero, then the EZACONFG file has been defined as remote. If this is the configuration file you want, then verify that no CICS Sockets programs can run directly in the file owning region. This can cause the file to become disabled. Ensure that EZACIC20 is not in the file owning region PLT, and that the EZAC and EZAO transactions are unable to run directly in the file owning region. Attempts to open the file will fail if the file is defined with a value of YES specified in the ADD, DELETE, or UPDATE parameters in the CICS file definition in more than one CICS region.

#### Module

EZACIC21

#### **Destination**

**INITIALIZATION** 

# **EZY1221E:** mm/dd/yy hh:mm:ss **CICS SOCKETS ENABLE FAILURE EIBRCODE BYTE2 =** resp\_code **Explanation**

The attempt to enable the task related user exit (TRUE) failed.

mm/dd/yy is the date (month/day/year) of the message.

*hh:mm:ss* is the time (hours:minutes:seconds) of the message.

*resp\_code* is the CICS response code from attempting to enable IP CICS Sockets Task Related User Exit (TRUE).

#### System action

Terminate the transaction.

#### Operator response

Notify the CICS system programmer.

#### System programmer response

Use the EIBRESP2 value to determine the problem and correct the file. An EIBRCODE BYTE2 value of 20 indicates the TRUE is already enabled. This will occur if you disable the interface using EZAO,STOP,CICS transaction and then immediately issue EZAO, START, CICS transaction before the Task Related User Exit (TRUE) is completely disabled from the previous EZAO,STOP,CICS transaction. See http://www-01.ibm.com/software/htp/cics/library/ for information about EIBRCODEs.

#### Module

EZACIC21

#### **Destination**

INITIALIZATION

## EZY1222E: mm/dd/yy hh:mm:ss CICS/SOCKETS REGISTRATION FAILURE RETURN code= return code

#### **Explanation**

The attempt to register the CICS Sockets Feature to z/OS failed.

#### System action

Terminate the transaction.

#### Operator response

Contact your System Administrator.

#### System programmer response

See the z/OS MVS Programming: Product Registration for information about the values for return\_code.

#### Module

EZACIC21

#### Destination

INITIALIZATION

## EZY1223E: mm/dd/yy hh:mm:ss CICS/SOCKETS ATTACH FAILURE RETURN CODE = return code REASON CODE = reason\_code

#### **Explanation**

An attempt to attach one of the pool subtasks failed.

#### System action

Stop attaching pool subtasks. The size of the pool is determined by the number of subtasks successfully attached.

#### Operator response

Contact the CICS system programmer.

#### System programmer response

See the z/OS MVS Programming: Authorized Assembler Services Reference ALE-DYN for information about the values for *return\_code* and *reason\_code* and make appropriate adjustments to your CICS environment.

#### Module

EZACIC21

#### Destination

**INITIALIZATION** 

# EZY1224I: mm/dd/yy hh:mm:ss CICS/SOCKETS INITIALIZATION SUCCESSFUL USING tasking\_method

#### **Explanation**

The CICS socket interface has completed initialization successfully.

mm/dd/yy is the date (month/day/year) of the message.

hh:mm:ss is the time (hours:minutes:seconds) of the message.

*tasking\_method* is the tasking method used to support the EZASOKET calls. The possible methods are:

#### **Reusable MVS subtasks**

Signifies that the IP CICS socket interface is using MVS subtasks from the pool generated according to the value specified on the NTASKS configuration parameter.

#### Non-reusable MVS subtasks

Signifies that the IP CICS socket interface is attaching an MVS subtask for each IP CICS Sockets-enabled application because NTASKS=0.

#### **Open Transaction Environment**

Signifies that the IP CICS socket interface is enabled to use CICS Open Transaction Environment. All EZASOKET calls will be processed on an Open API, L8, TCB. Programs calling EZASOKET should be coded to threadsafe programming standards and defined to CICS as CONCURRENCY(THREADSAFE) to benefit from this environment.

#### **System action**

Continue with execution.

#### **Operator response**

None.

#### System programmer response

None.

#### Module

EZACIC21

#### Destination

**INITIALIZATION** 

# EZY1225E: mm/dd/yy hh:mm:ss STARTBR FAILURE ON CICS/SOCKETS CONFIGURATION FILE PHASE=xx EIBRESP2=rrrrr

#### **Explanation**

The STARTBR command used for the configuration file has failed.

#### System action

Terminate the transaction.

#### **Operator response**

Contact the CICS system programmer.

### System programmer response

Use the EIBRESP2 value to determine the problem. Check the CICS definition of the Configuration file to ensure the browse operation is permitted. See http://www-01.ibm.com/software/htp/cics/library/ for information about EIBRESP2 values.

#### Module

EZACIC21

#### Destination

INITIALIZATION

# EZY1226E: mm/dd/yy hh:mm:ss READNEXT FAILURE ON CICS/SOCKETS CONFIGURATION FILE PHASE=xx EIBRESP2=rrrrr

#### **Explanation**

The READNEXT command used for the configuration file has failed.

### System action

Terminate the transaction.

#### **Operator response**

Contact the CICS system programmer.

#### System programmer response

Use the EIBRESP2 value to determine the problem. Check the CICS definition of the Configuration file to ensure the browse operation is permitted. See http://www-01.ibm.com/software/htp/cics/library/ for information about EIBRESP2 values.

#### Module

EZACIC21

#### **Destination**

**INITIALIZATION** 

# **EZY1227E**: mm/dd/yy hh:mm:ss **CICS/SOCKETS INVALID LISTENER TRANID** = tran

### **Explanation**

The Listener transaction tran was not defined to CICS.

#### System action

Terminate Listener Initialization.

#### **Operator response**

Use CICS facilities to define the Listener transaction and program. Then use EZAO to start the Listener.

### System programmer response

None.

#### Module

EZACIC21

#### **Destination**

### EZY1228E: mm/dd/yy hh:mm:ss CICS/SOCKETS LISTENER TRANSACTION tran DISABLED

### **Explanation**

The Listener transaction *tran* could not be started because it was disabled.

#### System action

Terminate Listener Initialization.

#### Operator response

Use CICS facilities to enable the transaction and then start the Listener using EZAO.

#### System programmer response

None.

#### Module

EZACIC21

#### Destination

INITIALIZATION

# EZY1229E: mm/dd/yy hh:mm:ss CICS SOCKETS LISTENER TRANSACTION tran NOT AUTHORIZED

#### **Explanation**

The Listener transaction tran could not be started because it was not authorized.

#### System action

Terminate Listener Initialization.

#### **Operator response**

Use CICS facilities to authorize starting the Listener transaction and then start the Listener using EZAO.

#### System programmer response

None.

#### Module

EZACIC21

#### **Destination**

# EZY1246E: mm/dd/yy hh:mm:ss CICS SOCKETS LISTENER PROGRAM ID mmmmmmm INVALID

#### **Explanation**

The Listener transaction could not be started because program *mmmmmmm* is not defined.

#### System action

Terminate Listener Initialization.

#### **Operator response**

If the program ID is correct, use CICS facilities to define it. If it is not correct, use the EZAC transaction to correct the CICS Sockets Configuration file.

#### System programmer response

None.

#### Module

EZACIC21

#### **Destination**

**INITIALIZATION** 

# EZY1247E: mm/dd/yy hh:mm:ss CICS SOCKETS LISTENER PROGRAM ID mmmmmmm DISABLED

#### **Explanation**

The Listener transaction could not be started because program *mmmmmmm* is disabled.

#### System action

Terminate Listener Initialization.

#### **Operator response**

Use CICS facilities to enable the program and then use EZAO to start the Listener.

#### System programmer response

None.

#### Module

EZACIC21

#### **Destination**

### EZY1250E: mm/dd/yy hh:mm:ss CICS/SOCKETS LISTENER tran NOT ON CONFIGURATION FILE

### **Explanation**

The Listener transaction tran is not defined on the CICS Sockets configuration file.

#### System action

Terminate Listener Initialization.

#### Operator response

If the Listener transaction name is correct, use the EZAC transaction to define it on the CICS Configuration file. If the name is not correct, correct it on the EZAO transaction.

#### System programmer response

None.

#### Module

EZACIC21

#### Destination

**INITIALIZATION** 

## EZY1251E: mm/dd/yy hh:mm:ss CICS SOCKETS MODULE mmmmmmm ABEND xxxx

#### **Explanation**

The CICS Sockets module mmmmmmmm has abended.

#### System action

Terminate the transaction.

#### **Operator response**

Contact the IBM Software Support Center.

#### System programmer response

None.

#### Module

EZACIC21

#### **Destination**

# EZY1252E: mm/dd/yy hh:mm:ss UNABLE TO LOAD EZASOH03 ERROR CODE= error\_code REASON CODE= reason\_code Explanation

During CICS Sockets initialization, the attempt to load module EZASOH03 failed.

#### System action

Terminate Initialization.

#### Operator response

Contact the CICS system programmer.

#### System programmer response

See the z/OS MVS Programming: Authorized Assembler Services Reference LLA-SDU for information about the values for <code>error\_code</code> and <code>reason\_code</code> to determine why the module would not load. Also, look for associated MVS messages.

#### Module

EZACIC21

# **EZY1253E:** mm/dd/yy hh:mm:ss **CICS/SOCKETS LISTENER** tran **NOT ON CONFIGURATION FILE**

#### **Explanation**

An EZAO STOP LISTENER transaction was run with an invalid Listener name.

#### System action

Present the panel to correct the name.

#### **Operator response**

Correct the name and retry termination.

#### System programmer response

None.

#### Module

EZACIC22

#### Destination

**TERMINATION** 

### EZY1254E: mm/dd/yy hh:mm:ss CACHE FILE ERROR RESP2 **VALUE \*\*\*\*\*\* CALL # \***

#### **Explanation**

An error occurred on a cache file operation.

#### System action

Return to the calling program with an error response.

#### Operator response

Contact the CICS system programmer.

#### System programmer response

Use the RESP2 value to determine the error and correct the cache file. See http://www-01.ibm.com/software/htp/cics/library/ for information about RESP2 values.

#### Module

**EZACIC25** 

#### Destination

DOMAIN NAME SERVER FUNCTION

## EZY1255E: mm/dd/yy hh:mm:ss TEMPORARY STORAGE ERROR RESP2 VALUE \*\*\*\*\* CALL # \*

#### **Explanation**

An error occurred on a temporary storage operation in EZACIC25.

#### System action

Return to the calling program with an error response.

#### Operator response

Use the RESP2 value to determine the error. Contact the IBM Software Support Center. See http://www-01.ibm.com/software/htp/cics/library/ for information about RESP2 values.

#### System programmer response

None.

#### Module

**EZACIC25** 

#### Destination

DOMAIN NAME SERVER FUNCTION

# **EZY1256E:** mm/dd/yy hh:mm:ss **CICS SOCKETS INTERFACE NOT ENABLED PRIOR TO LISTENER STARTUP**

#### **Explanation**

An attempt to start a Listener was made when the CICS socket interface was inactive.

#### System action

Return error and terminate transaction EZAO.

#### **Operator response**

Use transaction EZAO to start the CICS socket interface prior to starting the Listener.

#### System programmer response

None.

#### Module

EZACIC21

#### **Destination**

**INITIALIZATION** 

# **EZY1258I:** module **ENTRY POINT IS** address **Explanation**

This message displays the entry point address of a module.

module is the name of the module.

address is the entry point address of the module.

#### System action

Processing continues.

#### **Operator response**

None.

#### System programmer response

None.

#### Module

EZACIC01, EZACIC02

# EZY1259E: mm/dd/yy hh:mm:ss IOCTL CALL FAILURE TRANSACTION=transactionid TASKID=tasknumber ERRNO=errno Explanation

Listener transaction transactionid experienced a failure on the IOCTL call.

In the message text:

mm/dd/yy

The date (month/day/year) of the message.

hh:mm:ss

The time (hours:minutes:seconds) of the message.

transactionid

The name of the transaction under which the Listener is executing.

tasknumber

The CICS task number of the Listener task.

errno is the UNIX System Services return code. These return codes are listed in the sockets and sockets extended return codes (ERRNOs) in z/OS Communications Server: IP and SNA Codes.

#### System action

If the error is during initialization of the Listener, then the Listener transaction *transactionid* terminates. Otherwise, the Listener closes the socket that was being processed and resumes normal processing.

#### **Operator response**

Use the *errno* value to determine the cause of the failure.

#### System programmer response

None.

Module

EZACIC02

**Destination** 

**LISTENER** 

# EZY1260E: mm/dd/yy hh:mm:ss EZACIC03 ATTACH FAILED GPR15=xxxxxxx ERRNO=errno TRAN=tran TASK=cicstask Explanation

An ATTACH for an MVS subtask has failed. The reason code is in GPR 15.

*errno* is the UNIX System Services return code. These return codes are listed in the sockets and sockets extended return codes (ERRNOs) in z/OS Communications Server: IP and SNA Codes.

#### **System action**

The task related user exit (TRUE) for this transaction is disabled. The transaction abends with an AEY9.

#### Operator response

Contact the CICS system programmer.

#### System programmer response

Determine the cause for the ATTACH failure and correct.

#### Module

EZACIC01

#### Destination

TASK RELATED USER EXIT (TRUE)

## EZY1261I: mm/dd/yy hh:mm:ss EZACIC03 ATTACH SUCCESSFUL, TCB ADDRESS= tcbaddr TERM=term TRAN=tran TASK=cicstask

#### **Explanation**

An ATTACH for an MVS subtask was successful. This message is produced only for Listeners and for those tasks that cannot be accommodated within the pool of reusable tasks.

**Result:** If you specify the character L as the last character in the subtask ID parameter of an INITAPI socket command, then the IP CICS Socket task related user exit (TRUE) assumes that the CICS transaction is a listener causing the TRUE to attach a new task to support the listener's socket commands.

mm/dd/yy is the date (month/day/year) of the message.

hh:mm:ss is the time (hours:minutes:seconds) of the message.

tcbaddr is the address of the Task Control Block (TCB) being attached.

*term* is the CICS terminal ID associated with the CICS transaction identified by *tran*.

tran is the name of the CICS transaction that was requested.

cicstask is the task number of the CICS transaction identified by tran.

#### System action

Processing continues.

#### Operator response

If this message happens frequently, increase the size of the reusable task pool, NTASKS, for this CICS. Increasing NTASKS appropriately will prevent overhead incurred with attaching the subtask. See "TYPE parameter for EZACICD" on page 54the EZACICD TYPE parameter the EZACICD TYPE parameter in for information the NTASKS value.

#### System programmer response

None.

#### Module

EZACIC01

#### **Destination**

TASK RELATED USER EXIT (TRUE)

# EZY1262E: mm/dd/yy hh:mm:ss GWA ADDRESS INVALID UEPGAA=xxxxxxxx TRAN=tran TASK=cicstask Explanation

The task related user exit (TRUE) detected an invalid GWA address.

#### System action

The TRUE is disabled and the task abends with an AEY9.

#### Operator response

Use EZAO to stop (immediate) and start the CICS socket interface. If the problem repeats, contact the IBM Software Support Center.

#### System programmer response

None.

#### Module

EZACIC01

#### **Destination**

TASK RELATED USER EXIT (TRUE)

# EZY1263E: mm/dd/yy hh:mm:ss TIE ADDRESS INVALID UEPGAA=xxxxxxxx TRAN=tran TASK=cicstask Explanation

The task related user exit (TRUE) detected an invalid TIE address.

#### System action

The TRUE is disabled and the task abends with an AEY9.

#### **Operator response**

Use EZAO to stop (immediate) and start the CICS socket interface. If the problem repeats, contact the IBM Software Support Center.

#### System programmer response

None.

#### Module

EZACIC01

#### Destination

TASK RELATED USER EXIT (TRUE)

# EZY1264E: mm/dd/yy hh:mm:ss FLAG WORD ADDRESS INVALID UEPFLAGS= xxxxxxxxx ERRNO=errno TRAN=tran TASK=cicstask

#### **Explanation**

The task related user exit (TRUE) detected an invalid flag word address.

*errno* is the UNIX System Services return code. These return codes are listed in the sockets and sockets extended return codes (ERRNOs) in z/OS Communications Server: IP and SNA Codes.

#### System action

The TRUE is disabled and the task abends with an AEY9.

#### **Operator response**

Use EZAO to stop (immediate) and start the CICS socket interface. If the problem repeats, contact the IBM Software Support Center.

#### System programmer response

None.

#### Module

EZACIC01

#### **Destination**

TASK RELATED USER EXIT (TRUE)

## EZY1265E: mm/dd/yy hh:mm:ss CICS VERSION UNSUPPORTED GWACIVRM=xxxx ERRNO=errno TRAN=tran TASK=cicstask **Explanation**

The task related user exit (TRUE) detected a version of CICS which it does not support. The CICS version must be 3 or above.

errno is the UNIX System Services return code. These return codes are listed in the sockets and sockets extended return codes (ERRNOs) in z/OS Communications Server: IP and SNA Codes.

#### System action

The TRUE is disabled and the task abends with an AEY9.

#### Operator response

Contact the CICS system programmer.

#### System programmer response

The CICS socket interface requires CICS V3R3 or later.

#### Module

EZACIC01

#### Destination

TASK RELATED USER EXIT (TRUE)

# EZY1267E: mm/dd/yy hh:mm:ss ROUTING TASK FUNCTION INVALID UERTIFD=xx ERRNO=errno TRAN=tran TASK=cicstask **Explanation**

The task related user exit (TRUE) detected an invalid routing task function.

errno is the UNIX System Services return code. These return codes are listed in the sockets and sockets extended return codes (ERRNOs) in z/OS Communications Server: IP and SNA Codes.

#### System action

The TRUE is disabled and the task abends with an AEY9.

#### Operator response

If this happens repeatedly, use EZAO to STOP (immediate) the CICS socket interface and then START it. If it still happens, contact the IBM Software Support Center.

#### System programmer response

None.

#### Module

EZACIC01

#### **Destination**

TASK RELATED USER EXIT (TRUE)

# EZY1268E: mm/dd/yy hh:mm:ss SAVE AREA ADDRESS INVALID UEPHSMA= xxxxxxxx ERRNO=errno TRAN=tran TASK=cicstask Explanation

The task related user exit (TRUE) detected an invalid save area address.

 $\it errno$  is the UNIX System Services return code. These return codes are listed in the sockets and sockets extended return codes (ERRNOs) in z/OS Communications Server: IP and SNA Codes.

#### System action

The TRUE is disabled and the task abends with an AEY9.

#### **Operator response**

Contact the IBM Software Support Center.

#### System programmer response

None.

#### Module

EZACIC01

#### **Destination**

TASK RELATED USER EXIT (TRUE)

# EZY1269E: mm/dd/yy hh:mm:ss PARM LIST ADDRESS INVALID GPR1= xxxxxxxx ERRNO=errno TRAN=tran TASK=cicstask Explanation

The task related user exit (TRUE) detected an invalid parameter list on a call request from the CICS application program.

*errno* is the UNIX System Services return code. These return codes are listed in the sockets and sockets extended return codes (ERRNOs) in z/OS Communications Server: IP and SNA Codes.

#### System action

The TRUE is disabled and the task abends with an AEY9.

#### Operator response

Check the application program calls to the CICS socket interface to ensure that each call has the correct number and type of parameters.

#### System programmer response

None.

#### Module

EZACIC01

#### Destination

TASK RELATED USER EXIT (TRUE)

# EZY1270E: mm/dd/yy hh:mm:ss PARM nn ADDRESS INVALID ADDRESS= xxxxxxxx ERRNO=errno TRAN=tran TASK=cicstask **Explanation**

The task related user exit (TRUE) detected an invalid parameter address on a call request from the CICS application program. nn is the number of the parameter.

errno is the UNIX System Services return code. These return codes are listed in the sockets and sockets extended return codes (ERRNOs) in z/OS Communications Server: IP and SNA Codes.

#### System action

The TRUE is disabled and the task abends with an AEY9.

#### Operator response

Check the application program calls to the CICS socket interface to ensure that the parameter addresses are valid (not zero). This problem is most common in assembler language and C applications.

#### System programmer response

None.

#### Module

EZACIC01

#### **Destination**

TASK RELATED USER EXIT (TRUE)

# EZY1271E: mm/dd/yy hh:mm:ss TOKERR=xxxxxxxxx ERRNO=errno TRAN=tran TASK=cicstask

#### **Explanation**

The task related user exit (TRUE) detected a token error on an internal token used to coordinate CICS transaction activity with TCP/IP activity.

*errno* is the UNIX System Services return code. These return codes are listed in the sockets and sockets extended return codes (ERRNOs) in z/OS Communications Server: IP and SNA Codes.

#### System action

The TRUE is disabled and the task abends with an AEY9.

#### Operator response

Contact the IBM Software Support Center.

#### System programmer response

None.

#### Module

EZACIC01

#### **Destination**

TASK RELATED USER EXIT (TRUE)

# EZY1272E: mm/dd/yy hh:mm:ss INVALID SOCKET/FUNCTION CALL FUNCTION= xxxx ERRNO=errno TRAN=tran

#### TASK=cicstask

#### **Explanation**

A call to EZASOKET specified in invalid function.

 $\it errno$  is the UNIX System Services return code. These return codes are listed in the sockets and sockets extended return codes (ERRNOs) in z/OS Communications Server: IP and SNA Codes.

#### System action

The TRUE is disabled and the task abends with an AEY9.

#### **Operator response**

Correct the call and try again.

#### System programmer response

None.

#### Module

EZACIC01

#### **Destination**

task related user exit (TRUE)

# EZY1273E: mm/dd/yy hh:mm:ss IUCV SOCK/FUNC TABLE INVALID FUNCTION= xxxx ERRNO=errno TRAN=tran TASK=cicstask

#### **Explanation**

A call to EZACICAL specified a function that was not valid.

errno is the UNIX System Services return code. These return codes are listed in the sockets and sockets extended return codes (ERRNOs) in z/OS Communications Server: IP and SNA Codes.

### System action

The TRUE is disabled and the task abends with an AEY9.

#### **Operator response**

Correct the call and try again.

#### System programmer response

None.

#### Module

EZACIC01

#### **Destination**

TASK RELATED USER EXIT (TRUE)

# EZY1274E: mm/dd/yy hh:mm:ss INCORRECT EZASOKET PARM COUNT FUNCTION= xxxx ERRNO=errno TRAN=tran

#### TASK=cicstask

#### **Explanation**

A call to EZASOKET specified in invalid number of parameters.

errno is the UNIX System Services return code. These return codes are listed in the sockets and sockets extended return codes (ERRNOs) in z/OS Communications Server: IP and SNA Codes.

#### System action

The TRUE is disabled and the task abends with an AEY9.

#### **Operator response**

Correct the call and try again.

#### System programmer response

None.

#### Module

EZACIC01

#### **Destination**

TASK RELATED USER EXIT (TRUE)

# **EZY1275E:** mm/dd/yy hh:mm:ss **MONITOR CALLS NOT SUPPORTED UERTFID=xx ERRNO=**errno **TRAN=**tran

TASK=cicstask

#### **Explanation**

The task related user exit (TRUE) detected a monitor call which is not supported for this version of CICS.

*errno* is the UNIX System Services return code. These return codes are listed in the sockets and sockets extended return codes (ERRNOs) in z/OS Communications Server: IP and SNA Codes.

#### System action

The TRUE is disabled and the task abends with an AEY9.

#### Operator response

Contact the IBM Software Support Center.

#### System programmer response

None.

#### Module

EZACIC01

#### **Destination**

TASK RELATED USER EXIT (TRUE)

# EZY1276E: mm/dd/yy hh:mm:ss EDF CALLS NOT SUPPORTED UERTFID=xx ERRNO=errno TRAN=tran TASK=cicstask Explanation

The task related user exit (TRUE) detected an EDF (Execute Diagnostic Facility) call. This TRUE does not support EDF calls.

errno is the UNIX System Services return code. These return codes are listed in the sockets and sockets extended return codes (ERRNOs) in z/OS Communications Server: IP and SNA Codes.

#### System action

The TRUE is disabled and the task abends with an AEY9.

#### **Operator response**

Contact the IBM Software Support Center.

#### System programmer response

None.

#### Module

EZACIC01

#### Destination

TASK RELATED USER EXIT (TRUE)

# EZY1277I: mm/dd/yy hh:mm:ss EZACIC03 DETACHED TCB ADDRESS=xxxxxxxx ERRNO=errno TRAN=tran TASK=cicstask **Explanation**

An attached subtask is terminating.

errno is the UNIX System Services return code. These return codes are listed in the sockets and sockets extended return codes (ERRNOs) in z/OS Communications Server: IP and SNA Codes.

#### System action

The TRUE detaches the MVS subtask.

#### Operator response

None.

#### System programmer response

None.

#### Module

EZACIC01

#### **Destination**

TASK RELATED USER EXIT (TRUE)

# EZY1278I: mm/dd/yy hh:mm:ss EZACIC03 DETACH SUCCESSFUL TCB ADDRESS= xxxxxxxx TRAN=tran

### TASK=cicstask

### **Explanation**

An attached subtask is terminating.

#### System action

The TRUE detaches the MVS subtask.

#### **Operator response**

None.

#### System programmer response

None.

#### Module

EZACIC01

#### **Destination**

TASK RELATED USER EXIT (TRUE)

# EZY1279E: mm/dd/yy hh:mm:ss INVALID SYNC PT COMMAND DISP=xx TRAN=tran TASK=cicstask

#### **Explanation**

The task related user exit (TRUE) Detected an invalid Sync Point command.

#### System action

Disable the TRUE and return to the caller.

#### Operator response

Contact the IBM Software Support Center.

#### System programmer response

None.

#### Module

EZACIC01

#### Destination

TASK RELATED USER EXIT (TRUE)

## EZY1280E: mm/dd/yy hh:mm:ss INVALID RESYNC COMMAND **DISP=xx TRAN=**tran **TASK=**cicstask

#### **Explanation**

The task related user exit (TRUE) Detected an invalid Resync command.

#### System action

Disable the TRUE and return to the caller.

#### Operator response

Contact the IBM Software Support Center.

#### System programmer response

None.

#### Module

EZACIC01

### EZY1282E: mm/dd/yy hh:mm:ss 10999 ABEND reasonxx **Explanation**

The ESTAE processing in EZACIC03 could not be completed because of *reasonxx*.

#### System action

Allow the ABEND to percolate.

#### **Operator response**

Contact the IBM Software Support Center. See http://www-01.ibm.com/software/ htp/cics/library/ for information about abend codes.

#### System programmer response

None.

#### Module

EZACIC03

#### **Destination**

**MVS SUBTASK** 

# EZY1285E: mm/dd/yy hh:mm:ss CICS/SOCKETS LISTENER TRANSACTION tran NOT ON CONFIGURATION FILE **Explanation**

The Listener attempting to start does not have a description record on the CICS Sockets configuration file.

#### System action

Listener terminates.

#### Operator response

Contact CICS system programmer.

#### System programmer response

Add the Listener to the configuration file using EZAC and try again.

#### Module

EZACIC02

#### **Destination**

LISTENER

# **EZY1286E**: mm/dd/yy hh:mm:ss **READ FAILURE ON CICS/SOCKETS CONFIGURATION FILE TRANSACTION**= tran **EIBRESP2**= rrrr

#### **Explanation**

The Listener could not read the configuration file.

#### System action

Listener terminates.

#### **Operator response**

Contact CICS system programmer.

#### System programmer response

Use the CICS APR to interpret the value of EIBRESP2. If the file is not known to CICS, perform the installation steps for the configuration file.

See http://www-01.ibm.com/software/htp/cics/library/ for information about EIBRESP2 values.

#### Module

EZACIC02

#### **Destination**

LISTENER

### EZY1287E: mm/dd/yy hh:mm:ss EZYCIC02 GETMAIN FAILURE FOR VARIABLE STORAGE TRANSACTION= tran **EIBRESP2**=*rrrrr*

#### **Explanation**

EZACIC02 could not obtain the variable storage it requires to execute.

#### System action

Listener terminates.

#### **Operator response**

Contact CICS system programmer.

#### System programmer response

Use the CICS APR to interpret the value of EIBRESP2. Correct your CICS configuration as indicated.

See http://www-01.ibm.com/software/htp/cics/library/ for information about EIBRESP2 values.

#### Module

EZACIC02

#### Destination

LISTENER

# EZY1288E: mm/dd/yy hh:mm:ss CICS SOCKETS MODULE mmmmmmm ABEND aaaa

#### **Explanation**

An abend has occurred in module mmmmmmmm of the CICS socket interface.

#### System action

Listener terminates.

#### Operator response

See http://www-01.ibm.com/software/htp/cics/library/ for information about abend codes. Contact the IBM Software Support Center.

#### System programmer response

None.

#### Module

EZACIC02

#### **Destination**

LISTENER

# **EZY1289I:** mm/dd/yy hh:mm:ss **CICS LISTENER TRANSACTION** tran taskno **TERMINATING**

#### **Explanation**

The Listener is ending. This could be a normal shutdown situation or a failure related to the Listener socket. If it is the latter, a previous message described the failure.

In the message text:

mm/dd/yy

The date (month/day/year) of the message.

hh:mm:ss

The time (hours:minutes:seconds) of the message.

tran

The listener transaction ID.

taskno

The CICS task number assigned to the listener transaction ID.

#### Example

EZY1289I 02/19/09 13:51:39 CICS/SOCKETS LISTENER TRANSACTION CSKM TERMINATING

### System action

The Listener ends.

#### Operator response

None.

#### User response

Not applicable.

#### System programmer response

None.

#### **Problem determination**

Not applicable.

#### Source

z/OS Communications Server TCP/IP: CICS Listener

#### Module

EZACIC02

#### Routing code

1

#### **Descriptor code**

2

#### **Automation**

This message is sent to the system console and to the CICS transient data queue that is specified by the IP CICS Sockets ERRORTD configuration option.

### EZY1290I: mm/dd/yy hh:mm:ss LISTENER TRANSACTION tran **STARTING**

#### **Explanation**

Transaction tran, Listener program EZACIC02 has been given control.

#### System action

Listener tran continues.

#### Operator response

None.

#### System programmer response

None.

#### Module

EZACIC02

#### **Destination**

LISTENER

# EZY1291I: mm/dd/yy hh:mm:ss LISTENER TRANSACTION transactionid TASKID= taskno ACCEPTING REQUESTS VIA **PORT** port

### **Explanation**

The specified transaction can now receive connection requests on the specified port.

This message is issued when any of the following events occur:

- The listener is initialized and was able to connect to its TCP/IP.
- The listener reconnects to its TCP/IP after its TCP/IP has been restarted.
- · The listener's socket descriptor table is no longer full and the table is now accepting client connections.

In the message text:

mm/dd/yy

The date (month/day/year) of the message.

hh:mm:ss

The time (hours:minutes:seconds) of the message.

transactionid

The name of the listener's transaction that can now accept new client connections.

taskno

The task number assigned by CICS.

port

The port number on which the listener identified by the *transactionid* value is listening.

### **Example**

EZY1291I 01/19/06 10:07:33 LISTENER TRANSACTION= CSKL TASKID= 0000079L ACCEPTING REQUESTS VIA PORT 3010

#### System action

The listener transaction continues.

#### Operator response

No action needed.

#### User response

None.

#### System programmer response

No action needed.

#### **Problem determination**

None.

#### Source

Not applicable.

#### Module

EZACIC02

#### Routing code

Not applicable.

#### **Descriptor code**

Not applicable.

### EZY1292E: mm/dd/yy hh:mm:ss CANNOT START LISTENER, TRUE NOT ACTIVE TRANSACTION= tran TASKID= cicstask **EIBRCODE BYTE3=rr**

#### **Explanation**

The initialization of the CICS socket interface did not complete successfully and this Listener cannot continue.

#### System action

Listener transaction tran terminates.

#### Operator response

If EZAO is being used to start the Listener, ensure that the CICS socket interface has successfully completed initialization first. If this happens during automatic initialization, look for other messages which would indicate why the initialization of the CICS socket interface failed.

See the for information about EIBRCODEs.

#### System programmer response

None.

Module

EZACIC02

#### **Destination**

LISTENER

# EZY1293E: mm/dd/yy hh:mm:ss INITAPI CALL FAILURE TRANSACTION=tran TASKID= cicstask ERRNO=errno **Explanation**

Listener transaction tran experienced a failure on the INITAPI call.

errno is the UNIX System Services return code. These return codes are listed in the sockets and sockets extended return codes (ERRNOs) in z/OS Communications Server: IP and SNA Codes.

#### System programmer response

None.

#### System action

Listener transaction tran terminates.

#### **Operator response**

Use the *errno* value to determine the cause of the failure.

#### Module

EZACIC02

#### **Destination**

LISTENER

# EZY1294E: mm/dd/yy hh:mm:ss SOCKET CALL FAILURE TRANSACTION= tran TASKID= cicstask ERRNO= errno Explanation

Listener transaction tran experienced a failure on the SOCKET call.

*errno* is the UNIX System Services return code. These return codes are listed in the sockets and sockets extended return codes (ERRNOs) in z/OS Communications Server: IP and SNA Codes.

#### System programmer response

None.

#### System action

Listener transaction tran terminates.

#### **Operator response**

Use the errno value to determine the cause of the failure.

#### Module

EZACIC02

#### **Destination**

**LISTENER** 

# EZY1295E: mm/dd/yy hh:mm:ss BIND CALL FAILURE TRANSACTION= tran TASKID= cicstask ERRNO= errno Explanation

Listener transaction tran experienced a failure on the BIND call.

*errno* is the UNIX System Services return code. These return codes are listed in the sockets and sockets extended return codes (ERRNOs) in z/OS Communications Server: IP and SNA Codes.

#### System action

Listener transaction tran terminates.

#### Operator response

Use the *errno* value to determine the cause of the failure.

#### Note:

- 1. An ERRNO=13 could indicate that the port and jobname specified in the PORT statement in hlq.TCPIP.PROFILE does not match the port and jobname used by the CICS Listener.
- 2. An ERRNO=48 could indicate that the port is not reserved in hlq.TCPIP.PROFILE.

#### System programmer response

None.

#### Module

EZACIC02

#### **Destination**

LISTENER

# EZY1296E: mm/dd/yy hh:mm:ss LISTEN CALL FAILURE TRANSACTION= tran TASKID= cicstask ERRNO= errno **Explanation**

Listener transaction tran experienced a failure on the LISTEN call.

errno is the UNIX System Services return code. These return codes are listed in the sockets and sockets extended return codes (ERRNOs) in z/OS Communications Server: IP and SNA Codes.

#### System action

Listener transaction *tran* terminates.

#### **Operator response**

Use the *errno* value to determine the cause of the failure.

#### System programmer response

None.

#### Module

EZACIC02

#### **Destination**

LISTENER

# EZY1297E: mm/dd/yy hh:mm:ss GETCLIENTID CALL FAILURE TRANSACTION=tran TASKID= cicstask ERRNO=errno Explanation

Listener transaction tran experienced a failure on the GETCLIENTID call.

*errno* is the UNIX System Services return code. These return codes are listed in the sockets and sockets extended return codes (ERRNOs) in z/OS Communications Server: IP and SNA Codes.

#### System action

Listener transaction tran terminates.

#### Operator response

Use the *errno* value to determine the cause of the failure.

#### System programmer response

None.

#### Module

EZACIC02

#### **Destination**

LISTENER

# **EZY1298E**: mm/dd/yy hh:mm:ss **CLOSE FAILURE TRANID**= tran **TASKID**= cicstask **ERRNO**= errno

#### **Explanation**

Listener transaction tran experienced a failure on the CLOSE call.

*errno* is the UNIX System Services return code. These return codes are listed in the sockets and sockets extended return codes (ERRNOs) in z/OS Communications Server: IP and SNA Codes.

#### System action

Listener transaction tran continues.

#### **Operator response**

Use the errno value to determine the cause of the failure.

#### System programmer response

None.

#### Module

EZACIC02

#### Destination

LISTENER

### EZY1299E: mm/dd/yy hh:mm:ss SELECT CALL FAILURE TRANSACTION= tran TASKID= xxxxx ERRNO= errno **Explanation**

Listener transaction tran experienced a failure on the SELECT call.

errno is the UNIX System Services return code. These return codes are listed in the sockets and sockets extended return codes (ERRNOs) in z/OS Communications Server: IP and SNA Codes.

#### System action

Listener transaction tran terminates.

#### Operator response

Use the *errno* value to determine the cause of the failure.

#### System programmer response

None.

#### Module

EZACIC02

#### Destination

LISTENER

## EZY1300E: mm/dd/yy hh:mm:ss RECV FAILURE TRANSID= transactionid TASKID= tasknumber ERRNO= errno INET **ADDR**=inetaddress **PORT**=portnumber

#### **Explanation**

The Listener transaction transactionid experienced a failure on the RECV call.

mm/dd/yy is the date (month/day/year) of the message.

hh:mm:ss is the time (hours:minutes:seconds) of the message.

transactionid is the name of the Listener transaction performing the RECV Socket.

tasknumber is the CICS task number assigned to the CICS transaction transactionid.

*errno* is the UNIX System Services return code. These return codes are listed in the sockets and sockets extended return codes (ERRNOs) in z/OS Communications Server: IP and SNA Codes.

inetaddress is the internet address of the connecting client.

portnumber is the connecting client's port number.

#### System action

The Listener transaction transactionid continues.

#### Operator response

Use the *errno* value to determine the cause of the failure.

#### System programmer response

None.

#### Module

EZACIC02

#### **Destination**

LISTENER

# **EZY1301E**: mm/dd/yy hh:mm:ss **CONNECTION CLOSED BY CLIENT TRANSACTION**= transactionid **PARTNER INET ADDR**= ipaddr **PORT**= port

#### **Explanation**

A remote client connected to the CICS Listener but then closed the connection before sending the entire amount of data required by the Listener as determined by the MINMSGL standard Listener configuration parameter or the MSGLEN enhanced Listener configuration parameter.

mm/dd/yy is the date (month/day/year) of the message.

hh:mm:ss is the time (hours:minutes:seconds) of the message.

transactionid is the transaction name of the CICS Listener.

ipaddr is the internet address of the remote client.

port is the port number of the remote client.

#### System action

The Listener transaction transactionid continues.

#### Operator response

Correct the client program.

#### System programmer response

None.

#### Module

EZACIC02

#### **Destination**

LISTENER

### EZY1302I: mm/dd/yy hh:mm:ss READ TIMEOUT PARTNER INET ADDR= inetaddress PORT= portnumber LISTENER TRANID= tran\_id TASKID= task\_id

#### **Explanation**

The initial message from the client did not arrive within the read timeout value specified for this Listener in the CICS Sockets configuration file.

*mm/dd/yy* is the date (month/day/year) of the message.

hh:mm:ss is the time (hours:minutes:seconds) of the message.

inetaddress is the internet address of the connecting client.

portnumber is the connecting client's port number.

*tran\_id* is the name of the listener's transaction.

task id is the task number of the listener's transaction.

#### Example

EZY1302I 02/24/09 16:13:16 READ TIMEOUT PARTNER INET ADDR=9.42.105.102 PORT= 1030 LISTENER TRANID= CSKM TASKID= 0000085L

#### System action

The Listener closes the connection socket and does not attempt to start a server transaction.

#### Operator response

Determine the cause of the delay and correct it.

#### System programmer response

None.

#### **Problem determination**

Not applicable.

#### Source

z/OS Communications Server TCP/IP: LISTENER

#### Module

EZACIC02

#### Routing code

10

#### **Descriptor code**

12

#### **Automation**

This message is sent to the CICS transient data queue that is specified by the IP CICS Sockets ERRORTD configuration option.

# EZY1303I: mm/dd/yy hh:mm:ss EZACIC02 GIVESOCKET TIMEOUT TRANS transactionid PARTNER INET ADDR=inetaddress PORT=portnumber

#### **Explanation**

The started server transaction did not perform the takesocket within the timeout value specified for this Listener in the CICS Sockets configuration file.

*mm/dd/yy* is the date (month/day/year) of the message.

*hh:mm:ss* is the time (hours:minutes:seconds) of the message.

*transactionid* is the name of the transaction that was requested by the connecting client.

*inetaddress* is the internet address of the connecting client.

portnumber is the connecting client's port number.

#### System action

Send an error message to the client and close the socket.

#### **Operator response**

Determine the reason for the delay in the server transaction. Possible causes are an overloaded CICS system or excessive processing in the server transaction before the takesocket is issued. Correct the situation and try again.

#### System programmer response

None.

#### Module

EZACIC02

#### Destination

LISTENER

### EZY1304I: mm/dd/yy hh:mm:ss UNEXPECTED INPUT EVENT TRANSACTION transactionid PARTNER INET ADDR=inetaddress **PORT**=portnumber

#### **Explanation**

The Listener received data from the client after the end of the transaction input message.

mm/dd/yy is the date (month/day/year) of the message.

hh:mm:ss is the time (hours:minutes:seconds) of the message.

transactionid is the name of the transaction that was requested by the connecting client.

inetaddress is the internet address of the connecting client.

portnumber is the connecting client's port number.

#### System action

The Listener ignores this data.

#### Operator response

Ensure that the minimum message length specification for this Listener in the CICS Sockets Configuration file is correct. If it is, determine why the client is sending this additional data.

#### System programmer response

None.

#### Module

EZACIC02

#### Destination

LISTENER

# **EZY1305E**: mm/dd/yy hh:mm:ss **UNEXPECTED EXCEPTION EVENT TRANS** transactionid **PARTNER INET ADDR**=inetaddress **PORT**=portnumber

#### **Explanation**

The Listener received an exception event on this connection other than the event showing a successful takesocket was issued by the server.

*mm/dd/yy* is the date (month/day/year) of the message.

hh:mm:ss is the time (hours:minutes:seconds) of the message.

transactionid is the name of the transaction that was requested by the connecting client.

inetaddress is the internet address of the connecting client.

portnumber is the connecting client's port number.

#### System action

Ignore the event.

#### **Operator response**

Ensure the client is not doing anything that would cause an exception event such the use of out-of-band data.

#### System programmer response

None.

#### Module

EZACIC02

#### **Destination**

LISTENER

# **EZY1306E:** mm/dd/yy hh:mm:ss **SECURITY EXIT** mmmmmmmm **IS NOT DEFINED TRANID=** tran **TASKID=**xxxxxxxxx

#### **Explanation**

The security exit specified for this Listener in the CICS Sockets configuration file is not defined to CICS.

#### System action

Close the socket and terminate the connection.

#### Operator response

Use CICS RDO to define the security exit.

#### System programmer response

None.

Module

EZACIC02

**Destination** 

LISTENER

### EZY1307E: mm/dd/yy hh:mm:ss MAXIMUM # OF SOCKETS USED TRANS= tran TASKID= cicstask ERRNO= errno **Explanation**

All of the sockets allocated to Listener transaction xxxx are in use.

errno is the UNIX System Services return code. These return codes are listed in the sockets and sockets extended return codes (ERRNOs) in z/OS Communications Server: IP and SNA Codes.

#### System action

The ACCEPT call is delayed until a socket is available.

#### **Operator response**

Use the EZAC transaction to increase the number of sockets allocated Listener tran and then stop and restart Listener transaction tran.

#### System programmer response

None.

Module

EZACIC02

**Destination** 

LISTENER

### EZY1308E: mm/dd/yy hh:mm:ss ACCEPT CALL FAILURE TRANSACTION= tran TASKID= cicstask ERRNO= errno **Explanation**

Listener transaction tran experienced a failure on the ACCEPT call.

errno is the UNIX System Services return code. These return codes are listed in the sockets and sockets extended return codes (ERRNOs) in z/OS Communications Server: IP and SNA Codes.

#### System action

Listener transaction tran terminates.

#### **Operator response**

Use the errno value to determine the cause of the failure.

#### System programmer response

None.

#### Module

EZACIC02

#### **Destination**

LISTENER

# **EZY1309E**: mm/dd/yy hh:mm:ss **GIVESOCKET FAILURE TRANS** transactionid **TASKID**=tasknumber **ERRNO**=errno **INET ADDR**=inetaddress **PORT**=portnumber

#### **Explanation**

The Listener transaction *transactionid* experienced a failure on the GIVESOCKET call.

mm/dd/yy is the date (month/day/year) of the message.

*hh:mm:ss* is the time (hours:minutes:seconds) of the message.

transactionid is the name of the transaction that was requested by the connecting client.

tasknumber is the CICS task number assigned to the CICS transaction transactionid.

*errno* is the UNIX System Services return code. These return codes are listed in the sockets and sockets extended return codes (ERRNOs) in z/OS Communications Server: IP and SNA Codes.

inetaddress is the internet address of the connecting client.

portnumber is the connecting client's port number.

#### System action

The Listener transaction *transactionid* terminates.

#### Operator response

Use the *errno* value to determine the cause of the failure.

## System programmer response

Module

None.

EZACIC02

**Destination** 

LISTENER

### EZY1310E: mm/dd/yy hh:mm:ss IC VALUE NOT NUMERIC TRANID=transactionid PARTNER INET ADDR=inetaddress **PORT**=*portnumber*

#### **Explanation**

The interval specified in the transaction input message contains one or more non-numeric characters.

*mm/dd/yy* is the date (month/day/year) of the message.

hh:mm:ss is the time (hours:minutes:seconds) of the message.

transactionid is the name of the transaction that was requested by the connecting client.

inetaddress is the internet address of the connecting client.

portnumber is the connecting client's port number.

#### System action

The interval is ignored, and the transaction is started immediately.

#### Operator response

Correct the client program which is sending this transaction input message.

#### System programmer response

None.

Module

EZACIC02

**Destination** 

LISTENER

# **EZY1311E:** mm/dd/yy hh:mm:ss **CICS TRANID** transactionid **NOT AUTHORIZED PARTNER INET ADDR**=inetaddress

### **PORT**=*portnumber*

#### **Explanation**

The transaction name specified in the transaction input message is not RSL authorized.

*mm/dd/yy* is the date (month/day/year) of the message.

hh:mm:ss is the time (hours:minutes:seconds) of the message.

transactionid is the name of the transaction that was requested by the connecting client.

inetaddress is the internet address of the connecting client.

portnumber is the connecting client's port number.

#### System action

The transaction is not started.

#### **Operator response**

Correct the CICS transaction definition if the transaction should be authorized or the client program if it is sending the wrong transaction name.

#### System programmer response

None.

#### Module

EZACIC02

#### **Destination**

LISTENER

# **EZY1312E:** mm/dd/yy hh:mm:ss **SECURITY EXIT** mmmmmmmm **CANNOT BE LOADED TRANID=** tran **TASKID=**cicstask

#### **Explanation**

Listener transaction *tran* experienced a failure when it attempted to load security exit program *mmmmmmmm*.

#### System action

Listener transaction *tran* continues but the server transaction associated with this transaction input message is not started.

#### **Operator response**

Use CEMT to determine the status of the exit program and correct whatever problems are found.

#### System programmer response

None.

#### Module

EZACIC02

#### **Destination**

LISTENER

# EZY1313E: mm/dd/yy hh:mm:ss LISTENER NOT AUTHORIZED TO ACCESS SECURITY EXIT mmmmmmmm TRANID= tran TASKID=xxxxxxxx

#### **Explanation**

Listener transaction *tran* is not authorized to access security exit program *mmmmmmmmm*.

#### System action

Listener transaction *tran* continues but the server transaction associated with this transaction input message is not started.

#### Operator response

If the security exit program name is incorrect, use EZAC to correct the definition of this Listener on the CICS Sockets Configuration file. If the security exit program is correct, use the CICS RDO facility to authorize Listener transaction xxxx to use security exit program *mmmmmmmm*.

#### System programmer response

None.

#### Module

EZACIC02

#### **Destination**

LISTENER

# **EZY1314E:** mm/dd/yy hh:mm:ss **SECURITY EXIT** mmmmmmmm **IS DISABLED TRANID=** tran **TASKID=**xxxxxxxx Explanation

Security exit program *mmmmmmmm* is disabled.

#### System action

Listener transaction *tran* continues but the server transaction associated with this transaction input message is not started.

#### Operator response

Use CEMT to enable the security exit program.

#### System programmer response

None.

#### Module

EZACIC02

#### Destination

LISTENER

# **EZY1315E:** mm/dd/yy hh:mm:ss **INVALID TRANSID** transactionid **PARTNER INET ADDR**=inetaddress **PORT**=portnumber **Explanation**

The transaction input message from the client specified transaction *transactionid* but this transaction is not defined to CICS.

mm/dd/yy is the date (month/day/year) of the message.

*hh:mm:ss* is the time (hours:minutes:seconds) of the message.

*transactionid* is the name of the transaction that was requested by the connecting client. The *transactionid* field will be blank if no printable name was passed by the client or the security exit.

inetaddress is the internet address of the connecting client.

portnumber is the connecting client's port number.

#### System action

The Listener transaction continues but the server transaction associated with this transaction input message is not started.

#### Operator response

If the transaction name is incorrect, correct the client program. If the transaction name is correct, correct the CICS transaction definition.

#### System programmer response

If *transactionid* is blank, then there is a possible mismatch because the Listener is expecting the first message segment to start with a transaction name but it does not. A packet trace might be helpful in determining whether there is such a

mismatch. For example, if the packet trace shows that the first message segment starts with X'160300' or X'160301' then possibly a **clienthello** message was received, which indicates that there is an Application Transparent Transport Layer Security (AT-TLS) policy on the client side of the TCP connection but no matching AT-TLS policy (or AT-TLS is not enabled) on the Listener side of the TCP connection. This would need to be addressed by the AT-TLS administrator. See Application Transparent Transport Layer Security Data Protection in z/OS Communications Server: IP Configuration Guide and Steps for diagnosing AT-TLS problems in z/OS Communications Server: IP Diagnosis Guide for more information.

#### Module

EZACIC02

#### **Destination**

LISTENER

# EZY1316E: mm/dd/yy hh:mm:ss TRANSID transactionid IS DISABLED PARTNER INET ADDR=inetaddress PORT=portnumber

**Explanation** 

Transaction transactionid is disabled.

*mm/dd/yy* is the date (month/day/year) of the message.

*hh:mm:ss* is the time (hours:minutes:seconds) of the message.

transactionid is the name of the transaction that was requested by the connecting client.

inetaddress is the internet address of the connecting client.

portnumber is the connecting client's port number.

#### System action

The Listener transaction continues but the server transaction associated with this transaction input message is not started.

#### **Operator response**

Use CEMT to enable the server transaction.

#### System programmer response

None.

#### Module

EZACIC02

#### **Destination**

LISTENER

# EZY1317E: mm/dd/yy hh:mm:ss TRANSID transactionid IS NOT AUTHORIZED PARTNER INET ADDR=inetaddress PORT=portnumber

#### **Explanation**

The Listener transaction *transactionid* is not authorized to start the transaction name specified in the transaction input message.

mm/dd/yy is the date (month/day/year) of the message.

hh:mm:ss is the time (hours:minutes:seconds) of the message.

*transactionid* is the name of the transaction that was requested by the connecting client.

inetaddress is the internet address of the connecting client.

portnumber is the connecting client's port number.

#### System action

The transaction is not started.

#### **Operator response**

Authorize Listener transaction *transactionid* to start the transaction.

#### System programmer response

None.

#### Module

EZACIC02

#### **Destination**

LISTENER

## **EZY1318E:** *mm/dd/yy hh:mm:*ss **TD START SUCCESSFUL QUEUEID=** *que*

#### **Explanation**

The Listener transaction started a server transaction through transient data queue que

#### System action

Listener transaction continues and the server transaction is ready to start.

#### Operator response

None.

#### System programmer response

None.

#### Module

EZACIC02

#### **Destination**

LISTENER

### EZY1319E: mm/dd/yy hh:mm:ss QIDERR FOR TD DESTINATION queuename PARTNER INET ADDR=inetaddress **PORT**=*portnumber*

#### **Explanation**

The Listener transaction was unable to start a CICS transaction through transient data queue queuename. DFHRESP was QIDERR.

mm/dd/yy is the date (month/day/year) of the message.

hh:mm:ss is the time (hours:minutes:seconds) of the message.

queuename is the name of the transient data queue that was requested by the connecting client.

inetaddress is the internet address of the connecting client.

portnumber is the connecting client's port number.

#### System action

The Listener transaction continues.

#### **Operator response**

If the queue name is incorrect, correct the client program sending this transaction input message. If the queue name is correct, correct the CICS Destination Control Table.

#### System programmer response

None.

#### Module

EZACIC02

#### **Destination**

LISTENER

# **EZY1320E**: *mm/dd/yy hh:mm:ss* **I/O ERROR FOR TD DESTINATION** *queuename* **PARTNER INET ADDR**=*inetaddress* **PORT**=*portnumber*

#### **Explanation**

The Listener transaction was unable to start a CICS transaction through transient data queue *queuename*. DFHRESP was IOERR.

mm/dd/yy is the date (month/day/year) of the message.

hh:mm:ss is the time (hours:minutes:seconds) of the message.

*queuename* is the name of the transient data queue that was requested by the connecting client.

inetaddress is the internet address of the connecting client.

portnumber is the connecting client's port number.

#### System action

The Listener transaction continues.

#### **Operator response**

Contact the CICS system programmer.

#### System programmer response

None.

#### Module

EZACIC02

#### **Destination**

LISTENER

# **EZY1321E**: mm/dd/yy hh:mm:ss **LENGTH ERROR FOR TD DESTINATION** queuename **PARTNER INET ADDR**=inetaddress **PORT**=portnumber

#### **Explanation**

The Listener transaction was unable to start a CICS transaction through transient data queue *queuename*. DFHRESP was LENGERR.

*mm/dd/yy* is the date (month/day/year) of the message.

hh:mm:ss is the time (hours:minutes:seconds) of the message.

queuename is the name of the transient data queue that was requested by the connecting client.

inetaddress is the internet address of the connecting client.

*portnumber* is the connecting client's port number.

#### System action

The Listener transaction continues.

#### Operator response

Contact the CICS system programmer. The minimum length for this queue should be greater than 72.

#### System programmer response

Change definition of Transient Data Queue to accommodate length of this message.

#### **Module**

EZACIC02

#### Destination

LISTENER

## EZY1322E: mm/dd/yy hh:mm:ss TD DESTINATION queuename **DISABLED PARTNER INET ADDR**=inetaddress

**PORT**=*portnumber* 

#### **Explanation**

The Listener transaction was unable to start a CICS transaction through transient data queue queuename. DFHRESP was DISABLED.

*mm/dd/yy* is the date (month/day/year) of the message.

hh:mm:ss is the time (hours:minutes:seconds) of the message.

queuename is the name of the transient data queue that was requested by the connecting client.

*inetaddress* is the internet address of the connecting client.

portnumber is the connecting client's port number.

#### System action

The Listener transaction continues.

#### Operator response

Use CEMT to enable the destination.

#### System programmer response

None.

#### Module

EZACIC02

#### **Destination**

LISTENER

# **EZY1323E:** mm/dd/yy hh:mm:ss **TD DESTINATION** queuename **OUT OF SPACE PARTNER INET ADDR**=inetaddress **PORT**=portnumber

#### **Explanation**

The Listener transaction was unable to start a CICS transaction through transient data queue *queuename*. DFHRESP was NOSPACE.

*mm/dd/yy* is the date (month/day/year) of the message.

hh:mm:ss is the time (hours:minutes:seconds) of the message.

*queuename* is the name of the transient data queue that was requested by the connecting client.

inetaddress is the internet address of the connecting client.

portnumber is the connecting client's port number.

#### System action

The Listener transaction continues.

#### Operator response

Contact the CICS system programmer.

#### System programmer response

Allocate space for this Transient Data Queue.

#### Module

EZACIC02

#### **Destination**

LISTENER

### EZY1324E: mm/dd/yy hh:mm:ss TD START FAILED QUEUE **ID**=queuename **PARTNER INET ADDR**=inetaddress **PORT**=*portnumber*

#### **Explanation**

The Listener transaction was unable to start a CICS transaction through transient data queue queuename.

*mm/dd/yy* is the date (month/day/year) of the message.

*hh:mm:ss* is the time (hours:minutes:seconds) of the message.

queuename is the name of the transient data queue that was requested by the connecting client.

inetaddress is the internet address of the connecting client.

portnumber is the connecting client's port number.

#### System action

The Listener transaction continues.

#### Operator response

Contact the CICS system programmer.

#### System programmer response

Determine the problem with the Transient Data Queue and correct it.

#### Module

EZACIC02

#### **Destination**

LISTENER

## EZY1325I: mm/dd/yy hh:mm:ss START SUCCESSFUL TRANID=transactionid PARTNER INET ADDR=inetaddress **PORT**=*portnumber*

#### **Explanation**

The Listener transaction was able to start a CICS transaction transactionid transient data queue.

*mm/dd/yy* is the date (month/day/year) of the message.

*hh:mm:ss* is the time (hours:minutes:seconds) of the message.

transactionid is the name of the transaction that was requested by the connecting client.

inetaddress is the internet address of the connecting client.

portnumber is the connecting client's port number.

#### System action

The Listener transaction continues.

#### Operator response

None.

#### System programmer response

None.

#### Module

EZACIC02

#### **Destination**

LISTENER

# **EZY1326E:** mm/dd/yy hh:mm:ss **START I/O ERROR TRANID**=transactionid **PARTNER INET ADDR**=inetaddress **PORT**=portnumber

#### **Explanation**

The Listener transaction was unable to start a CICS transaction *transactionid*. DFHRESP was IOERR.

*mm/dd/yy* is the date (month/day/year) of the message.

*hh:mm:ss* is the time (hours:minutes:seconds) of the message.

transactionid is the name of the transaction that was requested by the connecting client.

inetaddress is the internet address of the connecting client.

portnumber is the connecting client's port number.

#### System action

The Listener transaction continues.

#### Operator response

Contact the CICS system programmer.

#### System programmer response

Determine the cause of the I/O error and correct it.

#### Module

EZACIC02

#### Destination

LISTENER

### EZY1327E: mm/dd/yy hh:mm:ss START TRANSACTION ID transactionid INVALID PARTNER INET ADDR=inetaddress **PORT**=*portnumber*

#### **Explanation**

The Listener transaction was unable to start a CICS transaction transactionid. DFHRESP was TRANSIDERR.

mm/dd/yy is the date (month/day/year) of the message.

hh:mm:ss is the time (hours:minutes:seconds) of the message.

transactionid is the name of the transaction that was requested by the connecting client.

inetaddress is the internet address of the connecting client.

portnumber is the connecting client's port number.

#### System action

The Listener transaction continues.

#### Operator response

Contact the CICS system programmer.

#### System programmer response

Check the transaction definition in RDO to ensure it is correct.

#### Module

EZACIC02

#### Destination

LISTENER

### EZY1328E: mm/dd/yy hh:mm:ss START TRANSACTION ID transactionid NOT AUTHORIZED PARTNER INET **ADDR**=inetaddress **PORT**=portnumber

#### **Explanation**

The Listener transaction was unable to start a CICS transaction transactionid. DFHRESP was NOTAUTH.

mm/dd/yy is the date (month/day/year) of the message.

hh:mm:ss is the time (hours:minutes:seconds) of the message.

transactionid is the name of the transaction that was requested by the connecting client.

inetaddress is the internet address of the connecting client.

portnumber is the connecting client's port number.

#### System action

The Listener transaction continues.

#### **Operator response**

If the transaction ID is incorrect, correct the client program which sent this transaction input message. If the transaction ID is correct, authorize Listener transaction to start this transaction.

#### System programmer response

None.

#### Module

EZACIC02

#### **Destination**

LISTENER

# **EZY1329E:** mm/dd/yy hh:mm:ss **START FAILED (99) TRANSID=**transactionid **PARTNER INET ADDR=**inetaddress **PORT=**portnumber

#### **Explanation**

The Listener transaction was unable to start a CICS transaction *transactionid*. DFHRESP was 99.

mm/dd/yy is the date (month/day/year) of the message.

hh:mm:ss is the time (hours:minutes:seconds) of the message.

*transactionid* is the name of the transaction that was requested by the connecting client.

inetaddress is the internet address of the connecting client.

portnumber is the connecting client's port number.

#### System action

The Listener transaction continues.

#### **Operator response**

Contact the CICS system programmer.

#### System programmer response

Check the transaction definition in RDO. Look for associated messages in the MSGUSR queue, which might indicate why the transaction would not start.

#### Module

EZACIC02

#### **Destination**

LISTENER

# **EZY1330E**: *mm/dd/yy hh:mm:ss* **IC START SUCCESSFUL TRANID**=*transactionid* **PARTNER INET ADDR**=*inetaddress* **PORT**=*portnumber*

#### **Explanation**

The Listener transaction was able to start a CICS transaction transactionid.

*mm/dd/yy* is the date (month/day/year) of the message.

hh:mm:ss is the time (hours:minutes:seconds) of the message.

transactionid is the name of the transaction that was requested by the connecting client.

inetaddress is the internet address of the connecting client.

portnumber is the connecting client's port number.

#### System action

The Listener transaction continues.

#### **Operator response**

None.

#### System programmer response

None.

#### Module

EZACIC02

#### **Destination**

**LISTENER** 

# **EZY1331E:** mm/dd/yy hh:mm:ss **IC START I/O ERROR TRANID**=transactionid **PARTNER INET ADDR**=inetaddress **PORT**=portnumber

#### **Explanation**

Listener transaction was unable to start a CICS transaction *transactionid*. DFHRESP was IOERR.

*mm/dd/yy* is the date (month/day/year) of the message.

hh:mm:ss is the time (hours:minutes:seconds) of the message.

transactionid is the name of the transaction that was requested by the connecting client.

inetaddress is the internet address of the connecting client.

portnumber is the connecting client's port number.

#### System action

Listener transaction continues.

#### **Operator response**

Contact the CICS system programmer.

#### System programmer response

Look for other messages in the MSGUSR queue, which provide specific information on the I/O error and correct the problem.

#### Module

EZACIC02

#### **Destination**

LISTENER

# **EZY1332E:** mm/dd/yy hh:mm:ss **IC START INVALID REQUEST TRANID=**transactionid **PARTNER INET ADDR=**inetaddress **PORT=**portnumber

#### **Explanation**

Listener transaction was unable to start a CICS transaction *transactionid*. DFHRESP was INVREQ.

*mm/dd/yy* is the date (month/day/year) of the message.

*hh:mm:ss* is the time (hours:minutes:seconds) of the message.

*transactionid* is the name of the transaction that was requested by the connecting client.

inetaddress is the internet address of the connecting client.

portnumber is the connecting client's port number.

#### System action

Listener transaction continues.

#### Operator response

Collect the messages written to the console and MSGUSR queue, client input data, and a SOCKAPI component trace and contact the IBM Software Support Center.

#### System programmer response

None.

#### Module

EZACIC02

#### **Destination**

LISTENER

### EZY1333E: mm/dd/yy hh:mm:ss IC START FAILED TRANID=transactionid PARTNER INET ADDR=inetaddress **PORT**=*portnumber*

#### **Explanation**

Listener transaction was unable to start a CICS transaction transactionid.

mm/dd/yy is the date (month/day/year) of the message.

*hh:mm:ss* is the time (hours:minutes:seconds) of the message.

transactionid is the name of the transaction that was requested by the connecting client.

inetaddress is the internet address of the connecting client.

portnumber is the connecting client's port number.

#### System action

Listener transaction continues.

#### Operator response

Contact the CICS system programmer.

#### System programmer response

Check the RDO definition of the transaction. Collect the messages written to the console and MSGUSR queue, client input data, and a SOCKAPI component trace and contact the IBM Software Support Center.

#### Module

EZACIC02

#### **Destination**

LISTENER

# EZY1334E: mm/dd/yy hh:mm:ss INVALID USER TRANID=transactionid PARTNER INET ADDR = inetaddress PORT = portnumber USERID = userid Explanation

This message indicates that the user security exit has given the Listener an invalid USERID field.

mm/dd/yy is the date (month/day/year) of the message.

*hh:mm:ss* is the time (hours:minutes:seconds) of the message.

*transactionid* is the name of the transaction that was requested by the connecting client.

inetaddress is the internet address of the connecting client.

portnumber is the connecting client's port number.

userid is the user ID assigned by the user security exit.

#### System action

The server transaction that is identified by the transactionid value does not start.

#### **Operator response**

Correct the user ID that is not valid in the user security exit.

#### System programmer response

None.

#### Module

EZACIC02

#### **Destination**

LISTENER

### EZY1335E: mm/dd/yy hh:mm:ss WRITE FAILED ERRNO=errno TRANID=transactionid. PARTNER INET ADDR=inetaddress **PORT**=*portnumber*

#### **Explanation**

Listener transaction had a failure on a WRITE command.

mm/dd/yy is the date (month/day/year) of the message.

*hh:mm:ss* is the time (hours:minutes:seconds) of the message.

errno is the UNIX System Services return code. These return codes are listed in the sockets and sockets extended return codes (ERRNOs) in z/OS Communications Server: IP and SNA Codes.

transactionid is the name of the transaction that was requested by the connecting client.

inetaddress is the internet address of the connecting client.

portnumber is the connecting client's port number.

#### System action

The Listener transaction continues.

#### **Operator response**

Use the errno value to determine the cause of the failure.

#### System programmer response

None.

#### Module

EZACIC02

#### Destination

LISTENER

## EZY1336E: mm/dd/yy hh:mm:ss TAKESOCKET FAILURE TRANS transactionid TASKID=tasknumber ERRNO=errno INET **ADDR**=inetaddress **PORT**=portnumber

#### **Explanation**

The Listener transaction had a failure on a TAKESOCKET command.

*mm/dd/yy* is the date (month/day/year) of the message.

*hh:mm:ss* is the time (hours:minutes:seconds) of the message.

*errno* is the UNIX System Services return code. These return codes are listed in the sockets and sockets extended return codes (ERRNOs) in z/OS Communications Server: IP and SNA Codes.

*transactionid* is the name of the transaction that was requested by the connecting client.

inetaddress is the internet address of the connecting client.

portnumber is the connecting client's port number.

#### System action

The Listener transaction continues.

#### Operator response

Use the *errno* value to determine the cause of the failure.

#### System programmer response

None.

#### Module

EZACIC02

#### **Destination**

LISTENER

# EZY1337E: mm/dd/yy hh:mm:ss CICS IN QUIESCE, LISTENER TERMINATING TRANSID= tran TASKID= cicstask

Explanation

Listener transaction *tran* is terminating because it detected a CICS quiesce in progress.

#### System action

Listener transaction tran terminates.

#### Operator response

None.

#### System programmer response

None.

#### Module

EZACIC02

#### Destination

LISTENER

### EZY1338E: mm/dd/yy hh:mm:ss PROGRAM programname NOT FOUND TRANID=transactionid PARTNER INET **ADDR**=inetaddress **PORT**=portnumber **Explanation**

The Listener checked the status of the program associated with the transaction. It was not found.

mm/dd/yy is the date (month/day/year) of the message.

*hh:mm:ss* is the time (hours:minutes:seconds) of the message.

programname is the name of the program which is associated with the transaction requested by the connecting client.

transactionid is the name of the transaction that was requested by the connecting client.

inetaddress is the internet address of the connecting client.

portnumber is the connecting client's port number.

#### System action

Listener continues.

#### Operator response

If transactionid is incorrect, correct the client program that sent the transaction input message. If the transaction ID is correct, check the transaction and program definitions in CICS.

#### System programmer response

None.

#### Module

EZACIC02

### EZY1339E: mm/dd/yy hh:mm:ss EXIT PROGRAM (EZACIC01) IS NOT ENABLED. DISABLE IGNORED TERM=term TRAN=tranxxx **Explanation**

A termination of the CICS socket interface was requested but the interface is not enabled.

#### System action

The termination request is ignored.

|                                                                                                    | Operator response                                                                                  |
|----------------------------------------------------------------------------------------------------|----------------------------------------------------------------------------------------------------|
|                                                                                                    | None.                                                                                              |
|                                                                                                    | System programmer response                                                                         |
|                                                                                                    | None.                                                                                              |
|                                                                                                    | Module                                                                                             |
|                                                                                                    | EZACIC22                                                                                           |
|                                                                                                    | Destination                                                                                        |
|                                                                                                    | TERMINATION                                                                                        |
| EZY1340E: mm/dd/yy hh:mm:ss API ALREADY QUIESCING D<br>TO PREVIOUS REQ. EZAO IGNORED TERM=term<br>TRAN=tranxxx<br>Explanation |                                                                                                    |
|                                                                                                    | A request for a quiesce of the CICS socket interface has been made but one is already is progress. |
|                                                                                                    | System action                                                                                      |
|                                                                                                    | Ignore the second request.                                                                         |
|                                                                                                    | Operator response                                                                                  |
|                                                                                                    | None.                                                                                              |
|                                                                                                    |                                                                                                    |

### System programmer response

None.

Module

EZACIC22

**Destination** 

**TERMINATION** 

### EZY1341E: mm/dd/yy hh:mm:ss API ALREADY IN IMMED MODE **DUE TO PREV. REQ. EZAO IGNORED TERM**=term **TRAN**=*tranxxx*

#### **Explanation**

A request for an immediate of the CICS socket interface has been made but one is already is progress.

#### System action

Ignore the second request.

#### Operator response

None.

#### System programmer response

None.

#### Module

EZACIC22

#### **Destination**

**TERMINATION** 

### EZY1342I: mm/dd/yy hh:mm:ss DISABLE DELAYED UNTIL ALL **USING TASKS COMPLETE TERM**=termid **TRAN**=transid **Explanation**

A quiesce is in progress and is waiting for all outstanding CICS tasksto complete using the CICS socket interface.

When an IP CICS interface is being shut down the following actions occur:

- All listeners are posted to end.
- If the interface is configured as OTE=NO, then all non-listener tasks have their MVS subtask posted and their CICS task ends.
- If the interface is configured as OTE=YES, then any non-listener transaction that is running a blocking socket command is forced to end by a CICS FORCE PURGE action.

See the information about the "TYPE=CICS setting for the TYPE parameter" on page 55TYPE=CICS parameterTYPE=CICS parameter in for information about the OTE configuration option.

In the message text:

mm/dd/yy

The date (month/day/year) of the message.

hh:mm:ss

The time (hours:minutes:seconds) of the message.

termid

The CICS terminal ID on which the IP CICS socket shutdown is occuring.

The CICS transaction ID that requested that the IP CICS socket be shut down.

#### System action

The system continues to shut down.

#### **Operator response**

None.

#### System programmer response

None.

#### Module

EZACIC22

#### **Destination**

**TERMINATION** 

# EZY1343I: mm/dd/yy hh:mm:ss CICS/SOCKETS INTERFACE IMMEDIATELY DISABLED TERM=term TRAN=tranxxx Explanation

A request for the immediate ending of the CICS socket interface has been successfully completed.

In the message text:

mm/dd/yy

The date (month/day/year) of the message.

hh:mm:ss

The time (hours:minutes:seconds) of the message.

term

The terminal ID from which the command to end the CICS socket interface was issued.

tran

The transaction ID that is ending the CICS socket interface.

#### **Example**

EZY1343I 02/19/09 13:52:50 CICS/SOCKETS INTERFACE IMMEDIATELY DISABLED. TERM= TRAN=EZAP

#### System action

The CICS socket interface ends.

#### Operator response

None.

#### System programmer response

None.

#### **Problem determination**

Not applicable.

#### Source

z/OS Communications Server TCP/IP: CICS socket interface termination

#### Module

**EZACIC22** 

#### Routing code

1

#### **Descriptor code**

2

#### **Automation**

This message is sent to the system console and to the CICS transient data queue that is specified by the IP CICS Sockets ERRORTD configuration option.

### EZY1344I: mm/dd/yy hh:mm:ss CICS/SOCKETS INTERFACE QUIESCENTLY DISABLED TERM=term TRAN=tranxxx **Explanation**

A request for the deferred ending of the CICS socket interface has been successfully completed.

In the message text:

mm/dd/yy

The date (month/day/year) of the message.

The time (hours:minutes:seconds) of the message.

term

The terminal ID from which the command to end the CICS socket interface was issued.

tran

The transaction ID that is ending the CICS socket interface.

#### Example

EZY1344I 02/19/09 13:52:21 CICS/SOCKETS INTERFACE QUIESCENTLY DISABLED. TERM= TRAN=EZAP

#### System action

The CICS socket interface ends.

#### **Operator response**

None.

#### System programmer response

None.

#### Problem determination

Not applicable.

#### Source

z/OS Communications Server TCP/IP: CICS socket interface termination

#### Module

EZACIC22

#### Routing code

1

#### **Descriptor code**

2

#### **Automation**

This message is sent to the system console and to the CICS transient data queue that is specified by the IP CICS Sockets ERRORTD configuration option.

# EZY1345E: mm/dd/yy hh:mm:ss CICS/SOCKETS WLM REGISTER FAILURE. RETURN CODE = return\_code, GROUP = groupname, LISTNER = list

#### **Explanation**

The CICS Listener received an error response when attempting to register WLM group with the Workload manager.

mm/dd/yy hh:mm:ss

Date and time of the message.

return code

The return code from the WLM registration.

groupname

Name of the WLM group.

list Name of the CICS Listener.

#### System action

The Listener continues initialization but will not use *groupname* to participate in workload connection balancing.

#### Operator response

Verify that the WLM group name is correct and correctly defined to the Workload manager. If it is incorrect, either change it in the EZACICD TYPE=LISTENER macro that was used to define the Listener, or change it via the EZAC transaction. See the z/OS MVS Programming: Workload Management Services for more information about *return code*.

#### System programmer response

None

#### Module

EZACIC12

### EZY1346E: mm/dd/yy hh:mm:ss CICS SOCKETS WLM DEREGISTER FAILED RETURN CODE = return\_code, GROUP = groupname, LISTNER = list

#### **Explanation**

The CICS Listener received an error response when attempting to deregister WLM group with the Workload manager.

mm/dd/yy hh:mm:ss

Date and time of the message.

return code

The return code from the WLM deregistration.

groupname

Name of the WLM group.

Name of the CICS Listener. list

#### System action

The Listener continues termination.

#### Operator response

See the z/OS MVS Programming: Workload Management Services for more information about return\_code.

#### System programmer response

None.

#### Module

EZACIC12

### **EZY1347I:** mm/dd/yy hh:mm:ss **PROGRAM** programname ASSUMED TO BE AUTOINSTALLED TRANID=transactionid IP ADDR=inetaddress PORT=portnumber

#### **Explanation**

The Listener checked the status of the program associated with the transaction. It was not found. Because program autoinstall is active in the CICS region, the Listener assumes that the program definition will automatically be installed by CICS.

mm/dd/yy

The date (month/day/year) of the message.

#### hh:mm:ss

The time (hours:minutes:seconds) of the message.

#### programname

The name of the undefined program which is associated with the transaction requested by the connecting client.

#### transactionid

The name of the transaction that was requested by the connecting client.

#### inetaddress

The internet address of the connecting client.

#### portnumber

The connecting client's port number.

#### System action

Listener continues.

#### Operator response

None.

#### System programmer response

Verify that the program name in the transaction definition is correct. Verify that the program is intended to be autoinstalled rather than explicitly defined in the PPT.

#### Module

EZACIC02

#### **Destination**

LISTENER

# EZY1348E: mm/dd/yy hh:mm:ss INVALID SOCKET FUNCTION function ERRNO errno TRAN tranid TASK taskid Explanation

The task related user exit (TRUE) detected an invalid socket function on a call request from the CICS application program.

mm/dd/yy is the date (month/day/year) of the message.

*hh:mm:ss* is the time (hours:minutes:seconds) of the message.

function is the invalid socket function.

*errno* is the UNIX System Services return code. These return codes are listed in the sockets and sockets extended return codes (ERRNOs) in z/OS Communications Server: IP and SNA Codes.

tranid is the name of the CICS transaction.

taskid is the CICS task ID number.

#### System action

The TRUE is disabled and the task abends with an AEY9 CICS abend code.

#### Operator response

Correct the invalid socket function and try again.

The most probable errno is 10011 "INVALID SOCKET FUNCTION". If the socket function name appears correct, ensure that the application padded the function call with blanks.

#### System programmer response

None.

#### Module

EZACIC01

#### **Destination**

Task Related User Exit (TRUE)

### EZY1349E: mm/dd/yy hh:mm:ss UNABLE TO OPEN CONFIGURATION FILE TRANSACTION=transactionid EIBRESP2=eibresp2

#### **Explanation**

The CICS Listener received an abnormal response from CICS when attempting to open the CICS Sockets configuration file (EZACONFG) using an EXEC CICS SET FILE call.

mm/dd/yy is the date (month/day/year) of the message.

hh:mm:ss is the time (hours:minutes:seconds) of the message.

transactionid is the name of the transaction under which the Listener is executing.

eibresp2 is the EIBRESP2 value returned by CICS on the EXEC CICS SET FILE call as described in http://www-01.ibm.com/software/htp/cics/library/.

#### System action

The Listener ends.

#### Operator response

Contact the CICS system programmer.

#### System programmer response

Use the to interpret the value of EIBRESP2. If the file is not known to CICS, perform the installation steps for the configuration file.

#### Module

EZACIC02

#### **Destination**

LISTENER

# **EZY1350E:** mm/dd/yy hh:mm:ss **NOT AUTHORIZED TO USE** api\_function, action **IGNORED**. **TERM**=termid **TRAN**=transid **Explanation**

The IP CICS socket interface uses a CICS EXTRACT EXIT command to determine whether the IP CICS Sockets Task Related User Exit (TRUE) is enabled. This action is performed by IP CICS socket interface initialization and shutdown programs, the Listener, and by any user application linking to the IP CICS domain name server module.

mm/dd/yy is the date (month/day/year) of the message.

*hh:mm:ss* is the time (hours:minutes:seconds) of the message.

api\_function is the CICS command performed.

action is the action intended.

- ENABLE means the IP CICS socket interface is being enabled.
- DISABLE means the IP CICS socket interface is being disabled.
- STARTUP means the IP CICS socket interface is being started.

termid is the terminal ID where the transaction receiving the error is executing.

*transid* is the name of the transaction that is incurring the security violation.

#### System action

- If the TRUE is being enabled when the IP CICS socket interface is initializing, then the enable action is ignored and the interface is not activated.
- If the TRUE is being disabled when the IP CICS socket interface is shutting down, then the disable action is ignored and the interface remains active.
- If the IP CICS socket interface is being started, then the startup action is ignored and the interface remains inactive.

#### Operator response

Contact the CICS system programmer.

#### System programmer response

Ensure that the user ID being used is allowed at least UPDATE access to the EXITPROGRAM resource.

#### Module

EZACIC02, EZACIC21, EZACIC22

#### **Destination**

Listener, Initialization, Shutdown

### EZY1351E: mm/dd/yy hh:mm:ss EXIT PROGRAM (EZACIC01) IS NOT ENABLED, action IGNORED. TERM=termid TRAN=transid **Explanation**

The IP CICS socket interface uses a CICS ENABLE PROGRAM command to enable the IP CICS Sockets Task Related User Exit (TRUE). This action is performed by IP CICS socket interface initialization.

*mm/dd/yy* is the date (month/day/year) of the message.

hh:mm:ss is the time (hours:minutes:seconds) of the message.

action is the action intended.

- ENABLE means the IP CICS socket interface is being enabled.
- DISABLE means the IP CICS socket interface is being disabled.

termid is the terminal ID where the transaction receiving the error is executing.

transid is the name of the transaction that is incurring the security violation.

#### System action

The IP CICS socket interface is not initialized.

#### Operator response

Contact the CICS system programmer.

#### System programmer response

Ensure that the user ID being used is allowed at least UPDATE access to the EXITPROGRAM resource.

#### Module

EZACIC21

#### Destination

Initialization

### EZY1352E: mm/dd/yy hh:mm:ss SUBTASK ENDED UNEXPECTEDLY TRANSACTION= transactionid TASKID= taskid **Explanation**

The current tasks CICS Sockets subtask ended unexpectedly. This is probably caused by an ABEND of the subtask.

*mm/dd/yy* is the date (month/day/year) of the message.

hh:mm:ss is the time (hours:minutes:seconds) of the message.

*transactionid* is the name of the CICS transaction whose subtask ended unexpectedly.

taskid is the CICS task number of the task whose subtask ended unexpectedly.

#### System action

The CICS socket interface is disabled for the current task. Any subsequent CICS Sockets calls by that task will result in CICS ABEND code AEY9. Other tasks are not affected.

#### Operator response

Contact the CICS system programmer.

#### System programmer response

Check the console log for previous messages that explain what happened to the subtask.

#### Module

EZACIC01

#### **Destination**

TASK RELATED USER EXIT (TRUE)

# EZY1353E: mm/dd/yy hh:mm:ss COMMA MISSING AFTER IC TRANS ID = transactionid PARTNER IP ADDR = inetaddress PORT = portnumber

#### **Explanation**

The listener did not find a comma delimiter after the interval control (IC) start type indicator in the client's transaction request message.

In the message text:

mm/dd/yy

The date (month/day/year) of the message.

hh:mm:ss

The time (hours:minutes:seconds) of the message.

transactionid

The name of the transaction that was requested by the connecting client.

inetaddress

The internet address of the connecting client.

portnumber

The connecting client's port number.

#### **Example**

An example of a transaction request message for the standard listener: SCCS, DATA, IC000010

#### System action

The listener does not start the transaction specified by the client's transaction request message and ends the connection. This message is also returned to the client.

#### **Operator response**

Ensure that a comma delimiter separates the IC start type and the IC start time. See "IBM listener input format" on page 142 for information about the client's transaction request message.

#### User response

Not applicable.

#### System programmer response

None.

#### **Problem determination**

Not applicable.

#### Source

#### Module

EZACIC02

#### Routing code

Not applicable.

#### **Descriptor code**

Not applicable.

## EZY1354I: mm/dd/yy hh:mm:ss CICS/SOCKETS CICS TRACING IS status

#### **Explanation**

This message shows the status of changing IP CICS Sockets CICS tracing and is issued when one of the following occurs:

- The operator issued the EZAO,START,TRACE transaction.
- The operator issued the EZAO,STOP,TRACE transaction.
- The CICS Master User Trace Flag is specified as OFF and the IP CICS Sockets TRACE configuration is specified as YES.

mm/dd/yy is the date (month/day/year) of the message.

hh:mm:ss is the time (hours:minutes:seconds) of the message.

status is the status of CICS tracing for the IP CICS socket interface.

- ENABLED indicates that the IP CICS socket interface will generate CICS trace data when CICS tracing is active.
- DISABLED indicates that the IP CICS socket interface will not generate CICS trace data.

#### System action

When *status* is ENABLED, IP CICS Sockets will generate CICS trace data when CICS tracing is active. When *status* is DISABLED, IP CICS Sockets will not generate CICS trace data.

#### **Operator response**

None.

#### System programmer response

None.

#### Module

EZACIC00, EZACIC01

#### **Destination**

TRC00000, SUB05100

## EZY1355I: mm/dd/yy hh:mm:ss CICS/SOCKETS TCBLIM EXCEEDS MAXOPENTCBS

#### **Explanation**

IP CICS Sockets has determined that the value specified for TCBLIM exceeds the value of MAXOPENTCBS allowed at the time the interface was enabled. TCBLIM will be forced to the same value as MAXOPENTCBS.

mm/dd/yy is the date (month/day/year) of the message.

hh:mm:ss is the time (hours:minutes:seconds) of the message.

#### System action

IP CICS Sockets TCBLIM will default to the value of MAXOPENTCBS. IP CICS Sockets processing continues.

#### Operator response

Contact the CICS system programmer.

#### System programmer response

Adjust the value specified by the TCBLIM configuration option using one or more of the following methods:

- Specify an appropriate TCBLIM value on the EZACICD TYPE=CICS,TCBLIM= macro.
- Specify an appropriate TCBLIM value using the EZAC Configuration transaction.
- Specify an appropriate TCBLIM value dynamically by using the EZAO Operator transaction.
- Specify an appropriate MAXOPENTCBS value using the CICS System Initialization parameters.
- Specify an appropriate MAXOPENTCBS value using the CICS Master Terminal transaction, CEMT SET DISPATCHER MAXOPENTCBS.

See the following sections in:

- "Building the configuration data set with EZACICD" on page 52 for information about using the EZACICD macro.
- "Customizing the configuration transaction (EZAC)" on page 68 for information about the EZAC Configuration transaction.
- "Using the SET function" on page 112 and "Using the INQUIRE function" on page 109 for information about the EZAO Operator transaction.
- "TYPE parameter for EZACICD" on page 54 for a description of the TCBLIM parameter.

For a description of the MAXOPENTCBS parameter and information about using the CEMT transaction, see http://www-01.ibm.com/software/htp/cics/library/.s

#### Module

EZACIC21

#### **Destination**

Initialization

## **EZY1356E:** mm/dd/yy hh:mm:ss **CICS/SOCKETS TCBLIM HAS BEEN REACHED**

#### **Explanation**

The number of IP CICS Sockets-enabled CICS tasks using an Open API, L8, TCB is equal to the value specified by the TCBLIM configuration option.

*mm/dd/yy* is the date (month/day/year) of the message.

hh:mm:ss is the time (hours:minutes:seconds) of the message.

#### System action

The IP CICS socket interface will suspend any new tasks until one of the following actions occur:

- The IP CICS Sockets TCBLIM value is increased.
- · Existing transactions using IP CICS Sockets end.

This message will be issued only when the interface detects that it has reached TCBLIM. EZY1360I will be issued when this condition is relieved.

#### **Operator response**

Contact the CICS system programmer.

#### System programmer response

Use the CICS Master Terminal transaction, CEMT INQ TASK HVALUE(ATTCBLIM), to determine which IP CICS Sockets-enabled CICS transactions are subject to TCBLIM. Either take action to reduce the IP CICS Sockets work load or increase the IP CICS Socket TCBLIM configuration option. You can use the EZAO,SET,CICS Operator transaction to dynamically increase TCBLIM. The new value you set for the TCBLIM configuration option must be less than or equal to the value specified by MAXOPENTCBS.

#### Module

EZACIC01

#### Destination

SUB16000

# EZY1357I: mm/dd/yy hh:mm:ss TRANSIENT DATA QUEUE SPECIFIED ON ERRORTD IS NOT DEFINED TO CICS Explanation

IP CICS Sockets has determined that the CICS transient data queue specified by the ERRORTD configuration option was not defined to the CICS region where the IP CICS socket interface is enabled.

mm/dd/yy is the date (month/day/year) of the message.

*hh:mm:ss* is the time (hours:minutes:seconds) of the message.

#### System action

The CSMT transient data queue will be used for reporting all IP CICS Sockets interface messages. CSMT is the default CICS transient data queue name.

#### Operator response

Contact the CICS system programmer.

#### System programmer response

Ensure that the CICS transient data queue specified by the ERRORTD configuration option is properly defined to CICS.

See "Defining the TCPM transient data queue for CICS TCP/IP" on page 38the Transient data definition the Transient data definition in for more information.

#### Module

EZACIC21

#### Destination

Initialization

### EZY1358E: 10999 ABEND - IP CICS SOCKETS USING OTE **Explanation**

IP CICS Sockets has incorrectly called the MVS subtask wrapper module when the interface was enabled to use CICS Open Transaction Environment.

#### System action

The IP CICS socket interface will stop.

#### Operator response

Contact the CICS system programmer.

#### System programmer response

Contact the IBM Software Support Center. Seehttp://www-01.ibm.com/software/ htp/cics/library/ for information about abend codes.

#### Module

EZACIC03

#### Destination

**MVS SUBTASK** 

### EZY1359I: mm/dd/yy hh:mm:ss CICS/SOCKETS APPLICATIONS WILL USE THE QR TCB **Explanation**

IP CICS Sockets has determined that CICS FORCEQR=YES is specified.

*mm/dd/yy* is the date (month/day/year) of the message.

*hh:mm:ss* is the time (hours:minutes:seconds) of the message.

#### System action

CICS will force all user application programs, including those enabled to IP CICS Sockets, that are specified as threadsafe to run under the CICS Quasi-Reentrant (QR) TCB, as if they were specified as quasi-reentrant programs.

#### **Operator response**

Contact the CICS system programmer.

#### System programmer response

If you do not want to incur the overhead of CICS switching Open API-enabled tasks back to the QR TCB, then change the value of FORCEQR to NO. See http://www-01.ibm.com/software/htp/cics/library/ for more details about the following information:

- FORCEQR CICS system initialization parameter.
- CICS master terminal transaction that is used to dynamically change the FORCEQR setting.

#### Module

EZACIC21

#### Destination

Initialization

## EZY1360I: mm/dd/yy hh:mm:ss CICS/SOCKETS TCBLIM CONDITION HAS BEEN RELIEVED

#### **Explanation**

IP CICS Sockets enable transactions are no longer suspended due to TCBLIM.

mm/dd/yy is the date (month/day/year) of the message.

hh:mm:ss is the time (hours:minutes:seconds) of the message.

#### System action

Any new or suspended IP CICS Sockets work will now be processed without being suspended due to IP CICS Sockets being at TCBLIM.

#### **Operator response**

None.

#### System programmer response

None.

#### Module

EZACIC01

#### **Destination**

SUB16000, Task termination

### EZY1361E: mm/dd/yy hh:mm:ss CICS/TS OPEN TRANSACTION **ENVIRONMENT SUPPORT IS NOT AVAILABLE**

#### **Explanation**

The IP CICS Sockets OTE configuration parameter is specified as YES. IP CICS Sockets determined that the CICS environment that is required to support the exploitation of CICS Open Transaction Environment by IP CICS Sockets is not available.

*mm/dd/yy* is the date (month/day/year) of the message.

*hh:mm:ss* is the time (hours:minutes:seconds) of the message.

#### System action

The IP CICS socket interface is not enabled to use CICS Open Transaction Environment.

#### Operator response

Contact the system programmer.

#### System programmer response

Perform one of the following:

- Upgrade the level of CICS to support Open Transaction Environment. The CICS Open Transaction Environment requires CICS/TS V2R2 or later.
- Change the IP CICS socket interface configuration to use MVS subtasks when configuring it by using the EZAC configuration transaction or the EZACICD macro.

#### Module

EZACIC21

#### Destination

Initialization

## EZY1362E: mm/dd/yy hh:mm:ss CICS/SOCKETS START OF LISTENER transactionid FAILED RESP1= resp1 RESP2=resp2 **Explanation**

CICS Sockets attempted to start the specified listener, but the EXEC CICS START command failed with the RESP1 and RESP2 values listed in the message text.

*mm/dd/yy* is the date (month/day/year) of the message.

*hh:mm:ss* is the time (hours:minutes:seconds) of the message.

*transactionid* is the transaction name of the listener that the CICS Sockets attempted to start.

*resp1* is the RESP1 value returned by the EXEC CICS START transaction.

*resp2* is the RESP2 value returned by the EXEC CICS START transaction.

#### System action

The CICS Listener does not start.

#### Operator response

None.

#### System programmer response

See the description of the START command at http://www-01.ibm.com/software/htp/cics/library/ for information about why the START command failed.

- If the RESP2 value is 8 or 9, then the problem is related to the USERID parameter in the definition of the listener. Verify that the USERID parameter is correct. See Chapter 2, "Setting up and configuring CICS TCP/IP," on page 23 for a description of the USERID parameter.
- If the RESP2 value is 8, then the USERID parameter of the listener definition specifies a user ID that is not known to RACF. Therefore, either change the USERID parameter or define the user ID to RACF.
- If the RESP2 value is 9, then the user ID under which the EXEC CICS START was issued does not have SURROGAT security access to the user ID that is specified in the USERID parameter. For example, if the failure occurs during CICS PLT processing, then the PLT user ID does not have SURROGAT security access to the listener's user ID. See http://www-01.ibm.com/software/htp/cics/library/ for more information.

#### Module

EZACIC21

#### Destination

**INITIALIZATION** 

# EZY1363I: mm/dd/yy hh:mm:ss LISTENER transactionid taskno HAD threads THREADS ACTIVE WHEN STACK tcpname ENDED Explanation

This message displays the number of listener threads that were active when the TCP/IP stack that is specified ended. This message is followed by one or more EZY1368I messages that describe the clients that are affected.

In the message text:

mm/dd/yy

The date (month/day/year) of the message.

hh:mm:ss

The time (hours:minutes:seconds) of the message.

transactionid

The listener's transaction ID.

taskno

The task number assigned by CICS.

threads

The number of threads that were active when the specified TCP/IP stack ended.

tcpname

The TCP/IP procedure name with which the listener had affinity.

#### **Example**

Following is an example of the messages that are displayed when the stack has ended while the listener was processing data.

```
EZY1369E 01/10/06 12:59:32 LISTENER CSKL 10295 IS DELAYED, STACK TCPCS IS UNAVAILABLE
EZY1363I 01/10/06 12:59:33 LISTENER CSKL 10295 HAD 5 THREADS ACTIVE WHEN STACK TCPCS ENDED
EZY1367I 01/10/06 12:59:33 SOCK# IP ADDRESS
                                                                       PORT CHILD
EZY1368I 01/10/06 12:59:33 2 10.11.1.2
                                                                       10245 PAYR
EZY1368I 01/10/06 12:59:33
                             12 2001:DB8:10::11:2:1
                                                                       21089
                          15 10.91.1.1
EZY1368I 01/10/06 12:59:33
                                                                       10245 INVN
EZY1368I 01/10/06 12:59:33 19 10.81.1.1
                                                                       21212 ACCT
EZY1368I 01/10/06 12:59:33 999 2001:DB8:10::11:1:2
                                                                       00901 ORDR
```

#### **System action**

Processing continues.

#### Operator response

No action needed.

#### User response

No action needed.

#### System programmer response

No action needed.

#### **Problem determination**

Not applicable.

#### Source

z/OS Communications Server TCP/IP: CICS Socket Interface and API

#### Module

EZACIC02

#### Routing code

10

#### **Descriptor code**

12

#### **Automation**

This message is sent to the CICS transient data queue that is specified by the IP CICS Sockets ERRORTD configuration option.

# EZY1364I: mm/dd/yy hh:mm:ss LISTENER transactionid DETECTED THAT TTLS IS status ON STACK tcpname Explanation

The CICS Listener is defined with a GETTID parameter of YES which indicates that the listener is requested to attempt to obtain the connecting client certificates and user IDs from Application Transparent Transport Layer Security (AT-TLS). If status is DISABLED, then AT-TLS is disabled in the TCP/IP stack. Therefore, the listener is unable to obtain client certificates and user IDs as requested by the GETTID parameter. If status is ENABLED, then AT-TLS has been enabled in the TCP/IP stack, making it possible for the listener to obtain client certificates and user IDs.

mm/dd/yy is the date (month/day/year) of the message.

*hh:mm:ss* is the time (hours:minutes:seconds) of the message.

transactionid is the name of the listeners CICS transaction.

status is the status of AT-TLS in the TCP/IP stack. status is either DISABLED or ENABLED.

*tcpname* is the name of the TCP/IP stack.

#### System action

The listener continues its normal processing, which includes attempting to obtain client certificates and User IDs.

#### Operator response

Contact the system programmer.

#### System programmer response

No response is needed if status is ENABLED. If status is DISABLED, then verify that the GETTID parameter of YES is correct in the listener definition. If so, request that your AT-TLS administrator investigate why AT-TLS is not enabled in the TCP/IP stack. See Chapter 2, "Setting up and configuring CICS TCP/IP," on page 23Setting up and configuring CICS TCP/IPSetting up and configuring CICS TCP/IP in for a description of the GETTID parameter.

See Application Transparent Transport Layer Security Data Protection in z/OS Communications Server: IP Configuration Guide and Steps for diagnosing AT-TLS problems in z/OS Communications Server: IP Diagnosis Guide for more information.

#### Module

EZACIC02

#### **Destination**

LISTENER

# EZY1365E: mm/dd/yy hh:mm:ss LISTENER transactionid taskno IS NOT ACCEPTING REQUESTS ON PORT port Explanation

The listener identified by the specified transaction ID and task number cannot process inbound connections because the listener's socket descriptor table is full.

In the message text:

mm/dd/yy

The date (month/day/year) of the message.

hh:mm:ss

The time (hours:minutes:seconds) of the message.

transactionid

The name of the listener's transaction that cannot accept new client connections.

taskno

The task number assigned by CICS.

port

The port number on which the specified listener is listening.

#### Example

EZY1365E 01/19/06 10:07:33 LISTENER CSKL 0000079 IS NOT ACCEPTING REQUESTS AT PORT 3010

#### System action

The listener does not accept new connections until the number of socket descriptors currently being processed by the listener is less than the value specified by the lesser of either the system MAXFILEPROC parameter or the listener user ID's FILEPROCMAX parameter.

#### Operator response

Contact the system programmer.

#### User response

No action needed.

#### System programmer response

Perform any of the following actions as appropriate:

- If the ERRORTD log indicates that the child server transaction failed to take the client's given socket, then investigate the CICS region where the child server transaction runs.
  - See the steps for diagnosing TCP/IP clients that are unable to connect in z/OS Communications Server: IP Diagnosis Guide for information about diagnosing child server transactions problems.
  - See http://www-01.ibm.com/software/htp/cics/library/ for information about CICS/TS problems.
- If the listeners NUMSOCK value is greater than or equal to the value specified by the MAXFILEPROC parameter, then perform one of the following actions:
  - Set the NUMSOCK value to be less than the MAXFILEPROC value using either the EZACICD macro or the EZAC configuration transaction and then restart the listener. See the information about "Configuring the CICS TCP/IP environment" on page 52 for more information about using the EZACICD macro and the EZAC configuration transaction.
  - Set the MAXFILEPROC value to be greater than the NUMSOCK value using the SETOMVS system command. See the SETOMVS command information in z/OS MVS System Commands for information about dynamically changing the MAXFILEPROC option that z/OS UNIX System Services is currently using.
- If the listener user ID FILEPROCMAX value is less than the value specified by
  the NUMSOCK parameter, set the FILEPROCMAX value to be greater than the
  value specified by the NUMSOCK parameter. For more information about the
  FILEPROCMAX specification, see the documentation provided for the SAF
  product that is in use on your system. If you are using RACF, see the
  information about the FILEPROCMAX parameter in z/OS Security Server RACF
  Security Administrator's Guide.

#### **Problem determination**

See the system programmer response.

#### Source

z/OS Communications Server TCP/IP: CICS Socket Interface and API

#### Module

EZACIC02

#### Routing code

1

#### Descriptor code

2

#### **Automation**

This message is sent to the system console and to the CICS transient data queue that is specified by the IP CICS Sockets ERRORTD configuration option.

# EZY1366E: mm/dd/yy hh:mm:ss CICS/SOCKETS LISTENER TRANSACTION tranid IS ALREADY ACTIVE

#### **Explanation**

The IP CICS Sockets Listener determined that another listener with the same transaction ID is already active.

mm/dd/yy is the date (month/day/year) of the message.

hh:mm:ss is the time (hours:minutes:seconds) of the message.

tranid is the CICS transaction identifier of the duplicate IP CICS Sockets Listener.

#### System action

The IP CICS Sockets Listener that issued this message ends.

#### **Operator response**

Contact the system programmer.

#### System programmer response

Change the Listeners CICS transaction identifier or port number to ensure that the definition is unique. See Chapter 2, "Setting up and configuring CICS TCP/IP," on page 23 for more information about configuring the IP CICS Sockets Listener.

#### Module

EZACIC02

#### **Destination**

Initialization

## EZY1367I: mm/dd/yy hh:mm:ss SOCK# IP ADDRESS PORT CHILD

#### **Explanation**

The listener was processing client connections when its TCP/IP stack ended. This message is issued when the listener has accepted sockets that were not taken by child server tasks. This message is a header message for the EZY1368I detail messages that follow. This message accompanies an EZY1363I message.

In the message text:

mm/dd/yy

The date (month/day/year) of the message.

hh:mm:ss

The time (hours:minutes:seconds) of the message.

#### **Example**

Following is an example of the messages displayed when the stack has ended while the listener was processing data.

```
EZY1369E 01/10/06 12:59:32 LISTENER CSKL 10295 IS DELAYED, STACK TCPCS IS UNAVAILABLE
EZY1363I 01/10/06 12:59:33 LISTENER CSKL 10295 HAD 5 THREADS ACTIVE WHEN STACK TCPCS ENDED
EZY1367I 01/10/06 12:59:33 SOCK# IP ADDRESS PORT CHILD
EZY1368I 01/10/06 12:59:33 2 10.11.1.2 10245 PAYR
EZY1368I 01/10/06 12:59:33 12 2001:DB8:10::11:2:1 21089
EZY1368I 01/10/06 12:59:33 15 10.91.1.1 10245 INVN
EZY1368I 01/10/06 12:59:33 19 10.81.1.1 21212 ACCT
EZY1368I 01/10/06 12:59:33 999 2001:DB8:10::11:12
```

#### System action

Processing continues.

#### **Operator response**

No action needed.

#### User response

No action needed.

#### System programmer response

No action needed.

#### **Problem determination**

Not applicable.

#### Source

z/OS Communications Server TCP/IP: CICS Socket Interface and API

#### Module

EZACIC02

#### Routing code

10

#### **Descriptor code**

12

#### **Automation**

This message is sent to the CICS transient data queue that is specified by the IP CICS Sockets ERRORTD configuration option.

### **EZY1368I:** mm/dd/yy hh:mm:ss sock# ipaddr port tran **Explanation**

The listener was processing client connections when its TCP/IP stack ended. This message is issued when the listener has accepted sockets that were not taken by child server tasks. One EZY1368I message is issued for each client connection that is being processed.

In the message text:

mm/dd/yy

The date (month/day/year) of the message.

The time (hours:minutes:seconds) of the message.

sock#

The listener's socket number.

ipaddr

The client's IP address.

The client's port number.

t.ran

The child server's transaction ID. A blank child server transaction ID indicates that the ID has not yet been determined.

#### **Example**

Following is an example of the messages displayed when the stack has ended while the listener was processing data.

```
EZY1369E 01/10/06 12:59:32 LISTENER CSKL 10295 IS DELAYED, STACK TCPCS IS UNAVAILABLE
EZY1363I 01/10/06 12:59:33 LISTENER CSKL 10295 HAD 5 THREADS ACTIVE WHEN STACK TCPCS ENDED
EZY1367I 01/10/06 12:59:33 SOCK# IP ADDRESS
                                                                      PORT CHILD
EZY1368I 01/10/06 12:59:33 2 10.11.1.2
                                                                      10245 PAYR
EZY1368I 01/10/06 12:59:33 12 2001:DB8:10::11:2:1
                                                                      21089
EZY1368I 01/10/06 12:59:33 15 10.91.1.1
                                                                      10245 INVN
EZY1368I 01/10/06 12:59:33
                           19 10.81.1.1
                                                                      21212 ACCT
EZY1368I 01/10/06 12:59:33 999 2001:DB8:10::11:1:2
                                                                      00901 ORDR
```

#### System action

Processing continues.

#### Operator response

No action needed.

#### User response

No action needed.

#### System programmer response

No action needed.

#### Problem determination

Not applicable.

#### Source

z/OS Communications Server TCP/IP: CICS Socket Interface and API

#### Module

EZACIC02

#### Routing code

10

#### **Descriptor code**

12

#### **Automation**

This message is sent to the CICS transient data queue that is specified by the IP CICS Sockets ERRORTD configuration option.

# **EZY1369E:** mm/dd/yy hh:mm:ss **LISTENER** transactionid taskno **IS DELAYED, STACK** tcpname **IS UNAVAILABLE**.

#### **Explanation**

The TCP/IP stack assigned to the specified listener is not active.

In the message text:

mm/dd/yy

The date (month/day/year) of the message.

hh:mm:ss

The time (hours:minutes:seconds) of the message.

transactionid

The listener's transaction ID.

taskno

The task number assigned by CICS.

tcpname

The TCP/IP procedure name with which the listener had affinity.

#### **Example**

The following is an example of the messages displayed when the stack has ended while the listener was processing data.

```
EZY1369E 01/10/06 12:59:32 LISTENER CSKL 10295 IS DELAYED, STACK TCPCS IS UNAVAILABLE EZY1363I 01/10/06 12:59:33 LISTENER CSKL 10295 HAD 5 THREADS ACTIVE WHEN STACK TCPCS ENDED EZY1367I 01/10/06 12:59:33 SOCK# IP ADDRESS PORT CHILD EZY1368I 01/10/06 12:59:33 2 10.11.1.2 10245 PAYR EZY1368I 01/10/06 12:59:33 12 2001:DB8:10::11:2:1 21089
```

```
EZY1368I 01/10/06 12:59:33 15 10.91.1.1
EZY1368I 01/10/06 12:59:33 19 10.81.1.1
                                                                                             10245 INVN
                                                                                             21212 ACCT
EZY1368I 01/10/06 12:59:33 999 2001:DB8:10::11:1:2
                                                                                             00901 ORDR
```

#### System action

The listener releases any resources and connects to the TCP/IP stack specified by the tcpname value. If the connection fails because the stack is not active, then the listener delays using the time value specified by its RTYTIME configuration option and attempts to reconnect. See the "TYPE=LISTENER setting for the TYPE parameter" on page 59 for information about setting the listener's RTYTIME value.

#### Operator response

Start or restart the TCP/IP address space specified by the *tcpname* value.

#### User response

No action needed.

#### System programmer response

No action needed.

#### Problem determination

Not applicable.

#### Source

z/OS Communications Server TCP/IP: CICS Socket Interface and API

#### Module

EZACIC02

#### Routing code

1

#### **Descriptor code**

2

#### **Automation**

This message is sent to the system console and to the CICS transient data queue that is specified by the IP CICS Sockets ERRORTD configuration option.

# EZY1370I: mm/dd/yy hh:mm:ss LISTENER transactionid NUMSOCK numsock IS EQUAL TO OR GREATER THAN MAXFILEPROC maxfileproc

#### **Explanation**

A listener startup run-time check determined that the z/OS UNIX System Services MAXFILEPROC value was less than or equal to the listener's NUMSOCK value. The listener's accept processing pauses when the number of sockets that are supported by this listener exceeds the MAXFILEPROC value. No new connections are accepted until the number of sockets that are supported by this listener is less than the MAXFILEPROC value.

In the message text:

mm/dd/yy

The date (month/day/year) of the message.

hh:mm:ss

The time (hours:minutes:seconds) of the message.

transactionid

The listener's transaction ID.

numsock

The number of sockets supported by this listener.

maxfileproc

The maximum number of descriptors for files, sockets, directories, and any other file-system objects that can be concurrently active or allocated by a single process.

#### **Example**

EZY1370I 01/19/06 10:07:33 LISTENER CSKL NUMSOCK 2000 IS EQUAL TO OR GREATER THAN MAXFILEPROC 250

#### System action

Processing continues.

#### Operator response

Contact the system programmer.

#### User response

No action needed.

#### System programmer response

Perform one of the following actions:

- Set the NUMSOCK value to be less than the MAXFILEPROC value using either the EZACICD macro or the EZAC configuration transaction, and then restart the listener. See the information about "Configuring the CICS TCP/IP environment" on page 52 for more information about using the EZACICD macro and the EZAC configuration transaction.
- Set the MAXFILEPROC value to be greater than the NUMSOCK value using the SETOMVS system command. See the SETOMVS command information in z/OS

MVS System Commands for information about dynamically changing the MAXFILEPROC option that z/OS UNIX System Services is currently using.

#### **Problem determination**

Not applicable.

#### Source

z/OS Communications Server TCP/IP: CICS Socket Interface and API

#### Module

EZACIC02

#### Routing code

10

#### **Descriptor code**

12

#### **Automation**

This message is sent to the CICS transient data queue that is specified by the IP CICS Sockets ERRORTD configuration option.

### EZY1371E: mm/dd/yy hh:mm:ss AUTOMATIC APPLDATA **REGISTRATION FAILED FOR TRANSACTION=** transactionid TASKNO= taskno ERRNO= errno

#### **Explanation**

The automatic registration of application data failed for the reason described by the errno value.

In the message text:

mm/dd/yy

The date (month/day/year) of the message.

The time (hours:minutes:seconds) of the message.

transactionid

The listener's transaction ID.

taskno

The task number assigned by CICS.

errno is the UNIX System Services return code. These return codes are listed in the sockets and sockets extended return codes (ERRNOs) in z/OS Communications Server: IP and SNA Codes.

#### **Example**

EZY1371E 07/01/06 10:07:33 AUTOMATIC APPLDATA REGISTRATION FAILED FOR TRANSACTION= CSKL TASKNO= 00000022L ERRNO= 55

#### System action

The application continues.

#### Operator response

Contact the system programmer.

#### User response

Not applicable.

#### System programmer response

See the information about automatically registering application data in z/OS Communications Server: IP Programmer's Guide and Reference for information about the socket commands affected by the automatic registration of application data.

*errno* is the UNIX System Services return code. See the sockets and sockets extended return codes (ERRNOs) information in z/OS Communications Server: IP and SNA Codes for the action that you should take based on the SIOCSAPPLDATA IOCTL socket command return code.

#### Problem determination

See the system programmer response.

#### Source

z/OS Communications Server TCP/IP: CICS Socket Interface and API

#### Module

EZACIC01, EZACIC02

#### Routing code

10

#### **Descriptor code**

12

#### **Automation**

This message is sent to the CICS transient data queue that is specified by the IP CICS Sockets ERRORTD configuration option.

## Appendix E. Sample programs

This topic contains the following samples:

- EZACICSC An IPv4 child server, see "EZACICSC"
- EZACICSS An IPv4 iterative server, see "EZACICSS" on page 577
- EZACIC6C An IPv6 child server, see "EZACIC6C" on page 595
- EZACIC6S An IPv6 iterative server, see "EZACIC6S" on page 604
- EZACICAC An assembler child server, see "EZACICAC" on page 623
- EZACICAS An assembler iterative server, see "EZACICAS" on page 630
- SELECTEX The SELECTEX socket call, see "SELECTEX" on page 644

#### **EZACICSC**

The following COBOL socket program is in the SEZAINST data set.

Figure 178. EZACICSC IPv4 child server sample

```
*****************
 Communications Server for z/OS, Version 1, Release 9
 Copyright:
              Licensed Materials - Property of IBM
               "Restricted Materials of IBM"
               5694-A01
               Copyright IBM Corp. 1993, 2007
               US Government Users Restricted Rights -
               Use, duplication or disclosure restricted by
               GSA ADP Schedule Contract with IBM Corp.
               CSV1R9
* Status:
* $MOD(EZACICSC), COMP(CICS), PROD(TCPIP):
* $SEG(EZACICSC)
  Module Name : EZACICSC
   Description:
      This is a sample CICS/TCP application program. It issues*
      TAKESOCKET to obtain the socket passed from MASTER
      SERVER and perform dialog function with CLIENT program. *
IDENTIFICATION DIVISION.
PROGRAM-ID. EZACICSC.
ENVIRONMENT DIVISION.
DATA DIVISION.
WORKING-STORAGE SECTION.
77 TASK-START
                                 PIC X(40)
     VALUE IS 'TASK STARTING THRU CICS/TCPIP INTERFACE '.
   TAKE-ERR
                                 PIC X(24)
     VALUE IS ' TAKESOCKET FAIL
```

```
PIC X(24)
77 TAKE-SUCCESS
     VALUE IS ' TAKESOCKET SUCCESSFUL '.
   READ-ERR
                                   PIC X(24)
     VALUE IS ' READ SOCKET FAIL
                                   PIC X(24)
   READ-SUCCESS
     VALUE IS ' READ SOCKET SUCCESSFUL '.
   WRITE-FRR
                                   PIC X(24)
77
     VALUE IS ' WRITE SOCKET FAIL
   WRITE-END-ERR
                                       PIC X(32)
     VALUE IS ' WRITE SOCKET FAIL - PGM END MSG'.
   WRITE-SUCCESS
                                   PIC X(25)
     VALUE IS ' WRITE SOCKET SUCCESSFUL '
   CLOS-ERR
                                   PIC X(24)
     VALUE IS ' CLOSE SOCKET FAIL
                                   PIC X(24)
   CLOS-SUCCESS
     VALUE IS 'CLOSE SOCKET SUCCESSFUL '.
   INVREQ-ERR
                                   PIC X(24)
     VALUE IS 'INTERFACE IS NOT ACTIVE '.
    IOERR-ERR
                                  PIC X(24)
     VALUE IS 'IOERR OCCURRS
   LENGERR-ERR
                                  PIC X(24)
     VALUE IS 'LENGERR ERROR
   ITEMERR-ERR
                                  PIC X(24)
     VALUE IS 'ITEMERR ERROR
   NOSPACE-FRR
                                  PIC X(24)
     VALUE IS 'NOSPACE CONDITION
   QIDERR-ERR
                                 PIC X(24)
     VALUE IS 'QIDERR CONDITION
    ENDDATA-ERR
                                 PIC X(30)
     VALUE IS 'RETRIEVE DATA CAN NOT BE FOUND'.
   WRKEND
                                PIC X(20)
     VALUE 'CONNECTION END
   WRITE-SW
                                 PIC X(1)
     VALUE 'N'.
    FORCE-ERROR-MSG
                                 PIC X(1)
     VALUE 'N'.
   SOKET-FUNCTIONS.
    02 SOKET-ACCEPT
                            PIC X(16) VALUE 'ACCEPT
                            PIC X(16) VALUE 'BIND
   02 SOKET-BIND
    02 SOKET-CLOSE
                            PIC X(16) VALUE 'CLOSE
    02 SOKET-CONNECT
                            PIC X(16) VALUE 'CONNECT
    02 SOKET-FCNTL
                            PIC X(16) VALUE 'FCNTL
                            PIC X(16) VALUE 'GETCLIENTID
    02 SOKET-GETCLIENTID
    02 SOKET-GETHOSTBYADDR
                            PIC X(16) VALUE 'GETHOSTBYADDR
    02 SOKET-GETHOSTBYNAME
                            PIC X(16) VALUE 'GETHOSTBYNAME
                            PIC X(16) VALUE 'GETHOSTID
    02 SOKET-GETHOSTID
                            PIC X(16) VALUE 'GETHOSTNAME
    02 SOKET-GETHOSTNAME
                            PIC X(16) VALUE
                                            'GETPEERNAME
   02 SOKET-GETPEERNAME
    02 SOKET-GETSOCKNAME
                            PIC X(16) VALUE 'GETSOCKNAME
    02 SOKET-GETSOCKOPT
                            PIC X(16) VALUE 'GETSOCKOPT
                            PIC X(16) VALUE 'GIVESOCKET
    02 SOKET-GIVESOCKET
                            PIC X(16) VALUE 'INITAPI
    02 SOKET-INITAPI
    02 SOKET-IOCTL
                                            'IOCTL
                            PIC X(16) VALUE
    02 SOKET-LISTEN
                            PIC X(16) VALUE 'LISTEN
    02
      SOKET-READ
                            PIC X(16) VALUE
                                             'READ
    02 SOKET-RECV
                            PIC X(16) VALUE 'RECV
    02 SOKET-RECVFROM
                            PIC X(16) VALUE
                                             'RECVFROM
    02 SOKET-SELECT
                            PIC X(16) VALUE
                                             'SELECT
    02 SOKET-SEND
                            PIC X(16) VALUE 'SEND
    02 SOKET-SENDTO
                            PIC X(16) VALUE 'SENDTO
                            PIC X(16) VALUE 'SETSOCKOPT
    02 SOKET-SETSOCKOPT
                            PIC X(16) VALUE 'SHUTDOWN
    02 SOKET-SHUTDOWN
    02 SOKET-SOCKET
                            PIC X(16) VALUE 'SOCKET
                            PIC X(16) VALUE 'TAKESOCKET
    02 SOKET-TAKESOCKET
                            PIC X(16) VALUE 'TERMAPI
    02 SOKET-TERMAPI
   02 SOKET-WRITE
                            PIC X(16) VALUE 'WRITE
01 WRKMSG.
   02 WRKM
                                   PIC X(14)
      VALUE IS 'DATA RECEIVED '.
      ._____
   program's variables
77 SUBTRACE
                           PIC X(8) VALUE 'CONTRACE'.
                                  PIC 9(9) COMP.
77
   RESPONSE
77
   TASK-FLAG
                                   PIC X(1) VALUE '0'.
77
   TAKE-SOCKET
                                   PIC 9(8) COMP.
77
   SOCKID
                                   PIC 9(4) COMP.
   SOCKID-FWD
                                   PIC 9(8) COMP.
77
```

```
77 ERRNO
                                  PIC 9(8) COMP.
                                  PIC S9(8) COMP.
77 RETCODE
                                  PIC 9(8) COMP VALUE 2.
77 AF-INET
01 TCP-BUF.
   05 TCP-BUF-H
                                  PIC X(3) VALUE IS SPACES.
   05 TCP-BUF-DATA
                                  PIC X(197) VALUE IS SPACES.
77 TCPLENG
                                  PIC 9(8) COMP.
                                  PIC 9(8) COMP.
77 RECV-FLAG
77 CLENG
                                  PIC 9(4) COMP.
77 CNT
                                  PIC 9(4) COMP.
01 ZERO-PARM
                              PIC X(16) VALUE LOW-VALUES.
01 DUMMY-MASK REDEFINES ZERO-PARM.
    05 DUMYMASK
                              PIC X(8).
   05 ZERO-FLD-8
                              PIC X(8).
01 ZERO-FLD REDEFINES ZERO-PARM.
    05 ZERO-FWRD
                              PIC 9(8) COMP.
    05 ZERO-HWRD
                              PIC 9(4) COMP.
   05 ZERO-DUM
                              PIC X(10).
01 TD-MSG.
   03 TASK-LABEL
                              PIC X(07) VALUE 'TASK # '.
                              PIC 9(07).
PIC X VALUE ''.
    03 TASK-NUMBER
   03 TASK-SEP
   03 CICS-MSG-AREA
                              PIC X(70).
01 CICS-ERR-AREA.
   03 ERR-MSG
                          PIC X(24).
   03 SOCK-HEADER
                          PIC X(08) VALUE ' SOCKET='.
   03
       ERR-SOCKET
                          PIC 9(05).
                          PIC X(09) VALUE ' RETCDE=-'.
   03 RETC-HEADER
   03 ERR-RETCODE
                          PIC 9(05).
   03 ERRN-HEADER
                          PIC X(07) VALUE ' ERRNO='.
   03 ERR-ERRNO
                          PIC 9(05).
01 CLIENTID-LSTN.
   05 CID-DOMAIN-LSTN
                                    PIC 9(8) COMP.
    05 CID-NAME-LSTN
                                    PIC X(8).
   05 CID-SUBTASKNAME-LSTN
                                    PIC X(8).
   05 CID-RES-LSTN
                                    PIC X(20).
01 CLIENTID-APPL.
                                    PIC 9(8) COMP.
   05 CID-DOMAIN-APPL
                                    PIC X(8).
    05 CID-NAME-APPL
   05 CID-SUBTASKNAME-APPL
                                    PIC X(8).
   05 CID-RES-APPL
                                    PIC X(20).
01 TCPSOCKET-PARM.
                                    PIC 9(8) COMP.
   05 GIVE-TAKE-SOCKET
   05 LSTN-NAME
                                    PIC X(8).
    05 LSTN-SUBTASKNAME
                                    PIC X(8).
   05 CLIENT-IN-DATA
                                    PIC X(35).
   05 THREADSAFE-INDICATOR
                                    PIC X(1).
                                             VALUE '1'.
       88 INTERFACE-IS-THREADSAFE
    05 SOCKADDR-IN.
     10 SIN-FAMILY
                                    PIC 9(4) COMP.
     10 SIN-PORT
                                    PIC 9(4) COMP.
      10 SIN-ADDR
                                    PIC 9(8) COMP.
      10
         SIN-ZERO
                                    PIC X(8).
PROCEDURE DIVISION.
   MOVE 'Y' TO WRITE-SW.
    EXEC CICS HANDLE CONDITION INVREQ (INVREQ-ERR-SEC)
                              IOERR (IOERR-SEC)
ENDDATA (ENDDATA-SEC)
                              LENGERR (LENGERR-SEC)
                              NOSPACE (NOSPACE-ERR-SEC)
                              QIDERR (QIDERR-SEC)
                               ITEMERR (ITEMERR-SEC)
        END-EXEC.
    PERFORM INITIAL-SEC
                           THRII
                                  INITIAL-SEC-EXIT.
    PERFORM TAKESOCKET-SEC THRU
                                  TAKESOCKET-SEC-EXIT.
    MOVE '0' TO TASK-FLAG.
    PERFORM CLIENT-TASK
                           THRU CLIENT-TASK-EXIT
```

```
CLOSE-SOCK.
   CLOSE 'accept descriptor'
    CALL 'EZASOKET' USING SOKET-CLOSE SOCKID
          ERRNO RETCODE.
    IF RETCODE < 0 THEN
       MOVE 'Y' TO WRITE-SW FORCE-ERROR-MSG
       MOVE CLOS-ERR TO ERR-MSG
       MOVE SOCKID TO ERR-SOCKET
       MOVE RETCODE TO ERR-RETCODE
       MOVE ERRNO TO ERR-ERRNO
       MOVE CICS-ERR-AREA TO CICS-MSG-AREA
       MOVE CLOS-SUCCESS TO CICS-MSG-AREA.
    PERFORM WRITE-CICS THRU WRITE-CICS-EXIT.
PGM-EXIT.
    IF RETCODE < 0 THEN
       EXEC CICS ABEND ABCODE('TCPC') END-EXEC.
    MOVE SPACES TO CICS-MSG-AREA.
    MOVE 'END OF EZACICSC PROGRAM' TO CICS-MSG-AREA.
    PERFORM WRITE-CICS THRU WRITE-CICS-EXIT.
    EXEC CICS RETURN END-EXEC.
    GOBACK.
   ._____*
* RECEIVE PASSED PARAMETER WHICH ARE CID
INITIAL-SEC.
    MOVE SPACES TO CICS-MSG-AREA.
    MOVE 50 TO CLENG.
    MOVE 'TCPC TRANSACTION START UP ' TO CICS-MSG-AREA.
    PERFORM WRITE-CICS THRU WRITE-CICS-EXIT.
    MOVE 72 TO CLENG.
    EXEC CICS RETRIEVE INTO (TCPSOCKET-PARM) LENGTH (CLENG)
INITIAL-SEC-EXIT.
    EXIT.
\star Perform TCP SOCKET functions by passing socket command to
  EZASOKET routine. SOCKET command are translated to pre-
  define integer.
TAKESOCKET-SEC.
   Issue 'TAKESOCKET' call to acquire a socket which was
   given by the LISTENER program.
    MOVE AF-INET TO CID-DOMAIN-LSTN CID-DOMAIN-APPL.
    MOVE LSTN-NAME TO CID-NAME-LSTN.
    {\tt MOVE\ LSTN-SUBTASKNAME\ TO\ CID-SUBTASKNAME-LSTN.}
    MOVE GIVE-TAKE-SOCKET TO TAKE-SOCKET SOCKID SOCKID-FWD.
    CALL 'EZASOKET' USING SOKET-TAKESOCKET SOCKID
         CLIENTID-LSTN ERRNO RETCODE.
```

```
IF RETCODE < 0 THEN
        MOVE 'Y' TO WRITE-SW FORCE-ERROR-MSG
        MOVE TAKE-ERR TO ERR-MSG
        MOVE SOCKID TO ERR-SOCKET
        MOVE RETCODE TO ERR-RETCODE
        MOVE ERRNO TO ERR-ERRNO
        MOVE CICS-ERR-AREA TO CICS-MSG-AREA
        PERFORM WRITE-CICS THRU WRITE-CICS-EXIT
        GO TO PGM-EXIT
     ELSE
         MOVE SPACES TO CICS-MSG-AREA
         MOVE TAKE-SUCCESS TO CICS-MSG-AREA
         PERFORM WRITE-CICS THRU WRITE-CICS-EXIT.
     MOVE RETCODE TO SOCKID.
    MOVE SPACES TO TCP-BUF.
     MOVE TASK-START TO TCP-BUF.
    MOVE 50 TO TCPLENG.
    REMOVE FOLLOWING STATEMENT IF USING EBCDIC CLIENT
    CALL 'EZACICO4' USING TCP-BUF TCPLENG.
    CALL 'EZASOKET' USING SOKET-WRITE SOCKID TCPLENG
           TCP-BUF ERRNO RETCODE.
     IF RETCODE < 0 THEN
        MOVE 'Y' TO WRITE-SW FORCE-ERROR-MSG
        MOVE WRITE-ERR TO ERR-MSG
        MOVE SOCKID TO ERR-SOCKET
        MOVE RETCODE TO ERR-RETCODE
        MOVE ERRNO TO ERR-ERRNO
       MOVE CICS-ERR-AREA TO CICS-MSG-AREA PERFORM WRITE-CICS THRU WRITE-CICS-EXIT
        GO TO PGM-EXIT
     ELSE
        MOVE WRITE-SUCCESS TO CICS-MSG-AREA
        PERFORM WRITE-CICS THRU WRITE-CICS-EXIT.
TAKESOCKET-SEC-EXIT.
    EXIT.
CLIENT-TASK.
* Issue 'RECV' socket to receive input data from client
    MOVE LOW-VALUES TO TCP-BUF.
     MOVE 200 TO TCPLENG.
    MOVE ZEROS TO RECV-FLAG.
    CALL 'EZASOKET' USING SOKET-RECV SOCKID
          RECV-FLAG TCPLENG TCP-BUF ERRNO RETCODE.
     IF RETCODE < 0 THEN
       MOVE 'Y' TO WRITE-SW FORCE-ERROR-MSG
        MOVE READ-ERR TO ERR-MSG
        MOVE SOCKID TO ERR-SOCKET
        MOVE RETCODE TO ERR-RETCODE
        MOVE ERRNO TO ERR-ERRNO
        MOVE CICS-ERR-AREA TO CICS-MSG-AREA
        PERFORM WRITE-CICS THRU WRITE-CICS-EXIT
        GO TO PGM-EXIT
     ELSE
        MOVE READ-SUCCESS TO CICS-MSG-AREA
        PERFORM WRITE-CICS THRU WRITE-CICS-EXIT.
    REMOVE FOLLOWING STATEMENT IF USING EBCDIC CLIENT
    CALL 'EZACICO5' USING TCP-BUF TCPLENG.
```

DETERMINE WHETHER THE CLIENT IS FINISHED SENDING DATA

```
IF TCP-BUF-H = 'END' OR TCP-BUF-H = 'end' THEN
        MOVE '1' TO TASK-FLAG
        PERFORM CLIENT-TALK-END THRU CLIENT-TALK-END-EXIT
        GO TO CLIENT-TASK-EXIT.
     IF RETCODE = 0 THEN
        MOVE '1' TO TASK-FLAG
        GO TO CLIENT-TASK-EXIT.
** ECHO RECEIVING DATA
     MOVE TCP-BUF TO CICS-MSG-AREA.
     PERFORM WRITE-CICS THRU WRITE-CICS-EXIT.
     MOVE RETCODE TO TCPLENG.
     REMOVE FOLLOWING STATEMENT IF USING EBCDIC CLIENT
     CALL 'EZACICO4' USING TCP-BUF TCPLENG.
     CALL 'EZASOKET' USING SOKET-WRITE SOCKID TCPLENG
          TCP-BUF ERRNO RETCODE.
     IF RETCODE < 0 THEN
        MOVE 'Y' TO WRITE-SW FORCE-ERROR-MSG
        MOVE WRITE-ERR TO ERR-MSG
        MOVE SOCKID TO ERR-SOCKET
        MOVE RETCODE TO ERR-RETCODE
        MOVE ERRNO TO ERR-ERRNO
        MOVE CICS-ERR-AREA TO CICS-MSG-AREA
        PERFORM WRITE-CICS THRU WRITE-CICS-EXIT
        GO TO PGM-EXIT
     ELSE
        MOVE WRITE-SUCCESS TO CICS-MSG-AREA
        PERFORM WRITE-CICS THRU WRITE-CICS-EXIT.
 CLIENT-TASK-EXIT.
     FXIT.
 WRITE-CICS.
     MOVE 78 TO CLENG.
     MOVE EIBTASKN TO TASK-NUMBER.
IF WRITE-SW = 'Y' THEN
         IF INTERFACE-IS-THREADSAFE THEN
             IF FORCE-ERROR-MSG = 'Y' THEN
                 EXEC CICS WRITEQ TD QUEUE('CSMT') FROM(TD-MSG)
                      LENGTH(CLENG) NOHANDLE
                 END-EXEC
             ELSE
                 NEXT SENTENCE
         ELSE
             EXEC CICS WRITEQ TD QUEUE('CSMT') FROM(TD-MSG)
                  LENGTH(CLENG) NOHANDLE
             END-EXEC
     ELSE
         NEXT SENTENCE.
     MOVE SPACES TO CICS-MSG-AREA.
 WRITE-CICS-EXIT.
     EXIT.
 CLIENT-TALK-END.
        MOVE LOW-VALUES TO TCP-BUF.
        MOVE WRKEND TO TCP-BUF CICS-MSG-AREA.
        MOVE 50 TO TCPLENG.
     REMOVE FOLLOWING STATEMENT IF USING EBCDIC CLIENT
        CALL 'EZACICO4' USING TCP-BUF TCPLENG.
        CALL 'EZASOKET' USING SOKET-WRITE SOCKID TCPLENG
             TCP-BUF ERRNO RETCODE.
        IF RETCODE < 0 THEN
           MOVE 'Y' TO WRITE-SW FORCE-ERROR-MSG
           MOVE WRITE-END-ERR TO ERR-MSG
           MOVE SOCKID TO ERR-SOCKET
```

```
MOVE CICS-ERR-AREA TO CICS-MSG-AREA
          PERFORM WRITE-CICS THRU WRITE-CICS-EXIT
          GO TO PGM-EXIT.
CLIENT-TALK-END-EXIT.
    EXIT.
INVREQ-ERR-SEC.
   MOVE 'Y' TO WRITE-SW FORCE-ERROR-MSG
   MOVE INVREQ-ERR TO CICS-MSG-AREA.
    PERFORM WRITE-CICS THRU WRITE-CICS-EXIT.
   GO TO PGM-EXIT.
IOERR-SEC.
   MOVE 'Y' TO WRITE-SW FORCE-ERROR-MSG
    MOVE IOERR-ERR TO CICS-MSG-AREA.
    PERFORM WRITE-CICS THRU WRITE-CICS-EXIT.
   GO TO PGM-EXIT.
LENGERR-SEC.
   MOVE 'Y' TO WRITE-SW FORCE-ERROR-MSG
   MOVE LENGERR-ERR TO CICS-MSG-AREA.
    PERFORM WRITE-CICS THRU WRITE-CICS-EXIT.
   GO TO PGM-EXIT.
NOSPACE-ERR-SEC.
   MOVE 'Y' TO WRITE-SW FORCE-ERROR-MSG
    MOVE NOSPACE-ERR TO CICS-MSG-AREA.
    PERFORM WRITE-CICS THRU WRITE-CICS-EXIT.
   GO TO PGM-EXIT.
QIDERR-SEC.
    MOVE 'Y' TO WRITE-SW FORCE-ERROR-MSG
   MOVE QIDERR-ERR TO CICS-MSG-AREA.
    PERFORM WRITE-CICS THRU WRITE-CICS-EXIT.
   GO TO PGM-EXIT.
ITEMERR-SEC.
   MOVE 'Y' TO WRITE-SW FORCE-ERROR-MSG
   MOVE ITEMERR-ERR TO CICS-MSG-AREA.
    PERFORM WRITE-CICS THRU WRITE-CICS-EXIT.
   GO TO PGM-EXIT.
ENDDATA-SEC.
   MOVE 'Y' TO WRITE-SW FORCE-ERROR-MSG
   MOVE ENDDATA-ERR TO CICS-MSG-AREA.
    PERFORM WRITE-CICS THRU WRITE-CICS-EXIT.
   GO TO PGM-EXIT.
```

MOVE RETCODE TO ERR-RETCODE MOVE ERRNO TO ERR-ERRNO

#### **EZACICSS**

The following COBOL socket program is in the SEZAINST data set.

Figure 179. EZACICSS IPv4 iterative server sample

```
*******************
 * Communications Server for z/OS, Version 1, Release 9
 * Copyright:
                                                                                                       Licensed Materials - Property of IBM
                                                                                                        "Restricted Materials of IBM"
                                                                                                        5694-A01
                                                                                                        Copyright IBM Corp. 1977, 2007
                                                                                                       US Government Users Restricted Rights -
                                                                                                       Use, duplication or disclosure restricted by
                                                                                                       GSA ADP Schedule Contract with IBM Corp.
* Status:
                                                                                                       CSV1R9
* $MOD(EZACICSS), COMP(CICS), PROD(TCPIP):
 * $SEG(EZACICSS)
                       Module Name : EZACICSS
                       Description: This is a sample server program. It
                                                                                                                             establishes a connection between
                                                                                                                             CICS & TCPIP to process client requests.
                                                                                                                             The server expects the data received
                                                                                                                            from a host \!\!\!\!/ workstation in ASCII.
                                                                                                                            All responses sent by the server to the CLIENT are in ASCII. This server is % \left\{ 1\right\} =\left\{ 1\right\} =\left\{ 1\right\}
                                                                                                                             started using CECI or via the LISTENER.
                                                                                                                                          CECI START TRANS(xxxx) from(yyyy)
                                                                                                                                                             where xxxx is this servers CICS
                                                                                                                                                            transaction id and yyyy is the port this server will listen on.
                                                                                                                             It processes request received from
                                                                                                                             clients for updates to a hypothetical
                                                                                                                             DB2 database. Any and all references to
                                                                                                                             DB2 or SQL are commented out as this
                                                                                                                             sample is to illustrate CICS Sockets.
                                                                                                                             A client connection is broken when the
                                                                                                                             client transmits and 'END' token to the
                                                                                                                            server. All processing is terminated
                                                                                                                             when an 'TRM' token is received from a
                                                                                                                             client.
                                                                                                       : 1. Establish server setup
                                                                                                                                                    a). TRUE Active
                                                                                                                                                      b). CAF Active
                                                                                                                             2. Assign user specified port at
                                                                                                                                                      start up or use the program
                                                                                                                                                      declared default.
                                                                                                                            3. Initialize the Socket.
                                                                                                                             4. Bind the port.
                                                                                                                            5. Set Bit Mask to accept incoming
                                                                                                                                                      read request.
                                                                                                                             6. Process request from clients.
                                                                                                                                                      a). Wait for connection
                                                                                                                                                      b). Process request until 'END'
                                                                                                                                                                                        token is receive from client.
                                                                                                                                                      c). Close connection.
                                                                                                                                                      note: The current client request
                                                                                                                                                                                                    ends when the client closes
                                                                                                                                                                                                    the connection or sends an % \left( 1\right) =\left( 1\right) \left( 1\right) \left( 1\right
```

```
'END' token to the server.
                      d). If the last request received by
                           the current client is not a
                           request to the server to
                           terminate processing ('TRM'),
                           continue at step 6A.
                  7. Close the server's connection.
IDENTIFICATION DIVISION.
PROGRAM-ID. EZACICSS.
ENVIRONMENT DIVISION.
DATA DIVISION.
WORKING-STORAGE SECTION.
* MESSAGES
                                    PIC X(30)
77 BITMASK-ERR
     VALUE IS 'BITMASK CONVERSION - FAILED
    ENDDATA-ERR
                                    PIC X(30)
     VALUE IS 'RETRIEVE DATA CAN NOT BE FOUND'.
   INIT-MSG
                                    PIC X(30)
     VALUE IS 'INITAPI COMPLETE
                                    PIC X(30)
77 IOERR-ERR
     VALUE IS 'IOERR OCCURRS
                                    PIC X(30)
77 ITEMERR-ERR
     VALUE IS 'ITEMERR ERROR
   KEYWORD-ERR
                                    PIC X(30)
      VALUE IS 'INPUT KEYWORD ERROR
77 LENGERR-ERR
                                    PIC X(30)
     VALUE IS 'LENGERR ERROR
                                    PIC X(30)
    NOSPACE-ERR
     VALUE IS 'NOSPACE CONDITION
                                    PIC X(30)
77 NULL-DATA
     VALUE IS 'READ NULL DATA
                                    PIC X(30)
77 QIDERR-ERR
     VALUE IS 'TRANSIENT DATA QUEUE NOT FOUND'.
                                    PIC X(30)
    START-MSG
     VALUE IS 'SERVER PROGRAM IS STARTING
77 TCP-EXIT-ERR
                                    PIC X(30)
     VALUE IS 'SERVER STOPPED: TRUE NOT ACTIVE'.
   TCP-SERVER-OFF
                                    PIC X(30)
     VALUE IS 'SERVER IS ENDING
                                    PIC_X(30)
77 TS-INVREQ-ERR
     VALUE IS 'WRITE TS FAILED - INVREQ
77 TS-NOTAUTH-ERR
                                    PIC X(30)
     VALUE IS 'WRITE TS FAILED - NOTAUTH
    TS-IOERR-ERR
                                    PIC X(30)
DERR '.
     VALUE IS 'WRITE TS FAILED - IOERR
                                    )ERK
PIC X(30)
'.
77 WRITETS-ERR
     VALUE IS 'WRITE TS FAILED
01 ACCEPT-ERR.
    05 ACCEPT-ERR-M
                                    PIC X(25)
         VALUE IS 'SOCKET CALL FAIL - ACCEPT'
                                    PIC X(9)
       FILLER
         VALUE IS ' ERRNO = '.
    05 ACCEPT-ERRNO
                                    PIC 9(8) DISPLAY.
    05 FILLER
                                    PIC X(13)
         VALUE IS SPACES.
01 BIND-ERR.
    05 BIND-ERR-M
                                    PIC X(25)
         VALUE IS 'SOCKET CALL FAIL - BIND'.
                                    PIC X(9)
        FILLER
         VALUE IS ' ERRNO = '.
                                    PIC 9(8) DISPLAY.
    05 BIND-ERRNO
    05
       FILLER
                                    PIC X(13)
         VALUE IS SPACES.
01 CLOSE-ERR.
    05 CLOSE-ERR-M
                                    PIC X(30)
         VALUE IS 'CLOSE SOCKET DESCRIPTOR FAILED'.
        FILLER
                                    PIC X(9)
         VALUE IS ' ERRNO = '.
    05 CLOSE-ERRNO
                                    PIC 9(8) DISPLAY.
```

```
05 FILLER
                               PIC X(8)
        VALUE IS SPACES.
01 DB2END.
                                PIC X(16)
   05 FILLER
        VALUE IS 'DB2 PROCESS ENDS'.
   05 FILLER
                                PIC X(39)
        VALUE IS SPACES.
01 DB2-CAF-ERR.
   05 FILLER
                                 PIC X(24)
        VALUE IS 'CONNECT NOT ESTABLISHED'
   05 FILLER
                                PIC X(30)
        VALUE IS 'ATTACHMENT FACILITY NOT ACTIVE'.
                                PIC X(1)
      FILLER
        VALUE IS SPACES.
01 DB2MSG.
   05 DB2-ACT
                                PIC X(6) VALUE SPACES.
                                         VALUE 'INSERT'.
       88 DAINSERT
                                         VALUE 'DELETE'.
       88 DADFLETE
                                         VALUE 'UPDATE'.
       88 DAUPDATE
   05 DB2M
                                PIC X(18)
        VALUE IS ' COMPLETE - #ROWS '.
   05 DB2M-VAR
                               PIC X(10).
                                PIC X(2) VALUE SPACES.
   05 FILLER
   05 DB2CODE
                                PIC - (9)9.
   05 FILLER
                                PIC X(11)
       VALUE IS SPACES.
01 INITAPI-ERR.
                       PIC X(35)
   05 INITAPI-ERR-M
        VALUE IS 'INITAPI FAILED - SERVER NOT STARTED'.
   05 FILLER
                              PIC X(9)
        VALUE IS ' ERRNO = '.
   05 INIT-ERRNO
                                PIC 9(8) DISPLAY.
   05 FILLER
                                PIC X(3)
        VALUE IS SPACES.
01 LISTEN-ERR.
                      PIC X(25)
   05 LISTEN-ERR-M
        VALUE IS 'SOCKET CALL FAIL - LISTEN'.
                                PIC X(9)
      FILLER
        VALUE IS ' ERRNO = '.
   05 LISTEN-ERRNO
                                PIC 9(8) DISPLAY.
                                PIC X(13)
   05 FILLER
       VALUE IS SPACES.
01 LISTEN-SUCC.
   05 FILLER
                                PIC X(34)
        VALUE IS 'READY TO ACCEPT REQUEST ON PORT: '.
   05 BIND-PORT
                                PIC X(4).
                                PIC X(10) VALUE SPACES.
   05 FILLER
   05 FILLER
                                PIC X(7)
        VALUE IS SPACES.
01 PORTNUM-ERR.
   05 INVALID-PORT
                               PIC X(33)
        VALUE IS 'SERVER NOT STARTED - INVALID PORT'.
   05
      FILLER
                               PIC X(10)
        VALUE IS ' NUMBER = '.
                                PIC X(4).
   05 PORT-ERRNUM
   05 FILLER
                                PIC X(8)
        VALUE IS SPACES.
01 RECVFROM-ERR.
   05 RECVFROM-ERR-M
                                PIC X(24)
        VALUE IS 'RECEIVE SOCKET CALL FAIL'.
      FILLER
                               PIC X(9)
        VALUE IS ' ERRNO = '.
   05 RECVFROM-ERRNO
                                PIC 9(8) DISPLAY.
   05 FILLER
                               PIC X(14)
        VALUE IS SPACES.
01 SELECT-ERR.
   05 SELECT-ERR-M
                                PIC X(24)
        VALUE IS 'SELECT CALL FAIL
                                PIC X(9)
      FILLER
        VALUE IS ' ERRNO = '.
```

```
05 SELECT-ERRNO
                                                            PIC 9(8) DISPLAY.
PIC X(14)
         05 FILLER
                    VALUE IS SPACES.
  01 SQL-ERROR.
                                                                           PIC X(35)
          05 FILLER
                    VALUE IS 'SQLERR -PROG TERMINATION, SQLCODE = '.
          05 SQL-ERR-CODE
                                                                          PIC -(9)9.
          05 FILLER
                                                                          PIC X(11)
                    VALUE IS SPACES.
  01 SOCKET-ERR.
         05 SOCKET-ERR-M
                                                                         PIC X(25)
                    VALUE IS 'SOCKET CALL FAIL - SOCKET'.
                                                            PIC X(9)
                FILLER
                    VALUE IS ' ERRNO = '.
          05 SOCKET-ERRNO
                                                                           PIC 9(8) DISPLAY.
          05 FILLER
                                                                          PIC X(13)
                    VALUE IS SPACES.
  01 TAKE-ERR.
          05 TAKE-ERR-M
                                                                           PIC X(17)
                    VALUE IS 'TAKESOCKET FAILED'.
          05 FILLER
                                                                         PIC X(9)
                    VALUE IS ' ERRNO = '.
          05 TAKE-ERRNO
                                                                         PIC 9(8) DISPLAY.
          05 FILLER
                                                                          PIC X(21)
                    VALUE IS SPACES.
  01 WRITE-ERR.
          05 WRITE-ERR-M
                                                                           PIC X(33)
                    VALUE IS 'WRITE SOCKET FAIL'.
          05 FILLER
                                                                          PIC X(9)
                    VALUE IS ' ERRNO = '.
         05 WRITE-ERRNO
                                                                           PIC 9(8) DISPLAY.
          05 FILLER
                                                                       PIC X(21)
                    VALUE IS SPACES.
* PROGRAM'S CONSTANTS
77 CTOB PIC X(4) VALUE 'CTOB'.
77 DEL-ID PIC X(1) VALUE ','.
77 BACKLOG PIC 9(8) COMP VALUE 5.
77 NONZERO-FWRD PIC 9(8) VALUE 256.
77 TCP-FLAG PIC 9(8) COMP VALUE 0.
77 SOCK-TYPE PIC 9(8) COMP VALUE 1.
77 AF-INET PIC 9(8) COMP VALUE 1.
77 NUM-FDS PIC 9(8) COMP VALUE 5.
77 LOM PIC 9(4) COMP VALUE 5.
77 LOM PIC 9(4) COMP VALUE 5.
78 BUFFER-LENG PIC 9(8) COMP VALUE 5.
79 GWLENG PIC 9(8) COMP VALUE 5.
70 GWLENG PIC 9(8) COMP VALUE 5.
71 GWLENG PIC 9(8) COMP VALUE 5.
72 GWLENG PIC 9(8) COMP VALUE 5.
73 DEFAULT-PORT PIC X(4) VALUE '????'.
88 DEFAULT-SPECIFIED
                                                           PIC X(4) VALUE '????'.
VALUE '1950'.
          88 DEFAULT-SPECIFIED
         INADDR-ANY.
  01
          05 FILLER
                                                       PIC 9(8) BINARY VALUE 0.
 01 SOKET-FUNCTIONS.

02 SOKET-ACCEPT PIC X(16) VALUE 'ACCEPT
02 SOKET-BIND PIC X(16) VALUE 'BIND
02 SOKET-CLOSE PIC X(16) VALUE 'CLOSE
02 SOKET-CONNECT PIC X(16) VALUE 'CONNECT
02 SOKET-FCNTL PIC X(16) VALUE 'FCNTL
02 SOKET-GETHOSTRYADDR PIC X(16) VALUE 'GETCLIENTID
03 SOKET-GETHOSTRYADDR PIC X(16) VALUE 'GETCLIENTID
         02 SOKET-GETHOSTBYADDR
02 SOKET-GETHOSTBYNAME
02 SOKET-GETHOSTBYNAME
02 SOKET-GETHOSTBYNAME
02 SOKET-GETHOSTID
03 SOKET-GETHOSTBYNAME
04 PIC X(16) VALUE 'GETHOSTBYNAME
05 PIC X(16) VALUE 'GETHOSTBYNAME
06 PIC X(16) VALUE 'GETHOSTID
        02 SOKET-GETHOSTID
02 SOKET-GETHOSTNAME
02 SOKET-GETPERNAME
02 SOKET-GETPERNAME
02 SOKET-GETSOCKNAME
02 SOKET-GETSOCKNAME
02 SOKET-GETSOCKNAME
03 SOKET-GETSOCKNAME
04 SOKET-GETSOCKNAME
05 SOKET-GETSOCKOPT
06 SOKET-GIVESOCKET
07 SOKET-INITAPI
08 SOKET-INITAPI
09 SOKET-LISTEN
09 SOKET-LISTEN
09 SOKET-NTOP
09 SOKET-NTOP
09 SOKET-NTOP
09 SOKET-NTOP
09 SOKET-NTOP
09 SOKET-NTOP
09 SOKET-NTOP
09 SOKET-NTOP
09 SOKET-NTOP
00 SOKET-NTOP
01 X(16) VALUE 'GETSOCKOPT
01 VALUE 'GIVESOCKET
02 VALUE 'INITAPI
03 VALUE 'LISTEN
04 VALUE 'NTOP
```

```
02 SOKET-READ
                             PIC X(16) VALUE 'READ
                             PIC X(16) VALUE 'RECV
    02 SOKET-RECV
    02 SOKET-RECVFROM
                             PIC X(16) VALUE 'RECVFROM
                             PIC X(16) VALUE 'SELECT
    02 SOKET-SELECT
                             PIC X(16) VALUE 'SELECTEX
    02 SOKET-SELECTEX
    02 SOKET-SEND
                             PIC X(16) VALUE 'SEND
                             PIC X(16) VALUE 'SENDTO
    02 SOKET-SENDTO
    02 SOKET-SETSOCKOPT
                             PIC X(16) VALUE 'SETSOCKOPT
                             PIC X(16) VALUE 'SHUTDOWN
    02 SOKET-SHUTDOWN
                             PIC X(16) VALUE 'SOCKET
     02 SOKET-SOCKET
                             PIC X(16) VALUE 'TAKESOCKET
PIC X(16) VALUE 'TERMAPI
     02 SOKET-TAKESOCKET
    02 SOKET-TERMAPI
                             PIC X(16) VALUE 'WRITE
    02 SOKET-WRITE
* PROGRAM'S VARIABLES
77 PROTOCOL
                             PIC 9(8) COMP VALUE 0.
                             PIC 9(4) COMP VALUE 0.
77 SRV-SOCKID
77 SRV-SOCKID-FWD
                             PIC 9(8) COMP VALUE 0.
77 CLI-SOCKID
                             PIC 9(4) COMP VALUE 0.
77 CLI-SOCKID-FWD
                             PIC S9(8) COMP VALUE 0.
                             PIC 9(4) COMP.
77 LENG
77 WSLENG
                             PIC 9(4) COMP.
77
    RESPONSE
                             PIC 9(9) COMP.
77 TSTAMP
                             PIC 9(8).
                             PIC X(1) VALUE '0'. VALUE '1'.
77
    TASK-FLAG
    88 TASK-END
                             VALUE '2'.
    88 TASK-TERM
77
    GWPTR
                             PIC S9(8) COMP.
77 WSPTR
                             PIC S9(8) COMP.
                             PIC X(1) VALUE IS SPACE. PIC X(1) VALUE IS SPACE.
    TCP-INDICATOR
77
    TAKESOCKET-SWITCH
    88 DOTAKESOCKET
                             VALUE '1'.
                             PIC 9(8) COMP VALUE 0.
PIC 9(8) COMP.
    TCPLENG
77 ERRNO
                             PIC S9(8) COMP.
77
    RETCODE
77
    TRANS
                             PIC X(4).
01 CLIENTID-LSTN.
    05 CID-DOMAIN-LSTN
                             PIC 9(8) COMP VALUE 2.
    05 CID-LSTN-INFO.
        10 CID-NAME-LSTN
                            PIC X(8).
        10 CID-SUBTNAM-LSTN PIC X(8).
    05 CID-RES-LSTN
                             PIC X(20) VALUE LOW-VALUES.
01 INIT-SUBTASKID.
    05 SUBTASKNO
                             PIC X(7) VALUE LOW-VALUES.
                             PIC A(1) VALUE 'L'.
    05 SUBT-CHAR
01 IDENT.
     05 TCPNAME
                             PIC X(8) VALUE 'TCPCS '.
    05 ADSNAME
                             PIC X(8) VALUE 'EZACIC6S'.
01 MAXSOC
                             PIC 9(4) BINARY VALUE 0.
01 MAXSNO
                             PIC 9(8) BINARY VALUE 0.
01 NFDS
                             PIC 9(8) BINARY.
01 PORT-RECORD.
    05 PORT
                             PIC X(4).
    05 FILLER
                             PIC X(36).
01 SELECT-CSOCKET.
    05 READMASK
                             PIC X(4) VALUE LOW-VALUES.
    05 DUMYMASK
                             PIC X(4) VALUE LOW-VALUES.
                             PIC X(4) VALUE LOW-VALUES.
    05 REPLY-RDMASK
    05 REPLY-RDMASK-FF
                             PIC X(4).
01 SOCKADDR-IN.
                                 PIC 9(4) BINARY VALUE 0.
    05 SAIN-FAMILY
      88 SAIN-FAMILY-IS-AFINET
                                 VALUE 2.
                                 PIC X(14)
    05 SAIN-DATA
    05 SAIN-SIN REDEFINES SAIN-DATA.
      10 SAIN-SIN-PORT
                                 PIC 9(4) BINARY.
                                 PIC 9(8) BINARY.
       10 SAIN-SIN-ADDR
                                 PIC X(8).
      10 FILLER
```

```
01 SOCKET-CONV.
    05 SOCKET-TBL OCCURS 6 TIMES.
                       PIC X(1) VALUE '0'.
        10 SOCK-CHAR
01 TCP-BUF.
    05 TCP-BUF-H
                            PIC X(3).
    05 TCP-BUF-DATA
                            PIC X(52).
01 TCPCICS-MSG-AREA.
    02 TCPCICS-MSG-1.
                            PIC 9(8).
        05 MSGDATE
                            PIC X(2) VALUE SPACES.
        05 FILLER
                           PIC 9(8).
PIC X(2) VALUE SPACES.
        05 MSGTIME
        05 FILLER
        05 MODULE
                           PIC X(10) VALUE 'EZACICSS: '.
    02 TCPCICS-MSG-2.
        05 MSG-AREA
                            PIC X(55) VALUE SPACES.
01 TCP-INPUT-DATA
                              PIC X(85) VALUE LOW-VALUES.
01 TCPSOCKET-PARM REDEFINES TCP-INPUT-DATA.
    05 GIVE-TAKE-SOCKET
                                   PIC 9(8) COMP.
    05 CLIENTID-PARM.
       10 LSTN-NAME
                                   PIC X(8).
       10 LSTN-SUBTASKNAME
                                   PIC X(8).
    05 CLIENT-DATA-FLD.
       10 CLIENT-IN-DATA
                                   PIC X(35).
       10 FILLER
                                   PIC X(1).
    05 TCPSOCKADDR-IN.
       10 SOCK-FAMILY
                                   PIC 9(4) BINARY.
          88 SOCK-FAMILY-IS-AFINET VALUE 2.
          88 SOCK-FAMILY-IS-AFINET6 VALUE 19.
       10 SOCK-DATA
                                   PIC X(26).
       10 SOCK-SIN REDEFINES SOCK-DATA.
                                   PIC 9(4) BINARY.
          15 SOCK-SIN-PORT
          15 SOCK-SIN-ADDR
                                   PIC 9(8) BINARY.
          15 FILLER
                                   PIC X(8).
          15 FILLER
                                   PIC X(12).
       10 SOCK-SIN6 REDEFINES SOCK-DATA.
          15 SOCK-SIN6-PORT
                                  PIC 9(4) BINARY.
          15 SOCK-SIN6-FLOWINFO
                                   PIC 9(8) BINARY.
          15 SOCK-SIN6-ADDR.
             20 FILLER
                                   PIC 9(16) BINARY.
                                   PIC 9(16) BINARY.
             20 FILLER
          15 SOCK-SIN6-SCOPEID
                                   PIC 9(8) BINARY.
    05 FILLER
                                  PIC X(68).
    05 CLIENT-IN-DATA-LENGTH
                                   PIC 9(4) COMP.
    05 CLIENT-IN-DATA-2
                                   PIC X(999).
01 SOCK-TO-RECV-FWD.
    02 FILLER
                            PIC 9(4) BINARY.
    02 SOCK-TO-RECV
                            PIC 9(4) BINARY.
01 TIMEVAL.
    02 TVSEC
                            PIC 9(8) COMP VALUE 180.
    02 TVUSEC
                            PIC 9(8) COMP VALUE 0.
01 ZERO-PARM
                            PIC X(16) VALUE LOW-VALUES.
01 ZERO-FLD REDEFINES ZERO-PARM.
    02 ZER0-8
                            PIC X(8).
    02 7FRO-DUM
                           PIC X(2).
    02 ZERO-HWRD
                           PIC 9(4) COMP.
    02 ZERO-FWRD
                           PIC 9(8) COMP.
* ****************************
* INPUT FORMAT FOR UPDATING THE SAMPLE DB2 TABLE *
* **************
01 INPUT-DEPT.
    05 IN-ACT
                            PIC X(3).
                           PIC X(3).
    05 IN-DEPTNO
    05 IN-DEPTN
                            PIC X(36).
    05 IN-MGRNO
                            PIC X(6).
    05 IN-ADMRDEPT
                            PIC X(3).
```

\* SQL STATEMENTS: SQL COMMUNICATION AREA

```
*** EXEC SQL INCLUDE SQLCA END-EXEC.
    SQL STATEMENTS: DEPARTMENT TABLE CREATE STATEMENT FOR DB2 *
             CREATE TABLE TCPCICS.DEPT
                   (DEPTNO
                               CHAR(03),
                    DEPTNAME
                               CHAR(36),
                            CHAR(06),
CHAR(03));
                    MGRNO
                   ADMRDEPT
  DCLGEN GENERATED FROM DB2 FOR THE DEPARTMENT TABLE.
* ***EXEC SQL INCLUDE DCLDEPT END-EXEC.
****************
* DCLGEN TABLE(TCPCICS.DEPT)
       LIBRARY(SYSADM.CICS.SPUFI(DCLDEPT))
       LANGUAGE (COBOL)
       QUOTE
* ... IS THE DCLGEN COMMAND THAT MADE THE FOLLOWING STATEMENTS *
******************
*** EXEC SQL DECLARE TCPCICS.DEPT TABLE
*** ( DEPTNO
***
     DEPTNAME
                                 CHAR(36),
     MGRNO
                                 CHAR(6),
      ADMRDEPT
                                 CHAR(3)
*** ) END-EXEC.
* COBOL DECLARATION FOR TABLE TCPCICS.DEPT
**********************
01 DCLDEPT.
    10 DEPTNO
                         PIC X(3).
    10 DEPTNAME
                        PIC X(36).
    10 MGRNO
                        PIC X(6).
    10 ADMRDEPT
                        PIC X(3).
* THE NUMBER OF COLUMNS DESCRIBED BY THIS DECLARATION IS 4
**********************
PROCEDURE DIVISION.
*** EXEC SQL WHENEVER SQLERROR GO TO SQL-ERROR-ROU END-EXEC.
   EXEC SQL WHENEVER SQLWARNING GO TO SQL-ERROR-ROU END-EXEC.
    EXEC CICS IGNORE CONDITION TERMERR
                            FOC.
    END-EXEC.
    EXEC CICS HANDLE CONDITION ENDDATA
                                    (ENDDATA-SEC)
                            I0ERR
                                     (IOERR-SEC)
                            LENGERR
                                   (LENGERR-SEC)
                            NOSPACE
                                    (NOSPACE-ERR-SEC)
                            QIDERR
                                     (QIDERR-SEC)
    END-EXEC.
                                 TO MSG-AREA.
    MOVE START-MSG
    PERFORM HANDLE-TCPCICS
                                 THRU HANDLE-TCPCICS-EXIT.
  BEFORE SERVER STARTS, TRUE MUST BE ACTIVE. ISSUE 'EXTRACT *
  EXIT' COMMAND TO CHECK IF TRUE IS ACTIVE OR NOT
    EXEC CICS PUSH HANDLE END-EXEC.
    EXEC CICS HANDLE CONDITION
        INVEXITREQ (TCP-TRUE-REQ)
    END-EXEC.
```

```
END-EXEC.
    EXEC CICS POP HANDLE END-EXEC.
  CICS ATTACH FACILITY MUST BE STARTED FOR THE APPROPRIATE DB2 *
  SUBSYSTEM BEFORE YOU EXECUTE CICS TRANSACTIONS REQUIRING
  ACCESS TO DB2 DATABASES.
    EXEC CICS PUSH HANDLE END-EXEC.
    EXEC CICS HANDLE CONDITION
         INVEXITREQ (DB2-TRUE-REQ)
    END-EXEC.
    EXEC CICS EXTRACT EXIT
        PROGRAM ('DSNCEXT1')
ENTRYNAME ('DSNCSQL')
         GASET
                (WSPTR)
         GALENGTH (WSLENG)
    END-EXEC.
    EXEC CICS POP HANDLE END-EXEC.
  AT START UP THE SERVER REQUIRES THE PORT NUMBER FOR TCP/IP
  IT WILL USE. THE PORT NUMBER SUPPORTED BY THIS SAMPLE IS
  4 DIGITS IN LENGTH.
  INVOCATION: <server>,<port number>
LISTENER => SRV2,4000 - OR - SRV2,4
          => CECI START TR(SRV2) FROM(4000)
 THE LEADING SPACES ARE SIGNIFICANT.
*-----
    MOVE EIBTRNID
                                 TO TRANS.
    EXEC CICS RETRIEVE
        INTO (TCP-INPUT-DATA)
LENGTH (LENG)
* COMMAND OR THE DEFAULT PORT IS USED.
* THE PORT FOR THE LISTENER STARTED SERVER IS THE PORT
* SPECIFIED IN THE CLIENT-DATA-FLD OR THE DEFAULT PORT
* IS USED.
* ***********************************
     THE DEFAULT PORT MUST BE SET, BY THE PROGRAMMER.
* *****************
    IF LENG < CECI-LENG
       THEN MOVE TCP-INPUT-DATA TO PORT
         MOVE CLIENT-DATA-FLD TO PORT-RECORD
                                 TO TAKESOCKET-SWITCH
        MOVE '1'
    END-IF.
    INSPECT PORT REPLACING LEADING SPACES BY '0'.
    IF PORT IS NUMERIC
       THEN MOVE PORT
                                 TO BIND-PORT
       ELSE
         IF DEFAULT-SPECIFIED
           THEN MOVE DEFAULT-PORT TO PORT
```

BIND-PORT

EXEC CICS EXTRACT EXIT
PROGRAM ('EZACICO1')
GASET (GWPTR)
GALENGTH(GWLENG)

```
ELSE
                                      MOVE PORTNUM-ERR TO MEG TO MEG
                                       PERFORM HANDLE-TCPCICS THRU HANDLE-TCPCICS-EXIT
                                       GO TO PGM-EXIT
                         END-IF
           END-IF.
           IF DOTAKESOCKET
                   THEN PERFORM LISTENER-STARTED-TASK THRU
                                         LISTENER-STARTED-TASK-EXIT
                   ELSE PERFORM INIT-SOCKET
                                          INIT-SOCKET-EXIT
           END-IF.
           PERFORM SCKET-BIND-LSTN
                                                                                                   THRU SCKET-BIND-LSTN-EXIT.
           MOVE 2
                                                                                                       TO CLI-SOCKID
                                                                                                                CLI-SOCKID-FWD.
           MOVE LISTEN-SUCC
                                                                                                       TO MSG-AREA.
           PERFORM HANDLE-TCPCICS
                                                                                                       THRU HANDLE-TCPCICS-EXIT.
           COMPUTE NFDS = NUM-FDS + 1.
           MOVE LOW-VALUES
                                                                                                       TO READMASK.
           MOVE 6
                                                                                                       TO TCPLENG.
           CALL 'EZACICO6' USING CTOB
                                                                         READMASK
                                                                         SOCKET-CONV
                                                                         TCPLENG
                                                                         RETCODE.
           IF RETCODE = -1
                        MOVE BITMASK-ERR
                                                                                                 TO MSG-AREA
                         PERFORM HANDLE-TCPCICS
                                                                                                       THRU HANDLE-TCPCICS-EXIT
                   ELSE
                        PERFORM ACCEPT-CLIENT-REQ THRU
                                               ACCEPT-CLIENT-REQ-EXIT
                                               UNTIL TASK-TERM
           END-IF.
           PERFORM CLOSE-SOCKET
                                                                                                       THRU CLOSE-SOCKET-EXIT.
           MOVE TCP-SERVER-OFF
                                                                                                        TO MSG-AREA.
           PERFORM HANDLE-TCPCICS
                                                                                                       THRU HANDLE-TCPCICS-EXIT.
           END OF PROGRAM
PGM-EXIT.
           EXEC CICS
                         RFTURN
           END-EXEC.
          GOBACK.
                        TRUE IS NOT ENABLED
TCP-TRUE-REQ.
           MOVE TCP-EXIT-ERR TO MSG-AREA.
           PERFORM HANDLE-TCPCICS THRU HANDLE-TCPCICS-EXIT.
           GO TO PGM-EXIT.
```

```
DB2 CALL ATTACH FACILITY IS NOT ENABLED
DB2-TRUE-REO.
   MOVE DB2-CAF-ERR
                          TO MSG-AREA.
    PERFORM HANDLE-TCPCICS THRU HANDLE-TCPCICS-EXIT.
    GO TO PGM-EXIT.
 LISTENER STARTED TASK
LISTENER-STARTED-TASK.
   MOVE CLIENTID-PARM TO CID-LSTN-INFO.
MOVE GIVE-TAKE-SOCKET TO SOCK-TO-RECV-FWD.
    CALL 'EZASOKET' USING SOKET-TAKESOCKET
                          SOCK-TO-RECV
                           CLIENTID-LSTN
                           ERRNO
                           RETCODE.
    IF RETCODE < 0
       THEN
         MOVE ERRNO TO TAKE-ERRNO
MOVE TAKE-ERR TO MSG-AREA
PERFORM HANDLE-TCPCICS THRU HANDLE-TCPCICS-EXIT
         GO TO PGM-EXIT
       ELSE
         MOVE BUFFER-LENG
                                      TO TCPLENG
         MOVE START-MSG
                                      TO TCP-BUF
                                      TO SRV-SOCKID
         MOVE RETCODE
         CALL 'EZACICO4' USING TCP-BUF TCPLENG
         CALL 'EZASOKET' USING SOKET-WRITE
                                SRV-SOCKID
                                TCPLENG
                                TCP-BUF
                                ERRNO
                                RETCODE
         IF RETCODE < 0
            THEN
              MOVE ERRNO
                                      TO WRITE-ERRNO
                                TO MSG-AREA
              MOVE WRITE-ERR
              PERFORM HANDLE-TCPCICS THRU
                      HANDLE-TCPCICS-EXIT
              GO TO PGM-EXIT
            ELSE
              CALL 'EZASOKET' USING SOKET-CLOSE
                                     SRV-SOCKID
                                     FRRNO
                                     RETCODE
              IF RETCODE < 0
                 THEN
                   MOVE ERRNO
                                    TO CLOSE-ERRNO
                   MOVE CLOSE-ERR TO MSG-AREA
                   PERFORM HANDLE-TCPCICS THRU
                           HANDLE-TCPCICS-EXIT
                   GO TO PGM-EXIT
                 ELSE NEXT SENTENCE
              END-IF
          END-IF
    END-IF.
    MOVE LOW-VALUES
                                    TO TCP-BUF.
```

```
START SERVER PROGRAM
INIT-SOCKET.
    MOVE EIBTASKN
                               TO SUBTASKNO.
    CALL 'EZASOKET' USING SOKET-INITAPI
                         MAXSOC
                         IDENT
                         INIT-SUBTASKID
                         MAXSNO
                         ERRNO
                         RETCODE.
    IF RETCODE < 0
       THEN
         MOVE INITAPI-ERR
         MOVE ERRNO
                               TO INIT-ERRNO
                               TO MSG-AREA
         PERFORM HANDLE-TCPCICS THRU HANDLE-TCPCICS-EXIT
         GO TO PGM-EXIT
         MOVE INIT-MSG
                               TO MSG-AREA
         PERFORM HANDLE-TCPCICS THRU HANDLE-TCPCICS-EXIT
INIT-SOCKET-EXIT.
    EXIT.
SCKET-BIND-LSTN.
    MOVE -1
                              TO SRV-SOCKID-FWD.
   CREATING A SOCKET TO ALLOCATE
   AN OPEN SOCKET FOR INCOMING CONNECTIONS
*-----
    CALL 'EZASOKET' USING SOKET-SOCKET
                         AF-INET
                         SOCK-TYPE
                         PROTOCOL
                         ERRNO
                         RETCODE.
    IF RETCODE < 0
       THEN
         MOVE ERRNO
                              TO SOCKET-ERRNO
         MOVE SOCKET-ERR
                              TO MSG-AREA
         PERFORM HANDLE-TCPCICS THRU HANDLE-TCPCICS-EXIT
         GO TO PGM-EXIT
       ELSE MOVE RETCODE
                              TO SRV-SOCKID
           MOVE '1' TO SOCK-CHAR(RETCODE + 1)
    END-IF.
 BIND THE SOCKET TO THE SERVICE PORT
  TO ESTABLISH A LOCAL ADDRESS FOR PROCESSING INCOMING
  CONNECTIONS.
    MOVE AF-INET
                              TO SAIN-FAMILY.
    MOVE INADDR-ANY
                              TO SAIN-SIN-ADDR.
    MOVE PORT
                              TO SAIN-SIN-PORT.
    CALL 'EZASOKET' USING SOKET-BIND
```

SRV-SOCKID SOCKADDR-IN **ERRNO** RETCODE. IF RETCODE < 0 THEN MOVE ERRNO TO BIND-ERRNO MOVE BIND-ERR TO MSG-AREA PERFORM HANDLE-TCPCICS THRU HANDLE-TCPCICS-EXIT GO TO PGM-EXIT. CALL THE LISTEN COMMAND TO ALLOWS SERVERS TO PREPARE A SOCKET FOR INCOMING CONNECTIONS AND SET MAXIMUM CONNECTIONS. \*-----\* CALL 'EZASOKET' USING SOKET-LISTEN SRV-SOCKID BACKLOG **ERRNO** RETCODE. IF RETCODE < 0 THEN MOVE ERRNO TO LISTEN-ERRNO MOVE LISTEN-ERR TO MSG-AREA PERFORM HANDLE-TCPCICS THRU HANDLE-TCPCICS-EXIT GO TO PGM-EXIT. SCKET-BIND-LSTN-EXIT. EXIT. SOCKET HAS BEEN SET UP, THEN CALL 'ACCEPT' TO ACCEPT A REQUEST WHEN A CONNECTION ARRIVES. THIS SAMPLE PROGRAM WILL ONLY USE 5 SOCKETS. ACCEPT-CLIENT-REQ. CALL 'EZASOKET' USING SOKET-SELECT NFDS TIMEVAL READMASK DUMYMASK DUMYMASK REPLY-RDMASK DUMYMASK DUMYMASK **ERRNO** RETCODE. IF RETCODE < 0 THEN MOVE ERRNO TO SELECT-ERRNO MOVE SELECT-ERR TO MSG-AREA PERFORM HANDLE-TCPCICS THRU HANDLE-TCPCICS-EXIT GO TO PGM-EXIT. IF RETCODE = 0THEN GO TO ACCEPT-CLIENT-REQ-EXIT.

\*----\*

CALL 'EZASOKET' USING SOKET-ACCEPT

SRV-SOCKID

SOCKADDR-IN

**ERRNO** 

ACCEPT REQUEST

## RETCODE.

```
IF RETCODE < 0 THEN
                                TO ACCEPT-ERRNO
      MOVE ERRNO
      MOVE ACCEPT-ERR
                                TO MSG-AREA
       PERFORM HANDLE-TCPCICS THRU HANDLE-TCPCICS-EXIT
      GO TO PGM-FXIT.
    MOVE RETCODE TO CLI-SOCKID.
    PERFORM ACCEPT-RECV
                                THRU ACCEPT-RECV-EXIT
            UNTIL TASK-END OR TASK-TERM.
    MOVE DB2END
                                TO MSG-AREA.
    PERFORM HANDLE-TCPCICS
                               THRU HANDLE-TCPCICS-EXIT.
    CALL 'EZASOKET' USING SOKET-CLOSE
                          CLI-SOCKID
                          ERRNO
                          RETCODE.
    IF RETCODE < 0 THEN
      MOVE ERRNO
                                TO CLOSE-ERRNO
      MOVE CLOSE-ERR
                                TO MSG-AREA
      PERFORM HANDLE-TCPCICS THRU HANDLE-TCPCICS-EXIT.
    IF NOT TASK-TERM
      MOVE '0'
                                TO TASK-FLAG.
ACCEPT-CLIENT-REQ-EXIT.
   EXIT.
 RECEIVING DATA THROUGH A SOCKET BY ISSUING 'RECVFROM'
 COMMAND.
ACCEPT-RECV.
   MOVE 'T'
                                            TO TCP-INDICATOR.
   MOVE BUFFER-LENG
                                            TO TCPLENG.
   MOVE LOW-VALUES
                                            TO TCP-BUF.
    CALL 'EZASOKET' USING SOKET-RECVFROM
                          CLI-SOCKID
                          TCP-FLAG
                          TCPLENG
                          TCP-BUF
                          SOCKADDR-IN
                          ERRNO
                          RETCODE.
    IF RETCODE EQUAL 0 AND TCPLENG EQUAL 0
       THEN NEXT SENTENCE
       ELSE
         IF RETCODE < 0
            THEN
              MOVE ERRNO
                                            TO RECVFROM-ERRNO
              MOVE RECVFROM-ERR
                                            TO MSG-AREA
              PERFORM HANDLE-TCPCICS
                                            THRU
                     HANDLE-TCPCICS-EXIT
              MOVE '1'
                                            TO TASK-FLAG
            ELSE
              CALL 'EZACICO5' USING TCP-BUF TCPLENG
              IF TCP-BUF-H = LOW-VALUES OR SPACES
                 THEN
                   MOVE NULL-DATA
                                            TO MSG-AREA
                   PERFORM HANDLE-TCPCICS THRU
                           HANDLE-TCPCICS-EXIT
                 ELSE
                   IF TCP-BUF-H = 'END'
THEN MOVE '1'
                                           TO TASK-FLAG
                      ELSE IF TCP-BUF-H = 'TRM'
                              THEN MOVE '2' TO TASK-FLAG
```

```
ELSE PERFORM TALK-CLIENT THRU
                                          TALK-CLIENT-EXIT
                           END-IF
                   END-IF
              END-IF
         END-IF
    END-IF.
ACCEPT-RECV-EXIT.
    EXIT.
     PROCESSES TALKING TO CLIENT THAT WILL UPDATE DB2 **
**
     TABLES.
***************
**
     DATA PROCESS:
**
     INSERT REC - INS,X81,TEST DEPT,A0213B,Y94
**
     UPDATE REC - UPD, X81,,A1234C,
DELETE REC - DEL, X81,,,
**
**
     END CLIENT - END,{end client connection
     END SERVER - TRM, {terminate server
***************
TALK-CLIENT.
    UNSTRING TCP-BUF DELIMITED BY DEL-ID OR ALL '*'
        INTO IN-ACT
             IN-DEPTNO
             IN-DEPTN
             IN-MGRNO
             IN-ADMRDEPT.
    IF IN-ACT EQUAL 'END'
       THEN
         MOVE '1'
                                              TO TASK-FLAG
       ELSE
         IF IN-ACT EQUAL 'U' OR EQUAL 'UPD'
            THEN
              EXEC SQL UPDATE TCPCICS.DEPT
***
***
                SET MGRNO = :IN-MGRNO
                WHERE DEPTNO = :IN-DEPTNO
              END-EXEC
              MOVE 'UPDATE'
                                              TO DB2-ACT
              MOVE 'UPDATED: '
                                              TO DB2M-VAR
            ELSE
              IF IN-ACT EQUAL 'I' OR EQUAL 'INS'
                 THEN
                   EXEC SQL INSERT
***
***
                     INTO TCPCICS.DEPT (DEPTNO,
                                                   DEPTNAME,
***
                                       MGRNO,
                                                  ADMRDEPT)
                                     (:IN-DEPTNO, :IN-DEPTN,
***
                     VALUES
                                     :IN-MGRNO, :IN-ADMRDEPT)
***
***
                   END-EXEC
                   MOVE 'INSERT'
                                              TO DB2-ACT
                   MOVE 'INSERTED: '
                                              TO DB2M-VAR
                 ELSE
                   IF IN-ACT EQUAL 'D' OR EQUAL 'DEL'
                      THEN
                        EXEC SQL DELETE
FROM TCPCICS.DEPT
WHERE DEPTNO = :IN-DEPTNO
***
***
***
                        END-EXEC
                        MOVE 'DELETE'
                                              TO DB2-ACT
                        MOVE 'DELETED: '
                                              TO DB2M-VAR
                      FLSF
                        MOVE KEYWORD-ERR
                                              TO MSG-AREA
                        PERFORM HANDLE-TCPCICS THRU
                                HANDLE-TCPCICS-EXIT
                   END-IF
              END-IF
         END-IF
    END-IF.
    IF DADELETE OR DAINSERT OR DAUPDATE
```

```
THEN
         MOVE SQLERRD(3)
                                            TO DB2CODE
         MOVE DB2MSG
                                             TO MSG-AREA
         MOVE LENGTH OF TCPCICS-MSG-AREA
                                             TO LENG
         EXEC CICS SYNCPOINT END-EXEC
         EXEC CICS WRITEQ TD
              QUEUE ('CSMT')
                      (TCPCICS-MSG-AREA)
              LENGTH (LENG)
              NOHANDLE
         END-EXEC
      WRITE THE DB2 MESSAGE TO CLIENT. **
*****************
         MOVE TCPCICS-MSG-2
         CALL 'EZACICO4' USING TCP-BUF TCPLENG
         CALL 'EZASOKET' USING SOKET-WRITE
                             CLI-SOCKID
                              TCPLENG
                              TCP-BUF
                              ERRNO
                              RETCODE
         MOVE LOW-VALUES
                                             TO TCP-BUF
                                               TCP-INDICATOR
                                               DB2-ACT
         IF RETCODE < 0
            THEN
              MOVE ERRNO
                                             TO WRITE-ERRNO
              MOVE WRITE-ERR
                                             TO MSG-AREA
              PERFORM HANDLE-TCPCICS
                                             THRU
                    HANDLE-TCPCICS-EXIT
             MOVE '1'
                                             TO TASK-FLAG
         END-IF
    END-IF.
TALK-CLIENT-EXIT.
    EXIT.
   CLOSE ORIGINAL SOCKET DESCRIPTOR
CLOSE-SOCKET.
    CALL 'EZASOKET' USING SOKET-CLOSE
                         SRV-SOCKID
                        ERRNO
                         RETCODE.
    IF RETCODE < 0 THEN
       MOVE ERRNO TO CLOSE-ERRNO
MOVE CLOSE-ERR TO MSG-AREA
       PERFORM HANDLE-TCPCICS THRU HANDLE-TCPCICS-EXIT.
CLOSE-SOCKET-EXIT.
    EXIT.
* SEND TCP/IP ERROR MESSAGE
```

HANDLE-TCPCICS.

```
MOVE LENGTH OF TCPCICS-MSG-AREA TO LENG.
    EXEC CICS ASKTIME
         ABSTIME (TSTAMP)
         NOHANDLE
    END-EXEC.
    EXEC CICS FORMATTIME
         ABSTIME (TSTAMP)
         MMDDYY (MSGDATE)
         TIME
                (MSGTIME)
         DATESEP ('/')
TIMESEP (':')
         NOHANDLE
    END-EXEC.
    EXEC CICS WRITEQ TD
         QUEUE ('CSMT')
         FROM (TCPCICS-MSG-AREA)
RESP (RESPONSE)
         LENGTH (LENG)
    END-EXEC.
    IF RESPONSE = DFHRESP(NORMAL)
       THEN NEXT SENTENCE
       ELSE
         IF RESPONSE = DFHRESP(INVREQ)
            THEN MOVE TS-INVREQ-ERR
                                              TO MSG-AREA
            ELSE
              IF RESPONSE = DFHRESP(NOTAUTH)
                 THEN MOVE TS-NOTAUTH-ERR
                                             TO MSG-AREA
                   IF RESPONSE = DFHRESP(IOERR)
                      THEN MOVE TS-IOERR-ERR TO MSG-AREA ELSE MOVE WRITETS-ERR TO MSG-AREA
                   END-IF
              END-IF
         END-IF
   END-IF.
    IF TCP-INDICATOR = 'T' THEN
       MOVE BUFFER-LENG
                                   TO TCPLENG
       MOVE LOW-VALUES
                                    TO TCP-BUF
       MOVE TCPCICS-MSG-2
                                  TO TCP-BUF
       CALL 'EZACICO4' USING TCP-BUF TCPLENG
       MOVE ' '
                                   TO TCP-INDICATOR
       CALL 'EZASOKET' USING SOKET-WRITE
                              CLI-SOCKID
                              TCPLENG
                              TCP-BUF
                              ERRN0
                              RETCODE
       IF RETCODE < 0
          THEN
                             TO WRITE-ERRNO
TO MSG-ARFA
            MOVE ERRNO
                                   TO MSG-AREA
            MOVE WRITE-ERR
            EXEC CICS WRITEQ TD
                 QUEUE ('CSMT')
FROM (TCPCICS-MSG-AREA)
                 LENGTH (LENG)
                 NOHANDLE
            END-EXEC
            IF TASK-TERM OR TASK-END
               THEN NEXT SENTENCE
               ELSE MOVE '1' TO TASK-FLAG
            END-IF
       END-IF.
                                  TO MSG-AREA.
    MOVE SPACES
HANDLE-TCPCICS-EXIT.
   EXIT.
```

```
* SEND DB2 ERROR MESSAGE
SQL-ERROR-ROU.
    MOVE SQLCODE TO SQL-ERR-CODE.
MOVE SPACES TO MSG-AREA.
MOVE SQL-ERROR TO MSG-AREA.
    EXEC CICS WRITEQ TD
         QUEUE ('CSMT')
                (TCPCICS-MSG-AREA)
         FROM
         RESP (RESPONSE)
         LENGTH (LENG)
    END-EXEC.
    MOVE LOW-VALUES
                         TO TCP-BUF.
    MOVE TCPCICS-MSG-2 TO TCP-BUF.
    CALL 'EZACICO4' USING TCP-BUF TCPLENG.
    CALL 'EZASOKET' USING SOKET-WRITE
                           CLI-SOCKID
                           TCPLENG
                           TCP-BUF
                           ERRNO
                           RETCODE.
    IF RETCODE < 0 THEN
                         TO WRITE-ERRNO
       MOVE ERRNO
       MOVE WRITE-ERR TO MSG-AREA
       PERFORM HANDLE-TCPCICS THRU HANDLE-TCPCICS-EXIT.
    GO TO PGM-EXIT.
SQL-ERROR-ROU-EXIT.
    EXIT.
* OTHER ERRORS (HANDLE CONDITION)
INVREQ-ERR-SEC.
    MOVE TCP-EXIT-ERR TO MSG-AREA.
    PERFORM HANDLE-TCPCICS THRU HANDLE-TCPCICS-EXIT.
    GO TO PGM-EXIT.
IOERR-SEC.
    MOVE IOERR-ERR
                           TO MSG-AREA.
    PERFORM HANDLE-TCPCICS THRU HANDLE-TCPCICS-EXIT.
    GO TO PGM-EXIT.
LENGERR-SEC.
    MOVE LENGERR-ERR
                           TO MSG-AREA.
    PERFORM HANDLE-TCPCICS THRU HANDLE-TCPCICS-EXIT.
    GO TO PGM-EXIT.
NOSPACE-ERR-SEC.
    MOVE NOSPACE-ERR
                           TO MSG-AREA.
    PERFORM HANDLE-TCPCICS THRU HANDLE-TCPCICS-EXIT.
    GO TO PGM-EXIT.
QIDERR-SEC.
    MOVE QIDERR-ERR
                          TO MSG-AREA.
    PERFORM HANDLE-TCPCICS THRU HANDLE-TCPCICS-EXIT.
    GO TO PGM-EXIT.
ITEMERR-SEC.
                       TO MSG-AREA.
    MOVE ITEMERR-ERR
    PERFORM HANDLE-TCPCICS THRU HANDLE-TCPCICS-EXIT.
    GO TO PGM-EXIT.
ENDDATA-SEC.
    MOVE ENDDATA-ERR
                           TO MSG-AREA.
    PERFORM HANDLE-TCPCICS THRU HANDLE-TCPCICS-EXIT.
    GO TO PGM-EXIT.
```

## **EZACIC6C**

The following COBOL socket program is in the SEZAINST data set.

Figure 180. EZACIC6C IPv6 child server sample

```
*****************
 Communications Server for z/OS, Version 1, Release 9
 Copyright:
               Licensed Materials - Property of IBM
               "Restricted Materials of IBM"
               5694-A01
               Copyright IBM Corp. 2003, 2007
               US Government Users Restricted Rights -
               Use, duplication or disclosure restricted by
               GSA ADP Schedule Contract with IBM Corp.
               CSV1R9
* Status:
 $MOD(EZACIC6C),COMP(CICS),PROD(TCPIP):
* $SEG(EZACIC6C)
   Module Name : EZACIC6C
   Description:
      This is a sample CICS/TCP application program. It issues*
      TAKESOCKET to obtain the socket passed from MASTER
      SERVER and perform dialog function with CLIENT program.
IDENTIFICATION DIVISION.
PROGRAM-ID. EZACIC6C.
ENVIRONMENT DIVISION.
DATA DIVISION.
WORKING-STORAGE SECTION.
77 TASK-START
                                  PIC X(40)
     VALUE IS 'TASK STARTING THRU CICS/TCPIP INTERFACE '.
77 GNI-ERR
                                 PIC X(24)
     VALUE IS ' GETNAMEINFO FAIL
                                 PIC X(24)
77 GNI-SUCCESS
     VALUE IS ' GETNAMEINFO SUCCESSFUL'
77 GPN-ERR
                                 PIC X(24)
     VALUE IS ' GETPEERNAME FAIL
                                 PIC X(24)
77 GPN-SUCCESS
     VALUE IS ' GETPEERNAME SUCCESSFUL'.
    TAKE-ERR
                                  PIC X(24)
     VALUE IS ' TAKESOCKET FAIL
                                   PIC X(24)
77 TAKE-SUCCESS
     VALUE IS ' TAKESOCKET SUCCESSFUL '.
    READ-ERR
                                   PIC X(24)
     VALUE IS ' READ SOCKET FAIL
                                   PIC X(24)
77 READ-SUCCESS
     VALUE IS ' READ SOCKET SUCCESSFUL '.
77 WRITE-ERR
                                    PIC X(24)
     VALUE IS ' WRITE SOCKET FAIL
77 WRITE-END-ERR
                                       PIC X(32)
     VALUE IS ' WRITE SOCKET FAIL - PGM END MSG'.
77 WRITE-SUCCESS
                                   PIC X(25)
     VALUE IS ' WRITE SOCKET SUCCESSFUL '.
                                   PIC X(24)
77 CLOS-ERR
     VALUE IS ' CLOSE SOCKET FAIL
```

```
77 CLOS-SUCCESS
                                    PIC X(24)
     VALUE IS 'CLOSE SOCKET SUCCESSFUL
                                   PIC X(24)
    INVREO-ERR
     VALUE IS 'INTERFACE IS NOT ACTIVE
    IOERR-ERR
                                  PIC X(24)
     VALUE IS 'IOERR OCCURRS
   I FNGFRR-FRR
                                   PIC X(24)
77
     VALUE IS 'LENGERR ERROR
    ITEMERR-ERR
                                   PIC X(24)
     VALUE IS 'ITEMERR ERROR
                                  PIC X(24)
    NOSPACE-ERR
     VALUE IS 'NOSPACE CONDITION
                                 PIC X(24)
    QIDERR-ERR
     VALUE IS 'QIDERR CONDITION
                                 PIC X(30)
    ENDDATA-ERR
     VALUE IS 'RETRIEVE DATA CAN NOT BE FOUND'.
    WRKEND
                                 PIC X(20)
     VALUE 'CONNECTION END
    WRITE-SW
                                 PIC X(1)
     VALUE 'N'.
    FORCE-ERROR-MSG
                                 PIC X(1)
     VALUE 'N'.
    SOKET-FUNCTIONS.
    02 SOKET-ACCEPT
                             PIC X(16) VALUE 'ACCEPT
    02 SOKET-BIND
                             PIC X(16) VALUE 'BIND
    02 SOKET-CLOSE
                             PIC X(16) VALUE 'CLOSE
    02 SOKET-CONNECT
                             PIC X(16) VALUE
                                              'CONNECT
    02 SOKET-FCNTL
                             PIC X(16) VALUE 'FCNTL
    02 SOKET-GETCLIENTID
                             PIC X(16) VALUE 'GETCLIENTID
    02 SOKET-GETHOSTBYADDR
                             PIC X(16) VALUE 'GETHOSTBYADDR
    02 SOKET-GETHOSTBYNAME
                             PIC X(16) VALUE 'GETHOSTBYNAME
    02
       SOKET-GETHOSTID
                             PIC X(16) VALUE
                                              'GETHOSTID
    02 SOKET-GETHOSTNAME
                             PIC X(16) VALUE 'GETHOSTNAME
    02 SOKET-GETPEERNAME
                             PIC X(16) VALUE 'GETPEERNAME
    02 SOKET-GETNAMEINFO
                                             'GETNAMEINFO
                             PIC X(16) VALUE
    02 SOKET-GETSOCKNAME
                             PIC X(16) VALUE 'GETSOCKNAME
    02
       SOKET-GETSOCKOPT
                             PIC X(16) VALUE
                                              'GETSOCKOPT
                             PIC X(16) VALUE 'GIVESOCKET
    02 SOKET-GIVESOCKET
    02 SOKET-INITAPI
                             PIC X(16) VALUE 'INITAPI
    02 SOKET-IOCTL
                             PIC X(16) VALUE 'IOCTL
    02 SOKET-LISTEN
                             PIC X(16) VALUE 'LISTEN
    02 SOKET-NTOP
                             PIC X(16) VALUE 'NTOP
                             PIC X(16) VALUE 'READ
    02 SOKET-READ
    02 SOKET-RECV
                             PIC X(16) VALUE 'RECV
    02 SOKET-RECVFROM
                             PIC X(16) VALUE 'RECVFROM
                             PIC X(16) VALUE 'SELECT
    02 SOKET-SELECT
    02 SOKET-SEND
                             PIC X(16) VALUE 'SEND
    02 SOKET-SENDTO
                                             'SENDTO
                             PIC X(16) VALUE
                             PIC X(16) VALUE 'SETSOCKOPT
    02 SOKET-SETSOCKOPT
                             PIC X(16) VALUE 'SHUTDOWN
    02 SOKET-SHUTDOWN
                             PIC X(16) VALUE 'SOCKET
    02 SOKET-SOCKET
                             PIC X(16) VALUE 'TAKESOCKET
    02 SOKET-TAKESOCKET
                             PIC X(16) VALUE 'TERMAPI
    02 SOKET-TERMAPI
    02 SOKET-WRITE
                             PIC X(16) VALUE 'WRITE
01 WRKMSG.
    02 WRKM
                                    PIC X(14)
       VALUE IS 'DATA RECEIVED '.
 program's variables
*-----
77 SUBTRACE
                            PIC X(8) VALUE 'CONTRACE'.
                                   PIC 9(9) COMP.
77
    RESPONSE
                                   PIC X(1) VALUE '0'.
77
    TASK-FLAG
                                   PIC 9(8) COMP.
77
    TAKE-SOCKET
77
    DATA2-LENGTH
                                   PIC 9(04).
77
    NTOP-FAMILY
                                   PIC 9(8) COMP.
77
    NTOP-LENGTH
                                   PIC 9(4) COMP.
    SOCKID
                                   PIC 9(4) COMP.
77
77
    SOCKID-FWD
                                   PIC 9(8) COMP.
77
    ERRNO
                                   PIC 9(8) COMP.
77
    RETCODE
                                   PIC S9(8) COMP.
01
    TCP-BUF.
                                   PIC X(3) VALUE IS SPACES.
    05 TCP-BUF-H
    05 TCP-BUF-DATA
                                   PIC X(197) VALUE IS SPACES.
    TCPLENG
                                    PIC 9(8) COMP.
77
    RECV-FLAG
                                    PIC 9(8) COMP.
77
    CLENG
                                   PIC 9(4) COMP.
```

```
77 CPTRREF
                                   PIC 9(8) COMP.
                                   PIC 9(4) COMP.
77 CNT
77 MSGLENG
                                   PIC 9(4) COMP.
01 ZERO-PARM
                               PIC X(16) VALUE LOW-VALUES.
01 DUMMY-MASK REDEFINES ZERO-PARM.
    05 DUMYMASK
                               PIC X(8).
    05 ZERO-FLD-8
                               PIC X(8).
    ZERO-FLD REDEFINES ZERO-PARM.
    05 ZERO-FWRD
                               PIC 9(8) COMP.
     05 ZERO-HWRD
                               PIC 9(4) COMP.
                               PIC X(10).
    05 ZERO-DUM
01 TD-MSG.
    03 TASK-LABEL
                               PIC X(07) VALUE 'TASK # '.
                               PIC 9(07).
PIC X VALUE ''.
    03 TASK-NUMBER
    03 TASK-SEP
    03 CICS-MSG-AREA
                               PIC X(70).
01 CICS-DETAIL-AREA.
    03 DETAIL-FIELD
                           PIC X(20).
                           PIC X(02) VALUE '= '.
PIC X(48) VALUE SPACES.
    03 DETAIL-EQUALS
    03 DETAIL-DATA
01 CICS-ERR-AREA.
    03 ERR-MSG
                           PIC X(24).
                           PIC X(08) VALUE ' SOCKET='.
    03 SOCK-HEADER
                           PIC 9(05).
    03 ERR-SOCKET
    03
        RETC-HEADER
                           PIC X(09) VALUE ' RETCDE=-'.
    03 ERR-RETCODE
                           PIC 9(05).
                           PIC X(07) VALUE ' ERRNO='.
    03 ERRN-HEADER
                           PIC 9(05).
    03 ERR-ERRNO
01 CICS-DATA2-AREA.
     05 DATA-2-FOR-MSG
                           PIC X(48) VALUE SPACES.
    05 FILLER
                           PIC X(951).
01 CLIENTID-LSTN.
    05 CID-DOMAIN-LSTN
                                     PIC 9(8) COMP.
     05 CID-NAME-LSTN
                                     PIC X(8).
    05 CID-SUBTASKNAME-LSTN
                                     PIC X(8).
    05 CID-RES-LSTN
                                     PIC X(20).
01 CLIENTID-APPL.
                                     PIC 9(8) COMP.
    05 CID-DOMAIN-APPL
                                     PIC X(8).
     05 CID-NAME-APPL
    05 CID-SUBTASKNAME-APPL
                                     PIC X(8).
    05 CID-RES-APPL
                                     PIC X(20).
* GETNAMEINFO Call variables.
01 NAME-LEN
                                   PIC 9(8) BINARY.
01 HOST-NAME
                                   PIC X(255).
                                   PIC 9(8) BINARY.
01 HOST-NAME-LEN
01 SERVICE-NAME
                                   PIC X(32).
01 SERVICE-NAME-LEN
                                   PIC 9(8) BINARY.
01 NAME-INFO-FLAGS
                                   PIC 9(8) BINARY VALUE 0.
* GETNAMEINFO FLAG VALUES
01 NI-NOFQDN
                                   PIC 9(8) BINARY VALUE 1.
01 NI-NUMERICHOST
                                   PIC 9(8) BINARY VALUE 2.
01 NI-NAMEREQD
                                   PIC 9(8) BINARY VALUE 4.
01 NI-NUMERICSERV
                                   PIC 9(8) BINARY VALUE 8.
                                   PIC 9(8) BINARY VALUE 16.
01 NI-DGRAM
* GETPEERNAME SOCKET ADDRESS STRUCTURE
01 PEER-NAME.
   05 PEER-FAMILY
                                 PIC 9(4) BINARY.
      88 PEER-FAMILY-IS-AFINET
                                 VALUE 2.
      88 PEER-FAMILY-IS-AFINET6 VALUE 19.
    05 PEER-DATA
                                 PIC X(26).
   05 PEER-SIN REDEFINES PEER-DATA.
      10 PEER-SIN-PORT
                                 PIC 9(4) BINARY.
      10 PEER-SIN-ADDR
                                 PIC 9(8) BINARY.
      10 FILLER
                                 PIC X(8).
      10 FILLER
                                 PIC X(12).
    05 PEER-SIN6 REDEFINES PEER-DATA.
```

```
10 PEER-SIN6-PORT
                                PIC 9(4) BINARY.
      10 PEER-SIN6-FLOWINFO
                                PIC 9(8) BINARY.
      10 PEER-SIN6-ADDR.
                                PIC 9(16) BINARY.
         15 FILLER
                                 PIC 9(16) BINARY.
         15 FILLER
      10 PEER-SIN6-SCOPEID
                                PIC 9(8) BINARY.
* TRANSACTION INPUT MESSAGE FROMT THE LISTENER
01
   TCPSOCKET-PARM.
                                    PIC 9(8) COMP.
    05 GIVE-TAKE-SOCKET
    05 LSTN-NAME
                                    PIC X(8).
    05 LSTN-SUBTASKNAME
                                    PIC X(8).
    05 CLIENT-IN-DATA
                                    PIC X(35).
    05 THREADSAFE-INDICATOR
                                    PIC X(1).
                                             VALUE '1'.
       88 INTERFACE-IS-THREADSAFE
    05 SOCKADDR-IN.
       10 SOCK-FAMILY
                                    PIC 9(4) BINARY.
          88 SOCK-FAMILY-IS-AFINET VALUE 2.
          88 SOCK-FAMILY-IS-AFINET6 VALUE 19.
       10 SOCK-DATA
                                    PIC X(26).
       10 SOCK-SIN REDEFINES SOCK-DATA.
          15 SOCK-SIN-PORT
                                    PIC 9(4) BINARY.
          15 SOCK-SIN-ADDR
                                    PIC 9(8) BINARY.
                                    PIC X(8).
          15 FILLER
          15 FILLER
                                    PIC X(12).
       10 SOCK-SIN6 REDEFINES SOCK-DATA.
          15 SOCK-SIN6-PORT
                                    PIC 9(4) BINARY.
          15 SOCK-SIN6-FLOWINFO
                                    PIC 9(8) BINARY.
          15 SOCK-SIN6-ADDR.
             20 FILLER
                                    PIC 9(16) BINARY.
             20 FILLER
                                    PIC 9(16) BINARY.
          15 SOCK-SIN6-SCOPEID
                                    PIC 9(8) BINARY.
    05 FILLER
                                    PIC X(68).
                                    PIC 9(4) COMP.
    05 CLIENT-IN-DATA-LENGTH
    05 CLIENT-IN-DATA-2
                                    PIC X(999).
PROCEDURE DIVISION.
    MOVE 'Y' TO WRITE-SW.
    EXEC CICS HANDLE CONDITION INVREQ (INVREQ-ERR-SEC)
                               IOERR (IOERR-SEC)
                               ENDDATA (ENDDATA-SEC)
                               NOSPACE (NOSPACE-ERR-SEC)
                              QIDERR (QIDERR-SEC)
ITEMERR (ITEMERR-SEC)
         END-EXEC.
    EXEC CICS IGNORE CONDITION LENGERR
         END-EXEC.
    PERFORM INITIAL-SEC
                            THRU
                                  INITIAL-SEC-EXIT.
    PERFORM TAKESOCKET-SEC THRU TAKESOCKET-SEC-EXIT.
                                 GET-PEER-NAME-EXIT.
    PERFORM GET-PEER-NAME
                           THRII
    PERFORM GET-NAME-INFO
                           THRU
                                  GET-NAME-INFO-EXIT.
    MOVE '0' TO TASK-FLAG.
    PERFORM CLIENT-TASK
                           THRU CLIENT-TASK-EXIT
        VARYING CNT FROM 1 BY 1 UNTIL TASK-FLAG = '1'.
   CLOSE 'accept descriptor'
*-----*
    CALL 'EZASOKET' USING SOKET-CLOSE SOCKID
          ERRNO RETCODE.
    IF RETCODE < 0 THEN
       MOVE 'Y' TO WRITE-SW FORCE-ERROR-MSG
       MOVE CLOS-ERR TO ERR-MSG
       MOVE SOCKID TO ERR-SOCKET
       MOVE RETCODE TO ERR-RETCODE
       MOVE ERRNO TO ERR-ERRNO
```

```
MOVE CICS-ERR-AREA TO CICS-MSG-AREA
    ELSE
       MOVE CLOS-SUCCESS TO CICS-MSG-AREA.
    PERFORM WRITE-CICS THRU WRITE-CICS-EXIT.
PGM-EXIT.
    IF RETCODE < 0 THEN
       EXEC CICS ABEND ABCODE('SRV6') END-EXEC.
    MOVE SPACES TO CICS-MSG-AREA.
    MOVE 'END OF EZACIC6C PROGRAM' TO CICS-MSG-AREA.
    PERFORM WRITE-CICS THRU WRITE-CICS-EXIT.
    EXEC CICS RETURN END-EXEC.
    GOBACK.
*----*
  RECEIVE PASSED PARAMETER WHICH ARE CID
*----*
INITIAL-SEC.
    MOVE SPACES TO CICS-MSG-AREA.
    MOVE 50 TO MSGLENG.
    MOVE 'SRV6 TRANSACTION START UP ' TO CICS-MSG-AREA.
    PERFORM WRITE-CICS THRU WRITE-CICS-EXIT.
  PREPARE TO RECEIVE AND ENHANCED TIM
    MOVE 1153 TO CLENG.
    INITIALIZE TCPSOCKET-PARM.
    EXEC CICS RETRIEVE INTO (TCPSOCKET-PARM)
                      LENGTH(CLENG)
                      END-EXEC.
    MOVE 'LISTENER ADDR SPACE ' TO DETAIL-FIELD.
    MOVE SPACES TO DETAIL-DATA.
    MOVE LSTN-NAME TO DETAIL-DATA.
    MOVE CICS-DETAIL-AREA TO CICS-MSG-AREA.
    PERFORM WRITE-CICS THRU WRITE-CICS-EXIT.
    MOVE 'LISTENER TASK ID
                           ' TO DETAIL-FIELD.
    MOVE SPACES TO DETAIL-DATA.
    MOVE LSTN-SUBTASKNAME TO DETAIL-DATA.
    MOVE CICS-DETAIL-AREA TO CICS-MSG-AREA.
    PERFORM WRITE-CICS THRU WRITE-CICS-EXIT.
    IF CLIENT-IN-DATA-LENGTH <= 0
        MOVE 'TIM IS STANDARD' TO CICS-MSG-AREA
        PERFORM WRITE-CICS THRU WRITE-CICS-EXIT
                                ' TO DETAIL-FIELD
        MOVE 'CLIENT IN DATA
        MOVE SPACES TO DETAIL-DATA
        MOVE CLIENT-IN-DATA TO DETAIL-DATA
        MOVE CICS-DETAIL-AREA TO CICS-MSG-AREA
        PERFORM WRITE-CICS THRU WRITE-CICS-EXIT
    ELSE
        MOVE 'TIM IS ENHANCED' TO CICS-MSG-AREA
        PERFORM WRITE-CICS THRU WRITE-CICS-EXIT
        MOVE 'CLIENT IN DATA
                                ' TO DETAIL-FIELD
        MOVE SPACES TO DETAIL-DATA
        MOVE CLIENT-IN-DATA TO DETAIL-DATA
        MOVE CICS-DETAIL-AREA TO CICS-MSG-AREA
        PERFORM WRITE-CICS THRU WRITE-CICS-EXIT
        MOVE 'CLIENT IN DATA 2 LEN' TO DETAIL-FIELD
        MOVE SPACES TO DETAIL-DATA
        MOVE CLIENT-IN-DATA-LENGTH TO DATA2-LENGTH
        MOVE DATA2-LENGTH TO DETAIL-DATA
        MOVE CICS-DETAIL-AREA TO CICS-MSG-AREA
        PERFORM WRITE-CICS THRU WRITE-CICS-EXIT
```

MOVE 'CLIENT IN DATA 2 ' TO DETAIL-FIELD

```
MOVE CLIENT-IN-DATA-2 TO CICS-DATA2-AREA
         MOVE DATA-2-FOR-MSG TO DETAIL-DATA
         MOVE CICS-DETAIL-AREA TO CICS-MSG-AREA
         PERFORM WRITE-CICS THRU WRITE-CICS-EXIT.
INITIAL-SEC-EXIT.
    FXIT.
\star \, Perform TCP SOCKET functions by passing socket command to
* EZASOKET routine. SOCKET command are translated to pre-
  define integer.
TAKESOCKET-SEC.
   Issue 'TAKESOCKET' call to acquire a socket which was
   given by the LISTENER program.
    MOVE AF-INET TO CID-DOMAIN-LSTN CID-DOMAIN-APPL.
    MOVE SOCK-FAMILY TO CID-DOMAIN-LSTN CID-DOMAIN-APPL.
    MOVE LSTN-NAME TO CID-NAME-LSTN.
    MOVE LSTN-SUBTASKNAME TO CID-SUBTASKNAME-LSTN.
    MOVE GIVE-TAKE-SOCKET TO TAKE-SOCKET SOCKID SOCKID-FWD.
    CALL 'EZASOKET' USING SOKET-TAKESOCKET SOCKID
          CLIENTID-LSTN ERRNO RETCODE.
     IF RETCODE < 0 THEN
        MOVE 'Y' TO WRITE-SW FORCE-ERROR-MSG
       MOVE TAKE-ERR TO ERR-MSG
       MOVE SOCKID TO ERR-SOCKET
       MOVE RETCODE TO ERR-RETCODE
        MOVE ERRNO TO ERR-ERRNO
       MOVE CICS-ERR-AREA TO CICS-MSG-AREA
        PERFORM WRITE-CICS THRU WRITE-CICS-EXIT
       GO TO PGM-EXIT
     ELSE
         MOVE SPACES TO CICS-MSG-AREA
         MOVE TAKE-SUCCESS TO CICS-MSG-AREA
         PERFORM WRITE-CICS THRU WRITE-CICS-EXIT.
     MOVE SPACES TO CICS-MSG-AREA.
     IF SOCK-FAMILY-IS-AFINET
         MOVE 'TOOK AN AF_INET SOCKET' TO CICS-MSG-AREA
         PERFORM WRITE-CICS THRU WRITE-CICS-EXIT
         MOVE SPACES TO DETAIL-DATA
         MOVE 'AF INET ADDRESS IS ' TO DETAIL-FIELD
         MOVE SOCK-FAMILY TO NTOP-FAMILY
         MOVE 16 TO NTOP-LENGTH
         CALL 'EZASOKET' USING SOKET-NTOP
                              NTOP-FAMILY
                              SOCK-SIN-ADDR
                              DETAIL-DATA
                              NTOP-LENGTH
                              ERRNO
                              RETCODE
     ELSE
         MOVE 'TOOK AN AF_INET6 SOCKET' TO CICS-MSG-AREA
         PERFORM WRITE-CICS THRU WRITE-CICS-EXIT
         MOVE 'AF INET6 ADDRESS IS ' TO DETAIL-FIELD
         MOVE SPACES TO DETAIL-DATA
         MOVE SOCK-FAMILY TO NTOP-FAMILY
         MOVE 45 TO NTOP-LENGTH
         CALL 'EZASOKET' USING SOKET-NTOP
                              NTOP-FAMILY
                              SOCK-SIN6-ADDR
                              DETAIL-DATA
                              NTOP-LENGTH
                              ERRNO
```

MOVE SPACES TO DETAIL-DATA

RETCODE.

```
MOVE CICS-DETAIL-AREA TO CICS-MSG-AREA.
    PERFORM WRITE-CICS THRU WRITE-CICS-EXIT.
    MOVE RETCODE TO SOCKID.
    MOVE SPACES TO TCP-BUF.
    MOVE TASK-START TO TCP-BUF.
    MOVE 50 TO TOPLENG.
    REMOVE FOLLOWING STATEMENT IF USING EBCDIC CLIENT
    CALL 'EZACICO4' USING TCP-BUF TCPLENG.
    CALL 'EZASOKET' USING SOKET-WRITE SOCKID TCPLENG
          TCP-BUF ERRNO RETCODE.
    IF RETCODE < 0 THEN
       MOVE 'Y' TO WRITE-SW FORCE-ERROR-MSG
       MOVE WRITE-ERR TO ERR-MSG
       MOVE SOCKID TO ERR-SOCKET
       MOVE RETCODE TO ERR-RETCODE
       MOVE ERRNO TO ERR-ERRNO
       MOVE CICS-ERR-AREA TO CICS-MSG-AREA
       PERFORM WRITE-CICS THRU WRITE-CICS-EXIT
       GO TO PGM-EXIT
    ELSE
       MOVE WRITE-SUCCESS TO CICS-MSG-AREA
       PERFORM WRITE-CICS THRU WRITE-CICS-EXIT.
TAKESOCKET-SEC-EXIT.
    EXIT.
GET-PEER-NAME.
    CALL 'EZASOKET' USING SOKET-GETPEERNAME
       SOCKID PEER-NAME ERRNO RETCODE.
    IF RETCODE < 0 THEN
MOVE 'Y' TO WRITE-SW FORCE-ERROR-MSG
       MOVE GPN-ERR TO ERR-MSG
       MOVE SOCKID TO ERR-SOCKET
       MOVE RETCODE TO ERR-RETCODE
       MOVE ERRNO TO ERR-ERRNO
       MOVE CICS-ERR-AREA TO CICS-MSG-AREA
       PERFORM WRITE-CICS THRU WRITE-CICS-EXIT
       GO TO PGM-EXIT
    ELSE
       MOVE GPN-SUCCESS TO CICS-MSG-AREA
       PERFORM WRITE-CICS THRU WRITE-CICS-EXIT.
GET-PEER-NAME-EXIT.
    FXIT.
GET-NAME-INFO.
    IF PEER-FAMILY-IS-AFINET
       MOVE 16 TO NAME-LEN
    ELSE
       MOVE 28 TO NAME-LEN.
    MOVE SPACES TO HOST-NAME.
    MOVE 256 TO HOST-NAME-LEN.
    MOVE SPACES TO SERVICE-NAME.
    MOVE 32 TO SERVICE-NAME-LEN.
CALL 'EZASOKET' USING SOKET-GETNAMEINFO
       PEER-NAME NAME-LEN
       HOST-NAME HOST-NAME-LEN
       SERVICE-NAME SERVICE-NAME-LEN
       NAME-INFO-FLAGS
       ERRNO RETCODE.
    IF RETCODE < 0 THEN
       MOVE 'Y' TO WRITE-SW FORCE-ERROR-MSG
       MOVE GNI-ERR TO ERR-MSG
       MOVE SOCKID TO ERR-SOCKET
       MOVE RETCODE TO ERR-RETCODE
       MOVE ERRNO TO ERR-ERRNO
       MOVE CICS-ERR-AREA TO CICS-MSG-AREA
       PERFORM WRITE-CICS THRU WRITE-CICS-EXIT
       GO TO PGM-EXIT
       MOVE GNI-SUCCESS TO CICS-MSG-AREA
       PERFORM WRITE-CICS THRU WRITE-CICS-EXIT.
GET-NAME-INFO-EXIT.
    EXIT.
```

CLIENT-TASK.

```
Issue 'RECV' socket to receive input data from client
    MOVE LOW-VALUES TO TCP-BUF.
    MOVE 200 TO TCPLENG.
    MOVE ZEROS TO RECV-FLAG.
    CALL 'EZASOKET' USING SOKET-RECV SOCKID
         RECV-FLAG TCPLENG TCP-BUF ERRNO RETCODE.
    IF RETCODE < 0 THEN
       MOVE 'Y' TO WRITE-SW FORCE-ERROR-MSG
       MOVE READ-ERR TO ERR-MSG
       MOVE SOCKID TO ERR-SOCKET
       MOVE RETCODE TO ERR-RETCODE
       MOVE ERRNO TO ERR-ERRNO
       MOVE CICS-ERR-AREA TO CICS-MSG-AREA
       PERFORM WRITE-CICS THRU WRITE-CICS-EXIT
       GO TO PGM-EXIT
    ELSE
       MOVE READ-SUCCESS TO CICS-MSG-AREA
       PERFORM WRITE-CICS THRU WRITE-CICS-EXIT.
    REMOVE FOLLOWING STATEMENT IF USING EBCDIC CLIENT
    CALL 'EZACICO5' USING TCP-BUF TCPLENG.
    DETERMINE WHETHER THE CLIENT IS FINISHED SENDING DATA
     IF TCP-BUF-H = 'END' OR TCP-BUF-H = 'end' THEN
       MOVE '1' TO TASK-FLAG
       PERFORM CLIENT-TALK-END THRU CLIENT-TALK-END-EXIT
       GO TO CLIENT-TASK-EXIT.
     IF RETCODE = 0 THEN
       MOVE '1' TO TASK-FLAG
       GO TO CLIENT-TASK-EXIT.
** ECHO RECEIVING DATA
    MOVE TCP-BUF TO CICS-MSG-AREA.
    PERFORM WRITE-CICS THRU WRITE-CICS-EXIT.
    MOVE RETCODE TO TCPLENG.
    REMOVE FOLLOWING STATEMENT IF USING EBCDIC CLIENT
    CALL 'EZACICO4' USING TCP-BUF TCPLENG.
CALL 'EZASOKET' USING SOKET-WRITE SOCKID TCPLENG
         TCP-BUF ERRNO RETCODE.
    IF RETCODE < 0 THEN
       MOVE 'Y' TO WRITE-SW FORCE-ERROR-MSG
       MOVE WRITE-ERR TO ERR-MSG
       MOVE SOCKID TO ERR-SOCKET
       MOVE RETCODE TO ERR-RETCODE
       MOVE ERRNO TO ERR-ERRNO
       MOVE CICS-ERR-AREA TO CICS-MSG-AREA
       PERFORM WRITE-CICS THRU WRITE-CICS-EXIT
       GO TO PGM-EXIT
    ELSE
       MOVE WRITE-SUCCESS TO CICS-MSG-AREA
       PERFORM WRITE-CICS THRU WRITE-CICS-EXIT.
CLIENT-TASK-EXIT.
    EXIT.
WRITE-CICS.
    MOVE 78 TO CLENG.
    MOVE EIBTASKN TO TASK-NUMBER.
    IF WRITE-SW = 'Y' THEN
```

```
IF INTERFACE-IS-THREADSAFE THEN
             IF FORCE-ERROR-MSG = 'Y' THEN
                 EXEC CICS WRITEQ TD QUEUE('CSMT') FROM(TD-MSG)
                      LENGTH(CLENG) NOHANDLE
                 END-EXEC
            ELSE
                 NEXT SENTENCE
        FLSF
             EXEC CICS WRITEQ TD QUEUE('CSMT') FROM(TD-MSG)
                  LENGTH(CLENG) NOHANDLE
             END-EXEC
    ELSE
        NEXT SENTENCE.
    MOVE SPACES TO CICS-MSG-AREA.
WRITE-CICS-EXIT.
    EXIT.
CLIENT-TALK-END.
       MOVE LOW-VALUES TO TCP-BUF.
       MOVE WRKEND TO TCP-BUF CICS-MSG-AREA.
       MOVE 50 TO TCPLENG.
    REMOVE FOLLOWING STATEMENT IF USING EBCDIC CLIENT
       CALL 'EZACICO4' USING TCP-BUF TCPLENG.
CALL 'EZASOKET' USING SOKET-WRITE SOCKID TCPLENG
            TCP-BUF ERRNO RETCODE.
       IF RETCODE < 0 THEN
   MOVE 'Y' TO WRITE-SW FORCE-ERROR-MSG</pre>
           MOVE WRITE-END-ERR TO ERR-MSG
           MOVE SOCKID TO ERR-SOCKET
          MOVE RETCODE TO ERR-RETCODE
          MOVE ERRNO TO ERR-ERRNO
           MOVE CICS-ERR-AREA TO CICS-MSG-AREA
           PERFORM WRITE-CICS THRU WRITE-CICS-EXIT
          GO TO PGM-EXIT.
CLIENT-TALK-END-EXIT.
    EXIT.
INVREQ-ERR-SEC.
    MOVE 'Y' TO WRITE-SW FORCE-ERROR-MSG
    MOVE INVREQ-ERR TO CICS-MSG-AREA.
    PERFORM WRITE-CICS THRU WRITE-CICS-EXIT.
    GO TO PGM-EXIT.
IOERR-SEC.
    MOVE 'Y' TO WRITE-SW FORCE-ERROR-MSG
    MOVE IOERR-ERR TO CICS-MSG-AREA.
    PERFORM WRITE-CICS THRU WRITE-CICS-EXIT.
    GO TO PGM-EXIT.
LENGERR-SEC.
    MOVE 'Y' TO WRITE-SW FORCE-ERROR-MSG
    MOVE LENGERR-ERR TO CICS-MSG-AREA.
    PERFORM WRITE-CICS THRU WRITE-CICS-EXIT.
    GO TO PGM-EXIT.
NOSPACE-ERR-SEC.
    MOVE 'Y' TO WRITE-SW FORCE-ERROR-MSG
    MOVE NOSPACE-ERR TO CICS-MSG-AREA.
    PERFORM WRITE-CICS THRU WRITE-CICS-EXIT.
    GO TO PGM-EXIT.
OIDERR-SEC.
    MOVE 'Y' TO WRITE-SW FORCE-ERROR-MSG
    MOVE QIDERR-ERR TO CICS-MSG-AREA.
    PERFORM WRITE-CICS THRU WRITE-CICS-EXIT.
    GO TO PGM-EXIT.
ITEMERR-SEC.
MOVE 'Y' TO WRITE-SW FORCE-ERROR-MSG
    MOVE ITEMERR-ERR TO CICS-MSG-AREA.
    PERFORM WRITE-CICS THRU WRITE-CICS-EXIT.
    GO TO PGM-EXIT.
ENDDATA-SEC.
MOVE 'Y' TO WRITE-SW FORCE-ERROR-MSG
    MOVE ENDDATA-ERR TO CICS-MSG-AREA.
    PERFORM WRITE-CICS THRU WRITE-CICS-EXIT.
    GO TO PGM-EXIT.
```

## **EZACIC6S**

The following COBOL socket program is in the SEZAINST data set.

Figure 181. EZACIC6S IPv6 iterative server sample

\*\*\*\*\*\*\*\*\*\*\*\*\*\*\*\*\*\*

```
Communications Server for z/OS
                                  Version 1, Release 9
* Copyright:
              Licensed Materials - Property of IBM
              "Restricted Materials of IBM"
              5694-A01
              Copyright IBM Corp. 2003, 2007
              US Government Users Restricted Rights -
              Use, duplication or disclosure restricted by
              GSA ADP Schedule Contract with IBM Corp.
* Status:
              CSV1R9
* $MOD(EZACIC6S),COMP(CICS),PROD(TCPIP):
*******************
* $SEG(EZACIC6S)
   Module Name : EZACIC6S
   Description: This is a sample server program. It
                 establishes a connection between
                 CICS & TCPIP to process client requests.
                 The server expects the data received
                 from a host / workstation in ASCII.
                 All responses sent by the server to the
                 CLIENT are in ASCII. This server is
                 started using CECI or via the LISTENER.
                   CECI START TRANS(xxxx) from(yyyy)
                      where xxxx is this servers CICS
                      transaction id and yyyy is the
                      port this server will listen on.
                 It processes request received from
                 clients for updates to a hypothetical
                 DB2 database. Any and all references to
                 DB2 or SQL are commented out as this
                 sample is to illustrate CICS Sockets.
                 A client connection is broken when the
                 client transmits and 'END' token to the
                 server. All processing is terminated
                 when an 'TRM' token is received from a
                 client.
      _____
              : 1. Establish server setup
                     a). TRUE Activeb). CAF Active
                 2. Assign user specified port at
                     start up or use the program
                     declared default.
                 3. Initialize the AF_INET6 socket.
                 4. Bind the port and in6addr any.
                 5. Set Bit Mask to accept incoming
                     read request.
                 6. Process request from clients.
```

```
a). Wait for connection
                     b). Process request until 'END'
                          token is receive from client.
                      c). Close connection.
                      note: The current client request
                            ends when the client closes
                            the connection or sends an
                             'END' token to the server.
                      d). If the last request received by
                          the current client is not a
                           request to the server to
                          terminate processing ('TRM'),
                          continue at step 6A.
                 7. Close the server's connection.
IDENTIFICATION DIVISION.
PROGRAM-ID. EZACIC6S.
ENVIRONMENT DIVISION.
DATA DIVISION.
WORKING-STORAGE SECTION.
MESSAGES
77 BITMASK-ERR
                                    PIC X(30)
    VALUE IS 'BITMASK CONVERSION - FAILED
   ENDDATA-ERR
                                   PIC X(30)
     VALUE IS 'RETRIEVE DATA CAN NOT BE FOUND'.
   INIT-MSG
                                   PIC X(30)
     VALUE IS 'INITAPI COMPLETE
                                   PIC X(30)
77 IOERR-ERR
     VALUE IS 'IOERR OCCURRS
  ITEMERR-ERR
                                    PIC X(30)
     VALUE IS 'ITEMERR ERROR
                                   PIC X(30)
   KEYWORD-ERR
     VALUE IS 'INPUT KEYWORD ERROR
   LENGERR-ERR
                                    PIC X(30)
     VALUE IS 'LENGERR ERROR
                                    PIC X(30)
   NOSPACE-ERR
    VALUE IS 'NOSPACE CONDITION
                                   PIC X(30)
77 NULL-DATA
     VALUE IS 'READ NULL DATA
                                    PIC X(30)
   QIDERR-ERR
     VALUE IS 'TRANSIENT DATA QUEUE NOT FOUND'.
                                   PIC X(30)
77 START-MSG
     VALUE IS 'SERVER PROGRAM IS STARTING
   TCP-EXIT-ERR
                                    PIC X(30)
     VALUE IS 'SERVER STOPPED: TRUE NOT ACTIVE'.
   TCP-SERVER-OFF
                                   PIC X(30)
     VALUE IS 'SERVER IS ENDING
                                   PIC_X(30)
77 TS-INVREQ-ERR
     VALUE IS 'WRITE TS FAILED - INVREQ
                                   PIC X(30)
   TS-NOTAUTH-FRR
     VALUE IS 'WRITE TS FAILED - NOTAUTH
                                   DTAUTH
PIC X(30)
   TS-IOERR-ERR
     VALUE IS 'WRITE TS FAILED - IOERR
   WRITETS-ERR
                                   PIC X(30)
    VALUE IS 'WRITE TS FAILED
01 ACCEPT-ERR.
   05 ACCEPT-ERR-M
                                   PIC X(25)
        VALUE IS 'SOCKET CALL FAIL - ACCEPT'.
       FILLER
                                   PIC X(9)
        VALUE IS ' ERRNO = '.
    05 ACCEPT-ERRNO
                                   PIC 9(8) DISPLAY.
   05
       FILLER
                                   PIC X(13)
        VALUE IS SPACES.
01 NTOP-ERR.
   05 NTOP-ERR-M
                                   PIC X(23)
        VALUE IS 'SOCKET CALL FAIL - NTOP'.
                                   PIC X(9)
       FILLER
        VALUE IS ' ERRNO = '.
       NTOP-ERRNO
                                    PIC 9(8) DISPLAY.
   05 FILLER
                                   PIC X(13)
         VALUE IS SPACES.
```

```
01 NTOP-OK.
   05 NTOP-OK-M
                                 PIC X(21)
        VALUE IS 'ACCEPTED IP ADDRESS: '.
   05 NTOP-PRESENTABLE-ADDR PIC X(45) DISPLAY
        VALUE IS SPACES.
01 GNI-FRR.
                                 PIC X(30)
   05 GNI-ERR-M
        VALUE IS 'SOCKET CALL FAIL - GETNAMEINFO'.
      FILLER
                                 PIC X(9)
        VALUE IS ' ERRNO = '.
   05 GNI-ERRNO
                                  PIC 9(8) DISPLAY.
   05 FILLER
                                  PIC X(13)
        VALUE IS SPACES.
01 GNI-HOST-NAME-OK.
   05 FILLER
                                 PIC X(19)
        VALUE IS 'CLIENTS HOST NAME: '.
   05 GNI-HOST-NAME PIC X(255) DISPLAY
        VALUE IS SPACES.
01 GNI-SERVICE-NAME-OK.
                                  PIC X(22)
   05 FILLER
        VALUE IS 'CLIENTS SERVICE NAME: '.
   05 GNI-SERVICE-NAME
                           PIC X(32) DISPLAY
        VALUE IS SPACES.
01 GPN-ERR.
   05 GPN-ERR-M
                                 PIC X(30)
        VALUE IS 'SOCKET CALL FAIL - GETPEERNAME'.
      FILLER
                                  PIC X(9)
        VALUE IS ' ERRNO = '.
   05 GPN-ERRNO
                                  PIC 9(8) DISPLAY.
   05
      FILLER
                                  PIC X(13)
        VALUE IS SPACES.
01 BIND-ERR.
   05 BIND-ERR-M
                                 PIC X(25)
        VALUE IS 'SOCKET CALL FAIL - BIND'.
                               PIC X(9)
      FILLER
        VALUE IS ' ERRNO = '.
                                  PIC 9(8) DISPLAY.
   05 BIND-ERRNO
   05 FILLER
                                  PIC X(13)
        VALUE IS SPACES.
01 CLOSE-ERR.
   05 CLOSE-ERR-M
                                 PIC X(30)
        VALUE IS 'CLOSE SOCKET DESCRIPTOR FAILED'.
      FILLER
                                 PIC X(9)
        VALUE IS ' ERRNO = '.
   05 CLOSE-ERRNO
                                  PIC 9(8) DISPLAY.
   05 FILLER
                                  PIC X(8)
        VALUE IS SPACES.
01 DB2END.
   05 FILLER
                                  PIC X(16)
        VALUE IS 'DB2 PROCESS ENDS'.
   05 FILLER
                                  PIC X(39)
        VALUE IS SPACES.
01 DB2-CAF-ERR.
   05 FILLER
        VALUE IS 'CONNECT NOT ESTABLISHED'
      FILLER
                                  PIC X(30)
        VALUE IS 'ATTACHMENT FACILITY NOT ACTIVE'.
   05 FILLER
                                  PIC X(1)
        VALUE IS SPACES.
01 DB2MSG.
   05 DB2-ACT
                                  PIC X(6) VALUE SPACES.
       88 DAINSERT
                                            VALUE 'INSERT'.
                                            VALUE 'DELETE'.
       88 DADELETE
                                            VALUE 'UPDATE'.
       88 DAUPDATE
                                  PIC X(18)
   05 DB2M
        VALUE IS ' COMPLETE - #ROWS '.
       DB2M-VAR
                                  PIC X(10).
                                  PIC X(2) VALUE SPACES.
   05
       FILLER
   05 DB2CODE
                                  PIC -(9)9.
```

```
05 FILLER
                                  PIC X(11)
        VALUE IS SPACES.
01 INITAPI-ERR.
   05 INITAPI-ERR-M
                                  PIC X(35)
        VALUE IS 'INITAPI FAILED - SERVER NOT STARTED'.
   05 FILLER
                                  PIC X(9)
        VALUE IS ' ERRNO = '.
   05 INIT-ERRNO
                                  PIC 9(8) DISPLAY.
   05 FILLER
                                  PIC X(3)
        VALUE IS SPACES.
01 LISTEN-ERR.
   05 LISTEN-ERR-M
                                  PIC X(25)
        VALUE IS 'SOCKET CALL FAIL - LISTEN'.
   05 FILLER
                                  PIC X(9)
        VALUE IS ' ERRNO = '.
   05 LISTEN-ERRNO
                                  PIC 9(8) DISPLAY.
   05 FILLER
                                  PIC X(13)
        VALUE IS SPACES.
01 LISTEN-SUCC.
   05 FILLER
                                  PIC X(34)
        VALUE IS 'READY TO ACCEPT REQUEST ON PORT: '.
   05 BIND-PORT
                                  PIC X(4).
                                  PIC X(10) VALUE SPACES.
   05 FILLER
   05 FILLER
                                  PIC X(7)
        VALUE IS SPACES.
01 PORTNUM-ERR.
   05 INVALID-PORT
                                  PIC X(33)
        VALUE IS 'SERVER NOT STARTED - INVALID PORT'.
FILLER PIC X(10)
   05 FILLER
        VALUE IS ' NUMBER = '.
   05 PORT-ERRNUM
                                  PIC X(4).
   05 FILLER
                                  PIC X(8)
        VALUE IS SPACES.
01 RECVFROM-ERR.
   05 RECVFROM-ERR-M
                                  PIC X(24)
        VALUE IS 'RECEIVE SOCKET CALL FAIL'.
   05 FILLER
                                  PIC X(9)
        VALUE IS ' ERRNO = '.
   05 RECVFROM-ERRNO
                                  PIC 9(8) DISPLAY.
   05 FILLER
                                  PIC X(14)
        VALUE IS SPACES.
01 SELECT-ERR.
   05 SELECT-ERR-M
                                  PIC X(24)
        VALUE IS 'SELECT CALL FAIL
                                  PIC X(9)
       FILLER
        VALUE IS ' ERRNO = '.
   05 SELECT-ERRNO
                                  PIC 9(8) DISPLAY.
   05 FILLER
                                  PIC X(14)
        VALUE IS SPACES.
01 SQL-ERROR.
   05 FILLER
                                  PIC X(35)
        VALUE IS 'SQLERR -PROG TERMINATION, SQLCODE = '.
   05 SQL-ERR-CODE
                                  PIC -(9)9.
                                  PIC X(11)
   05 FILLER
        VALUE IS SPACES.
01 SOCKET-ERR.
   05 SOCKET-ERR-M
                                  PIC X(25)
        VALUE IS 'SOCKET CALL FAIL - SOCKET'.
   05 FILLER
                                  PIC X(9)
        VALUE IS ' ERRNO = '.
   05 SOCKET-ERRNO
                                  PIC 9(8) DISPLAY.
   05 FILLER
                                  PIC X(13)
        VALUE IS SPACES.
01 TAKE-ERR.
   05 TAKE-ERR-M
                                  PIC X(17)
        VALUE IS 'TAKESOCKET FAILED'.
   05 FILLER
                                  PIC X(9)
        VALUE IS ' ERRNO = '.
                                  PIC 9(8) DISPLAY.
   05 TAKE-ERRNO
                                  PIC X(21)
   05 FILLER
```

```
01 WRITE-ERR.
                                          PIC X(33)
     05 WRITE-ERR-M
            VALUE IS 'WRITE SOCKET FAIL'.
                                   PIC X(9)
         FILLER
            VALUE IS ' ERRNO = '.
     05 WRITE-ERRNO
                                           PIC 9(8) DISPLAY.
     05 FILLER
                                           PIC X(21)
            VALUE IS SPACES.
* PROGRAM'S CONSTANTS
PIC 9(4) COMP VALUE 256.
88 DEFAULT ...
01 INGADDR-ANY.
     88 DEFAULT-SPECIFIED
                                                VALUE '1950'.
                                   PIC 9(16) BINARY VALUE 0.
     05 FILLER
                                   PIC 9(16) BINARY VALUE 0.
     SOKET-FUNCTIONS.
02 SOKET-ACCEPT
02 SOKET-BIND
02 SOKET-CLOSE
02 SOKET-CONNECT
 01 SOKET-FUNCTIONS.
                                   PIC X(16) VALUE 'ACCEPT
                                   PIC X(16) VALUE 'BIND
                                   PIC X(16) VALUE 'CLOSE
PIC X(16) VALUE 'CONNECT
                                   PIC X(16) VALUE 'FCNTL
     02 SOKET-FCNTL
     02 SOKET-GETCLIENTID
                                   PIC X(16) VALUE 'GETCLIENTID
      02 SOKET-GETHOSTBYADDR PIC X(16) VALUE 'GETHOSTBYADDR
     02 SOKET-GETHOSTBYNAME PIC X(16) VALUE 'GETHOSTBYNAME PIC X(16) VALUE 'GETHOSTID PIC X(16) VALUE 'GETHOSTID
                                   PIC X(16) VALUE 'GETHOSTNAME
PIC X(16) VALUE 'GETPEERNAME
     02 SOKET-GETHOSTNAME
     02 SOKET-GETPEERNAME
                                   PIC X(16) VALUE 'GETNAMEINFO
     02 SOKET-GETNAMEINFO
     02 SOKET-GETSOCKNAME
                                   PIC X(16) VALUE 'GETSOCKNAME
PIC X(16) VALUE 'GETSOCKOPT
     02 SOKET-GETSOCKOPT
      02 SOKET-GIVESOCKET
                                   PIC X(16) VALUE 'GIVESOCKET
    02 SOKET-GIVESOCKET
02 SOKET-INITAPI
02 SOKET-IOCTL
02 SOKET-LISTEN
02 SOKET-NTOP
02 SOKET-READ
02 SOKET-RECV
02 SOKET-RECVFROM
02 SOKET-SELECT
02 SOKET-SEND
03 SOKET-SEND
                                   PIC X(16) VALUE 'INITAPI
                                   PIC X(16) VALUE 'IOCTL
                                  PIC X(16) VALUE 'LISTEN
PIC X(16) VALUE 'NTOP
                                   PIC X(16) VALUE 'READ
                                   PIC X(16) VALUE 'RECV
                                   PIC X(16) VALUE 'RECVFROM
                                   PIC X(16) VALUE 'SELECT
PIC X(16) VALUE 'SEND
     02 SOKET-SENDTO
02 SOKET-SETSOCKOPT
02 SOKET-SHUTDOWN
02 SOKET-SOCKET
                                   PIC X(16) VALUE 'SENDTO
                                   PIC X(16) VALUE 'SETSOCKOPT
PIC X(16) VALUE 'SHUTDOWN
                                   PIC X(16) VALUE 'SOCKET
     02 SOKET-SOCKET
02 SOKET-TAKESOCKET
02 SOKET-TERMAPI
02 SOKET-WRITE
                                  PIC X(16) VALUE 'TAKESOCKET
PIC X(16) VALUE 'TERMAPI
     02 SOKET-WRITE
                                   PIC X(16) VALUE 'WRITE
* PROGRAM'S VARIABLES
 77 PROTOCOL
                                   PIC 9(8) COMP VALUE 0.
77 SRV-SOCKID
                                   PIC 9(4) COMP VALUE 0.
                                   PIC 9(8) COMP VALUE 0.
 77 SRV-SOCKID-FWD
                                   PIC 9(4) COMP VALUE 0.
 77 CLI-SOCKID
 77
    CLI-SOCKID-FWD
                                   PIC S9(8) COMP VALUE 0.
 77
    LENG
                                   PIC 9(4) COMP.
 77
     WSLENG
                                   PIC 9(4)
                                               COMP.
 77 RESPONSE
                                   PIC 9(9) COMP.
```

```
77 TSTAMP
                             PIC 9(8).
                             PIC X(1) VALUE '0'.
77 TASK-FLAG
                             VALUE '1'.
VALUE '2'.
   88 TASK-END
    88 TASK-TERM
77
   GWPTR
                             PIC S9(8) COMP.
                             PIC S9(8) COMP.
77
   WSPTR
77
   TCP-INDICATOR
                             PIC X(1) VALUE IS SPACE.
   TAKESOCKET-SWITCH
                             PIC X(1) VALUE IS SPACE.
77
    88 DOTAKESOCKET
                             VALUE '1
   TCPLENG
                             PIC 9(8) COMP VALUE 0.
                             PIC 9(8) COMP.
77
   ERRNO
   RETCODE
                             PIC S9(8) COMP.
77
77
   TRANS
                             PIC X(4).
   CLIENTID-LSTN.
    05 CID-DOMAIN-LSTN
                             PIC 9(8) COMP VALUE 19.
    05
      CID-LSTN-INFO.
        10 CID-NAME-LSTN
                             PIC X(8).
        10 CID-SUBTNAM-LSTN PIC X(8).
    05 CID-RES-LSTN
                             PIC X(20) VALUE LOW-VALUES.
01 INIT-SUBTASKID.
    05 SUBTASKNO
                             PIC X(7) VALUE LOW-VALUES.
   05 SUBT-CHAR
                             PIC A(1) VALUE 'L'.
01 IDENT.
    05 TCPNAME
                             PIC X(8) VALUE 'TCPCS
                             PIC X(8) VALUE 'EZACIC6S'.
01 MAXSOC
                             PIC 9(4) BINARY VALUE 0.
01 MAXSNO
                             PIC 9(8) BINARY VALUE 0.
01 NFDS
                             PIC 9(8) BINARY.
   PORT-RECORD.
01
    05 PORT
                             PIC X(4).
    05 FILLER
                             PIC X(36).
01 SELECT-CSOCKET.
    05 READMASK
                             PIC X(4) VALUE LOW-VALUES.
       DUMYMASK
                             PIC X(4)
                                       VALUE LOW-VALUES.
                             PIC X(4)
    05
       REPLY-RDMASK
                                       VALUE LOW-VALUES.
   05
       REPLY-RDMASK-FF
                             PIC X(4).
01 SOCKADDR-IN.
                                 PIC 9(4) BINARY.
   05 SAIN-FAMILY
      88 SAIN-FAMILY-IS-AFINET
                                 VALUE 2.
      88 SAIN-FAMILY-IS-AFINET6
                                 VALUE 19.
   05 SAIN-DATA
                                 PIC X(26).
   05 SAIN-SIN REDEFINES SAIN-DATA.
      10 SAIN-SIN-PORT
                                 PIC 9(4) BINARY.
      10 SAIN-SIN-ADDR
                                 PIC 9(8) BINARY.
      10 FILLER
                                 PIC X(8).
      10 FILLER
                                 PIC X(12).
   05 SAIN-SIN6 REDEFINES SAIN-DATA.
                                 PIC 9(4) BINARY.
      10 SAIN-SIN6-PORT
      10 SAIN-SIN6-FLOWINFO
                                 PIC 9(8) BINARY.
      10 SAIN-SIN6-ADDR.
         15 FILLER
                                 PIC 9(16) BINARY.
         15 FILLER
                                 PIC 9(16) BINARY.
      10 SAIN-SIN6-SCOPEID
                                 PIC 9(8) BINARY.
01 SOCKADDR-PEER.
                                 PIC 9(4) BINARY.
   05 PEER-FAMILY
      88 PEER-FAMILY-IS-AFINET
                                 VALUE 2.
      88 PEER-FAMILY-IS-AFINET6
                                 VALUE 19.
   05 PEER-DATA
                                 PIC X(26).
   05 PEER-SIN REDEFINES PEER-DATA.
      10 PEER-SIN-PORT
                                 PIC 9(4) BINARY.
      10 PEER-SIN-ADDR
                                 PIC 9(8) BINARY.
      10 FILLER
                                 PIC X(8).
      10 FILLER
                                 PIC X(12).
   05 PEER-SIN6 REDEFINES PEER-DATA.
                                 PIC 9(4) BINARY.
      10 PEER-SIN6-PORT
      10 PEER-SIN6-FLOWINFO
                                 PIC 9(8) BINARY.
      10 PEER-SIN6-ADDR.
         15 FILLER
                                 PIC 9(16) BINARY.
         15 FILLER
                                 PIC 9(16) BINARY.
     10 PEER-SIN6-SCOPEID
                                 PIC 9(8) BINARY.
```

```
01 NTOP-FAMILY
                                  PIC 9(8) BINARY.
01 PTON-FAMILY
                                  PIC 9(8) BINARY.
   PRESENTABLE-ADDR
01
                                   PIC X(45) VALUE SPACES.
01 PRESENTABLE-ADDR-LEN
                                  PIC 9(4) BINARY VALUE 45.
   NUMERIC-ADDR.
   05 FILLER
                                  PIC 9(16) BINARY VALUE 0.
                                  PIC 9(16) BINARY VALUE 0.
   05 FILLER
01 NAME-LEN
                                   PIC 9(8) BINARY.
   HOST-NAME
                                   PIC X(255).
01
                                  PIC 9(8) BINARY.
   HOST-NAME-LEN
01
01
   SERVICE-NAME
                                  PIC X(32).
   SERVICE-NAME-LEN
                                  PIC 9(8) BINARY.
                                  PIC 9(8) BINARY VALUE 0.
   NAME-INFO-FLAGS
01 NI-NOFODN
                                  PIC 9(8) BINARY VALUE 1.
   NI-NUMERICHOST
01
                                  PIC 9(8) BINARY VALUE 2.
01
   NI-NAMEREQD
                                  PIC 9(8) BINARY VALUE 4.
   NI-NUMERICSERV
                                   PIC 9(8) BINARY VALUE 8.
01 NI-DGRAM
                                  PIC 9(8) BINARY VALUE 16.
01 HOST-NAME-CHAR-COUNT
                              PIC 9(4) COMP.
01 HOST-NAME-UNSTRUNG
                              PIC X(255) VALUE SPACES.
   SERVICE-NAME-CHAR-COUNT
01
                              PIC 9(4) COMP.
01 SERVICE-NAME-UNSTRUNG
                              PIC X(32) VALUE SPACES.
01 SOCKET-CONV.
    05 SOCKET-TBL OCCURS 6 TIMES.
        10 SOCK-CHAR
                            PIC X(1) VALUE '0'.
01 TCP-BUF.
    05 TCP-BUF-H
                             PIC X(3).
   05 TCP-BUF-DATA
                            PIC X(52).
01 TCPCICS-MSG-AREA.
   02 TCPCICS-MSG-1.
        05 MSGDATE
                             PIC 9(8).
        05 FILLER
                             PIC X(2) VALUE SPACES.
                            PIC 9(8).
PIC X(2) VALUE SPACES.
        05 MSGTIME
        05 FILLER
        05 MODULE
                            PIC X(10) VALUE 'EZACIC6S: '.
       TCPCICS-MSG-2.
        05 MSG-AREA
                            PIC X(55) VALUE SPACES.
01 TCP-INPUT-DATA
                               PIC X(85) VALUE LOW-VALUES.
01 TCPSOCKET-PARM REDEFINES TCP-INPUT-DATA.
                                    PIC 9(8) COMP.
    05 GIVE-TAKE-SOCKET
   05 CLIENTID-PARM.
       10 LSTN-NAME
                                     PIC X(8).
       10 LSTN-SUBTASKNAME
                                    PIC X(8).
    05 CLIENT-DATA-FLD.
       10 CLIENT-IN-DATA
                                    PIC X(35).
      10 FILLER
                                    PIC X(1).
    05 TCPSOCKADDR-IN.
       10 SOCK-FAMILY
                                     PIC 9(4) BINARY.
          88 SOCK-FAMILY-IS-AFINET
                                    VALUE 2.
          88 SOCK-FAMILY-IS-AFINET6 VALUE 19.
       10 SOCK-DATA
                                     PIC X(26).
       10 SOCK-SIN REDEFINES SOCK-DATA.
          15 SOCK-SIN-PORT
                                    PIC 9(4) BINARY.
          15 SOCK-SIN-ADDR
                                    PIC 9(8) BINARY.
          15 FILLER
                                    PIC X(8).
          15 FILLER
                                    PIC X(12).
       10 SOCK-SIN6 REDEFINES SOCK-DATA.
          15 SOCK-SIN6-PORT
                                    PIC 9(4) BINARY.
          15 SOCK-SIN6-FLOWINFO
                                    PIC 9(8) BINARY.
          15 SOCK-SIN6-ADDR.
             20 FILLER
                                     PIC 9(16) BINARY.
             20 FILLER
                                     PIC 9(16) BINARY.
          15 SOCK-SIN6-SCOPEID
                                    PIC 9(8) BINARY.
    05 FILLER
                                    PIC X(68).
    05 CLIENT-IN-DATA-LENGTH
                                    PIC 9(4) COMP.
   05 CLIENT-IN-DATA-2
                                    PIC X(999).
01 SOCK-TO-RECV-FWD.
    02 FILLER
                             PIC 9(4) BINARY.
   02 SOCK-TO-RECV
                             PIC 9(4) BINARY.
   TIMEVAL.
                            PIC 9(8) COMP VALUE 180.
   02 TVSEC
```

```
02 TVUSEC
                           PIC 9(8) COMP VALUE 0.
01 ZERO-PARM
                           PIC X(16) VALUE LOW-VALUES.
    ZERO-FLD REDEFINES ZERO-PARM.
    02 ZERO-8 PIC X(8).
02 ZERO-DUM PIC X(2).
                           PIC X(2).
    02 ZERO-HWRD
                          PIC 9(4) COMP.
    02 ZERO-FWRD
                           PIC 9(8) COMP.
* *****************
* INPUT FORMAT FOR UPDATING THE SAMPLE DB2 TABLE *
* ******************************
01 INPUT-DEPT.
                           PIC X(3).
    05 IN-ACT

      05
      IN-ACT
      PIC X(3).

      05
      IN-DEPTNO
      PIC X(3).

      05
      IN-DEPTN
      PIC X(36).

      05
      IN-MGRNO
      PIC X(6).

      05
      IN-ADMRDEPT
      PIC X(3).

* SQL STATEMENTS: SQL COMMUNICATION AREA
*-----
*** EXEC SQL INCLUDE SQLCA END-EXEC.
    SQL STATEMENTS: DEPARTMENT TABLE CREATE STATEMENT FOR DB2 *
             CREATE TABLE TCPCICS.DEPT
                    (DEPTNO
                             CHAR(03),
                     DEPTNAME
                              CHAR(36),
                                CHAR (06)
                     MGRNO
                     ADMRDEPT CHAR(03));
* DCLGEN GENERATED FROM DB2 FOR THE DEPARTMENT TABLE.
*-----*
* ***EXEC SQL INCLUDE DCLDEPT END-EXEC.
******************
* DCLGEN TABLE(TCPCICS.DEPT)
     LIBRARY(SYSADM.CICS.SPUFI(DCLDEPT))
        LANGUAGE (COBOL)
        OUOTE
* ... IS THE DCLGEN COMMAND THAT MADE THE FOLLOWING STATEMENTS *
******************
*** EXEC SQL DECLARE TCPCICS.DEPT TABLE
*** ( DEPTNO
                                  CHAR(3),
      DEPTNAME
                                  CHAR(36),
***
***
      MGRNO
                                  CHAR(6),
      ADMRDEPT
                                  CHAR(3)
*** ) END-EXEC.
*******************
* COBOL DECLARATION FOR TABLE TCPCICS.DEPT
01 DCLDEPT.
                         PIC X(3).
    10 DEPTNO
    10 DEPTNO PIC X(3).
10 DEPTNAME PIC X(36).
10 MGRNO PIC X(6).
10 ADMRDEPT PIC X(3).
* THE NUMBER OF COLUMNS DESCRIBED BY THIS DECLARATION IS 4
******************
PROCEDURE DIVISION.
*** EXEC SQL WHENEVER SQLERROR GO TO SQL-ERROR-ROU END-EXEC.
*** EXEC SQL WHENEVER SQLWARNING GO TO SQL-ERROR-ROU END-EXEC.
    EXEC CICS IGNORE CONDITION TERMERR
                             SIGNAL
    END-EXEC.
```

```
EXEC CICS HANDLE CONDITION ENDDATA
                                         (ENDDATA-SEC)
                               IOERR
                                         (IOERR-SEC)
                               LENGERR
                                         (LENGERR-SEC)
                               NOSPACE
                                        (NOSPACE-ERR-SEC)
                               QIDERR
                                         (QIDERR-SEC)
    END-EXEC.
     MOVE START-MSG
                                     TO MSG-AREA.
     PERFORM HANDLE-TCPCICS
                                     THRU HANDLE-TCPCICS-EXIT.
  BEFORE SERVER STARTS, TRUE MUST BE ACTIVE. ISSUE 'EXTRACT
  EXIT' COMMAND TO CHECK IF TRUE IS ACTIVE OR NOT
    EXEC CICS PUSH HANDLE END-EXEC.
     EXEC CICS HANDLE CONDITION
         INVEXITREQ (TCP-TRUE-REQ)
     END-EXEC.
     EXEC CICS EXTRACT EXIT
         PROGRAM ('EZACIC01')
         GASET (GWPTR)
         GALENGTH (GWLENG)
     END-EXEC.
     EXEC CICS POP HANDLE END-EXEC.
  CICS ATTACH FACILITY MUST BE STARTED FOR THE APPROPRIATE DB2 *
  SUBSYSTEM BEFORE YOU EXECUTE CICS TRANSACTIONS REQUIRING
  ACCESS TO DB2 DATABASES.
    EXEC CICS PUSH HANDLE END-EXEC.
    EXEC CICS HANDLE CONDITION
         INVEXITREQ(DB2-TRUE-REQ)
    END-EXEC.
     EXEC CICS EXTRACT EXIT
         PROGRAM ('DSNCEXT1')
         ENTRYNAME ('DSNCSQL')
         GASET
                   (WSPTR)
         GALENGTH (WSLENG)
    EXEC CICS POP HANDLE END-EXEC.
* AT START UP THE SERVER REQUIRES THE PORT NUMBER FOR TCP/IP
  IT WILL USE. THE PORT NUMBER SUPPORTED BY THIS SAMPLE IS
  4 DIGITS IN LENGTH.
* INVOCATION: <server>,<port number>
   LISTENER => SRV2,4000 - OR - SRV2,4
            => CECI START TR(SRV2) FROM(4000)
 THE LEADING SPACES ARE SIGNIFICANT.
    MOVE EIBTRNID
                                     TO TRANS.
     EXEC CICS RETRIEVE
         INTO (TCP-INPUT-DATA)
         LENGTH (LENG)
     END-EXEC.
```

```
* THE PORT CAN SPECIFIED IN THE FROM(????) OPTION OF THE CECI
* COMMAND OR THE DEFAULT PORT IS USED.
* THE PORT FOR THE LISTENER STARTED SERVER IS THE PORT
* SPECIFIED IN THE CLIENT-DATA-FLD OR THE DEFAULT PORT
* IS USED.
* **********************************
       THE DEFAULT PORT MUST BE SET, BY THE PROGRAMMER.
* **********************************
    IF LENG < CECI-LENG
       THEN MOVE TCP-INPUT-DATA
                                    TO PORT
       ELSE
         MOVE CLIENT-DATA-FLD
                                    TO PORT-RECORD
         MOVE '1'
                                    TO TAKESOCKET-SWITCH
    END-IF.
    INSPECT PORT REPLACING LEADING SPACES BY '0'.
    IF PORT IS NUMERIC
       THEN MOVE PORT
                                    TO BIND-PORT
       ELSE
         IF DEFAULT-SPECIFIED
            THEN MOVE DEFAULT-PORT TO PORT
                                       BIND-PORT
            FLSF
              MOVE PORT
                                    TO PORT-ERRNUM
              MOVE PORTNUM-ERR
                                    TO MSG-AREA
              PERFORM HANDLE-TCPCICS THRU HANDLE-TCPCICS-EXIT
              GO TO PGM-EXIT
         END-IF
    END-IF.
    IF DOTAKESOCKET
       THEN PERFORM LISTENER-STARTED-TASK THRU
               LISTENER-STARTED-TASK-EXIT
       ELSE PERFORM INIT-SOCKET
               INIT-SOCKET-EXIT
    END-IF.
    PERFORM SCKET-BIND-LSTN
                                    THRU SCKET-BIND-LSTN-EXIT.
    MOVE 2
                                    TO CLI-SOCKID
                                       CLI-SOCKID-FWD.
    MOVE LISTEN-SUCC
                                    TO MSG-AREA.
    PERFORM HANDLE-TCPCICS
                                    THRU HANDLE-TCPCICS-EXIT.
    COMPUTE NFDS = NUM-FDS + 1.
                                    TO READMASK.
    MOVE LOW-VALUES
                                    TO TCPLENG.
    MOVE 6
    CALL 'EZACICO6' USING CTOB
                          READMASK
                          SOCKET-CONV
                          TCPLENG
                          RETCODE.
    IF RETCODE = -1
       THEN
         MOVE BITMASK-ERR
                                TO MSG-ARLA
THRU HANDLE-TCPCICS-EXIT
                                    TO MSG-AREA
         PERFORM HANDLE-TCPCICS
       ELSE
         PERFORM ACCEPT-CLIENT-REO THRU
                 ACCEPT-CLIENT-REQ-EXIT
                 UNTIL TASK-TERM
    END-IF.
    PERFORM CLOSE-SOCKET
                                    THRU CLOSE-SOCKET-EXIT.
    MOVE TCP-SERVER-OFF
                                    TO MSG-AREA.
    PERFORM HANDLE-TCPCICS
                                    THRU HANDLE-TCPCICS-EXIT.
    END OF PROGRAM
```

```
PGM-EXIT.
    EXEC CICS
         RETURN
    END-EXEC.
    GOBACK.
          TRUE IS NOT ENABLED
TCP-TRUE-REQ.
    MOVE TCP-EXIT-ERR
                        TO MSG-AREA.
    PERFORM HANDLE-TCPCICS THRU HANDLE-TCPCICS-EXIT.
    GO TO PGM-EXIT.
          DB2 CALL ATTACH FACILITY IS NOT ENABLED
DB2-TRUE-REQ.
    MOVE DB2-CAF-ERR
                       TO MSG-AREA.
    PERFORM HANDLE-TCPCICS THRU HANDLE-TCPCICS-EXIT.
    GO TO PGM-EXIT.
* LISTENER STARTED TASK
LISTENER-STARTED-TASK.
    MOVE CLIENTID-PARM
                                     TO CID-LSTN-INFO.
    MOVE CLIENTID-PARM TO CID-LSTN-INFO.

MOVE GIVE-TAKE-SOCKET TO SOCK-TO-RECV-FWD.
    CALL 'EZASOKET' USING SOKET-TAKESOCKET
                           SOCK-TO-RECV
                           CLIENTID-LSTN
                           ERRNO
                           RETCODE.
    IF RETCODE < 0
        THEN
         MOVE ERRNO
                                     TO TAKE-ERRNO
         MOVE TAKE-ERR
PERFORM HANDLE-TCPCICS
                                      TO MSG-AREA
                                     THRU HANDLE-TCPCICS-EXIT
         GO TO PGM-EXIT
       ELSE
                                      TO TCPLENG
         MOVE BUFFER-LENG
         MOVE START-MSG
                                      TO TCP-BUF
         MOVE RETCODE
                                      TO SRV-SOCKID
         CALL 'EZACICO4' USING TCP-BUF TCPLENG
         CALL 'EZASOKET' USING SOKET-WRITE
                                SRV-SOCKID
                                TCPLENG
                                TCP-BUF
                                ERRNO
                                RETCODE
         IF RETCODE < 0
             THEN
              MOVE ERRNO
                                     TO WRITE-ERRNO
                                    TO MSG-AREA
              MOVE WRITE-ERR
              PERFORM HANDLE-TCPCICS THRU
                      HANDLE-TCPCICS-EXIT
```

```
GO TO PGM-EXIT
            ELSE
              CALL 'EZASOKET' USING SOKET-CLOSE
                                    SRV-SOCKID
                                    ERRNO
                                    RETCODE
              IF RETCODE < 0
                   MOVE ERRNO TO CLOSE-ERRNO
MOVE CLOSE-ERR TO MSG-AREA
PERFORM HANDLE-TCPCICS THRU
                          HANDLE-TCPCICS-EXIT
                   GO TO PGM-EXIT
                 ELSE NEXT SENTENCE
              END-IF
          END-IF
    END-IF.
   MOVE LOW-VALUES
                        TO TCP-BUF.
LISTENER-STARTED-TASK-EXIT.
   FXIT.
 START SERVER PROGRAM
INIT-SOCKET.
                       TO SUBTASKNO.
   MOVE EIBTASKN
    CALL 'EZASOKET' USING SOKET-INITAPI
                          MAXSOC 
                          IDENT
                          INIT-SUBTASKID
                          MAXSN0
                          ERRNO
                          RETCODE.
    IF RETCODE < 0
         MOVE INITAPI-ERR TO MSC 101
PERFORM HAND!
       THEN
         PERFORM HANDLE-TCPCICS THRU HANDLE-TCPCICS-EXIT
         GO TO PGM-EXIT
       ELSE
                          TO MSG-AREA
         MOVE INIT-MSG
         PERFORM HANDLE-TCPCICS THRU HANDLE-TCPCICS-EXIT
       END-IF.
INIT-SOCKET-EXIT.
    EXIT.
SCKET-BIND-LSTN.
   MOVE -1
                                TO SRV-SOCKID-FWD.
   CREATING A SOCKET TO ALLOCATE
  AN OPEN SOCKET FOR INCOMING CONNECTIONS
   CALL 'EZASOKET' USING SOKET-SOCKET
                          AF-INET6
                          SOCK-TYPE
                          PROTOCOL
                          ERRNO
```

RETCODE.

```
IF RETCODE < 0
        THEN
          MOVE ERRNO TO SOCKET-ERRNO MOVE SOCKET-ERR TO MSG-AREA
          PERFORM HANDLE-TCPCICS THRU HANDLE-TCPCICS-EXIT
          GO TO PGM-EXIT
                             TO SRV-SOCKID
        ELSE MOVE RETCODE
            MOVE '1' TO SOCK-CHAR (RETCODE + 1)
  BIND THE SOCKET TO THE SERVICE PORT
  TO ESTABLISH A LOCAL ADDRESS FOR PROCESSING INCOMING
  CONNECTIONS.
    MOVE AF-INET6 TO SAIN-FAMILY.
MOVE ZEROS TO SAIN-SING-FLOWINFO.
MOVE INGADDR-ANY TO SAIN-SING-ADDR.
MOVE ZEROS TO SAIN-SING-SCOPEID.
MOVE PORT TO SAIN-SING-PORT.
                                  TO SAIN-SIN6-PORT.
     MOVE PORT
     CALL 'EZASOKET' USING SOKET-BIND
                            SRV-SOCKID
                            SOCKADDR-IN
                            ERRNO
                            RETCODE.
     IF RETCODE < 0 THEN
       MUVE ERRNO TO BIND-ERRNO MOVE BIND-ERR TO WOOL
        PERFORM HANDLE-TCPCICS THRU HANDLE-TCPCICS-EXIT
        GO TO PGM-EXIT.
*-----*
  CALL THE LISTEN COMMAND TO ALLOWS SERVERS TO
  PREPARE A SOCKET FOR INCOMING CONNECTIONS AND SET MAXIMUM *
  CONNECTIONS.
     CALL 'EZASOKET' USING SOKET-LISTEN
                            SRV-SOCKID
                            BACKLOG
                            ERRNO
                            RETCODE.
       MOVE ERRNO TO LISTEN-ERRNO
MOVE LISTEN-ERR
PERFORM MANGET
     IF RETCODE < 0 THEN
        PERFORM HANDLE-TCPCICS THRU HANDLE-TCPCICS-EXIT
        GO TO PGM-EXIT.
SCKET-BIND-LSTN-EXIT.
    EXIT.
  SOCKET HAS BEEN SET UP, THEN CALL 'ACCEPT' TO
  ACCEPT A REQUEST WHEN A CONNECTION ARRIVES.
* THIS SAMPLE PROGRAM WILL ONLY USE 5 SOCKETS.
ACCEPT-CLIENT-REQ.
     CALL 'EZASOKET' USING SOKET-SELECT
                            NFDS
                            TIMEVAL
                            READMASK
                            DUMYMASK
                            DUMYMASK
```

REPLY-RDMASK DUMYMASK DUMYMASK **ERRNO** RETCODE. IF RETCODE < 0 THEN MOVE ERRNO TO SELECT-ERRNO MOVE SELECT-ERR TO MSG-AREA PERFORM HANDLE-TCPCICS THRU HANDLE-TCPCICS-EXIT GO TO PGM-EXIT. IF RETCODE = 0THEN GO TO ACCEPT-CLIENT-REQ-EXIT. ACCEPT REQUEST \*-----\* CALL 'EZASOKET' USING SOKET-ACCEPT SRV-SOCKID SOCKADDR-IN **ERRNO** RETCODE. IF RETCODE < 0 THEN MOVE ERRNO TO ACCEPT-ERRNO MOVE ACCEPT-ERR TO MSG-AREA PERFORM HANDLE-TCPCICS THRU HANDLE-TCPCICS-EXIT GO TO PGM-EXIT. MOVE RETCODE TO CLI-SOCKID. PERFORM GET-NAME-INFO THRU GET-NAME-INFO-EXIT. PERFORM ACCEPT-RECV THRU ACCEPT-RECV-EXIT UNTIL TASK-END OR TASK-TERM. MOVE DB2END TO MSG-AREA. PERFORM HANDLE-TCPCICS THRU HANDLE-TCPCICS-EXIT. CALL 'EZASOKET' USING SOKET-CLOSE CLI-SOCKID ERRNO RETCODE. IF RETCODE < 0 THEN MOVE ERRNO TO CLOSE-ERRNO MOVE CLOSE-ERR TO MSG-AREA PERFORM HANDLE-TCPCICS THRU HANDLE-TCPCICS-EXIT. IF NOT TASK-TERM TO TASK-FLAG. MOVE '0' ACCEPT-CLIENT-REQ-EXIT. EXIT. DETERMINE THE CONNECTED HOST NAME BY ISSUING THE GETNAMEINFO COMMAND. GET-NAME-INFO. MOVE SAIN-SIN6-ADDR TO NUMERIC-ADDR. MOVE 45 TO PRESENTABLE-ADDR-LEN. MOVE SPACES TO PRESENTABLE-ADDR.

CALL 'EZASOKET' USING SOKET-NTOP AF-INET6

PRESENTABLE-ADDR PRESENTABLE-ADDR-LEN

NUMERIC-ADDR

ERRNO RETCODE.

IF RETCODE < 0 THEN

MOVE ERRNO TO NTOP-ERRNO MOVE NTOP-ERR TO MSG-AREA

PERFORM HANDLE-TCPCICS THRU HANDLE-TCPCICS-EXIT.

MOVE PRESENTABLE-ADDR MOVE NTOP-OK

TO NTOP-PRESENTABLE-ADDR. TO MSG-AREA.

PERFORM HANDLE-TCPCICS THRU HANDLE-TCPCICS-EXIT.

CALL 'EZASOKET' USING SOKET-GETPEERNAME

CLI-SOCKID SOCKADDR-PEER ERRNO RETCODE.

IF RETCODE < 0 THEN

MOVE ERRNO TO GPN-ERRNO MOVE GPN-ERR TO MSG-AREA

PERFORM HANDLE-TCPCICS THRU HANDLE-TCPCICS-EXIT

GO TO PGM-EXIT.

MOVE 28 TO NAME-LEN. MOVE 255 TO HOST-NAME-LEN. MOVE 32 TO SERVICE-NAME-LEN. MOVE ZEROS TO NAME-INFO-FLAGS.

CALL 'EZASOKET' USING SOKET-GETNAMEINFO

SOCKADDR-PEER
NAME-LEN
HOST-NAME
HOST-NAME-LEN
SERVICE-NAME
SERVICE-NAME-LEN
NAME-INFO-FLAGS
ERRNO
RETCODE.

IF RETCODE < 0 THEN

MOVE ERRNO TO GNI-ERRNO MOVE GNI-ERR TO MSG-AREA

PERFORM HANDLE-TCPCICS THRU HANDLE-TCPCICS-EXIT.

MOVE 0 TO HOST-NAME-CHAR-COUNT.

INSPECT HOST-NAME TALLYING HOST-NAME-CHAR-COUNT FOR CHARACTERS BEFORE X'00'.

UNSTRING HOST-NAME DELIMITED BY X'00'

TNTO HOST NAME HINSTOLING

INTO HOST-NAME-UNSTRUNG

COUNT IN HOST-NAME-CHAR-COUNT.

STRING HOST-NAME-UNSTRUNG DELIMITED BY ' '

INTO GNI-HOST-NAME.

MOVE GNI-HOST-NAME-OK TO MSG-AREA.

PERFORM HANDLE-TCPCICS THRU HANDLE-TCPCICS-EXIT.

MOVE 0 TO SERVICE-NAME-CHAR-COUNT.

INSPECT SERVICE-NAME TALLYING SERVICE-NAME-CHAR-COUNT FOR CHARACTERS BEFORE X'00'.

UNSTRING SERVICE-NAME DELIMITED BY X'00'

INTO SERVICE-NAME-UNSTRUNG
COUNT IN SERVICE-NAME-CHAR-COUNT.

STRING SERVICE-NAME-UNSTRUNG DELIMITED BY ' '

INTO GNI-SERVICE-NAME.

MOVE GNI-SERVICE-NAME-OK TO MSG-AREA.

PERFORM HANDLE-TCPCICS THRU HANDLE-TCPCICS-EXIT.

DISPLAY 'HOST NAME = ' HOST-NAME. DISPLAY 'SERVICE = ' SERVICE-NAME.

GET-NAME-INFO-EXIT.

EXIT.

\* RECEIVING DATA THROUGH A SOCKET BY ISSUING 'RECVFROM'
\* COMMAND.
\*

619

```
ACCEPT-RECV.
    MOVE 'T'
                                            TO TCP-INDICATOR.
    MOVE BUFFER-LENG
                                            TO TCPLENG.
    MOVE LOW-VALUES
                                            TO TCP-BUF.
    CALL 'EZASOKET' USING SOKET-RECVFROM
                          CLI-SOCKID
                          TCP-FLAG
                          TCPLENG
                          TCP-BUF
                          SOCKADDR-IN
                          ERRNO
                          RETCODE.
     IF RETCODE EQUAL 0 AND TCPLENG EQUAL 0
       THEN NEXT SENTENCE
       ELSE
         IF RETCODE < 0
            THEN
              MOVE ERRNO
                                            TO RECVFROM-ERRNO
              MOVE RECVFROM-ERR
                                            TO MSG-AREA
               PERFORM HANDLE-TCPCICS
                                            THRU
                      HANDLE-TCPCICS-EXIT
                                            TO TASK-FLAG
             ELSE
               CALL 'EZACICO5' USING TCP-BUF TCPLENG
               IF TCP-BUF-H = LOW-VALUES OR SPACES
                 THEN
                   MOVE NULL-DATA
                                            TO MSG-AREA
                    PERFORM HANDLE-TCPCICS THRU
                           HANDLE-TCPCICS-EXIT
                   IF TCP-BUF-H = 'END'
THEN MOVE '1'
                                            TO TASK-FLAG
                      ELSE IF TCP-BUF-H = 'TRM'
                              THEN MOVE '2' TO TASK-FLAG
                              ELSE PERFORM TALK-CLIENT THRU
                                           TALK-CLIENT-EXIT
                           END-IF
                   END-IF
               END-IF
         END-IF
    END-IF.
ACCEPT-RECV-EXIT.
    EXIT.
     PROCESSES TALKING TO CLIENT THAT WILL UPDATE DB2 **
**
     TABLES.
**************
     DATA PROCESS:
     INSERT REC - INS,X81,TEST DEPT,A0213B,Y94 UPDATE REC - UPD,X81,,A1234C,
**
**
     DELETE REC - DEL, X81,,,
     END CLIENT - END, {end client connection END SERVER - TRM, {terminate server
**
***************
TALK-CLIENT.
    UNSTRING TCP-BUF DELIMITED BY DEL-ID OR ALL '*'
        INTO IN-ACT
             IN-DEPTNO
             IN-DEPTN
              IN-MGRNO
             IN-ADMRDEPT.
     IF IN-ACT EQUAL 'END'
       THEN
         MOVE '1'
                                               TO TASK-FLAG
       ELSE
         IF IN-ACT EQUAL 'U' OR EQUAL 'UPD'
```

```
THEN
              EXEC SQL UPDATE TCPCICS.DEPT
                SET MGRNO = :IN-MGRNO
WHERE DEPTNO = :IN-DEPTNO
***
***
              END-EXEC
              MOVE 'UPDATE'
                                              TO DB2-ACT
              MOVE 'UPDATED: '
                                              TO DB2M-VAR
            ELSE
              IF IN-ACT EQUAL 'I' OR EQUAL 'INS'
                   EXEC SQL INSERT
***
                     INTO TCPCICS.DEPT (DEPTNO,
                                                   DEPTNAME,
***
***
                                       MGRNO,
                                                   ADMRDEPT)
***
                                      (:IN-DEPTNO, :IN-DEPTN,
                                      :IN-MGRNO, :IN-ADMRDEPT)
***
***
                   END-EXEC
                   MOVE 'INSERT'
                                              TO DB2-ACT
                   MOVE 'INSERTED: '
                                            TO DB2M-VAR
                   IF IN-ACT EQUAL 'D' OR EQUAL 'DEL'
                      THEN
                        EXEC SQL DELETE
***
***
                          FROM TCPCICS.DEPT
***
                          WHERE DEPTNO = :IN-DEPTNO
***
                        END-EXEC
                        MOVE 'DELETE'
                                              TO DB2-ACT
                        MOVE 'DELETED: '
                                              TO DB2M-VAR
                        MOVE KEYWORD-ERR
                                              TO MSG-AREA
                        PERFORM HANDLE-TCPCICS THRU
                                HANDLE-TCPCICS-EXIT
                   END-IF
              END-IF
         END-IF
    END-IF.
    IF DADELETE OR DAINSERT OR DAUPDATE
       THEN
         MOVE SQLERRD(3)
                                              TO DB2CODE
         MOVE DB2MSG
                                              TO MSG-AREA
         MOVE LENGTH OF TCPCICS-MSG-AREA
                                              TO LENG
         EXEC CICS SYNCPOINT END-EXEC
         EXEC CICS WRITEQ TD
              QUEUE ('CSMT')
              FROM
                       (TCPCICS-MSG-AREA)
              LENGTH (LENG)
              NOHANDLE
         END-EXEC
*****************
       WRITE THE DB2 MESSAGE TO CLIENT.
         MOVE TCPCICS-MSG-2
                                              TO TCP-BUF
         CALL 'EZACICO4' USING TCP-BUF TCPLENG
         CALL 'EZASOKET' USING SOKET-WRITE
                               CLI-SOCKID
                               TCPLENG
                               TCP-BUF
                               ERRNO
                               RETCODE
         MOVE LOW-VALUES
                                               TO TCP-BUF
                                                  TCP-INDICATOR
                                                 DB2-ACT
         IF RETCODE < 0
            THEN
              MOVE ERRNO
                                               TO WRITE-ERRNO
                                               TO MSG-AREA
              MOVE WRITE-ERR
              PERFORM HANDLE-TCPCICS
                                               THRU
                     HANDLE-TCPCICS-EXIT
              MOVE '1'
                                               TO TASK-FLAG
         END-IF
    END-IF.
```

```
TALK-CLIENT-EXIT.
    EXIT.
   CLOSE ORIGINAL SOCKET DESCRIPTOR
CLOSE-SOCKET.
    CALL 'EZASOKET' USING SOKET-CLOSE
                         SRV-SOCKID
                         ERRNO.
                         RETCODE.
    IF RETCODE < 0 THEN
       MOVE ERRNO
                             TO CLOSE-ERRNO
       MOVE ERRNO TO CLOSE-ERF
MOVE CLOSE-ERR TO MSG-AREA
       PERFORM HANDLE-TCPCICS THRU HANDLE-TCPCICS-EXIT.
CLOSE-SOCKET-EXIT.
    EXIT.
  SEND TCP/IP ERROR MESSAGE
*-----*
HANDLE-TCPCICS.
    MOVE LENGTH OF TCPCICS-MSG-AREA TO LENG.
    EXEC CICS ASKTIME
         ABSTIME (TSTAMP)
         NOHANDLE
    END-EXEC.
    EXEC CICS FORMATTIME
         ABSTIME (TSTAMP)
         MMDDYY (MSGDATE)
         TIME
               (MSGTIME)
         DATESEP ('/')
         TIMESEP (':')
         NOHANDLE
    END-EXEC.
    EXEC CICS WRITEQ TD
         QUEUE ('CSMT')
         FROM (TCPCICS-MSG-AREA)
               (RESPONSE)
         RESP
         LENGTH (LENG)
    END-EXEC.
    IF RESPONSE = DFHRESP(NORMAL)
       THEN NEXT SENTENCE
         IF RESPONSE = DFHRESP(INVREQ)
            THEN MOVE TS-INVREQ-ERR
                                           TO MSG-AREA
            ELSE
              IF RESPONSE = DFHRESP(NOTAUTH)
                 THEN MOVE TS-NOTAUTH-ERR TO MSG-AREA
                 ELSE
                   IF RESPONSE = DFHRESP(IOERR)
                     THEN MOVE TS-IOERR-ERR TO MSG-AREA
                      ELSE MOVE WRITETS-ERR TO MSG-AREA
                   END-IF
              END-IF
         END-IF
    END-IF.
    IF TCP-INDICATOR = 'T' THEN
       MOVE BUFFER-LENG
                                 TO TCPLENG
```

```
MOVE LOW-VALUES TO TCP-BUF MOVE TCPCICS-MSG-2 TO TCP-BUF
        CALL 'EZACICO4' USING TCP-BUF TCPLENG
        MOVE ' '
                                      TO TCP-INDICATOR
        CALL 'EZASOKET' USING SOKET-WRITE
                                CLI-SOCKID
                                TCPLENG
                                TCP-BUF
                                ERRNO
                                RETCODE
        IF RETCODE < 0
           THFN
             MOVE ERRNO TO WRITE-ERRNO MOVE WRITE-ERR TO MSG-AREA
              EXEC CICS WRITEQ TD
                   QUEUE ('CSMT')
FROM (TCPCICS-MSG-AREA)
                   LENGTH (LENG)
                   NOHANDLÈ
              END-EXEC
              IF TASK-TERM OR TASK-END
                 THEN NEXT SENTENCE
                 ELSE MOVE '1' TO TASK-FLAG
             END-IF
        END-IF.
     MOVE SPACES
                                    TO MSG-AREA.
HANDLE-TCPCICS-EXIT.
    EXIT.
* SEND DB2 ERROR MESSAGE
SQL-ERROR-ROU.
    MOVE SQLCODE TO SQL-ERR-CODE.
MOVE SPACES TO MSG-AREA.
MOVE SQL-ERROR TO MSG-AREA.
    MOVE SQL-ERROR
                           TO MSG-AREA.
     EXEC CICS WRITEQ TD
          QUEUE ('CSMT')
          FROM (TCPCICS-MSG-AREA)
          RESP
                  (RESPONSE)
          LENGTH (LENG)
     END-EXEC.
     MOVE LOW-VALUES
                          TO TCP-BUF.
     MOVE TCPCICS-MSG-2 TO TCP-BUF.
     CALL 'EZACICO4' USING TCP-BUF TCPLENG.
     CALL 'EZASOKET' USING SOKET-WRITE
                             CLI-SOCKID
                             TCPLENG
                             TCP-BUF
                             ERRNO
                             RETCODE.
     IF RETCODE < 0 THEN
        MOVE ERRNO TO WRITE-ERRNO
MOVE WRITE-ERR TO MSG-AREA
        PERFORM HANDLE-TCPCICS THRU HANDLE-TCPCICS-EXIT.
     GO TO PGM-EXIT.
SQL-ERROR-ROU-EXIT.
```

EXIT.

```
* OTHER ERRORS (HANDLE CONDITION)
INVREQ-ERR-SEC.
    MOVE TCP-EXIT-ERR TO MSG-AREA.
    PERFORM HANDLE-TCPCICS THRU HANDLE-TCPCICS-EXIT.
    GO TO PGM-EXIT.
IOERR-SEC.
    MOVE IOERR-ERR TO MSG-AREA.
    PERFORM HANDLE-TCPCICS THRU HANDLE-TCPCICS-EXIT.
    GO TO PGM-EXIT.
LENGERR-SEC.
    MOVE LENGERR-ERR TO MSG-AREA.
    PERFORM HANDLE-TCPCICS THRU HANDLE-TCPCICS-EXIT.
    GO TO PGM-EXIT.
NOSPACE-ERR-SEC.
    MOVE NOSPACE-ERR TO MSG-AREA.
    PERFORM HANDLE-TCPCICS THRU HANDLE-TCPCICS-EXIT.
    GO TO PGM-EXIT.
QIDERR-SEC.
                       TO MSG-AREA.
    MOVE QIDERR-ERR
    PERFORM HANDLE-TCPCICS THRU HANDLE-TCPCICS-EXIT.
    GO TO PGM-EXIT.
ITEMERR-SEC.
    MOVE ITEMERR-ERR TO MSG-AREA.
    PERFORM HANDLE-TCPCICS THRU HANDLE-TCPCICS-EXIT.
    GO TO PGM-EXIT.
ENDDATA-SEC.
    MOVE ENDDATA-ERR
                         TO MSG-AREA.
    PERFORM HANDLE-TCPCICS THRU HANDLE-TCPCICS-EXIT.
    GO TO PGM-EXIT.
```

## **EZACICAC**

The following Assembler socket program is in the SEZAINST data set.

Figure 182. EZACICAC assembler child server sample

```
**********************
* Module Name: EZACICAC - This is a very simple child server
              Licensed Materials - Property of IBM
* Copyright:
              "Restricted Materials of IBM"
              5694-A01
              Copyright IBM Corp. 2003, 2007
              US Government Users Restricted Rights -
              Use, duplication or disclosure restricted by
              GSA ADP Schedule Contract with IBM Corp.
 Status:
              CSV1R9
   LANGUAGE: ASSEMBLER
   ATTRIBUTES: NON-REUSEABLE
   REGISTER USAGE:
        R3 =
        R4
        R5
        R7
        R8
        R9
        R10 =
        R11 =
        R12 =
        R13 =
        R14 =
        R15 =
   INPUT:
   OUTPUT:
* $MOD(EZACICAC), COMP(CICS), PROD(TCPIP):
*************************
DFHEISTG DSECT
SOCSTG DS 0F
                              PROGRAM STORAGE
* Storage to format messages
                              WRITEQ TD Message area
TDMSG
        DS
             0F
TDDATE DS
             CL8
                              MM/DD/YY
TDFILL1 DS
             CL2
TDTIME
             CL8
                              HH:MM:SS
TDFILL2 DS
             CL2
TDTEXT DS
             CL40
                              TDTEXT
        ORG
             TDTEXT
TDTEXTO DS
             0CL40
TDCMD
        DS
                              COMMAND ISSUED
             CL16
TDRESULT DS
                              SUCCESSFUL/UNSUCCESSFUL
             CL24
TDMSGE
       EQU
                              End of message
TDMSGL EQU
            TDMSGE-TDMSG
                              Length of TD message text
* Message to display the clients host name
        ORG
             TDTEXT
TDHOSTMSG DS
             0CL40
TDHOSTLIT DS
             CI 9
TDHOST DS
             CL31
```

```
* Message to display the clients service name
         ORG
               TDTEXT
TDSERVMSG DS
                0CL40
TDSERVLIT DS
               CL8
TDSERV
        DS
               CL32
TDLEN
                                  Length of TD message text
         DS
               Н
* Working storage fields
CLENG
         DS
                                  Length of data to RETRIEVE
UTIME
         DS
               PL8
                                  ABSTIME data area
DWORK
         DS
               D
                                   Double work work area
UNPKWRK DS
                                  For packing/unpacking
               CL15
PARMLIST DS
                                  Parm list for EZASOKET calls
               20F
SOCDESC DS
               Н
                                  Socket Descriptor
ERRNO
         DS
                                   ERRNO
RETCODE DS
               F
                                  Return code
* Storage to map the clientid structure.
CLIENTID DS OCL40
GIVE_DOM DS F
                                   Domain of socket given/taken
AS NAME DS CL8
                                   Address space name
TASK_ID DS CL8
                                   Task identifier
         DS CL20
                                  Reserved
\star Storage to address the Transaction Input Message from the Listener.
SOKTIM DS
               0CL1153
SOKDESC DS
                                  Socket descriptor given
SOKLASID DS
               CL8
                                  Listener address space name
SOKLTID DS
               CL8
                                  Listener task identifier
SOKDATA1 DS
                                  Client input data
               CL35
SOKTSI DS
                                  Threadsafe inidicator
               CL1
SOKADDR DS
               0F
                                  Clients socket address
SOKFAM DS
               Н
                                  Address family
SOK DATA DS
                                  Protocol specific area
SOK#LEN EQU
               *-SOKADDR
         ORG
               SOK_DATA
                                  Start of AF_INET unique area
SOK_SIN DS OC
SOK_SIN_PORT DS H
                                  Clients port number
SOK_SIN_CIPAD DS F
                                  Clients INET address (netid)
         DS
                                  Reserved area not used
               CI 8
         DS
               20F
SOK_SIN#LEN EQU *-SOK_SIN
                                   Length of AF_INET area
         ORG
               SOK DATA
                                  Start of AF INET6 unique area
SOK SIN6 DS
SOK_SIN6_PORT DS H
                                  Clients port number
SOK_SIN6_FLOWINFO DS CL4
                                  Flow information
SOK SIN6 CIPAD DS CL16
                                   Clients INET address (netid)
SOK SIN6 SCOPE ID DS CL4
                                   Scope Id
SOK_SIN6#LEN EQU *-SOK_SIN6
                                  Length of AF_INET6 area
         ORG
         DS
               CL68
                                   Reserved
SOKDATAL DS
                                   Length of data area 2
SOKDATA2 DS
               CL999
                                  Data area 2
* Program storage marker
SOCSTGE EQU
                                   End of Program Storage
SOCSTGL EQU SOCSTGE-SOCSTG
                                  Length of Program Storage
* Beginning of program
EZACICAC CSECT
EZACICAC AMODE ANY
                                  Addressing mode ...
EZACICAC RMODE ANY
                                  Residency mode ...
SOC0000 DS
               S0C00100
         В
                                  Branch to startup address
         DC
               CL17'EZACICAC-EYECATCH'
SOC00100 DS
                                  Beginning of program
               ΘΗ
         LA
               R10,SOCSTG
                                  Address Pgm Dynamic Stg
         USING SOCSTG, R10
                                   Tell Assembler about storage
               TDTEXT(40), STARTED_MSG Move STARTED message to TD area
         MVC
                                  Write to TD Queue
         BAL
               R7,WRITEQ
```

```
CLENG,=H'72'
         MVC
                                  Length for standard listener
         MVC
               CLENG, =H'1153'
                                  Length for enhanced listener
 Retrieve the Task Input Message(TIM) from the Listener
         EXEC CICS RETRIEVE INTO (SOKTIM) LENGTH (CLENG)
* Issue the 'TAKESOCKET' call to acquire the socket which was
* given by the listener program.
               CLIENTID, CLIENTID Clear the clientid structure
         ХC
         MVC
               GIVE DOM+2, SOKFAM Based on the AF in the TIM
         MVC.
               AS_NAME,SOKLASID
                                  Set the address space name
         MVC
               TASK ID, SOKLTID
                                    and the subtask identifier
         MVC
               SOCDESC, SOKDESC+2
                                      and the socket descriptor.
         CALL EZASOKET, (SOCTSOCK, SOCDESC, CLIENTID,
                                                                        Χ
               ERRNO,RETCODE),VL,MF=(E,PARMLIST)
                                  Capture the ERRNO and
               R5.ERRNO
         L
               R6,RETCODE
         L
                                     the return code.
         С
               R6,=F'0'
                                  Is the call successful?
               SOCERR
                                  No! Go display error and terminate
         MVC
               SOCDESC, RETCODE+2 Yes, format the return code and
                                    the API function performed.
         MVC.
               TDCMD, SOCTSOCK
               TDRESULT(24), SUCC Move SUCCESSFUL msg to TD area
         MVC
         MVC
               TDTEXT(40), TDTEXTO Move message to TD area
               R7, WRITEQ
                                  Write to TD Queue
         XC.
               TCP BUF.TCP BUF
                                  Clear the buffer storage
         MVC
               TCP_BUF(L'TASK_START), TASK_START Set the message
               R8,=F'50'
                                  Set the
         ST
               R8, TCPLENG
                                    message length.
\star Remove the following call to EZACIC04 if using an EBCDIC client.
         CALL EZACICO4, (TCP BUF, TCPLENG), VL, MF=(E, PARMLIST)
* Notify client the the child subtask has started.
         CALL EZASOKET, (SOCWRITE, SOCDESC, TCPLENG, TCP BUF,
               ERRNO,RETCODE),VL,MF=(E,PARMLIST)
         L
               R5,ERRNO
                                  Capture the ERRNO and
         L
               R6, RETCODE
                                     the return code.
               R6,=F'0'
         С
                                   Is the call successful?
         ΒI
               SOCERR
                                  No! Go display error and terminate
               TDCMD, SOCWRITE
                                     the API function performed.
         MVC
         MVC
               TDRESULT(24), SUCC Move SUCCESSFUL msg to TD area
               TDTEXT(40), TDTEXTO Move message to TD area
         BAL
               R7,WRITEQ
                                  Write to TD Queue
* Get our peers' socket address
               EZASOKET, (SOCGPNA, SOCDESC, PEERADDR,
                                                                        Χ
               ERRNO,RETCODE),VL,MF=(E,PARMLIST)
         L
               R5, ERRNO
                                   Capture the ERRNO and
               R6, RETCODE
                                     the return code.
               R6,=F'0'
                                   Is the call successful?
         C
                                  No! Go display error and terminate
         ΒI
               SOCERR
         MVC.
               TDCMD, SOCGPNA
                                     the API function performed.
               TDRESULT(24), SUCC Move SUCCESSFUL msg to TD area
         MVC
         MVC
               TDTEXT(40), TDTEXTO Move message to TD area
               R7,WRITEO
         BAL
                                  Write to TD Oueue
 Get our client's host name and service name
                                  Set the sockaddr length to IPv4
               R8,=F'16'
               SOKFAM, =AL2(AF_INET) Is the client AF_INET ?
         CLC
         ΒE
               SET_SOCKADDR_LEN Yes. Go store the length.
               R8,=F'28'
                                  Set the sockaddr length to IPv6
SET_SOCKADDR_LEN DS 0H
               R8, PEERADDR_LEN
         ST
                                   Save the value of the sockaddr length
               R8,=F'0'
                                  Clear the
         ST
               R8, GNI FLAGS
                                     flags
               PEER_HOSTNAME, PEER_HOSTNAME Clear the host name storage
         XC
                                  Set the length of
               R8.=F'255'
               R8, PEER_HOSTNAMELEN
         ST
                                     the host name storage
```

```
ХC
               PEER SERVICENAME, PEER SERVICENAME Clear the service
                                                                          Χ
                                                        name storage
               R8.=F'32'
                                   Set the length of
               R8, PEER_SERVICENAMELEN the service name storage
         ST
               EZASOKET, (SOCGNI, PEERADDR, PEERADDR LEN,
                                                                          Χ
               PEER_HOSTNAME, PEER_HOSTNAMELEN,
                                                                          Χ
               PEER_SERVICENAME, PEER_SERVICENAMELEN,
                                                                          Χ
               GNI FLAGS,
                                                                          Χ
               ERRNO, RETCODE), VL, MF=(E, PARMLIST)
               R5,ERRNO
                                   Capture the ERRNO and
         L
         L
               R6, RETCODE
                                      the return code.
         С
               R6,=F'0'
                                   Is the call successful?
               SOCERR
                                   No! Go display error and terminate
         BL
                                     the API function performed.
         MVC.
               TDCMD.SOCGNI
               TDRESULT(24), SUCC Move SUCCESSFUL msg to TD area
         MVC
         MVC
               TDTEXT(40), TDTEXTO Move message to TD area
                                   Write to TD Queue
         BAL
               R7,WRITEQ
* Display the host name
         MVC
               TDHOSTLIT, =C'HOSTNAME='
               TDHOST(L'TDHOST), PEER HOSTNAME
         MVC
               TDTEXT(40),TDHOSTMSG Move message to TD area
         MVC.
               R7,WRITEQ
         BAL
                                   Write to TD Queue
 Display the service name
               TDHOSTLIT, =C'SERVICE='
         MVC.
         MVC
               TDSERV(L'TDSERV), PEER_SERVICENAME
         MVC
               TDTEXT(40), TDSERVMSG Move message to TD area
         BAL
               R7,WRITEQ
                                   Write to TD Queue
* Receive data from the client
AGAIN1
         DS
         XC
               TCP_BUF, TCP_BUF
                                   Clear the buffer storage
               EZASOKET, (SOCRECV, SOCDESC, RECV FLAG, TCPLENG, TCP BUF,
               ERRNO,RETCODE),VL,MF=(E,PARMLIST)
         L
               R5,ERRNO
                                   Capture the ERRNO and
         L
               R6, RETCODE
                                      the return code.
               R6,=F'0'
                                   Is the call successful?
         С
                                   No! Go display error and terminate
         ΒI
               SOCERR
               TDCMD, SOCRECV
                                     the API function performed.
         MVC
               TDRESULT(24), SUCC Move SUCCESSFUL msg to TD area
         MVC
         MVC
               TDTEXT(40), TDTEXTO Move message to TD area
         BAL
               R7,WRITEQ
                                   Write to TD Queue
\star Remove the following call to EZACIC05 if using an EBCDIC client.
         CALL EZACICO5, (TCP BUF, TCPLENG), VL, MF=(E, PARMLIST)
* Determine whether the client is finished sending data
               TCP_BUF_H,=C'END'
               SIGNAL_CLOSING
TCP_BUF_H,=C'end'
         BE
         CLC
         BE
               SIGNAL_CLOSING
  Remove the following call to EZACICO4 if using an EBCDIC client.
         CALL EZACICO4, (TCP_BUF, TCPLENG), VL, MF=(E, PARMLIST)
  Echo the data received back to the client
         CALL EZASOKET, (SOCWRITE, SOCDESC, TCPLENG, TCP_BUF,
                                                                          Χ
               ERRNO,RETCODE),VL,MF=(E,PARMLIST)
         L
               R5, ERRNO
                                   Capture the ERRNO and
         L
               R6, RETCODE
                                      the return code.
               R6,=F'0'
                                   Is the call successful?
         C
         BL
               SOCERR
                                   No! Go display error and terminate
         MVC
               TDCMD, SOCWRITE
                                     the API function performed.
         MVC
               TDRESULT(24), SUCC Move SUCCESSFUL msg to TD area
         MVC.
               TDTEXT(40), TDTEXTO Move message to TD area
```

```
R7,WRITEQ
         BAL
                                  Write to TD Queue
* Go receive another message
               AGAIN1
* Tell client the connection will close.
SIGNAL_CLOSING DS 0H
         XC
               TCP BUF, TCP BUF
                                  Clear the buffer storage
         MVC
               TCP_BUF(L'WRKEND), WRKEND Set the message
               R8,=F'50'
                                  Set the
         ST
               R8,TCPLENG
                                    message length.
  Remove the following call to EZACICO4 if using an EBCDIC client.
         CALL EZACICO4, (TCP BUF, TCPLENG), VL, MF=(E, PARMLIST)
 Notify the client that the connection will end.
         CALL EZASOKET, (SOCWRITE, SOCDESC, TCPLENG, TCP_BUF,
                                                                        Χ
               ERRNO,RETCODE),VL,MF=(E,PARMLIST)
               R5, ERRNO
                                  Capture the ERRNO and
         L
         1
               R6,RETCODE
                                     the return code.
         С
               R6,=F'0'
                                   Is the call successful?
         BL
               SOCERR
                                  No! Go display error and terminate
               TDCMD, SOCWRITE
                                     the API function performed.
         MVC
               TDRESULT(24), SUCC Move SUCCESSFUL msg to TD area
         MVC.
               TDTEXT(40), TDTEXTO Move message to TD area
         BAL
               R7,WRITEQ
                                  Write to TD Queue
 Close the socket
               EZASOKET, (SOCCLOSE, SOCDESC,
         CALL
                                                                        Χ
               ERRNO,RETCODE),VL,MF=(E,PARMLIST)
                                  Capture the ERRNO and
               R5, ERRNO
               R6, RETCODE
         L
                                     the return code.
         С
               R6,=F'0'
                                  Is the call successful?
               SOCERR
                                  No! Go display error and terminate
         BL
                                 Yes, format the API function performed
         MVC
               TDCMD, SOCCLOSE
               TDRESULT(24), SUCC Move SUCCESSFUL msg to TD area
         MVC
         MVC
               TDTEXT(40), TDTEXTO Move message to TD area
         BAL
               R7,WRITEQ
                                  Write to TD Queue
               SOCRET
                                  Go return to CICS
* Error routine for all socket calls
SOCERR
         DS
         MVI
               FORCEMSG,C'Y'
                                  Indicate message should be forced
               TDTEXT(40),=C'SOCKET ERROR
         MVC
         BAL
               R7,WRITEQ
                                  Write to TD Queue
               R6, RETCODE
                                   Pick up the return code value
               R5, ERRNO
                                  Pick up the ERRNO value
         L
         CVD
               R6,DWORK
                                  Format the return code
         UNPK
               TDRETC, DWORK+4(4)
                                    for printing to the
               TDRETC+6,X'F0'
                                       TD queue
                                  Format the ERRNO
         CVD
               R5.DWORK
               TDERRNO, DWORK+4(4)
         UNPK
                                    for printing to the
               TDERRNO+6,X'F0'
                                        TD queue
               TDTEXT(40), TDTEXT5 Move the return code and ERRNO to
         MVC
         BAL
               R7,WRITEQ
                                  the TD queue. Write to the TD queue
               SOCRET
                                  Go return to CICS
* Subroutine to write messages to the destination "CSMT" for logging
WRITEQ
         CLI
               SOKTSI,C'1'
                                  Is interface using OTE ?
         BNE
               WRITEQ01
                                   No, write message.
               FORCEMSG,C'Y'
         CLI
                                   Is this an error message ?
         BNE
               WRITEQ02
                                  Yes, bypass writing message.
WRITEQ01 DS
               0Η
         EXEC CICS ASKTIME ABSTIME(UTIME)
         EXEC CICS FORMATTIME ABSTIME(UTIME)
                                                                        Χ
```

```
DATESEP('/') DDMMYY(TDDATE)
                                                                       Χ
              TIME(TDTIME) TIMESEP
         LA
               R6,TDMSGL
         STH R6, TDLEN
         EXEC CICS WRITEQ TD QUEUE('CSMT')
                                                                       Χ
               FROM(TDMSG)
               LENGTH (TDLEN)
WRITEQ02 DS
         XC
               TDMSG, TDMSG
                                  Return to caller
* Socket family values
AFINET
               F'2'
                                  AF INET
AFINET6 DC
               F'19'
                                  AF_INET6
AF_INET EQU
               2
AF INET6 EQU
              19
* Socket protocol values
SSTREAM DC
               F'1'
                                  socket type stream
SDATAGRM DC
               F'2'
                                  socket type datagram
SRAW
               F'3'
                                  socket type raw
* IP CICS Socket API functions
SOCACCT DC
               CL16'ACCEPT
SOCBIND DC
               CL16'BIND
SOCCLOSE DC
               CL16'CLOSE
SOCCONNT DC
               CL16'CONNECT
SOCFCNTL DC
               CL16'FCNTL
SOCGCLID DC
               CL16'GETCLIENTID
SOCGTHBA DC
               CL16'GETHOSTBYADDR
SOCGTHBN DC
               CL16'GETHOSTBYNAME
SOCGTHID DC
               CL16'GETHOSTID
SOCGTHN DC
               CL16'GETHOSTNAME
SOCGPNA DC
               CL16'GETPEERNAME
SOCGNI
        DC
               CL16'GETNAMEINFO
SOCFAI
               CL16'FREEADDRINFO
        DC
SOCGAI
        DC
               CL16'GETADDRINFO
SOCGTSN DC
               CL16'GETSOCKNAME
SOCGSOPT DC
               CL16'GETSOCKOPT
SOCGSOCK DC
               CL16'GIVESOCKET
SOCINIT DC
               CL16'INITAPI
SOCIOCTL DC
               CL16'IOCTL
SOCLISTN DC
               CL16'LISTEN
SOCNTOP DC
               CL 16'NTOP
SOCPTON DC
               CL16'PTON
SOCREAD DC
               CL16'READ
SOCREADV DC
               CL16'READV
SOCRECV DC
               CL16'RECV
SOCRECVF DC
               CL16'RECVFROM
SOCRECVM DC
               CL16'RECVMSG
SOCSELCT DC
               CL16'SELECT
SOCSELX DC
               CL16'SELECTEX
SOCSEND DC
               CL16'SEND
SOCSENDM DC
               CL16'SENDMSG
SOCSENDT DC
               CL16'SENDTO
SOCSSOPT DC
               CL16'SETSOCKOPT
SOCSHUTD DC
               CL16'SHUTDOWN
SOCSOKET DC
               CL16'SOCKET
SOCTSOCK DC
               CL16'TAKESOCKET
SOCTERM DC
               CL16'TERMAPI
SOCWRITE DC
               CL16'WRITE
SOCWRITY DC
               CL16'WRITEV
ZER0
        DC
               F'0'
* Message(s) written to the transient data queue
STARTED_MSG DC CL40'EZACICAC Started successfully
STOPPED_MSG DC CL40'EZACICAC Stopped successfully
NOCOMMAREA DC CL40'EZACICAC ***ERROR*** NO COMMAREA PASSED!'
TASK_START DC CL40'TASK STARTING THRU CICS/TCPIP INTERFACE '
               CL20'CONNECTION END
WRKEND DC
* Message buffer for data from/to client
TCP BUF DS
               0CL200
                                  Buffer
TCP_BUF_H DC
             CL3' '
```

```
TCP BUF DATA DC CL197' '
TCPLENG DC F'200'
                                  Length of buffer
* Peers sockaddr
               0F
PEERADDR DS
                                   Clients socket address
PEERFAM DS
               Н
                                   Address family
PEER_DATA DS
                                   Protocol specific area
               0C
PEER#LEN EQU
               *-PEERADDR
         ORG
               PEER DATA
                                   Start of AF INET unique area
PEER_SIN DS OC
PEER SIN PORT DS H
                                   Clients port number
PEER_SIN_ADDR DS F
                                   Clients INET address (netid)
         DS
               CL8
                                   Reserved area not used
         DS
               20F
                                  Length of AF_INET area
Start of AF_INET6 unique area
PEER_SIN#LEN EQU *-PEER SIN
         ORG
               PEER_DATA
PEER_SIN6 DS
               0C
PEER SIN6 PORT DS H
                                   Clients port number
PEER_SIN6_FLOWINFO DS CL4
                                   Flow information
PEER_SIN6_ADDR DS CL16
                                   Clients INET address (netid)
PEER_SIN6_SCOPE_ID DS CL4
                                   Scope Id
PEER SIN6#LEN EQU *-PEER SIN6
                                   Length of AF INET6 area
PEERADDR LEN DS F
* Peers HOST/SERVICE NAME/LEN
PEER HOSTNAME DS CL255
PEER HOSTNAMELEN DS F
PEER SERVICENAME DS CL32
PEER SERVICENAMELEN DS F
* Receive Flag
GNI FLAGS DS F
                                   GETNAMEINFO flags
* Receive Flag
RECV_FLAG DS
                                   RECEIVE flags
TDTEXT5 DS
               0CL40
         DC
               CL10'Retcode = '
TDRETC
               CL7''
                                   Printable RETCODE
         DC
               CL3''
         DC
               CL9'ERRNO = '
         DC.
               CL7'
TDERRNO
        DC
                                   Printable ERRNO
               CL4''
         DC
SUCC
               CL24'Successful
NOTSUCC
        DC
               CL24'Not successful
FORCEMSG DS
               CL1
                             Used to force the message when threadsafe
         LTORG
         YREGS
* All done. Return to CICS...
SOCRET
         DS
         MVC
               TDTEXT(40), STOPPED MSG Move STOPPED message to TD area
         BAL
               R7,WRITEQ
                                  Write to TD Queue
         EXEC CICS RETURN
         END
```

### **EZACICAS**

The following Assembler socket program is in the SEZAINST data set.

Figure 183. EZACICAS assembler iterative server sample

```
*ASM XOPTS (NOPROLOG)
***********************
* Module Name: EZACICAS - This is a sample iterative server
* Copyright:
               Licensed Materials - Property of IBM
               "Restricted Materials of IBM"
               5694-A01
               Copyright IBM Corp. 2003, 2007
               US Government Users Restricted Rights -
               Use, duplication or disclosure restricted by
               GSA ADP Schedule Contract with IBM Corp.
* Status:
               CSV1R9
   LANGUAGE: ASSEMBLER
   ATTRIBUTES: NON-REUSEABLE
   REGISTER USAGE:
        R1 =
        R2 =
        R3 = BASE REGISTER
        R4 = BASE REGISTER
        R5 =
        R6 = WORK
        R7 = SUBROUTINE
        R8 = WORK
        R9 = GWA REGISTER
        R10 =
        R11 = EIB REGISTER
        R12 =
        R13 = DATA REGISTER
        R14 =
        R15 =
   INPUT:
   OUTPUT:
* $MOD(EZACICAS), COMP(CICS), PROD(TCPIP):
******************
FZACICAS CSECT
        DFHEIENT CODEREG=(3,4), Base registers for the program
              DATAREG=(13), Base register for data
EIBREG=(11) Base register for CICS EIB
EZACICAS AMODE ANY ADDRESSING MODE ...
EZACICAS RMODE ANY RESIDENCY MODE ...
              SRV60000
        В
                                Branch to startup address
        DC
              CL17'EZACICAS-EYECATCH'
SRV60000 DS
                                Beginning of program
        USING GWA0000,R9
                                Address GWA storage
             MODULE, = C'EZACICAS:
        MVC
* Establish conditions to be ignored
        EXEC CICS IGNORE CONDITION TERMERR EOC SIGNAL NOTALLOC
* Establish conditions to be handled
        EXEC CICS HANDLE CONDITION ENDDATA (ENDDATA_ERR),
             IOERR(IOERR_ERR),
             LENGERR (LENGERR_ERR),
                                                                    Χ
             NOSPACE (NOSPACE ERR),
             QIDERR (QIDERR_ERR)
\star Send message that server has started.
```

```
XC.
              MSGAREA, MSGAREA
                                Clear the message buffer
              MSGAREA(L'STARTOK),STARTOK Move STARTED message
         MVC
         BAL
              R7, HANDLE_TCPCICS Write to TD Queue
* Determine the CICS Applid
        EXEC CICS ASSIGN APPLID (APPLID)
 Before the server can start, determine whether the IP CICS Sockets
 interface is active.
         EXEC CICS PUSH HANDLE
         EXEC CICS HANDLE CONDITION INVEXITREQ(TCP TRUE REQ),
               NOTAUTH(NOTAUTH_ERR)
         EXEC CICS EXTRACT EXIT PROGRAM('EZACICO1'),
             GASET(R9) GALENGTH(GWALEN)
         EXEC CICS POP HANDLE
* At startup , the server requires the port number which it will use
 for its passive socket.
  Invocation: <server>,<port number>
    where server is the CICS Transaction name assigned to {\sf EZACICAS}
     and port number is a port to which EZACICA will bind as its
    passive socket.
   TERMINAL => SRV6 04000
   LISTENER => SRV6,04000
            => CECI START TR(SRV6) FROM(04000)
  THE LEADING SPACES ARE SIGNIFICANT.
               TCP_INPUT_DATA,TCP_INPUT_DATA Clear input data area
         XC
               R8,ZER0
               R8,TRMNL_LEN
         STH
                                  Look for up to ten bytes data
               R8.TEN
              R8,TRMNL_MAXLEN
         STH
                                   from the terminal
         EXEC CICS RECEIVE INTO (TCP INPUT DATA) LENGTH (TRMNL LEN)
             MAXLENGTH(TRMNL_MAXLEN)
         LH
               R8,TRMNL_LEN
                                  Check the amount of data received
                                  from the terminal. Was it 10?
               USE RECEIVED PORT Yes, go determine the port number
         ΒE
               TCP_INPUT_DATA,TCP_INPUT_DATA Clear input data area
         XC
               R8,=F'1153'
               R8, RETRIEVE LEN
         STH
                                   from The Listener
         MVC
              TRANS, EIBTRNID
                                  Copy the passed trans
         EXEC CICS RETRIEVE INTO (TCP_INPUT_DATA) LENGTH (RETRIEVE_LEN)
* Determine if the server was started by CECI or a listener.
         LH
               R8, RETRIEVE_LEN
                                  Load the RETRIEVED length
               R8,CECI LEN
                                  Is it less than 5?
         BNH
               USE_RETRIEVED_PORT Yes. Go use the RETRIEVE'd port
               TAKESOCKET_SWITCH, X'01' Otherwise indicate the server X
         01
                                  was started by the Listener
               BIND_PORT(5), CLIENT_IN_DATA For the LISTEN message
         MVC.
              DWORK(8), CLIENT_IN_DATA(5) Use port from TIM
         PACK
                                  Go convert it to binary format
               CONVERT_PORT
USE RECEIVED PORT DS OH
              BIND_PORT(5),TCP_INPUT_DATA+5 For the LISTEN message
        MVC
         PACK DWORK(8), TCP_INPUT_DATA+5(5) Use the port RECEIVE'd
               CONVERT_PORT
USE RETRIEVED PORT DS OH
              BIND_PORT(5),TCP_INPUT_DATA For the LISTEN message
         PACK DWORK(8),TCP_INPUT_DATA(5) Use the port RETRIEVE'd
CONVERT PORT DS 0H
         CVB
              R8, DWORK
                                  Convert user supplied port to binary
              R8, PORT
         STH
                                   and save it for the passive socket
* If the server was started by a listener, then we must take the socket
* given. Otherwise, we should proceed with an INITAPI.
               TAKESOCKET_SWITCH,X'01' Do we need to use TAKESOCKET ?
```

```
LISTENER STARTED TASK Yes. Go issue TAKESOCKET
* Since the server was not started by a listener, we should initialize
* the IP CICS Sockets interface.
INIT SOCKETS DS OH
               SUBTASKNO, EIBTASKN Use the CICS task number
         MVC.
         CALL EZASOKET, (SOCINIT, MAXSOC, IDENT, INIT_SUBTASKID, MAXSNO, X
               ERRNO,RETCODE),VL,MF=(E,PARMLIST)
               R5,ERRNO
         L
                                   Check for successful call
         ı
               R6, RETCODE
                                   Check for successful call
         MVC
               MSGCMD, SOCINIT
                                   Show the API command
                                   Is it less than zero
               R6,ZER0
         С
                                   Yes, go display error and terminate
         ΒI
               SOCERR
               MSGRESULT(L'SUCC), SUCC Move SUCCESSFUL msg to TD area
         MVC
         BAL
               R7, HANDLE_TCPCICS Write to TD Queue
               TERMAPI REQUIRED SW,C'Y' Since we did an INITAPI.
* Get an AF_INET6 socket. If unsuccessful, then get an AF_INET socket.
SOCKET BIND LISTEN DS OH
         CALL EZASOKET, (SOCSOKET, AFINET6, SSTREAM, ZERO,
                                                                         Χ
               ERRNO,RETCODE),VL,MF=(E,PARMLIST)
               R5,ERRNO
                                   Check for successful call
               R6, RETCODE
                                   Check for successful call
         L
                                   Show the API command
         MVC.
               MSGCMD, SOCSOKET
               R6,ZERO
                                   Is it less than zero
         BL
               GET IPV4 SOCKET
                                   Yes, go get an IPv4 socket
         STH
               R6, SRV SOCKID
                                   Save the new socket descriptor
               MSGRESULT(L'SUCC),SUCC Move SUCCESSFUL msg to TD area
         MVC
               R7, HANDLE_TCPCICS Write to TD Queue
         BAL
* Setup an IPv6 sockaddr.
         MVC.
               SAIN_SOCK_FAMILY, = AL2(AF_INET6) Set family to AF_INET6
         XC
               SAIN_SOCK_SIN6_FLOWINFO, SAIN_SOCK_SIN6_FLOWINFO
                                  Flow info is zeros
               SAIN SOCK SIN6 ADDR, IN6ADDR ANY Use IN6ADDR ANY
         MVC
               SAIN_SOCK_SIN6_SCOPE_ID, SAIN_SOCK_SIN6_SCOPE_ID
         ХC
                                                                         Χ
                                   Scope ID is zeros
         MVC
               SAIN_SOCK_SIN6_PORT, PORT Use the user specified port
               BIND_SERVER_SOCKET Now go issue a BIND
GET_IPV4_SOCKET DS OH
         CALL EZASOKET, (SOCSOKET, AFINET, SSTREAM, ZERO,
                                                                         Χ
               ERRNO, RETCODE), VL, MF=(E, PARMLIST)
               R5,ERRNO
                                   Check for successful call
         L
         ı
               R6, RETCODE
                                   Check for successful call
         MVC
               MSGCMD, SOCSOKET
         С
               R6,ZERO
                                   Is it less than zero
                                   Yes, go display error and terminate
               SOCERR
         ΒI
               R6, SRV SOCKID
                                   Save the new socket descriptor
         STH
               {\sf MSGRES\overline{U}LT(L'SUCC)}, SUCC Move SUCCESSFUL msg to TD area
         MVC
               R7, HANDLE_TCPCICS Write to TD Queue
* Setup an IPv4 sockaddr
               SOCKADDR IN(28), SOCKADDR IN Clear the sockaddr storage
         MVC
               SAIN SOCK FAMILY, = AL2 (AF INET) Set family to AF INET
               SAIN SOCK SIN ADDR, INADDR ANY Use INADDR ANY
         MVC
         MVC
               SAIN_SOCK_SIN_PORT, PORT Use the user specified port
* Bind the socket to the service port to establish a local address for
* processing incoming connections.
BIND SERVER SOCKET DS 0H
         CALL EZASOKET, (SOCBIND, SRV SOCKID, SOCKADDR IN,
               ERRNO,RETCODE),VL,MF=(E,PARMLIST)
         L
               R5, ERRNO
                                   Check for successful call
               R6, RETCODE
                                   Check for successful call
         MVC
               MSGCMD, SOCBIND
                                   Is it less than zero
               R6,ZER0
```

```
Yes, go dispay error and terminate
               MSGRESULT(L'SUCC), SUCC Move SUCCESSFUL msg to TD area
         MVC
               R7, HANDLE TCPCICS Write to TD Queue
         BAL
* Call the LISTEN command to allow server to prepare a socket for
* incomming connections and set the maximum number of connections.
               BACKLOG.TEN
                                   Set backlog to 10
         CALL EZASOKET, (SOCLISTN, SRV SOCKID, BACKLOG,
               ERRNO, RETCODE), VL, MF = (\overline{E}, PARMLIST)
         L
               R5,ERRNO
                                   Check for successful call
               R6, RETCODE
                                   Check for successful call
               MSGCMD, SOCLISTN
               R6,ZER0
         C.
                                   Is it less than zero
                                   Yes, go dispay error and terminate
         BL
               SOCERR
         MVC
               MSGRESULT(L'SUCC),SUCC Move SUCCESSFUL msg to TD area
               R7, HANDLE TCPCICS Write to TD Queue
* Show server is ready to process client connections.
                                   Force client socket desctiptor
               R6,TW0
         STH
               R6,CLI_SOCKID
                                    to be 2.
         MVC.
               MSGAREA(L'LISTEN SUCC), LISTEN SUCC
               R7, HANDLE_TCPCICS Write to TD Queue
  Create a read mask for the SELECT command
                                   Get the number of allowed FD's
               R8, NUM FDS
               R8,0NE
                                     and add one
         ST
               R8,NFDS
                                       for the SELECT call.
* Determine status IP CICS Sockets Interface
               GWATSTAT, GWATIMED Are we in immediate termination
                                   Return if so
         BE
               GWATSTAT, GWATQUIE Are we in quiesceent termination
         CLI
               SET_SELECT_BIT_MASK No, continue with SELECT
         BNF
         В
               CLOSEDOWN
* Create the read bitmask
SET_SELECT_BIT_MASK DS 0H
         LH
              R6,SRV_SOCKID
                                   Get the servers socket desciptor
         SRDL R6,5
                                   Compute the word number
         SRI
               R7,27
                                   Compute the socket number within the X
                                   mask word.
         SLR
               R8,R8
                                   Clear work register
         LA
               R8,1
                                   Set high-order bit
               R8,0(R7)
                                   Create mask word
         SLL
               R8,SAVER8
                                   Save mask word
         ST
         SLL
               R6,2
                                   Compute the offset
         LA
               R7, READMASK
                                   Address the read mask storage
         LA
               R7,0(R6,R7)
                                   Point to the word
         OC.
               0(4,R7),SAVER8
                                   Turn on bits
* SELECT client connections
ACCEPT_CLIENT_REQ DS 0H
         CALL EZASOKET, (SOCSELCT, NFDS, TIMEVAL,
               READMASK, DUMYMASK, DUMYMASK,
               REPLY RDMASK, DUMYMASK, DUMYMASK,
               ERRNO, RETCODE), VL, MF=(E, PARMLIST)
               R5, ERRNO
                                   Check for successful call
                                   Check for successful call
               R6, RETCODE
         ST
               R6, SELECT RETCODE Save the SELECT return code
         MVC.
               MSGCMD, SOCSELCT
               R6,ZER0
                                   Is it less than zero
                                   Yes, go display error and terminate
               MSGRESULT(L'SUCC), SUCC Move SUCCESSFUL msg to TD area
         MVC
               R7, HANDLE_TCPCICS Write to TD Queue
         BAL
* Check the return code to determine if any sockets are ready to be
* accepted. If RETCODE is zero then there are no sockets ready.
               R6,SELECT_RETCODE Retrieve the SELECT return code
```

```
R6,ZER0
                                   Any sockets ready ?
         ΒE
               ACCEPT_CLIENT_REQ No. Go back and SELECT again
* Accept the client request.
         CALL EZASOKET, (SOCACCT, SRV SOCKID, SOCKADDR IN,
               ERRNO,RETCODE),VL,MF=(E,PARMLIST)
                                   Check for successful call
               R6, RETCODE
                                   Check for successful call
         MVC
               MSGCMD, SOCACCT
         C
               R6,ZERO
                                   Is it less than zero
         BL
               SOCERR
                                   Yes, go display error and terminate
         STH
               R6,CLI SOCKID
                                   Save the new socket descriptor
               MSGRESULT(L'SUCC), SUCC Move SUCCESSFUL msg to TD area
         MVC
               R7, HANDLE_TCPCICS Write to TD Queue
* Get our peers' socket address
         CALL EZASOKET, (SOCGPEER, CLI SOCKID, SOCKADDR PEER,
                                                                          Χ
               ERRNO,RETCODE),VL,MF=(E,PARMLIST)
               R5, ERRNO
                                   Capture the ERRNO and
               R6, RETCODE
                                      the return code.
               MSGCMD, SOCGPEER
                                      the API function performed.
         MVC.
               R6,ZERO
                                   Is the call successful?
         C
         BL
                                   No! Go display error and terminate
               MSGRESULT(L'SUCC), SUCC Move SUCCESSFUL msg to TD area
         BAL
               R7, HANDLE TCPCICS Write to TD Queue
\star Get our client's host name and service name
               R8,=F'16'
                                   Set the sockaddr length to IPv4
               PEER SOCK FAMILY, =AL2(AF_INET) Is the client AF_INET ? SET_SOCKADDR_LEN Yes. Go store the length.
         CLC
         ΒE
                                   Set the sockaddr length to {\sf IPv6}
               R8,=F'28'
SET_SOCKADDR_LEN DS 0H
               R8, PEERADDR LEN
                                   Save the value of the sockaddr length
         ST
               R8,ZERO
                                   Clear the
         ST
               R8,GNI FLAGS
                                     GETNAMEINFO flags
               PEER HOSTNAME, PEER HOSTNAME Clear the host name storage
         XC
                                   Set the length of
               R8,=F'255'
               R8.PEER HOSTNAMELEN the host name storage
         ST
               PEER_SERVICENAME, PEER_SERVICENAME Clear the service
         \mathsf{XC}
                                                                          Χ
                                                        name storage
                                   Set the length of
               R8, PEER_SERVICENAMELEN the service name storage
         ST
         CALL
               EZASOKET, (SOCGNI, SOCKADDR_PEER, PEERADDR_LEN,
               PEER HOSTNAME, PEER HOSTNAMELEN,
                                                                          Χ
               PEER_SERVICENAME, PEER_SERVICENAMELEN,
                                                                          Χ
               GNI FLAGS.
               ERRNO,RETCODE),VL,MF=(E,PARMLIST)
               R5, ERRNO
                                   Capture the ERRNO and
         L
               R6, RETCODE
                                      the return code.
         1
         MVC
               MSGCMD, SOCGNI
                                      the API function performed.
         C
               R6,ZER0
                                   Is the call successful?
                                   No! Go display error and terminate
               MSGRESULT(L'SUCC),SUCC Move SUCCESSFUL msg to TD area
         MVC
               R7, HANDLE_TCPCICS Write to TD Queue
         BAL
* Display the host name
               TDHOST(L'TDHOST), PEER HOSTNAME
         MVC
               MSGAREA(L'TDHOSTMSG), TDHOSTMSG Move message to TD area
         MVC
         BAL
               R7, HANDLE_TCPCICS Write to TD Queue
* Display the service name
               TDSERV(L'TDSERV), PEER_SERVICENAME
         MVC
               MSGAREA(L'TDSERVMSG), TDSERVMSG Move message to TD area
               R7, HANDLE_TCPCICS Write to TD Queue
\star Receiving data through a socket by issuing the RECVFROM command.
ACCEPT RECEIVE DS 0H
         MVI
               TCP INDICATOR, C'T'
              TCPLENG, BUFFER_LENG
         MVC
```

```
TCP BUF, TCP BUF
                                 Clear the buffer storage
         CALL EZASOKET, (SOCRECVF, CLI_SOCKID, RCVFM_FLAG, TCPLENG,
               TCP_BUF, SOCKADDR_IN,
               ERRNO,RETCODE),VL,MF=(E,PARMLIST)
               R5, ERRNO
                                  Capture the ERRNO and
         R6, RETCODE
         the return code.
         ST
               R6, RECVFROM_RETCODE Save the RECVFROM return code
         С
               R6,ZER0
                                  Is the call successful?
         BL
               RECVFROM ERROR
                                  No!
* If the RECVFROM return code is zero and the number of bytes received
  is also zero, then there is nothing further to process.
         BF
               CHECK NBYTES
                                  Yes. Go check number bytes received
         R
               RECVFROM OK
                                  NO. Go interpret clients data
CHECK_NBYTES DS 0H
         L
               R6,TCPLENG
                                  Check number of bytes received
         C
               R6,ZER0
                                  Is it zero ?
               ACCEPT RECEIVE
                                  Yes. Go issue RECVFROM again.
         BF
         B
               RECVFROM_OK
                                  No. Must have received something.
RECVFROM ERROR DS 0H
         MVC
               MSGAREA(L'RECVFROM_ERR), RECVFROM_ERR
         BAI
               R7, HANDLE_TCPCICS Write to TD Queue
                                  Force the Client connection to end
         MVI
               TASK_FLAG,C'1'
         В
               CLOSE_CLIENT
                                  Go close clients socket
RECVFROM_OK DS 0H
* Interpret the clients request.
  Remove the following call to EZACICO5 if using an EBCDIC client.
         CALL EZACICO5, (TCP_BUF, TCPLENG), VL, MF=(E, PARMLIST)
         CLC
               TCP_BUF_H,TCP_BUF_H_LOW_VALUES Display data received
               COMMAND_IS_LOW_VALUES from the client as blanks.
         BE
               {\tt TCP\_BUF\_H\_TCP\_BUF\_H\_SPACES\ Display\ data\ received\ from}
         CLC
               COMMAND_IS_SPACES the client as blanks
         BF
         CLC
               TCP_BUF_H, TCP_BUF_H_END End client connection?
               SET_END
                                  Ψes.
               TCP_BUF_H,TCP_BUF_H_TRM Terminate server?
         CLC
               SET_TERM
         BE
                                  Yes.
* Inform the cleint that the server has process the message
         XC.
               MSGAREA, MSGAREA
              MSGAREA(L'SERVER_PROC_MSG),SERVER_PROC_MSG
         MVC
         EXEC CICS SYNCPOINT
         EXEC CICS ASKTIME ABSTIME(UTIME) NOHANDLE
         EXEC CICS FORMATTIME ABSTIME(UTIME)
              DATESEP('/') MMDDYY(MSGDATE)
              TIME (MSGTIME) TIMESEP (':') NOHANDLE
               R6, TCPCICS_MSG_AREA_LEN
         STH
               R6,TDLEN
         EXEC CICS WRITEQ TD QUEUE('CSMT')
              FROM(TCPCICS_MSG_AREA)
              LENGTH(TDLEN)
             TCP_BUF,TCPCICS_MSG_AREA_2
  Remove the following call to EZACICO4 if using an EBCDIC client.
         CALL EZACICO4, (TCP_BUF, TCPLENG), VL, MF=(E, PARMLIST)
  Write the server process message back to the client
         CALL EZASOKET, (SOCWRITE, CLI_SOCKID, TCPLENG, TCP_BUF,
               ERRNO, RETCODE), VL, MF = (\overline{E}, PARMLIST)
         L
               R5, ERRNO
                                  Capture the ERRNO and
               R6, RETCODE
                                      the return code.
         MVC
               MSGCMD, SOCWRITE
                                      the API function performed.
         С
               R6,ZER0
                                  Is the call successful?
               TALK CLIENT BAD
                                 No! Go display error
         MVC
              MSGRESULT(LTSUCC), SUCC Move SUCCESSFUL msg to TD area
```

```
XC TCP_BUF,TCP_BUF
MVI TCP_INDICATOR,X'00'
                ACCEPT_RECEIVE
                                    Go receive more client data
          В
TALK_CLIENT_BAD DS 0H
               TASK FLAG,C'1'
                                     Force client connection to end.
         MVI
                CLOSE_CLIENT
          В
* Process command from client
COMMAND IS LOW VALUES DS OH
COMMAND_IS_SPACES DS OH
XC MSGRESUL
                MSGRESULT, MSGRESULT
          MVC.
                MSGCMD, SOCRECVF
                MSGRESULT(37), = C'CLIENT COMMAND IS BLANKS OR LOWVALUES'
                R7, HANDLE_TCPCICS Write to TD Queue
          BAL
                ACCEPT_RECEIVE
                                    Go receive more data from client
          R
SET END DS 0H
          MVI
                TASK FLAG, C'1'
          В
                CLOSE CLIENT
SET_TERM DS 0H
                TASK FLAG,C'2'
         MVI
          В
                CLOSE_CLIENT
    CLOSE CLIENT SOCKET DESCRIPTOR
CLOSE_CLIENT DS OH
          CALL EZASOKET, (SOCCLOSE, CLI_SOCKID,
                                                                             Χ
                ERRNO, RETCODE), VL, MF = (\overline{E}, PARMLIST)
                R5, ERRNO
                                    Check for successful call
          L
                R6, RETCODE
                                     Check for successful call
          1
          MVC
                MSGCMD, SOCCLOSE
                R6,ZERÓ
                                     Is it less than zero
          BL
                                    Yes, go display error and terminat
                {\sf MSGRESULT(L'SUCC)}, {\sf SUCC} {\sf Move} {\sf SUCCESSFUL} {\sf msg} to {\sf TD} area
          MVC
                R7, HANDLE_TCPCICS Write to TD Queue
          BAL
* Determine whether we should select another socket
                TASK_FLAG,C'2'
          CLT
                                     Terminate server?
          ΒE
                CLOSEDOWN
                                     Yes. Go close passive socket
                TASK FLAG,C'0'
                                    Reset the task flag for next client
                ACCEPT_CLIENT_REQ Go select new connection.
          В
CLOSEDOWN DS
* CLOSE SOCKET DESCRIPTOR
* SET THE SERVER SOCKET TO NOT LINGER ON THE CLOSE
          CALL EZASOKET, (SOCSETSO, SRV SOCKID, SOCK#SO LINGER, ON ZERO,
                EIGHT, ERRNO, RETCODE), VL, MF=(E, PARMLIST)
* CLOSE THE SERVER PASSIVE SOCKET
                EZASOKET, (SOCCLOSE, SRV SOCKID,
                                                                             Χ
                ERRNO,RETCODE),VL,MF=(E,PARMLIST)
                R5,ERRNO
                                     Check for successful call
          L
                R6, RETCODE
                                     Check for successful call
          MVC
                MSGCMD, SOCCLOSE
                R6,ZERO
                                     Is it less than zero
          C
                                     Yes, go display error and terminat
          ΒI
                SOCERR
                MSGRESULT(L'SUCC),SUCC Move SUCCESSFUL msg to TD area
          MVC.
          BAL
                R7, HANDLE TCPCICS Write to TD Queue
                TERMAPI_REQUIRED_SW,C'Y' A TERMAPI needed ?
          CLI
                                     Yes, go issue TERMAPI
                TERM API
          BE
                SOCRET
          В
                                     No, return to CICS
* Terminate IP CICS Sockets API
TERM_API DS
                ΘΗ
          CALL
                EZASOKET, (SOCTERM), VL, MF=(E, PARMLIST)
          MVC
                MSGCMD, SOCTERM
                MSGRESULT(L'SUCC), SUCC Move SUCCESSFUL msg to TD area R7, HANDLE_TCPCICS Write to TD Queue
          MVC
          BAL
          В
                SOCRET
* Listener Started Task routine.
```

```
LISTENER STARTED TASK DS OH
* Take the socket which was given by the listener.
               R8,GIVE_TAKE_SOCKET Use the socket descriptor from the
         STH
               R8, SOCKET_TO_TAKE
                                      TIM for the TAKESOCKET
               CLIENTID_LSTN,CLIENTID_LSTN Clear the clientid
         XC.
               R8,STIM_FAMILY
         ΙH
                                  Get the domain from the TIM
         ST
               R8,CID DOMAIN LSTN Set the domain
               CID_LSTN_INFO,CLIENTID_PARM Set the Address space and
                                  subtask name.
         CALL EZASOKET, (SOCTSOCK, SOCKET_TO_TAKE, CLIENTID_LSTN,
               ERRNO,RETCODE),VL,MF=(E,PARMLIST)
               R5, ERRNO
                                   Check for successful call
         1
               R6, RETCODE
                                   Check for successful call
         MVC
               MSGCMD, SOCTSOCK
                                    Set the API name
                                   Is it less than zero
               R6,ZER0
         BL
               SOCERR
                                   Yes, go display error and terminate
               R6,SRV_SOCKID
                                  Save the taken socket descriptor
         STH
               MSGRESULT(L'SUCC), SUCC Move SUCCESSFUL msg to TD area
         MVC
               R7, HANDLE TCPCICS Write to TD Queue
* Inform the client that the server has started.
         MVC
               TCPLENG, BUFFER_LENG Set the message length
               TCP_BUF,TCP_BUF
                                 Clear the buffer
         XC
               TCP_BUF(L'STARTOK), STARTOK Move STARTED message
         MVC
  Remove the following call to EZACICO4 if using an EBCDIC client.
         CALL EZACICO4, (TCP_BUF, TCPLENG), VL, MF=(E, PARMLIST)
* Notify client the the child subtask has started.
         CALL EZASOKET, (SOCWRITE, SRV_SOCKID, TCPLENG, TCP_BUF,
               ERRNO, RETCODE), VL, MF=(E, PARMLIST)
               R5, ERRNO
                                   Capture the ERRNO and
               R6, RETCODE
                                      the return code.
         MVC
               MSGCMD, SOCWRITE
                                       the API function performed.
                                   Is the call successful?
               R6,ZERO
         BL
               SOCERR
                                  No! Go display error and terminate
               MSGRESULT(L'SUCC), SUCC Move SUCCESSFUL msg to TD area
         MVC
               R7, HANDLE_TCPCICS Write to TD Queue
         BAL
* Close the taken socket descriptor
               EZASOKET, (SOCCLOSE, SRV_SOCKID,
               ERRNO, RETCODE), VL, MF=(E, PARMLIST)
               R5,ERRNO
                                   Check for successful call
         L
               R6, RETCODE
                                   Check for successful call
         MVC
               MSGCMD, SOCCLOSE
               R6,ZER0
                                   Is it less than zero
                                   Yes, go display error and terminat
         ΒI
               SOCERR
               MSGRESULT(L'SUCC), SUCC Move SUCCESSFUL msg to TD area
         MVC
         BAL
               R7, HANDLE_TCPCICS Write to TD Queue
* Continue with server startup
               SOCKET_BIND_LISTEN Go continue the server startup
* Various routines to process error conditions
TCP_TRUE_REQ DS 0H
         MVC
               MSGAREA(L'TCP_EXIT_MSG),TCP_EXIT_MSG
               SEND_ERR_MSG
NOTAUTH_ERR DS 0H
         MVC
               MSGAREA(L'NOTAUTH_MSG),NOTAUTH_MSG
         В
               SEND_ERR_MSG
INVREQ ERR DS
         MVC
               MSGAREA(L'TCP_EXIT_MSG),TCP_EXIT_MSG
               {\tt SEND\_ERR\_MSG}
         В
IOERR_ERR DS
               ΘΗ
         MVC
               MSGAREA(L'IOERR_MSG), IOERR_MSG
               {\tt SEND\_ERR\_MSG}
LENGERR_ERR DS 0H
               MSGAREA(L'LENGERR_MSG), LENGERR_MSG
         MVC
```

```
SEND ERR MSG
NOSPACE ERR DS 0H
        MVC
              MSGAREA(L'NOSPACE MSG), NOSPACE MSG
         R
               SEND_ERR_MSG
QIDERR_ERR DS
        MVC
               MSGAREA(L'QIDERR MSG),QIDERR MSG
         R
               SEND_ERR_MSG
ITEMERR_ERR DS 0H
        MVC
               MSGAREA(L'ITEMERR_MSG),ITEMERR_MSG
               SEND_ERR_MSG
ENDDATA_ERR DS 0H
               MSGAREA(L'ENDDATA_MSG), ENDDATA_MSG
        MVC
         R
               SEND_ERR_MSG
SEND ERR MSG DS 0H
               R7, HANDLE_TCPCICS Write to TD Queue
        BAL
        В
               SOCRET
                                  Return to CICS!
* Error on EZASOKET call
SOCERR
        DS
               MSGAREA(L'MSGCMD), MSGCMD
         MVC.
               MSGAREA+16(L'SOCKET_ERR),SOCKET_ERR
         MVC
               R7, HANDLE TCPCICS Write to TD Queue
                                  Pick up the RETCODE value
         1
               R6, RETCODE
                                  Pick up the ERRNO value
               R5,ERRNO
         CVD
               R6,DWORK
                                  Format the RETCODE
         UNPK TDRETC, DWORK+4(4)
                                  for printing to the
         01
               TDRETC+6,X'F0'
                                       TD queue
         CVD
               R5,DWORK
                                  Format the ERRNO
               TDERRNO, DWORK+4(4) for printing to the
         UNPK
         01
               TDERRNO+6,X'F0'
                                       TD queue
         MVC
               MSGAREA(L'TDTEXT5),TDTEXT5 Move the RETCODE and ERRNO
                                  to the TD queue area
               R7, HANDLE TCPCICS Write the message to the TD queue
         BAL
         R
               SOCRET
                                  Return to CICS
* Write a message to the "CSMT" destination queue for logging
HANDLE TCPCICS DS 0H
         EXEC CICS ASKTIME ABSTIME(UTIME) NOHANDLE
         EXEC CICS FORMATTIME ABSTIME(UTIME)
              DATESEP('/') MMDDYY(MSGDATE)
              TIME (MSGTIME) TIMESEP (':') NOHANDLE
               R6,TCPCICS_MSG_AREA_LEN
         ΙA
         STH
               R6,TDLEN
         EXEC CICS WRITEQ TD QUEUE('CSMT')
              FROM(TCPCICS_MSG_AREA)
              LENGTH (TDLEN)
 Tell the client?
               TCP INDICATOR.C'T'
         CLI
               HANDLE_TCPCICS_RETURN
         BNE
         MVC
               TCPLENG, BUFFER_LENG
               TCP_BUF,TCP_BUF
         MVC
              TCP_BUF,TCPCICS_MSG_AREA_2
* Remove the following call to EZACICO4 if using an EBCDIC client.
         CALL EZACICO4, (TCP_BUF, TCPLENG), VL, MF=(E, PARMLIST)
              TCP_INDICATOR,C'
         MVI
* Notify client the the child subtask has started.
         CALL EZASOKET, (SOCWRITE, CLI SOCKID, TCPLENG, TCP BUF,
               ERRNO,RETCODE),VL,MF=(E,PARMLIST)
               R5, ERRNO
                                  Capture the ERRNO and
               R6, RETCODE
                                     the return code.
              MSGCMD, SOCWRITE
         MVC
                                      the API function performed.
               R6,ZER0
                                  Is the call successful?
               HANDLE TCPCICS RETURN
         BL
               MSGRESULT(L'SUCC), SUCC Move SUCCESSFUL msg to TD area
         EXEC CICS ASKTIME ABSTIME (UTIME) NOHANDLE
```

```
EXEC CICS FORMATTIME ABSTIME(UTIME)
             DATESEP('/') MMDDYY(MSGDATE)
              TIME(MSGTIME) TIMESEP(':') NOHANDLE
              R6,TCPCICS_MSG_AREA_LEN
         STH R6, TDLEN
         EXEC CICS WRITEQ TD QUEUE('CSMT')
             FROM(TCPCICS_MSG_AREA)
             LENGTH (TDLEN)
HANDLE TCPCICS RETURN DS 0H
              MSGAREA, MSGAREA
        ХC
        BR
                                  Return to caller
* ALL DONE.
SOCRET
        DS
               ΘН
              MSGAREA(L'STOPOK),STOPOK Move STOPPED msg to TD area
        MVC
        BAL
              R7, HANDLE_TCPCICS Write to TD Queue
        EXEC CICS RETURN
* INITAPI parameters
MAXSOC
        DC
               H'0'
                                  MAXSOC value, use the default
              0CL16' '
IDENT
        DC
TCPNAME DC
              CL8'TCPCS
                                  Name of the TCP
APPLID DC
              CL8'CICS
                                  Address space name
INIT_SUBTASKID DS 0CL8
                                  Subtask for INITAPI
SUBTĀSKNO DC
              CL7'
                                    from EIBTASKN
SUBT CHAR DC
              CL1'L'
                                 Make server use a non-reusable subtask
MAXSN0
       DC
              F'0'
                                  Highest socket descriptor available
* Sockets address family
                                  AF_INET
AF_INET6
AFINET
               F'2'
        DC
               F'19'
AFINET6 DC
* SOCKET FUNCTIONS
SOCACCT DC
               CL16'ACCEPT
SOCBIND DC
               CL16'BIND
SOCCLOSE DC
               CL16'CLOSE
SOCCONNT DC
              CL16'CONNECT
SOCFCNTL DC
              CL16'FCNTL
               CL16'FREEADDRINFO
SOCFAI DC
SOCGCLID DC
               CL16'GETCLIENTID
               CL16'GETADDRINFO
SOCGAI DC
SOCGNI
        DC.
               CL16'GETNAMEINFO
SOCGTHID DC
               CL16'GETHOSTID
SOCGTHN DC
               CL16'GETHOSTNAME
SOCGPEER DC
               CL16'GETPEERNAME
SOCGTSN DC
               CL16'GETSOCKNAME
SOCGETSO DC
               CL16'GETSOCKOPT
               CL16'GIVESOCKET
SOCGSOCK DC
SOCINIT DC
               CL16'INITAPI
SOCIOCTL DC
               CL16'IOCTL
               CL16'LISTEN
SOCLISTN DC
SOCNTOP DC
               CL16'NTOP
SOCPTON DC
               CL16'PTON
SOCREAD DC
               CL16'READ
SOCREADV DC
               CL16'READV
SOCRECV DC
               CL16'RECV
SOCRECVF DC
               CL16'RECVFROM
SOCRECVM DC
               CL16'RECVMSG
               CL16'SELECT
SOCSELCT DC
               CL16'SELECTEX
SOCSELX DC
               CL16'SEND
SOCSEND DC
SOCSENDM DC
               CL16'SENDMSG
SOCSENDT DC
               CL16'SENDTO
               CL16'SETSOCKOPT
SOCSETSO DC
SOCSOKET DC
               CL16'SOCKET
SOCTSOCK DC
               CL16'TAKESOCKET
SOCTERM DC
               CL16'TERMAPI
SOCWRITE DC
               CL16'WRITE
SOCWRITY DC
              CL16'WRITEV
* SELECT parms
               F'5'
NUM FDS DC
                                  Number of file descriptors
NFDS
        DS
```

```
TIMEVAL DC
               AL4(180), AL4(0)
SELECT CSOCKET DS OCL12
READMASK DC
               XL4'00'
                                  SELECT read mask
               XL4'00'
DUMYMASK DC
                                  mask set to binary zeros
REPLY_RDMASK DC XL4'00'
                                  SELECT reply read mask
REPLY RDMASK FF DS XL4
SELECT RETCODE DS F
                                  Sum of all ready sockets in masks
TCPLENG DC
               F'0'
SSTREAM
         DC
               F'1'
                                  socket type stream
               F'0'
ZER0
         DC
               F'1'
ONE
         \mathsf{DC}
TW0
         DC
               F'2'
               F'6'
SIX
         DC
FIGHT
         DC.
               F'8'
               F'10'
TEN
         DC
* Data for RETRIEVE
TRANS
         DS
                                  Transaction retrieved
               CL4
LENG
         DS
                                  Length of data retreived
CECI LEN DC
               F'5'
                                   Length of Port from CICS Start
TAKESOCKET_SWITCH DC X'00'
                                  Used to drive a TAKESOCKET
TCP INDICATOR DC CL1'
TASK_FLAG DC
              CL1'0'
                                  Server task flag
TCP_BUF DS
                                   Buffer
TCP_BUF_H DC CL3' '
TCP_BUF_DATA DC CL52' '
                                  Used to pass the server commands
TCP_BUF_H_END DC CL3'END'
                                  Command to end the client connection
TCP_BUF_H_LOW_VALUES_DC_XL3'000000' Client_sent_command=low_values
TCP BUF H SPACES DC CL3'
                                  Client sent command=spaces
TCP_BUF_H_TRM DC CL3'TRM'
                                  Command to terminate the server
BUFFER_LENG DC F'55'
                                  Length of buffer
* LISTEN parms
BACKLOG DC
               F'0'
                                  Backlog for LISTEN
* RECVFROM parms
RCVFM_FLAG DC F'0'
                                  RECVFROM flag
* MESSAGE(S) WRITTEN TO TRANSIENT DATA QUEUE
BITMASK ERR DC CL36'BITMASK CONVERSION - FAILED'
LISTEN_SUCC DS OCL46
        DC
               CL34'READY TO ACCEPT REQUESTS ON PORT: '
BIND PORT DC
               CL5' '
               CL7''
        DC
ENDDATA MSG DC CL30'RETRIEVE DATA CAN NOT BE FOUND'
IOERR_MSG DC CL12'IOERR OCCURS'
ITEMERR MSG DC CL13'ITEMERR ERROR'
LENGERR MSG DC CL13'LENGERR ERROR'
NOSPACE MSG DC CL17'NOSPACE CONDITION'
RECVFROM_ERR DC CL36'RECVFROM SOCKET CALL FAILED'
QIDERR_MSG DC CL30'TRANSIENT DATA QUEUE NOT FOUND'
SERVER_PROC_MSG DC CL55'SERVER PROCESSED MESSAGE'
SOCKET ERR DC CL15'EZASOKET ERROR!'
               CL27'SERVER STARTED SUCCESSFULLY'
STARTOK DC
               CL27'SERVER STOPPED SUCCESSFULLY'
STOPOK DC
TCP EXIT MSG DC CL31'SERVER STOPPED:TRUE NOT ACTIVE'
NOTAUTH MSG DC CL31'SERVER STOPPED: NOT AUTHORIZED'
* Message to display the clients host name
TDHOSTMSG DS
TDHOSTLIT DC
               CL9'HOSTNAME='
TDHOST DC
               CL46'
* Message to display the clients service name
TDSERVMSG DS
               0CL55
TDSERVLIT DC
               CL8'SERVICE='
TDSERV
        DC
               CL32' '
               CL15' '
         DC
* Message to display EZASOKET RETCODE and ERRNO
```

```
TDTEXT5 DS
               0CL40
               CL10'RETCODE = '
         DC
               CL7' '
TDRETC
         DC
                                    Printable RETCODE
               CL3''
         DC
               CL9'ERRNO = '
         DC
TDERRNO
         DC.
               CL7' '
                                    Printable FRRNO
               CL4''
         DC.
* Misc
               CL10'SUCCESSFUL'
SUCC
         DC
NOTSUCC DC
               CL14'NOT SUCCESSFUL'
TERMAPI_REQUIRED_SW DC CL1'N'ON_ZERO DS OC
LINGERON DC
               F'1'
                                    0n/0ff
LINGERTIME DC F'0'
                                    Linger time
         LTORG
* DSECTs
         EZACICA TYPE=DSECT, AREA=GWA
         EZACICA TYPE=DSECT, AREA=TIE
         DFHEISTG
SRV6SAVE DS
               18F
                                    Register Save Area
SRV6STRSV DS
                                    Save area for start subroutine
* Socket address structure
         CNOP 0,8
                                    DOUBLEWORD BOUNDARY
SOCKADDR_IN
                          DS OF
                                    Socket address structure
SAIN SOCK FAMILY
                         DS H
                                    Address Family
SAIN_SOCK_DATA
                         DS OC
                                    Protocol specific area
         ORG SAIN SOCK DATA
                                    Start of AF_INET unique area
SAIN_SOCK_SIN
                         DS OC
SAIN_SOCK_SIN_PORT
                         DS H
                                    Port number
SAIN_SOCK_SIN_ADDR
                         DS CL4
                                    IPv4 address
                          DS CL8
                                    Reserved area not used
         ORG SAIN_SOCK_DATA
                                    Start of AF_INET6 area
SAIN_SOCK_SIN6
                         DS OC
SAIN SOCK SIN6 PORT
                                    Port number
SAIN_SOCK_SIN6_FLOWINFO DS CL4
SAIN_SOCK_SIN6_ADDR DS CL16
                                    Flow Information
                         DS CL16
                                    IPv6 address
SAIN_SOCK_SIN6_SCOPE_ID DS CL4
                                    Scope id
* Peers address structure
         CNOP 0,8
                                    DOUBLEWORD BOUNDARY
SOCKADDR PEER
                          DS 0F
                                    Socket address structure
PEER SOCK FAMILY
                         DS H
                                    Address Family
PEER_SOCK_DATA
                                    Protocol specific area
                         DS OC
         ORG PEER_SOCK_DATA
                                    Start of AF_INET unique area
PEER_SOCK_SIN
                         DS OC
PEER SOCK SIN PORT
                                    Port number
PEER_SOCK_SIN_ADDR
                         DS CL4
                                    IPv4 address
                                    Reserved area not used
                          DS CL8
                                    Start of AF_INET6 area
         ORG PEER_SOCK_DATA
PEER_SOCK_SIN6
                         DS OC
PEER_SOCK_SIN6_PORT
                                    Port number
PEER_SOCK_SIN6_FLOWINFO DS CL4
PEER_SOCK_SIN6_ADDR DS CL16
                                    Flow Information
                         DS CL16
                                    IPv6 address
PEER_SOCK_SIN6_SCOPE_ID DS CL4
                                    Scope id
PEERADDR_LEN DS F
                                    Length of Peers sockaddr
* Peers HOST/SERVICE NAME/LEN
PEER_HOSTNAME DS CL255
                                    Peers Host name
                                    Peers Host name length
PEER HOSTNAMELEN DS F
PEER_SERVICENAME DS CL32
                                    Peers Service name
PEER_SERVICENAMELEN DS F
                                    Peers Service name length
* Receive Flag
GNI_FLAGS DS F
                                    GETNAMEINFO flags
* User supplied port to listen on
PORT
         DS
                                    User supplied port
```

```
* Storage used to create a message to be written to the CSMT TD Queue
TCPCICS_MSG_AREA DS 0F
                                  TD Message area
TCPCICS_MSG_AREA_1 DS 0C
MSGDATE DS
                                  MM/DD/YY
               CL8
MSGFILR1 DS
               CL2
MSGTIME DS
                                  HH:MM:SS
               CL8
MSGFILR2 DS
               CL2
MODULE DS
               CL10
                                  "EZACICAS: "
TCPCICS_MSG_AREA_2 DS 0C
MSGAREA DS CL55
        ORG
               MSGAREA
MSGCMD DS
               CL16
                                  EZASOKET command issued
MSGRESULT DS
                                  Outcome of the command issued
              CL39
                                  End of message
TCPCICS_MSG_AREA_END EQU *
TCPCICS_MSG_AREA_LEN EQU TCPCICS_MSG_AREA_END-TCPCICS_MSG_AREA
                                  Length of TD message text
TDLEN
       DS
                                  Length of TD message text
* Various other working storage areas
UTIME
        DS
               PL8
                                  ABSTIME data area
DWORK
        DS
                                  Double word work area
UNPKWRK DS
               CL15
                                  Unpack work area
PARMLIST DS
               20F
* Error numbers and return codes
                                  ERRNO
ERRNO
        DS
RETCODE DS
               F
                                  Return Code
RECVFROM RETCODE DS F
\star Client ID from Listener to be used by the TAKESOKET command
CLIENTID LSTN DS 0CL40
CID DOMAIN LSTN DS F
                                  Domain
CID_LSTN_INFO DS OCL16
CID_NAME_LSTN DS CL8
                                  Address space name
CID SUBTNAM LSTN DS CL8
                                  Subtask name
CID_RES_LSTN DS CL20
SOCKET_TO_TAKE DS H
                                  Socket descriptor to take
* Data from the CICS RECIEVE command
TRMNL LEN DS H
                                  Length of data RECEIVE'd
TRMNL MAXLEN DS H
* Data from the CICS RETRIEVE command
RETRIEVE_LEN DS H
                                  Length of data RETRIEVE'd
* Socket descriptors
SRV_SOCKID DS H CLI_SOCKID DS H
                                  Server socket descriptor
                                  Client socket descriptor
* For saving R8
SAVER8 DS
* Server data
         CNOP 0,8
                                  DOUBLEWORD BOUNDARY
TCP_INPUT_DATA DS CL85
                                  Data retrieved
         ORG TCP_INPUT_DATA
* The Listeners Task Input Message (TIM)
TCPSOCKET PARM DS 0C
GIVE TAKE SOCKET DS F
CLIENTID_PARM DS OCL16
LSTN_NAME DS CL8
LSTN_SUBNAME DS CL8
CLIENT_IN_DATA DS CL35
        DS
              CL1
SOCKADDR_TIM DS
```

Χ

```
STIM FAMILY DS H
STIM DATA DS OC
              *-SOCKADDR_TIM
STIM#LEN EQU
        ORG
              STIM_DATA
STIM SIN DS
              0C
STIM SIN PORT DS H
STIM_SIN_ADDR DS CL4
        DS
              CL 8
         DS
              20F
STIM_SIN#LEN EQU *-STIM_SIN
ORG STIM_DATA
STIM SIN6 DS OC
STIM_SIN6_PORT DS H
STIM SIN6 FLOWINFO DS CL4
STIM SIN6 ADDR DS CL16
STIM SIN6 SCOPE ID DS CL4
STIM_SIN6#LEN EQU *-STIM_SIN6
         ORG
         DS
               CL68
CLIENT IN DATA LENGTH DS H
CLIENT_IN_DATA_2 DS 0C
* Fields for EXTRACT EXIT to determine if IP CICS Sockets interface
* is active.
GWALEN DS H
         EZBREHST DSECT=NO,LIST=YES,HOSTENT=NO,ADRINFO=NO
         BPXYSOCK DSECT=NO, LIST=YES
         DFHEIEND TERMINATE EXECUTE INTERFACE DYNAMIC STORAGE
         YREGS
         END
              EZACICAS
```

#### SELECTEX

The following sample displays COBOL code issuing the SELECTEX socket call:

This is sample COBOL code issuing the SELECTEX socket call:

```
* Here is a anotated SAMPLE code from a test tool used to test
* the SELECTEX:
      WORKING-STORAGE SECTION.
      01 SELECT-BITMASK
                                        PIC 9(16) BINARY VALUE 0.
                                      PIC 9(8) BINARY VALUE 0. PIC X(64).
      01 SELECT-BITMASK-LEN
      01 SELECT-CHAR-STRING
      01 SELECT-MAXSOC
                                         PIC 9(8) BINARY VALUE 0.
      01 SELECT-TIMEOUT.
          03 SELECT-TIMEOUT-SECONDS
                                         PIC S9(8) BINARY VALUE 0.
                                         PIC S9(8) BINARY VALUE 0.
          03 SELECT-TIMEOUT-MICROSEC
      01 SELECT-RSNDMSK
                                         PIC 9(16) BINARY.
                                         PIC 9(16) BINARY.
      01 SELECT-WSNDMSK
                                         PIC 9(16) BINARY.
      01 SELECT-ESNDMSK
      01 SELECT-RRETMSK
                                         PIC 9(16) BINARY.
                                         PIC 9(16) BINARY.
          SELECT-WRETMSK
      01
          SELECT-ERETMSK
                                         PIC 9(16) BINARY.
      77
                                         USAGE IS POINTER.
          SELECT-ECB-PTR
      LINKAGE SECTION.
      01 SELECT-ECB
                                         PIC 9(8) BINARY.
      PROCEDURE DIVISION USING L1.
      PROCESS-SELECTEX.
     * GET SHARED STORAGE FOR ECB.
           EXEC CICS GETMAIN SHARED
               SET (SELECT-ECB-PTR)
               FLENGTH (4)
```

```
INITIMG ('00')
          END-EXEC.
     SET ADDRESS OF SELECT-ECB TO SELECT-ECB-PTR.
     INITIALIZE SELECT-ECB.
 WRITE ECB ADDRESS TO TS QUEUE
     EXEC CICS WRITEQ TS
          QUEUE ('POSTECB@')
          FROM (SELECT-ECB-PTR)
          LENGTH (4)
          END-EXEC.
 SOCKET CALL SELECTEX
     MOVE 10 TO SELECT-MAXSOC.
     MOVE -1 TO SELECT-TIMEOUT-SECONDS.
     MOVE -1 TO SELECT-TIMEOUT-MICROSEC.
     MOVE read-send-maskTO SELECT-CHAR-STRING.
     MOVE 64 TO SELECT-BITMASK-LEN.
     CALL 'EZACICO6' USING CTOB
                           SELECT-BITMASK
                           SELECT-CHAR-STRING
                           SELECT-BITMASK-LEN
                           RETCODE.
     MOVE SELECT-BITMASK TO SELECT-RSNDMSK.
     MOVE write-send-maskTO SELECT-CHAR-STRING.
     MOVE 64 TO SELECT-BITMASK-LEN.
     CALL 'EZACICO6' USING CTOB
                           SELECT-BITMASK
                           SELECT-CHAR-STRING
                           SELECT-BITMASK-LEN
                           RETCODE.
     MOVE SELECT-BITMASK TO SELECT-WSNDMSK.
     MOVE exception-send-maskTO SELECT-CHAR-STRING.
     MOVE 64 TO SELECT-BITMASK-LEN.
     CALL 'EZACICO6' USING CTOB
                           SELECT-BITMASK
                           SELECT-CHAR-STRING
                           SELECT-BITMASK-LEN
                           RETCODE.
     MOVE SELECT-BITMASK TO SELECT-ESNDMSK.
     CALL 'EZASOKET' USING SOKET-SELECTEX
                           SELECT-MAXSOC
                           SELECT-TIMEOUT
                           SELECT-RSNDMSK
                           SELECT-WSNDMSK
                           SELECT-ESNDMSK
                           SELECT-RRETMSK
                           SELECT-WRETMSK
                           SELECT-ERETMSK
                           SELECT-ECB
                           ERRNO
                           RETCODE.
* FREE THE STORAGE FOR THE ECB
     EXEC CICS FREEMAIN
          DATAPOINTER (SELECT-ECB-PTR)
```

#### END-EXEC.

```
* DELETE THE TS QUEUE
          EXEC CICS DELETEQ TS
               QUEUE ('POSTECB@')
               END-EXEC.
          IF RETCODE < 0 THEN
              MOVE 'SELECTEX FAILED' TO MSG1
          FLSF
              MOVE 'SELECTEX PROCESSED' TO MSG1.
          MOVE SELECT-RRETMSK TO SELECT-BITMASK.
          CALL 'EZACICO6' USING BTOC
                                 SELECT-BITMASK
                                 SELECT-CHAR-STRING
                                 SELECT-BITMASK-LEN
                                 RETCODE.
          MOVE SELECT-CHAR-STRING TO read-returned-mask.
          MOVE SELECT-WRETMSK TO SELECT-BITMASK.
          CALL 'EZACICO6' USING BTOC
                                 SELECT-BITMASK
                                 SELECT-CHAR-STRING
                                 SELECT-BITMASK-LEN
                                 RETCODE.
          MOVE SELECT-CHAR-STRING TO write-returned-mask.
          MOVE SELECT-ERETMSK TO SELECT-BITMASK.
          CALL 'EZACICO6' USING BTOC
                                 SELECT-BITMASK
                                 SELECT-CHAR-STRING
                                 SELECT-BITMASK-LEN
                                 RETCODE.
          MOVE SELECT-CHAR-STRING TO exception-returned-mask.
      PROCESS-SELECTEX-EXIT.
          EXIT.
* Here is the anotated SAMPLE code from a test tool used to
* call the subroutine used to post the ECB:
      WORKING-STORAGE SECTION.
                                         PIC 9(8) BINARY.
      01 POST-ECB-ADDRESS
      01 POST-ECB-LEN
                                         PIC 9(4) BINARY.
      PROCEDURE DIVISION USING L1.
       PROCESS-POSTECB.
      * LOOK FOR THE ADDRESS OF THE ECB IN TEMP STORAGE
           MOVE 4 TO POST-ECB-LEN.
           EXEC CICS READQ TS
                            ITEM (1)
                            QUEUE ('POSTECB@')
                            INTO (POST-ECB-ADDRESS)
                            LENGTH (POST-ECB-LEN)
                END-EXEC.
          CALL 'POSTECB' USING POST-ECB-ADDRESS
                                RETCODE.
```

```
PROCESS-POSTECB-EXIT.
             EXIT.
\star Here is a sample assembler program that can be used to post the \star
* SELECTEX ECB:
          TITLE 'POSTECB'
POSTECB CSECT , ENTRY POINT OF THIS CONTROL
POSTECB AMODE ANY ADDRESSING MODE...
POSTECB RMODE ANY RESIDENCY MODE...
USING POSTECB,R15 USE ENTRY REGISTER AS BASE
EYECATCHER INFO
                                  ENTRY POINT OF THIS CONTROL SECTION
          MODID EYECATCHER INFO SAVE (14,12) SAVE THE CALLERS REGISTERS
          LR
                 R9,R15
          DROP R15
          USING POSTECB, R9 USE R90 AS BASE REGISTER
          L R12,0(R1)
                                  LOAD ECB ADDRESS
                 R10,0(0,R12)
                                  LOAD CONTENTS OF ECB
          L
                 R12,0(0,R12)
                                  LOAD CONTENTS OF ECB
          L
          L
                 R11, NEWECB
                                  LOAD CONTENTS OF NEW ECB
                 0(R12),X'80'
                                  CHECK IF WAIT ISSUED
          TM
                                   IF YES, ISSUE POST MACRO
          В0
               POST0100
          CS
               R10,R11,O(R12) IF NO, TRY QUICK POST
          BC
                 4,POST0100
                                  IF UNSUCCESSFUL, ISSUE POST MACRO
          В
                 P0ST9999
                                   RETURN TO CALLER
POST0100 DS
                 0Η
          POST (R12),255
POST9999 DS
                 0H
          RETURN (14,12)
                                  RETURN TO CALLER
```

ECB WITH POST BIT ON AND CC=255

IF RETCODE < 0 THEN

TO MSG.

**ELSE** 

ECBADDR DS

DC LTORG YREGS END

NEWECB

F

X'400000FF'

MOVE 'POSTECB FAILED' TO MSG1

MOVE 'POSTECB PROCESSED'

# Appendix F. Related protocol specifications

This appendix lists the related protocol specifications (RFCs) for TCP/IP. The Internet Protocol suite is still evolving through requests for comments (RFC). New protocols are being designed and implemented by researchers and are brought to the attention of the Internet community in the form of RFCs. Some of these protocols are so useful that they become recommended protocols. That is, all future implementations for TCP/IP are recommended to implement these particular functions or protocols. These become the *de facto* standards, on which the TCP/IP protocol suite is built.

You can request RFCs through electronic mail, from the automated Network Information Center (NIC) mail server, by sending a message to service@nic.ddn.mil with a subject line of RFC nnnn for text versions or a subject line of RFC nnnn.PS for PostScript versions. To request a copy of the RFC index, send a message with a subject line of RFC INDEX.

For more information, contact nic@nic.ddn.mil or at:

Government Systems, Inc. Attn: Network Information Center 14200 Park Meadow Drive Suite 200 Chantilly, VA 22021

Hard copies of all RFCs are available from the NIC, either individually or by subscription. Online copies are available at the following Web address: http://www.rfc-editor.org/rfc.html.

Draft RFCs that have been implemented in this and previous Communications Server releases are listed at the end of this topic.

Many features of TCP/IP Services are based on the following RFCs:

**RFC** Title and Author

**RFC 652** 

Telnet output carriage-return disposition option D. Crocker

**RFC 653** 

Telnet output horizontal tabstops option D. Crocker

**RFC 654** 

Telnet output horizontal tab disposition option D. Crocker

**RFC 655** 

Telnet output formfeed disposition option D. Crocker

**RFC 657** 

Telnet output vertical tab disposition option D. Crocker

**RFC 658** 

Telnet output linefeed disposition D. Crocker

**RFC 698** 

Telnet extended ASCII option T. Mock

**RFC 726** 

Remote Controlled Transmission and Echoing Telnet option J. Postel, D. Crocker

**RFC 727** 

Telnet logout option M.R. Crispin

**RFC 732** 

Telnet Data Entry Terminal option J.D. Day

**RFC 733** 

Standard for the format of ARPA network text messages D. Crocker, J. Vittal, K.T. Pogran, D.A. Henderson

**RFC 734** 

SUPDUP Protocol M.R. Crispin

**RFC 735** 

Revised Telnet byte macro option D. Crocker, R.H. Gumpertz

**RFC 736** 

Telnet SUPDUP option M.R. Crispin

**RFC 749** 

Telnet SUPDUP—Output option B. Greenberg

**RFC 765** 

File Transfer Protocol specification J. Postel

**RFC 768** 

User Datagram Protocol J. Postel

**RFC 779** 

Telnet send-location option E. Killian

**RFC 783** 

TFTP Protocol (revision 2) K.R. Sollins

**RFC 791** 

Internet Protocol J. Postel

**RFC 792** 

Internet Control Message Protocol J. Postel

**RFC 793** 

Transmission Control Protocol J. Postel

**RFC 820** 

Assigned numbers J. Postel

**RFC 821** 

Simple Mail Transfer Protocol J. Postel

**RFC 822** 

Standard for the format of ARPA Internet text messages D. Crocker

**RFC 823** 

DARPA Internet gateway R. Hinden, A. Sheltzer

**RFC 826** 

Ethernet Address Resolution Protocol: Or converting network protocol addresses to 48.bit Ethernet address for transmission on Ethernet hardware D. Plummer

**RFC 854** 

Telnet Protocol Specification J. Postel, J. Reynolds

**RFC 855** 

Telnet Option Specification J. Postel, J. Reynolds

**RFC 856** 

Telnet Binary Transmission J. Postel, J. Reynolds

**RFC 857** 

Telnet Echo Option J. Postel, J. Reynolds

**RFC 858** 

Telnet Suppress Go Ahead Option J. Postel, J. Reynolds

**RFC 859** 

Telnet Status Option J. Postel, J. Reynolds

**RFC 860** 

Telnet Timing Mark Option J. Postel, J. Reynolds

**RFC 861** 

Telnet Extended Options: List Option J. Postel, J. Reynolds

**RFC 862** 

Echo Protocol J. Postel

**RFC 863** 

Discard Protocol J. Postel

**RFC 864** 

Character Generator Protocol J. Postel

**RFC 865** 

Quote of the Day Protocol J. Postel

**RFC 868** 

Time Protocol J. Postel, K. Harrenstien

**RFC 877** 

Standard for the transmission of IP datagrams over public data networks J.T. Korb

**RFC 883** 

Domain names: Implementation specification P.V. Mockapetris

**RFC 884** 

Telnet terminal type option M. Solomon, E. Wimmers

**RFC 885** 

Telnet end of record option J. Postel

**RFC 894** 

Standard for the transmission of IP datagrams over Ethernet networks C. Hornig

**RFC 896** 

Congestion control in IP/TCP internetworks J. Nagle

**RFC 903** 

Reverse Address Resolution Protocol R. Finlayson, T. Mann, J. Mogul, M. Theimer

**RFC 904** 

Exterior Gateway Protocol formal specification D. Mills

**RFC 919** 

Broadcasting Internet Datagrams J. Mogul

**RFC 922** 

Broadcasting Internet datagrams in the presence of subnets J. Mogul

**RFC 927** 

TACACS user identification Telnet option B.A. Anderson

**RFC 933** 

Output marking Telnet option S. Silverman

**RFC 946** 

Telnet terminal location number option R. Nedved

**RFC 950** 

Internet Standard Subnetting Procedure J. Mogul, J. Postel

**RFC 952** 

DoD Internet host table specification K. Harrenstien, M. Stahl, E. Feinler

**RFC 959** 

File Transfer Protocol J. Postel, J.K. Reynolds

**RFC 961** 

Official ARPA-Internet protocols J.K. Reynolds, J. Postel

**RFC 974** 

Mail routing and the domain system C. Partridge

**RFC 1001** 

Protocol standard for a NetBIOS service on a TCP/UDP transport: Concepts and methods NetBios Working Group in the Defense Advanced Research Projects Agency, Internet Activities Board, End-to-End Services Task Force

**RFC 1002** 

Protocol Standard for a NetBIOS service on a TCP/UDP transport: Detailed specifications NetBios Working Group in the Defense Advanced Research Projects Agency, Internet Activities Board, End-to-End Services Task Force

**RFC 1006** 

ISO transport services on top of the TCP: Version 3 M.T. Rose, D.E. Cass

**RFC 1009** 

Requirements for Internet gateways R. Braden, J. Postel

**RFC 1011** 

Official Internet protocols J. Reynolds, J. Postel

**RFC 1013** 

X Window System Protocol, version 11: Alpha update April 1987 R. Scheifler

**RFC 1014** 

XDR: External Data Representation standard Sun Microsystems

**RFC 1027** 

Using ARP to implement transparent subnet gateways S. Carl-Mitchell, J. Quarterman

**RFC 1032** 

Domain administrators guide M. Stahl

**RFC 1033** 

Domain administrators operations guide M. Lottor

**RFC 1034** 

Domain names—concepts and facilities P.V. Mockapetris

Domain names—implementation and specification P.V. Mockapetris

**RFC 1038** 

Draft revised IP security option M. St. Johns

**RFC 1041** 

Telnet 3270 regime option Y. Rekhter

**RFC 1042** 

Standard for the transmission of IP datagrams over IEEE 802 networks J. Postel, J. Reynolds

**RFC 1043** 

Telnet Data Entry Terminal option: DODIIS implementation A. Yasuda, T. Thompson

**RFC 1044** 

Internet Protocol on Network System's HYPERchannel: Protocol specification K. Hardwick, J. Lekashman

**RFC 1053** 

Telnet X.3 PAD option S. Levy, T. Jacobson

**RFC 1055** 

Nonstandard for transmission of IP datagrams over serial lines: SLIP J. Romkey

**RFC 1057** 

RPC: Remote Procedure Call Protocol Specification: Version 2 Sun Microsystems

**RFC 1058** 

Routing Information Protocol C. Hedrick

**RFC 1060** 

Assigned numbers J. Reynolds, J. Postel

**RFC 1067** 

Simple Network Management Protocol J.D. Case, M. Fedor, M.L. Schoffstall, J. Davin

**RFC 1071** 

Computing the Internet checksum R.T. Braden, D.A. Borman, C. Partridge

**RFC 1072** 

TCP extensions for long-delay paths V. Jacobson, R.T. Braden

**RFC 1073** 

Telnet window size option D. Waitzman

**RFC 1079** 

Telnet terminal speed option C. Hedrick

**RFC 1085** 

ISO presentation services on top of TCP/IP based internets M.T. Rose

**RFC 1091** 

Telnet terminal-type option J. VanBokkelen

**RFC 1094** 

NFS: Network File System Protocol specification Sun Microsystems

**RFC 1096** 

Telnet X display location option G. Marcy

**RFC 1101** 

DNS encoding of network names and other types P. Mockapetris

Host extensions for IP multicasting S.E. Deering

## **RFC 1113**

Privacy enhancement for Internet electronic mail: Part I — message encipherment and authentication procedures J. Linn

#### **RFC 1118**

Hitchhikers Guide to the Internet E. Krol

## **RFC 1122**

Requirements for Internet Hosts—Communication Layers R. Braden, Ed.

#### **RFC 1123**

Requirements for Internet Hosts—Application and Support R. Braden, Ed.

## **RFC 1146**

TCP alternate checksum options J. Zweig, C. Partridge

#### **RFC 1155**

Structure and identification of management information for TCP/IP-based internets M. Rose, K. McCloghrie

## **RFC 1156**

Management Information Base for network management of TCP/IP-based internets K. McCloghrie, M. Rose

#### **RFC 1157**

Simple Network Management Protocol (SNMP) J. Case, M. Fedor, M. Schoffstall, J. Davin

#### **RFC 1158**

Management Information Base for network management of TCP/IP-based internets: MIB-II M. Rose

## **RFC 1166**

Internet numbers S. Kirkpatrick, M.K. Stahl, M. Recker

## **RFC 1179**

Line printer daemon protocol L. McLaughlin

## **RFC 1180**

TCP/IP tutorial T. Socolofsky, C. Kale

## **RFC 1183**

New DNS RR Definitions C.F. Everhart, L.A. Mamakos, R. Ullmann, P.V. Mockapetris

## **RFC 1184**

Telnet Linemode Option D. Borman

## **RFC 1186**

MD4 Message Digest Algorithm R.L. Rivest

#### **RFC 1187**

Bulk Table Retrieval with the SNMP M. Rose, K. McCloghrie, J. Davin

## **RFC 1188**

Proposed Standard for the Transmission of IP Datagrams over FDDI Networks D. Katz

## **RFC 1190**

Experimental Internet Stream Protocol: Version 2 (ST-II) C. Topolcic

Path MTU discovery J. Mogul, S. Deering

**RFC 1198** 

*FYI on the X window system* R. Scheifler

**RFC 1207** 

FYI on Questions and Answers: Answers to commonly asked "experienced Internet user" questions G. Malkin, A. Marine, J. Reynolds

**RFC 1208** 

Glossary of networking terms O. Jacobsen, D. Lynch

**RFC 1213** 

Management Information Base for Network Management of TCP/IP-based internets: MIB-II K. McCloghrie, M.T. Rose

**RFC 1215** 

Convention for defining traps for use with the SNMP M. Rose

**RFC 1227** 

SNMP MUX protocol and MIB M.T. Rose

**RFC 1228** 

SNMP-DPI: Simple Network Management Protocol Distributed Program Interface G. Carpenter, B. Wijnen

**RFC 1229** 

Extensions to the generic-interface MIB K. McCloghrie

**RFC 1230** 

IEEE 802.4 Token Bus MIB K. McCloghrie, R. Fox

**RFC 1231** 

IEEE 802.5 Token Ring MIB K. McCloghrie, R. Fox, E. Decker

**RFC 1236** 

IP to X.121 address mapping for DDN L. Morales, P. Hasse

**RFC 1256** 

ICMP Router Discovery Messages S. Deering, Ed.

**RFC 1267** 

Border Gateway Protocol 3 (BGP-3) K. Lougheed, Y. Rekhter

**RFC 1268** 

Application of the Border Gateway Protocol in the Internet Y. Rekhter, P. Gross

**RFC 1269** 

Definitions of Managed Objects for the Border Gateway Protocol: Version 3 S. Willis, J. Burruss

**RFC 1270** 

SNMP Communications Services F. Kastenholz, ed.

**RFC 1285** 

FDDI Management Information Base J. Case

**RFC 1315** 

Management Information Base for Frame Relay DTEs C. Brown, F. Baker, C. Carvalho

**RFC 1321** 

The MD5 Message-Digest Algorithm R. Rivest

TCP Extensions for High Performance V. Jacobson, R. Braden, D. Borman

**RFC 1325** 

FYI on Questions and Answers: Answers to Commonly Asked "New Internet User" Questions G. Malkin, A. Marine

**RFC 1327** 

Mapping between X.400 (1988)/ISO 10021 and RFC 822 S. Hardcastle-Kille

**RFC 1340** 

Assigned Numbers J. Reynolds, J. Postel

**RFC 1344** 

Implications of MIME for Internet Mail Gateways N. Bornstein

**RFC 1349** 

Type of Service in the Internet Protocol Suite P. Almquist

**RFC 1350** 

The TFTP Protocol (Revision 2) K.R. Sollins

**RFC 1351** 

SNMP Administrative Model J. Davin, J. Galvin, K. McCloghrie

**RFC 1352** 

SNMP Security Protocols J. Galvin, K. McCloghrie, J. Davin

**RFC 1353** 

Definitions of Managed Objects for Administration of SNMP Parties K. McCloghrie, J. Davin, J. Galvin

**RFC 1354** 

IP Forwarding Table MIB F. Baker

**RFC 1356** 

*Multiprotocol Interconnect on X.25 and ISDN in the Packet Mode* A. Malis, D. Robinson, R. Ullmann

**RFC 1358** 

Charter of the Internet Architecture Board (IAB) L. Chapin

**RFC 1363** 

A Proposed Flow Specification C. Partridge

**RFC 1368** 

Definition of Managed Objects for IEEE 802.3 Repeater Devices D. McMaster, K. McCloghrie

**RFC 1372** 

Telnet Remote Flow Control Option C. L. Hedrick, D. Borman

**RFC 1374** 

IP and ARP on HIPPI J. Renwick, A. Nicholson

**RFC 1381** 

SNMP MIB Extension for X.25 LAPB D. Throop, F. Baker

**RFC 1382** 

SNMP MIB Extension for the X.25 Packet Layer D. Throop

**RFC 1387** 

RIP Version 2 Protocol Analysis G. Malkin

**RFC 1388** 

RIP Version 2 Carrying Additional Information G. Malkin

RIP Version 2 MIB Extensions G. Malkin, F. Baker

## **RFC 1390**

Transmission of IP and ARP over FDDI Networks D. Katz

#### **RFC 1393**

Traceroute Using an IP Option G. Malkin

## **RFC 1398**

Definitions of Managed Objects for the Ethernet-Like Interface Types F. Kastenholz

#### **RFC 1408**

Telnet Environment Option D. Borman, Ed.

## **RFC 1413**

Identification Protocol M. St. Johns

#### **RFC 1416**

Telnet Authentication Option D. Borman, ed.

#### **RFC 1420**

SNMP over IPX S. Bostock

#### **RFC 1428**

Transition of Internet Mail from Just-Send-8 to 8bit-SMTP/MIME G. Vaudreuil

#### **RFC 1442**

Structure of Management Information for version 2 of the Simple Network Management Protocol (SNMPv2) J. Case, K. McCloghrie, M. Rose, S. Waldbusser

## **RFC 1443**

Textual Conventions for version 2 of the Simple Network Management Protocol (SNMPv2) J. Case, K. McCloghrie, M. Rose, S. Waldbusser

#### **RFC 1445**

Administrative Model for version 2 of the Simple Network Management Protocol (SNMPv2) J. Galvin, K. McCloghrie

## **RFC 1447**

Party MIB for version 2 of the Simple Network Management Protocol (SNMPv2) K. McCloghrie, J. Galvin

#### **RFC 1448**

Protocol Operations for version 2 of the Simple Network Management Protocol (SNMPv2) J. Case, K. McCloghrie, M. Rose, S. Waldbusser

## **RFC 1464**

Using the Domain Name System to Store Arbitrary String Attributes R. Rosenbaum

#### **RFC 1469**

IP Multicast over Token-Ring Local Area Networks T. Pusateri

## **RFC 1483**

Multiprotocol Encapsulation over ATM Adaptation Layer 5 Juha Heinanen

## **RFC 1514**

Host Resources MIB P. Grillo, S. Waldbusser

#### **RFC 1516**

Definitions of Managed Objects for IEEE 802.3 Repeater Devices D. McMaster, K. McCloghrie

MIME (Multipurpose Internet Mail Extensions) Part One: Mechanisms for Specifying and Describing the Format of Internet Message Bodies N. Borenstein, N. Freed

#### **RFC 1535**

A Security Problem and Proposed Correction With Widely Deployed DNS Software E. Gavron

#### **RFC 1536**

Common DNS Implementation Errors and Suggested Fixes A. Kumar, J. Postel, C. Neuman, P. Danzig, S. Miller

#### **RFC 1537**

Common DNS Data File Configuration Errors P. Beertema

#### **RFC 1540**

Internet Official Protocol Standards J. Postel

#### **RFC 1571**

Telnet Environment Option Interoperability Issues D. Borman

#### **RFC 1572**

Telnet Environment Option S. Alexander

#### **RFC 1573**

Evolution of the Interfaces Group of MIB-II K. McCloghrie, F. Kastenholz

#### **RFC 1577**

Classical IP and ARP over ATM M. Laubach

#### **RFC 1583**

OSPF Version 2 J. Moy

## **RFC 1591**

Domain Name System Structure and Delegation J. Postel

#### **RFC 1592**

Simple Network Management Protocol Distributed Protocol Interface Version 2.0 B. Wijnen, G. Carpenter, K. Curran, A. Sehgal, G. Waters

## **RFC 1594**

FYI on Questions and Answers— Answers to Commonly Asked "New Internet User" Questions A. Marine, J. Reynolds, G. Malkin

#### **RFC 1644**

T/TCP — TCP Extensions for Transactions Functional Specification R. Braden

#### **RFC 1646**

 $TN3270\ Extensions\ for\ LUname\ and\ Printer\ Selection\ C.\ Graves,\ T.\ Butts,\ M.\ Angel$ 

#### **RFC 1647**

TN3270 Enhancements B. Kelly

#### **RFC 1652**

*SMTP Service Extension for 8bit-MIMEtransport* J. Klensin, N. Freed, M. Rose, E. Stefferud, D. Crocker

## **RFC 1664**

Using the Internet DNS to Distribute RFC1327 Mail Address Mapping Tables C. Allochio, A. Bonito, B. Cole, S. Giordano, R. Hagens

#### **RFC 1693**

An Extension to TCP: Partial Order Service T. Connolly, P. Amer, P. Conrad

Definitions of Managed Objects for ATM Management Version 8.0 using SMIv2 M. Ahmed, K. Tesink

#### **RFC 1701**

Generic Routing Encapsulation (GRE) S. Hanks, T. Li, D. Farinacci, P. Traina

#### **RFC 1702**

Generic Routing Encapsulation over IPv4 networks S. Hanks, T. Li, D. Farinacci, P. Traina

#### **RFC 1706**

DNS NSAP Resource Records B. Manning, R. Colella

#### **RFC 1712**

*DNS Encoding of Geographical Location* C. Farrell, M. Schulze, S. Pleitner D. Baldoni

## **RFC 1713**

Tools for DNS debugging A. Romao

#### **RFC 1723**

RIP Version 2—Carrying Additional Information G. Malkin

#### RFC 1752

The Recommendation for the IP Next Generation Protocol S. Bradner, A. Mankin

#### **RFC 1766**

Tags for the Identification of Languages H. Alvestrand

## **RFC 1771**

A Border Gateway Protocol 4 (BGP-4) Y. Rekhter, T. Li

## **RFC 1794**

DNS Support for Load Balancing T. Brisco

#### **RFC 1819**

*Internet Stream Protocol Version 2 (ST2) Protocol Specification—Version ST2+* L. Delgrossi, L. Berger Eds.

## **RFC 1826**

IP Authentication Header R. Atkinson

## **RFC 1828**

IP Authentication using Keyed MD5 P. Metzger, W. Simpson

#### **RFC 1829**

The ESP DES-CBC Transform P. Karn, P. Metzger, W. Simpson

#### **RFC 1830**

SMTP Service Extensions for Transmission of Large and Binary MIME Messages G. Vaudreuil

#### **RFC 1831**

RPC: Remote Procedure Call Protocol Specification Version 2 R. Srinivasan

## **RFC 1832**

XDR: External Data Representation Standard R. Srinivasan

## **RFC 1833**

Binding Protocols for ONC RPC Version 2 R. Srinivasan

## **RFC 1850**

OSPF Version 2 Management Information Base F. Baker, R. Coltun

SMTP Service Extension for Command Pipelining N. Freed

#### **RFC 1869**

*SMTP Service Extensions* J. Klensin, N. Freed, M. Rose, E. Stefferud, D. Crocker

#### **RFC 1870**

SMTP Service Extension for Message Size Declaration J. Klensin, N. Freed, K. Moore

#### **RFC 1876**

A Means for Expressing Location Information in the Domain Name System C. Davis, P. Vixie, T. Goodwin, I. Dickinson

## **RFC 1883**

Internet Protocol, Version 6 (IPv6) Specification S. Deering, R. Hinden

#### **RFC 1884**

IP Version 6 Addressing Architecture R. Hinden, S. Deering, Eds.

#### **RFC 1886**

DNS Extensions to support IP version 6 S. Thomson, C. Huitema

#### **RFC 1888**

OSI NSAPs and IPv6 J. Bound, B. Carpenter, D. Harrington, J. Houldsworth, A. Lloyd

## **RFC 1891**

SMTP Service Extension for Delivery Status Notifications K. Moore

#### **RFC 1892**

The Multipart/Report Content Type for the Reporting of Mail System Administrative Messages G. Vaudreuil

## **RFC 1894**

An Extensible Message Format for Delivery Status NotificationsK. Moore, G. Vaudreuil

## **RFC 1901**

*Introduction to Community-based SNMPv2* J. Case, K. McCloghrie, M. Rose, S. Waldbusser

## **RFC 1902**

Structure of Management Information for Version 2 of the Simple Network Management Protocol (SNMPv2) J. Case, K. McCloghrie, M. Rose, S. Waldbusser

## **RFC 1903**

Textual Conventions for Version 2 of the Simple Network Management Protocol (SNMPv2) J. Case, K. McCloghrie, M. Rose, S. Waldbusser

#### **RFC 1904**

Conformance Statements for Version 2 of the Simple Network Management Protocol (SNMPv2) J. Case, K. McCloghrie, M. Rose, S. Waldbusser

## **RFC 1905**

Protocol Operations for Version 2 of the Simple Network Management Protocol (SNMPv2) J. Case, K. McCloghrie, M. Rose, S. Waldbusser

## **RFC 1906**

Transport Mappings for Version 2 of the Simple Network Management Protocol (SNMPv2) J. Case, K. McCloghrie, M. Rose, S. Waldbusser

Management Information Base for Version 2 of the Simple Network Management Protocol (SNMPv2) J. Case, K. McCloghrie, M. Rose, S. Waldbusser

#### **RFC 1908**

Coexistence between Version 1 and Version 2 of the Internet-standard Network Management Framework J. Case, K. McCloghrie, M. Rose, S. Waldbusser

## **RFC 1912**

Common DNS Operational and Configuration Errors D. Barr

#### **RFC 1918**

Address Allocation for Private Internets Y. Rekhter, B. Moskowitz, D. Karrenberg, G.J. de Groot, E. Lear

#### **RFC 1928**

SOCKS Protocol Version 5 M. Leech, M. Ganis, Y. Lee, R. Kuris, D. Koblas, L. Jones

#### **RFC 1930**

Guidelines for creation, selection, and registration of an Autonomous System (AS) J. Hawkinson, T. Bates

## **RFC 1939**

Post Office Protocol-Version 3 J. Myers, M. Rose

#### **RFC 1981**

Path MTU Discovery for IP version 6 J. McCann, S. Deering, J. Mogul

#### **RFC 1982**

Serial Number Arithmetic R. Elz, R. Bush

## RFC 1985

SMTP Service Extension for Remote Message Queue Starting J. De Winter

## **RFC 1995**

Incremental Zone Transfer in DNS M. Ohta

## **RFC 1996**

A Mechanism for Prompt Notification of Zone Changes (DNS NOTIFY) P. Vixie

## **RFC 2010**

Operational Criteria for Root Name Servers B. Manning, P. Vixie

## **RFC 2011**

SNMPv2 Management Information Base for the Internet Protocol using SMIv2 K. McCloghrie, Ed.

## **RFC 2012**

SNMPv2 Management Information Base for the Transmission Control Protocol using SMIv2 K. McCloghrie, Ed.

#### **RFC 2013**

SNMPv2 Management Information Base for the User Datagram Protocol using SMIv2 K. McCloghrie, Ed.

## RFC 2018

TCP Selective Acknowledgement Options M. Mathis, J. Mahdavi, S. Floyd, A. Romanow

## **RFC 2026**

The Internet Standards Process — Revision 3 S. Bradner

Simple Network Time Protocol (SNTP) Version 4 for IPv4, IPv6 and OSI D. Mills

#### **RFC 2033**

Local Mail Transfer Protocol J. Myers

#### **RFC 2034**

SMTP Service Extension for Returning Enhanced Error CodesN. Freed

## **RFC 2040**

The RC5, RC5–CBC, RC-5–CBC-Pad, and RC5–CTS AlgorithmsR. Baldwin, R. Rivest

#### **RFC 2045**

Multipurpose Internet Mail Extensions (MIME) Part One: Format of Internet Message Bodies N. Freed, N. Borenstein

#### **RFC 2052**

A DNS RR for specifying the location of services (DNS SRV) A. Gulbrandsen, P. Vixie

## **RFC 2065**

Domain Name System Security Extensions D. Eastlake 3rd, C. Kaufman

#### **RFC 2066**

TELNET CHARSET Option R. Gellens

#### **RFC 2080**

RIPng for IPv6 G. Malkin, R. Minnear

#### **RFC 2096**

IP Forwarding Table MIB F. Baker

## **RFC 2104**

*HMAC: Keyed-Hashing for Message Authentication* H. Krawczyk, M. Bellare, R. Canetti

## **RFC 2119**

Keywords for use in RFCs to Indicate Requirement Levels S. Bradner

## **RFC 2133**

Basic Socket Interface Extensions for IPv6 R. Gilligan, S. Thomson, J. Bound, W. Stevens

#### **RFC 2136**

*Dynamic Updates in the Domain Name System (DNS UPDATE)* P. Vixie, Ed., S. Thomson, Y. Rekhter, J. Bound

## **RFC 2137**

Secure Domain Name System Dynamic Update D. Eastlake 3rd

#### **RFC 2163**

Using the Internet DNS to Distribute MIXER Conformant Global Address Mapping (MCGAM) C. Allocchio

## **RFC 2168**

Resolution of Uniform Resource Identifiers using the Domain Name System R. Daniel, M. Mealling

## **RFC 2178**

OSPF Version 2 J. Moy

#### **RFC 2181**

Clarifications to the DNS Specification R. Elz, R. Bush

Resource ReSerVation Protocol (RSVP)—Version 1 Functional Specification R. Braden, Ed., L. Zhang, S. Berson, S. Herzog, S. Jamin

#### **RFC 2210**

The Use of RSVP with IETF Integrated Services J. Wrocławski

#### **RFC 2211**

Specification of the Controlled-Load Network Element Service J. Wrocławski

#### **RFC 2212**

Specification of Guaranteed Quality of Service S. Shenker, C. Partridge, R. Guerin

#### **RFC 2215**

General Characterization Parameters for Integrated Service Network Elements S. Shenker, J. Wrocławski

## **RFC 2217**

Telnet Com Port Control Option G. Clarke

#### **RFC 2219**

Use of DNS Aliases for Network Services M. Hamilton, R. Wright

#### **RFC 2228**

FTP Security Extensions M. Horowitz, S. Lunt

## **RFC 2230**

Key Exchange Delegation Record for the DNS R. Atkinson

#### **RFC 2233**

The Interfaces Group MIB using SMIv2 K. McCloghrie, F. Kastenholz

## **RFC 2240**

A Legal Basis for Domain Name Allocation O. Vaughn

## **RFC 2246**

The TLS Protocol Version 1.0 T. Dierks, C. Allen

#### **RFC 2251**

Lightweight Directory Access Protocol (v3) M. Wahl, T. Howes, S. Kille

## **RFC 2253**

Lightweight Directory Access Protocol (v3): UTF-8 String Representation of Distinguished Names M. Wahl, S. Kille, T. Howes

#### **RFC 2254**

The String Representation of LDAP Search Filters T. Howes

#### **RFC 2261**

An Architecture for Describing SNMP Management Frameworks D. Harrington, R. Presuhn, B. Wijnen

#### **RFC 2262**

Message Processing and Dispatching for the Simple Network Management Protocol (SNMP) J. Case, D. Harrington, R. Presuhn, B. Wijnen

#### RFC 2271

An Architecture for Describing SNMP Management Frameworks D. Harrington, R. Presuhn, B. Wijnen

## **RFC 2273**

SNMPv3 Applications D. Levi, P. Meyer, B. Stewartz

User-based Security Model (USM) for version 3 of the Simple Network Management Protocol (SNMPv3) U. Blumenthal, B. Wijnen

#### **RFC 2275**

View-based Access Control Model (VACM) for the Simple Network Management Protocol (SNMP) B. Wijnen, R. Presuhn, K. McCloghrie

#### **RFC 2279**

UTF-8, a transformation format of ISO 10646 F. Yergeau

#### **RFC 2292**

Advanced Sockets API for IPv6 W. Stevens, M. Thomas

#### **RFC 2308**

Negative Caching of DNS Queries (DNS NCACHE) M. Andrews

#### **RFC 2317**

Classless IN-ADDR.ARPA delegation H. Eidnes, G. de Groot, P. Vixie

#### RFC 2320

Definitions of Managed Objects for Classical IP and ARP Over ATM Using SMIv2 (IPOA-MIB) M. Greene, J. Luciani, K. White, T. Kuo

#### **RFC 2328**

OSPF Version 2 J. Moy

## **RFC 2345**

Domain Names and Company Name Retrieval J. Klensin, T. Wolf, G. Oglesby

## **RFC 2352**

A Convention for Using Legal Names as Domain Names O. Vaughn

## **RFC 2355**

TN3270 Enhancements B. Kelly

## **RFC 2358**

Definitions of Managed Objects for the Ethernet-like Interface Types J. Flick, J. Johnson

## **RFC 2373**

IP Version 6 Addressing Architecture R. Hinden, S. Deering

## **RFC 2374**

An IPv6 Aggregatable Global Unicast Address Format R. Hinden, M. O'Dell, S. Deering

#### **RFC 2375**

IPv6 Multicast Address Assignments R. Hinden, S. Deering

## **RFC 2385**

Protection of BGP Sessions via the TCP MD5 Signature Option A. Hefferman

#### **RFC 2389**

Feature negotiation mechanism for the File Transfer Protocol P. Hethmon, R. Elz

## **RFC 2401**

Security Architecture for Internet Protocol S. Kent, R. Atkinson

## **RFC 2402**

IP Authentication Header S. Kent, R. Atkinson

#### **RFC 2403**

The Use of HMAC-MD5-96 within ESP and AH C. Madson, R. Glenn

The Use of HMAC-SHA-1-96 within ESP and AH C. Madson, R. Glenn

#### **RFC 2405**

The ESP DES-CBC Cipher Algorithm With Explicit IV C. Madson, N. Doraswamy

#### **RFC 2406**

IP Encapsulating Security Payload (ESP) S. Kent, R. Atkinson

#### **RFC 2407**

The Internet IP Security Domain of Interpretation for ISAKMPD. Piper

#### **RFC 2408**

Internet Security Association and Key Management Protocol (ISAKMP) D. Maughan, M. Schertler, M. Schneider, J. Turner

#### **RFC 2409**

The Internet Key Exchange (IKE) D. Harkins, D. Carrel

#### **RFC 2410**

The NULL Encryption Algorithm and Its Use With IPsec R. Glenn, S. Kent,

## **RFC 2428**

FTP Extensions for IPv6 and NATs M. Allman, S. Ostermann, C. Metz

#### **RFC 2445**

Internet Calendaring and Scheduling Core Object Specification (iCalendar) F. Dawson, D. Stenerson

#### **RFC 2459**

*Internet X.509 Public Key Infrastructure Certificate and CRL Profile* R. Housley, W. Ford, W. Polk, D. Solo

## **RFC 2460**

Internet Protocol, Version 6 (IPv6) Specification S. Deering, R. Hinden

#### **RFC 2461**

*Neighbor Discovery for IP Version 6 (IPv6)* T. Narten, E. Nordmark, W. Simpson

## **RFC 2462**

IPv6 Stateless Address Autoconfiguration S. Thomson, T. Narten

## **RFC 2463**

Internet Control Message Protocol (ICMPv6) for the Internet Protocol Version 6 (IPv6) Specification A. Conta, S. Deering

## **RFC 2464**

Transmission of IPv6 Packets over Ethernet Networks M. Crawford

## **RFC 2466**

Management Information Base for IP Version 6: ICMPv6 Group D. Haskin, S. Onishi

#### **RFC 2476**

Message Submission R. Gellens, J. Klensin

## **RFC 2487**

SMTP Service Extension for Secure SMTP over TLS P. Hoffman

## **RFC 2505**

Anti-Spam Recommendations for SMTP MTAs G. Lindberg

Photuris: Extended Schemes and Attributes P. Karn, W. Simpson

## **RFC 2535**

Domain Name System Security Extensions D. Eastlake 3rd

#### **RFC 2538**

Storing Certificates in the Domain Name System (DNS) D. Eastlake 3rd, O. Gudmundsson

## **RFC 2539**

Storage of Diffie-Hellman Keys in the Domain Name System (DNS) D. Eastlake 3rd

#### **RFC 2540**

Detached Domain Name System (DNS) Information D. Eastlake 3rd

#### **RFC 2554**

SMTP Service Extension for Authentication J. Myers

#### **RFC 2570**

Introduction to Version 3 of the Internet-standard Network Management Framework J. Case, R. Mundy, D. Partain, B. Stewart

#### **RFC 2571**

An Architecture for Describing SNMP Management Frameworks B. Wijnen, D. Harrington, R. Presuhn

## **RFC 2572**

Message Processing and Dispatching for the Simple Network Management Protocol (SNMP) J. Case, D. Harrington, R. Presuhn, B. Wijnen

## **RFC 2573**

SNMP Applications D. Levi, P. Meyer, B. Stewart

## **RFC 2574**

User-based Security Model (USM) for version 3 of the Simple Network Management Protocol (SNMPv3) U. Blumenthal, B. Wijnen

## **RFC 2575**

View-based Access Control Model (VACM) for the Simple Network Management Protocol (SNMP) B. Wijnen, R. Presuhn, K. McCloghrie

## **RFC 2576**

Co-Existence between Version 1, Version 2, and Version 3 of the Internet-standard Network Management Framework R. Frye, D. Levi, S. Routhier, B. Wijnen

#### **RFC 2578**

Structure of Management Information Version 2 (SMIv2) K. McCloghrie, D. Perkins, J. Schoenwaelder

## **RFC 2579**

Textual Conventions for SMIv2 K. McCloghrie, D. Perkins, J. Schoenwaelder

#### **RFC 2580**

Conformance Statements for SMIv2 K. McCloghrie, D. Perkins, J. Schoenwaelder

## **RFC 2581**

TCP Congestion Control M. Allman, V. Paxson, W. Stevens

#### **RFC 2583**

Guidelines for Next Hop Client (NHC) Developers R. Carlson, L. Winkler

Definitions of Managed Objects for Scheduling Management Operations D. Levi, J. Schoenwaelder

#### **RFC 2625**

IP and ARP over Fibre Channel M. Rajagopal, R. Bhagwat, W. Rickard

#### **RFC 2635**

Don't SPEW A Set of Guidelines for Mass Unsolicited Mailings and Postings (spam\*) S. Hambridge, A. Lunde

#### **RFC 2637**

Point-to-Point Tunneling Protocol K. Hamzeh, G. Pall, W. Verthein, J. Taarud, W. Little, G. Zorn

#### **RFC 2640**

Internationalization of the File Transfer Protocol B. Curtin

## **RFC 2665**

Definitions of Managed Objects for the Ethernet-like Interface Types J. Flick, J. Johnson

## **RFC 2671**

Extension Mechanisms for DNS (EDNS0) P. Vixie

#### **RFC 2672**

Non-Terminal DNS Name Redirection M. Crawford

#### **RFC 2675**

IPv6 Jumbograms D. Borman, S. Deering, R. Hinden

#### RFC 2710

*Multicast Listener Discovery (MLD) for IPv6* S. Deering, W. Fenner, B. Haberman

## **RFC 2711**

IPv6 Router Alert Option C. Partridge, A. Jackson

#### **RFC 2740**

OSPF for IPv6 R. Coltun, D. Ferguson, J. Moy

## **RFC 2753**

A Framework for Policy-based Admission Control R. Yavatkar, D. Pendarakis, R. Guerin

#### **RFC 2782**

A DNS RR for specifying the location of services (DNS SRV) A. Gubrandsen, P. Vixix, L. Esibov

## **RFC 2821**

Simple Mail Transfer Protocol J. Klensin, Ed.

#### **RFC 2822**

Internet Message Format P. Resnick, Ed.

#### **RFC 2840**

TELNET KERMIT OPTION J. Altman, F. da Cruz

## **RFC 2845**

Secret Key Transaction Authentication for DNS (TSIG) P. Vixie, O. Gudmundsson, D. Eastlake 3rd, B. Wellington

## **RFC 2851**

*Textual Conventions for Internet Network Addresses* M. Daniele, B. Haberman, S. Routhier, J. Schoenwaelder

Deliver By SMTP Service Extension D. Newman

## **RFC 2874**

DNS Extensions to Support IPv6 Address Aggregation and Renumbering M. Crawford, C. Huitema

#### **RFC 2915**

The Naming Authority Pointer (NAPTR) DNS Resource Record M. Mealling, R. Daniel

## **RFC 2920**

SMTP Service Extension for Command Pipelining N. Freed

#### **RFC 2930**

Secret Key Establishment for DNS (TKEY RR) D. Eastlake, 3rd

#### **RFC 2941**

Telnet Authentication Option T. Ts'o, ed., J. Altman

#### **RFC 2942**

Telnet Authentication: Kerberos Version 5 T. Ts'o

## **RFC 2946**

Telnet Data Encryption Option T. Ts'o

#### **RFC 2952**

Telnet Encryption: DES 64 bit Cipher Feedback T. Ts'o

## **RFC 2953**

Telnet Encryption: DES 64 bit Output Feedback T. Ts'o

#### **RFC 2992**

Analysis of an Equal-Cost Multi-Path Algorithm C. Hopps

## **RFC 3019**

IP Version 6 Management Information Base for The Multicast Listener Discovery Protocol B. Haberman, R. Worzella

#### **RFC 3060**

*Policy Core Information Model—Version 1 Specification* B. Moore, E. Ellesson, J. Strassner, A. Westerinen

## **RFC 3152**

Delegation of IP6.ARPA R. Bush

#### **RFC 3164**

The BSD Syslog Protocol C. Lonvick

## **RFC 3207**

SMTP Service Extension for Secure SMTP over Transport Layer Security P. Hoffman

#### **RFC 3226**

DNSSEC and IPv6 A6 aware server/resolver message size requirements O. Gudmundsson

#### **RFC 329**1

*Textual Conventions for Internet Network Addresses* M. Daniele, B. Haberman, S. Routhier, J. Schoenwaelder

## **RFC 3363**

Representing Internet Protocol version 6 (IPv6) Addresses in the Domain Name System R. Bush, A. Durand, B. Fink, O. Gudmundsson, T. Hain

*Internet Group Management Protocol, Version 3* B. Cain, S. Deering, I. Kouvelas, B. Fenner, A. Thyagarajan

#### **RFC 3390**

Increasing TCP's Initial Window M. Allman, S. Floyd, C. Partridge

#### **RFC 3410**

Introduction and Applicability Statements for Internet-Standard Management Framework J. Case, R. Mundy, D. Partain, B. Stewart

#### **RFC 3411**

An Architecture for Describing Simple Network Management Protocol (SNMP) Management Frameworks D. Harrington, R. Presuhn, B. Wijnen

#### **RFC 3412**

Message Processing and Dispatching for the Simple Network Management Protocol (SNMP) J. Case, D. Harrington, R. Presuhn, B. Wijnen

#### **RFC 3413**

Simple Network Management Protocol (SNMP) Applications D. Levi, P. Meyer, B. Stewart

#### **RFC 3414**

User-based Security Model (USM) for version 3 of the Simple Network Management Protocol (SNMPv3) U. Blumenthal, B. Wijnen

#### **RFC 3415**

View-based Access Control Model (VACM) for the Simple Network Management Protocol (SNMP) B. Wijnen, R. Presuhn, K. McCloghrie

#### **RFC 3416**

Version 2 of the Protocol Operations for the Simple Network Management Protocol (SNMP) R. Presuhn, J. Case, K. McCloghrie, M. Rose, S. Waldbusser

#### **RFC 3417**

Transport Mappings for the Simple Network Management Protocol (SNMP) R. Presuhn, J. Case, K. McCloghrie, M. Rose, S. Waldbusser

## **RFC 3418**

Management Information Base (MIB) for the Simple Network Management Protocol (SNMP) R. Presuhn, J. Case, K. McCloghrie, M. Rose, S. Waldbusser

#### **RFC 3419**

Textual Conventions for Transport Addresses M. Daniele, J. Schoenwaelder

## **RFC 3484**

Default Address Selection for Internet Protocol version 6 (IPv6) R. Draves

#### **RFC 3493**

Basic Socket Interface Extensions for IPv6 R. Gilligan, S. Thomson, J. Bound, J. McCann. W. Stevens

## **RFC 3513**

*Internet Protocol Version 6 (IPv6) Addressing Architecture* R. Hinden, S. Deering

## RFC 3526

More Modular Exponential (MODP) Diffie-Hellman groups for Internet Key Exchange (IKE) T. Kivinen, M. Kojo

Advanced Sockets Application Programming Interface (API) for IPv6 W. Richard Stevens, M. Thomas, E. Nordmark, T. Jinmei

## **RFC 3566**

The AES-XCBC-MAC-96 Algorithm and Its Use With IPsec S. Frankel, H. Herbert

## **RFC 3569**

An Overview of Source-Specific Multicast (SSM) S. Bhattacharyya, Ed.

#### **RFC 3584**

Coexistence between Version 1, Version 2, and Version 3 of the Internet-standard Network Management Framework R. Frye, D. Levi, S. Routhier, B. Wijnen

## **RFC 3602**

*The AES-CBC Cipher Algorithm and Its Use with IPsec* S. Frankel, R. Glenn, S. Kelly

#### **RFC 3629**

UTF-8, a transformation format of ISO 10646 R. Kermode, C. Vicisano

## **RFC 3658**

Delegation Signer (DS) Resource Record (RR) O. Gudmundsson

#### **RFC 3678**

Socket Interface Extensions for Multicast Source Filters D. Thaler, B. Fenner, B. Quinn

## **RFC 3715**

IPsec-Network Address Translation (NAT) Compatibility Requirements B. Aboba, W. Dixon

## **RFC 3810**

Multicast Listener Discovery Version 2 (MLDv2) for IPv6 R. Vida, Ed., L. Costa, Ed.

## **RFC 3947**

*Negotiation of NAT-Traversal in the IKE* T. Kivinen, B. Swander, A. Huttunen, V. Volpe

## **RFC 3948**

*UDP Encapsulation of IPsec ESP Packets* A. Huttunen, B. Swander, V. Volpe, L. DiBurro, M. Stenberg

#### **RFC 4001**

*Textual Conventions for Internet Network Addresses* M. Daniele, B. Haberman, S. Routhier, J. Schoenwaelder

## **RFC 4007**

*IPv6 Scoped Address Architecture* S. Deering, B. Haberman, T. Jinmei, E. Nordmark, B. Zill

#### **RFC 4022**

Management Information Base for the Transmission Control Protocol (TCP)  ${\bf R}.$  Raghunarayan

## **RFC 4106**

The Use of Galois/Counter Mode (GCM) in IPsec Encapsulating Security Payload (ESP) J. Viega, D. McGrew

## **RFC 4109**

Algorithms for Internet Key Exchange version 1 (IKEv1) P. Hoffman

Management Information Base for the User Datagram Protocol (UDP) B. Fenner, J. Flick

#### **RFC 4191**

Default Router Preferences and More-Specific Routes R. Draves, D. Thaler

#### **RFC 4217**

Securing FTP with TLS P. Ford-Hutchinson

#### **RFC 4292**

IP Forwarding Table MIB B. Haberman

#### **RFC 4293**

Management Information Base for the Internet Protocol (IP) S. Routhier

## **RFC 4301**

Security Architecture for the Internet Protocol S. Kent, K. Seo

#### **RFC 4302**

IP Authentication Header S. Kent

#### **RFC 4303**

IP Encapsulating Security Payload (ESP) S. Kent

#### **RFC 4304**

Extended Sequence Number (ESN) Addendum to IPsec Domain of Interpretation (DOI) for Internet Security Association and Key Management Protocol (ISAKMP) S. Kent

#### **RFC 4307**

Cryptographic Algorithms for Use in the Internet Key Exchange Version 2 (IKEv2) J. Schiller

## **RFC 4308**

Cryptographic Suites for IPsec P. Hoffman

#### **RFC 4434**

The AES-XCBC-PRF-128 Algorithm for the Internet Key Exchange Protocol P. Hoffman

## **RFC 4443**

Internet Control Message Protocol (ICMPv6) for the Internet Protocol Version 6 (IPv6) Specification A. Conta, S. Deering

#### **RFC 4552**

Authentication/Confidentiality for OSPFv3 M. Gupta, N. Melam

#### **RFC 4678**

Server/Application State Protocol v1 A. Bivens

## **RFC 4753**

ECP Groups for IKE and IKEv2 D. Fu, J. Solinas

#### **RFC 4754**

IKE and IKEv2 Authentication Using the Elliptic Curve Digital Signature Algorithm (ECDSA) D. Fu, J. Solinas

## **RFC 4809**

Requirements for an IPsec Certificate Management Profile C. Bonatti, Ed., S. Turner, Ed., G. Lebovitz, Ed.

## **RFC 4835**

Cryptographic Algorithm Implementation Requirements for Encapsulating Security Payload (ESP) and Authentication Header (AH) V. Manral

IPv6 Stateless Address Autoconfiguration S. Thomson, T. Narten, T. Jinmei

## **RFC 4868**

*Using HMAC-SHA-256, HMAC-SHA-384, and HMAC-SHA-512 with IPsec S.* Kelly, S. Frankel

#### **RFC 4869**

Suite B Cryptographic Suites for IPsec L. Law, J. Solinas

## **RFC 4941**

*Privacy Extensions for Stateless Address Autoconfiguration in IPv6* T. Narten, R. Draves, S. Krishnan

## **RFC 4945**

The Internet IP Security PKI Profile of IKEv1/ISAKMP, IKEv2, and PKIX B. Korver

#### **RFC 5014**

IPv6 Socket API for Source Address Selection E. Nordmark, S. Chakrabarti, J. Laganier

## **RFC 5095**

Deprecation of Type 0 Routing Headers in IPv6 J. Abley, P. Savola, G. Neville-Neil

#### **RFC 5175**

IPv6 Router Advertisement Flags Option B. Haberman, Ed., R. Hinden

## **RFC 5282**

Using Authenticated Encryption Algorithms with the Encrypted Payload of the Internet Key Exchange version 2 (IKEv2) Protocol D. Black, D. McGrew

## **RFC 5996**

*Internet Key Exchange Protocol Version 2 (IKEv2)* C. Kaufman, P. Hoffman, Y. Nir, P. Eronen

## Internet drafts

Internet drafts are working documents of the Internet Engineering Task Force (IETF), its areas, and its working groups. Other groups can also distribute working documents as Internet drafts. You can see Internet drafts at http://www.ietf.org/ID.html.

# Appendix G. Accessibility

Publications for this product are offered in Adobe Portable Document Format (PDF) and should be compliant with accessibility standards. If you experience difficulties when using PDF files, you can view the information through the z/OS Internet Library website or the z/OS Information Center. If you continue to experience problems, send an email to mhvrcfs@us.ibm.com or write to:

IBM Corporation Attention: MHVRCFS Reader Comments Department H6MA, Building 707 2455 South Road Poughkeepsie, NY 12601-5400 USA

Accessibility features help a user who has a physical disability, such as restricted mobility or limited vision, to use software products successfully. The major accessibility features in z/OS enable users to:

- · Use assistive technologies such as screen readers and screen magnifier software
- · Operate specific or equivalent features using only the keyboard
- · Customize display attributes such as color, contrast, and font size

## Using assistive technologies

Assistive technology products, such as screen readers, function with the user interfaces found in z/OS. Consult the assistive technology documentation for specific information when using such products to access z/OS interfaces.

## Keyboard navigation of the user interface

Users can access z/OS user interfaces using TSO/E or ISPF. See z/OS TSO/E Primer, z/OS TSO/E User's Guide, and z/OS ISPF User's Guide Vol I for information about accessing TSO/E and ISPF interfaces. These guides describe how to use TSO/E and ISPF, including the use of keyboard shortcuts or function keys (PF keys). Each guide includes the default settings for the PF keys and explains how to modify their functions.

## z/OS information

z/OS information is accessible using screen readers with the BookServer or Library Server versions of z/OS books in the Internet library at www.ibm.com/systems/z/os/zos/bkserv/.

One exception is command syntax that is published in railroad track format, which is accessible using screen readers with the Information Center, as described in "Dotted decimal syntax diagrams."

## **Dotted decimal syntax diagrams**

Syntax diagrams are provided in dotted decimal format for users accessing the Information Center using a screen reader. In dotted decimal format, each syntax element is written on a separate line. If two or more syntax elements are always

present together (or always absent together), they can appear on the same line, because they can be considered as a single compound syntax element.

Each line starts with a dotted decimal number; for example, 3 or 3.1 or 3.1.1. To hear these numbers correctly, make sure that your screen reader is set to read out punctuation. All the syntax elements that have the same dotted decimal number (for example, all the syntax elements that have the number 3.1) are mutually exclusive alternatives. If you hear the lines 3.1 USERID and 3.1 SYSTEMID, you know that your syntax can include either USERID or SYSTEMID, but not both.

The dotted decimal numbering level denotes the level of nesting. For example, if a syntax element with dotted decimal number 3 is followed by a series of syntax elements with dotted decimal number 3.1, all the syntax elements numbered 3.1 are subordinate to the syntax element numbered 3.

Certain words and symbols are used next to the dotted decimal numbers to add information about the syntax elements. Occasionally, these words and symbols might occur at the beginning of the element itself. For ease of identification, if the word or symbol is a part of the syntax element, it is preceded by the backslash (\) character. The \* symbol can be used next to a dotted decimal number to indicate that the syntax element repeats. For example, syntax element \*FILE with dotted decimal number 3 is given the format 3 \\* FILE. Format 3\* FILE indicates that syntax element FILE repeats. Format 3\* \\* FILE indicates that syntax element \* FILE repeats.

Characters such as commas, which are used to separate a string of syntax elements, are shown in the syntax just before the items they separate. These characters can appear on the same line as each item, or on a separate line with the same dotted decimal number as the relevant items. The line can also show another symbol giving information about the syntax elements. For example, the lines 5.1\*, 5.1 LASTRUN, and 5.1 DELETE mean that if you use more than one of the LASTRUN and DELETE syntax elements, the elements must be separated by a comma. If no separator is given, assume that you use a blank to separate each syntax element.

If a syntax element is preceded by the % symbol, this indicates a reference that is defined elsewhere. The string following the % symbol is the name of a syntax fragment rather than a literal. For example, the line 2.1 %OP1 means that you should see separate syntax fragment OP1.

The following words and symbols are used next to the dotted decimal numbers:

- A question mark (?) means an optional syntax element. A dotted decimal number followed by the ? symbol indicates that all the syntax elements with a corresponding dotted decimal number, and any subordinate syntax elements, are optional. If there is only one syntax element with a dotted decimal number, the? symbol is displayed on the same line as the syntax element, (for example 5? NOTIFY). If there is more than one syntax element with a dotted decimal number, the ? symbol is displayed on a line by itself, followed by the syntax elements that are optional. For example, if you hear the lines 5?, 5 NOTIFY, and 5 UPDATE, you know that syntax elements NOTIFY and UPDATE are optional; that is, you can choose one or none of them. The? symbol is equivalent to a bypass line in a railroad diagram.
- An exclamation mark (!) means a default syntax element. A dotted decimal number followed by the ! symbol and a syntax element indicate that the syntax element is the default option for all syntax elements that share the same dotted

decimal number. Only one of the syntax elements that share the same dotted decimal number can specify a ! symbol. For example, if you hear the lines 2? FILE, 2.1! (KEEP), and 2.1 (DELETE), you know that (KEEP) is the default option for the FILE keyword. In this example, if you include the FILE keyword but do not specify an option, default option KEEP will be applied. A default option also applies to the next higher dotted decimal number. In this example, if the FILE keyword is omitted, default FILE(KEEP) is used. However, if you hear the lines 2? FILE, 2.1, 2.1.1! (KEEP), and 2.1.1 (DELETE), the default option KEEP applies only to the next higher dotted decimal number, 2.1 (which does not have an associated keyword), and does not apply to 2? FILE. Nothing is used if the keyword FILE is omitted.

• An asterisk (\*) means a syntax element that can be repeated 0 or more times. A dotted decimal number followed by the \* symbol indicates that this syntax element can be used zero or more times; that is, it is optional and can be repeated. For example, if you hear the line 5.1\* data area, you know that you can include one data area, more than one data area, or no data area. If you hear the lines 3\*, 3 HOST, and 3 STATE, you know that you can include HOST, STATE, both together, or nothing.

#### Notes:

- 1. If a dotted decimal number has an asterisk (\*) next to it and there is only one item with that dotted decimal number, you can repeat that same item more than once.
- 2. If a dotted decimal number has an asterisk next to it and several items have that dotted decimal number, you can use more than one item from the list, but you cannot use the items more than once each. In the previous example, you could write HOST STATE, but you could not write HOST HOST.
- 3. The \* symbol is equivalent to a loop-back line in a railroad syntax diagram.
- + means a syntax element that must be included one or more times. A dotted decimal number followed by the + symbol indicates that this syntax element must be included one or more times; that is, it must be included at least once and can be repeated. For example, if you hear the line 6.1+ data area, you must include at least one data area. If you hear the lines 2+, 2 HOST, and 2 STATE, you know that you must include HOST, STATE, or both. Similar to the \* symbol, the + symbol can only repeat a particular item if it is the only item with that dotted decimal number. The + symbol, like the \* symbol, is equivalent to a loop-back line in a railroad syntax diagram.

## **Notices**

This information was developed for products and services offered in the USA.

IBM may not offer all of the products, services, or features discussed in this document in other countries. Consult your local IBM representative for information on the products and services currently available in your area. Any reference to an IBM product, program, or service is not intended to state or imply that only that IBM product, program, or service may be used. Any functionally equivalent product, program, or service that does not infringe any IBM intellectual property right may be used instead. However, it is the user's responsibility to evaluate and verify the operation of any non-IBM product, program, or service.

IBM may have patents or pending patent applications covering subject matter described in this document. The furnishing of this document does not give you any license to these patents. You can send license inquiries, in writing, to:

IBM Director of Licensing IBM Corporation North Castle Drive Armonk, NY 10504-1785 U.S.A.

For license inquiries regarding double-byte (DBCS) information, contact the IBM Intellectual Property Department in your country or send inquiries, in writing, to:

Intellectual Property Licensing Legal and Intellectual Property Law IBM Japan, Ltd. 19-21, Nihonbashi-Hakozakicho, Chuo-ku Tokyo 103-8510, Japan

The following paragraph does not apply to the United Kingdom or any other country where such provisions are inconsistent with local law: INTERNATIONAL BUSINESS MACHINES CORPORATION PROVIDES THIS PUBLICATION "AS IS" WITHOUT WARRANTY OF ANY KIND, EITHER EXPRESS OR IMPLIED, INCLUDING, BUT NOT LIMITED TO, THE IMPLIED WARRANTIES OF NON-INFRINGEMENT, MERCHANTABILITY OR FITNESS FOR A PARTICULAR PURPOSE. Some states do not allow disclaimer of express or implied warranties in certain transactions, therefore, this statement may not apply to you.

This information could include technical inaccuracies or typographical errors. Changes are periodically made to the information herein; these changes will be incorporated in new editions of the publication. IBM may make improvements and/or changes in the product(s) and/or the program(s) described in this publication at any time without notice.

Any references in this information to non-IBM websites are provided for convenience only and do not in any manner serve as an endorsement of those websites. The materials at those websites are not part of the materials for this IBM product and use of those websites is at your own risk.

IBM may use or distribute any of the information you supply in any way it believes appropriate without incurring any obligation to you.

Licensees of this program who want to have information about it for the purpose of enabling: (i) the exchange of information between independently created programs and other programs (including this one) and (ii) the mutual use of the information which has been exchanged, should contact:

Site Counsel **IBM** Corporation P.O. Box 12195 3039 Cornwallis Road Research Triangle Park, North Carolina 27709-2195 U.S.A

Such information may be available, subject to appropriate terms and conditions, including in some cases, payment of a fee.

The licensed program described in this information and all licensed material available for it are provided by IBM under terms of the IBM Customer Agreement, IBM International Program License Agreement, or any equivalent agreement between us.

Any performance data contained herein was determined in a controlled environment. Therefore, the results obtained in other operating environments may vary significantly. Some measurements may have been made on development-level systems and there is no guarantee that these measurements will be the same on generally available systems. Furthermore, some measurement may have been estimated through extrapolation. Actual results may vary. Users of this document should verify the applicable data for their specific environment.

Information concerning non-IBM products was obtained from the suppliers of those products, their published announcements or other publicly available sources. IBM has not tested those products and cannot confirm the accuracy of performance, compatibility or any other claims related to non-IBM products. Questions on the capabilities of non-IBM products should be addressed to the suppliers of those products.

All statements regarding IBM's future direction or intent are subject to change or withdrawal without notice, and represent goals and objectives only.

This information contains examples of data and reports used in daily business operations. To illustrate them as completely as possible, the examples include the names of individuals, companies, brands, and products. All of these names are fictitious and any similarity to the names and addresses used by an actual business enterprise is entirely coincidental.

If you are viewing this information softcopy, the photographs and color illustrations might not appear.

## COPYRIGHT LICENSE:

This information might contain sample application programs in source language, which illustrates programming techniques on various operating platforms. You may copy, modify, and distribute these sample programs in any form without payment to IBM, for the purposes of developing, using, marketing or distributing application programs conforming to the application programming interface for the operating platform for which the sample programs are written. These examples have not been thoroughly tested under all conditions. IBM, therefore, cannot guarantee or imply reliability, serviceability, or function of these programs. The sample programs are provided "AS IS", without warranty of any kind. IBM shall not be liable for any damages arising out of your use of the sample programs.

Each copy or any portion of these sample programs or any derivative work must include a copyright notice as follows:

© (your company name) (year). Portions of this code are derived from IBM Corp. Sample Programs. © Copyright IBM Corp. \_enter the year or years\_.

IBM is required to include the following statements in order to distribute portions of this document and the software described herein to which contributions have been made by The University of California. Portions herein © Copyright 1979, 1980, 1983, 1986, Regents of the University of California. Reproduced by permission. Portions herein were developed at the Electrical Engineering and Computer Sciences Department at the Berkeley campus of the University of California under the auspices of the Regents of the University of California.

Portions of this publication relating to RPC are Copyright © Sun Microsystems, Inc., 1988, 1989.

Some portions of this publication relating to X Window System\*\* are Copyright © 1987, 1988 by Digital Equipment Corporation, Maynard, Massachusetts, and the Massachusetts Institute Of Technology, Cambridge, Massachusetts.

Some portions of this publication relating to X Window System are Copyright © 1986, 1987, 1988 by Hewlett-Packard Corporation.

Permission to use, copy, modify, and distribute the M.I.T., Digital Equipment Corporation, and Hewlett-Packard Corporation portions of this software and its documentation for any purpose without fee is hereby granted, provided that the above copyright notice appears in all copies and that both that copyright notice and this permission notice appear in supporting documentation, and that the names of M.I.T., Digital, and Hewlett-Packard not be used in advertising or publicity pertaining to distribution of the software without specific, written prior permission. M.I.T., Digital, and Hewlett-Packard make no representation about the suitability of this software for any purpose. It is provided "as is" without express or implied warranty.

Copyright © 1983, 1995-1997 Eric P. Allman

Copyright © 1988, 1993 The Regents of the University of California.

Redistribution and use in source and binary forms, with or without modification, are permitted provided that the following conditions are met:

- 1. Redistributions of source code must retain the above copyright notice, this list of conditions and the following disclaimer.
- 2. Redistributions in binary form must reproduce the above copyright notice, this list of conditions and the following disclaimer in the documentation and/or other materials provided with the distribution.
- 3. All advertising materials mentioning features or use of this software must display the following acknowledgment:

- This product includes software developed by the University of California, Berkeley and its contributors.
- 4. Neither the name of the University nor the names of its contributors may be used to endorse or promote products derived from this software without specific prior written permission.

THIS SOFTWARE IS PROVIDED BY THE REGENTS AND CONTRIBUTORS "AS IS" AND ANY EXPRESS OR IMPLIED WARRANTIES, INCLUDING, BUT NOT LIMITED TO, THE IMPLIED WARRANTIES OF MERCHANTABILITY AND FITNESS FOR A PARTICULAR PURPOSE ARE DISCLAIMED. IN NO EVENT SHALL THE REGENTS OR CONTRIBUTORS BE LIABLE FOR ANY DIRECT, INDIRECT, INCIDENTAL, SPECIAL, EXEMPLARY, OR CONSEQUENTIAL DAMAGES (INCLUDING, BUT NOT LIMITED TO, PROCUREMENT OF SUBSTITUTE GOODS OR SERVICES; LOSS OF USE, DATA, OR PROFITS; OR BUSINESS INTERRUPTION) HOWEVER CAUSED AND ON ANY THEORY OF LIABILITY, WHETHER IN CONTRACT, STRICT LIABILITY, OR TORT (INCLUDING NEGLIGENCE OR OTHERWISE) ARISING IN ANY WAY OUT OF THE USE OF THIS SOFTWARE, EVEN IF ADVISED OF THE POSSIBILITY OF SUCH DAMAGE.

This software program contains code, and/or derivatives or modifications of code originating from the software program "Popper." Popper is Copyright ©1989-1991 The Regents of the University of California. Popper was created by Austin Shelton, Information Systems and Technology, University of California, Berkeley.

Permission from the Regents of the University of California to use, copy, modify, and distribute the "Popper" software contained herein for any purpose, without fee, and without a written agreement is hereby granted, provided that the above copyright notice and this paragraph and the following two paragraphs appear in all copies. HOWEVER, ADDITIONAL PERMISSIONS MAY BE NECESSARY FROM OTHER PERSONS OR ENTITIES, TO USE DERIVATIVES OR MODIFICATIONS OF POPPER.

IN NO EVENT SHALL THE UNIVERSITY OF CALIFORNIA BE LIABLE TO ANY PARTY FOR DIRECT, INDIRECT, SPECIAL, INCIDENTAL, OR CONSEQUENTIAL DAMAGES, INCLUDING LOST PROFITS, ARISING OUT OF THE USE OF THE POPPER SOFTWARE, OR ITS DERIVATIVES OR MODIFICATIONS, AND ITS DOCUMENTATION, EVEN IF THE UNIVERSITY OF CALIFORNIA HAS BEEN ADVISED OF THE POSSIBILITY OF SUCH DAMAGE.

THE UNIVERSITY OF CALIFORNIA SPECIFICALLY DISCLAIMS ANY WARRANTIES, INCLUDING, BUT NOT LIMITED TO, THE IMPLIED WARRANTIES OF MERCHANTABILITY AND FITNESS FOR A PARTICULAR PURPOSE. THE POPPER SOFTWARE PROVIDED HEREUNDER IS ON AN "AS IS" BASIS, AND THE UNIVERSITY OF CALIFORNIA HAS NO OBLIGATIONS TO PROVIDE MAINTENANCE, SUPPORT, UPDATES, ENHANCEMENTS, OR MODIFICATIONS.

Copyright © 1983 The Regents of the University of California.

Redistribution and use in source and binary forms are permitted provided that the above copyright notice and this paragraph are duplicated in all such forms and that any documentation, advertising materials, and other materials related to such distribution and use acknowledge that the software was developed by the University of California, Berkeley. The name of the University may not be used to endorse or promote products derived from this software without specific prior

written permission. THIS SOFTWARE IS PROVIDED ``AS IS" AND WITHOUT ANY EXPRESS OR IMPLIED WARRANTIES, INCLUDING, WITHOUT LIMITATION, THE IMPLIED WARRANTIES OF MERCHANTABILITY AND FITNESS FOR A PARTICULAR PURPOSE.

Copyright © 1991, 1993 The Regents of the University of California.

Redistribution and use in source and binary forms, with or without modification, are permitted provided that the following conditions are met:

- 1. Redistributions of source code must retain the above copyright notice, this list of conditions and the following disclaimer.
- 2. Redistributions in binary form must reproduce the above copyright notice, this list of conditions and the following disclaimer in the documentation and/or other materials provided with the distribution.
- 3. All advertising materials mentioning features or use of this software must display the following acknowledgment: This product includes software developed by the University of California, Berkeley and its contributors.
- 4. Neither the name of the University nor the names of its contributors may be used to endorse or promote products derived from this software without specific prior written permission.

THIS SOFTWARE IS PROVIDED BY THE REGENTS AND CONTRIBUTORS "AS IS" AND ANY EXPRESS OR IMPLIED WARRANTIES, INCLUDING, BUT NOT LIMITED TO. THE IMPLIED WARRANTIES OF MERCHANTABILITY AND FITNESS FOR A PARTICULAR PURPOSE ARE DISCLAIMED. IN NO EVENT SHALL THE REGENTS OR CONTRIBUTORS BE LIABLE FOR ANY DIRECT, INDIRECT, INCIDENTAL, SPECIAL, EXEMPLARY, OR CONSEQUENTIAL DAMAGES (INCLUDING, BUT NOT LIMITED TO, PROCUREMENT OF SUBSTITUTE GOODS OR SERVICES; LOSS OF USE, DATA, OR PROFITS; OR BUSINESS INTERRUPTION) HOWEVER CAUSED AND ON ANY THEORY OF LIABILITY, WHETHER IN CONTRACT, STRICT LIABILITY, OR TORT (INCLUDING NEGLIGENCE OR OTHERWISE) ARISING IN ANY WAY OUT OF THE USE OF THIS SOFTWARE, EVEN IF ADVISED OF THE POSSIBILITY OF SUCH DAMAGE.

Copyright © 1990 by the Massachusetts Institute of Technology

Export of this software from the United States of America may require a specific license from the United States Government. It is the responsibility of any person or organization contemplating export to obtain such a license before exporting.

WITHIN THAT CONSTRAINT, permission to use, copy, modify, and distribute this software and its documentation for any purpose and without fee is hereby granted, provided that the above copyright notice appear in all copies and that both that copyright notice and this permission notice appear in supporting documentation, and that the name of M.I.T. not be used in advertising or publicity pertaining to distribution of the software without specific, written prior permission. Furthermore if you modify this software you must label your software as modified software and not distribute it in such a fashion that it might be confused with the original M.I.T. software. M.I.T. makes no representations about the suitability of this software for any purpose. It is provided "as is" without express or implied warranty.

Copyright © 1998 by the FundsXpress, INC.

Export of this software from the United States of America may require a specific license from the United States Government. It is the responsibility of any person or organization contemplating export to obtain such a license before exporting.

WITHIN THAT CONSTRAINT, permission to use, copy, modify, and distribute this software and its documentation for any purpose and without fee is hereby granted, provided that the above copyright notice appear in all copies and that both that copyright notice and this permission notice appear in supporting documentation, and that the name of FundsXpress not be used in advertising or publicity pertaining to distribution of the software without specific, written prior permission. FundsXpress makes no representations about the suitability of this software for any purpose. It is provided "as is" without express or implied warranty.

THIS SOFTWARE IS PROVIDED "AS IS" AND WITHOUT ANY EXPRESS OR IMPLIED WARRANTIES, INCLUDING, WITHOUT LIMITATION, THE IMPLIED WARRANTIES OF MERCHANTABILITY AND FITNESS FOR A PARTICULAR PURPOSE.

Copyright © 1999, 2000 Internet Software Consortium.

Permission to use, copy, modify, and distribute this software for any purpose with or without fee is hereby granted, provided that the above copyright notice and this permission notice appear in all copies.

THE SOFTWARE IS PROVIDED "AS IS" AND INTERNET SOFTWARE CONSORTIUM DISCLAIMS ALL WARRANTIES WITH REGARD TO THIS SOFTWARE INCLUDING ALL IMPLIED WARRANTIES OF MERCHANTABILITY AND FITNESS. IN NO EVENT SHALL INTERNET SOFTWARE CONSORTIUM BE LIABLE FOR ANY SPECIAL, DIRECT, INDIRECT, OR CONSEQUENTIAL DAMAGES OR ANY DAMAGES WHATSOEVER RESULTING FROM LOSS OF USE, DATA OR PROFITS, WHETHER IN AN ACTION OF CONTRACT, NEGLIGENCE OR OTHER TORTIOUS ACTION, ARISING OUT OF OR IN CONNECTION WITH THE USE OR PERFORMANCE OF THIS SOFTWARE.

Copyright © 1995-1998 Eric Young (eay@cryptsoft.com)

This package is an SSL implementation written by Eric Young (eay@cryptsoft.com). The implementation was written so as to conform with Netscape's SSL.

This library is free for commercial and non-commercial use as long as the following conditions are adhered to. The following conditions apply to all code found in this distribution, be it the RC4, RSA, lhash, DES, etc., code; not just the SSL code. The SSL documentation included with this distribution is covered by the same copyright terms except that the holder is Tim Hudson (tjh@cryptsoft.com).

Copyright remains Eric Young's, and as such any Copyright notices in the code are not to be removed. If this package is used in a product, Eric Young should be given attribution as the author of the parts of the library used. This can be in the form of a textual message at program startup or in documentation (online or textual) provided with the package.

Redistribution and use in source and binary forms, with or without modification, are permitted provided that the following conditions are met:

1. Redistributions of source code must retain the copyright notice, this list of conditions and the following disclaimer.

- 2. Redistributions in binary form must reproduce the above copyright notice, this list of conditions and the following disclaimer in the documentation and/or other materials provided with the distribution.
- 3. All advertising materials mentioning features or use of this software must display the following acknowledgment: "This product includes cryptographic software written by Eric Young (eay@cryptsoft.com)". The word 'cryptographic' can be left out if the routines from the library being used are not cryptographic related.
- 4. If you include any Windows specific code (or a derivative thereof) from the apps directory (application code) you must include acknowledgment: "This product includes software written by Tim Hudson (tjh@cryptsoft.com)"

THIS SOFTWARE IS PROVIDED BY ERIC YOUNG ``AS IS" AND ANY EXPRESS OR IMPLIED WARRANTIES, INCLUDING, BUT NOT LIMITED TO, THE IMPLIED WARRANTIES OF MERCHANTABILITY AND FITNESS FOR A PARTICULAR PURPOSE ARE DISCLAIMED. IN NO EVENT SHALL THE AUTHOR OR CONTRIBUTORS BE LIABLE FOR ANY DIRECT, INDIRECT, INCIDENTAL, SPECIAL, EXEMPLARY, OR CONSEQUENTIAL DAMAGES (INCLUDING, BUT NOT LIMITED TO, PROCUREMENT OF SUBSTITUTE GOODS OR SERVICES; LOSS OF USE, DATA, OR PROFITS; OR BUSINESS INTERRUPTION) HOWEVER CAUSED AND ON ANY THEORY OF LIABILITY, WHETHER IN CONTRACT, STRICT LIABILITY, OR TORT (INCLUDING NEGLIGENCE OR OTHERWISE) ARISING IN ANY WAY OUT OF THE USE OF THIS SOFTWARE. EVEN IF ADVISED OF THE POSSIBILITY OF SUCH DAMAGE.

The license and distribution terms for any publicly available version or derivative of this code cannot be changed. i.e. this code cannot simply be copied and put under another distribution license [including the GNU Public License.]

This product includes cryptographic software written by Eric Young.

Copyright © 1999, 2000 Internet Software Consortium.

Permission to use, copy, modify, and distribute this software for any purpose with or without fee is hereby granted, provided that the above copyright notice and this permission notice appear in all copies.

THE SOFTWARE IS PROVIDED "AS IS" AND INTERNET SOFTWARE CONSORTIUM DISCLAIMS ALL WARRANTIES WITH REGARD TO THIS SOFTWARE INCLUDING ALL IMPLIED WARRANTIES OF MERCHANTABILITY AND FITNESS. IN NO EVENT SHALL INTERNET SOFTWARE CONSORTIUM BE LIABLE FOR ANY SPECIAL, DIRECT, INDIRECT, OR CONSEQUENTIAL DAMAGES OR ANY DAMAGES WHATSOEVER RESULTING FROM LOSS OF USE, DATA OR PROFITS, WHETHER IN AN ACTION OF CONTRACT, NEGLIGENCE OR OTHER TORTIOUS ACTION, ARISING OUT OF OR IN CONNECTION WITH THE USE OR PERFORMANCE OF THIS SOFTWARE.

Copyright © 2004 IBM Corporation and its licensors, including Sendmail, Inc., and the Regents of the University of California.

Copyright © 1999,2000,2001 Compaq Computer Corporation

Copyright © 1999,2000,2001 Hewlett-Packard Company

Copyright © 1999,2000,2001 IBM Corporation

Copyright © 1999,2000,2001 Hummingbird Communications Ltd.

Copyright © 1999,2000,2001 Silicon Graphics, Inc.

Copyright © 1999,2000,2001 Sun Microsystems, Inc.

Copyright © 1999,2000,2001 The Open Group

Permission is hereby granted, free of charge, to any person obtaining a copy of this software and associated documentation files (the "Software"), to deal in the Software without restriction, including without limitation the rights to use, copy, modify, merge, publish, distribute, and/or sell copies of the Software, and to permit persons to whom the Software is furnished to do so, provided that the above copyright notice(s) and this permission notice appear in all copies of the Software and that both the above copyright notice(s) and this permission notice appear in supporting documentation.

THE SOFTWARE IS PROVIDED "AS IS", WITHOUT WARRANTY OF ANY KIND, EXPRESS OR IMPLIED, INCLUDING BUT NOT LIMITED TO THE WARRANTIES OF MERCHANTABILITY. FITNESS FOR A PARTICULAR PURPOSE AND NONINFRINGEMENT OF THIRD PARTY RIGHTS. IN NO EVENT SHALL THE COPYRIGHT HOLDER OR HOLDERS INCLUDED IN THIS NOTICE BE LIABLE FOR ANY CLAIM, OR ANY SPECIAL INDIRECT OR CONSEQUENTIAL DAMAGES, OR ANY DAMAGES WHATSOEVER RESULTING FROM LOSS OF USE, DATA OR PROFITS, WHETHER IN AN ACTION OF CONTRACT, NEGLIGENCE OR OTHER TORTIOUS ACTION. ARISING OUT OF OR IN CONNECTION WITH THE USE OR PERFORMANCE OF THIS SOFTWARE.

Except as contained in this notice, the name of a copyright holder shall not be used in advertising or otherwise to promote the sale, use or other dealings in this Software without prior written authorization of the copyright holder.

X Window System is a trademark of The Open Group.

If you are viewing this information softcopy, the photographs and color illustrations may not appear.

You can obtain softcopy from the z/OS Collection (SK3T-4269), which contains BookManager and PDF formats.

## Minimum supported hardware

The minimum supported hardware for z/OS releases identified in z/OS announcements can subsequently change when service for particular servers or devices is withdrawn. Likewise, the levels of other software products supported on a particular release of z/OS are subject to the service support lifecycle of those products. Therefore, z/OS and its product publications (for example, panels, samples, messages, and product documentation) can include references to hardware and software that is no longer supported.

- For information about software support lifecycle, see: http://www-01.ibm.com/ software/support/systemsz/lifecycle/
- · For information about currently-supported IBM hardware, contact your IBM representative.

## Policy for unsupported hardware

Various z/OS elements, such as DFSMS, HCD, JES2, JES3, and MVS, contain code that supports specific hardware servers or devices. In some cases, this device-related element support remains in the product even after the hardware devices pass their announced End of Service date. z/OS may continue to service element code; however, it will not provide service related to unsupported hardware devices. Software problems related to these devices will not be accepted for service, and current service activity will cease if a problem is determined to be associated with out-of-support devices. In such cases, fixes will not be issued.

## **Trademarks**

IBM, the IBM logo, and ibm.com® are trademarks or registered trademarks of International Business Machines Corp., registered in many jurisdictions worldwide. Other product and service names might be trademarks of IBM or other companies. A current list of IBM trademarks is available on the web at Copyright and trademark information at www.ibm.com/legal/copytrade.shtml.

Intel is a registered trademark of Intel Corporation or its subsidiaries in the United States and other countries.

 $Java^{^{TM}}$  and all Java-based trademarks are trademarks or registered trademarks of Oracle and/or its affiliates.

Linux is a registered trademark of Linus Torvalds in the United States, other countries, or both.

Microsoft, Windows, and Windows NT are trademarks of Microsoft Corporation in the United States, other countries, or both.

Adobe and PostScript are either registered trademarks or trademarks of Adobe Systems Incorporated in the United States, and/or other countries.

UNIX is a registered trademark of The Open Group in the United States and other countries.

Other product and service names might be trademarks of IBM or other companies.

# **Bibliography**

This bibliography contains descriptions of the documents in the z/OS Communications Server library.

z/OS Communications Server documentation is available in the following forms:

- Online at the z/OS Internet Library web page at www.ibm.com/systems/z/os/zos/bkserv/
- In softcopy on CD-ROM collections. See "Softcopy information" on page xxvi.

## z/OS Communications Server library updates

An index to z/OS Communications Server book updates is at http://www.ibm.com/support/docview.wss?uid=swg21178966. Updates to documents are also available on RETAIN® and in information APARs (info APARs). Go to http://www.ibm.com/software/network/commserver/zos/support to view information APARs. In addition, Info APARs for z/OS documents are in z/OS and z/OS.e DOC APAR and PTF ++HOLD Documentation, which can be found at http://publibz.boulder.ibm.com/cgi-bin/bookmgr\_OS390/Shelves/ZDOCAPAR.

## z/OS Communications Server information

z/OS Communications Server product information is grouped by task in the following tables.

## **Planning**

| Title                                                                       | Number    | Description                                                                                                    |
|-----------------------------------------------------------------------------|-----------|----------------------------------------------------------------------------------------------------|
| z/OS Communications Server:<br>New Function Summary                         | GC27-3664 | This document is intended to help you plan for new IP or SNA function, whether you are migrating from a previous version or installing z/OS for the first time. It summarizes what is new in the release and identifies the suggested and required modifications needed to use the enhanced functions. |
| z/OS Communications Server:<br>IPv6 Network and Application<br>Design Guide | SC27-3663 | This document is a high-level introduction to IPv6. It describes concepts of z/OS Communications Server's support of IPv6, coexistence with IPv4, and migration issues.                                                                                                    |

## Resource definition, configuration, and tuning

| Title                                                 | Number    | Description                                                                                                    |
|-------------------------------------------------------|-----------|----------------------------------------------------------------------------------------------------|
| z/OS Communications Server:<br>IP Configuration Guide | SC27-3650 | This document describes the major concepts involved in understanding and configuring an IP network. Familiarity with the z/OS operating system, IP protocols, z/OS UNIX System Services, and IBM Time Sharing Option (TSO) is recommended. Use this document with the z/OS Communications Server: IP Configuration Reference. |

| Title                                                               | Number    | Description                                                                                                    |
|---------------------------------------------------------------------|-----------|----------------------------------------------------------------------------------------------------|
| z/OS Communications Server:<br>IP Configuration Reference           | SC27-3651 | This document presents information for people who want to administer and maintain IP. Use this document with the z/OS Communications Server: IP Configuration Guide. The information in this document includes:                                                  |
|                                                                     |           | TCP/IP configuration data sets                                                                                                    |
|                                                                     |           | Configuration statements                                                                                                    |
|                                                                     |           | Translation tables                                                                                                    |
|                                                                     |           | Protocol number and port assignments                                                                                                    |
| z/OS Communications Server:<br>SNA Network Implementation<br>Guide  | SC27-3672 | This document presents the major concepts involved in implementing an SNA network. Use this document with the z/OS Communications Server: SNA Resource Definition Reference.                                                                                     |
| z/OS Communications Server:<br>SNA Resource Definition<br>Reference | SC27-3675 | This document describes each SNA definition statement, start option, and macroinstruction for user tables. It also describes NCP definition statements that affect SNA. Use this document with the z/OS Communications Server: SNA Network Implementation Guide. |
| z/OS Communications Server:<br>SNA Resource Definition<br>Samples   | SC27-3676 | This document contains sample definitions to help you implement SNA functions in your networks, and includes sample major node definitions.                                                                                                    |
| z/OS Communications Server:<br>IP Network Print Facility            | SC27-3658 | This document is for systems programmers and network administrators who need to prepare their network to route SNA, JES2, or JES3 printer output to remote printers using TCP/IP Services.                                                                       |

# Operation

| Title                                                                | Number    | Description                                                                                                    |
|----------------------------------------------------------------------|-----------|----------------------------------------------------------------------------------------------------|
| z/OS Communications Server:<br>IP User's Guide and Commands          | SC27-3662 | This document describes how to use TCP/IP applications. It contains requests with which a user can log on to a remote host using Telnet, transfer data sets using FTP, send and receive electronic mail, print on remote printers, and authenticate network users.                                          |
| z/OS Communications Server:<br>IP System Administrator's<br>Commands | SC27-3661 | This document describes the functions and commands helpful in configuring or monitoring your system. It contains system administrator's commands, such as TSO NETSTAT, PING, TRACERTE and their UNIX counterparts. It also includes TSO and MVS commands commonly used during the IP configuration process. |
| z/OS Communications Server:<br>SNA Operation                         | SC27-3673 | This document serves as a reference for programmers and operators requiring detailed information about specific operator commands.                                                                                                    |
| z/OS Communications Server:<br>Quick Reference                       | SC27-3665 | This document contains essential information about SNA and IP commands.                                                                                                    |

### Customization

| Title                                            | Number    | Description                                                                         |
|--------------------------------------------------|-----------|-------------------------------------------------------------------------------------|
| z/OS Communications Server:<br>SNA Customization | SC27-3666 | This document enables you to customize SNA, and includes the following information: |
|                                                  |           | Communication network management (CNM) routing table                                |
|                                                  |           | Logon-interpret routine requirements                                                |
|                                                  |           | Logon manager installation-wide exit routine for the CLU search exit                |
|                                                  |           | TSO/SNA installation-wide exit routines                                             |
|                                                  |           | SNA installation-wide exit routines                                                 |

# Writing application programs

| Title                                                                                                 | Number    | Description                                                                                                    |
|----------------------------------------------------------------------------------------------------|-----------|----------------------------------------------------------------------------------------------------|
| z/OS Communications Server:<br>IP Sockets Application<br>Programming Interface Guide<br>and Reference | SC27-3660 | This document describes the syntax and semantics of program source code necessary to write your own application programming interface (API) into TCP/IP. You can use this interface as the communication base for writing your own client or server application. You can also use this document to adapt your existing applications to communicate with each other using sockets over TCP/IP.                                                                            |
| z/OS Communications Server:<br>IP CICS Sockets Guide                                                  | SC27-3649 | This document is for programmers who want to set up, write application programs for, and diagnose problems with the socket interface for CICS using z/OS TCP/IP.                                                                                                    |
| z/OS Communications Server:<br>IP IMS Sockets Guide                                                   | SC27-3653 | This document is for programmers who want application programs that use the IMS TCP/IP application development services provided by the TCP/IP Services of IBM.                                                                                                    |
| z/OS Communications Server:<br>IP Programmer's Guide and<br>Reference                                 | SC27-3659 | This document describes the syntax and semantics of a set of high-level application functions that you can use to program your own applications in a TCP/IP environment. These functions provide support for application facilities, such as user authentication, distributed databases, distributed processing, network management, and device sharing. Familiarity with the z/OS operating system, TCP/IP protocols, and IBM Time Sharing Option (TSO) is recommended. |
| z/OS Communications Server:<br>SNA Programming                                                        | SC27-3674 | This document describes how to use SNA macroinstructions to send data to and receive data from (1) a terminal in either the same or a different domain, or (2) another application program in either the same or a different domain.                                                                                                    |
| z/OS Communications Server:<br>SNA Programmer's LU 6.2<br>Guide                                       | SC27-3669 | This document describes how to use the SNA LU 6.2 application programming interface for host application programs. This document applies to programs that use only LU 6.2 sessions or that use LU 6.2 sessions along with other session types. (Only LU 6.2 sessions are covered in this document.)                                                                                                    |
| z/OS Communications Server:<br>SNA Programmer's LU 6.2<br>Reference                                   | SC27-3670 | This document provides reference material for the SNA LU 6.2 programming interface for host application programs.                                                                                                    |
| z/OS Communications Server:<br>CSM Guide                                                              | SC27-3647 | This document describes how applications use the communications storage manager.                                                                                                    |

| Title                                                                    | Number    | Description                                                                                                    |
|--------------------------------------------------------------------------|-----------|----------------------------------------------------------------------------------------------------|
| z/OS Communications Server:<br>CMIP Services and Topology<br>Agent Guide | SC27-3646 | This document describes the Common Management Information Protocol (CMIP) programming interface for application programmers to use in coding CMIP application programs. The document provides guide and reference information about CMIP services and the SNA topology agent. |

# Diagnosis

| Title                                                                                                    | Number                 | Description                                                                                                    |
|----------------------------------------------------------------------------------------------------|------------------------|----------------------------------------------------------------------------------------------------|
| z/OS Communications Server:<br>IP Diagnosis Guide                                                                                                    | GC27-3652              | This document explains how to diagnose TCP/IP problems and how to determine whether a specific problem is in the TCP/IP product code. It explains how to gather information for and describe problems to the IBM Software Support Center.                                          |
| z/OS Communications Server:<br>ACF/TAP Trace Analysis<br>Handbook                                                                                                    | GC27-3645              | This document explains how to gather the trace data that is collected and stored in the host processor. It also explains how to use the Advanced Communications Function/Trace Analysis Program (ACF/TAP) service aid to produce reports for analyzing the trace data information. |
| z/OS Communications Server:<br>SNA Diagnosis Vol 1,<br>Techniques and Procedures and<br>z/OS Communications Server:<br>SNA Diagnosis Vol 2, FFST<br>Dumps and the VIT | GC27-3667<br>GC27-3668 | These documents help you identify an SNA problem, classify it, and collect information about it before you call the IBM Support Center. The information collected includes traces, dumps, and other problem documentation.                                                         |
| z/OS Communications Server:<br>SNA Data Areas Volume 1 and<br>z/OS Communications Server:<br>SNA Data Areas Volume 2                                                  | GC31-6852<br>GC31-6853 | These documents describe SNA data areas and can be used to read an SNA dump. They are intended for IBM programming service representatives and customer personnel who are diagnosing problems with SNA.                                                                            |

### Messages and codes

| Title                                                             | Number    | Description                                                                                                    |
|-------------------------------------------------------------------|-----------|----------------------------------------------------------------------------------------------------|
| z/OS Communications Server:<br>SNA Messages                       | SC27-3671 | This document describes the ELM, IKT, IST, IUT, IVT, and USS messages. Other information in this document includes: |
|                                                                   |           | Command and RU types in SNA messages                                                                                |
|                                                                   |           | Node and ID types in SNA messages                                                                                   |
|                                                                   |           | Supplemental message-related information                                                                            |
| z/OS Communications Server:<br>IP Messages Volume 1 (EZA)         | SC27-3654 | This volume contains TCP/IP messages beginning with EZA.                                                            |
| z/OS Communications Server:<br>IP Messages Volume 2 (EZB,<br>EZD) | SC27-3655 | This volume contains TCP/IP messages beginning with EZB or EZD.                                                     |
| z/OS Communications Server:<br>IP Messages Volume 3 (EZY)         | SC27-3656 | This volume contains TCP/IP messages beginning with EZY.                                                            |
| z/OS Communications Server:<br>IP Messages Volume 4 (EZZ,<br>SNM) | SC27-3657 | This volume contains TCP/IP messages beginning with EZZ and SNM.                                                    |
| z/OS Communications Server:<br>IP and SNA Codes                   | SC27-3648 | This document describes codes and other information that appear in z/OS Communications Server messages.             |

# Index

| A                                                             | C language (continued)             |
|---------------------------------------------------------------|------------------------------------|
| abend codes                                                   | C structures (continued)           |
|                                                               | group_req 169                      |
| AEY9 120<br>E20L 122                                          | group_source_req 170               |
| E20T 122                                                      | If_NameIndex 168                   |
| ACCEPT (call) 254                                             | ifconf 167                         |
| accept system call                                            | ifreq 168                          |
| C language 171                                                | ip_mreq 168                        |
| EZACICAL call 425                                             | ip_mreq_source 169                 |
| use in server 133                                             | ipv6_mreq 168                      |
| accessibility 673                                             | linger 168                         |
| adapter 19                                                    | NetConfHdr 168                     |
| adding a z/OS UNIX system services segment 52                 | SetApploate 170                    |
| address                                                       | SetApplData 170<br>sockaddr_in 169 |
| family (domain) 137                                           | sockaddr_in6 169                   |
| MVS address spaces 138                                        | timeval 169                        |
| structures                                                    | calls                              |
| AF_INET 137                                                   | accept() 171                       |
| AF_INET6 137                                                  | bind() 173                         |
| address testing macros 245                                    | close() 178                        |
| addrinfo C structure 169                                      | connect() 179                      |
| ADDRINFO structure interpreter parameters, on                 | fcntl() 181                        |
| EZACIC09 416                                                  | freeaddrinfo() 182                 |
| AF parameter on call interface, on SOCKET 394                 | gai_strerror() 183                 |
| AF_INET domain parameter 137, 243                             | getaddrinfo() 184                  |
| AF_INET6 domain parameter 137, 243                            | getclientid() 191                  |
| ALTER 69                                                      | gethostbyaddr() 191                |
| application transparent transport layer security (AT-TLS) 161 | gethostbyname() 192                |
| ASCII data format 161                                         | gethostid() 193                    |
| automatic startup 107                                         | gethostname() 194                  |
|                                                               | getnameinfo() 197                  |
| D                                                             | getpeername() 199                  |
| В                                                             | getsockname() 201                  |
| BACKLOG parameter on call interface, LISTEN call 335          | getsockopt() 203                   |
| big endian 139                                                | getsourcefilter() 213              |
| BIND (call) 257                                               | givesocket() 215                   |
| bind system call                                              | if_freenameindex() 216             |
| C language 173                                                | if_indextoname() 217               |
| EZACICAL call 426                                             | if_nameindex() 218                 |
| use in server 133                                             | if_nametoindex() 219               |
| bit-mask on call interface, on EZACIC06 call 408              | inet_ntop() 220<br>inet_pton() 221 |
| bit-mask-length on call interface, on EZACIC06 call 408       | initapi() 224                      |
| blocking/nonblocking option 182, 226                          | ioctl() 225                        |
| broadcast option 211                                          | listen() 229                       |
| BUF parameter on call socket interface 249<br>on READ 341     | read() 229                         |
| on RECV 345                                                   | recv() 230                         |
| on RECVFROM 348                                               | recvfrom() 231                     |
| on SEND 366                                                   | select() 233                       |
| on SENDTO 374                                                 | send() 236                         |
| on WRITE 399                                                  | sendto() 238                       |
|                                                               | setsockopt() 203                   |
|                                                               | shutdown() 242                     |
| C                                                             | socket() 242                       |
|                                                               | takesocket() 244                   |
| C language                                                    | write() 245                        |
| API 165, 203, 215, 242                                        | compiling and linking 166          |
| basic calls 20                                                | header files needed 165            |
| C structures<br>addrinfo 169                                  |                                    |
| uuuliiiv 100                                                  |                                    |

clientid 167

| C socket calls                                                      | CLIENT parameter on call socket interface (continued)          |
|---------------------------------------------------------------------|----------------------------------------------------------------|
| C language                                                          | on GETCLIENTID 281                                             |
| getipv4sourcefilter() 195                                           | on GIVESOCKET 315                                              |
| setipv4sourcefilter() 239                                           | on TAKESOCKET 396                                              |
| setsourcefilter() 241                                               | clientid C structure 167                                       |
| cache file, VSAM 98                                                 | close system call                                              |
| Call Instructions for Assembler, PL/I and COBOL Programs ACCEPT 254 | C language 178<br>EZACICAL call 427                            |
| BIND 257                                                            | use in child server 133                                        |
| CLOSE 262                                                           | use in client 132                                              |
| CONNECT 264                                                         | use in server 134                                              |
| EZACIC04 404                                                        | COBOL language                                                 |
| EZACIC05 405                                                        | basic calls 20                                                 |
| EZACIC06 407                                                        | call format 424                                                |
| EZACIC08 409                                                        | choosing EZACICAL or Sockets Extended API 421                  |
| EZACIC09 412                                                        | compilation JCL 421                                            |
| EZACIC14 416                                                        | EZACICAL API 423, 453                                          |
| EZACIC15 418                                                        | socket API calls (EZACICAL, SOKETS)                            |
| FCNTL 268                                                           | ACCEPT 425                                                     |
| FREEADDRINFO 270<br>GETADDRINFO 271                                 | BIND 426<br>CLOSE 427                                          |
| GETADDRINGO 271<br>GETCLIENTID 280                                  | CONNECT 428                                                    |
| GETHOSTBYADDR 282                                                   | FCNTL 429                                                      |
| GETHOSTBYNAME 285                                                   | GETCLIENTID 429                                                |
| GETHOSTID 288                                                       | GETHOSTID 431                                                  |
| GETHOSTNAME 288                                                     | GETHOSTNAME 431                                                |
| GETNAMEINFO 290                                                     | GETPEERNAME 433                                                |
| GETPEERNAME 294                                                     | GETSOCKNAME 433                                                |
| GETSOCKNAME 296                                                     | GETSOCKOPT 435                                                 |
| GETSOCKOPT 298                                                      | GIVESOCKET 436                                                 |
| GIVESOCKET 314                                                      | INITAPI 437                                                    |
| INITAPI 319                                                         | IOCTL 439                                                      |
| introduction 249                                                    | LISTEN 440                                                     |
| IOCTL 322                                                           | READ 441                                                       |
| LISTEN 334<br>NTOP 336                                              | RECVFROM 442<br>SELECT 443                                     |
| PTON 337                                                            | SEND 445                                                       |
| READ 340                                                            | SENDTO 446                                                     |
| READV 342                                                           | SETSOCKOPT 447                                                 |
| RECV 344                                                            | SHUTDOWN 449                                                   |
| RECVFROM 346                                                        | SOCKET 450                                                     |
| RECVMSG 349                                                         | TAKESOCKET 451                                                 |
| SELECT 353                                                          | WRITE 452                                                      |
| SELECTEX 358                                                        | COBOL language call                                            |
| SENDMSG 367                                                         | EZASOKET 250                                                   |
| SENDTO 371                                                          | COMMAND parameter on call interface, IOCTL call 324            |
| SETSOCKOPT 375<br>SHUTDOWN 391                                      | COMMAND parameter on call socket interface 249 on EZACIC06 408 |
| SOCKET 393                                                          | on FCNTL 269                                                   |
| TAKESOCKET 395                                                      | Communications Server for z/OS, online information xxviii      |
| TERMAPI 397                                                         | COMP (COBOL USAGE) 424                                         |
| WRITE 398                                                           | concurrent server 129                                          |
| WRITEV 399                                                          | defined 9                                                      |
| CH-MASK parameter on call interface, on EZACIC06 408                | illustrated 9, 10                                              |
| child server 10, 132                                                | writing your own 133                                           |
| CICS 107                                                            | configuration macro 52                                         |
| starting automatically 107                                          | configuration transaction 68                                   |
| starting manually 108                                               | configuring CICS TCP/IP 23, 52                                 |
| starting with program link 122                                      | connect system call                                            |
| CICS transaction processing system defining resources in setup 26   | C language 179<br>EZACICAL call 428                            |
| operation with CICS TCP/IP 19                                       | use in client 132                                              |
| client                                                              | conversion routines 161                                        |
| definition 2                                                        | CONVERT 68, 74                                                 |
| socket calls used in 131                                            | COPY 78                                                        |
| client and server processing 2                                      | CSKL transaction 141                                           |
| CLIENT parameter on call socket interface 249                       | CSKL transaction, defining in CICS 28                          |
|                                                                     |                                                                |

| D                                                                                               | ERRNO parameter on call socket interface (continued)      |
|-------------------------------------------------------------------------------------------------|-----------------------------------------------------------|
| data conversion 161                                                                             | on SOCKET 395                                             |
| data sets, modifying 68                                                                         | on TAKESOCKET 396                                         |
| data translation, socket interface 249, 401                                                     | on WRITE 399<br>on WRITEV 401                             |
| ASCII to EBCDIC 405, 418                                                                        | errno variable 170                                        |
| bit-mask to character 407                                                                       | error check option 211                                    |
| character to bit-mask 407                                                                       | ESDNMASK parameter on call interface, on SELECT 357       |
| EBCDIC to ASCII 404, 416                                                                        | event monitoring                                          |
| DEFINE 80                                                                                       | for listener 42                                           |
| DELETE 86                                                                                       | for TRUE 40                                               |
| Destination Control Table 38                                                                    | EWOULDBLOCK error return, call interface calls            |
| DFHSRT macroinstruction types 47                                                                | RECV 344                                                  |
| disability 673<br>DISPLAY 88                                                                    | RECVFROM 346                                              |
| DNS                                                                                             | EXEC CICS LINK 122                                        |
| EZACIC25, adding to RDO 29                                                                      | EXEC CICS RETRIEVE 140                                    |
| DNS, online information xxix                                                                    | EXEC CICS START 140                                       |
| domain                                                                                          | EZAC (configuration transaction) 68 EZAC start screen 115 |
| address family 137                                                                              | EZACACHE, defining to RDO 37                              |
| parameter in socket call 243                                                                    | EZACIC04, call interface, EBCDIC to ASCII translation 404 |
| Domain Name Server cache                                                                        | EZACICO5, call interface, ASCII to EBCDIC translation 405 |
| cache file 98                                                                                   | EZACIC06 17                                               |
| EZACICR macro 98                                                                                | EZACIC06, call interface, bit-mask translation 407        |
| initialization module, creating 100                                                             | EZACIC08, HOSTENT structure interpreter utility 409       |
|                                                                                                 | EZACIC09, ADDRINFO structure interpreter utility 412      |
| _                                                                                               | EZACIC14, call interface, EBCDIC to ASCII translation 416 |
| E                                                                                               | EZACIC15, call interface, ASCII to EBCDIC translation 418 |
| EBCDIC data format 161                                                                          | EZACIC6C sample 595                                       |
| enhanced listener                                                                               | EZACIC6S sample 604                                       |
| converting to 68, 74                                                                            | EZACICAL 491                                              |
| parameters 59                                                                                   | EZACICAL 421                                              |
| temporary storage 27                                                                            | EZACICAL API 423, 453<br>EZACICAL program 423             |
| environmental support 125                                                                       | EZACICAL program 423 EZACICAS sample 630                  |
| ERETMSK parameter on call interface, on SELECT 357 ERRNO parameter on call socket interface 249 | EZACICD (configuration macro) 52                          |
| on ACCEPT 257                                                                                   | EZACICR macro 98, 100                                     |
| on BIND 259                                                                                     | EZACICSC sample 571                                       |
| on CLOSE 264                                                                                    | EZACICSE program 152                                      |
| on CONNECT 267                                                                                  | EZACICSS sample 577                                       |
| on FCNTL 269                                                                                    | EZACICxx programs                                         |
| on FREEADDRINFO 271                                                                             | defining in CICS 28                                       |
| on GETADDRINFO 280                                                                              | EZACIC00 29                                               |
| on GETCLIENTID 282                                                                              | EZACICO1 30                                               |
| on GETHOSTNMAE 289                                                                              | EZACIC02 30<br>EZACIC03 35                                |
| on GETNAMEINFO 294                                                                              | EZACICO3 33<br>EZACICO7 35                                |
| on GETPEERNAME 296<br>on GETSOCKNAME 298                                                        | EZACIC20 30                                               |
| on GETSOCKNAME 256                                                                              | PLT entries 47                                            |
| on GIVESOCKET 316                                                                               | EZACIC21 30                                               |
| on INITAPI 322                                                                                  | EZACIC22 31                                               |
| on IOCTL 333                                                                                    | EZACIC23 31                                               |
| on LISTEN 335                                                                                   | EZACIC24 31                                               |
| on NTOP 337                                                                                     | EZACIC25                                                  |
| on PTON 340                                                                                     | defining in RDO 31                                        |
| on READ 341                                                                                     | Domain Name Server cache 98                               |
| on READV 343                                                                                    | EZACICAL 35<br>EZACICM 32                                 |
| on RECV 346                                                                                     |                                                           |
| on RECVFROM 349                                                                                 | EZACICME 32<br>EZACICSC 33                                |
| on RECVMSG 353                                                                                  | EZACICSC 33 EZACICSS 33                                   |
| on SELECT 358<br>on SELECTEX 364                                                                | summary 29                                                |
| on SEND 366                                                                                     | EZACONFG, defining to RDO 37                              |
| on SENDMSG 371                                                                                  | EZAO transaction                                          |
| on SENDTO 374                                                                                   | defining in CICS 28                                       |
| on SETSOCKOPT 376                                                                               | manual startup/shutdown 108                               |
| on SHUTDOWN 393                                                                                 |                                                           |

| EZAP transaction                                                        | GIVESOCKET (call) 314                                    |
|-------------------------------------------------------------------------|----------------------------------------------------------|
| defining in CICS 28                                                     | givesocket system call                                   |
| EZASOKET 45, 156, 250                                                   | C language 215<br>EZACICAL call 436                      |
|                                                                         | use in server 134, 140                                   |
| F                                                                       | group_req structure 169                                  |
| Г                                                                       | group_source_req structure 170                           |
| FCNTL (call) 268                                                        | group_source_red structure 170                           |
| fcntl system call                                                       |                                                          |
| C language 181, 182                                                     | Н                                                        |
| EZACICAL call 429                                                       |                                                          |
| files, defining to RDO 36                                               | hlq.PROFILE.TCPIP data set 50                            |
| EZACACHE 37                                                             | hlq.TCPIP.DATA data set 51                               |
| EZACONFG 37                                                             | HOSTADDR parameter on call interface, on                 |
| FLAGS parameter on call socket interface 249                            | GETHOSTBYADDR 283                                        |
| on RECV 345                                                             | HOSTENT parameter on socket call interface               |
| on RECVFROM 347                                                         | on GETHOSTBYADDR 283                                     |
| on RECVMSG 353                                                          | on GETHOSTBYNAME 286                                     |
| on SEND 366                                                             | HOSTENT structure interpreter parameters, on             |
| on SENDMSG 371                                                          | EZACIC08 411                                             |
| on SENDTO 373                                                           | HOW parameter on call interface, on SHUTDOWN 393         |
| FNDELAY flag on call interface, on FCNTL 269<br>FREEADDRINFO (call) 270 |                                                          |
| Functions                                                               | 1                                                        |
| ALTER 69                                                                |                                                          |
| CONVERT 74                                                              | IBM Software Support Center, contacting xxi              |
| COPY 78                                                                 | IDENT parameter on call interface, INITAPI call 321      |
| DEFINE 80                                                               | if_freenameindex system call                             |
| DELETE 86                                                               | C language 216                                           |
|                                                                         | if_indextoname system call                               |
|                                                                         | C language 217                                           |
| G                                                                       | If_NameIndex C structure 168                             |
|                                                                         | if_nameindex system call<br>C language 218               |
| gai_strerror system call<br>C language 183                              | if_nametoindex system call                               |
| GETADDRINFO (call) 271                                                  | C language 219                                           |
| getaddrinfo system call                                                 | ifconf C structure 167                                   |
| C language 184                                                          | ifreq C structure 168                                    |
| GETCLIENTID (call) 280                                                  | immediate=no 120                                         |
| getclientid system call                                                 | immediate=yes 120                                        |
| C language 191                                                          | IN-BUFFER parameter on call interface, EZACIC05 call 407 |
| EZACICAL call 429                                                       | inet_ntop system call                                    |
| use in server 133, 140                                                  | C language 220                                           |
| GETHOSTBYADDR (call) 282                                                | inet_pton system call                                    |
| GETHOSTBYNAME (call) 285                                                | C language 221                                           |
| GETHOSTID (call) 288                                                    | Information APARs xxvi                                   |
| gethostid system call                                                   | initapi system call                                      |
| C language 193                                                          | C language 224                                           |
| EZACICAL call 431                                                       | EZACICAL call 437                                        |
| GETHOSTNAME (call) 288                                                  | use in client 131                                        |
| gethostname system call                                                 | use in server 133                                        |
| C language 191, 192, 194                                                | INITAPI(call) 319                                        |
| EZACICAL call 431                                                       | INITAPIX 319                                             |
| GETNAMEINFO (call) 290                                                  | installing CICS TCP/IP 23                                |
| getnameinfo system call                                                 | Internet, finding z/OS information online xxviii         |
| C language 197                                                          | Internets, TCP/IP 2<br>interval control 143              |
| GETPEERNAME (call) 294<br>getpeername system call                       | IOCTL (call) 322                                         |
| C language 199                                                          | ioctl system call                                        |
| EZACICAL call 433                                                       | C language 225                                           |
| GETSOCKNAME (call) 296                                                  | EZACICAL call 439                                        |
| getsockname system call                                                 | IOV parameter on call socket interface 249               |
| C language 201, 213                                                     | on READV 343                                             |
| EZACICAL call 433                                                       | on WRITEV 400                                            |
| GETSOCKOPT (call) 298                                                   | IOVCNT parameter on call socket interface 249            |
| getsockopt system call                                                  | on READV 343                                             |
| C language 203                                                          | on RECVMSG 352                                           |
| EZACICAL call 435                                                       | on SENDMSG 370                                           |

| IOVCNT parameter on call socket interface (continued) on WRITEV 400 IP protocol 3 ip_mreq C structure 168 ip_mreq_source structure 169 ipv6_mreq C structure 168 iterative server defined 9 illustrated 10, 130 socket calls in 134                                                                                                    | MAXFILEPROC 62, 96 MAXSNO parameter on call interface, INITAPI call 322 MAXSOC parameter on call socket interface 249 on INITAPI 321 on SELECT 356 on SELECTEX 362 messages, sockets 475 modifying data sets 68 Monitor Control Table for listener 43 monitoring, event for listener 42 for TRUE 40                                                                                                    |
|----------------------------------------------------------------------------------------------------|----------------------------------------------------------------------------------------------------|
| JCL jobs 65 for C compilation 166 for CICS startup 23, 25 for COBOL compilation 421 for DNS cache file 101                                                                                                    | MSG parameter on call socket interface 249 on RECVMSG 351 on SENDMSG 369 MVS address spaces 138                                                                                                    |
| keyboard 673  L  LENGTH parameter on call socket interface 249 on EZACIC04 405 on EZACIC05 407 on EZACIC14 418 on EZACIC15 420 license, patent, and copyright information 677 linger C structure 168 linger on close option 211 link, program 122 LISTEN (call) 334 listen system call C language 229 EZACICAL call 440 use in server 133 listener enhanced converting to 68, 74 parameters 59 | NAME parameter on socket call interface on ACCEPT 256 on BIND 259 on CONNECT 266 on GETHOSTBYNAME 286 on GETHOSTNAME 289 on GETSOCKNAME 295 on GETSOCKNAME 297 on RECVFROM 348 on SENDTO 374 NAMELEN parameter on socket call interface on GETHOSTBYNAME 289 NBYTE parameter on call socket interface 249 on RECV 345 on RECV 345 on RECVFROM 348 on SEND 366 on SENDTO 374 on WRITE 399 NetConfHdr C structure 168 network byte order 139 NTOP (call) 336 |
| temporary storage 27 input format 142 monitor control table 42 output format 144 security or transaction modules 152 standard converting to enhanced listener 68, 74 parameters 59 starting and stopping 141, 156 user-written 125 listener/server call sequence 132 listener/server, socket call (general) 133 little endian 139                                                              | OPTNAME parameter on call socket interface 249 OPTVAL parameter on call socket interface 249 original COBOL application programming interface (API) 421, 453 OSI 3 OUT-BUFFER parameter on call interface, on EZACIC04 405 OUT-BUFFER parameter on call interface, on EZACIC14 418 OUT-BUFFER parameter on call interface, on EZACIC15 420 out-of-band data options in get/setsockopt call 212 sending with send call 237                                  |
| macro, EZACICR 98 macros, address testing 245 mainframe education xxvi manifest.h C header 165 manual startup 108                                                                                                    | P passing sockets 134 pending activity 16 pending exception 17 pending read 17 PL/I programs, required statement 252 PLT 107                                                                                                    |

| PLT entry 47                                         | RETCODE parameter on call socket interface (continued) |
|------------------------------------------------------|--------------------------------------------------------|
| port numbers                                         | on GIVESOCKET 316                                      |
| definition 137                                       | on INITAPI 322                                         |
| reserving port numbers 50                            | on IOCTL 334                                           |
| ports                                                | on LISTEN 335                                          |
| compared with sockets 7                              | on NTOP 337                                            |
| numbers 137                                          | on PTON 340                                            |
| reserving port numbers 50                            | on READ 342                                            |
| prerequisite information xxvi                        | on READV 343                                           |
| program link 122                                     | on RECV 346                                            |
| Program List Table 107                               | on RECVFROM 349                                        |
| program variable definitions, call interface 249     | on RECVMSG 353                                         |
| assembler definition 254                             | on SELECT 358                                          |
| COBOL PIC 254                                        | on SELECTEX 364                                        |
| PL/I declare 254                                     | on SEND 366                                            |
| VS COBOL II PIC 254<br>programs, defining in CICS 28 | on SENDMSG 371<br>on SENDTO 375                        |
| programs, sample 571                                 | on SETSOCKOPT 376                                      |
| PROTO parameter on call interface, on SOCKET 395     | on SHUTDOWN 393                                        |
| protocol parameter in socket call 243                | on SOCKET 395                                          |
| PTON (call) 337                                      | on TAKESOCKET 397                                      |
| 1101V (call) 557                                     | on WRITE 399                                           |
|                                                      | on WRITEV 401                                          |
| R                                                    | return codes                                           |
|                                                      | call interface 254                                     |
| RDO                                                  | reuse local address option 212                         |
| configure the socket interface (EZAC) 28             | RFC (request for comments) 649                         |
| READ (call) 340                                      | accessing online xxviii                                |
| read system call                                     | RRETMSK parameter on call interface, on SELECT 357     |
| C language 229                                       | RSNDMSK parameter on call interface, on SELECT 357     |
| EZACICAL call 441<br>use in child server 133         |                                                        |
| _                                                    |                                                        |
| use in client 132<br>READV (call) 342                | S                                                      |
| RECV (call) 344                                      | S, defines socket descriptor on socket call interface  |
| recv system call, C language 230                     | on ACCEPT 256                                          |
| RECVFROM (call) 346                                  | on BIND 258                                            |
| recvfrom system call                                 | on CLOSE 264                                           |
| C language 231                                       | on CONNECT 266                                         |
| EZACICAL call 442                                    | on FCNTL 269                                           |
| use in server 133                                    | on GETPEERNAME 295                                     |
| RECVMSG (call) 349                                   | on GETSOCKNAME 297                                     |
| RENAME 93                                            | on GETSOCKOPT 299                                      |
| REQARG and RETARG parameter on call socket           | on GIVESOCKET 315                                      |
| interface 249                                        | on IOCTL 324                                           |
| on FCNTL 269                                         | on LISTEN 335                                          |
| on IOCTL 331                                         | on READ 341                                            |
| requirements for CICS TCP/IP 19                      | on READV 343                                           |
| resource definition in CICS 26                       | on RECV 345                                            |
| RETARG parameter on call interface, on IOCTL 333     | on RECVFROM 347                                        |
| RETCODE parameter on call socket interface 249       | on RECVMSG 351                                         |
| on ACCEPT 257                                        | on SEND 366                                            |
| on BIND 260                                          | on SENDMSG 369                                         |
| on CLOSE 264                                         | on SENDTO 373                                          |
| on CONNECT 267<br>on EZACIC06 408                    | on SETSOCKOPT 376                                      |
| on FCNTL 269                                         | on SHUTDOWN 393<br>on WRITE 399                        |
| on FREEADDRINFO 271                                  | on WRITEV 400                                          |
| on GETADDRINFO 280                                   | sample programs 571                                    |
| on GETCLIENTID 282                                   | security or transaction modules 152                    |
| on GETHOSTBYADDR 283                                 | SELECT (call) 353                                      |
| on GETHOSTBYNAME 286                                 | select mask 16                                         |
| on GETHOSTID 288                                     | select system call                                     |
| on GETHOSTNAME 289                                   | C language 233                                         |
| on GETNAMEINFO 294                                   | EZACICAL call 443                                      |
| on GETPEERNAME 296                                   | use in server 133, 134                                 |
| on GETSOCKNAME 298                                   | SELECTEX (call) 358                                    |
| on GETSOCKOPT 300                                    | SELECTEX sample 644                                    |

| SEND (call) 364                            | sockets (continued)                                            |
|--------------------------------------------|----------------------------------------------------------------|
| send system call                           | passing 134                                                    |
| C language 236                             | Sockets Extended API 4                                         |
| EZACICAL call 445                          | sockets messages 475                                           |
| SENDMSG (call) 367                         | sockets SPI blocking call 123                                  |
| SENDTO (call) 371                          | SOCRECV parameter on call interface, TAKESOCKET                |
| sendto system call                         | call 396                                                       |
| C language 238                             | SOCTYPE parameter on call interface, on SOCKET 394             |
| EZACICAL call 446                          | softcopy information xxvi                                      |
| server                                     | SRT 47                                                         |
| definition 2                               | standard listener                                              |
| socket calls in child server 132           | converting to enhanced listener 68, 74                         |
| socket calls in concurrent server 133      | parameters 59                                                  |
| socket calls in iterative server 134       | startup                                                        |
| SetADContainer structure 170               | automatic 107                                                  |
| SetApplData structure 170                  | manually 108                                                   |
| SETSOCKOPT (call) 375                      | program link 122                                               |
| setsockopt system call                     | storage protection machines 27, 29                             |
| C language 203                             | stub program 19                                                |
| EZACICAL call 447                          | subtask 19                                                     |
| shortcut keys 673                          | SUBTASK parameter on call interface, INITAPI call 322          |
| SHUTDOWN (call) 391                        | support, environmental 125                                     |
| shutdown system call                       | syntax diagram, how to read xxii                               |
| C language 242                             | system recovery table 47                                       |
| EZACICAL call 449                          | system services segment, adding a z/OS UNIX system             |
| shutdown, immediate 120                    | services 52                                                    |
| shutdown, manual 108                       |                                                                |
| SNA protocols and CICS 1                   | -                                                              |
| SOCK_STREAM type parameter 243             | T                                                              |
| sockaddr_in C structure                    | TAKESOCKET (call) 395                                          |
| format 169                                 | takesocket system call                                         |
| use in accept call 172                     | C language 244                                                 |
| use in bind call 174                       | EZACICAL call 451                                              |
| use in connect call 180                    | use in child server 132, 140                                   |
| sockaddr_in6 C structure 169               | task control 143                                               |
| SOCKET (call) 393<br>socket call interface | Task Hangs 123                                                 |
| on ACCEPT 256                              | task-related user exit 19                                      |
| on BIND 258                                | TCP protocol 3                                                 |
| on CLOSE 264                               | TCP_NODELAY 204, 211                                           |
| on CONNECT 266                             | TCP/IP                                                         |
| on FCNTL 269                               | online information xxviii                                      |
| on GETPEERNAME 295                         | protocol specifications 649                                    |
| on GETSOCKNAME 297                         | TCP/IP protocols 3                                             |
| on GETSOCKOPT 299                          | TCP/IP services, modifying data sets 50                        |
| on GIVESOCKET 315                          | TCP/IP, compared with SNA 1                                    |
| on IOCTL 324                               | TCPIP.DATA data set 51                                         |
| on LISTEN 335                              | tcpip.SEZACMAC data set 165                                    |
| on READ 341                                | TCPIPJOBNAME user id 51                                        |
| on READV 343                               | TCPM td queue 38                                               |
| on RECV 345                                | Technotes xxvi                                                 |
| on RECVFROM 347                            | TERMAPI (call) 397                                             |
| on RECVMSG 351                             | TIMEOUT parameter on call interface, on SELECT 356             |
| on SEND 366                                | TIMEOUT parameter on call socket interface 249 on SELECTEX 362 |
| on SENDMSG 369                             | timeval structure 169                                          |
| on SENDTO 373                              | trademark information 685                                      |
| on SETSOCKOPT 376                          | transaction identifier 142                                     |
| on SHUTDOWN 393                            | transactions, defining in CICS 27                              |
| on WRITE 399                               | transient data 38                                              |
| on WRITEV 400                              | TRUE module                                                    |
| socket system call 242                     | description 19                                                 |
| EZACICAL call 450                          | monitor control table 40                                       |
| use in client 132                          | type (of socket) option 213                                    |
| use in server 133                          | type parameter 54                                              |
| sockets                                    | TYPE=CICS 55                                                   |
| compared with ports 7                      | TYPE=INITIAL 55                                                |
| introduction 4                             | TYPE=LISTENER 59                                               |

### U

```
UDP protocol 3
UNIX System Services 62
use of ADDRINFO structure interpreter, EZACIC09 412
use of HOSTENT structure interpreter, EZACIC08 409
utility programs 249, 401
  EZACIC04 404
  EZACIC05 405
  EZACIC06 407
  EZACIC08 409
  EZACIC09 412
  EZACIC14 416
  EZACIC15 418
```

VSAM cache file 98 VTAM, online information xxviii

### W

WRETMSK parameter on call interface, on SELECT 357 WRITE (call) 398 write system call C language 245 EZACICAL call 452 use in child server 133 use in client 132 WRITEV (call) 399 WSNDMSK parameter on call interface, on SELECT 357

### Z

```
z/OS Basic Skills Information Center xxvi
z/OS UNIX System Services 96
z/OS UNIX System Services — adding a z/OS UNIX system
 services segment 52
z/OS, documentation library listing 687
```

## Communicating your comments to IBM

If you especially like or dislike anything about this document, use one of the methods listed below to send your comments to IBM. Whichever method you choose, make sure you send your name, address, and telephone number if you would like a reply.

Feel free to comment on specific errors or omissions, accuracy, organization, subject matter, or completeness of this document. However, the comments you send should pertain to only the information in this manual and the way in which the information is presented. To request additional publications, or to ask questions or make comments about the functions of IBM products or systems, you should talk to your IBM representative or to your IBM authorized remarketer.

When you send comments to IBM, you grant IBM a nonexclusive right to use or distribute your comments in any way it believes appropriate without incurring any obligation to you.

Send your comments to us in any of the following ways:

- To send comments by FAX, use this number: 1+919-254-1258
- To send comments electronically, use this address:
  - comsvrcf@us.ibm.com
- To send comments by post, use this address:

International Business Machines Corporation Attn: z/OS Communications Server Information Development P.O. Box 12195, 3039 Cornwallis Road Department AKCA, Building 501 Research Triangle Park, North Carolina 27709-2195

Make sure to include the following information in your note:

- · Title and publication number of this document
- Page number or topic to which your comment applies

# IBM.®

Product Number: 5650-ZOS

Printed in USA

SC27-3649-00

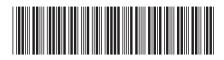